# Financial Toolbox™ 3 User's Guide

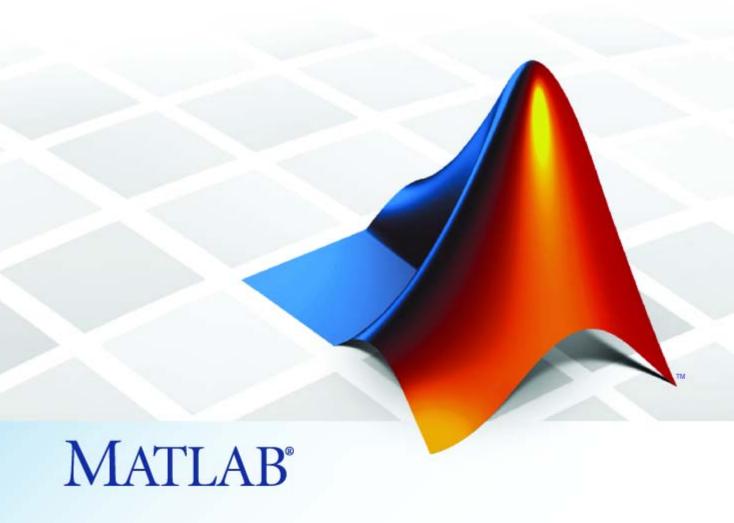

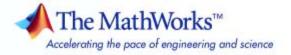

#### How to Contact The MathWorks

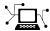

www.mathworks.com

comp.soft-sys.matlab Newsgroup

www.mathworks.com/contact\_TS.html Technical Support

(a)

suggest@mathworks.com
bugs@mathworks.com
doc@mathworks.com

service@mathworks.com

info@mathworks.com

Product enhancement suggestions

Bug reports

Web

Documentation error reports

Order status, license renewals, passcodes Sales, pricing, and general information

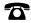

508-647-7000 (Phone)

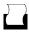

508-647-7001 (Fax)

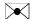

The MathWorks, Inc. 3 Apple Hill Drive Natick, MA 01760-2098

For contact information about worldwide offices, see the MathWorks Web site.

Financial Toolbox<sup>TM</sup> User's Guide

© COPYRIGHT 1995-2008 The MathWorks, Inc.

The software described in this document is furnished under a license agreement. The software may be used or copied only under the terms of the license agreement. No part of this manual may be photocopied or reproduced in any form without prior written consent from The MathWorks, Inc.

FEDERAL ACQUISITION: This provision applies to all acquisitions of the Program and Documentation by, for, or through the federal government of the United States. By accepting delivery of the Program or Documentation, the government hereby agrees that this software or documentation qualifies as commercial computer software or commercial computer software documentation as such terms are used or defined in FAR 12.212, DFARS Part 227.72, and DFARS 252.227-7014. Accordingly, the terms and conditions of this Agreement and only those rights specified in this Agreement, shall pertain to and govern the use, modification, reproduction, release, performance, display, and disclosure of the Program and Documentation by the federal government (or other entity acquiring for or through the federal government) and shall supersede any conflicting contractual terms or conditions. If this License fails to meet the government's needs or is inconsistent in any respect with federal procurement law, the government agrees to return the Program and Documentation, unused, to The MathWorks, Inc.

#### **Trademarks**

MATLAB and Simulink are registered trademarks of The MathWorks, Inc. See www.mathworks.com/trademarks for a list of additional trademarks. Other product or brand names may be trademarks or registered trademarks of their respective holders.

#### **Patents**

The MathWorks products are protected by one or more U.S. patents. Please see www.mathworks.com/patents for more information.

#### **Revision History**

| October 1995   | First printing  |                                         |
|----------------|-----------------|-----------------------------------------|
| January 1998   | Second printing | Revised for Version 1.1                 |
| January 1999   | Third printing  | Revised for Version 2.0 (Release 11)    |
| November 2000  | Fourth printing | Revised for Version 2.1.2 (Release 12)  |
| May 2003       | Online only     | Revised for Version 2.3 (Release 13)    |
| June 2004      | Online only     | Revised for Version 2.4 (Release 14)    |
| August 2004    | Online only     | Revised for Version 2.4.1 (Release 14+) |
| September 2005 | Fifth printing  | Revised for Version 2.5 (Release 14SP3) |
| March 2006     | Online only     | Revised for Version 3.0 (Release 2006a) |
| September 2006 | Sixth printing  | Revised for Version 3.1 (Release 2006b) |
| March 2007     | Online only     | Revised for Version 3.2 (Release 2007a) |
| September 2007 | Online only     | Revised for Version 3.3 (Release 2007b) |
| March 2008     | Online only     | Revised for Version 3.4 (Release 2008a) |

# **Contents**

# **Getting Started**

| Expected B           | ackground                | 1         |            |     |         |       | • • • |           |     |
|----------------------|--------------------------|-----------|------------|-----|---------|-------|-------|-----------|-----|
| J <b>sing Matr</b> i | x Function               | ns for F  | inance     | e   |         |       |       |           |     |
|                      | on                       |           |            |     |         |       |       |           |     |
|                      | tions                    |           |            |     |         |       |       |           |     |
|                      | g Matrix El              |           |            |     |         |       |       |           |     |
| Transposii           | ng Matrices              | • • • • • | • • • • •  |     | • • • • | • • • | • • • | . <b></b> | • • |
| Matrix Alge          | bra Refres               | sher      |            |     |         |       |       |           |     |
|                      | on                       |           |            |     |         |       |       |           |     |
| _                    | d Subtractii             | _         |            |     |         |       |       |           |     |
|                      | g Matrices               |           |            |     |         |       |       |           |     |
| Dividing N           |                          | T:        |            |     |         |       |       |           |     |
|                      | multaneous<br>Element by |           |            |     |         |       |       |           |     |
| Operating            | ыешень ву                | Elemen    | l <b>l</b> |     | • • • • | • • • | • •   |           | • • |
| Function In          | -                        | _         | _          |     |         |       |       |           |     |
|                      | iments                   |           |            |     |         |       |       |           |     |
| _                    | guments .                |           |            |     |         |       |       |           |     |
| Interest R           | ate Argume               | nts       | • • • • •  |     | • • • • | •••   | •••   | , <b></b> | • • |
|                      | Perform                  | ning (    | Comr       | non | Fi      | naı   | nci   | ia        | ΙΤ  |
|                      |                          |           |            |     |         |       |       |           |     |
| ntroductio           | n                        |           |            |     |         |       |       |           |     |

| Date Conversions                              | 2-5          |
|-----------------------------------------------|--------------|
| Current Date and Time                         | 2-8          |
| Determining Dates                             | 2-9          |
| Formatting Currency                           | 2-12         |
| Formatting Currency                           | 2-12         |
| Charting Financial Data                       | 2-13         |
| Introduction                                  | 2-13         |
| High-Low-Close Chart Example                  | <b>2-14</b>  |
| Bollinger Chart Example                       | 2-15         |
| Analyzing and Computing Cash Flows            | 2-17         |
| Introduction                                  | 2-17         |
| Interest Rates/Rates of Return                | 2-17         |
| Present or Future Values                      | 2-18         |
| Depreciation                                  | 2-19         |
| Annuities                                     | 2-19         |
| Pricing and Computing Yields for Fixed-Income |              |
| Securities                                    | 2-22         |
| Introduction                                  | 2-22         |
| Terminology                                   | 2-22         |
| Framework                                     | 2-27         |
| Default Parameter Values                      | 2-28         |
| Coupon Date Calculations                      | 2-30         |
| Yield Conventions                             | 2-31         |
| Pricing Functions                             | 2-31         |
| Yield Functions                               | 2-32         |
| Fixed-Income Sensitivities                    | 2-33         |
| Term Structure of Interest Rates              | 2-35         |
| Introduction                                  | 2-35<br>2-35 |
| Deriving an Implied Zero Curve                | 2-35<br>2-36 |
| Deriving an implied Zero Curve                | <b>4-3</b> 0 |
| Pricing and Analyzing Equity Derivatives      | 2-38         |
| Introduction                                  | 2-38         |
| Sensitivity Measures                          | 2-38         |
| Analysis Models                               | 2 - 39       |

|   | ٠, |
|---|----|
| - | _  |

| Analyzing Portfolios                                 | 3-2        |
|------------------------------------------------------|------------|
| Portfolio Optimization Functions                     | 3-3        |
| Portfolio Construction Examples                      |            |
| Introduction Efficient Frontier Example              | 3-5<br>3-5 |
| Portfolio Selection and Risk Aversion                |            |
| Introduction                                         |            |
| Constraint Specification                             |            |
| Example                                              |            |
| Linear Constraint Equations                          |            |
| Specifying Additional Constraints                    | 3-17       |
| Active Returns and Tracking Error Efficient Frontier | . 3-20     |
| Investment Performance Me                            | etrics     |
| Overview of Performance Metrics                      | 4-3        |
| Performance Metrics Classes                          |            |
| Performance Metrics Example                          |            |
| Using the Sharpe Ratio                               | 4-7        |
| Introduction                                         |            |
| Sharpe Ratio Example                                 |            |
| II.: a the Information Datie                         | 4.0        |
| Using the Information Ratio                          |            |
| Introduction Information Ratio Example               |            |
| imormation itatio izampie                            | 4-9        |

|            | Tracking Error                                                                                                    | 4-11                                                                               |
|------------|----------------------------------------------------------------------------------------------------|------------------------------------------------------------------------------------|
|            | Introduction                                                                                                    | 4-11                                                                               |
|            | Tracking Error Example                                                                                                    | 4-11                                                                               |
|            | Risk-Adjusted Return                                                                                                    | 4-12                                                                               |
|            | Introduction                                                                                                    | 4-12                                                                               |
|            | Risk-Adjusted Return Example                                                                                                    | 4-12                                                                               |
|            | Sample and Expected Lower Partial Moments                                                                                                    | 4-14                                                                               |
|            | Introduction                                                                                                    | 4-14                                                                               |
|            | Sample Lower Partial Moments Example                                                                                                    | 4-14                                                                               |
|            | Expected Lower Partial Moments Example                                                                                                    | 4-15                                                                               |
|            | Maximum and Expected Maximum Drawdown                                                                                                    | 4-17                                                                               |
|            | Introduction                                                                                                    | 4-17                                                                               |
|            | Maximum Drawdown Example                                                                                                    | 4-17                                                                               |
|            | Expected Maximum Drawdown Example                                                                                                    | 4-18                                                                               |
|            | Regression with Missing I                                                                                                    | )ata                                                                               |
| <b>5</b> [ | Regression with Missing I                                                                                                    | <u>Data</u>                                                                        |
| 5 [        | Multivariate Normal Regression                                                                                                    | 5-2                                                                                |
| <b>5</b> [ | Multivariate Normal Regression                                                                                                    | 5-2<br>5-2                                                                         |
| 5 [        | Multivariate Normal Regression  Introduction                                                                                                    | 5-2<br>5-2<br>5-3                                                                  |
| <b>5</b> [ | Multivariate Normal Regression Introduction                                                                                                    | 5-2<br>5-2<br>5-3<br>5-4                                                           |
| <b>5</b> [ | Multivariate Normal Regression Introduction                                                                                                    | 5-2<br>5-2<br>5-3<br>5-4<br>5-5                                                    |
| 5          | Multivariate Normal Regression Introduction Multivariate Normal Linear Regression Maximum Likelihood Estimation Special Case of a Multiple Linear Regression Model Least-Squares Regression                                                                                                    | 5-2<br>5-2<br>5-3<br>5-4<br>5-5<br>5-5                                             |
| 5          | Multivariate Normal Regression Introduction Multivariate Normal Linear Regression Maximum Likelihood Estimation Special Case of a Multiple Linear Regression Model Least-Squares Regression Mean and Covariance Estimation                                                                                                    | 5-2<br>5-2<br>5-3<br>5-4<br>5-5<br>5-5                                             |
| 5          | Multivariate Normal Regression Introduction Multivariate Normal Linear Regression Maximum Likelihood Estimation Special Case of a Multiple Linear Regression Model Least-Squares Regression Mean and Covariance Estimation Convergence                                                                                                    | 5-2<br>5-3<br>5-3<br>5-4<br>5-5<br>5-5<br>5-5                                      |
| 5          | Multivariate Normal Regression Introduction Multivariate Normal Linear Regression Maximum Likelihood Estimation Special Case of a Multiple Linear Regression Model Least-Squares Regression Mean and Covariance Estimation                                                                                                    | 5-2<br>5-2<br>5-3<br>5-4<br>5-5<br>5-5                                             |
| <b>5</b> [ | Multivariate Normal Regression Introduction Multivariate Normal Linear Regression Maximum Likelihood Estimation Special Case of a Multiple Linear Regression Model Least-Squares Regression Mean and Covariance Estimation Convergence Fisher Information Statistical Tests                                                                                             | 5-2<br>5-3<br>5-4<br>5-5<br>5-5<br>5-5<br>5-6<br>5-6<br>5-7                        |
| <b>5</b> [ | Multivariate Normal Regression Introduction Multivariate Normal Linear Regression Maximum Likelihood Estimation Special Case of a Multiple Linear Regression Model Least-Squares Regression Mean and Covariance Estimation Convergence Fisher Information Statistical Tests  Maximum Likelihood Estimation with Missing Data                                            | 5-2<br>5-3<br>5-4<br>5-5<br>5-5<br>5-6<br>5-6<br>5-7                               |
| <b>5</b> [ | Multivariate Normal Regression Introduction Multivariate Normal Linear Regression Maximum Likelihood Estimation Special Case of a Multiple Linear Regression Model Least-Squares Regression Mean and Covariance Estimation Convergence Fisher Information Statistical Tests  Maximum Likelihood Estimation with Missing Data Introduction                               | 5-2<br>5-3<br>5-4<br>5-5<br>5-5<br>5-5<br>5-6<br>5-6<br>5-7                        |
| 5          | Multivariate Normal Regression Introduction Multivariate Normal Linear Regression Maximum Likelihood Estimation Special Case of a Multiple Linear Regression Model Least-Squares Regression Mean and Covariance Estimation Convergence Fisher Information Statistical Tests  Maximum Likelihood Estimation with Missing Data Introduction ECM Algorithm                 | 5-2<br>5-2<br>5-3<br>5-4<br>5-5<br>5-5<br>5-6<br>5-6<br>5-7                        |
| <b>5</b> [ | Multivariate Normal Regression Introduction Multivariate Normal Linear Regression Maximum Likelihood Estimation Special Case of a Multiple Linear Regression Model Least-Squares Regression Mean and Covariance Estimation Convergence Fisher Information Statistical Tests  Maximum Likelihood Estimation with Missing Data Introduction                               | 5-2<br>5-2<br>5-3<br>5-4<br>5-5<br>5-5<br>5-6<br>5-6<br>5-7<br>5-9<br>5-9<br>5-10  |
| <b>5</b> 「 | Multivariate Normal Regression Introduction Multivariate Normal Linear Regression Maximum Likelihood Estimation Special Case of a Multiple Linear Regression Model Least-Squares Regression Mean and Covariance Estimation Convergence Fisher Information Statistical Tests  Maximum Likelihood Estimation with Missing Data Introduction ECM Algorithm Standard Errors | 5-2<br>5-2<br>5-3<br>5-4<br>5-5<br>5-5<br>5-6<br>5-6<br>5-7<br>5-9<br>5-10<br>5-11 |

| Data                                              | 5-16         |
|---------------------------------------------------|--------------|
| Multivariate Normal Regression Types              | 5-17         |
| Regressions                                       | 5-17         |
| Multivariate Normal Regression                    | 5-17         |
| Least-Squares Regression                          | 5-18         |
| Covariance-Weighted Least Squares                 | 5-19         |
| Feasible Generalized Least Squares                | <b>5-2</b> 0 |
| Seemingly Unrelated Regression                    | <b>5-21</b>  |
| Mean and Covariance Parameter Estimation          | <b>5-2</b> 3 |
| Troubleshooting Multivariate Normal Regression    | <b>5-2</b> 3 |
| Slow Convergence                                  | 5-24         |
| Nonrandom Residuals                               | <b>5-24</b>  |
| Nonconvergence                                    | 5-25         |
| Example of Portfolios with Missing Data           | 5-26         |
| Valuation with Missing Data                       | 5-34         |
| Introduction                                      | 5-34         |
| Capital Asset Pricing Model                       | 5-34         |
| Estimation of the CAPM                            | 5-35         |
| Estimation with Missing Data                      | 5-36         |
| Estimation of Some Technology Stock Betas         | 5-36         |
| Grouped Estimation of Some Technology Stock Betas | 5-39         |
| References                                        | <b>5-42</b>  |
|                                                   |              |
|                                                   |              |
| Solving Sample Probl                              | ems          |
| Solving Sample Probl                              | ems          |
|                                                   | ems          |
| Introduction                                      |              |
| Introduction                                      | 6-2          |
| Introduction                                      | 6-2          |

| Curve                                                   |     |
|---------------------------------------------------------|-----|
| Constructing Greek-Neutral Portfolios of European Stock |     |
| Options                                                 | (   |
| Term Structure Analysis and Interest Rate Swap          |     |
| Pricing                                                 | (   |
| Producing Graphics with the Toolbox                     | •   |
| Introduction                                            | (   |
| Plotting an Efficient Frontier                          | (   |
| Plotting Sensitivities of an Option                     | (   |
| Plotting Sensitivities of a Portfolio of Options        | (   |
|                                                         |     |
| Financial Time Series Ana                               | ly  |
|                                                         |     |
| Analyzing Financial Time Series                         |     |
| Creating Financial Time Series Objects                  |     |
| Introduction                                            |     |
| Using the Constructor                                   |     |
| Transforming a Text File                                | ,   |
| Visualizing Financial Time Series Objects               | ,   |
| Introduction                                            | ,   |
| Using chartfts                                          | •   |
| Zoom Tool                                               | ,   |
| Combine Axes Tool                                       | ,   |
| Using Financial Time So                                 | יוב |
|                                                         |     |
|                                                         |     |
| Introduction                                            |     |
| Working with Financial Time Series Objects              |     |
| working with rinalitial rime series Objects             |     |

| Introduction                                                                                                    | . 8-3                                                    |
|----------------------------------------------------------------------------------------------------|----------------------------------------------------------|
| Financial Time Series Object Structure                                                                                                    | . 8-3                                                    |
| Data Extraction                                                                                                    | . 8-4                                                    |
| Object-to-Matrix Conversion                                                                                                    | . 8-6                                                    |
| Indexing a Financial Time Series Object                                                                                                    | . 8-8                                                    |
| Operations                                                                                                    |                                                          |
| Data Transformation and Frequency Conversion                                                                                                    | . 8-19                                                   |
| Demonstration Program                                                                                                    | . 8-25                                                   |
| Overview                                                                                                    | . 8-25                                                   |
| Loading the Data                                                                                                    | . 8-26                                                   |
| Create Financial Time Series Objects                                                                                                    | . 8-26                                                   |
| Create Closing Prices Adjustment Series                                                                                                    | . 8-27                                                   |
| Adjust Closing Prices and Make Them Spot Prices                                                                                                    | . 8-28                                                   |
| Create Return Series                                                                                                    |                                                          |
| Regress Return Series Against Metric Data                                                                                                    |                                                          |
| Plot the Results                                                                                                    |                                                          |
| Calculate the Dividend Rate                                                                                                    | . 8-30                                                   |
| Financial Time Series Tool (FTS                                                                                                    | STool)                                                   |
| Financial Time Series Tool (FTS)  What Is the Financial Time Series Tool?                                                                                                    |                                                          |
| · · · · · · · · · · · · · · · · · · ·                                                                                                    | . 9-2                                                    |
| What Is the Financial Time Series Tool?                                                                                                    | . 9-2                                                    |
| What Is the Financial Time Series Tool?                                                                                                    | . 9-2<br>. 9-4                                           |
| What Is the Financial Time Series Tool?                                                                                                    | . 9-2<br>. 9-4<br>. 9-5<br>. 9-5                         |
| What Is the Financial Time Series Tool?  Getting Started with FTSTool  Loading Data with FTSTool  Overview  Obtaining External Data                                                                                                    | . 9-2<br>. 9-4<br>. 9-5<br>. 9-5<br>. 9-5                |
| What Is the Financial Time Series Tool?                                                                                                    | . 9-2 . 9-4 . 9-5 . 9-5 . 9-5 . 9-7                      |
| What Is the Financial Time Series Tool?  Getting Started with FTSTool  Loading Data with FTSTool  Overview  Obtaining External Data  Obtaining Internal Data  Viewing the MATLAB® Workspace                                                                                                    | . 9-2<br>. 9-4<br>. 9-5<br>. 9-5<br>. 9-7<br>. 9-8       |
| What Is the Financial Time Series Tool?  Getting Started with FTSTool  Loading Data with FTSTool  Overview  Obtaining External Data Obtaining Internal Data Viewing the MATLAB® Workspace  Using FTSTool for Supported Tasks                                                                                                    | . 9-2 . 9-4 . 9-5 . 9-5 . 9-7 . 9-8                      |
| What Is the Financial Time Series Tool?  Getting Started with FTSTool  Loading Data with FTSTool  Overview  Obtaining External Data  Obtaining Internal Data  Viewing the MATLAB® Workspace  Using FTSTool for Supported Tasks  Creating a Financial Time Series Object                                                                                            | . 9-2 . 9-4 . 9-5 . 9-5 . 9-7 . 9-8 . 9-10 . 9-10        |
| What Is the Financial Time Series Tool?  Getting Started with FTSTool  Loading Data with FTSTool  Overview  Obtaining External Data Obtaining Internal Data Viewing the MATLAB® Workspace  Using FTSTool for Supported Tasks  Creating a Financial Time Series Object Merging Financial Time Series Objects Converting a Financial Time Series Object to a MATLAB® | . 9-2 . 9-4 . 9-5 . 9-5 . 9-7 . 9-8 . 9-10 . 9-11        |
| What Is the Financial Time Series Tool?  Getting Started with FTSTool  Loading Data with FTSTool  Overview  Obtaining External Data Obtaining Internal Data Viewing the MATLAB® Workspace  Using FTSTool for Supported Tasks  Creating a Financial Time Series Object Merging Financial Time Series Objects                                                        | . 9-2 . 9-4 . 9-5 . 9-5 . 9-7 . 9-8 . 9-10 . 9-11 . 9-12 |

| Data Table                                                                | es Object in the   |
|---------------------------------------------------------------------------|--------------------|
| Modifying Data for a Financial Time Ser                                   | ries Object in the |
| Data Table                                                                | or a FINTS         |
| Using FTSTool with Other Time Series                                      | GUIs               |
| Financial Time Series Graphi                                              | cal User Inte      |
| Introduction                                                              |                    |
| Main Window                                                               |                    |
| Using the Financial Time Series GUI                                       |                    |
| Getting Started                                                           |                    |
| Data Menu                                                                 |                    |
| Graphs Menu                                                               |                    |
| Circipiis interior                                                        |                    |
| Saving Time Series Data                                                   |                    |
| Saving Time Series Data                                                   |                    |
| Saving Time Series Data  Trad                                             | ling Date Ut       |
| Saving Time Series Data                                                   | ling Date Ut       |
| Saving Time Series Data  Trad  Trad  Trading Calendars Graphical User Int | ling Date Ut       |

| 1 | 7 |
|---|---|
|   | Z |

| Introduction                                 | 1    |
|----------------------------------------------|------|
| Examples                                     | 1    |
| Overview                                     |      |
| Moving Average Convergence/Divergence (MACD) |      |
| Williams %R                                  | 1    |
| Relative Strength Index (RSI)                |      |
| On-Balance Volume (OBV)                      | 1    |
| Function Refe                                | erer |
| Handling and Commeting Dates                 |      |
| Handling and Converting Dates                |      |
| Current Time and Date                        |      |
| Date Conversion                              |      |
| Financial Dates                              |      |
| Coupon Bond Dates                            |      |
| Formatting Currency and Price                |      |
|                                              |      |
| Charting Financial Data                      | ••   |
| Analyzing and Computing Cash Flows           |      |
| Annuities                                    |      |
| Amortization and Depreciation                |      |
| Present Value                                |      |
| Future Value                                 |      |
| Payment Calculations                         |      |
| Rates of Return                              |      |
|                                              |      |
| Cash Flow Sensitivities                      | • •  |
| Fixed-Income Securities                      |      |
|                                              | 1    |

| Term Structure of Interest Rates                                       | 13-10<br>13-11 |
|------------------------------------------------------------------------|----------------|
|                                                                        |                |
| Spreads                                                                | 13-11          |
| Interest Rate Sensitivities                                            | 13-11          |
| Analyzing Portfolios                                                   | 13-12          |
| Portfolio Analysis                                                     | 13-12          |
| Performance Metrics                                                    | 13-14          |
| Financial Statistics                                                   | 13-14          |
| Expectation Conditional Maximization                                   | 13-15          |
| Multivariate Normal Regression                                         | 13-15          |
| Expectation Conditional Maximization – Multivariate                    |                |
| Normal Regression Expectation Conditional Maximization – Least-Squares | 13-16          |
| Regression                                                             | 13-16          |
| Seemingly Unrelated Regression                                         | 13-16          |
| Pricing and Analyzing Derivatives                                      | 13-17          |
| Option Valuation and Sensitivity                                       | 13-17          |
| GARCH Processes                                                        | 19 10          |
| Univariate GARCH Processes                                             |                |
| Univariate GAICH Processes                                             | 10-10          |
| Financial Time Series Object and File Construction                     | 13-18          |
| Financial Time Series Arithmetic                                       | 13-19          |
| Financial Time Series Mathematical                                     | 19 10          |
| rmanciai time Series Mathematicai                                      | 19-19          |
| Financial Time Series Descriptive Statistics                           | 13-20          |
| Financial Time Series Utility                                          | 13-21          |
|                                                                        | 10.00          |
| Financial Time Series Data Transformation                              | 13-22          |
| Financial Time Series Indicator                                        | 13-23          |

|            | Financial Time Series Graphical User Interface | 13-24       |
|------------|------------------------------------------------|-------------|
|            | Financial Time Series Tool                     | 13-24       |
| <b>  4</b> | Functions — Alphabetical                       | <u>List</u> |
| A          | Bibliogra                                      | phy         |
|            | Bond Pricing and Yields                        | A-2         |
|            | Term Structure of Interest Rates               | A-3         |
|            | Derivatives Pricing and Yields                 | A-4         |
|            | Portfolio Analysis                             | A-5         |
|            | Investment Performance Metrics                 | A-6         |
|            | Financial Statistics                           | A-8         |
|            | Other References                               | A-9         |
| В          | Exam                                           | <u>ples</u> |
|            | Bond Examples                                  | B-2         |
|            | Portfolio Examples                             | B-2         |

| Financial Statistics                                    | <b>B-2</b>  |
|---------------------------------------------------------|-------------|
| Sample Programs                                         | B-2         |
| Graphics Programs                                       | B-2         |
| Charting Financial Time Series                          | B-3         |
| Indexing Financial Time Series                          | B-3         |
| Financial Time Series Demonstration Program             | B-3         |
| Financial Time Series Graphical User Interface Examples | <b>B-</b> 3 |
| Technical Analysis                                      | B-3         |
|                                                         |             |

Glossary

<u>Index</u>

# Getting Started

Product Overview (p. 1-2) Describes the Financial Toolbox<sup>™</sup>

product and the tasks you can

perform

Expected Background (p. 1-4) Describes the intended audience for

this product.

Using Matrix Functions for Finance Element

(p. 1-5)

Elementary information about

matrices

Matrix Algebra Refresher (p. 1-8) Matrix algebra you learned in school

but may have forgotten

Function Input and Output

Arguments (p. 1-19)

Inputs and outputs for Financial

**Toolbox functions** 

## **Product Overview**

The MATLAB® and Financial Toolbox<sup>TM</sup> products provide a complete integrated computing environment for financial analysis and engineering. The toolbox has everything you need to perform mathematical and statistical analysis of financial data and display the results with presentation-quality graphics. You can quickly ask, visualize, and answer complicated questions.

In traditional or spreadsheet programming, you must deal with all sorts of housekeeping details: declaring, data typing, sizing, and so on. MATLAB software does all that for you. You just write expressions the way you think of problems. There is no need to switch tools, convert files, or rewrite applications.

With the MATLAB and Financial Toolbox products, you can do the following:

- Compute and analyze prices, yields, and sensitivities for derivatives and other securities, and for portfolios of securities.
- Perform Securities Industry Association (SIA) compatible fixed-income pricing, yield, and sensitivity analysis.
- Analyze or manage portfolios.
- Design and evaluate hedging strategies.
- Identify, measure, and control risk.
- Analyze and compute cash flows, including rates of return and depreciation streams.
- Analyze and predict economic activity.
- Visualize and analyze financial time series data.
- Create structured financial instruments, including foreign-exchange instruments.
- Teach or conduct academic research.

This chapter uses MATLAB to review the fundamentals of matrix algebra you need for financial analysis and engineering applications. It contains these sections:

• "Using Matrix Functions for Finance" on page 1-5

Reviews "Key Definitions" on page 1-5 and some matrix algebra fundamentals, such as "Referencing Matrix Elements" on page 1-6 and "Transposing Matrices" on page 1-7.

• "Matrix Algebra Refresher" on page 1-8

Provides a brief refresher on using matrix functions in financial analysis and engineering

"Function Input and Output Arguments" on page 1-19

Describes acceptable formats for providing data to MATLAB and the resulting output from computations on the supplied data.

This material explains some MATLAB concepts and operations using financial examples to help get you started.

# **Expected Background**

In general, this guide assumes experience working with financial derivatives and some familiarity with the underlying models.

In designing Financial Toolbox $^{\text{TM}}$  documentation, we assume your title is similar to one of these:

- Analyst, quantitative analyst
- Risk manager
- Portfolio manager
- Asset allocator
- Financial engineer
- Trader
- Student, professor, or other academic

We also assume your background, education, training, and responsibilities match some aspects of this profile:

- Finance, economics, perhaps accounting
- $\bullet\,$  Engineering, mathematics, physics, other quantitative sciences
- Focus on quantitative approaches to financial problems

# **Using Matrix Functions for Finance**

#### In this section...

"Introduction" on page 1-5

"Key Definitions" on page 1-5

"Referencing Matrix Elements" on page 1-6

"Transposing Matrices" on page 1-7

#### Introduction

Many financial analysis procedures involve *sets* of numbers; for example, a portfolio of securities at various prices and yields. Matrices, matrix functions, and matrix algebra are the most efficient ways to analyze sets of numbers and their relationships. Spreadsheets focus on individual cells and the relationships between cells. While you can think of a set of spreadsheet cells (a range of rows and columns) as a matrix, a matrix-oriented tool like MATLAB® software manipulates sets of numbers more quickly, easily, and naturally.

## **Key Definitions**

**Matrix.** A rectangular array of numeric or algebraic quantities subject to mathematical operations; the regular formation of elements into rows and columns. Described as a "m-by-n" matrix, with m the number of rows and n the number of columns. The description is always "row-by-column." For example, here is a 2-by-3 matrix of two bonds (the rows) with different par values, coupon rates, and coupon payment frequencies per year (the columns) entered using MATLAB notation:

```
Bonds = [1000 0.06 2
500 0.055 4]
```

**Vector.** A matrix with only one row or column. Described as a "1-by-n" or "*m*-by-1" matrix. The description is always "row-by-column." For example, here is a 1-by-4 vector of cash flows in MATLAB notation:

```
Cash = [1500 	 4470 	 5280 	 -1299]
```

**Scalar.** A 1-by-1 matrix; that is, a single number.

## **Referencing Matrix Elements**

To reference specific matrix elements, use (row, column) notation. For example:

```
Bonds(1,2)

ans =

0.06

Cash(3)

ans =

5280.00
```

You can enlarge matrices using small matrices or vectors as elements. For example,

```
AddBond = [1000 0.065 2];
Bonds = [Bonds; AddBond]
```

adds another row to the matrix and creates

```
Prices = [987.50
475.00
995.00]
Bonds = [Prices, Bonds]
```

adds another column and creates

Finally, the colon (:) is important in generating and referencing matrix elements. For example, to reference the par value, coupon rate, and coupon frequency of the second bond:

```
BondItems = Bonds(2, 2:4)

BondItems = 500.00 0.055 4
```

## **Transposing Matrices**

Sometimes matrices are in the wrong configuration for an operation. In MATLAB, the apostrophe or prime character (') transposes a matrix: columns become rows, rows become columns. For example,

```
Cash = [1500 4470 5280 -1299]'
produces

Cash = 

1500 4470 5280 -1299
```

# Matrix Algebra Refresher

#### In this section...

"Introduction" on page 1-8

"Adding and Subtracting Matrices" on page 1-8

"Multiplying Matrices" on page 1-9

"Dividing Matrices" on page 1-14

"Solving Simultaneous Linear Equations" on page 1-14

"Operating Element by Element" on page 1-18

#### Introduction

The explanations in the sections that follow should help refresh your skills for using matrix algebra and using MATLAB® functions.

In addition, William Sharpe's *Macro-Investment Analysis* also provides an excellent explanation of matrix algebra operations using MATLAB. It is available on the Web at:

http://www.stanford.edu/~wfsharpe/mia/mia.htm

**Tip** When you are setting up a problem, it helps to "talk through" the units and dimensions associated with each input and output matrix. In the example under "Multiplying Matrices" on page 1-9, one input matrix has "five days' closing prices for three stocks," the other input matrix has "shares of three stocks in two portfolios," and the output matrix therefore has "five days' closing values for two portfolios." It also helps to name variables using descriptive terms.

## **Adding and Subtracting Matrices**

Matrix addition and subtraction operate element-by-element. The two input matrices must have the same dimensions. The result is a new matrix of the same dimensions where each element is the sum or difference of each corresponding input element. For example, consider combining portfolios

of different quantities of the same stocks ("shares of stocks A, B, and C [the rows] in portfolios P and Q [the columns] plus shares of A, B, and C in portfolios R and S").

```
Portfolios PQ = [100]
                         200
                         400
                  500
                         150];
                  300
Portfolios RS = [175
                         125
                         200
                  200
                  100
                         5001;
NewPortfolios = Portfolios PQ + Portfolios RS
NewPortfolios =
        275.00
                       325.00
        700.00
                       600.00
        400.00
                       650.00
```

Adding or subtracting a scalar and a matrix is allowed and also operates element-by-element.

```
SmallerPortf = NewPortfolios-10

SmallerPortf = 265.00 315.00
690.00 590.00
390.00 640.00
```

## **Multiplying Matrices**

Matrix multiplication does *not* operate element-by-element. It operates according to the rules of linear algebra. In multiplying matrices, it helps to remember this key rule: the inner dimensions must be the same. That is, if the first matrix is m-by-3, the second must be 3-by-n. The resulting matrix is m-by-n. It also helps to "talk through" the units of each matrix, as mentioned in "Using Matrix Functions for Finance" on page 1-5.

Matrix multiplication also is *not* commutative; that is, it is not independent of order. A\*B does *not* equal B\*A. The dimension rule illustrates this property.

If A is 1-by-3 and B is 3-by-1, A\*B yields a scalar (1-by-1) but B\*A yields a 3-by-3 matrix.

#### **Multiplying Vectors**

Vector multiplication follows the same rules and helps illustrate the principles. For example, a stock portfolio has three different stocks and their closing prices today are:

```
ClosePrices = [42.5 	 15 	 78.875]
```

The portfolio contains these numbers of shares of each stock.

```
NumShares = [100
500
300]
```

To find the value of the portfolio, multiply the vectors

```
PortfValue = ClosePrices * NumShares
```

which yields:

PortfValue =

35412.50

The vectors are 1-by-3 and 3-by-1; the resulting vector is 1-by-1, a scalar. Multiplying these vectors thus means multiplying each closing price by its respective number of shares and summing the result.

To illustrate order dependence, switch the order of the vectors

which shows the closing values of 100, 500, and 300 shares of each stock, not the portfolio value, and meaningless for this example.

#### **Computing Dot Products of Vectors**

In matrix algebra, if *X* and *Y* are vectors of the same length

$$Y = [y_1, y_2, \dots, y_n]$$

$$X = [x_1, x_2, \dots, x_n]$$

then the dot product

$$X \bullet Y = x_1 y_1 + x_2 y_2 + \dots + x_n y_n$$

is the scalar product of the two vectors. It is an exception to the commutative rule. To compute the dot product in MATLAB, use  $sum(X \cdot * Y)$  or  $sum(Y \cdot * X)$ . Just be sure the two vectors have the same dimensions. To illustrate, use the previous vectors.

As expected, the value in these cases matches the PortfValue computed previously.

### **Multiplying Vectors and Matrices**

Multiplying vectors and matrices follows the matrix multiplication rules and process. For example, a portfolio matrix contains closing prices for a week. A second matrix (vector) contains the stock quantities in the portfolio.

To see the closing portfolio value for each day, simply multiply

```
WeekPortValue = WeekClosePr * PortQuan

WeekPortValue =

35412.50
35587.50
35475.00
35550.00
35512.50
```

The prices matrix is 5-by-3, the quantity matrix (vector) is 3-by-1, so the resulting matrix (vector) is 5-by-1.

#### **Multiplying Two Matrices**

Matrix multiplication also follows the rules of matrix algebra. In matrix algebra notation, if A is an m-by-n matrix and B is an n-by-p matrix

$$A = \begin{bmatrix} a_{11} & a_{12} & \dots & a_{1n} \\ \vdots & \vdots & & \vdots \\ a_{i1} & a_{i2} & \dots & a_{in} \\ \vdots & \vdots & & \vdots \\ a_{m1} & a_{m2} & \dots & a_{mn} \end{bmatrix}, \ B = \begin{bmatrix} b_{11} & \dots & b_{1j} & \dots & b_{1p} \\ b_{21} & \dots & b_{2j} & \dots & b_{2p} \\ \vdots & & \vdots & & \vdots \\ b_{n1} & & b_{nj} & & b_{np} \end{bmatrix}$$

then C = A\*B is an m-by-p matrix; and the element  $c_{ij}$  in the ith row and jth column of C is

$$c_{ij} = a_{i1}b_{1j} + a_{i2}b_{2j} + \dots + a_{in}b_{nj}$$

To illustrate, assume there are two portfolios of the same three stocks above but with different quantities.

Multiplying the 5-by-3 week's closing prices matrix by the 3-by-2 portfolios matrix yields a 5-by-2 matrix showing each day's closing value for both portfolios.

Monday's values result from multiplying each Monday closing price by its respective number of shares and summing the result for the first portfolio, then doing the same for the second portfolio. Tuesday's values result from multiplying each Tuesday closing price by its respective number of shares and summing the result for the first portfolio, then doing the same for the second portfolio. And so on through the rest of the week. With one simple command, MATLAB quickly performs many calculations.

#### Multiplying a Matrix by a Scalar

Multiplying a matrix by a scalar is an exception to the dimension and commutative rules. It just operates element-by-element.

```
Portfolios = [100 200
500 400
300 150];
```

## **Dividing Matrices**

Matrix division is useful primarily for solving equations, and especially for solving simultaneous linear equations (see "Solving Simultaneous Linear Equations" on page 1-14). For example, you want to solve for X in A\*X = B.

In ordinary algebra, you would divide both sides of the equation by A, and X would equal B/A. However, since matrix algebra is not commutative  $(A*X \neq X*A)$ , different processes apply. In formal matrix algebra, the solution involves matrix inversion. MATLAB, however, simplifies the process by providing two matrix division symbols, left and right (\\ and \/). In general,

```
X = A \setminus B solves for X in A*X = B and X = B/A solves for X in X*A = B.
```

In general, matrix A must be a nonsingular square matrix; that is, it must be invertible and it must have the same number of rows and columns. (Generally, a matrix is invertible if the matrix times its inverse equals the identity matrix. To understand the theory and proofs, consult a textbook on linear algebra such as *Elementary Linear Algebra* by Hill listed in Appendix A, "Bibliography".) MATLAB gives a warning message if the matrix is singular or nearly so.

## **Solving Simultaneous Linear Equations**

Matrix division is especially useful in solving simultaneous linear equations. Consider this problem: Given two portfolios of mortgage-based instruments, each with certain yields depending on the prime rate, how do you weight the portfolios to achieve certain annual cash flows? The answer involves solving two linear equations.

A linear equation is any equation of the form

$$a_1x + a_2y = b$$

where  $a_1$ ,  $a_2$ , and b are constants (with  $a_1$  and  $a_2$  not both 0), and x and y are variables. (It's a linear equation because it describes a line in the xy-plane. For example, the equation 2x + y = 8 describes a line such that if x = 2, then y = 4.)

A system of linear equations is a set of linear equations that you usually want to solve at the same time; that is, simultaneously. A basic principle for exact answers in solving simultaneous linear equations requires that there be as many equations as there are unknowns. To get exact answers for x and y, there must be two equations. For example, to solve for x and y in the system of linear equations

$$2x + y = 13$$

$$x - 3v = -18$$

there must be two equations, which there are. Matrix algebra represents this system as an equation involving three matrices: A for the left-side constants, X for the variables, and B for the right-side constants

$$A = \begin{bmatrix} 2 & 1 \\ 1 & -3 \end{bmatrix} \qquad X = \begin{bmatrix} x \\ y \end{bmatrix} \qquad B = \begin{bmatrix} 13 \\ -18 \end{bmatrix}$$

where A\*X = B.

Solving the system simultaneously means solving for X. Using MATLAB,

$$A = [2 \ 1 \ 1 \ -3];$$

$$B = [13 - 18];$$

$$X = A \setminus B$$

solves for X in A \* X = B.

$$X = [3 \ 7]$$

So x = 3 and y = 7 in this example. In general, you can use matrix algebra to solve any system of linear equations such as

$$a_{11}x_1 + a_{12}x_2 + \dots + a_{1n}x_n = b_1$$
  
 $a_{21}x_1 + a_{22}x_2 + \dots + a_{2n}x_n = b_2$   
 $\vdots$   
 $a_{m1}x_1 + a_{m2}x_2 + \dots + a_{mn}x_n = b_m$ 

by representing them as matrices

$$A = \begin{bmatrix} a_{11} & a_{12} & \dots & a_{1n} \\ a_{21} & a_{22} & \dots & a_{2n} \\ \vdots & \vdots & \vdots & \vdots \\ a_{m1} & a_{m2} & \dots & a_{mn} \end{bmatrix} \qquad X = \begin{bmatrix} x_1 \\ x_2 \\ \vdots \\ x_n \end{bmatrix} \qquad B = \begin{bmatrix} b_1 \\ b_2 \\ \vdots \\ b_m \end{bmatrix}$$

and solving for X in A\*X = B.

To illustrate, consider this situation. There are two portfolios of mortgage-based instruments, M1 and M2. They have current annual cash payments of \$100 and \$70 per unit, respectively, based on today's prime rate. If the prime rate moves down one percentage point, their payments would be \$80 and \$40. An investor holds 10 units of M1 and 20 units of M2. The investor's receipts equal cash payments times units, or R = C \* U, for each prime-rate scenario. As word equations:

|             | M1               | M2                                  |
|-------------|------------------|-------------------------------------|
| Prime flat: | \$100 * 10 units | + \$70 * 20 units = \$2400 receipts |
| Prime down: | \$80 * 10 units  | + \$40 * 20 units = \$1600 receipts |

As MATLAB matrices:

```
Cash = [100 70
80 40];
Units = [10
20];
Receipts = Cash * Units
Receipts =
2400.00
1600.00
```

Now the investor asks this question: Given these two portfolios and their characteristics, how many units of each should I hold to receive \$7000 if the prime rate stays flat and \$5000 if the prime drops one percentage point? Find the answer by solving two linear equations.

|             | M1                     | M2                                 |
|-------------|------------------------|------------------------------------|
| Prime flat: | \$100 * <i>x</i> units | + \$70 * y units = \$7000 receipts |
| Prime down: | \$80 * <i>x</i> units  | + \$40 * y units = \$5000 receipts |

In other words, solve for U (units) in the equation R (receipts) = C (cash) \* U (units). Using MATLAB left division

37.50

The investor should hold 43.75 units of portfolio M1 and 37.5 units of portfolio M2 to achieve the annual receipts desired.

## **Operating Element by Element**

Finally, element-by-element arithmetic operations are called *array* operations. To indicate a MATLAB array operation, precede the operator with a period (.). Addition and subtraction, and matrix multiplication and division by a scalar, are already array operations so no period is necessary. When using array operations on two matrices, the dimensions of the matrices must be the same. For example, given vectors of stock dividends and closing prices

```
Dividends = [1.90  0.40  1.56  4.50];
Prices = [25.625  17.75  26.125  60.50];
Yields = Dividends ./ Prices

Yields =
    0.0741  0.0225  0.0597  0.0744
```

# **Function Input and Output Arguments**

#### In this section...

"Input Arguments" on page 1-19

"Output Arguments" on page 1-21

"Interest Rate Arguments" on page 1-22

## **Input Arguments**

#### **Matrix Input**

MATLAB® software was designed to be a large-scale array (vector or matrix) processor. In addition to its linear algebra applications, the general array-based processing facility can perform repeated operations on collections of data. When MATLAB code is written to operate simultaneously on collections of data stored in arrays, the code is said to be vectorized. Vectorized code is not only clean and concise, but is also efficiently processed by the underlying MATLAB engine.

Because MATLAB can process vectors and matrices easily, most Financial Toolbox<sup>TM</sup> functions allow vector or matrix input arguments, rather than just single (scalar) values. For example, the irr function computes the internal rate of return of a cash flow stream. It accepts a vector of cash flows and returns a scalar-valued internal rate of return. However, it also accepts a matrix of cash flow streams, a column in the matrix representing a different cash flow stream. In this case, irr returns a vector of internal rates of return, each entry in the vector corresponding to a column of the input matrix. Many other toolbox functions work similarly.

As an example, suppose you make an initial investment of \$100, from which you then receive by a series of annual cash receipts of \$10, \$20, \$30, \$40, and \$50. This cash flow stream may be stored in a vector

```
CashFlows = [-100 \ 10 \ 20 \ 30 \ 40 \ 50]
```

which MATLAB displays as

CashFlows =

50

The irr function can compute the internal rate of return of this stream.

```
Rate = irr(CashFlows)
```

The internal rate of return of this investment is

Rate = 0.1201 or 12.01%.

In this case, a single cash flow stream (written as an input vector) produces a scalar output – the internal rate of return of the investment.

Extending this example, if you process a matrix of identical cash flow streams

```
Rate = irr([CashFlows CashFlows])
```

you should expect to see identical internal rates of return for each of the three investments.

```
Rate = 0.1201 0.1201 0.1201
```

This simple example illustrates the power of vectorized programming. The example shows how to collect data into a matrix and then use a toolbox function to compute answers for the entire collection. This feature can be useful in portfolio management, for example, where you might want to organize multiple assets into a single collection. Place data for each asset in a different column or row of a matrix, then pass the matrix to a Financial Toolbox function. MATLAB performs the same computation on all of the assets at once.

# **Matrices of String Input**

Enter MATLAB strings surrounded by single quotes ('string').

Strings are stored as character arrays, one ASCII character per element. Thus, the date string

```
DateString = '9/16/2001'
```

is actually a 1-by-9 vector. Strings making up the rows of a matrix or vector all must have the same length. To enter several date strings, therefore, use a column vector and be sure all strings are the same length. Fill in with spaces or zeros. For example, to create a vector of dates corresponding to irregular cash flows

DateFields actually becomes a 5-by-10 character array.

Don't mix numbers and strings in a matrix. If you do, MATLAB treats all entries as characters. For example,

```
Item = [83 90 99 '14-Sep-1999']
```

becomes a 1-by-14 character array, not a 1-by-4 vector, and it contains

```
Item = 
SZc14-Sep-1999
```

# **Output Arguments**

Some functions return no arguments, some return just one, and some return multiple arguments. Functions that return multiple arguments use the syntax

```
[A, B, C] = function(variables...)
```

to return arguments A, B, and C. If you omit all but one, the function returns the first argument. Thus, for this example if you use the syntax

```
X = function(variables...)
```

function returns a value for A, but not for B or C.

Some functions that return vectors accept only scalars as arguments. Why could such functions not accept vectors as arguments and return matrices, where each column in the output matrix corresponds to an entry in the input vector? The answer is that the output vectors can be variable length and thus will not fit in a matrix without some convention to indicate that the shorter columns are missing data.

Functions that require asset life as an input, and return values corresponding to different periods over that life, cannot generally handle vectors or matrices as input arguments. Those functions are:

| amortize | Amortization                           |
|----------|----------------------------------------|
| depfixdb | Fixed declining-balance depreciation   |
| depgendb | General declining-balance depreciation |
| depsoyd  | Sum of years' digits depreciation      |

For example, suppose you have a collection of assets such as automobiles and you want to compute the depreciation schedules for them. The function depfixdb computes a stream of declining-balance depreciation values for an asset. You might want to set up a vector where each entry is the initial value of each asset. depfixdb also needs the lifetime of an asset. If you were to set up such a collection of automobiles as an input vector, and the lifetimes of those automobiles varied, the resulting depreciation streams would differ in length according to the life of each automobile, and the output column lengths would vary. A matrix must have the same number of rows in each column.

# **Interest Rate Arguments**

One common argument, both as input and output, is interest rate. All Financial Toolbox functions expect and return interest rates as decimal fractions. Thus an interest rate of 9.5% is indicated as 0.095.

# Performing Common Financial Tasks

Introduction (p. 2-2)

Financial tasks performed by Financial Toolbox<sup>TM</sup> functions.

Handling and Converting Dates (p. 2-4)

Date strings and serial date numbers. Date conversions. Holidays and cash-flow dates.

Formatting Currency (p. 2-12)

Decimal and fractional formats. Bank format.

Charting Financial Data (p. 2-13)

Useful functions for plotting financial data.

Analyzing and Computing Cash Flows (p. 2-17)

Rates of return. Present and future values. Depreciation.

Pricing and Computing Yields for Fixed-Income Securities (p. 2-22)

Securities Industry Association (SIA) conventions. Sensitivities. Term structure.

Term Structure of Interest Rates (p. 2-35)

Term structure of interest rates.

Pricing and Analyzing Equity Derivatives (p. 2-38)

Black-Scholes and binomial models.

# Introduction

Financial Toolbox<sup>TM</sup> software contains functions that perform many common financial tasks, including:

• "Handling and Converting Dates" on page 2-4

Calendar functions convert dates among different formats (including Excel® formats), determine future or past dates, find dates of holidays and business days, compute time differences between dates, find coupon dates and coupon periods for coupon bonds, and compute time periods based on 360-, 365-, or 366-day years.

• "Formatting Currency" on page 2-12

The toolbox includes functions for handling decimal values in bank (currency) formats and as fractional prices.

• "Charting Financial Data" on page 2-13

Charting functions produce a variety of financial charts including Bollinger bands, high-low-close charts, candlestick plots, point and figure plots, and moving-average plots.

• "Analyzing and Computing Cash Flows" on page 2-17

Cash-flow evaluation and financial accounting functions compute interest rates, rates of return, payments associated with loans and annuities, future and present values, depreciation, and other standard accounting calculations associated with cash-flow streams.

• "Pricing and Computing Yields for Fixed-Income Securities" on page 2-22

Securities Industry Association (SIA) compliant fixed-income functions compute prices, yields, accrued interest, and sensitivities for securities such as bonds, zero-coupon bonds, and Treasury bills. They handle odd first and last periods in price/yield calculations, compute accrued interest and discount rates, and calculate convexity and duration. Another set of functions analyzes term structure of interest rates, including pricing bonds from yield curves and bootstrapping yield curves from market prices.

"Pricing and Analyzing Equity Derivatives" on page 2-38

Derivatives analysis functions compute prices, yields, and sensitivities for derivative securities. They deal with both European and American options.

**Black-Scholes** functions work with European options. They compute delta, gamma, lambda, rho, theta, and vega, as well as values of call and put options.

**Binomial** functions work with American options, computing put and call prices.

• "Analyzing Portfolios" on page 3-2

Portfolio analysis functions provide basic utilities to compute variances and covariance of portfolios, find combinations to minimize variance, compute Markowitz efficient frontiers, and calculate combined rates of return.

• Modeling volatility in time series.

Generalized Autoregressive Conditional Heteroskedasticity (GARCH) functions model the volatility of univariate economic time series. (GARCH Toolbox™ software provides a more comprehensive and integrated computing environment. For information, see the GARCH Toolbox User's Guide documentation or the financial products Web page at http://www.mathworks.com/products/finprod.)

# **Handling and Converting Dates**

#### In this section...

"Date Formats" on page 2-4

"Date Conversions" on page 2-5

"Current Date and Time" on page 2-8

"Determining Dates" on page 2-9

### **Date Formats**

Since virtually all financial data is dated or derives from a time series, financial functions must have extensive date-handling capabilities. You most often work with date strings (14-Sep-1999) when dealing with dates. Financial Toolbox™ software works internally with *serial date numbers* (for example, 730377). A serial date number represents a calendar date as the number of days that has passed since a fixed base date. In MATLAB® software, serial date number 1 is January 1, 0000 A.D. MATLAB also uses serial time to represent fractions of days beginning at midnight; for example, 6 p.m. equals 0.75 serial days. So 6:00 p.m. on 14-Sep-1999, in MATLAB, is date number 730377.75.

**Note** If you specify a two-digit year, MATLAB assumes that the year lies within the 100-year period centered about the current year. See the function datenum for specific information. MATLAB internal date handling and calculations generate no ambiguous values. However, whenever possible, programmers should use serial date numbers or date strings containing four-digit years.

Many toolbox functions that require dates accept either date strings or serial date numbers. If you are dealing with a few dates at the MATLAB command-line level, date strings are more convenient. If you are using toolbox functions on large numbers of dates, as in analyzing large portfolios or cash flows, performance improves if you use date numbers.

The Financial Toolbox software provides functions that convert date strings to serial date numbers, and vice versa.

### **Date Conversions**

Functions that convert between date formats are

| datedisp | Displays a numeric matrix with date entries formatted as date strings |
|----------|-----------------------------------------------------------------------|
| datenum  | Converts a date string to a serial date number                        |
| datestr  | Converts a serial date number to a date string                        |
| m2xdate  | Converts MATLAB serial date number to Excel® serial date number       |
| x2mdate  | Converts Excel serial date number to MATLAB serial date number        |

Another function, datevec, converts a date number or date string to a date vector whose elements are [Year Month Day Hour Minute Second]. Date vectors are mostly an internal format for some MATLAB functions; you would not often use them in financial calculations.

### **Input Conversions**

The datenum function is important for using Financial Toolbox software efficiently. datenum takes an input string in any of several formats, with 'dd-mmm-yyyy', 'mm/dd/yyyy' or 'dd-mmm-yyyy, hh:mm:ss.ss' most common. The input string can have up to six fields formed by letters and numbers separated by any other characters:

- The day field is an integer from 1 through 31.
- The month field is either an integer from 1 through 12 or an alphabetical string with at least three characters.
- The year field is a nonnegative integer: if only two numbers are specified, then the year is assumed to lie within the 100-year period centered about the current year; if the year is omitted, the current year is used as the default.

• The hours, minutes, and seconds fields are optional. They are integers separated by colons or followed by 'am' or 'pm'.

For example, if the current year is 1999, then these are all equivalent

```
'17-May-1999'
'17-May-99'
'17-may'
'May 17, 1999'
'5/17/99'
```

and both of these represent the same time.

```
'17-May-1999, 18:30'
'5/17/99/6:30 pm'
```

Note that the default format for numbers-only input follows the American convention. Thus 3/6 is March 6, not June 3.

With datenum you can convert dates into serial date format, store them in a matrix variable, then later pass the variable to a function. Alternatively, you can use datenum directly in a function input argument list.

For example, consider the function bndprice that computes the price of a bond given the yield-to-maturity. First set up variables for the yield-to-maturity, coupon rate, and the necessary dates.

Then call the function with the variables

```
bndprice(Yield, CouponRate, Settle, Maturity)
```

Alternatively, convert date strings to serial date numbers directly in the function input argument list.

```
bndprice(0.07, 0.08, datenum('17-May-2000'),...
```

```
datenum('01-0ct-2000'))
```

bndprice is an example of a function designed to detect the presence of date strings and make the conversion automatically. For these functions date strings may be passed directly.

```
bndprice(0.07, 0.08, '17-May-2000', '01-Oct-2000')
```

The decision to represent dates as either date strings or serial date numbers is often a matter of convenience. For example, when formatting data for visual display or for debugging date-handling code, it is often much easier to view dates as date strings because serial date numbers are difficult to interpret. Alternatively, serial date numbers are just another type of numeric data, and can be placed in a matrix along with any other numeric data for convenient manipulation.

Remember that if you create a vector of input date strings, use a column vector and be sure all strings are the same length. Fill with spaces or zeros. See "Matrices of String Input" on page 1-21.

### **Output Conversions**

The function datestr converts a serial date number to one of 19 different date string output formats showing date, time, or both. The default output for dates is a day-month-year string, for example, 24-Aug-2000. This function is quite useful for preparing output reports.

| Format               | Description                       |
|----------------------|-----------------------------------|
| 01-Mar-2000 15:45:17 | day-month-year hour:minute:second |
| 01-Mar-2000          | day-month-year                    |
| 03/01/00             | month/day/year                    |
| Mar                  | month, three letters              |
| M                    | month, single letter              |
| 3                    | month                             |
| 03/01                | month/day                         |
| 1                    | day of month                      |

| Format      | Description                 |
|-------------|-----------------------------|
| Wed         | day of week, three letters  |
| W           | day of week, single letter  |
| 2000        | year, four numbers          |
| 99          | year, two numbers           |
| Mar01       | month year                  |
| 15:45:17    | hour:minute:second          |
| 03:45:17 PM | hour:minute:second AM or PM |
| 15:45       | hour:minute                 |
| 03:45 PM    | hour:minute AM or PM        |
| Q1 - 99     | calendar quarter-year       |
| Q1          | calendar quarter            |

# **Current Date and Time**

The functions today and now return serial date numbers for the current date, and the current date and time, respectively.

```
today
ans =
      730693
now
ans =
      730693.48
```

The MATLAB function date returns a string for today's date.

```
date
ans =
```

26-Jul-2000

# **Determining Dates**

The Financial Toolbox software provides many functions for determining specific dates, including functions which account for holidays and other nontrading days. For example, you schedule an accounting procedure for the last Friday of every month. The lweekdate function returns those dates for 2000; the 6 specifies Friday.

```
Fridates = lweekdate(6, 2000, 1:12);

Fridays = datestr(Fridates)

Fridays =

28-Jan-2000
25-Feb-2000
31-Mar-2000
28-Apr-2000
26-May-2000
30-Jun-2000
28-Jul-2000
25-Aug-2000
29-Sep-2000
27-Oct-2000
29-Dec-2000
```

Or your company closes on Martin Luther King Jr. Day, which is the third Monday in January. The nweekdate function determines those dates for 2001 through 2004.

```
MLKDates = nweekdate(3, 2, 2001:2004, 1);
MLKDays = datestr(MLKDates)
MLKDays =
15-Jan-2001
```

```
21-Jan-2002
20-Jan-2003
19-Jan-2004
```

Accounting for holidays and other nontrading days is important when examining financial dates. The Financial Toolbox software provides the holidays function, which contains holidays and special nontrading days for the New York Stock Exchange between 1950 and 2030, inclusive. You can edit the holidays.m file to customize it with your own holidays and nontrading days. In this example, use it to determine the standard holidays in the last half of 2000.

```
LHHDates = holidays('1-Jul-2000', '31-Dec-2000');

LHHDays = datestr(LHHDates)

LHHDays = 
04-Jul-2000
04-Sep-2000
23-Nov-2000
25-Dec-2000
```

Now use the toolbox busdate function to determine the next business day after these holidays.

```
LHNextDates = busdate(LHHDates);

LHNextDays = datestr(LHNextDates)

LHNextDays =

05-Jul-2000

05-Sep-2000

24-Nov-2000

26-Dec-2000
```

The toolbox also provides the cfdates function to determine cash-flow dates for securities with periodic payments. This function accounts for the coupons per year, the day-count basis, and the end-of-month rule. For example, to determine the cash-flow dates for a security that pays four coupons per year

on the last day of the month, on an actual/365 day-count basis, just enter the settlement date, the maturity date, and the parameters.

```
PayDates = cfdates('14-Mar-2000', '30-Nov-2001', 4, 3, 1);

PayDays = datestr(PayDates)

PayDays =

31-May-2000
31-Aug-2000
30-Nov-2000
28-Feb-2001
31-May-2001
31-Aug-2001
30-Nov-2001
```

# **Formatting Currency**

Financial Toolbox<sup>™</sup> software provides several functions to format currency and chart financial data. The currency formatting functions are

cur2frac Converts decimal currency values to

fractional values

cur2str Converts a value to Financial Toolbox bank

format

frac2cur Converts fractional currency values to

decimal values

These examples show their use.

```
Dec = frac2cur('12.1', 8)
```

returns Dec = 12.125, which is the decimal equivalent of 12-1/8. The second input variable is the denominator of the fraction.

```
Str = cur2str(-8264, 2)
```

returns the string (\$8264.00). For this toolbox function, the output format is a numerical format with dollar sign prefix, two decimal places, and negative numbers in parentheses; for example, (\$123.45) and \$6789.01. The standard MATLAB® bank format uses two decimal places, no dollar sign, and a minus sign for negative numbers; for example, -123.45 and 6789.01.

# **Charting Financial Data**

#### In this section...

"Introduction" on page 2-13

"High-Low-Close Chart Example" on page 2-14

"Bollinger Chart Example" on page 2-15

### Introduction

The following toolbox financial charting functions plot financial data and produce presentation-quality figures quickly and easily.

bolling Bollinger band chart

bollinger Time series Bollinger band

candle Candlestick chart

candle Time series candle plot
pointfig Point and figure chart

highlow High, low, open, close chart highlow Time series High-Low plot

movavg Leading and lagging moving averages chart

These functions work with standard MATLAB® functions that draw axes, control appearance, and add labels and titles. The toolbox also provides a comprehensive set of charting functions that work with financial time series objects. For lists of these, see "Charting Financial Data" on page 13-6 and "Financial Time Series Indicator" on page 13-23.

Here are two plotting examples: a high-low-close chart of sample IBM® stock price data, and a Bollinger band chart of the same data. These examples load data from an external file (ibm.dat), then call the functions using subsets of the data. The MATLAB variable ibm, which is created by loading ibm.dat, is a six-column matrix where each row is a trading day's data and where columns 2, 3, and 4 contain the high, low, and closing prices, respectively.

**Note** The data in ibm.dat is fictional and for illustrative use only.

# **High-Low-Close Chart Example**

First load the data and set up matrix dimensions. load and size are standard MATLAB functions.

```
load ibm.dat;
[ro, co] = size(ibm);
```

Open a figure window for the chart. Use the Financial Toolbox™ highlow function to plot high, low, and close prices for the last 50 trading days in the data file.

```
figure;
highlow(ibm(ro-50:ro,2),ibm(ro-50:ro,3),ibm(ro-50:ro,4),[],'b');
```

Add labels and title, and set axes with standard MATLAB functions. Use the Financial Toolbox dateaxis function to provide dates for the x-axis ticks.

```
xlabel('');
ylabel('Price ($)');
title('International Business Machines, 941231 - 950219');
axis([0 50 -inf inf]);
dateaxis('x',6,'31-Dec-1994')
```

MATLAB produces a figure like this. The plotted data and axes you see may differ. Viewed online, the high-low-close bars are blue.

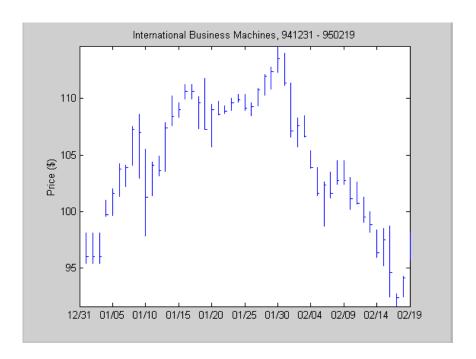

# **Bollinger Chart Example**

The bolling function in Financial Toolbox software produces a Bollinger band chart using all the closing prices in the same IBM stock price matrix. A Bollinger band chart plots actual data along with three other bands of data. The upper band is two standard deviations above a moving average; the lower band is two standard deviations below that moving average; and the middle band is the moving average itself. This example uses a 15-day moving average.

Assuming the previous IBM data is still loaded, execute the function.

```
bolling(ibm(:,4), 15, 0);
```

Specify the axes, labels, and titles. Again, use dateaxis to add the *x*-axis dates.

```
axis([0 ro min(ibm(:,4)) max(ibm(:,4))]);
ylabel('Price ($)');
title(['International Business Machines']);
```

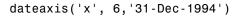

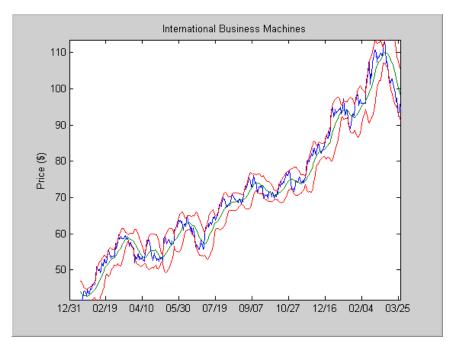

For help using MATLAB plotting functions, see Creating Plots in the MATLAB documentation. See the MATLAB documentation for details on the axis, title, xlabel, and ylabel functions.

# **Analyzing and Computing Cash Flows**

#### In this section...

"Introduction" on page 2-17

"Interest Rates/Rates of Return" on page 2-17

"Present or Future Values" on page 2-18

"Depreciation" on page 2-19

"Annuities" on page 2-19

### Introduction

Financial Toolbox<sup>TM</sup> cash-flow functions compute interest rates and rates of return, present or future values, depreciation streams, and annuities.

Some examples in this section use this income stream: an initial investment of \$20,000 followed by three annual return payments, a second investment of \$5,000, then four more returns. Investments are negative cash flows, return payments are positive cash flows.

```
Stream = [-20000, 2000, 2500, 3500, -5000, 6500,...
9500, 9500, 9500];
```

# Interest Rates/Rates of Return

Several functions calculate interest rates involved with cash flows. To compute the internal rate of return of the cash stream, execute the toolbox function irr

```
ROR = irr(Stream)
```

which gives a rate of return of 11.72%.

Note that the internal rate of return of a cash flow may not have a unique value. Every time the sign changes in a cash flow, the equation defining irr can give up to two additional answers. An irr computation requires solving a polynomial equation, and the number of real roots of such an equation can depend on the number of sign changes in the coefficients. The equation for internal rate of return is

$$\frac{cf_1}{(1+r)} + \frac{cf_2}{(1+r)^2} + \dots + \frac{cf_n}{(1+r)^n} + Investment = 0$$

where Investment is a (negative) initial cash outlay at time 0,  $cf_{\rm n}$  is the cash flow in the nth period, and n is the number of periods. Basically, irr finds the rate r such that the net present value of the cash flow equals the initial investment. If all of the  $cf_{\rm n}$ s are positive there is only one solution. Every time there is a change of sign between coefficients, up to two additional real roots are possible. There is usually only one answer that makes sense, but it is possible to get returns of both 5% and 11% (for example) from one income stream.

Another toolbox rate function, effrr, calculates the effective rate of return given an annual interest rate (also known as nominal rate or annual percentage rate, APR) and number of compounding periods per year. To find the effective rate of a 9% APR compounded monthly, enter

Rate = 
$$effrr(0.09, 12)$$

The answer is 9.38%.

A companion function nomrr computes the nominal rate of return given the effective annual rate and the number of compounding periods.

# **Present or Future Values**

The toolbox includes functions to compute the present or future value of cash flows at regular or irregular time intervals with equal or unequal payments: fvfix, fvvar, pvfix, and pvvar. The -fix functions assume equal cash flows at regular intervals, while the -var functions allow irregular cash flows at irregular periods.

Now compute the net present value of the sample income stream for which you computed the internal rate of return. This exercise also serves as a check on that calculation because the net present value of a cash stream at its internal rate of return should be zero. Enter

```
NPV = pvvar(Stream, ROR)
```

which returns an answer very close to zero. The answer usually is not *exactly* zero due to rounding errors and the computational precision of the computer.

**Note** Other toolbox functions behave similarly. The functions that compute a bond's yield, for example, often must solve a nonlinear equation. If you then use that yield to compute the net present value of the bond's income stream, it usually does not *exactly* equal the purchase price, but the difference is negligible for practical applications.

# **Depreciation**

The toolbox includes functions to compute standard depreciation schedules: straight line, general declining-balance, fixed declining-balance, and sum of years' digits. Functions also compute a complete amortization schedule for an asset, and return the remaining depreciable value after a depreciation schedule has been applied.

This example depreciates an automobile worth \$15,000 over five years with a salvage value of \$1,500. It computes the general declining balance using two different depreciation rates: 50% (or 1.5), and 100% (or 2.0, also known as double declining balance). Enter

```
Decline1 = depgendb(15000, 1500, 5, 1.5)
Decline2 = depgendb(15000, 1500, 5, 2.0)
```

#### which returns

| Declir | ne1 =   |         |         |         |         |
|--------|---------|---------|---------|---------|---------|
|        | 4500.00 | 3150.00 | 2205.00 | 1543.50 | 2101.50 |
| Declir | ne2 =   |         |         |         |         |
|        | 6000.00 | 3600.00 | 2160.00 | 1296.00 | 444.00  |

These functions return the actual depreciation amount for the first four years and the remaining depreciable value as the entry for the fifth year.

# **Annuities**

Several toolbox functions deal with annuities. This first example shows how to compute the interest rate associated with a series of loan payments when only the payment amounts and principal are known. For a loan whose original value was \$5000.00 and which was paid back monthly over four years at \$130.00/month

```
Rate = annurate(4*12, 130, 5000, 0, 0)
```

The function returns a rate of 0.0094 monthly, or about 11.28% annually.

The next example uses a present-value function to show how to compute the initial principal when the payment and rate are known. For a loan paid at \$300.00/month over four years at 11% annual interest

```
Principal = pvfix(0.11/12, 4*12, 300, 0, 0)
```

The function returns the original principal value of \$11,607.43.

The final example computes an amortization schedule for a loan or annuity. The original value was \$5000.00 and was paid back over 12 months at an annual rate of 9%.

```
[Prpmt, Intpmt, Balance, Payment] = ...
amortize(0.09/12, 12, 5000, 0, 0);
```

This function returns vectors containing the amount of principal paid,

```
Prpmt = [399.76 402.76 405.78 408.82 411.89 414.97
418.09 421.22 424.38 427.56 430.77 434.00]
```

the amount of interest paid,

```
Intpmt = [37.50 34.50 31.48 28.44 25.37 22.28 19.17 16.03 12.88 9.69 6.49 3.26]
```

the remaining balance for each period of the loan,

```
Balance = [4600.24 4197.49 3791.71 3382.89 2971.01 2556.03 2137.94 1716.72 1292.34 864.77 434.00 0.00]
```

and a scalar for the monthly payment.

Payment = 437.26

# **Pricing and Computing Yields for Fixed-Income Securities**

#### In this section...

"Introduction" on page 2-22

"Terminology" on page 2-22

"Framework" on page 2-27

"Default Parameter Values" on page 2-28

"Coupon Date Calculations" on page 2-30

"Yield Conventions" on page 2-31

"Pricing Functions" on page 2-31

"Yield Functions" on page 2-32

"Fixed-Income Sensitivities" on page 2-33

### Introduction

The Financial Toolbox™ product provides functions for computing accrued interest, price, yield, convexity, and duration of fixed-income securities. Various conventions exist for determining the details of these computations. The Financial Toolbox software supports conventions specified by the Securities Industry and Financial Markets Association (SIFMA), used in the US markets, the International Capital Market Association (ICMA), used mainly in the European markets, and the International Swaps and Derivatives Association (ISDA). Note that for historical reasons, SIFMA is referred to in Financial Toolbox documentation as SIA and ICMA is referred to as International Securities Market Association (ISMA).

# **Terminology**

Since terminology varies among texts on this subject, here are some basic definitions that apply to these Financial Toolbox functions. The "Glossary" on page Glossary-1 contains additional definitions.

The *settlement date* of a bond is the date when money first changes hands; that is, when a buyer pays for a bond. It need not coincide with the *issue date*, which is the date a bond is first offered for sale.

The *first coupon date* and *last coupon date* are the dates when the first and last coupons are paid, respectively. Although bonds typically pay periodic annual or semiannual coupons, the length of the first and last coupon periods may differ from the standard coupon period. The toolbox includes price and yield functions that handle these odd first and/or last periods.

Successive *quasi-coupon dates* determine the length of the standard coupon period for the fixed income security of interest, and do not necessarily coincide with actual coupon payment dates. The toolbox includes functions that calculate both actual and quasi-coupon dates for bonds with odd first and/or last periods.

Fixed-income securities can be purchased on dates that do not coincide with coupon payment dates. In this case, the bond owner is not entitled to the full value of the coupon for that period. When a bond is purchased between coupon dates, the buyer must compensate the seller for the pro-rata share of the coupon interest earned from the previous coupon payment date. This pro-rata share of the coupon payment is called *accrued interest*. The *purchase price*, the price actually paid for a bond, is the quoted market price plus accrued interest.

The *maturity date* of a bond is the date when the issuer returns the final face value, also known as the *redemption value* or *par value*, to the buyer. The *yield-to-maturity* of a bond is the nominal compound rate of return that equates the present value of all future cash flows (coupons and principal) to the current market price of the bond.

The *period* of a bond refers to the frequency with which the issuer of a bond makes coupon payments to the holder.

#### Period of a Bond

| Period Value | Payment Schedule              |  |
|--------------|-------------------------------|--|
| 0            | No coupons (Zero coupon bond) |  |
| 1            | Annual                        |  |
| 2            | Semiannual                    |  |
| 3            | Tri-annual                    |  |
| 4            | Quarterly                     |  |

### Period of a Bond (Continued)

| Period Value | Payment Schedule |
|--------------|------------------|
| 6            | Bi-monthly       |
| 12           | Monthly          |

The *basis* of a bond refers to the basis or day-count convention for a bond. Basis is normally expressed as a fraction in which the numerator determines the number of days between two dates, and the denominator determines the number of days in the year. For example, the numerator of actual/actual means that when determining the number of days between two dates, count the actual number of days; the denominator means that you use the actual number of days in the given year in any calculations (either 365 or 366 days depending on whether the given year is a leap year).

The day count convention determines how accrued interest is calculated and determines how cash flows for the bond are discounted, thereby effecting price and yield calculations. Furthermore, the SIA convention is to use the actual/actual day count convention for discounting cash flows in all cases.

#### Basis of a Bond

| Basis Value | Meaning       | Description                                                                                                    |
|-------------|---------------|----------------------------------------------------------------------------------------------------|
| 0 (default) | actual/actual | Actual days held over actual days in coupon period. Denominator is 365 in most years and 366 in a leap year.                                        |
| 1           | 30/360 (SIA)  | Each month contains<br>30 days; a year contains<br>360 days. Payments are<br>adjusted for bonds that<br>pay coupons on the last<br>day of February. |

# **Basis of a Bond (Continued)**

| Basis Value | Meaning                                                    | Description                                                                                                    |  |
|-------------|------------------------------------------------------------|----------------------------------------------------------------------------------------------------|--|
| 2           | actual/360                                                 | Actual days held over 360.                                                                                                    |  |
| 3           | actual/365                                                 | Actual days held over 365, even in leap years.                                                                                                    |  |
| 4           | 30/360 PSA (Public<br>Securities Association)              | Each month contains 30 days; a year contains 360 days. If the last date of the period is the last day of February, the month is extended to 30 days.          |  |
| 5           | 30/360 ISDA<br>(International Swap<br>Dealers Association) | Variant of 30/360 with slight differences for calculating number of days in a month.                                                                          |  |
| 6           | 30/360 European                                            | Variant of 30/360 used primarily in Europe.                                                                                                    |  |
| 7           | actual/365 Japanese                                        | All years contain 365 days. Leap days are ignored.                                                                                                    |  |
| 8           | actual/actual (ISMA)                                       | Actual days held over actual days in coupon period. Denominator is 365 in most years and 366 in a leap year. This basis assumes an annual compounding period. |  |
| 9           | actual/360 (ISMA)                                          | Actual days held<br>over 360. This basis<br>assumes an annual<br>compounding period.                                                                          |  |

### Basis of a Bond (Continued)

| Basis Value | Meaning           | Description                                                                                                    |
|-------------|-------------------|----------------------------------------------------------------------------------------------------|
| 10          | actual/365 (ISMA) | Actual days held over 365, even in leap years. This basis assumes an annual compounding period.                                                                                                    |
| 11          | 30/360E (ISMA)    | The number of days in every month is set to 30. If the start date or the end date of the period is the 31st of a month, that date is set to the 30th. The number of days in a year is 360.                    |
| 12          | actual/365 (ISDA) | This day count fraction is equal to the sum of number of interest accrual days falling with a leap year divided by 366 and the number of interest accrual days not falling within a leap year divided by 365. |

Note Although the concept of day count sounds deceptively simple, the actual calculation of day counts can be quite complex. You can find a good discussion of day counts and the formulas for calculating them in Chapter 5 of Stigum and Robinson, Money Market and Bond Calculations in Appendix A, "Bibliography".

The end-of-month rule affects a bond's coupon payment structure. When the rule is in effect, a security that pays a coupon on the last actual day of a month will always pay coupons on the last day of the month. This means, for example, that a semiannual bond that pays a coupon on February 28 in nonleap years will pay coupons on August 31 in all years and on February 29 in leap years.

#### **End-of-Month Rule**

| End-of-Month Rule Value | Meaning             |
|-------------------------|---------------------|
| 1 (default)             | Rule in effect.     |
| 0                       | Rule not in effect. |

## **Framework**

Although not all Financial Toolbox functions require the same input arguments, they all accept the following common set of input arguments.

#### **Common Input Arguments**

| Input           | Meaning                   |
|-----------------|---------------------------|
| Settle          | Settlement date           |
| Maturity        | Maturity date             |
| Period          | Coupon payment period     |
| Basis           | Day-count basis           |
| EndMonthRule    | End-of-month payment rule |
| IssueDate       | Bond issue date           |
| FirstCouponDate | First coupon payment date |
| LastCouponDate  | Last coupon payment date  |

Of the common input arguments, only Settle and Maturity are required. All others are optional. They will be set to the default values if you do not explicitly set them. Note that, by default, the FirstCouponDate and LastCouponDate are nonapplicable. In other words, if you do not specify FirstCouponDate and LastCouponDate, the bond is assumed to have no odd first or last coupon periods. In this case, the bond is a standard bond with a coupon payment structure based solely on the maturity date.

# **Default Parameter Values**

To illustrate the use of default values in Financial Toolbox functions, consider the cfdates function, which computes actual cash flow payment dates for a portfolio of fixed income securities regardless of whether the first and/or last coupon periods are normal, long, or short.

The complete calling syntax with the full input argument list is

```
CFlowDates = cfdates(Settle, Maturity, Period, Basis, ...
EndMonthRule, IssueDate, FirstCouponDate, LastCouponDate)
```

while the minimal calling syntax requires only settlement and maturity dates

```
CFlowDates = cfdates(Settle, Maturity)
```

### Single Bond Example

As an example, suppose you have a bond with these characteristics

```
Settle = '20-Sep-1999'
Maturity = '15-Oct-2007'
Period = 2
Basis = 0
EndMonthRule = 1
IssueDate = NaN
FirstCouponDate = NaN
LastCouponDate = NaN
```

Note that Period, Basis, and EndMonthRule are set to their default values, and IssueDate, FirstCouponDate, and LastCouponDate are set to NaN.

Formally, a NaN is an IEEE® arithmetic standard for *Not-a-Number* and is used to indicate the result of an undefined operation (for example, zero divided by zero). However, NaN is also a very convenient placeholder. In the SIA functions of Financial Toolbox software, NaN indicates the presence of a nonapplicable value. It tells the Financial Toolbox functions to ignore the input value and apply the default. Setting IssueDate, FirstCouponDate, and LastCouponDate to NaN in this example tells cfdates to assume that the

bond has been issued before settlement and that no odd first or last coupon periods exist.

Having set these values, all these calls to cfdates produce the same result.

```
cfdates(Settle, Maturity)
cfdates(Settle, Maturity, Period)
cfdates(Settle, Maturity, Period, [])
cfdates(Settle, Maturity, [], Basis)
cfdates(Settle, Maturity, [], [])
cfdates(Settle, Maturity, Period, [], EndMonthRule)
cfdates(Settle, Maturity, Period, [], NaN)
cfdates(Settle, Maturity, Period, [], [], IssueDate)
cfdates(Settle, Maturity, Period, [], [], IssueDate, [], [])
cfdates(Settle, Maturity, Period, [], [], [], LastCouponDate)
cfdates(Settle, Maturity, Period, Basis, EndMonthRule, ...
IssueDate, FirstCouponDate, LastCouponDate)
```

Thus, leaving a particular input unspecified has the same effect as passing an empty matrix ([]) or passing a NaN — all three tell cfdates (and other Financial Toolbox functions) to use the default value for a particular input parameter.

# **Bond Portfolio Example**

Since the previous example included only a single bond, there was no difference between passing an empty matrix or passing a NaN for an optional input argument. For a portfolio of bonds, however, using NaN as a placeholder is the only way to specify default acceptance for some bonds while explicitly setting nondefault values for the remaining bonds in the portfolio.

Now suppose you have a portfolio of two bonds.

```
Settle = '20-Sep-1999'
Maturity = ['15-Oct-2007'; '15-Oct-2010']
```

These calls to cfdates all set the coupon period to its default value (Period = 2) for both bonds.

```
cfdates(Settle, Maturity, 2)
cfdates(Settle, Maturity, [2 2])
```

```
cfdates(Settle, Maturity, [])
cfdates(Settle, Maturity, NaN)
cfdates(Settle, Maturity, [NaN NaN])
cfdates(Settle, Maturity)
```

The first two calls explicitly set Period = 2. Since Maturity is a 2-by-1 vector of maturity dates, cfdates knows you have a two-bond portfolio.

The first call specifies a single (that is, scalar) 2 for Period. Passing a scalar tells cfdates to apply the scalar-valued input to all bonds in the portfolio. This is an example of implicit scalar-expansion. Note that the settlement date has been implicit scalar-expanded as well.

The second call also applies the default coupon period by explicitly passing a two-element vector of 2's. The third call passes an empty matrix, which cfdates interprets as an invalid period, for which the default value will be used. The fourth call is similar, except that a NaN has been passed. The fifth call passes two NaN's, and has the same effect as the third. The last call passes the minimal input set.

Finally, consider the following calls to cfdates for the same two-bond portfolio.

```
cfdates(Settle, Maturity, [4 NaN])
cfdates(Settle, Maturity, [4 2])
```

The first call explicitly sets Period = 4 for the first bond and implicitly sets the default Period = 2 for the second bond. The second call has the same effect as the first but explicitly sets the periodicity for both bonds.

The optional input Period has been used for illustrative purpose only. The default-handling process illustrated in the examples applies to any of the optional input arguments.

# **Coupon Date Calculations**

Calculating coupon dates, either actual or quasi dates, is notoriously complicated. Financial Toolbox software follows the SIA conventions in coupon date calculations.

The first step in finding the coupon dates associated with a bond is to determine the reference, or synchronization date (the *sync date*). Within the SIA framework, the order of precedence for determining the sync date is:

- 1 The first coupon date
- **2** The last coupon date
- **3** The maturity date

In other words, a Financial Toolbox function first examines the FirstCouponDate input. If FirstCouponDate is specified, coupon payment dates and quasi-coupon dates are computed with respect to FirstCouponDate; if FirstCouponDate is unspecified, empty ([]), or NaN, then the LastCouponDate is examined. If LastCouponDate is specified, coupon payment dates and quasi-coupon dates are computed with respect to LastCouponDate. If both FirstCouponDate and LastCouponDate are unspecified, empty ([]), or NaN, the Maturity (a required input argument) serves as the sync date.

# **Yield Conventions**

There are two yield and time factor conventions that are used in the Financial Toolbox software – these are determined by the input basis. Specifically, bases 0 to 7 are assumed to have semi-annual compounding, while bases 8 to 12 are assumed to have annual compounding regardless of the period of the bond's coupon payments (including zero-coupon bonds). In addition, any yield-related sensitivity (that is, duration and convexity), when quoted on a periodic basis, follows this same convention. (See bndconvp, bndconvy, bnddurp, and bnddury.)

# **Pricing Functions**

This example shows how easily you can compute the price of a bond with an odd first period using the function bndprice. Assume you have a bond with these characteristics:

```
Settle = '11-Nov-1992';
```

Allow coupon payment period (Period = 2), day-count basis (Basis = 0), and end-of-month rule (EndMonthRule = 1) to assume the default values. Also, assume there is no odd last coupon date and that the face value of the bond is \$100. Calling the function

```
[Price, AccruedInt] = bndprice(Yield, CouponRate, Settle, ...
Maturity, [], [], [], IssueDate, FirstCouponDate)
```

returns a price of \$113.60 and accrued interest of \$0.59.

Similar functions compute prices with regular payments, odd first and last periods, and prices of Treasury bills and discounted securities such as zero-coupon bonds.

**Note** bndprice and other functions use nonlinear formulas to compute the price of a security. For this reason, Financial Toolbox software uses Newton's method when solving for an independent variable within a formula. See any elementary numerical methods textbook for the mathematics underlying Newton's method.

# **Yield Functions**

To illustrate toolbox yield functions, compute the yield of a bond that has odd first and last periods and settlement in the first period. First set up variables for settlement, maturity date, issue, first coupon, and a last coupon date.

Assume a face value of \$100. Specify a purchase price of \$95.70, a coupon rate of 4%, quarterly coupon payments, and a 30/360 day-count convention (Basis = 1).

```
Price = 95.7;
CouponRate = 0.04;
Period = 4;
Basis = 1;
EndMonthRule = 1;

Calling the function

Yield = bndyield(Price, CouponRate, Settle, Maturity, Period,...
Basis, EndMonthRule, IssueDate, FirstCouponDate, LastCouponDate)
returns
```

Yield = 0.0659 (6.60%).

### **Fixed-Income Sensitivities**

The toolbox includes functions to perform sensitivity analysis such as convexity and the Macaulay and modified durations for fixed-income securities. The Macaulay duration of an income stream, such as a coupon bond, measures how long, on average, the owner waits before receiving a payment. It is the weighted average of the times payments are made, with the weights at time T equal to the present value of the money received at time T. The modified duration is the Macaulay duration discounted by the per-period interest rate; that is, divided by (1+rate/frequency).

To illustrate, the following example computes the annualized Macaulay and modified durations, and the periodic Macaulay duration for a bond with settlement (12-Jan-2000) and maturity (01-Oct-2001) dates as above, a 5% coupon rate, and a 4.5% yield to maturity. For simplicity, any optional input arguments assume default values (that is, semiannual coupons, and day-count basis = 0 (actual/actual), coupon payment structure synchronized to the maturity date, and end-of-month payment rule in effect).

```
CouponRate = 0.05;
Yield = 0.045;
```

```
[ModDuration, YearDuration, PerDuration] = bnddury(Yield,...
CouponRate, Settle, Maturity)
```

The durations are

```
ModDuration = 1.6107 (years)
YearDuration = 1.6470 (years)
PerDuration = 3.2940 (semiannual periods)
```

Note that the semiannual periodic Macaulay duration (PerDuration) is twice the annualized Macaulay duration (YearDuration).

## **Term Structure of Interest Rates**

#### In this section...

"Introduction" on page 2-35

"Deriving an Implied Zero Curve" on page 2-36

#### Introduction

The Financial Toolbox $^{TM}$  product contains several functions to derive and analyze interest rate curves, including data conversion and extrapolation, bootstrapping, and interest-rate curve conversion functions.

One of the first problems in analyzing the term structure of interest rates is dealing with market data reported in different formats. Treasury bills, for example, are quoted with bid and asked bank-discount rates. Treasury notes and bonds, on the other hand, are quoted with bid and asked prices based on \$100 face value. To examine the full spectrum of Treasury securities, analysts must convert data to a single format. Financial Toolbox functions ease this conversion. This brief example uses only one security each; analysts often use 30, 100, or more of each.

First, capture Treasury bill quotes in their reported format

```
% Maturity Days Bid Ask AskYield
TBill = [datenum('12/26/2000') 53 0.0503 0.0499 0.0510];
```

then capture Treasury bond quotes in their reported format

```
% Coupon Maturity Bid Ask AskYield TBond = [0.08875 datenum(2001,11,5) 103+4/32 103+6/32 0.0564];
```

and note that these quotes are based on a November 3, 2000 settlement date.

```
Settle = datenum('3-Nov-2000');
```

Next use the toolbox tbl2bond function to convert the Treasury bill data to Treasury bond format.

```
TBTBond = tbl2bond(TBill)
```

```
TBTBond = 0 730846 99.26 99.27 0.05
```

(The second element of TBTBond is the serial date number for December 26, 2000.)

Now combine short-term (Treasury bill) with long-term (Treasury bond) data to set up the overall term structure.

The Financial Toolbox software provides a second data-preparation function,tr2bonds, to convert the bond data into a form ready for the bootstrapping functions. tr2bonds generates a matrix of bond information sorted by maturity date, plus vectors of prices and yields.

```
[Bonds, Prices, Yields] = tr2bonds(TBondsAll);
```

## **Deriving an Implied Zero Curve**

Using this market data, you can use one of the Financial Toolbox bootstrapping functions to derive an implied zero curve. Bootstrapping is a process whereby you begin with known data points and solve for unknown data points using an underlying arbitrage theory. Every coupon bond can be valued as a package of zero-coupon bonds which mimic its cash flow and risk characteristics. By mapping yields-to-maturity for each theoretical zero-coupon bond, to the dates spanning the investment horizon, you can create a theoretical zero-rate curve. The Financial Toolbox software provides two bootstrapping functions: zbtprice derives a zero curve from bond data and *prices*, and zbtyield derives a zero curve from bond data and *yields*. Using zbtprice

```
[ZeroRates, CurveDates] = zbtprice(Bonds, Prices, Settle)
ZeroRates =
    0.05
```

```
0.06

CurveDates = 730846
731160
```

CurveDates gives the investment horizon.

```
datestr(CurveDates)
ans =
26-Dec-2000
05-Nov-2001
```

Additional Financial Toolbox functions construct discount, forward, and par yield curves from the zero curve, and vice versa.

```
[DiscRates, CurveDates] = zero2disc(ZeroRates, CurveDates,...
Settle);
[FwdRates, CurveDates] = zero2fwd(ZeroRates, CurveDates, Settle);
[PYldRates, CurveDates] = zero2pyld(ZeroRates, CurveDates,...
Settle);
```

## **Pricing and Analyzing Equity Derivatives**

#### In this section...

"Introduction" on page 2-38

"Sensitivity Measures" on page 2-38

"Analysis Models" on page 2-39

#### Introduction

These toolbox functions compute prices, sensitivities, and profits for portfolios of options or other equity derivatives. They use the Black-Scholes model for European options and the binomial model for American options. Such measures are useful for managing portfolios and for executing collars, hedges, and straddles.

## **Sensitivity Measures**

There are six basic sensitivity measures associated with option pricing: delta, gamma, lambda, rho, theta, and vega — the "greeks." The toolbox provides functions for calculating each sensitivity and for implied volatility.

#### Delta

Delta of a derivative security is the rate of change of its price relative to the price of the underlying asset. It is the first derivative of the curve that relates the price of the derivative to the price of the underlying security. When delta is large, the price of the derivative is sensitive to small changes in the price of the underlying security.

#### Gamma

Gamma of a derivative security is the rate of change of delta relative to the price of the underlying asset; that is, the second derivative of the option price relative to the security price. When gamma is small, the change in delta is small. This sensitivity measure is important for deciding how much to adjust a hedge position.

#### Lambda

Lambda, also known as the elasticity of an option, represents the percentage change in the price of an option relative to a 1% change in the price of the underlying security.

#### Rho

Rho is the rate of change in option price relative to the risk-free interest rate.

#### Theta

Theta is the rate of change in the price of a derivative security relative to time. Theta is usually very small or negative since the value of an option tends to drop as it approaches maturity.

#### Vega

Vega is the rate of change in the price of a derivative security relative to the volatility of the underlying security. When vega is large the security is sensitive to small changes in volatility. For example, options traders often must decide whether to buy an option to hedge against vega or gamma. The hedge selected usually depends upon how frequently one rebalances a hedge position and also upon the standard deviation of the price of the underlying asset (the volatility). If the standard deviation is changing rapidly, balancing against vega is usually preferable.

#### **Implied Volatility**

The implied volatility of an option is the standard deviation that makes an option price equal to the market price. It helps determine a market estimate for the future volatility of a stock and provides the input volatility (when needed) to the other Black-Scholes functions.

## **Analysis Models**

Toolbox functions for analyzing equity derivatives use the Black-Scholes model for European options and the binomial model for American options. The Black-Scholes model makes several assumptions about the underlying securities and their behavior. The binomial model, on the other hand, makes far fewer assumptions about the processes underlying an option. For further

explanation, see Options, Futures, and Other Derivatives by John Hull in Appendix A, "Bibliography".

#### **Black-Scholes Model**

Using the Black-Scholes model entails several assumptions:

- The prices of the underlying asset follow an Ito process. (See Hull, page 222.)
- The option can be exercised only on its expiration date (European option).
- Short selling is permitted.
- There are no transaction costs.
- All securities are divisible.
- There is no riskless arbitrage.
- Trading is a continuous process.
- The risk-free interest rate is constant and remains the same for all maturities.

If any of these assumptions is untrue, Black-Scholes may not be an appropriate model.

To illustrate toolbox Black-Scholes functions, this example computes the call and put prices of a European option and its delta, gamma, lambda, and implied volatility. The asset price is \$100.00, the exercise price is \$95.00, the risk-free interest rate is 10%, the time to maturity is 0.25 years, the volatility is 0.50, and the dividend rate is 0. Simply executing the toolbox functions

```
[OptCall, OptPut] = blsprice(100, 95, 0.10, 0.25, 0.50, 0);

[CallVal, PutVal] = blsdelta(100, 95, 0.10, 0.25, 0.50, 0);

GammaVal = blsgamma(100, 95, 0.10, 0.25, 0.50, 0);

VegaVal = blsvega(100, 95, 0.10, 0.25, 0.50, 0);

[LamCall, LamPut] = blslambda(100, 95, 0.10, 0.25, 0.50, 0);
```

#### vields:

• The option call price OptCall = \$13.70

- The option put price OptPut = \$6.35
- delta for a call CallVal = 0.6665 and delta for a put PutVal = -0.3335
- gamma GammaVal = 0.0145
- vega VegaVal = 18.1843
- lambda for a call LamCall = 4.8664 and lambda for a put LamPut = -5.2528

Now as a computation check, find the implied volatility of the option using the call option price from blsprice.

```
Volatility = blsimpv(100, 95, 0.10, 0.25, OptCall);
```

The function returns an implied volatility of 0.500, the original blsprice input.

#### **Binomial Model**

The binomial model for pricing options or other equity derivatives assumes that the probability over time of each possible price follows a binomial distribution. The basic assumption is that prices can move to only two values, one up and one down, over any short time period. Plotting the two values, and then the subsequent two values each, and then the subsequent two values each, and so on over time, is known as "building a binomial tree." This model applies to American options, which can be exercised any time up to and including their expiration date.

This example prices an American call option using a binomial model. Again, the asset price is \$100.00, the exercise price is \$95.00, the risk-free interest rate is 10%, and the time to maturity is 0.25 years. It computes the tree in increments of 0.05 years, so there are 0.25/0.05 = 5 periods in the example. The volatility is 0.50, this is a call (flag = 1), the dividend rate is 0, and it pays a dividend of \$5.00 after three periods (an ex-dividend date). Executing the toolbox function

```
[StockPrice, OptionPrice] = binprice(100, 95, 0.10, 0.25,... 0.05, 0.50, 1, 0, 5.0, 3);
```

returns the tree of prices of the underlying asset

```
StockPrice =
```

| 100.00 | 111.27 | 123.87 | 137.96 | 148.69 | 166.28 |
|--------|--------|--------|--------|--------|--------|
| 0      | 89.97  | 100.05 | 111.32 | 118.90 | 132.96 |
| 0      | 0      | 81.00  | 90.02  | 95.07  | 106.32 |
| 0      | 0      | 0      | 72.98  | 76.02  | 85.02  |
| 0      | 0      | 0      | 0      | 60.79  | 67.98  |
| 0      | 0      | 0      | 0      | 0      | 54.36  |

and the tree of option values.

OptionPrice =

| 12.10 | 19.17 | 29.35 | 42.96 | 54.17 | 71.28 |
|-------|-------|-------|-------|-------|-------|
| 0     | 5.31  | 9.41  | 16.32 | 24.37 | 37.96 |
| 0     | 0     | 1.35  | 2.74  | 5.57  | 11.32 |
| 0     | 0     | 0     | 0     | 0     | 0     |
| 0     | 0     | 0     | 0     | 0     | 0     |
| 0     | 0     | 0     | 0     | 0     | 0     |

The output from the binomial function is a binary tree. Read the StockPrice matrix this way: column 1 shows the price for period 0, column 2 shows the up and down prices for period 1, column 3 shows the up-up, up-down, and down-down prices for period 2, and so on. Ignore the zeros. The OptionPrice matrix gives the associated option value for each node in the price tree. Ignore the zeros that correspond to a zero in the price tree.

# Portfolio Analysis

Analyzing Portfolios (p. 3-2)

Portfolio Optimization Functions (p. 3-3)

Portfolio Construction Examples (p. 3-5)

Portfolio Selection and Risk Aversion (p. 3-8)

Constraint Specification (p. 3-12)

Active Returns and Tracking Error Efficient Frontier (p. 3-20)

Managing risk and return

Tables of functions for portfolio optimization

Constructing portfolios on the efficient frontier

Controlling portfolio risk

Managing portfolio constraints

Minimize the variance of the difference in returns with respect to a given target portfolio

## **Analyzing Portfolios**

Portfolio managers concentrate their efforts on achieving the best possible trade-off between risk and return. For portfolios constructed from a fixed set of assets, the risk/return profile varies with the portfolio composition. Portfolios that maximize the return, given the risk, or, conversely, minimize the risk for the given return, are called *optimal*. Optimal portfolios define a line in the risk/return plane called the *efficient frontier*.

A portfolio may also have to meet additional requirements to be considered. Different investors have different levels of risk tolerance. Selecting the adequate portfolio for a particular investor is a difficult process. The portfolio manager can hedge the risk related to a particular portfolio along the efficient frontier with partial investment in risk-free assets. The definition of the capital allocation line, and finding where the final portfolio falls on this line, if at all, is a function of:

- The risk/return profile of each asset
- The risk-free rate
- The borrowing rate
- The degree of risk aversion characterizing an investor

Financial Toolbox<sup>TM</sup> software includes a set of portfolio optimization functions designed to find the portfolio that best meets investor requirements.

## **Portfolio Optimization Functions**

The portfolio optimization functions assist portfolio managers in constructing portfolios that optimize risk and return.

| Capital<br>Allocation | Description                                                                                                    |
|-----------------------|----------------------------------------------------------------------------------------------------|
| portalloc             | Computes the optimal risky portfolio on the efficient frontier, based on the risk-free rate, the borrowing rate, and the investor's degree of risk aversion. Also generates the capital allocation line, which provides the optimal allocation of funds between the risky portfolio and the risk-free asset. |

| Efficient Frontier Computation | Description                                                                                                    |
|--------------------------------|----------------------------------------------------------------------------------------------------|
| frontcon                       | Computes portfolios along the efficient frontier for a given group of assets. The computation is based on sets of constraints representing the maximum and minimum weights for each asset, and the maximum and minimum total weight for specified groups of assets. |
| frontier                       | Computes portfolios along the efficient frontier for a given group of assets. Generates a surface of efficient frontiers showing how asset allocation influences risk and return over time.                                                                         |
| portopt                        | Computes portfolios along the efficient frontier for a given group of assets. The computation is based on a set of user-specified linear constraints. Typically, these constraints are generated using the constraint specification functions described below.      |

| Constraint<br>Specification | Description                                                                                                    |
|-----------------------------|----------------------------------------------------------------------------------------------------|
| portcons                    | Generates the portfolio constraints matrix for a portfolio of asset investments using linear inequalities. The inequalities are of the type A*Wts' <= b, where Wts is a row vector of weights. The capabilities of portcons are also provided individually by the following functions. |
| pcalims                     | Asset minimum and maximum allocation. Generates a constraint set to fix the minimum and maximum weight for each individual asset.                                                                                                    |
| pcgcomp                     | Group-to-group ratio constraint. Generates a constraint set specifying the maximum and minimum ratios between pairs of groups.                                                                                                    |
| pcglims                     | Asset group minimum and maximum allocation. Generates a constraint set to fix the minimum and maximum total weight for each defined group of assets.                                                                                                    |
| pcpval                      | Total portfolio value. Generates a constraint set to fix the total value of the portfolio.                                                                                                    |

| Constraint Conversion | Description                                                                                                    |
|-----------------------|----------------------------------------------------------------------------------------------------|
| abs2active            | Transforms a constraint matrix expressed in absolute weight format to an equivalent matrix expressed in active weight format. |
| active2abs            | Transforms a constraint matrix expressed in active weight format to an equivalent matrix expressed in absolute weight format. |

## **Portfolio Construction Examples**

# In this section... "Introduction" on page 3-5 "Efficient Frontier Example" on page 3-5

#### Introduction

The efficient frontier computation functions require information about each asset in the portfolio. This data is entered into the function via two matrices: an expected return vector and a covariance matrix. The expected return vector contains the average expected return for each asset in the portfolio. The covariance matrix is a square matrix representing the interrelationships between pairs of assets. This information can be directly specified or can be estimated from an asset return time series with the function ewstats.

## **Efficient Frontier Example**

This example computes the efficient frontier of portfolios consisting of three different assets using the function frontcon. To visualize the efficient frontier curve clearly, consider 10 different evenly spaced portfolios.

Assume that the expected return of the first asset is 10%, the second is 20%, and the third is 15%. The covariance is defined in the matrix ExpCovariance.

Since there are no constraints, you can call frontcon directly with the data you already have. If you call frontcon without specifying any output arguments, you get a graph representing the efficient frontier curve.

```
frontcon (ExpReturn, ExpCovariance, NumPorts);
```

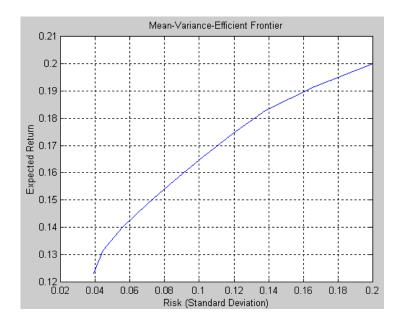

Calling frontcon while specifying the output arguments returns the corresponding vectors and arrays representing the risk, return, and weights for each of the 10 points computed along the efficient frontier.

[PortRisk, PortReturn, PortWts] = frontcon(ExpReturn,...
ExpCovariance, NumPorts)

PortRisk =

0.0392

0.0445

0.0559

0.0701

0.0858

0.1023

0.1192

0.1383

0.1661

0.2000

PortReturn =

0.1231 0.1316 0.1402 0.1487 0.1573 0.1658 0.1744 0.1829 0.1915 0.2000

#### PortWts =

| 0.7692 | 0.2308 | 0.0000 |
|--------|--------|--------|
| 0.6667 | 0.2991 | 0.0342 |
| 0.5443 | 0.3478 | 0.1079 |
| 0.4220 | 0.3964 | 0.1816 |
| 0.2997 | 0.4450 | 0.2553 |
| 0.1774 | 0.4936 | 0.3290 |
| 0.0550 | 0.5422 | 0.4027 |
| 0      | 0.6581 | 0.3419 |
| 0      | 0.8291 | 0.1709 |
| 0      | 1.0000 | 0.0000 |

The output data is represented row-wise. Each portfolio's risk, rate of return, and associated weights are identified as corresponding rows in the vectors and matrix.

For example, you can see from these results that the second portfolio has a risk of 0.0445, an expected return of 13.16%, and allocations of about 67% in the first asset, 30% in the second, and 3% in the third.

## **Portfolio Selection and Risk Aversion**

#### In this section...

"Introduction" on page 3-8

"Optimal Risky Portfolio Example" on page 3-9

#### Introduction

One of the factors to consider when selecting the optimal portfolio for a particular investor is degree of risk aversion. This level of aversion to risk can be characterized by defining the investor's indifference curve. This curve consists of the family of risk/return pairs defining the trade-off between the expected return and the risk. It establishes the increment in return that a particular investor will require in order to make an increment in risk worthwhile. Typical risk aversion coefficients range between 2.0 and 4.0, with the higher number representing lesser tolerance to risk. The equation used to represent risk aversion in Financial Toolbox $^{\text{TM}}$  software is

$$U = E(r) - 0.005*A*sig^2$$

where:

U is the utility value.

E(r) is the expected return.

A is the index of investor's aversion.

sig is the standard deviation.

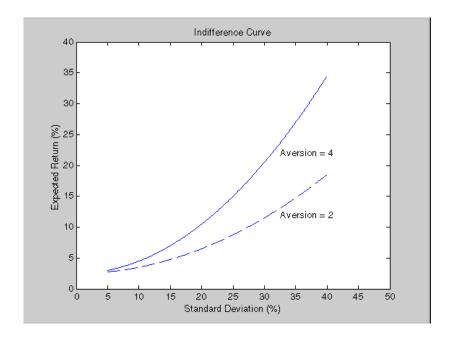

## **Optimal Risky Portfolio Example**

This example computes the optimal risky portfolio on the efficient frontier based upon the risk-free rate, the borrowing rate, and the investor's degree of risk aversion. You do this with the function portalloc.

First generate the efficient frontier data using either portopt or frontcon. This example uses portopt and the same asset data from the previous example.

This time consider 20 different points along the efficient frontier.

```
NumPorts = 20;
```

```
[PortRisk, PortReturn, PortWts] = portopt(ExpReturn,...
ExpCovariance, NumPorts);
```

As with frontcon, calling portopt while specifying output arguments returns the corresponding vectors and arrays representing the risk, return, and weights for each of the portfolios along the efficient frontier. Use them as the first three input arguments to the function portalloc.

Now find the optimal risky portfolio and the optimal allocation of funds between the risky portfolio and the risk-free asset, using these values for the risk-free rate, borrowing rate and investor's degree of risk aversion.

RisklessRate = 0.08 BorrowRate = 0.12 RiskAversion = 3

Calling portalloc without specifying any output arguments gives a graph displaying the critical points.

portalloc (PortRisk, PortReturn, PortWts, RisklessRate,...
BorrowRate, RiskAversion);

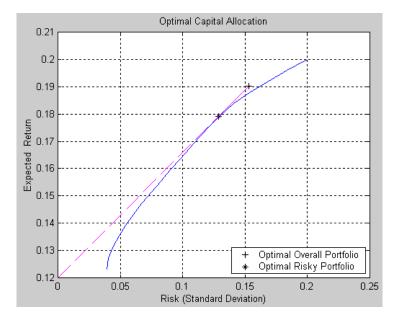

Calling portalloc while specifying the output arguments returns the variance (RiskyRisk), the expected return (RiskyReturn), and the weights (RiskyWts) allocated to the optimal risky portfolio. It also returns the fraction (RiskyFraction) of the complete portfolio allocated to the risky portfolio, and the variance (OverallRisk) and expected return (OverallReturn) of the optimal overall portfolio. The overall portfolio combines investments in the risk-free asset and in the risky portfolio. The actual proportion assigned to each of these two investments is determined by the degree of risk aversion characterizing the investor.

```
[RiskyRisk, RiskyReturn, RiskyWts,RiskyFraction, OverallRisk,...
OverallReturn] = portalloc (PortRisk, PortReturn, PortWts,...
RisklessRate, BorrowRate, RiskAversion)

RiskyRisk = 0.1288
RiskyReturn = 0.1791
RiskyWts = 0.0057 0.5879 0.4064
RiskyFraction = 1.1869
OverallRisk = 0.1529
OverallReturn = 0.1902
```

The value of RiskyFraction exceeds 1 (100%), implying that the risk tolerance specified allows borrowing money to invest in the risky portfolio, and that no money will be invested in the risk-free asset. This borrowed capital is added to the original capital available for investment. In this example the customer will tolerate borrowing 18.69% of the original capital amount.

## **Constraint Specification**

#### In this section...

"Example" on page 3-12

"Linear Constraint Equations" on page 3-14

"Specifying Additional Constraints" on page 3-17

## **Example**

This example computes the efficient frontier of portfolios consisting of three different assets, INTC, XON, and RD, given a list of constraints. The expected returns for INTC, XON, and RD are respectively as follows:

```
ExpReturn = [0.1 \ 0.2 \ 0.15];
```

The covariance matrix is

```
ExpCovariance = [ 0.005 -0.010 0.004; -0.010 0.040 -0.002; 0.004 -0.002 0.023];
```

- Constraint 1
  - Allow short selling up to 10% of the portfolio value in any asset, but limit the investment in any one asset to 110% of the portfolio value.
- Constraint 2
  - Consider two different sectors, technology and energy, with the following table indicating the sector each asset belongs to.

| Asset  | INTC       | XON    | RD     |
|--------|------------|--------|--------|
| Sector | Technology | Energy | Energy |

Constrain the investment in the Energy sector to 80% of the portfolio value, and the investment in the Technology sector to 70%.

To solve this problem, use frontcon, passing in a list of asset constraints. Consider eight different portfolios along the efficient frontier:

```
NumPorts = 8;
```

To introduce the asset bounds constraints specified in Constraint 1, create the matrix AssetBounds, where each column represents an asset. The upper row represents the lower bounds, and the lower row represents the upper bounds.

```
AssetBounds = [-0.10, -0.10, -0.10;
1.10, 1.10, 1.10];
```

Constraint 2 needs to be entered in two parts, the first part defining the groups, and the second part defining the constraints for each group. Given the information above, you can build a matrix of 1s and 0s indicating whether a specific asset belongs to a group. Each column represents an asset, and each row represents a group. This example has two groups: the technology group, and the energy group. Create the matrix Groups as follows.

```
Groups = [0 \ 1 \ 1;
1 0 0];
```

The GroupBounds matrix allows you to specify an upper and lower bound for each group. Each row in this matrix represents a group. The first column represents the minimum allocation, and the second column represents the maximum allocation to each group. Since the investment in the Energy sector is capped at 80% of the portfolio value, and the investment in the Technology sector is capped at 70%, create the GroupBounds matrix using this information.

```
GroupBounds = [0 	 0.80; 	 0.70];
```

Now use frontcon to obtain the vectors and arrays representing the risk, return, and weights for each of the eight portfolios computed along the efficient frontier.

```
[PortRisk, PortReturn, PortWts] = frontcon(ExpReturn,...
ExpCovariance, NumPorts, [], AssetBounds, Groups, GroupBounds)
PortRisk =
```

```
0.0416
    0.0499
    0.0624
    0.0767
    0.0920
    0.1100
    0.1378
    0.1716
PortReturn
   0.1279
   0.1361
   0.1442
   0.1524
   0.1605
   0.1687
   0.1768
   0.1850
PortWts
    0.7000
               0.2582
                          0.0418
    0.6031
               0.3244
                          0.0725
    0.4864
               0.3708
                          0.1428
    0.3696
               0.4172
                          0.2132
    0.2529
               0.4636
                          0.2835
    0.2000
               0.5738
                          0.2262
    0.2000
               0.7369
                          0.0631
    0.2000
               0.9000
                         -0.1000
```

The output data is represented row-wise, where each portfolio's risk, rate of return, and associated weight is identified as corresponding rows in the vectors and matrix.

## **Linear Constraint Equations**

While frontcon allows you to enter a fixed set of constraints related to minimum and maximum values for groups and individual assets, you often need to specify a larger and more general set of constraints when finding

the optimal risky portfolio. The function portopt addresses this need, by accepting an arbitrary set of constraints as an input matrix.

The auxiliary function portoons can be used to create the matrix of constraints, with each row representing an inequality. These inequalities are of the type A\*Wts' <= b, where A is a matrix, b is a vector, and Wts is a row vector of asset allocations. The number of columns of the matrix A, and the length of the vector Wts correspond to the number of assets. The number of rows of the matrix A, and the length of vector b correspond to the number of constraints. This method allows you to specify any number of linear inequalities to the function portopt.

In actuality, portcons is an entry point to a set of functions that generate matrices for specific types of constraints. portcons allows you to specify all the constraints data at once, while the specific portfolio constraint functions allow you to build the constraints incrementally. These constraint functions are pcpval, pcalims, pcglims, and pcgcomp.

Consider an example to help understand how to specify constraints to portopt while bypassing the use of portcons. This example requires specifying the minimum and maximum investment in various groups.

#### **Maximum and Minimum Group Exposure**

| Group         | Minimum Exposure | Maximum Exposure |
|---------------|------------------|------------------|
| North America | 0.30             | 0.75             |
| Europe        | 0.10             | 0.55             |
| Latin America | 0.20             | 0.50             |
| Asia          | 0.50             | 0.50             |

Note that the minimum and maximum exposure in Asia is the same. This means that you require a fixed exposure for this group.

Also assume that the portfolio consists of three different funds. The correspondence between funds and groups is shown in the table below.

#### **Group Membership**

| Group         | Fund 1 | Fund 2 | Fund 3 |
|---------------|--------|--------|--------|
| North America | X      | X      |        |
| Europe        |        |        | X      |
| Latin America | X      |        |        |
| Asia          |        | X      | X      |

Using the information in these two tables, build a mathematical representation of the constraints represented. Assume that the vector of weights representing the exposure of each asset in a portfolio is called Wts = [W1 W2 W3].

#### Specifically

| 1. | W1 + W2 | ≥ | 0.30 |
|----|---------|---|------|
| 2. | W1 + W2 | ≤ | 0.75 |
| 3. | W3      | ≥ | 0.10 |
| 4. | W3      | ≤ | 0.55 |
| 5. | W1      | ≥ | 0.20 |
| 6. | W1      | ≤ | 0.50 |
| 7. | W2 + W3 | = | 0.50 |

Since you need to represent the information in the form A\*Wts <= b, multiply equations 1, 3 and 5 by -1. Also turn equation 7 into a set of two inequalities:  $W2 + W3 \ge 0.50$  and  $W2 + W3 \le 0.50$ . (The intersection of these two inequalities is the equality itself.) Thus

| 1. | -W1 - W2 | ≤ | -0.30 |
|----|----------|---|-------|
| 2. | W1 + W2  | ≤ | 0.75  |
| 3. | -W3      | ≤ | -0.10 |

| 4. | W3       | ≤ | 0.55  |
|----|----------|---|-------|
| 5. | -W1      | ≤ | -0.20 |
| 6. | W1       | ≤ | 0.50  |
| 7. | -W2 - W3 | ≤ | -0.50 |
| 8. | W2 + W3  | ≤ | 0.50  |

Bringing these equations into matrix notation gives

```
b = [-0.30;
0.75;
-0.10;
0.55;
-0.20;
0.50;
-0.50;
```

Build the constraint matrix ConSet by concatenating the matrix A to the vector b.

```
ConSet = [A, b]
```

## **Specifying Additional Constraints**

The example above defined a constraints matrix that specified a set of typical scenarios. It defined groups of assets, specified upper and lower bounds for total allocation in each of these groups, and it set the total allocation of one of the groups to a fixed value. Constraints like these are common occurrences.

The function portcons was created to simplify the creation of the constraint matrix for these and other common portfolio requirements. portcons takes as input arguments a list of constraint-specifier strings, followed by the data necessary to build the constraint specified by the strings.

Assume that you need to add more constraints to the previous example. Specifically, add a constraint indicating that the sum of weights in any portfolio should be equal to 1, and another set of constraints (one per asset) indicating that the weight for each asset must greater than 0. This translates into five more constraint rows: two for the new equality, and three indicating that each weight must be greater or equal to 0. The total number of inequalities in the example is now 13. Clearly, creating the constraint matrix can turn into a tedious task.

To create the new constraint matrix using portcons, use two separate constraint-specifier strings:

- 'Default', which indicates that each weight is greater than 0 and that the total sum of the weights adds to 1
- 'GroupLims', which defines the minimum and maximum allocation on each group

The only data requirement for the constraint-specifier string 'Default' is NumAssets (the total number of assets). The constraint-specifier string 'GroupLims' requires three different arguments: a Groups matrix indicating the assets that belong to each group, the GroupMin vector indicating the minimum bounds for each group, and the GroupMax vector indicating the maximum bounds for each group. Based on the table Group Membership on page 3-16, build the Group matrix, with each row representing a group, and each column representing an asset.

```
Group = [1 1 0;
0 0 1;
1 0 0;
0 1 1]
```

The table Maximum and Minimum Group Exposure on page 3-15 has the information to build GroupMin and GroupMax.

```
GroupMin = [0.30 \ 0.10 \ 0.20 \ 0.50];
```

```
GroupMax = [0.75 \ 0.55 \ 0.50 \ 0.50];
```

Given that the number of assets is three, build the constraint matrix by calling portcons.

```
ConSet = portcons('Default', 3, 'GroupLims', Group, GroupMin,...
GroupMax);
```

In most cases, portcons('Default') returns the minimal set of constraints required for calling portopt. If ConSet is not specified in the call to portopt, the function calls portcons passing 'Default' as its only specifier.

Now use portopt to obtain the vectors and arrays representing the risk, return, and weights for the portfolios computed along the efficient frontier.

```
[PortRisk, PortReturn, PortWts] = portopt(ExpReturn,...
ExpCovariance, [], [], ConSet)

PortRisk = 0.0586
Port Return = 0.1375
PortWts = 0.5 0.25 0.25
```

In this case, the constraints allow only one optimum portfolio.

## **Active Returns and Tracking Error Efficient Frontier**

Suppose you want to identify an efficient set of portfolios that minimize the variance of the difference in returns with respect to a given target portfolio, subject to a given expected excess return. The mean and standard deviation of this excess return are often called the active return and active risk, respectively. Active risk is sometimes referred to as the tracking error. Since the objective is to track a given target portfolio as closely as possible, the resulting set of portfolios is sometimes referred to as the tracking error efficient frontier.

Specifically, assume that the target portfolio is expressed as an index weight vector, such that the index return series may be expressed as a linear combination of the available assets. This example illustrates how to construct a frontier that minimizes the active risk (tracking error) subject to attaining a given level of return. That is, it computes the tracking error efficient frontier.

One way to construct the tracking error efficient frontier is to explicitly form the target return series and subtract it from the return series of the individual assets. In this manner, you specify the expected mean and covariance of the active returns, and compute the efficient frontier subject to the usual portfolio constraints.

This example works directly with the mean and covariance of the absolute (unadjusted) returns but converts the constraints from the usual absolute weight format to active weight format.

Consider a portfolio of five assets with the following expected returns, standard deviations, and correlation matrix based on absolute weekly asset returns.

```
NumAssets
              = 5;
ExpReturn
              = [0.2074]
                         0.1971
                                  0.2669
                                           0.1323
                                                   0.2535]/100;
Sigmas
              = [2.6570
                         3.6297
                                  3.9916
                                          2.7145
                                                   2.6133]/100;
Correlations = [1.0000
                         0.6092
                                  0.6321
                                           0.5833
                                                   0.7304
                 0.6092
                         1.0000
                                  0.8504
                                          0.8038
                                                   0.7176
                 0.6321
                         0.8504
                                  1.0000
                                          0.7723
                                                   0.7236
```

Convert the correlations and standard deviations to a covariance matrix using corr2cov.

```
ExpCovariance = corr2cov(Sigmas, Correlations);
```

Next, assume that the target index portfolio is an equally-weighted portfolio formed from the five assets. Note that the sum of index weights equals 1, satisfying the standard full investment budget equality constraint.

```
Index = ones(NumAssets, 1)/NumAssets;
```

Generate an asset constraint matrix using portcons. The constraint matrix AbsConSet is expressed in absolute format (unadjusted for the index), and is formatted as [A b], corresponding to constraints of the form A\*w <= b. Each row of AbsConSet corresponds to a constraint, and each column corresponds to an asset. Allow no short-selling and full investment in each asset (lower and upper bounds of each asset are 0 and 1, respectively). In particular, note that the first two rows correspond to the budget equality constraint; the remaining rows correspond to the upper/lower investment bounds.

```
AbsConSet = portcons('PortValue', 1, NumAssets, ... 'AssetLims', zeros(NumAssets,1), ones(NumAssets,1));
```

Now transform the absolute constraints to active constraints with abs2active.

```
ActiveConSet = abs2active(AbsConSet, Index);
```

An examination of the absolute and active constraint matrices reveals that they are differ only in the last column (the columns corresponding to the b in  $A*w \le b$ ).

```
[AbsConSet(:,end) ActiveConSet(:,end)]
ans =
    1.0000     0
    -1.0000     0
```

```
1.0000
           0.8000
1.0000
           0.8000
1.0000
           0.8000
1.0000
           0.8000
1.0000
           0.8000
           0.2000
     0
           0.2000
     0
           0.2000
           0.2000
     0
     0
           0.2000
```

In particular, note that the sum-to-one absolute budget constraint becomes a sum-to-zero active budget constraint. The general transformation is as follows:

$$b_{active} = b_{absolute} - A \cdot Index$$

Now construct and plot the tracking error efficient frontier with 21 portfolios.

```
[ActiveRisk, ActiveReturn, ActiveWeights] = ...
portopt(ExpReturn,ExpCovariance, 21, [], ActiveConSet);
ActiveRisk = real(ActiveRisk);
plot(ActiveRisk*100, ActiveReturn*100, 'blue')
grid('on')
xlabel('Active Risk (Standard Deviation in Percent)')
ylabel('Active Return (Percent)')
title('Tracking Error Efficient Frontier')
```

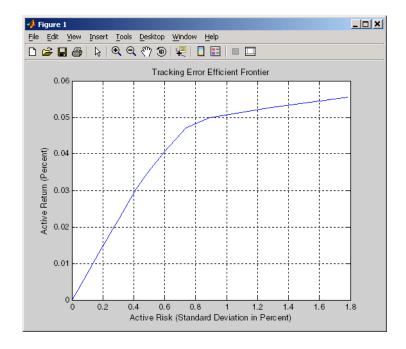

Of particular interest is the lower-left portfolio along the frontier. This zero-risk/zero-return portfolio has a practical economic significance. It represents a full investment in the index portfolio itself. Note that each tracking error efficient portfolio (each row in the array ActiveWeights) satisfies the active budget constraint, and thus represents portfolio investment allocations with respect to the index portfolio. To convert these allocations to absolute investment allocations, add the index to each efficient portfolio.

AbsoluteWeights = ActiveWeights + repmat(Index', 21, 1);

## Investment Performance Metrics

Overview of Performance Metrics

(p. 4-3)

Overview for performance metrics supported by Financial Toolbox<sup>TM</sup>

software

Using the Sharpe Ratio (p. 4-7)

Use the Sharpe ratio to calculate

the ratio of an asset's excess return divided by the asset's standard

deviation of returns

Using the Information Ratio (p. 4-9) Use the information ratio to calculate

the ratio of relative return to relative

risk

Tracking Error (p. 4-11)

Use tracking error to measure the

variation of a portfolio's return relative to its benchmark index

the risk of a portfolio to match the risk of a market portfolio or fund

Sample and Expected Lower Partial Moments (p. 4-14)

Use sample and expected lower partial moments to model moments of asset returns that fall below a minimum acceptable level of return

Maximum and Expected Maximum Drawdown (p. 4-17)

Use maximum drawdown to calculate drop from maximum to minimum return over a period of time and expected maximum drawdown of a linear Brownian motion with drift

## **Overview of Performance Metrics**

#### In this section...

"Performance Metrics Classes" on page 4-3

"Performance Metrics Example" on page 4-4

#### **Performance Metrics Classes**

Sharpe first proposed a ratio of excess return to total risk as an investment performance metric. Subsequent work by Sharpe, Lintner, and Mossin extended these ideas to entire asset markets in what is called the Capital Asset Pricing Model (CAPM). Since the development of the CAPM, a variety of investment performance metrics has evolved.

This chapter presents four classes of investment performance metrics:

- The first class of metrics are absolute investment performance metrics that can be called "classic" metrics since they are based on the CAPM. They include the Sharpe ratio, the information ratio, and tracking error. To compute the Sharpe ratio from data, use the function sharpe to calculate the ratio for one or more asset return series. To compute the information ratio and associated tracking error, use the function inforatio to calculate these quantities for one or more asset return series.
- The second class of metrics are relative investment performance metrics to compute risk-adjusted returns. These metrics are also based on the CAPM and include Beta, Jensen's Alpha, the Security Market Line (SML), Modigliani and Modigliani Risk-Adjusted Return, and the Graham-Harvey measures. To calculate risk-adjusted alpha and return, use portalpha.
- The third class of metrics are alternative investment performance metrics based on lower partial moments. To calculate lower partial moments, use the functions 1pm for sample lower partial moments and e1pm for expected lower partial moments.
- The fourth class of metrics are performance metrics based on maximum drawdown and expected maximum drawdown. To calculate maximum or expected maximum drawdowns, use the functions maxdrawdown and emaxdrawdown.

## **Performance Metrics Example**

To illustrate the functions for investment performance metrics, you will work with three financial time series objects using performance data for:

- An actively managed, large-cap value mutual fund
- A large-cap market index
- 90-day Treasury bills

The data is monthly total return prices that cover a span of 5 years.

The following plot illustrates the performance of each series in terms of total returns to an initial \$1 invested at the start of this 5-year period:

```
load FundMarketCash
plot(TestData)
hold all
title('\bfFive-Year Total Return Performance');
legend('Fund','Market','Cash','Location','SouthEast');
hold off
```

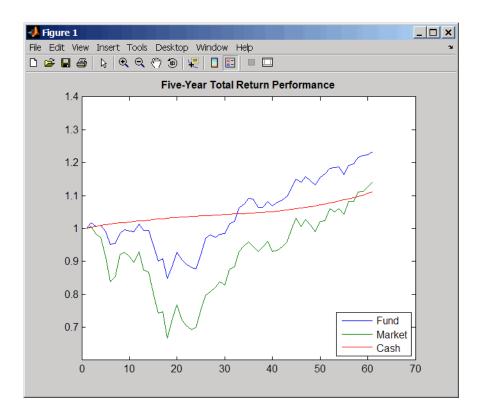

The mean (Mean) and standard deviation (Sigma) of returns for each series are

```
Returns = tick2ret(TestData);
Assets
Mean = mean(Returns)
Sigma = std(Returns, 1)
```

which gives the following result:

```
Assets =
    'Fund' 'Market' 'Cash'

Mean =
    0.0038    0.0030    0.0017

Sigma =
    0.0229    0.0389    0.0009
```

In this chapter, you will work with this data to demonstrate that the example fund has done well in absolute, relative, and risk-adjusted terms with respect to the investment performance metrics.

Note Functions for investment performance metrics use total return price and total returns. To convert between total return price and total returns, use ret2tick and tick2ret.

## **Using the Sharpe Ratio**

#### In this section...

"Introduction" on page 4-7

"Sharpe Ratio Example" on page 4-7

#### Introduction

The Sharpe ratio is the ratio of the excess return of an asset divided by the asset's standard deviation of returns. The Sharpe ratio has the form:

```
(Mean - Riskless) / Sigma
```

Here Mean is the mean of asset returns, Riskless is the return of a riskless asset, and Sigma is the standard deviation of asset returns. A higher Sharpe ratio is better than a lower Sharpe ratio. A negative Sharpe ratio indicates "anti-skill" since the performance of the riskless asset is superior.

## **Sharpe Ratio Example**

To compute the Sharpe ratio, the mean return of the cash asset will be used as the return for the riskless asset. Thus, given asset return data and the riskless asset return, the Sharpe ratio is calculated with

```
Riskless = mean(Returns(:,3))
Sharpe = sharpe(Returns, Riskless)
```

which gives the following result:

```
Riskless = 0.0017
Sharpe = 0.0886 0.0315 0
```

The Sharpe ratio of the example fund is significantly higher than the Sharpe ratio of the market. As will be demonstrated with portalpha, this translates into a strong risk-adjusted return. Since the Cash asset is the same as Riskless, it makes sense that its Sharpe ratio is 0. The Sharpe ratio was

calculated with the mean of cash returns. It can also be calculated with the cash return series as input for the riskless asset

```
Sharpe = sharpe(Returns, Returns(:,3))
```

which gives the following result:

## **Using the Information Ratio**

## In this section... "Introduction" on page 4-9 "Information Ratio Example" on page 4-9

#### Introduction

Although originally called the "appraisal ratio" by Treynor and Black, the information ratio is the ratio of relative return to relative risk (known as "tracking error"). Whereas the Sharpe ratio looks at returns relative to a riskless asset, the information ratio is based on returns relative to a risky benchmark which is known colloquially as a "bogey." Given an asset or portfolio of assets with random returns designated by Asset and a benchmark with random returns designated by Benchmark, the information ratio has the form:

```
Mean(Asset - Benchmark) / Sigma (Asset - Benchmark)
```

Here Mean(Asset - Benchmark) is the mean of Asset minus Benchmark returns, and Sigma(Asset - Benchmark) is the standard deviation of Asset minus Benchmark returns. A higher information ratio is considered better than a lower information ratio.

## **Information Ratio Example**

To calculate the information ratio using the example data, the mean return of the market series will be used as the return of the benchmark. Thus, given asset return data and the riskless asset return, compute the information ratio with

```
Benchmark = Returns(:,2);
InfoRatio = inforatio(Returns, Benchmark)
which gives the following result:
```

```
InfoRatio = 0.0432 NaN -0.0315
```

Since the market series has no risk relative to itself, the information ratio for the second series is undefined (which is represented as NaN in MATLAB® software). Its standard deviation of relative returns in the denominator is 0.

## **Tracking Error**

## In this section... "Introduction" on page 4-11 "Tracking Error Example" on page 4-11

#### Introduction

Given an asset or portfolio of assets and a benchmark, the relative standard deviation of returns between the asset or portfolio of assets and the benchmark is called tracking error.

## **Tracking Error Example**

The function inforatio computes tracking error and returns it as a second argument

```
Benchmark = Returns(:,2);
[InfoRatio, TrackingError] = inforatio(Returns, Benchmark)
```

which gives the following results:

```
InfoRatio =
    0.0432    NaN    -0.0315
TrackingError =
    0.0187    0    0.0390
```

Tracking error is a useful measure of performance relative to a benchmark since it is in units of asset returns. For example, the tracking error of 1.87% for the fund relative to the market in this example is reasonable for an actively managed, large-cap value fund.

## **Risk-Adjusted Return**

```
In this section...

"Introduction" on page 4-12

"Risk-Adjusted Return Example" on page 4-12
```

#### Introduction

Risk-adjusted return either shifts the risk (which is the standard deviation of returns) of a portfolio to match the risk of a market portfolio or shifts the risk of a market portfolio to match the risk of a fund. According to the Capital Asset Pricing Model (CAPM), the market portfolio and a riskless asset are points on a Security Market Line (SML). The return of the resultant shifted portfolio, levered or unlevered, to match the risk of the market portfolio, is the risk-adjusted return. The SML provides another measure of risk-adjusted return, since the difference in return between the fund and the SML, return at the same level of risk.

## Risk-Adjusted Return Example

Given our example data with a fund, a market, and a cash series, you can calculate the risk-adjusted return and compare it with the fund and market's mean returns

```
Fund = Returns(:,1);
Market = Returns(:,2);
Cash = Returns(:,3);
MeanFund = mean(Fund)
MeanMarket = mean(Market)

[MM, aMM] = portalpha(Fund, Market, Cash)
[GH1, aGH1] = portalpha(Fund, Market, Cash, 'gh1')
[GH2, aGH2] = portalpha(Fund, Market, Cash, 'gh2')
[SML, aSML] = portalpha(Fund, Market, Cash, 'sml')
```

which gives the following results:

```
MeanFund = 0.0038
```

```
MeanMarket =
    0.0030
MM =
    0.0052
aMM =
    0.0022
GH1 =
    0.0025
aGH1 =
    0.0013
GH2 =
    0.0052
aGH2 =
    0.0022
SML =
    0.0025
aSML =
    0.0013
```

Since the fund's risk is much less than the market's risk, the risk-adjusted return of the fund is much higher than both the nominal fund and market returns.

## Sample and Expected Lower Partial Moments

#### In this section...

"Introduction" on page 4-14

"Sample Lower Partial Moments Example" on page 4-14

"Expected Lower Partial Moments Example" on page 4-15

#### Introduction

Use lower partial moments to examine what is colloquially known as "downside risk." The main idea of the lower partial moment framework is to model moments of asset returns that fall below a minimum acceptable level of return. To compute lower partial moments from data, use 1pm to calculate lower partial moments for multiple asset return series and for multiple moment orders. To compute expected values for lower partial moments under several assumptions about the distribution of asset returns, use elpm to calculate lower partial moments for multiple assets and for multiple orders.

## Sample Lower Partial Moments Example

The following example demonstrates 1pm to compute the zero-order, first-order, and second-order lower partial moments for the three time series, where the mean of the third time series is used to compute MAR (with the so-called risk-free rate).

```
Assets
MAR = mean(Returns(:,3))
LPM = lpm(Returns, MAR, [0 1 2])
```

which gives the following results:

```
Assets =
    'Fund'
                'Market'
                             'Cash'
MAR =
    0.0017
LPM =
    0.4333
               0.4167
                          0.6167
    0.0075
               0.0140
                          0.0004
```

```
0.0003 0.0008 0.0000
```

The first row of LPM contains zero-order lower partial moments of the three series. The fund and market index fall below MAR about 40% of the time and cash returns fall below its own mean about 60% of the time.

The second row contains first-order lower partial moments of the three series. The fund and market have large expected shortfall returns relative to MAR by 75 and 140 basis points per month. On the other hand, cash underperforms MAR by about only 4 basis points per month on the downside.

The third row contains second-order lower partial moments of the three series. The square root of these quantities provides an idea of the dispersion of returns that fall below the MAR. The market index has a much larger variation on the downside when compared to the fund.

## **Expected Lower Partial Moments Example**

To compare realized values with expected values, use elpm to compute expected lower partial moments based on the mean and standard deviations of normally distributed asset returns. The elpm function works with the mean and standard deviations for multiple assets and multiple orders

```
Assets
ELPM = elpm(Mean, Sigma, MAR, [0 1 2])
```

which gives the following results:

```
Assets =
    'Fund' 'Market' 'Cash'

ELPM =
    0.4647    0.4874    0.5000
    0.0082    0.0149    0.0004
    0.0002    0.0007    0.0000
```

Based on the moments of each asset, the expected values for lower partial moments imply better than expected performance for the fund and market and worse than expected performance for cash. Note that this function works with either degenerate or nondegenerate normal random variables. For

example, if cash were truly riskless, its standard deviation would be 0. You can examine the difference in expected shortfall.

```
RisklessCash = elpm(Mean(3), 0, MAR, 1)
```

which gives the following result:

```
RisklessCash =
     0
```

## Maximum and Expected Maximum Drawdown

#### In this section...

"Introduction" on page 4-17

"Maximum Drawdown Example" on page 4-17

"Expected Maximum Drawdown Example" on page 4-18

#### Introduction

Although additional metrics exist that are used in the hedge fund and commodity trading communities (see Pederson and Rudholm-Alfvin in Appendix A, "Bibliography"), the original definition and subsequent implementation of these metrics is not yet standardized. The "traditional" return form for maximum drawdown is the drop from maximum to minimum return over a period of time. Given returns that have been transformed into a linear Brownian motion with drift, it is possible to compute the expected maximum drawdown (see Magdon-Ismail, Atiya, Pratap, and Abu-Mostafa in Appendix A, "Bibliography"). Use maxdrawdown and emaxdrawdown to calculate the maximum and expected maximum drawdowns.

## **Maximum Drawdown Example**

This example demonstrates computing MaxDD for three types of returns: fund, market, and cash

```
load FundMarketCash
MaxDD = maxdrawdown(FundMarketCash)
```

which gives the following results:

```
MaxDD = 0.1658 0.3381 0
```

Most academic research on maximum drawdown focuses on the underlying stochastic processes that generate asset returns. Convert price data to geometric Brownian motion and compute maximum drawdown

```
Returns = TestData(2:end,:) ./ TestData(1:end - 1,:);
MaxDD = maxdrawdown(Returns, 'geometric')
```

which gives the following results:

```
MaxDD =
               0.1890
    0.1007
                          0.0137
```

Convert price data to arithmetic Brownian motion and compute maximum drawdown (the answer should match the previous result).

```
Returns = log(Returns);
MaxDD = maxdrawdown(Returns, 'arithmetic')
```

which gives the following results:

```
MaxDD =
    0.1007
               0.1890
                          0.0137
```

The maximum drawdown function has been enhanced to return the indices of the maximum drawdown periods for each series

```
[MaxDD, Start, End] = drawdown(FundMarketCash)
```

which gives the following results:

```
MaxDD =
    0.1658
               0.3381
                                0
Start =
     2
            2
                NaN
End =
    18
           18
                NaN
```

The first two series have the same periods for maximum drawdown from the 2nd to the 18th month in the data. Note that the third series never has a drawdown, so that the indices are NaNs.

## **Expected Maximum Drawdown Example**

This example demonstrates using the return moments of the fund to compute the expected MaxDD and then compare it with the realized MaxDD

load FundMarketCash

# Regression with Missing Data

Multivariate Normal Regression (p. 5-2)

Maximum Likelihood Estimation with Missing Data (p. 5-9)

Multivariate Normal Regression Types (p. 5-17)

Valuation with Missing Data (p. 5-34)

Introduces the multivariate normal linear regression model

Estimating the parameters of the model using maximum likelihood estimation

Estimating the parameters of the model using Multivariate Normal Regression

Estimating the coefficients of the Capital Asset Pricing Model with incomplete stock price data

## **Multivariate Normal Regression**

#### In this section...

- "Introduction" on page 5-2
- "Multivariate Normal Linear Regression" on page 5-3
- "Maximum Likelihood Estimation" on page 5-4
- "Special Case of a Multiple Linear Regression Model" on page 5-5
- "Least-Squares Regression" on page 5-5
- "Mean and Covariance Estimation" on page 5-5
- "Convergence" on page 5-6
- "Fisher Information" on page 5-6
- "Statistical Tests" on page 5-7

#### Introduction

This section focuses on using likelihood-based methods for multivariate normal regression. The parameters of the regression model are estimated via maximum likelihood estimation. For multiple series, this requires iteration until convergence. The complication due to the possibility of missing data is incorporated into the analysis with a variant of the EM algorithm known as the ECM algorithm.

The underlying theory of maximum likelihood estimation and the definition and significance of the Fisher information matrix can be found in Caines [1] and Cramér [2]. The underlying theory of the ECM algorithm can be found in Meng and Rubin [8] and Sexton and Swensen [9].

In addition, these two examples of maximum likelihood estimation are presented:

- "Example of Portfolios with Missing Data" on page 5-26
- "Estimation of Some Technology Stock Betas" on page 5-36

## **Multivariate Normal Linear Regression**

Suppose you have a multivariate normal linear regression model in the form

$$\left[\begin{array}{c} \mathbf{Z}_1 \\ \vdots \\ \mathbf{Z}_m \end{array}\right] \sim N \left(\left[\begin{array}{c} \mathbf{H}_1 \mathbf{b} \\ \vdots \\ \mathbf{H}_m \mathbf{b} \end{array}\right], \left[\begin{array}{c} \mathbf{C} \cdots \mathbf{0} \\ \vdots & \vdots \\ \mathbf{0} \cdots \mathbf{C} \end{array}\right] \right)$$

where the model has m observations of n-dimensional random variables  $\mathbf{Z}_1$ , ...,  $\mathbf{Z}_m$  with a linear regression model that has a p-dimensional model parameter vector  $\mathbf{b}$ . In addition, the model has a sequence of m design matrices  $\mathbf{H}_1$ , ...,  $\mathbf{H}_m$ , where each design matrix is a known n-by-p matrix.

Given a parameter vector  $\mathbf{b}$  and a collection of design matrices, the collection of m independent variables  $\mathbf{Z}_k$  is assumed to have independent identically distributed multivariate normal residual errors  $\mathbf{Z}_k - \mathbf{H}_k \mathbf{b}$  with n-vector mean  $\mathbf{0}$  and  $\mathbf{n}$ -by- $\mathbf{n}$  covariance matrix  $\mathbf{C}$  for each k = 1, ..., m.

A concise way to write this model is

$$\mathbf{Z}_k \sim N(\mathbf{H}_k \, \mathbf{b}, \mathbf{C})$$

for k = 1, ..., m.

The goal of multivariate normal regression is to obtain maximum likelihood estimates for **b** and **C** given a collection of m observations  $\mathbf{z}_1, ..., \mathbf{z}_m$  of the random variables  $\mathbf{Z}_1, ..., \mathbf{Z}_m$ . The estimated parameters are the p distinct elements of **b** and the n (n + 1)/2 distinct elements of **C** (the lower-triangular elements of **C**).

**Note** Quasi-maximum likelihood estimation works with the same models but with a relaxation of the assumption of normally distributed residuals. In this case, however, the parameter estimates are asymptotically optimal.

#### **Maximum Likelihood Estimation**

To estimate the parameters of the multivariate normal linear regression model using maximum likelihood estimation, it is necessary to maximize the log-likelihood function over the estimation parameters given observations  $\mathbf{z}_1$ , ... ,  $\mathbf{z}_m$ .

Given the multivariate normal model to characterize residual errors in the regression model, the log-likelihood function is

$$L(\mathbf{z}_1, ..., \mathbf{z}_m; \mathbf{b}, \mathbf{C}) = \frac{1}{2} m n \log (2\pi) + \frac{1}{2} m \log (\det (\mathbf{C}))$$
$$+ \frac{1}{2} \sum_{k=1}^{m} (\mathbf{z}_k - \mathbf{H}_k \mathbf{b})^T \mathbf{C}^{-1} (\mathbf{z}_k - \mathbf{H}_k \mathbf{b})$$

Although the cross-sectional residuals must be independent, you can use this log-likelihood function for quasi-maximum likelihood estimation. In this case, the estimates for the parameters **b** and **C** provide estimates to characterize the first and second moments of the residuals. See Caines [1] for details.

Except for a special case (see "Special Case of a Multiple Linear Regression Model" on page 5-5), if both the model parameters in **b** and the covariance parameters in **C** are to be estimated, the estimation problem is intractably nonlinear and a solution must use iterative methods. Denote estimates for the parameters **b** and **C** for iteration t = 0, 1, ... with the superscript notation  $\mathbf{b}^{(t)}$  and  $\mathbf{C}^{(t)}$ .

Given initial estimates  $b^{(0)}$  and  $C^{(0)}$  for the parameters, the maximum likelihood estimates for b and C are obtained using a two-stage iterative process with

$$\mathbf{b}^{(t+1)} = \left(\sum_{k=1}^{m} \mathbf{H}_{k}^{T} \left(\mathbf{C}^{(t)}\right)^{-1} \mathbf{H}_{k}\right)^{-1} \left(\sum_{k=1}^{m} \mathbf{H}_{k}^{T} \left(\mathbf{C}^{(t)}\right)^{-1} \mathbf{z}_{k}\right)$$

and

$$\mathbf{C}^{(t+1)} = \frac{1}{m} \sum_{k=1}^{m} (\mathbf{z}_k - \mathbf{H}_k \mathbf{b}^{(t+1)}) (\mathbf{z}_k - \mathbf{H}_k \mathbf{b}^{(t+1)})^T$$

for t = 0, 1, ...

## **Special Case of a Multiple Linear Regression Model**

The special case mentioned in "Maximum Likelihood Estimation" on page 5-4 occurs if n=1 so that the sequence of observations is a sequence of scalar observations. This model is known as a multiple linear regression model. In this case, the covariance matrix  $\mathbf{C}$  is a 1-by-1 matrix that drops out of the maximum likelihood iterates so that a single-step estimate for  $\mathbf{b}$  and  $\mathbf{C}$  can be obtained with converged estimates  $\mathbf{b}^{(1)}$  and  $\mathbf{C}^{(1)}$ .

## **Least-Squares Regression**

Another simplification of the general model is called least-squares regression. If  $\mathbf{b}^{(0)} = \mathbf{0}$  and  $\mathbf{C}^{(0)} = \mathbf{I}$ , then  $\mathbf{b}^{(1)}$  and  $\mathbf{C}^{(1)}$  from the two-stage iterative process are least-squares estimates for  $\mathbf{b}$  and  $\mathbf{C}$ , where

$$\mathbf{b}^{LS} = \left(\sum_{k=1}^{m} \mathbf{H}_{k}^{T} \mathbf{H}_{k}\right)^{-1} \left(\sum_{k=1}^{m} \mathbf{H}_{k}^{T} \mathbf{z}_{k}\right)$$

and

$$\mathbf{C}^{LS} = \frac{1}{m} \sum_{k=1}^{m} (\mathbf{z}_k - \mathbf{H}_k \mathbf{b}^{LS}) (\mathbf{z}_k - \mathbf{H}_k \mathbf{b}^{LS})^T$$

#### **Mean and Covariance Estimation**

A final simplification of the general model is to estimate the mean and covariance of a sequence of n-dimensional observations  $\mathbf{z}_1, ..., \mathbf{z}_m$ . In this case, the number of series is equal to the number of model parameters with n=p and the design matrices are identity matrices with  $\mathbf{H}_k = \mathbf{I}$  for i=1, ..., m so that  $\mathbf{b}$  is an estimate for the mean and  $\mathbf{C}$  is an estimate of the covariance of the collection of observations  $\mathbf{z}_1, ..., \mathbf{z}_m$ .

### Convergence

If the iterative process continues until the log-likelihood function increases by no more than a specified amount, the resultant estimates are said to be maximum likelihood estimates  $\mathbf{b}^{ML}$  and  $\mathbf{C}^{ML}$ .

Note that if n = 1 (which implies a single data series), convergence occurs after only one iterative step, which, in turn, implies that the least-squares and maximum likelihood estimates are identical. If, however, n > 1, the least-squares and maximum likelihood estimates are usually distinct.

In Financial Toolbox<sup>TM</sup> software, both the changes in the log-likelihood function and the norm of the change in parameter estimates are monitored. Whenever both changes fall below specified tolerances (which should be something between machine precision and its square root), the toolbox functions terminate under an assumption that convergence has been achieved.

#### **Fisher Information**

Since maximum likelihood estimates are formed from samples of random variables, their estimators are random variables; an estimate derived from such samples has an uncertainty associated with it. To characterize these uncertainties, which are called standard errors, two quantities are derived from the total log-likelihood function.

The Hessian of the total log-likelihood function is

$$\nabla^2 L(\mathbf{z}_1, \dots, \mathbf{z}_m; \theta)$$

and the Fisher information matrix is

$$\mathbf{I}(\theta) = -E\left[\nabla^2 L\left(\mathbf{z}_1, \dots, \mathbf{z}_m; \theta\right)\right]$$

where the partial derivatives of the  $\nabla^2$  operator are taken with respect to the combined parameter vector  $\Theta$  that contains the distinct components of  $\mathbf{b}$  and  $\mathbf{C}$  with a total of q = p + n (n + 1)/2 parameters.

Since maximum likelihood estimation is concerned with large-sample estimates, the central limit theorem applies to the estimates and the Fisher

information matrix plays a key role in the sampling distribution of the parameter estimates. Specifically, maximum likelihood parameter estimates are asymptotically normally distributed such that

$$(\theta^{(t)} - \theta) \sim N(0, \mathbf{I}^{-1}(\theta^{(t)}))$$
 as  $t \to \infty$ 

where  $\Theta$  is the combined parameter vector and  $\Theta^{(t)}$  is the estimate for the combined parameter vector at iteration t = 0, 1, ....

The Fisher information matrix provides a lower bound, called a Cramér-Rao lower bound, for the standard errors of estimates of the model parameters.

#### **Statistical Tests**

Given an estimate for the combined parameter vector O, the squared standard errors are the diagonal elements of the inverse of the Fisher information matrix

$$s^2(\hat{\boldsymbol{\theta}}_i) = (\mathbf{I}^{-1}(\hat{\boldsymbol{\theta}}))_{ii}$$

for i = 1, ..., q.

Since the standard errors are estimates for the standard deviations of the parameter estimates, you can construct confidence intervals so that, for example, a 95% interval for each parameter estimate is approximately

$$\hat{\theta}_i \pm 1.96 \, s(\hat{\theta}_i)$$

for i = 1, ..., q.

Error ellipses at a level-of-significance  $\alpha\;\epsilon\;[\;0,\,1\;]$  for the parameter estimates satisfy the inequality

$$(\theta - \hat{\theta})^T \mathbf{I}(\hat{\theta}) (\theta - \hat{\theta}) \leq \chi^2_{1-\alpha,q}$$

and follow a  $\chi^2$  distribution with q degrees-of-freedom. Note that similar inequalities can be formed for any subcollection of the parameters.

In general, given parameter estimates, the computed Fisher information matrix, and the log-likelihood function, you can perform numerous statistical tests on the parameters, the model, and the regression.

## Maximum Likelihood Estimation with Missing Data

#### In this section...

- "Introduction" on page 5-9
- "ECM Algorithm" on page 5-10
- "Standard Errors" on page 5-11
- "Data Augmentation" on page 5-11
- "Multivariate Normal Regression Functions" on page 5-12
- "Multivariate Normal Regression Without Missing Data" on page 5-14
- "Multivariate Normal Regression with Missing Data" on page 5-14
- "Least-Squares Regression with Missing Data" on page 5-15
- "Multivariate Normal Parameter Estimation with Missing Data" on page 5-15
- "Support Functions" on page 5-16

#### **Introduction**

Suppose that a portion of the sample data is missing, where missing values are represented as NaNs. If the missing values are missing-at-random and ignorable, where Little and Rubin [7] have precise definitions for these terms, it is possible to use a version of the Expectation Maximization, or EM, algorithm of Dempster, Laird, and Rubin [3] to estimate the parameters of the multivariate normal regression model. The algorithm used in Financial Toolbox<sup>TM</sup> software is the ECM (Expectation Conditional Maximization) algorithm of Meng and Rubin [8] with enhancements by Sexton and Swensen [9].

Each sample  $\mathbf{z}_k$  for k=1,...,m, is either complete with no missing values, empty with no observed values, or incomplete with both observed and missing values. Empty samples are ignored since they contribute no information.

To understand the missing-at-random and ignorabable conditions, consider an example of stock price data before an IPO. For a counterexample, censored data, in which all values greater than some cutoff are replaced with NaNs, does not satisfy these conditions. In sample k, let  $\mathbf{x}_k$  represent the missing values in  $\mathbf{z}_k$ , and  $\mathbf{y}_k$  represent the observed values. Define a permutation matrix  $\mathbf{P}_k$  so that

$$\mathbf{z}_k = \mathbf{P}_k \begin{bmatrix} \mathbf{x}_k \\ \mathbf{y}_k \end{bmatrix}$$

for k = 1, ..., m.

## **ECM Algorithm**

The ECM algorithm has two steps – an E, or expectation step, and a CM, or conditional maximization, step. As with maximum likelihood estimation, the parameter estimates evolve according to an iterative process, where estimates for the parameters after t iterations are denoted as  $\mathbf{b}^{(t)}$  and  $\mathbf{C}^{(t)}$ .

The E step forms conditional expectations for the elements of missing data with

$$E[\mathbf{X}_{k} \mid \mathbf{Y}_{k} = \mathbf{y}_{k}; \mathbf{b}^{(t)}, \mathbf{C}^{(t)}]$$

$$cov[\mathbf{X}_k | \mathbf{Y}_k = \mathbf{y}_k; \mathbf{b}^{(t)}, \mathbf{C}^{(t)}]$$

for each sample  $k \in \{1, ..., m\}$  that has missing data.

The CM step proceeds in the same manner as the maximum likelihood procedure without missing data. The main difference is that missing data moments are imputed from the conditional expectations obtained in the E step.

The E and CM steps are repeated until the log-likelihood function ceases to increase. One of the important properties of the ECM algorithm is that it is always guaranteed to find a maximum of the log-likelihood function and, under suitable conditions, this maximum can be a global maximum.

#### **Standard Errors**

The negative of the expected Hessian of the log-likelihood function and the Fisher information matrix are identical if no data is missing. However, if data is missing, the Hessian, which is computed over available samples, accounts for the loss of information due to missing data. Consequently, the Fisher information matrix provides standard errors that are a Cramér-Rao lower bound whereas the Hessian matrix provides standard errors that may be greater if there is missing data.

## **Data Augmentation**

The ECM functions do not "fill in" missing values as they estimate model parameters. In some cases, you may want to fill in the missing values. Although you can fill in the missing values in your data with conditional expectations, you would get optimistic and unrealistic estimates because conditional estimates are not random realizations.

Several approaches are possible, including resampling methods and multiple imputation (see Little and Rubin [7] and Shafer [10] for details). A somewhat informal sampling method for data augmentation is to form random samples for missing values based on the conditional distribution for the missing values. Given parameter estimates for  $\hat{\mathbf{b}}$  and  $\hat{\mathbf{C}}$ , each observation has moments

$$E[\mathbf{Z}_k] = \mathbf{H}_k \hat{\mathbf{b}}$$

and

$$cov(\mathbf{Z}_k) = \mathbf{H}_k^T \hat{\mathbf{C}} \mathbf{H}_k^T$$

for k = 1, ..., m, where you have dropped the parameter dependence on the left sides for notational convenience.

For observations with missing values partitioned into missing values  $\mathbf{X}_k$  and observed values  $\mathbf{Y}_k = \mathbf{y}_k$ , you can form conditional estimates for any subcollection of random variables within a given observation. Thus, given estimates  $\mathbf{E}[\mathbf{Z}_k]$  and  $cov(\mathbf{Z}_k)$  based on the parameter estimates, you can create conditional estimates

$$E[\mathbf{X}_k | \mathbf{y}_k]$$

and

$$cov(\mathbf{X}_k | \mathbf{y}_k)$$

using standard multivariate normal distribution theory. Given these conditional estimates, you can simulate random samples for the missing values from the conditional distribution

$$\mathbf{X}_k \sim N(E[\mathbf{X}_k | \mathbf{y}_k], cov(\mathbf{X}_k | \mathbf{y}_k))$$

The samples from this distribution reflect the pattern of missing and nonmissing values for observations k = 1, ..., m. You must sample from conditional distributions for each observation to preserve the correlation structure with the nonmissing values at each observation.

If you follow this procedure, the resultant filled-in values are random and generate mean and covariance estimates that are asymptotically equivalent to the ECM-derived mean and covariance estimates. Note, however, that the filled-in values are random and reflect likely samples from the distribution estimated over all the data and may not reflect "true" values for a particular observation.

### **Multivariate Normal Regression Functions**

Financial Toolbox software has a number of functions for multivariate normal regression with or without missing data. The toolbox functions solve four classes of regression problems with functions to estimate parameters, standard errors, log-likelihood functions, and Fisher information matrices. The four classes of regression problems are:

- "Multivariate Normal Regression Without Missing Data" on page 5-14
- "Multivariate Normal Regression with Missing Data" on page 5-14
- "Least-Squares Regression with Missing Data" on page 5-15
- "Multivariate Normal Parameter Estimation with Missing Data" on page 5-15

Additional support functions are also provided, see "Support Functions" on page 5-16.

In all functions, the MATLAB® representation for the number of observations (or samples) is NumSamples = m, the number of data series is NumSeries = n, and the number of model parameters is NumParams = p. Note that the moment estimation functions have NumSeries = NumParams.

The collection of observations (or samples) is stored in a MATLAB matrix Data such that

$$Data(k, :) = \mathbf{z}_k^T$$

for  $k = 1, \ldots, NumSamples, where Data is a NumSamples-by-NumSeries matrix.$ 

For the multivariate normal regression or least-squares functions, an additional required input is the collection of design matrices that is stored as either a MATLAB matrix or a vector of cell arrays denoted as Design.

If Numseries = 1, Design can be a NumSamples-by-NumParams matrix. This is the "standard" form for regression on a single data series.

If Numseries = 1, Design can be either a cell array with a single cell or a cell array with NumSamples cells. Each cell in the cell array contains a NumSeries-by-NumParams matrix such that

$$Design\{k\} = \mathbf{H}_k$$

for k = 1, ..., NumSamples. If Design has a single cell, it is assumed to be the same Design matrix for each sample such that

$$\mathsf{Design}\{1\} = \mathbf{H}_1 = \dots = \mathbf{H}_m$$

Otherwise, Design must contain individual design matrices for each and every sample.

The main distinction among the four classes of regression problems depends upon how missing values are handled and where missing values are represented as the MATLAB value NaN. If a sample is to be ignored given any missing values in the sample, the problem is said to be a problem "without missing data." If a sample is to be ignored if and only if every element of the sample is missing, the problem is said to be a problem "with missing data" since the estimation must account for possible NaN values in the data.

In general, Data may or may not have missing values and Design should have no missing values. In some cases, however, if an observation in Data is to be ignored, the corresponding elements in Design are also ignored. Consult the function reference pages for details.

#### Multivariate Normal Regression Without Missing Data

You can use the following functions for multivariate normal regression without missing data.

| mvnrmle  | Estimate model parameters, residuals, and the residual covariance. |
|----------|--------------------------------------------------------------------|
| mvnrstd  | Estimate standard errors of model and covariance parameters.       |
| mvnrfish | Estimate the Fisher information matrix.                            |
| mvnrobj  | Calculate the log-likelihood function.                             |

The first two functions are the main estimation functions. The second two are supporting functions that can be used for more detailed analyses.

## **Multivariate Normal Regression with Missing Data**

You can use the following functions for multivariate normal regression with missing data.

| ecmmvnrmle | Estimate model parameters, residuals, and the residual covariance. |
|------------|--------------------------------------------------------------------|
| ecmmvnrstd | Estimate standard errors of model and covariance parameters.       |

| ecmmvnrfish | Estimate the Fisher information matrix. |
|-------------|-----------------------------------------|
| ecmmvnrobj  | Calculate the log-likelihood function.  |

The first two functions are the main estimation functions. The second two are supporting functions used for more detailed analyses.

## **Least-Squares Regression with Missing Data**

You can use the following functions for least-squares regression with missing data or for covariance-weighted least-squares regression with a fixed covariance matrix.

| ecmlsrmle | Estimate model parameters, residuals, and the residual covariance.      |
|-----------|-------------------------------------------------------------------------|
| ecmlsrobj | Calculate the least-squares objective function (pseudo log-likelihood). |

To compute standard errors and estimates for the Fisher information matrix, the multivariate normal regression functions with missing data are used.

| ecmmvnrstd  | Estimate standard errors of model and covariance parameters. |
|-------------|--------------------------------------------------------------|
| ecmmvnrfish | Estimate the Fisher information matrix.                      |

## Multivariate Normal Parameter Estimation with Missing Data

You can use the following functions to estimate the mean and covariance of multivariate normal data.

| ecmnmle | Estimate the mean and covariance of the data.                    |
|---------|------------------------------------------------------------------|
| ecmnstd | Estimate standard errors of the mean and covariance of the data. |

| ecmnfish | Estimate the Fisher information matrix.                   |
|----------|-----------------------------------------------------------|
| ecmnhess | Estimate the Fisher information matrix using the Hessian. |
| ecmnobj  | Calculate the log-likelihood function.                    |

These functions behave slightly differently from the more general regression functions since they solve a specialized problem. Consult the function reference pages for details.

## **Support Functions**

Two support functions are included.

| convert2sur | Convert a multivariate normal regression model into an SUR model.      |
|-------------|------------------------------------------------------------------------|
| ecmninit    | Obtain initial estimates for the mean and covariance of a Data matrix. |

The convert2sur function converts a multivariate normal regression model into a seemingly unrelated regression, or SUR, model. The second function ecmninit is a specialized function to obtain initial ad hoc estimates for the mean and covariance of a Data matrix with missing data. (If there are no missing values, the estimates are the maximum likelihood estimates for the mean and covariance.)

## **Multivariate Normal Regression Types**

#### In this section...

- "Regressions" on page 5-17
- "Multivariate Normal Regression" on page 5-17
- "Least-Squares Regression" on page 5-18
- "Covariance-Weighted Least Squares" on page 5-19
- "Feasible Generalized Least Squares" on page 5-20
- "Seemingly Unrelated Regression" on page 5-21
- "Mean and Covariance Parameter Estimation" on page 5-23
- "Troubleshooting Multivariate Normal Regression" on page 5-23
- "Slow Convergence" on page 5-24
- "Nonrandom Residuals" on page 5-24
- "Nonconvergence" on page 5-25
- "Example of Portfolios with Missing Data" on page 5-26

### Regressions

Each regression function has a specific operation. This section shows how to use these functions to perform specific types of regressions. To illustrate use of the functions for various regressions, "typical" usage is shown with optional arguments kept to a minimum. For a typical regression, you estimate model parameters and residual covariance matrices with the mle functions and estimate the standard errors of model parameters with the std functions. The regressions "without missing data" essentially ignore samples with any missing values, and the regressions "with missing data" ignore samples with every value missing.

## **Multivariate Normal Regression**

Multivariate normal regression, or MVNR, is the "standard" implementation of the regression functions in Financial Toolbox<sup>TM</sup> software.

#### **Multivariate Normal Regression Without Missing Data**

Estimate Parameters

```
[Parameters, Covariance] = mvnrmle(Data, Design);
```

Estimate Standard Errors

StdParameters = mvnrstd(Data, Design, Covariance);

#### **Multivariate Normal Regression with Missing Data**

**Estimate Parameters** 

```
[Parameters, Covariance] = ecmmvnrmle(Data, Design);
```

**Estimate Standard Errors** 

StdParameters = ecmmvnrstd(Data, Design, Covariance);

## **Least-Squares Regression**

Least-squares regression, or LSR, sometimes called ordinary least-squares or multiple linear regression, is the simplest linear regression model. It also enjoys the property that, independent of the underlying distribution, it is a best linear unbiased estimator (BLUE).

Given m = NumSamples observations, the typical least-squares regression model seeks to minimize the objective function

$$\sum_{k=1}^{m} (\mathbf{Z}_k - \mathbf{H}_k \mathbf{b})^T (\mathbf{Z}_k - \mathbf{H}_k \mathbf{b})$$

which, within the maximum likelihood framework of the multivariate normal regression routine mvnrmle, is equivalent to a single-iteration estimation of just the parameters to obtain Parameters with the initial covariance matrix Covariance held fixed as the identity matrix. In the case of missing data, however, the internal algorithm to handle missing data requires a separate routine ecmlsrmle to do least-squares instead of multivariate normal regression.

#### **Least-Squares Regression Without Missing Data**

**Estimate Parameters** 

```
[Parameters, Covariance] = mvnrmle(Data, Design, 1);
```

**Estimate Standard Errors** 

StdParameters = mvnrstd(Data, Design, Covariance);

#### **Least-Squares Regression with Missing Data**

**Estimate Parameters** 

```
[Parameters, Covariance] = ecmlsrmle(Data, Design);
```

**Estimate Standard Errors** 

StdParameters = ecmmvnrstd(Data, Design, Covariance);

## **Covariance-Weighted Least Squares**

Given m = NUMSAMPLES observations, the typical covariance-weighted least squares, or CWLS, regression model seeks to minimize the objective function

$$\sum_{k=1}^{m} (\mathbf{Z}_k - \mathbf{H}_k \mathbf{b})^T \mathbf{C}_0 (\mathbf{Z}_k - \mathbf{H}_k \mathbf{b})$$

with fixed covariance C<sub>0</sub>.

In most cases,  $\mathbf{C}_0$  is a diagonal matrix. The inverse matrix  $\mathbf{W} = \mathbf{C}_0^{-1}$  has diagonal elements that can be considered relative "weights" for each series. Thus, CWLS is a form of weighted least squares with the weights applied across series.

#### Covariance-Weighted Least Squares Without Missing Data

**Estimate Parameters** 

Estimate Standard Errors

```
StdParameters = mvnrstd(Data, Design, Covariance);
```

#### Covariance-Weighted Least Squares with Missing Data

**Estimate Parameters** 

```
[Parameters, Covariance] = ecmlsrmle(Data, Design, [], [], [], [],
                                     Covar0);
```

**Estimate Standard Errors** 

```
StdParameters = ecmmvnrstd(Data, Design, Covariance);
```

## Feasible Generalized Least Squares

An ad hoc form of least squares that has surprisingly good properties for misspecified or nonnormal models is known as feasible generalized least squares, or FGLS. The basic procedure is to do least-squares regression and then to do covariance-weighted least-squares regression with the resultant residual covariance from the first regression.

#### Feasible Generalized Least Squares Without Missing Data

**Estimate Parameters** 

```
[Parameters, Covariance] = mvnrmle(Data, Design, 2, 0, 0);
or (to illustrate the FGLS process explicitly)
  [Parameters, Covar0] = mvnrmle(Data, Design, 1);
  [Parameters, Covariance] = mvnrmle(Data, Design, 1, [], [], [],
                                       Covar0):
Estimate Standard Errors
  StdParameters = mvnrstd(Data, Design, Covariance);
```

#### Feasible Generalized Least Squares with Missing Data

**Estimate Parameters** 

```
[Parameters, Covar0] = ecmlsrmle(Data, Design);
[Parameters, Covariance] = ecmlsrmle(Data, Design, [], [], [], [], Covar0);
```

Estimate Standard Errors

StdParameters = ecmmvnrstd(Data, Design, Covariance);

## **Seemingly Unrelated Regression**

Given a multivariate normal regression model in standard form with a Data matrix and a Design array, it is possible to convert the problem into a seemingly unrelated regression (SUR) problem by a simple transformation of the Design array. The main idea of SUR is that instead of having a common parameter vector over all data series, you have a separate parameter vector associated with each separate series or with distinct groups of series that, nevertheless, share a common residual covariance. It is this ability to aggregate and disaggregate series and to perform comparative tests on each design that is the power of SUR.

To make the transformation, use the function convert2sur, which converts a standard-form design array into an equivalent design array to do SUR with a specified mapping of the series into NUMGROUPS groups. The regression functions are used in the usual manner, but with the SUR design array instead of the original design array. Instead of having NUMPARAMS elements, the SUR output parameter vector has NUMGROUPS of stacked parameter estimates, where the first NUMPARAMS elements of Parameters contain parameter estimates associated with the first group of series, the next NUMPARAMS elements of Parameters contain parameter estimates associated with the second group of series, and so on. If the model has only one series, for example, NUMSERIES = 1, then the SUR design array is the same as the original design array since SUR requires two or more series to generate distinct parameter estimates.

Given NUMPARAMS parameters and NUMGROUPS groups with a parameter vector Parameters with NUMGROUPS \* NUMPARAMS elements from any of the regression routines, the following MATLAB® code fragment shows how to print a table of SUR parameter estimates with rows that correspond to each parameter and columns that correspond to each group or series:

fprintf(1, 'Seemingly Unrelated Regression Parameter

```
Estimates\n');
fprintf(1,' %7s','');
fprintf(1, ' Group(%3d) ',1:NumGroups);
fprintf(1,'\n');
for i = 1:NumParams
 fprintf(1,' %7d',i);
 ii = i;
     for j = 1:NumGroups
      fprintf(1,'%12g ',Param(ii));
      ii = ii + NumParams;
      end
      fprintf(1,'\n');
end
fprintf(1,'\n');
```

#### **Seemingly Unrelated Regression Without Missing Data**

Form an SUR Design

```
DesignSUR = convert2sur(Design, Group);
Estimate Parameters
  [Parameters, Covariance] = mvnrmle(Data, DesignSUR);
Estimate Standard Errors
  StdParameters = mvnrstd(Data, DesignSUR, Covariance);
```

#### Seemingly Unrelated Regression with Missing Data

Form an SUR Design

```
DesignSUR = convert2sur(Design, Group);
Estimate Parameters
  [Parameters, Covariance] = ecmmvnrmle(Data, DesignSUR);
Estimate Standard Errors
  StdParameters = ecmmvnrstd(Data, DesignSUR, Covariance);
```

#### **Mean and Covariance Parameter Estimation**

Without missing data, you can estimate the mean of your Data with the function mean and the covariance with the function cov. Nevertheless, the function ecmnmle does this for you if it detects an absence of missing values. Otherwise, it uses the ECM algorithm to handle missing values.

**Estimate Parameters** 

```
[Mean, Covariance] = ecmnmle(Data);
Estimate Standard Errors
StdMean = ecmnstd(Data, Mean, Covariance);
```

# **Troubleshooting Multivariate Normal Regression**

This section provides a few pointers to handle various technical and operational difficulties that might occur.

#### **Biased Estimates**

If samples are ignored, the number of samples used in the estimation is less than NumSamples. Clearly the actual number of samples used must be sufficient to obtain estimates. In addition, although the model parameters Parameters (or mean estimates Mean) are unbiased maximum likelihood estimates, the residual covariance estimate Covariance is biased. To convert to an unbiased covariance estimate, multiply Covariance by

```
Count/(Count - 1)
```

where Count is the actual number of samples used in the estimation with  $Count \le NumSamples$ . Note that none of the regression functions perform this adjustment.

#### Requirements

The regression functions, particularly the estimation functions, have several requirements. First, they must have consistent values for NumSamples, NumSeries, and NumParams. As a general rule, the multivariate normal regression functions require

Count\*NumSeries ≤ max{NumParams, NumSeries\*(NumSeries + 1)/2}

and the least-squares regression functions require

Count\*NumSeries ≤ NumParams

where Count is the actual number of samples used in the estimation with

 $Count \le NumSamples$ 

Second, they must have enough nonmissing values to converge. Third, they must have a nondegenerate covariance matrix.

Although some necessary and sufficient conditions can be found in the references, general conditions for existence and uniqueness of solutions in the missing-data case do not exist. Nonconvergence is usually due to an ill-conditioned covariance matrix estimate, which is discussed in greater detail in "Nonconvergence" on page 5-25.

## **Slow Convergence**

Since worst-case convergence of the ECM algorithm is linear, it is possible to execute hundreds and even thousands of iterations before termination of the algorithm. If you are estimating with the ECM algorithm on a regular basis with regular updates, you can use prior estimates as initial guesses for the next period's estimation. This approach often speeds things up since the default initialization in the regression functions sets the initial parameters **b** to zero and the initial covariance **C** to be the identity matrix.

Other ad hoc approaches are possible although most approaches are problem-dependent. In particular, for mean and covariance estimation, the estimation function ecmnmle uses a function ecmninit to obtain an initial estimate.

#### **Nonrandom Residuals**

Simultaneous estimates for parameters **b** and covariances **C** require **C** to be positive-definite. Consequently, the general multivariate normal regression routines require nondegenerate residual errors. If you are faced with a model that has exact results, the least-squares routine ecmlsrmle still

works, although it provides a least-squares estimate with a singular residual covariance matrix. The other regression functions will fail.

## **Nonconvergence**

Although the regression functions are robust and work for most "typical" cases, they can fail to converge. The main failure mode is an ill-conditioned covariance matrix, where failures are either soft or hard. A soft failure wanders endlessly toward a nearly singular covariance matrix and can be spotted if the algorithm fails to converge after about 100 iterations. If MaxIterations is increased to 500 and display mode is initiated (with no output arguments), a typical soft failure looks like this.

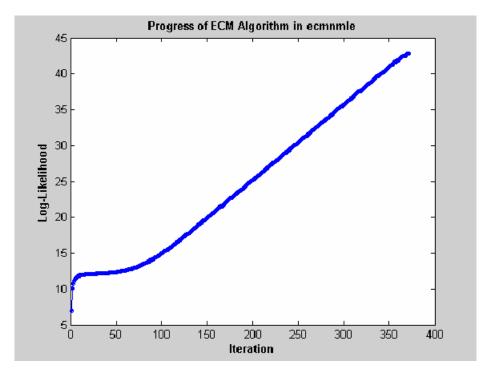

This case, which is based on 20 observations of 5 assets with 30% of data missing, shows that the log-likelihood goes linearly to infinity as the likelihood function goes to 0. In this case, the function converges but the covariance

matrix is effectively singular with a smallest eigenvalue on the order of machine precision (eps).

For the function ecmnmle, a hard error looks like this:

```
> In ecmninit at 60
  In ecmnmle at 140
??? Error using ==> ecmnmle
Full covariance not positive-definite in iteration 218.
```

From a practical standpoint, if in doubt, test your residual covariance matrix from the regression routines to ensure that it is positive-definite. This is important because a soft error has a matrix that appears to be positive-definite but actually has a near-zero-valued eigenvalue to within machine precision. To do this with a covariance estimate Covariance, use cond(Covariance), where any value greater than 1/eps should be considered suspect.

If either type of failure occurs, however, note that the regression routine is indicating that something is probably wrong with the data. (Even with no missing data, two time series that are proportional to one another produce a singular covariance matrix.)

## **Example of Portfolios with Missing Data**

This example illustrates how to use the missing data algorithms for portfolio optimization and for valuation. This example works with 5 years of daily total return data for 12 computer technology stocks, with 6 hardware and 6 software companies. The example estimates the mean and covariance matrix for these stocks, forms efficient frontiers with both a naïve approach and the ECM approach, and compares results.

You can run the example directly with the M-file ecmtechdemo.m.

**1** Load the following data file:

```
load ecmtechdemo
```

This file contains these three quantities:

Assets is a cell array of the tickers for the twelve stocks in the example.

- Data is a 1254-by-12 matrix of 1254 daily total returns for each of the 12 stocks.
- Dates is a 1254-by-1 column vector of the dates associated with the data.

The time period for the data extends from April 19, 2000 to April 18, 2005.

The sixth stock in Assets is Google (GOOG), which started trading on August 19, 2004. Consequently, all returns before August 20, 2004 are missing and represented as NaNs. Also, Amazon (AMZN) had a few days with missing values scattered throughout the past 5 years.

**2** A naïve approach to the estimation of the mean and covariance for these 12 assets is to eliminate all days that have missing values for any of the 12 assets. Use the function ecmninit with the nanskip option to do this.

```
[NaNMean, NanCovar] = ecmninit(Data, 'nanskip');
```

**3** Contrast the result of this approach with using all available data and the function ecmnmle to compute the mean and covariance. First, call ecmnmle with no output arguments to establish that enough data is available to obtain meaningful estimates.

```
ecmnmle(Data);
```

The following figure shows that, even with almost 87% of the Google data being NaN values, the algorithm converges after only four iterations.

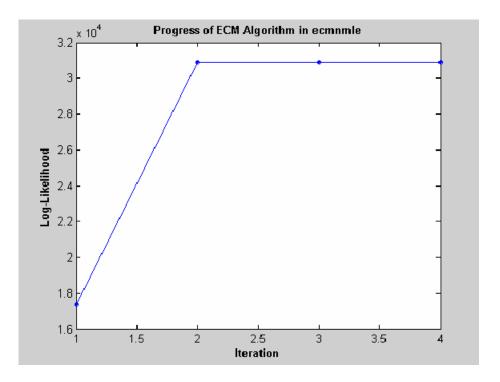

4 Estimate the mean and covariance as computed by ecmnmle.

>> [ECMMean, ECMCovar] = ecmnmle(Data)

ECMMean =

0.0008

0.0008

-0.0005

0.0002

0.0011

0.0038

-0.0003

-0.0000

-0.0003

-0.0000

-0.0003

|      | 0.0004    |         |        |        |        |        |
|------|-----------|---------|--------|--------|--------|--------|
| ECMC | ovar =    |         |        |        |        |        |
|      | 0.0012    | 0.0005  | 0.0006 | 0.0005 | 0.0005 | 0.0003 |
|      | 0.0005    | 0.0024  | 0.0007 | 0.0006 | 0.0010 | 0.0004 |
|      | 0.0006    | 0.0007  | 0.0013 | 0.0007 | 0.0007 | 0.0003 |
|      | 0.0005    | 0.0006  | 0.0007 | 0.0009 | 0.0006 | 0.0002 |
|      | 0.0005    | 0.0010  | 0.0007 | 0.0006 | 0.0016 | 0.0006 |
|      | 0.0003    | 0.0004  | 0.0003 | 0.0002 | 0.0006 | 0.0022 |
|      | 0.0005    | 0.0005  | 0.0006 | 0.0005 | 0.0005 | 0.0001 |
|      | 0.0003    | 0.0003  | 0.0004 | 0.0003 | 0.0003 | 0.0002 |
|      | 0.0006    | 0.0006  | 0.0008 | 0.0007 | 0.0006 | 0.0002 |
|      | 0.0003    | 0.0004  | 0.0005 | 0.0004 | 0.0004 | 0.0001 |
|      | 0.0005    | 0.0006  | 0.0008 | 0.0005 | 0.0007 | 0.0003 |
|      | 0.0006    | 0.0012  | 0.0008 | 0.0007 | 0.0011 | 0.0016 |
| ECMC | ovar (con | tinued) |        |        |        |        |
|      | 0.0005    | 0.0003  | 0.0006 | 0.0003 | 0.0005 | 0.0006 |
|      | 0.0005    | 0.0003  | 0.0006 | 0.0004 | 0.0006 | 0.0012 |
|      | 0.0006    | 0.0004  | 0.0008 | 0.0005 | 0.0008 | 0.0008 |
|      | 0.0005    | 0.0003  | 0.0007 | 0.0004 | 0.0005 | 0.0007 |
|      | 0.0005    | 0.0003  | 0.0006 | 0.0004 | 0.0007 | 0.0011 |
|      | 0.0001    | 0.0002  | 0.0002 | 0.0001 | 0.0003 | 0.0016 |
|      | 0.0009    | 0.0003  | 0.0005 | 0.0004 | 0.0005 | 0.0006 |
|      | 0.0003    | 0.0005  | 0.0004 | 0.0003 | 0.0004 | 0.0004 |
|      | 0.0005    | 0.0004  | 0.0011 | 0.0005 | 0.0007 | 0.0007 |
|      | 0.0004    | 0.0003  | 0.0005 | 0.0006 | 0.0004 | 0.0005 |

**5** Given estimates for the mean and covariance of asset returns derived from the naïve and ECM approaches, estimate portfolios, and associated expected returns and risks on the efficient frontier for both approaches.

0.0007

0.0007

```
[ECMRisk, ECMReturn, ECMWts] = portopt(ECMMean',ECMCovar,10);
[NaNRisk, NaNReturn, NaNWts] = portopt(NaNMean',NaNCovar,10);
```

0.0004

0.0005

0.0013

0.0007

0.0007

0.0020

**6** Plot the results on the same graph to illustrate the differences.

0.0004

0.0004

0.0005

0.0006

```
figure(gcf)
plot(ECMRisk, ECMReturn, '-bo', 'MarkerFaceColor', 'b', 'MarkerSize', 3);
hold all
plot(NaNRisk, NaNReturn, '-ro', 'MarkerFaceColor', 'r', 'MarkerSize', 3);
title('\bfMean-Variance Efficient Frontiers under Various Assumptions');
legend('ECM','NaN','Location','SouthEast');
xlabel('\bfStd. Dev. of Returns');
ylabel('\bfMean of Returns');
hold off
```

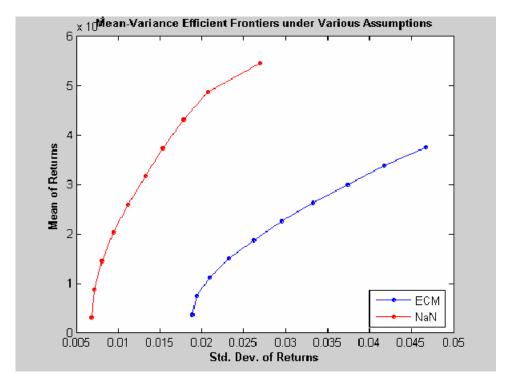

**7** Clearly, the naïve approach is optimistic about the risk-return trade-offs for this universe of 12 technology stocks. The proof, however, lies in the portfolio weights. To view the weights, enter

Assets **ECMWts** NaNWts

| which generates                                                                                   |                                                                                        |                                                                                      |                                                                                           |                                                                                    |                                                                                                  |  |
|---------------------------------------------------------------------------------------------------|----------------------------------------------------------------------------------------|--------------------------------------------------------------------------------------|-------------------------------------------------------------------------------------------|------------------------------------------------------------------------------------|--------------------------------------------------------------------------------------------------|--|
| >> Assets                                                                                         |                                                                                        |                                                                                      |                                                                                           |                                                                                    |                                                                                                  |  |
| ans =                                                                                             |                                                                                        |                                                                                      |                                                                                           |                                                                                    |                                                                                                  |  |
| 'AAPL'                                                                                            | 'AMZN'                                                                                 | 'CSCO'                                                                               | 'DELL'                                                                                    | 'EBAY'                                                                             | 'G00G'                                                                                           |  |
| >> ECMWts                                                                                         |                                                                                        |                                                                                      |                                                                                           |                                                                                    |                                                                                                  |  |
| ans =                                                                                             |                                                                                        |                                                                                      |                                                                                           |                                                                                    |                                                                                                  |  |
| 0.0358<br>0.0654<br>0.0923<br>0.1165<br>0.1407<br>0.1648<br>0.1755<br>0.1845<br>0.1093<br>0       | 0.0011<br>0.0110<br>0.0194<br>0.0264<br>0.0334<br>0.0403<br>0.0457<br>0.0509<br>0.0174 | -0.0000<br>0.0000<br>0.0000<br>-0.0000<br>0.0000<br>0.0000<br>-0.0000<br>-0.0000     | 0.0000<br>0.0000<br>0.0000<br>-0.0000<br>0<br>-0.0000<br>0.0000<br>0.0000                 | 0.0000<br>0.0000<br>0.0000<br>0.0000<br>-0.0000<br>-0.0000<br>-0.0000              | 0.0989<br>0.1877<br>0.2784<br>0.3712<br>0.4639<br>0.5566<br>0.6532<br>0.7502<br>0.8733<br>1.0000 |  |
| -0.0000<br>0.0576<br>0.1248<br>0.1969<br>0.2690<br>0.3414<br>0.4235<br>0.5245<br>0.6269<br>1.0000 | 0.0000<br>-0.0000<br>-0.0000<br>-0.0000<br>0.0000<br>0.0000<br>0.0000<br>-0.0000       | -0.0000<br>-0.0000<br>-0.0000<br>-0.0000<br>-0.0000<br>-0.0000<br>-0.0000<br>-0.0000 | 0.1185<br>0.1219<br>0.0952<br>0.0529<br>0.0105<br>-0.0000<br>-0.0000<br>-0.0000<br>0.0000 | 0.0000<br>0.0000<br>-0.0000<br>-0.0000<br>-0.0000<br>-0.0000<br>-0.0000<br>-0.0000 | 0.0522<br>0.0854<br>0.1195<br>0.1551<br>0.1906<br>0.2265<br>0.2639<br>0.3034<br>0.3425           |  |

Assets (continued)

**5-31** 

| 'HPQ'              | 'IBM'     | 'INTC'  | 'MSFT'  | 'ORCL'  | ' YH00 ' |  |  |
|--------------------|-----------|---------|---------|---------|----------|--|--|
| ECMWts (continued) |           |         |         |         |          |  |  |
| 0.0535             | 0.4676    | 0.0000  | 0.3431  | -0.0000 | 0.0000   |  |  |
| 0.0179             | 0.3899    | -0.0000 | 0.3282  | 0.0000  | -0.0000  |  |  |
| 0                  | 0.3025    | -0.0000 | 0.3074  | 0.0000  | -0.0000  |  |  |
| 0.0000             | 0.2054    | -0.0000 | 0.2806  | 0.0000  | 0.0000   |  |  |
| 0.0000             | 0.1083    | -0.0000 | 0.2538  | -0.0000 | 0.0000   |  |  |
| 0.0000             | 0.0111    | -0.0000 | 0.2271  | -0.0000 | 0.0000   |  |  |
| 0.0000             | 0.0000    | -0.0000 | 0.1255  | -0.0000 | 0.0000   |  |  |
| 0.0000             | 0         | -0.0000 | 0.0143  | -0.0000 | -0.0000  |  |  |
| 0.0000             | -0.0000   | -0.0000 | -0.0000 | -0.0000 | 0.0000   |  |  |
| 0.0000             | -0.0000   | -0.0000 | -0.0000 | -0.0000 | 0.0000   |  |  |
| NaNW+a (aan        | + ÷ ~ d \ |         |         |         |          |  |  |
| NaNWts (con        | tinuea)   |         |         |         |          |  |  |
| 0.0824             | 0.1779    | 0.0000  | 0.5691  | -0.0000 | 0.0000   |  |  |
| 0.1274             | 0.0460    | 0.0000  | 0.5617  | -0.0000 | -0.0000  |  |  |
| 0.1674             | -0.0000   | 0.0000  | 0.4802  | 0.0129  | -0.0000  |  |  |
| 0.2056             | -0.0000   | 0.0000  | 0.3621  | 0.0274  | -0.0000  |  |  |
| 0.2438             | -0.0000   | 0.0000  | 0.2441  | 0.0419  | -0.0000  |  |  |
| 0.2782             | -0.0000   | 0.0000  | 0.0988  | 0.0551  | -0.0000  |  |  |
| 0.2788             | -0.0000   | 0.0000  | -0.0000 | 0.0337  | -0.0000  |  |  |
| 0.1721             | -0.0000   | 0.0000  | -0.0000 | -0.0000 | -0.0000  |  |  |
| 0.0306             | -0.0000   | 0.0000  | 0.0000  | 0       | -0.0000  |  |  |
| 0                  | 0.0000    | 0.0000  | -0.0000 | -0.0000 | -0.0000  |  |  |

The naïve portfolios in NaNWts tend to favor Apple® Computer (AAPL), which happened to do well over the period from the Google IPO to the end of the estimation period, while the ECM portfolios in ECMWts tend to underweight Apple Computer and to recommend increased weights in Google relative to the naïve weights.

8 To evaluate the impact of estimation error and, in particular, the effect of missing data, use ecmnstd to calculate standard errors. Although it is possible to estimate the standard errors for both the mean and covariance, the standard errors for the mean estimates alone are usually the main quantities of interest.

```
StdMeanF = ecmnstd(Data,ECMMean,ECMCovar,'fisher');
```

**9** Calculate standard errors that use the data-generated Hessian matrix (which accounts for the possible loss of information due to missing data) with the option HESSIAN.

```
StdMeanH = ecmnstd(Data, ECMMean, ECMCovar, 'hessian');
```

The difference in the standard errors shows the increase in uncertainty of estimation of asset expected returns due to missing data. This can be viewed by entering

```
Assets
StdMeanH'
StdMeanF'
StdMeanH' - StdMeanF'
```

The two assets with missing data, AMZN and GOOG, are the only assets to have differences due to missing information.

# Valuation with Missing Data

#### In this section...

"Introduction" on page 5-34

"Capital Asset Pricing Model" on page 5-34

"Estimation of the CAPM" on page 5-35

"Estimation with Missing Data" on page 5-36

"Estimation of Some Technology Stock Betas" on page 5-36

"Grouped Estimation of Some Technology Stock Betas" on page 5-39

"References" on page 5-42

#### Introduction

The Capital Asset Pricing Model (CAPM) is a venerable but often maligned tool to characterize comovements between asset and market prices. Although many issues arise in CAPM implementation and interpretation, one problem that practitioners face is to estimate the coefficients of the CAPM with incomplete stock price data.

This example shows how to use the missing data regression functions to estimate the coefficients of the CAPM. You can run the example directly with the M-file CAPMdemo.m.

# **Capital Asset Pricing Model**

Given a host of assumptions that can be found in the references (see Sharpe [11], Lintner [6], Jarrow [5], and Sharpe, et. al. [12]), the CAPM concludes that asset returns have a linear relationship with market returns. Specifically, given the return of all stocks that constitute a market denoted as M and the return of a riskless asset denoted as C, the CAPM states that the return of each asset  $R_i$  in the market has the expectational form

$$E[R_i] = \alpha_i + C + \beta_i (E[M] - C)$$

for assets  $i=1,\ldots,n$ , where  $\beta_i$  is a parameter that specifies the degree of comovement between a given asset and the underlying market. In other words, the expected return of each asset is equal to the return on a riskless asset plus a risk-adjusted expected market return net of riskless asset returns. The collection of parameters  $\beta_1,\ldots,\beta_n$  is called asset betas.

Note that the beta of an asset has the form

$$\beta_i = \frac{\operatorname{cov}(R_i, M)}{\operatorname{var}(M)}$$

which is the ratio of the covariance between asset and market returns divided by the variance of market returns. If an asset has a beta = 1, the asset is said to move with the market; if an asset has a beta > 1, the asset is said to be more volatile than the market. Conversely, if an asset has a beta < 1, the asset is said to be less volatile than the market.

#### **Estimation of the CAPM**

The standard CAPM model is a linear model with additional parameters for each asset to characterize residual errors. For each of n assets with m samples of observed asset returns  $R_k$ , i, market returns  $M_k$ , and riskless asset returns  $C_k$ , the estimation model has the form

$$R_{k,i} = \alpha_i + C_k + \beta_i (M_k - C_k) + V_{k,i}$$

for samples k=1,...,m and assets i=1,...,n, where  $\alpha_i$  is a parameter that specifies the nonsystematic return of an asset,  $\beta_i$  is the asset beta, and  $V_{k,i}$  is the residual error for each asset with associated random variable  $V_i$ .

The collection of parameters  $\alpha_1, \ldots, \alpha_n$  are called asset alphas. The strict form of the CAPM specifies that alphas must be zero and that deviations from zero are the result of temporary disequilibria. In practice, however, assets may have nonzero alphas, where much of active investment management is devoted to the search for assets with exploitable nonzero alphas.

To allow for the possibility of nonzero alphas, the estimation model generally seeks to estimate alphas and to perform tests to determine if the alphas are statistically equal to zero.

The residual errors  $V_i$  are assumed to have moments

$$E[V_i] = 0$$

and

$$E[V_i V_j] = S_{ij}$$

for assets i, j = 1, ..., n, where the parameters  $S_{11}, ..., S_{nn}$  are called residual or nonsystematic variances/covariances.

The square root of the residual variance of each asset, for example,  $\operatorname{sqrt}(S_{ii})$  for  $i=1,\ldots,n$ , is said to be the residual or nonsystematic risk of the asset since it characterizes the residual variation in asset prices that are not explained by variations in market prices.

## **Estimation with Missing Data**

Although betas can be estimated for companies with sufficiently long histories of asset returns, it is difficult to estimate betas for recent IPOs. However, if a collection of sufficiently observable companies exists that can be expected to have some degree of correlation with the new company's stock price movements, that is, companies within the same industry as the new company, it is possible to obtain imputed estimates for new company betas with the missing-data regression routines.

# **Estimation of Some Technology Stock Betas**

To illustrate how to use the missing-data regression routines, estimate betas for 12 technology stocks, where a single stock (GOOG) is an IPO.

Load dates, total returns, and ticker symbols for the 12 stocks from the MAT-file CAPMuniverse.

load CAPMuniverse whos Assets Data Dates

| Name   | Size    | Bytes  | Class        |
|--------|---------|--------|--------------|
| Assets | 1x14    | 952    | cell array   |
| Data   | 1471x14 | 164752 | double array |
| Dates  | 1471x1  | 11768  | double array |

Grand total is 22135 elements using 177472 bytes

The assets in the model have the following symbols, where the last two series are proxies for the market and the riskless asset:

```
Assets(1:7)
Assets(8:14)
ans =
  'AAPL'
              'AMZN'
                          'CSCO'
                                     'DELL'
                                                 'EBAY'
                                                             'G00G'
                                                                        'HPQ'
ans =
  'IBM'
             'INTC'
                         'MSFT'
                                    'ORCL'
                                                'YH00'
                                                            'MARKET'
                                                                         'CASH'
```

The data covers the period from January 1, 2000 to November 7, 2005 with daily total returns. Two stocks in this universe have missing values that are represented by NaNs. One of the two stocks had an IPO during this period and, consequently, has significantly less data than the other stocks.

**2** Compute separate regressions for each stock, where the stocks with missing data will have estimates that reflect their reduced observability.

```
fprintf(1,' %4s %-20s %-20s %-20s\n','','Alpha','Beta','Sigma');
fprintf(1,' ---- ');
fprintf(1,'----\n');
for i = 1:NumAssets
% Set up separate asset data and design matrices
 TestData = zeros(NumSamples,1);
 TestDesign = zeros(NumSamples,2);
 TestData(:) = Data(:,i) - Data(:,14);
 TestDesign(:,1) = 1.0;
 TestDesign(:,2) = Data(:,13) - Data(:,14);
% Estimate CAPM for each asset separately
 [Param, Covar] = ecmmvnrmle(TestData, TestDesign);
 % Estimate ideal standard errors for covariance parameters
  [StdParam, StdCovar] = ecmmvnrstd(TestData, TestDesign, ...
     Covar, 'fisher');
% Estimate sample standard errors for model parameters
 StdParam = ecmmvnrstd(TestData, TestDesign, Covar, 'hessian');
% Set up results for output
 Alpha = Param(1);
 Beta = Param(2);
 Sigma = sqrt(Covar);
 StdAlpha = StdParam(1);
 StdBeta = StdParam(2);
 StdSigma = sqrt(StdCovar);
% Display estimates
 fprintf(' %4s %9.4f (%8.4f) %9.4f (%8.4f) %9.4f (%8.4f)\n', ...
    Assets{i},Alpha(1),abs(Alpha(1)/StdAlpha(1)), ...
    Beta(1),abs(Beta(1)/StdBeta(1)),Sigma(1),StdSigma(1));
end
```

This code fragment generates the following table.

Separate regressions with daily total return data from 03-Jan-2000 to 07-Nov-2005  $\dots$ 

|      | Alpha     |         | Beta     |          | Sigma    |         |
|------|-----------|---------|----------|----------|----------|---------|
|      |           |         |          |          |          |         |
| AAPL | 0.0012 (  | 1.3882) | 1.2294 ( | 17.1839) | 0.0322 ( | 0.0062) |
| AMZN | 0.0006 (  | 0.5326) | 1.3661 ( | 13.6579) | 0.0449 ( | 0.0086) |
| CSCO | -0.0002 ( | 0.2878) | 1.5653 ( | 23.6085) | 0.0298 ( | 0.0057) |
| DELL | -0.0000 ( | 0.0368) | 1.2594 ( | 22.2164) | 0.0255 ( | 0.0049) |
| EBAY | 0.0014 (  | 1.4326) | 1.3441 ( | 16.0732) | 0.0376 ( | 0.0072) |
| GOOG | 0.0046 (  | 3.2107) | 0.3742 ( | 1.7328)  | 0.0252 ( | 0.0071) |
| HPQ  | 0.0001 (  | 0.1747) | 1.3745 ( | 24.2390) | 0.0255 ( | 0.0049) |
| IBM  | -0.0000 ( | 0.0312) | 1.0807 ( | 28.7576) | 0.0169 ( | 0.0032) |
| INTC | 0.0001 (  | 0.1608) | 1.6002 ( | 27.3684) | 0.0263 ( | 0.0050) |
| MSFT | -0.0002 ( | 0.4871) | 1.1765 ( | 27.4554) | 0.0193 ( | 0.0037) |
| ORCL | 0.0000 (  | 0.0389) | 1.5010 ( | 21.1855) | 0.0319 ( | 0.0061) |
| YH00 | 0.0001 (  | 0.1282) | 1.6543 ( | 19.3838) | 0.0384 ( | 0.0074) |

The Alpha column contains alpha estimates for each stock that are near zero as expected. In addition, the t-statistics (which are enclosed in parentheses) generally reject the hypothesis that the alphas are nonzero at the 99.5% level of significance.

The Beta column contains beta estimates for each stock that also have t-statistics enclosed in parentheses. For all stocks but GOOG, the hypothesis that the betas are nonzero is accepted at the 99.5% level of significance. It seems, however, that GOOG does not have enough data to obtain a meaningful estimate for beta since its t-statistic would imply rejection of the hypothesis of a nonzero beta.

The Sigma column contains residual standard deviations, that is, estimates for nonsystematic risks. Instead of t-statistics, the associated standard errors for the residual standard deviations are enclosed in parentheses.

## **Grouped Estimation of Some Technology Stock Betas**

To estimate stock betas for all 12 stocks, set up a joint regression model that groups all 12 stocks within a single design. (Since each stock has the same design matrix, this model is actually an example of seemingly unrelated regression.) The routine to estimate model parameters is ecmmvnrmle, and the routine to estimate standard errors is ecmmvnrstd.

Because GOOG has a significant number of missing values, a direct use of the missing data routine ecmmvnrmle takes 482 iterations to converge. This can take a long time to compute. For the sake of brevity, the parameter and covariance estimates after the first 480 iterations are contained in a MAT-file and are used as initial estimates to compute stock betas.

load CAPMgroupparam whos ParamO CovarO

| Name   | Size  | Bytes | Class        |
|--------|-------|-------|--------------|
| Covar0 | 12x12 | 1152  | double array |
| Param0 | 24x1  | 192   | double array |

Grand total is 168 elements using 1344 bytes

Now estimate the parameters for the collection of 12 stocks.

```
fprintf(1,'\n');
fprintf(1, 'Grouped regression with ');
fprintf(1, 'daily total return data from %s to %s ... \n', ...
   datestr(StartDate,1),datestr(EndDate,1));
fprintf(1,' %4s %-20s %-20s\n','','Alpha','Beta','Sigma');
fprintf(1,' ---- ');
fprintf(1, '----\n');
NumParams = 2 * NumAssets;
% Set up grouped asset data and design matrices
TestData = zeros(NumSamples, NumAssets);
TestDesign = cell(NumSamples, 1);
Design = zeros(NumAssets, NumParams);
for k = 1:NumSamples
   for i = 1:NumAssets
       TestData(k,i) = Data(k,i) - Data(k,14);
       Design(i,2*i - 1) = 1.0;
       Design(i,2*i) = Data(k,13) - Data(k,14);
   end
   TestDesign{k} = Design;
```

```
end
% Estimate CAPM for all assets together with initial parameter
% estimates
[Param, Covar] = ecmmvnrmle(TestData, TestDesign, [], [], ...
    ParamO, CovarO);
% Estimate ideal standard errors for covariance parameters
[StdParam, StdCovar] = ecmmvnrstd(TestData, TestDesign, Covar,...
    'fisher');
% Estimate sample standard errors for model parameters
StdParam = ecmmvnrstd(TestData, TestDesign, Covar, 'hessian');
% Set up results for output
Alpha = Param(1:2:end-1);
Beta = Param(2:2:end);
Sigma = sqrt(diag(Covar));
StdAlpha = StdParam(1:2:end-1);
StdBeta = StdParam(2:2:end);
StdSigma = sqrt(diag(StdCovar));
% Display estimates
for i = 1:NumAssets
  fprintf(' %4s %9.4f (%8.4f) %9.4f (%8.4f) %9.4f (%8.4f)\n', ...
 Assets{i},Alpha(i),abs(Alpha(i)/StdAlpha(i)), ...
 Beta(i),abs(Beta(i)/StdBeta(i)),Sigma(i),StdSigma(i));
end
```

#### This code fragment generates the following table.

Grouped regression with daily total return data from 03-Jan-2000 to 07-Nov-2005  $\dots$ 

|      | Alpha     |         | Beta              | Sigma    |         |
|------|-----------|---------|-------------------|----------|---------|
|      |           |         |                   |          |         |
| AAPL | 0.0012 (  | 1.3882) | 1.2294 ( 17.1839) | 0.0322 ( | 0.0062) |
| AMZN | 0.0007 (  | 0.6086) | 1.3673 ( 13.6427) | 0.0450 ( | 0.0086) |
| CSCO | -0.0002 ( | 0.2878) | 1.5653 ( 23.6085) | 0.0298 ( | 0.0057) |
| DELL | -0.0000 ( | 0.0368) | 1.2594 ( 22.2164) | 0.0255 ( | 0.0049) |

```
EBAY
        0.0014 ( 1.4326)
                              1.3441 ( 16.0732)
                                                    0.0376 (
                                                              0.0072)
GOOG
        0.0041 ( 2.8907)
                              0.6173 ( 3.1100)
                                                    0.0337 (
                                                              0.0065)
                              1.3745 ( 24.2390)
HPQ
        0.0001 (
                  0.1747)
                                                    0.0255 (
                                                              0.0049)
IBM
       -0.0000 (
                  0.0312)
                              1.0807 (28.7576)
                                                    0.0169 (
                                                              0.0032)
INTC
        0.0001 (
                  0.1608)
                              1.6002 (27.3684)
                                                    0.0263 (
                                                              0.0050)
MSFT
       -0.0002 (
                  0.4871)
                              1.1765 ( 27.4554)
                                                    0.0193 (
                                                              0.0037)
        0.0000 (
                              1.5010 (21.1855)
ORCL
                  0.0389)
                                                    0.0319 (
                                                              0.0061)
YH00
        0.0001 ( 0.1282)
                              1.6543 (19.3838)
                                                    0.0384 (
                                                              0.0074)
```

Although the results for complete-data stocks are the same, note that the beta estimates for AMZN and GOOG (the two stocks with missing values) are different from the estimates derived for each stock separately. Since AMZN has few missing values, the differences in the estimates are small. With GOOG, however, the differences are more pronounced.

The t-statistic for the beta estimate of GOOG is now significant at the 99.5% level of significance. Note, however, that the t-statistics for beta estimates are based on standard errors from the sample Hessian which, in contrast to the Fisher information matrix, accounts for the increased uncertainty in an estimate due to missing values. If the t-statistic is obtained from the more optimistic Fisher information matrix, the t-statistic for GOOG is 8.25. Thus, despite the increase in uncertainty due to missing data, GOOG nonetheless has a statistically significant estimate for beta.

Finally, note that the beta estimate for GOOG is 0.62 —a value that may require some explanation. Although the market has been volatile over this period with sideways price movements, GOOG has steadily appreciated in value. Consequently, it is less tightly correlated with the market, implying that it is less volatile than the market (beta < 1).

#### References

- [1] Caines, Peter E. Linear Stochastic Systems. John Wiley & Sons, Inc., 1988.
- [2] Cramér, Harald. *Mathematical Methods of Statistics*. Princeton University Press, 1946.

- [3] Dempster, A.P, N.M. Laird, and D.B Rubin. "Maximum Likelihood from Incomplete Data via the EM Algorithm," *Journal of the Royal Statistical Society, Series B*, Vol. 39, No. 1, 1977, pp. 1-37.
- [4] Greene, William H. *Econometric Analysis*, 5th ed., Pearson Education, Inc., 2003.
- [5] Jarrow, R.A. Finance Theory, Prentice-Hall, Inc., 1988.
- [6] Lintner, J. "The Valuation of Risk Assets and the Selection of Risky Investments in Stocks," *Review of Economics and Statistics*, Vol. 14, 1965, pp. 13-37.
- [7] Little, Roderick J. A and Donald B. Rubin. *Statistical Analysis with Missing Data*, 2nd ed., John Wiley & Sons, Inc., 2002.
- [8] Meng, Xiao-Li and Donald B. Rubin. "Maximum Likelihood Estimation via the ECM Algorithm," *Biometrika*, Vol. 80, No. 2, 1993, pp. 267-278.
- [9] Sexton, Joe and Anders Rygh Swensen. "ECM Algorithms that Converge at the Rate of EM," *Biometrika*, Vol. 87, No. 3, 2000, pp. 651-662.
- [10] Shafer, J. L. Analysis of Incomplete Multivariate Data, Chapman & Hall/CRC, 1997.
- [11] Sharpe, W. F. "Capital Asset Prices: A Theory of Market Equilibrium Under Conditions of Risk," *Journal of Finance*, Vol. 19, 1964, pp. 425-442.
- [12] Sharpe, W. F., G. J. Alexander, and J. V. Bailey. *Investments*, 6th ed., Prentice-Hall, Inc., 1999.

# Solving Sample Problems

Introduction (p. 6-2)

Common Problems in Finance

(p. 6-3)

Producing Graphics with the Toolbox

(p. 6-20)

Solving real-world problems with

Financial Toolbox<sup>TM</sup> functions

Problems involving bond portfolios

and equity options

Use of MATLAB® graphics to

illustrate financial data

#### Introduction

This section shows how Financial Toolbox<sup>TM</sup> functions solve real-world problems. The examples ship with the toolbox as M-files. Try them by entering the commands directly or by executing the M-files.

This chapter contains two major topics:

- "Common Problems in Finance" on page 6-3
  - Shows how the toolbox solves real-world financial problems, specifically:
  - "Sensitivity of Bond Prices to Changes in Interest Rates" on page 6-3
  - "Constructing a Bond Portfolio to Hedge Against Duration and Convexity" on page 6-6
  - "Sensitivity of Bond Prices to Parallel Shifts in the Yield Curve" on page 6-9
  - "Constructing Greek-Neutral Portfolios of European Stock Options" on page 6-12
  - "Term Structure Analysis and Interest Rate Swap Pricing" on page 6-16
- "Producing Graphics with the Toolbox" on page 6-20

Shows how the toolbox produces presentation-quality graphics by solving these problems:

- "Plotting an Efficient Frontier" on page 6-20
- "Plotting Sensitivities of an Option" on page 6-23
- "Plotting Sensitivities of a Portfolio of Options" on page 6-25

#### **Common Problems in Finance**

#### In this section...

"Sensitivity of Bond Prices to Changes in Interest Rates" on page 6-3

"Constructing a Bond Portfolio to Hedge Against Duration and Convexity" on page 6-6

"Sensitivity of Bond Prices to Parallel Shifts in the Yield Curve" on page 6-9

"Constructing Greek-Neutral Portfolios of European Stock Options" on page 6-12

"Term Structure Analysis and Interest Rate Swap Pricing" on page 6-16

# Sensitivity of Bond Prices to Changes in Interest Rates

Macaulay and modified duration measure the sensitivity of a bond's price to changes in the level of interest rates. Convexity measures the change in duration for small shifts in the yield curve, and thus measures the second-order price sensitivity of a bond. Both measures can gauge the vulnerability of a bond portfolio's value to changes in the level of interest rates.

Alternatively, analysts can use duration and convexity to construct a bond portfolio that is partly hedged against small shifts in the term structure. If you combine bonds in a portfolio whose duration is zero, the portfolio is insulated, to some extent, against interest rate changes. If the portfolio convexity is also zero, this insulation is even better. However, since hedging costs money or reduces expected return, you need to know how much protection results from hedging duration alone compared to hedging both duration and convexity.

This example demonstrates a way to analyze the relative importance of duration and convexity for a bond portfolio using some of the SIA-compliant bond functions in Financial Toolbox<sup>TM</sup> software. Using duration, it constructs a first-order approximation of the change in portfolio price to a level shift in interest rates. Then, using convexity, it calculates a second-order approximation. Finally, it compares the two approximations with the true price change resulting from a change in the yield curve. The example M-file is ftspex1.m.

**Step 1.** Define three bonds using values for the settlement date, maturity date, face value, and coupon rate. For simplicity, accept default values for the coupon payment periodicity (semiannual), end-of-month payment rule (rule in effect), and day-count basis (actual/actual). Also, synchronize the coupon payment structure to the maturity date (no odd first or last coupon dates). Any inputs for which defaults are accepted are set to empty matrices ([]) as placeholders where appropriate.

```
= '19-Aug-1999';
Settle
           = ['17-Jun-2010'; '09-Jun-2015'; '14-May-2025'];
Maturity
           = [100; 100; 1000];
Face
CouponRate = [0.07; 0.06; 0.045];
```

Also, specify the yield curve information.

```
Yields = [0.05; 0.06; 0.065];
```

**Step 2.** Use Financial Toolbox functions to calculate the price, modified duration in years, and convexity in years of each bond.

The true price is quoted (clean) price plus accrued interest.

```
[CleanPrice, AccruedInterest] = bndprice(Yields, CouponRate,...
Settle, Maturity, 2, 0, [], [], [], [], Face);
Durations = bnddury(Yields, CouponRate, Settle, Maturity, 2,
0,...[], [], [], [], Face);
Convexities = bndconvy(Yields, CouponRate, Settle, Maturity, 2,
0,...[], [], [], [], Face);
Prices = CleanPrice + AccruedInterest;
```

**Step 3.** Choose a hypothetical amount by which to shift the yield curve (here, 0.2 percentage point or 20 basis points).

```
dY = 0.002;
```

Weight the three bonds equally, and calculate the actual quantity of each bond in the portfolio, which has a total value of \$100,000.

```
PortfolioPrice = 100000;
PortfolioWeights = ones(3,1)/3;
PortfolioAmounts = PortfolioPrice * PortfolioWeights ./ Prices;
```

**Step 4.** Calculate the modified duration and convexity of the portfolio. Note that the portfolio duration or convextity is a weighted average of the durations or convexities of the individual bonds. Calculate the first- and second-order approximations of the percent price change as a function of the change in the level of interest rates.

```
PortfolioDuration = PortfolioWeights' * Durations;

PortfolioConvexity = PortfolioWeights' * Convexities;

PercentApprox1 = -PortfolioDuration * dY * 100;

PercentApprox2 = PercentApprox1 + ...

PortfolioConvexity*dY^2*100/2.0;
```

**Step 5.** Estimate the new portfolio price using the two estimates for the percent price change.

```
PriceApprox1 = PortfolioPrice + ...
PercentApprox1 * PortfolioPrice/100;

PriceApprox2 = PortfolioPrice + ...
PercentApprox2 * PortfolioPrice/100;
```

**Step 6.** Calculate the true new portfolio price by shifting the yield curve.

```
[CleanPrice, AccruedInterest] = bndprice(Yields + dY,...
CouponRate, Settle, Maturity, 2, 0, [], [], [], [], ...
Face);
NewPrice = PortfolioAmounts' * (CleanPrice + AccruedInterest);
```

**Step 7.** Compare the results. The analysis results are as follows (verify these results by running the example M-file ftspex1.m):

- The original portfolio price was \$100,000.
- The yield curve shifted up by 0.2 percentage point or 20 basis points.

- The portfolio duration and convexity are 10.3181 and 157.6346, respectively. These will be needed for "Constructing a Bond Portfolio to Hedge Against Duration and Convexity" on page 6-6.
- The first-order approximation, based on modified duration, predicts the new portfolio price (PriceApprox1) will be \$97,936.37.
- The second-order approximation, based on duration and convexity, predicts the new portfolio price (PriceApprox2) will be \$97,967.90.
- The true new portfolio price (NewPrice) for this yield curve shift is \$97,967.51.
- The estimate using duration and convexity is quite good (at least for this fairly small shift in the yield curve), but only slightly better than the estimate using duration alone. The importance of convexity increases as the magnitude of the yield curve shift increases. Try a larger shift (dY) to see this effect.

The approximation formulas in this example consider only parallel shifts in the term structure, because both formulas are functions of dY, the change in yield. The formulas are not well-defined unless each yield changes by the same amount. In actual financial markets, changes in yield curve level typically explain a substantial portion of bond price movements. However, other changes in the yield curve, such as slope, may also be important and are not captured here. Also, both formulas give local approximations whose accuracy deteriorates as dY increases in size. You can demonstrate this by running the program with larger values of dY.

# Constructing a Bond Portfolio to Hedge Against **Duration and Convexity**

This example constructs a bond portfolio to hedge the portfolio of "Sensitivity of Bond Prices to Changes in Interest Rates" on page 6-3 It assumes a long position in (holding) the portfolio, and that three other bonds are available for hedging. It chooses weights for these three other bonds in a new portfolio so that the duration and convexity of the new portfolio match those of the original portfolio. Taking a short position in the new portfolio, in an amount equal to the value of the first portfolio, partially hedges against parallel shifts in the yield curve.

Recall that portfolio duration or convexity is a weighted average of the durations or convexities of the individual bonds in a portfolio. As in the previous example, this example uses modified duration in years and convexity in years. The hedging problem therefore becomes one of solving a system of linear equations, which is an easy to do in MATLAB® software. The M-file for this example is ftspex2.m.

**Step 1.** Define three bonds available for hedging the original portfolio. Specify values for the settlement date, maturity date, face value, and coupon rate. For simplicity, accept default values for the coupon payment periodicity (semiannual), end-of-month payment rule (rule in effect), and day-count basis (actual/actual). Also, synchronize the coupon payment structure to the maturity date (that is, no odd first or last coupon dates). Set any inputs for which defaults are accepted to empty matrices ([]) as placeholders where appropriate. The intent is to hedge against duration and convexity and constrain total portfolio price.

```
Settle = '19-Aug-1999';
Maturity = ['15-Jun-2005'; '02-Oct-2010'; '01-Mar-2025'];
Face = [500; 1000; 250];
CouponRate = [0.07; 0.066; 0.08];
```

Also, specify the yield curve for each bond.

```
Yields = [0.06; 0.07; 0.075];
```

**Step 2.** Use Financial Toolbox functions to calculate the price, modified duration in years, and convexity in years of each bond.

The true price is quoted (clean price plus accrued interest.

```
[CleanPrice, AccruedInterest] = bndprice(Yields,CouponRate,...
Settle, Maturity, 2, 0, [], [], [], [], Face);

Durations = bnddury(Yields, CouponRate, Settle, Maturity,...
2, 0, [], [], [], [], Face);

Convexities = bndconvy(Yields, CouponRate, Settle,...
Maturity, 2, 0, [], [], [], [], Face);

Prices = CleanPrice + AccruedInterest;
```

**Step 3.** Set up and solve the system of linear equations whose solution is the weights of the new bonds in a new portfolio with the same duration and convexity as the original portfolio. In addition, scale the weights to sum to 1; that is, force them to be portfolio weights. You can then scale this unit portfolio to have the same price as the original portfolio. Recall that the original portfolio duration and convexity are 10.3181 and 157.6346, respectively. Also, note that the last row of the linear system ensures that the sum of the weights is unity.

```
A = [Durations'
      Convexities'
      1 1 1];
b = [10.3181]
      157.6346
        1];
Weights = A \setminus b;
```

**Step 4.** Compute the duration and convexity of the hedge portfolio, which should now match the original portfolio.

```
PortfolioDuration = Weights' * Durations;
PortfolioConvexity = Weights' * Convexities;
```

**Step 5.** Finally, scale the unit portfolio to match the value of the original portfolio and find the number of bonds required to insulate against small parallel shifts in the yield curve.

```
PortfolioValue = 100000;
HedgeAmounts
               = Weights ./ Prices * PortfolioValue;
```

**Step 6.** Compare the results. (Verify the analysis results by running the example M-file ftspex2.m.)

- As required, the duration and convexity of the new portfolio are 10.3181 and 157.6346, respectively.
- The hedge amounts for bonds 1, 2, and 3 are -57.37, 71.70, and 216.27, respectively.

Notice that the hedge matches the duration, convexity, and value (\$100,000) of the original portfolio. If you are holding that first portfolio, you can hedge by taking a short position in the new portfolio.

Just as the approximations of the first example are appropriate only for small parallel shifts in the yield curve, the hedge portfolio is appropriate only for reducing the impact of small level changes in the term structure.

# Sensitivity of Bond Prices to Parallel Shifts in the Yield Curve

Often bond portfolio managers want to consider more than just the sensitivity of a portfolio's price to a small shift in the yield curve, particularly if the investment horizon is long. This example shows how MATLAB software can help you to visualize the price behavior of a portfolio of bonds over a wide range of yield curve scenarios, and as time progresses toward maturity.

This example uses Financial Toolbox bond pricing functions to evaluate the impact of time-to-maturity and yield variation on the price of a bond portfolio. It plots the portfolio value and shows the behavior of bond prices as yield and time vary. This example M-file is ftspex3.m.

**Step 1.** Specify values for the settlement date, maturity date, face value, coupon rate, and coupon payment periodicity of a four-bond portfolio. For simplicity, accept default values for the end-of-month payment rule (rule in effect) and day-count basis (actual/actual). Also, synchronize the coupon payment structure to the maturity date (no odd first or last coupon dates). Any inputs for which defaults are accepted are set to empty matrices ([]) as placeholders where appropriate.

Also, specify the points on the yield curve for each bond.

```
Yields = [0.078; 0.09; 0.075; 0.085];
```

**Step 2.** Use Financial Toolbox functions to calculate the true bond prices as the sum of the quoted price plus accrued interest.

```
[CleanPrice, AccruedInterest] = bndprice(Yields,...
CouponRate, Settle, Maturity, Periods,...
[], [], [], [], Face);
Prices = CleanPrice + AccruedInterest;
```

**Step 3.** Assume the value of each bond is \$25,000, and determine the quantity of each bond such that the portfolio value is \$100,000.

```
BondAmounts = 25000 ./ Prices;
```

**Step 4.** Compute the portfolio price for a rolling series of settlement dates over a range of yields. The evaluation dates occur annually on January 15, beginning on 15-Jan-1995 (settlement) and extending out to 15-Jan-2018. Thus, this step evaluates portfolio price on a grid of time of progression (dT) and interest rates (dY).

```
dy = -0.05:0.005:0.05;
                                    % Yield changes
D = datevec(Settle);
                                    % Get date components
dt = datenum(D(1):2018, D(2), D(3)); % Get evaluation dates
[dT, dY] = meshgrid(dt, dy); % Create grid
NumTimes = length(dt);
                              % Number of time steps
NumYields = length(dy);
                            % Number of yield changes
            length(Maturity); % Number of bonds
NumBonds =
% Preallocate vector
Prices = zeros(NumTimes*NumYields, NumBonds);
```

Now that the grid and price vectors have been created, compute the price of each bond in the portfolio on the grid one bond at a time.

```
for i = 1:NumBonds
   [CleanPrice, AccruedInterest] = bndprice(Yields(i)+...
```

```
dY(:), CouponRate(i), dT(:), Maturity(i), Periods(i),...
[], [], [], [], [], Face(i));

Prices(:,i) = CleanPrice + AccruedInterest;
end
```

Scale the bond prices by the quantity of bonds.

```
Prices = Prices * BondAmounts;
```

Reshape the bond values to conform to the underlying evaluation grid.

```
Prices = reshape(Prices, NumYields, NumTimes);
```

**Step 5.** Plot the price of the portfolio as a function of settlement date and a range of yields, and as a function of the change in yield (dY). This plot illustrates the interest rate sensitivity of the portfolio as time progresses (dT), under a range of interest rate scenarios. With the following graphics commands, you can visualize the three-dimensional surface relative to the current portfolio value (that is, \$100,000).

```
figure % Open a new figure window surf(dt, dy, Prices) % Draw the surface
```

Add the base portfolio value to the existing surface plot.

```
hold on % Add the current value for reference
basemesh = mesh(dt, dy, 100000*ones(NumYields, NumTimes));
```

Make it transparent, plot it so the price surface shows through, and draw a box around the plot.

```
set(basemesh, 'facecolor', 'none');
set(basemesh, 'edgecolor', 'm');
set(gca, 'box', 'on');
```

Plot the *x*-axis using two-digit year (YY format) labels for ticks.

```
dateaxis('x', 11);
```

Add axis labels and set the three-dimensional viewpoint. MATLAB produces the figure.

```
xlabel('Evaluation Date (YY Format)');
ylabel('Change in Yield');
zlabel('Portfolio Price');
hold off
view(-25,25);
```

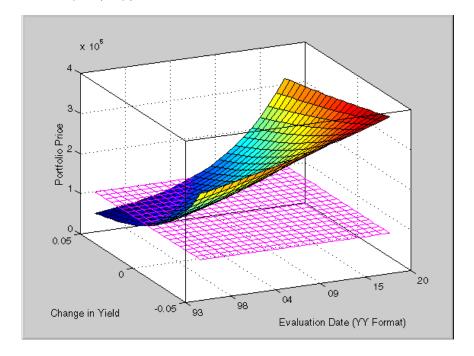

MATLAB three-dimensional graphics allow you to visualize the interest rate risk experienced by a bond portfolio over time. This example assumed parallel shifts in the term structure, but it might similarly have allowed other components to vary, such as the level and slope.

# **Constructing Greek-Neutral Portfolios of European Stock Options**

The option sensitivity measures familiar to most option traders are often referred to as the greeks: delta, gamma, vega, lambda, rho, and theta. Delta is the price sensitivity of an option with respect to changes in the price of the underlying asset. It represents a first-order sensitivity measure analogous to duration in fixed income markets. Gamma is the sensitivity of an option's delta to changes in the price of the underlying asset, and represents a second-order price sensitivity analogous to convexity in fixed income markets. Vega is the price sensitivity of an option with respect to changes in the volatility of the underlying asset. See "Pricing and Analyzing Equity Derivatives" on page 2-38 or the "Glossary" on page Glossary-1 for other definitions.

The greeks of a particular option are a function of the model used to price the option. However, given enough different options to work with, a trader can construct a portfolio with any desired values for its greeks. For example, to insulate the value of an option portfolio from small changes in the price of the underlying asset, one trader might construct an option portfolio whose delta is zero. Such a portfolio is then said to be "delta neutral." Another trader may want to protect an option portfolio from larger changes in the price of the underlying asset, and so might construct a portfolio whose delta and gamma are both zero. Such a portfolio is both delta and gamma neutral. A third trader may want to construct a portfolio insulated from small changes in the volatility of the underlying asset in addition to delta and gamma neutrality. Such a portfolio is then delta, gamma, and vega neutral.

Using the Black-Scholes model for European options, this example creates an equity option portfolio that is simultaneously delta, gamma, and vega neutral. The value of a particular greek of an option portfolio is a weighted average of the corresponding greek of each individual option. The weights are the quantity of each option in the portfolio. Hedging an option portfolio thus involves solving a system of linear equations, an easy process in MATLAB. This example M-file is ftspex4.m.

**Step 1.** Create an input data matrix to summarize the relevant information. Each row of the matrix contains the standard inputs to Financial Toolbox Black-Scholes suite of functions: column 1 contains the current price of the underlying stock; column 2 the strike price of each option; column 3 the time to-expiry of each option in years; column 4 the annualized stock price volatility; and column 5 the annualized dividend rate of the underlying asset. Note that rows 1 and 3 are data related to call options, while rows 2 and 4 are data related to put options.

DataMatrix = [100.000 100 0.2 0.3 0 % Call

Also, assume the annualized risk-free rate is 10% and is constant for all maturities of interest.

```
RiskFreeRate = 0.10;
```

For clarity, assign each column of DataMatrix to a column vector whose name reflects the type of financial data in the column.

```
StockPrice
             = DataMatrix(:,1);
StrikePrice = DataMatrix(:,2);
ExpiryTime
             = DataMatrix(:,3);
Volatility
             = DataMatrix(:,4);
DividendRate = DataMatrix(:,5);
```

**Step 2.** Based on the Black-Scholes model, compute the prices, and the delta, gamma, and vega sensitivity greeks of each of the four options. Note that the functions blsprice and blsdelta have two outputs, while blsgamma and blsvega have only one. The price and delta of a call option differ from the price and delta of an otherwise equivalent put option, in contrast to the gamma and vega sensitivities, which are valid for both calls and puts.

```
[CallPrices, PutPrices] = blsprice(StockPrice, StrikePrice,...
RiskFreeRate, ExpiryTime, Volatility, DividendRate);
[CallDeltas, PutDeltas] = blsdelta(StockPrice,...
StrikePrice, RiskFreeRate, ExpiryTime, Volatility,...
DividendRate);
Gammas = blsgamma(StockPrice, StrikePrice, RiskFreeRate,...
                  ExpiryTime, Volatility , DividendRate)';
Vegas = blsvega(StockPrice, StrikePrice, RiskFreeRate,...
                 ExpiryTime, Volatility , DividendRate)';
```

Extract the prices and deltas of interest to account for the distinction between call and puts.

```
Prices = [CallPrices(1) PutPrices(2) CallPrices(3)...
PutPrices(4)];

Deltas = [CallDeltas(1) PutDeltas(2) CallDeltas(3)...
PutDeltas(4)];
```

**Step 3.** Now, assuming an arbitrary portfolio value of \$17,000, set up and solve the linear system of equations such that the overall option portfolio is simultaneously delta, gamma, and vega-neutral. The solution computes the value of a particular greek of a portfolio of options as a weighted average of the corresponding greek of each individual option in the portfolio. The system of equations is solved using the back slash (\) operator discussed in "Solving Simultaneous Linear Equations" on page 1-14.

```
A = [Deltas; Gammas; Vegas; Prices];
b = [0; 0; 0; 17000];
OptionQuantities = A\b; % Quantity (number) of each option.
```

**Step 4.** Finally, compute the market value, delta, gamma, and vega of the overall portfolio as a weighted average of the corresponding parameters of the component options. The weighted average is computed as an inner product of two vectors.

```
PortfolioValue = Prices * OptionQuantities;
PortfolioDelta = Deltas * OptionQuantities;
PortfolioGamma = Gammas * OptionQuantities;
PortfolioVega = Vegas * OptionQuantities;
```

The example ftspex4.m performs these computations and displays the output on the screen.

| Option | Price   | Delta   | Gamma  | Vega    | Quantity    |
|--------|---------|---------|--------|---------|-------------|
| 1      | 6.3441  | 0.5856  | 0.0290 | 17.4293 | 22332.6131  |
| 2      | 6.6035  | -0.6255 | 0.0353 | 20.0347 | 6864.0731   |
| 3      | 4.2993  | 0.7003  | 0.0548 | 9.5837  | -15654.8657 |
| 4      | 22.7694 | -0.4830 | 0.0074 | 83.5225 | -4510.5153  |

Portfolio Value: \$17000.00 Portfolio Delta: 0.00 Portfolio Gamma: -0.00 Portfolio Vega: 0.00

You can verify that the portfolio value is \$17,000 and that the option portfolio is indeed delta, gamma, and vega neutral, as desired. Hedges based on these measures are effective only for small changes in the underlying variables.

## Term Structure Analysis and Interest Rate Swap **Pricing**

This example illustrates some of the term-structure analysis functions found in Financial Toolbox software. Specifically, it illustrates how to derive implied zero (spot) and forward curves from the observed market prices of coupon-bearing bonds. The zero and forward curves implied from the market data are then used to price an interest rate swap agreement.

In an interest rate swap, two parties agree to a periodic exchange of cash flows. One of the cash flows is based on a fixed interest rate held constant throughout the life of the swap. The other cash flow stream is tied to some variable index rate. Pricing a swap at inception amounts to finding the fixed rate of the swap agreement. This fixed rate, appropriately scaled by the notional principal of the swap agreement, determines the periodic sequence of fixed cash flows.

In general, interest rate swaps are priced from the forward curve such that the variable cash flows implied from the series of forward rates and the periodic sequence of fixed-rate cash flows have the same current value. Thus, interest rate swap pricing and term structure analysis are intimately related.

**Step 1.** Specify values for the settlement date, maturity dates, coupon rates, and market prices for 10 U.S. Treasury Bonds. This data allows you to price a five-year swap with net cash flow payments exchanged every six months. For simplicity, accept default values for the end-of-month payment rule (rule in effect) and day-count basis (actual/actual). To avoid issues of accrued interest, assume that all Treasury Bonds pay semiannual coupons and that settlement occurs on a coupon payment date.

```
Settle
         = datenum('15-Jan-1999');
BondData = { '15-Jul-1999'
                             0.06000
                                       99.93
             '15-Jan-2000'
                             0.06125
                                       99.72
```

```
'15-Jul-2000'
               0.06375
                          99.70
'15-Jan-2001'
                          99.40
               0.06500
'15-Jul-2001'
               0.06875
                          99.73
'15-Jan-2002'
               0.07000
                          99.42
'15-Jul-2002'
               0.07250
                          99.32
'15-Jan-2003'
                          98.45
               0.07375
'15-Jul-2003'
                          97.71
               0.07500
'15-Jan-2004'
                          98.15};
               0.08000
```

BondData is an instance of a MATLAB *cell array*, indicated by the curly braces ({}).

Next assign the date stored in the cell array to Maturity, CouponRate, and Prices vectors for further processing.

```
Maturity = datenum(strvcat(BondData{:,1}));
CouponRate = [BondData{:,2}]';
Prices = [BondData{:,3}]';
Period = 2; % semiannual coupons
```

**Step 2.** Now that the data has been specified, use the term structure function <code>zbtprice</code> to bootstrap the zero curve implied from the prices of the coupon-bearing bonds. This implied zero curve represents the series of zero-coupon Treasury rates consistent with the prices of the coupon-bearing bonds such that arbitrage opportunities will not exist.

```
ZeroRates = zbtprice([Maturity CouponRate], Prices, Settle);
```

The zero curve, stored in ZeroRates, is quoted on a semiannual bond basis (the periodic, six-month, interest rate is doubled to annualize). The first element of ZeroRates is the annualized rate over the next six months, the second element is the annualized rate over the next 12 months, and so on.

**Step 3.** From the implied zero curve, find the corresponding series of implied forward rates using the term structure function zero2fwd.

```
ForwardRates = zero2fwd(ZeroRates, Maturity, Settle);
```

The forward curve, stored in ForwardRates, is also quoted on a semiannual bond basis. The first element of ForwardRates is the annualized rate applied

to the interval between settlement and six months after settlement, the second element is the annualized rate applied to the interval from six months to 12 months after settlement, and so on. This implied forward curve is also consistent with the observed market prices such that arbitrage activities will be unprofitable. Since the first forward rate is also a zero rate, the first element of ZeroRates and ForwardRates are the same.

**Step 4.** Now that you have derived the zero curve, convert it to a sequence of discount factors with the term structure function zero2disc.

```
DiscountFactors = zero2disc(ZeroRates, Maturity, Settle);
```

**Step 5.** From the discount factors, compute the present value of the variable cash flows derived from the implied forward rates. For plain interest rate swaps, the notional principle remains constant for each payment date and cancels out of each side of the present value equation. The next line assumes unit notional principle.

```
PresentValue = sum((ForwardRates/Period) .* DiscountFactors);
```

**Step 6.** Compute the swap's price (the fixed rate) by equating the present value of the fixed cash flows with the present value of the cash flows derived from the implied forward rates. Again, since the notional principle cancels out of each side of the equation, it is simply assumed to be 1.

```
SwapFixedRate = Period * PresentValue / sum(DiscountFactors);
```

The example ftspex5.m performs these computations and displays the output on the screen.

| Zero Rates | Forward Rates |  |  |
|------------|---------------|--|--|
| 0.0614     | 0.0614        |  |  |
| 0.0642     | 0.0670        |  |  |
| 0.0660     | 0.0695        |  |  |
| 0.0684     | 0.0758        |  |  |
| 0.0702     | 0.0774        |  |  |
| 0.0726     | 0.0846        |  |  |
| 0.0754     | 0.0925        |  |  |
| 0.0795     | 0.1077        |  |  |
| 0.0827     | 0.1089        |  |  |
| 0.0868     | 0.1239        |  |  |

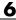

Swap Price (Fixed Rate) = 0.0845

All rates are in decimal format. The swap price, 8.45%, would likely be the mid-point between a market-maker's bid/ask quotes.

## Producing Graphics with the Toolbox

#### In this section...

"Introduction" on page 6-20

"Plotting an Efficient Frontier" on page 6-20

"Plotting Sensitivities of an Option" on page 6-23

"Plotting Sensitivities of a Portfolio of Options" on page 6-25

#### Introduction

Financial Toolbox<sup>™</sup> and MATLAB<sup>®</sup> graphics functions work together to produce presentation quality graphics, as these examples show. The examples ship with the toolbox as M-files. Try them by entering the commands directly or by executing the M-files. For help using MATLAB plotting functions, see "Creating Line Plots" in the MATLAB documentation.

## **Plotting an Efficient Frontier**

This example plots the efficient frontier of a hypothetical portfolio of three assets. It illustrates how to specify the expected returns, standard deviations, and correlations of a portfolio of assets, how to convert standard deviations and correlations into a covariance matrix, and how to compute and plot the efficient frontier from the returns and covariance matrix. The example also illustrates how to randomly generate a set of portfolio weights, and how to add the random portfolios to an existing plot for comparison with the efficient frontier. The example M-file is ftgex1.m.

First, specify the expected returns, standard deviations, and correlation matrix for a hypothetical portfolio of three assets.

```
= [0.1 \ 0.15 \ 0.12];
Returns
STDs
              = [0.2 \ 0.25 \ 0.18];
Correlations = [ 1 0.3
                 0.3
                            0.3
                 0.4 0.3
                           1 ];
```

Convert the standard deviations and correlation matrix into a variance-covariance matrix with the Financial Toolbox function correcov.

```
Covariances = corr2cov(STDs, Correlations);
```

Evaluate and plot the efficient frontier at 20 points along the frontier, using the function portopt and the expected returns and corresponding covariance matrix. Although rather elaborate constraints can be placed on the assets in a portfolio, for simplicity accept the default constraints and scale the total value of the portfolio to 1 and constrain the weights to be positive (no short-selling).

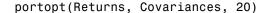

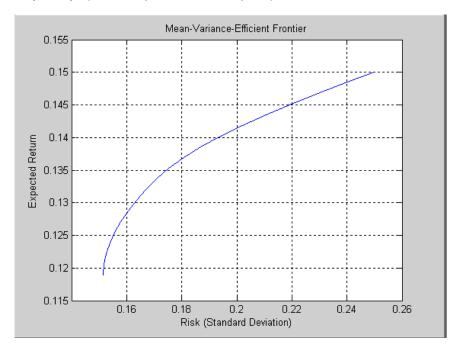

Now that the efficient frontier is displayed, randomly generate the asset weights for 1000 portfolios starting from the MATLAB initial state.

```
rand('state', 0)
Weights = rand(1000, 3);
```

The previous line of code generates three columns of uniformly distributed random weights, but does not guarantee they sum to 1. The following code segment normalizes the weights of each portfolio so that the total of the three weights represent a valid portfolio.

```
Total = sum(Weights, 2);
                             % Add the weights
                             % Make size-compatible matrix
Total = Total(:,ones(3,1));
Weights = Weights./Total;
                             % Normalize so sum = 1
```

Given the 1000 random portfolios just created, compute the expected return and risk of each portfolio associated with the weights.

```
[PortRisk, PortReturn] = portstats(Returns, Covariances, ...
                         Weights);
```

Finally, hold the current graph, and plot the returns and risks of each portfolio on top of the existing efficient frontier for comparison. After plotting, annotate the graph with a title and return the graph to default holding status (any subsequent plots will erase the existing data). The efficient frontier appears in blue, while the 1000 random portfolios appear as a set of red dots on or below the frontier.

```
hold on
plot (PortRisk, PortReturn, '.r')
title('Mean-Variance Efficient Frontier and Random Portfolios')
hold off
```

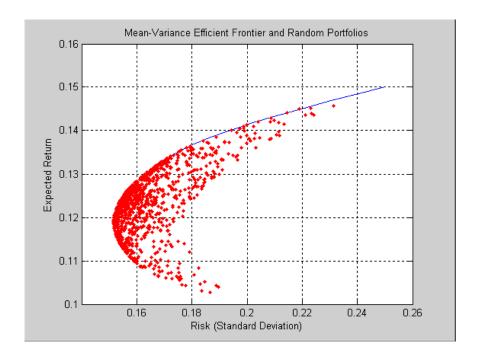

## **Plotting Sensitivities of an Option**

This example creates a three-dimensional plot showing how gamma changes relative to price for a Black-Scholes option. Recall that gamma is the second derivative of the option price relative to the underlying security price. The plot shows a three-dimensional surface whose z-value is the gamma of an option as price (x-axis) and time (y-axis) vary. It adds yet a fourth dimension by showing option delta (the first derivative of option price to security price) as the color of the surface. This example M-file is ftgex2.m.

First set the price range of the options, and set the time range to one year divided into half-months and expressed as fractions of a year.

```
Range = 10:70;
Span = length(Range);
j = 1:0.5:12;
Newj = j(ones(Span,1),:)'/12;
```

For each time period create a vector of prices from 10 to 70 and create a matrix of all ones.

```
JSpan = ones(length(j),1);
NewRange = Range(JSpan,:);
Pad = ones(size(Newj));
```

Calculate the toolbox gamma and delta sensitivity functions (greeks). (Recall that gamma is the second derivative of the option price with respect to the stock price, and delta is the first derivative of the option price with respect to the stock price.) The exercise price is \$40, the risk-free interest rate is 10%, and volatility is 0.35 for all prices and periods.

```
ZVal = blsgamma(NewRange, 40*Pad, 0.1*Pad, Newj, 0.35*Pad);
Color = blsdelta(NewRange, 40*Pad, 0.1*Pad, Newj, 0.35*Pad);
```

Display the greeks as a function of price and time. Gamma is the *z*-axis; delta is the color.

```
mesh(Range, j, ZVal, Color);
xlabel('Stock Price ($)');
ylabel('Time (months)');
zlabel('Gamma');
title('Call Option Price Sensitivity');
axis([10 70 1 12 -inf inf]);
view(-40, 50);
colorbar('horiz');
```

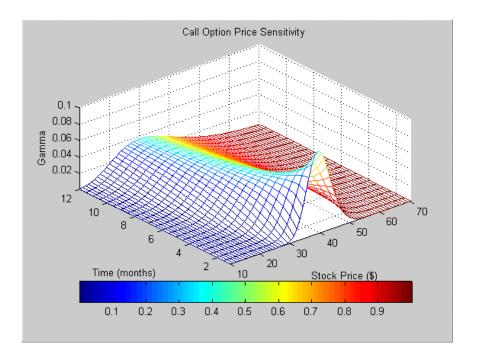

## Plotting Sensitivities of a Portfolio of Options

This example plots gamma as a function of price and time for a portfolio of 10 Black-Scholes options. The plot shows a three-dimensional surface. For each point on the surface, the height (z-value) represents the sum of the gammas for each option in the portfolio weighted by the amount of each option. The x-axis represents changing price, and the y-axis represents time. The plot adds a fourth dimension by showing delta as surface color. This has applications in hedging.

This example M-file is ftgex3.m.

First set up the portfolio with arbitrary data. Current prices range from \$20 to \$90 for each option. Set corresponding exercise prices for each option.

```
Range = 20:90;
PLen = length(Range);
ExPrice = [75 70 50 55 75 50 40 75 60 35];
```

Set all risk-free interest rates to 10%, and set times to maturity in days. Set all volatilities to 0.35. Set the number of options of each instrument, and allocate space for matrices.

```
Rate = 0.1*ones(10,1);
Time = [36 \ 36 \ 36 \ 27]
                        18 18 18 9 9 9];
Sigma = 0.35*ones(10,1);
NumOpt = 1000*[4 \ 8 \ 3 \ 5 \ 5.5 \ 2 \ 4.8 \ 3 \ 4.8 \ 2.5];
ZVal = zeros(36, PLen);
Color = zeros(36, PLen);
```

For each instrument, create a matrix (of size Time by PLen) of prices for each period.

```
for i = 1:10
    Pad = ones(Time(i), PLen);
    NewR = Range(ones(Time(i),1),:);
```

Create a vector of time periods 1 to Time; and a matrix of times, one column for each price.

```
T = (1:Time(i))';
NewT = T(:,ones(PLen,1));
```

Call the toolbox gamma and delta sensitivity functions to compute gamma and delta.

```
ZVal(36-Time(i)+1:36,:) = ZVal(36-Time(i)+1:36,:) ...
    + NumOpt(i) * blsgamma(NewR, ExPrice(i)*Pad, ...
    Rate(i)*Pad, NewT/36, Sigma(i)*Pad);
Color(36-Time(i)+1:36,:) = Color(36-Time(i)+1:36,:) ...
    + NumOpt(i) * blsdelta(NewR, ExPrice(i)*Pad, ...
    Rate(i)*Pad, NewT/36, Sigma(i)*Pad);
```

Draw the surface as a mesh, set the viewpoint, and reverse the x-axis because of the viewpoint. The axes range from 20 to 90, 0 to 36, and  $-\infty$  to  $\infty$ .

```
mesh(Range, 1:36, ZVal, Color);
view(60,60);
```

end

```
set(gca, 'xdir','reverse', 'tag', 'mesh_axes_3');
axis([20 90  0 36  -inf inf]);
```

Add a title and axis labels and draw a box around the plot. Annotate the colors with a bar and label the colorbar.

```
title('Call Option Portfolio Sensitivity');
xlabel('Stock Price ($)');
ylabel('Time (months)');
zlabel('Gamma');
set(gca, 'box', 'on');
colorbar('horiz');
```

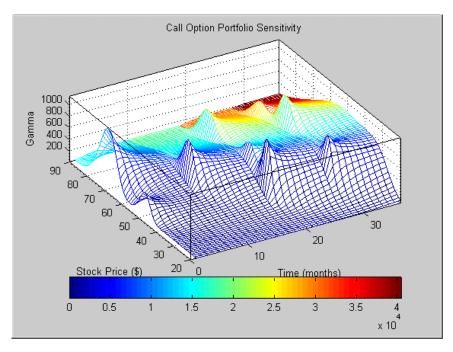

# Financial Time Series Analysis

Analyzing Financial Time Series (p. 7-2)

Creating Financial Time Series Objects (p. 7-3)

Visualizing Financial Time Series Objects (p. 7-18) Analysis of time series data in the financial markets

Using the constructor or transforming a text file to create a financial time series object

Using chartfts and additional specialized tools to observe time series values

## **Analyzing Financial Time Series**

Financial Toolbox<sup>TM</sup> software provides a collection of tools for the analysis of time series data in the financial markets. The toolbox contains a financial time series object constructor and several methods that operate on and analyze the object. Financial engineers working with time series data, such as equity prices or daily interest fluctuations, can use these tools for more intuitive data management than by using regular vectors or matrices.

This chapter discusses how to create a financial time series object in one of two ways:

- "Using the Constructor" on page 7-3
- "Transforming a Text File" on page 7-14

The chapter also discusses chartfts, a graphical tool for visualizing financial time series objects. You can find this discussion in "Visualizing Financial Time Series Objects" on page 7-18.

## **Creating Financial Time Series Objects**

#### In this section...

"Introduction" on page 7-3

"Using the Constructor" on page 7-3

"Transforming a Text File" on page 7-14

#### Introduction

Financial Toolbox<sup>TM</sup> software provides two ways to create a financial time series object:

- At the command line using the object constructor fints
- From a text data file through the function ascii2fts

The structure of the object minimally consists of a description field, a frequency indicator field, the date vector field, and at least one data series vector. The names for the fields are fixed for the first three fields: desc, freq, and dates. You can specify names of your choice for any data series vectors. If you do not specify names, the object uses the default names series1, series2, series3, and so on.

If time-of-day information is incorporated in the date vector, the object contains an additional field named times.

## **Using the Constructor**

The object constructor function fints has five different syntaxes. These forms exist to simplify object construction. The syntaxes vary according to the types of input arguments presented to the constructor. The syntaxes are

- Single Matrix Input
  - See "Time-of-Day Information Excluded" on page 7-4.
  - See "Time-of-Day Information Included" on page 7-7.
- Separate Vector Input

- See "Time-of-Day Information Excluded" on page 7-8.
- See "Time-of-Day Information Included" on page 7-9.
- See "Data Name Input" on page 7-10.
- See "Frequency Indicator Input" on page 7-12.
- See "Description Field Input" on page 7-14.

#### Single Matrix Input

The date information provided with this syntax must be in serial date number format. The date number may or may not include time-of-day information.

**Note** If you are unfamiliar with the concepts of date strings and serial date numbers, consult "Handling and Converting Dates" on page 2-4.

#### Time-of-Day Information Excluded.

```
fts = fints(dates and data)
```

In this simplest form of syntax, the input must be at least a two-column matrix. The first column contains the dates in serial date format; the second column is the data series. The input matrix can have more than two columns, each additional column representing a different data series or set of observations.

If the input is a two-column matrix, the output object contains four fields: desc, freq, dates, and series1. The description field, desc, defaults to blanks '', and the frequency indicator field, freq, defaults to 0. The dates field, dates, contains the serial dates from the first column of the input matrix, while the data series field, series1, has the data from the second column of the input matrix.

The first example makes two financial time series objects. The first one has only one data series, while the other has more than one. A random vector provides the values for the data series. The range of dates is arbitrarily chosen using the today function:

```
date series = (today:today+100)';
```

```
data_series = exp(randn(1, 101))';
dates_and_data = [date_series data_series];
fts1 = fints(dates_and_data);
```

Examine the contents of the object fts1 create. The actual date series you observe will vary according to the day when you run the example (the value of today). Also, your values in series1 will differ from those shown, depending upon the sequence of random numbers generated:

```
fts1 =
    desc:
            (none)
    freq:
            Unknown (0)
    'dates:
              (101)'
                          'series1:
                                     (101)'
    '12-Jul-1999'
                                    0.3124]
    '13-Jul-1999'
                                    3.2665]
    '14-Jul-1999'
                                    0.9847]
    '15-Jul-1999'
                                    1.7095]
    '16-Jul-1999'
                                    0.4885]
    '17-Jul-1999'
                                    0.5192]
    '18-Jul-1999'
                                    1.3694]
    '19-Jul-1999'
                                    1.1127]
    '20-Jul-1999'
                                    6.3485]
    '21-Jul-1999'
                                    0.7595]
    '22-Jul-1999'
                                    9.1390]
    '23-Jul-1999'
                                    4.5201]
    '24-Jul-1999'
                                    0.1430]
    '25-Jul-1999'
                                    0.1863]
    '26-Jul-1999'
                                    0.5635]
    '27-Jul-1999'
                                    0.8304]
    '28-Jul-1999'
                         [
                                    1.0090]...
```

The output is truncated for brevity. There are actually 101 data points in the object.

Note that the desc field displays as (none) instead of '', and that the contents of the object display as cell array elements. Although the object displays as such, it should be thought of as a MATLAB® structure containing the default field names for a single data series object: desc, freq, dates, and series1.

Now create an object with more than one data series in it:

```
date_series = (today:today+100)';
data_series1 = exp(randn(1, 101))';
data_series2 = exp(randn(1, 101))';
dates_and_data = [date_series data_series1 data_series2];
fts2 = fints(dates_and_data);
```

Now look at the object created (again in abbreviated form):

```
fts2 =
    desc:
            (none)
    freq:
            Unknown (0)
    'dates:
              (101)'
                         'series1:
                                     (101)'
                                                 'series2:
                                                            (101)'
    '12-Jul-1999'
                                    0.5816]
                                                           1.2816]
    '13-Jul-1999'
                                    5.1253]
                                                           0.92621
    '14-Jul-1999'
                                    2.2824]
                                                           5.68691
    '15-Jul-1999'
                                    1.2596]
                                                           5.0631]
    '16-Jul-1999'
                                    1.9574]
                                                           1.8709]
    '17-Jul-1999'
                                    0.6017]
                                                           1.0962]
    '18-Jul-1999'
                                    2.3546]
                                                           0.44591
    '19-Jul-1999'
                                    1.3080]
                                                           0.63041
    '20-Jul-1999'
                                    1.8682]
                                                           0.2451
    '21-Jul-1999'
                                    0.35091
                                                           0.6876]
    '22-Jul-1999'
                                    4.64441
                                                           0.62441
    '23-Jul-1999'
                                    1.5441]
                                                           5.7621]
    '24-Jul-1999'
                                    0.1470]
                                                           2.1238]
    '25-Jul-1999'
                                    1.5999]
                                                           1.0671]
    '26-Jul-1999'
                                    3.5764]
                                                           0.7462]
    '27-Jul-1999'
                                    1.8937]
                                                           1.0863]
    '28-Jul-1999'
                                    3.97801
                                                           2.1516]...
```

The second data series name defaults to series2, as expected.

Before you can perform any operations on the object, you must set the frequency indicator field freq to the valid frequency of the data series contained in the object. You can leave the description field desc blank.

To set the frequency indicator field to a daily frequency, enter

```
fts2.freq = 1, or
fts2.freq = 'daily'
```

See the fints function description in Chapter 13, "Function Reference" or Chapter 14, "Functions — Alphabetical List".

**Time-of-Day Information Included.** The serial date number used with this form of the fints function can incorporate time-of-day information. When time-of-day information is present, the output of the function contains a field times that indicates the time of day.

If you recode the previous example to include time-of-day information, you can see the additional column present in the output object:

```
time series = (now:now+100)';
data series = exp(randn(1, 101))';
times and data = [time series data series];
fts1 = fints(times and data);
fts1 =
    desc:
           (none)
    freq: Unknown (0)
                                            'series1: (101)'
    'dates:
             (101)'
                        'times:
                                 (101) '
    '29-Nov-2001'
                        '14:57'
                                                      0.5816]
    '30-Nov-2001'
                        14:57
                                            ſ
                                                      5.1253]
    '01-Dec-2001'
                        '14:57'
                                                      2.2824]
    '02-Dec-2001'
                        '14:57'
                                                      1.25961...
```

#### **Separate Vector Input**

The date information provided with this syntax can be in serial date number or date string format. The date information may or may not include time-of-day information.

#### Time-of-Day Information Excluded.

```
fts = fints(dates, data)
```

In this second syntax the dates and data series are entered as separate vectors to fints, the financial time series object constructor function. The dates vector must be a column vector, while the data series data can be a column vector (if there is only one data series) or a column-oriented matrix (for multiple data series). A column-oriented matrix, in this context, indicates that each column is a set of observations. Different columns are different sets of data series.

#### Here is an example:

```
dates = (today:today+100);
data series1 = exp(randn(1, 101))';
data series2 = exp(randn(1, 101))';
data = [data series1 data series2];
fts = fints(dates, data)
fts =
    desc:
            (none)
           Unknown (0)
    freq:
    'dates:
              (101)'
                         'series1:
                                     (101)'
                                                'series2:
                                                            (101)'
    '12-Jul-1999'
                                   0.5816]
                                                          1.2816]
    '13-Jul-1999'
                                    5.1253]
                                                          0.9262]
    '14-Jul-1999'
                                   2.2824]
                                                          5.68691
    '15-Jul-1999'
                                    1.2596]
                                                          5.0631]
    '16-Jul-1999'
                                    1.9574]
                                                          1.8709]
    '17-Jul-1999'
                                   0.6017]
                                                          1.0962]
    '18-Jul-1999'
                                    2.3546]
                                                          0.44591
    '19-Jul-1999'
                                   1.3080]
                                                          0.63041
    '20-Jul-1999'
                                   1.8682]
                                                          0.2451
    '21-Jul-1999'
                                   0.35091
                                                          0.6876]
    '22-Jul-1999'
                                   4.64441
                                                          0.62441
    '23-Jul-1999'
                                    1.5441]
                                                          5.7621]
    '24-Jul-1999'
                                   0.1470]
                                                          2.1238]
    '25-Jul-1999'
                                   1.5999]
                                                          1.0671]
    '26-Jul-1999'
                                    3.57641
                                                          0.7462]
```

```
'27-Jul-1999' [ 1.8937] [ 1.0863]
'28-Jul-1999' [ 3.9780] [ 2.1516]...
```

The result is exactly the same as the first syntax. The only difference between the first and second syntax is the way the inputs are entered into the constructor function.

**Time-of-Day Information Included.** With this form of the function you can enter the time-of-day information either as a serial date number or as a date string. If more than one serial date and time are present, the entry must be in the form of a column-oriented matrix. If more than one string date and time are present, the entry must be a column-oriented cell array of dates and times.

With date string input the dates and times can initially be separate column-oriented date and time series, but you must concatenate them into a single column-oriented cell array before entering them as the first input to fints.

For date string input the allowable formats are

```
• 'ddmmmyy hh:mm' or 'ddmmmyyyy hh:mm'
```

- 'mm/dd/yy hh:mm' or 'mm/dd/yyyy hh:mm'
- 'dd-mmm-yy hh:mm' or 'dd-mmm-yyyy hh:mm'
- 'mmm.dd,yy hh:mm' or 'mmm.dd,yyyy hh:mm'

The next example shows time-of-day information input as serial date numbers in a column-oriented matrix:

```
f = fints([now;now+1],(1:2)')
f =
    desc:
            (none)
    freq:
            Unknown (0)
    'dates:
              (2)'
                       'times:
                                 (2) '
                                          'series1:
                                                      (2)'
    '29-Nov-2001'
                       15:22
                                                        1]
    '30-Nov-2001'
                       15:22
                                         ſ
                                                       2]
```

If the time-of-day information is in date string format, you must provide it to fints as a column-oriented cell array:

```
f = fints({'01-Jan-2001 12:00';'02-Jan-2001 12:00'},(1:2)')
f =
    desc:
           (none)
    freq: Unknown (0)
    'dates:
                                                  (2)'
             (2) '
                     'times: (2)'
                                       'series1:
    '01-Jan-2001'
                     12:00
                                                    1]
    '02-Jan-2001'
                     '12:00'
                                                    21
```

If the dates and times are in date string format and contained in separate matrices, you must concatenate them before using the date and time information as input to fints:

```
dates = ['01-Jan-2001'; '02-Jan-2001'; '03-Jan-2001'];
times = ['12:00';'12:00';'12:00'];
dates time = cellstr([dates,repmat(' ',size(dates,1),1),times]);
f = fints(dates time,(1:3)')
f =
    desc:
           (none)
    freq: Unknown (0)
    'dates:
             (3)'
                      'times: (3)'
                                       'series1: (3)'
    '01-Jan-2001'
                      12:00
                                                    1]
    '02-Jan-2001'
                      '12:00'
                                                    21
                                       [
    '03-Jan-2001'
                     '12:00'
                                                    31
```

### **Data Name Input**

```
fts = fints(dates, data, datanames)
```

The third syntax lets you specify the names for the data series with the argument datanames. The datanames argument can be a MATLAB string

for a single data series. For multiple data series names, it must be a cell array of strings.

Look at two examples, one with a single data series and a second with two. The first example sets the data series name to the specified name First:

```
dates = (today:today+100);
data = exp(randn(1, 101))';
fts1 = fints(dates, data, 'First')
fts1 =
    desc:
           (none)
    freq:
           Unknown (0)
    'dates: (101)'
                        'First: (101)'
    '12-Jul-1999'
                                 0.4615]
    '13-Jul-1999'
                                1.1640]
    '14-Jul-1999'
                                 0.7140]
    '15-Jul-1999'
                                 2.6400]
    '16-Jul-1999'
                                0.8983]
    '17-Jul-1999'
                                2.7552]
    '18-Jul-1999'
                                0.6217
    '19-Jul-1999'
                                 1.0714]
    '20-Jul-1999'
                                 1.4897]
    '21-Jul-1999'
                                 3.0536]
    '22-Jul-1999'
                                 1.8598]
    '23-Jul-1999'
                                 0.7500]
    '24-Jul-1999'
                                 0.2537]
    '25-Jul-1999'
                                 0.50371
    '26-Jul-1999'
                                 1.3933]
    '27-Jul-1999'
                                 0.3687]...
```

The second example provides two data series named First and Second:

```
dates = (today:today+100)';
data_series1 = exp(randn(1, 101))';
data_series2 = exp(randn(1, 101))';
data = [data_series1 data_series2];
fts2 = fints(dates, data, {'First', 'Second'})
```

```
fts2 =
    desc:
            (none)
    freq:
            Unknown (0)
    'dates:
                                   (101)'
              (101)'
                         'First:
                                              'Second:
                                                         (101)'
    '12-Jul-1999'
                                  1.2305]
                                                        0.7396
    '13-Jul-1999'
                                  1.2473]
                                                        2.6038]
    '14-Jul-1999'
                                  0.3657
                                                        0.5866
    '15-Jul-1999'
                                  0.6357
                                                        0.4061]
    '16-Jul-1999'
                                  4.0530]
                                                        0.4096]
    '17-Jul-1999'
                                  0.6300]
                                                        1.3214]
    '18-Jul-1999'
                                  1.0333]
                                                        0.4744
    '19-Jul-1999'
                                  2.2228]
                                                        4.9702]
    '20-Jul-1999'
                                  2.4518]
                                                        1.7758]
    '21-Jul-1999'
                                  1.1479]
                                              [
                                                        1.3780]
    '22-Jul-1999'
                                  0.1981]
                                                        0.8595]
    '23-Jul-1999'
                                  0.1927
                                                        1.3713]
    '24-Jul-1999'
                                  1.5353]
                                              [
                                                        3.8332]
    '25-Jul-1999'
                                  0.4784
                                                        0.1067
    '26-Jul-1999'
                                  1.7593]
                                              [
                                                        3.6434]
    '27-Jul-1999'
                                              [
                                  0.2505]
                                                        0.6849
    '28-Jul-1999'
                                  1.5845]
                                                        1.0025]...
```

**Note** Data series names must be valid MATLAB variable names. The only allowed nonalphanumeric character is the underscore ( ) character.

Because freq for fts2 has not been explicitly indicated, the frequency indicator for fts2 is set to Unknown. Set the frequency indicator field freq before you attempt any operations on the object. You will not be able to use the object until the frequency indicator field is set to a valid indicator.

## Frequency Indicator Input

```
fts = fints(dates, data, datanames, freq)
```

With the fourth syntax you can set the frequency indicator field when you create the financial time series object. The frequency indicator field freq is set as the fourth input argument. You will not be able to use the financial time series object until freq is set to a valid indicator. Valid frequency indicators are

```
UNKNOWN, Unknown, unknown, U, u,0
DAILY, Daily, daily, D, d,1
WEEKLY, Weekly, weekly, W, w,2
MONTHLY, Monthly, monthly, M, m,3
QUARTERLY, Quarterly, quarterly, Q, q,4
SEMIANNUAL, Semiannual, semiannual, S, s,5
ANNUAL, Annual, annual, A, a,6
```

The previous example contained sets of daily data. The freq field displayed as Unknown (0) because the frequency indicator was not explicitly set. The command

```
fts = fints(dates, data, {'First', 'Second'}, 1);
```

sets the freq indicator to Daily(1) when creating the financial time series object:

```
fts =
            (none)
    desc:
    freq: Daily (1)
    'dates: (101)'
                         'First: (101)'
                                             'Second: (101)'
    '12-Jul-1999'
                                 1.2305]
                                                       0.73961
    '13-Jul-1999'
                                 1.2473]
                                                       2.60381
                                             ſ
    '14-Jul-1999'
                                 0.3657]
                                                       0.5866]
    '15-Jul-1999'
                                 0.6357]
                                                       0.4061]
    '16-Jul-1999'
                                 4.05301
                                                       0.40961
    '17-Jul-1999'
                                 0.63001
                                                       1.3214]
                         [
                                             [
    '18-Jul-1999'
                                 1.0333]
                         ſ
                                             ſ
                                                       0.4744]...
```

When you create the object using this syntax, you can use the other valid frequency indicators for a particular frequency. For a daily data set you can

use DAILY, Daily, daily, D, or d. Similarly, with the other frequencies, you can use the valid string indicators or their numeric counterparts.

#### **Description Field Input**

```
fts = fints(dates, data, datanames, freq, desc)
```

With the fifth syntax, you can explicitly set the description field as the fifth input argument. The description can be anything you want. It is not used in any operations performed on the object.

This example sets the desc field to 'Test TS'.

```
dates = (today:today+100)';
data series1 = exp(randn(1, 101))';
data series2 = exp(randn(1, 101))';
data = [data series1 data series2];
fts = fints(dates, data, {'First', 'Second'}, 1, 'Test TS')
fts =
           Test TS
    desc:
    freq: Daily (1)
    'dates:
             (101) '
                        'First: (101)'
                                            'Second:
                                                       (101)'
    '12-Jul-1999'
                                0.5428]
                                                      1.2491]
    '13-Jul-1999'
                                0.6649]
                                                      6.4969]
    '14-Jul-1999'
                                0.2428]
                                                      1.1163]
    '15-Jul-1999'
                                1.2550]
                                                      0.6628]
    '16-Jul-1999'
                                1.2312]
                                                      1.6674]
    '17-Jul-1999'
                                0.4869]
                                                      0.3015
    '18-Jul-1999'
                                2.1335]
                                                      0.9081]...
```

Now the description field is filled with the specified string 'Test TS' when the constructor is called.

## Transforming a Text File

The function ascii2fts creates a financial time series object from a text (ASCII) data file provided that the data file conforms to a general format. The general format of the text data file is as follows:

- Can contain header text lines.
- Can contain column header information. The column header information must immediately precede the data series columns unless the skiprows argument (see below) is specified.
- Leftmost column must be the date column.
- Dates must be in a valid date string format.
  - 'ddmmmyy' or 'ddmmmyyyy'
  - 'mm/dd/yy' or 'mm/dd/yyyy'
  - 'dd-mmm-yy' or 'dd-mmm-yyyy'
  - 'mmm.dd,yy' or 'mmm.dd,yyyy'
- Each column must be separated either by spaces or a tab.

Several example text data files are included with the toolbox. These files are in the ftsdata subdirectory within the directory matlabroot/toolbox/finance.

The syntax of the function

```
fts = ascii2fts(filename, descrow, colheadrow, skiprows);
```

takes in the data file name (filename), the row number where the text for the description field is (descrow), the row number of the column header information (colheadrow), and the row numbers of rows to be skipped (skiprows). For example, rows need to be skipped when there are intervening rows between the column head row and the start of the time series data.

Look at the beginning of the ASCII file disney.dat in the ftsdata subdirectory:

```
Walt Disney Company (DIS)
Daily prices (3/29/96 \text{ to } 3/29/99)
DATE
         OPEN
                  HIGH
                            LOW
                                    CLOSE
                                               VOLUME
3/29/99
         33.0625
                  33.188
                            32.75
                                               6320500
                                    33.063
3/26/99
         33.3125 33.375
                            32.75
                                    32.938
                                               5552800
3/25/99
         33.5
                  33.625
                            32.875 33.375
                                               7936000
3/24/99 33.0625 33.25
                            32,625
                                    33.188
                                               6025400...
```

#### The command line

```
disfts = ascii2fts('disney.dat', 1, 3, 2)
```

uses disney.dat to create time series object disfts. This example

- Reads the text data file disney.dat
- Uses the first line in the file as the content of the description field
- Skips the second line
- Parses the third line in the file for column header (or data series names)
- Parses the rest of the file for the date vector and the data series values

The resulting financial time series object looks like this.

```
disfts =
 desc: Walt Disney Company (DIS)
 freq: Unknown (0)
                                         'HIGH: (782)'
 'dates: (782)'
                     'OPEN: (782)'
                                                            'LOW: (782)'
'29-Mar-1996'
                         21.1938]
                                           21.6250]
                                                           21.2920]
'01-Apr-1996'
                         21.1120]
                                           21.6250]
                                                           21.4170]
'02-Apr-1996'
                         21.3165]
                                           21.8750]
                                                           21.6670]
'03-Apr-1996'
                         21.4802]
                                           21.8750]
                                                           21.7500]
'04-Apr-1996'
                         21.4393]
                                           21.8750]
                                                           21.5000]
'05-Apr-1996'
                             NaN]
                                               NaN]
                                                               NaN]
'09-Apr-1996'
                         21.1529]
                                           21.5420]
                                                           21.2080]
'10-Apr-1996'
                         20.7387]
                                           21.1670]
                                                           20.2500]
'11-Apr-1996'
                         20.0829]
                                           20.5000]
                                                           20.0420]
'12-Apr-1996'
                         19.9189]
                                           20.5830]
                                                           20.0830]
'15-Apr-1996'
                         20.2878]
                                           20.7920]
                                                           20.3750]
'16-Apr-1996'
                         20.3698]
                                           20.9170]
                                                           20.1670]
'17-Apr-1996'
                        20.4927]
                                           20.9170]
                                                           20.7080]
'18-Apr-1996'
                         20.4927]
                                           21.0420]
                                                           20.7920]
```

There are 782 data points in this object. Only the first few lines are shown here. Also, this object has two other data series, the CLOSE and VOLUME data

series, that are not shown here. Note that in creating the financial time series object, ascii2fts sorts the data into ascending chronological order.

The frequency indicator field, freq, is set to 0 for Unknown frequency. You can manually reset it to the appropriate frequency using structure syntax disfts.freq = 1 for Daily frequency.

With a slightly different syntax, the function ascii2fts can create a financial time series object when time-of-day data is present in the ASCII file. The new syntax has the form

```
fts = ascii2fts(filename, timedata, descrow, colheadrow,
skiprows);
```

Set timedata to 'T' when time-of-day data is present and to 'NT' when there is no time data. For an example using this function with time-of-day data, see the reference page for ascii2fts.

## **Visualizing Financial Time Series Objects**

#### In this section...

"Introduction" on page 7-18

"Using chartfts" on page 7-18

"Zoom Tool" on page 7-21

"Combine Axes Tool" on page 7-24

#### Introduction

Financial Toolbox<sup>TM</sup> software contains the function chartfts, which provides a visual representation of a financial time series object. chartfts is an interactive charting and graphing utility for financial time series objects. With this function, you can observe time series values on the entire range of dates covered by the time series.

**Note** Interactive charting is also available from the **Graphs** menu of the graphical user interface. See "Interactive Chart" on page 10-17 for additional information.

## **Using chartfts**

chartfts requires a single input argument, tsobj, where tsobj is the name of the financial time series object you want to explore. Most equity financial time series objects contain four price series, such as opening, closing, highest, and lowest prices, plus an additional series containing the volume traded. However, chartfts is not limited to a time series of equity prices and volume traded. It can be used to display any time series data you may have.

To illustrate the use of chartfts, use the equity price and volume traded data for the Walt Disney Corporation (NYSE: DIS) provided in the file disney.mat:

load disney.mat

whos

| Name       | Size  | Bytes | Class        |
|------------|-------|-------|--------------|
| dis        | 782x5 | 39290 | fints object |
| dis CLOSE  | 782x1 | 6256  | double array |
| dis_HIGH   | 782x1 | 6256  | double array |
| dis_LOW    | 782x1 | 6256  | double array |
| dis_OPEN   | 782x1 | 6256  | double array |
| dis_VOLUME | 782x1 | 6256  | double array |
| dis_nv     | 782x4 | 32930 | fints object |
| q_dis      | 13x4  | 2196  | fints object |

For charting purposes look only at the objects dis (daily equity data including volume traded) and dis\_nv (daily data without volume traded). Both objects contain the series OPEN, HIGH, LOW, and CLOSE, but only dis contains the additional VOLUME series.

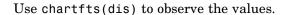

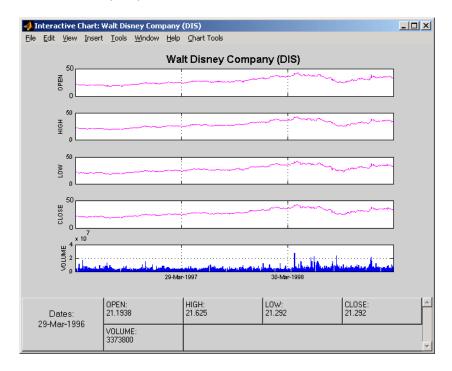

The chart contains five plots, each representing one of the series in the time series object. Boxes indicate the value of each individual plot. The date box is always on the left. The number of data boxes on the right depends upon the number of data series in the time series object, five in this case. The order in which these boxes are arranged (left to right) matches the plots from top to bottom. With more than eight data series in the object, the scroll bar on the right is activated so that additional data from the other series can be brought into view.

Slide the mouse cursor over the chart. A vertical bar appears across all plots. This bar selects the set of data shown in the boxes below. Move this bar horizontally and the data changes accordingly.

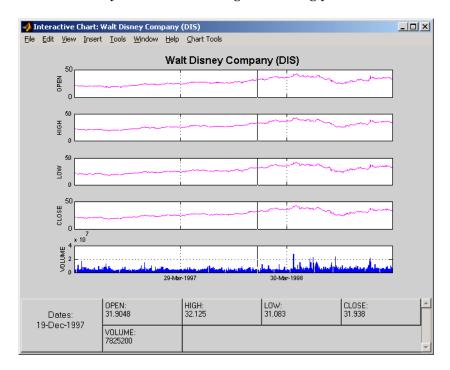

Click the plot. A small information box displays the data at the point where you click the mouse button.

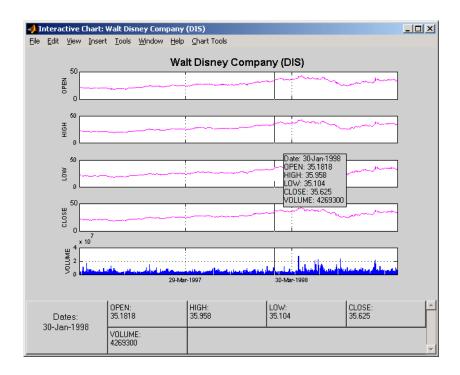

# **Zoom Tool**

The zoom feature of chartfts enables a more detailed look at the data during a selected time frame. The Zoom tool is found under the **Chart Tools** menu.

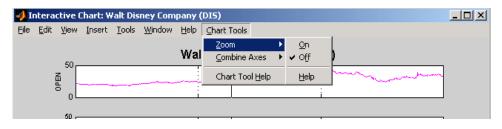

**Note** Due to the specialized nature of this feature, do not use the MATLAB® zoom command or **Zoom In** and **Zoom Out** from the **Tools** menu.

When the feature is turned on, you will see two inactive buttons (**ZOOM In** and **Reset ZOOM**) above the boxes. The buttons become active later after certain actions have been performed.

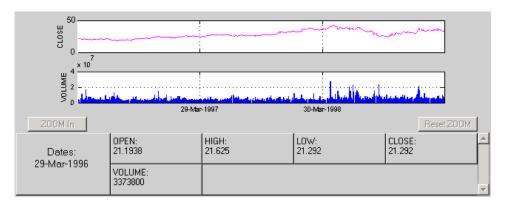

The window title bar displays the status of the chart tool that you are using. With the Zoom tool turned on, you see **Zoom ON** in the title bar in addition to the name of the time series you are working with. When the tool is off, no status is displayed.

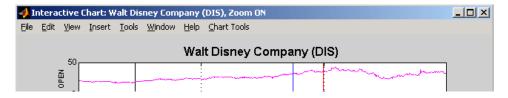

To zoom into the chart, you need to define the starting and ending dates. Define the starting date by moving the cursor over the chart until the desired date appears at the bottom-left box and click the mouse button. A blue vertical line indicates the starting date you have selected. Next, again move the cursor over the chart until the desired ending date appears in the box and click the mouse once again. This time, a red vertical line appears and the **ZOOM In** button is activated.

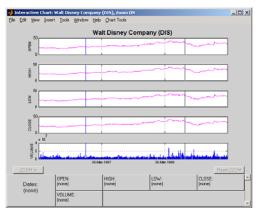

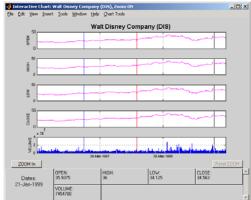

To zoom into the chart, click the **ZOOM In** button.

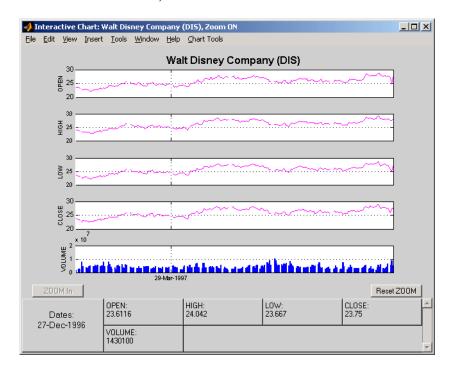

The chart is zoomed in. Note that the **Reset ZOOM** button now becomes active while the **ZOOM In** button becomes inactive again. To return the chart

to its original state (not zoomed), click the **Reset ZOOM** button. To zoom into the chart even further, repeat the steps above for zooming into the chart.

Turn the Zoom tool off by going back to the **Chart Tools** menu and choosing **Zoom Off**.

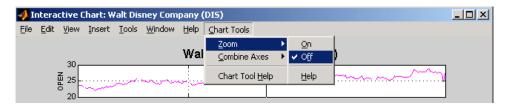

With the tool turned off, the chart stays at the last state that it was in. If you turn it off when the chart is zoomed in, the chart stays zoomed in. If you reset the zoom before turning it off, the chart becomes the original (not zoomed).

#### **Combine Axes Tool**

The Combine Axes tool allows you to combine all axes or specific axes into one. With axes combined, you can visually spot any trends that can occur among the data series in a financial time series object.

To illustrate this tool, use dis\_nv, the financial time series object that does not contain volume traded data:

chartfts(dis nv)

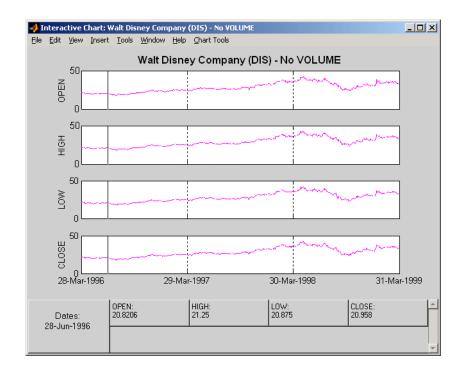

To combine axes, choose the **Chart Tools** menu, followed by **Combine Axes** and **On**.

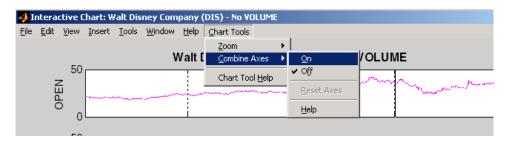

When the Combine Axes tool is on, check boxes appear beside each individual plot. An additional check box enables the combination of all plots.

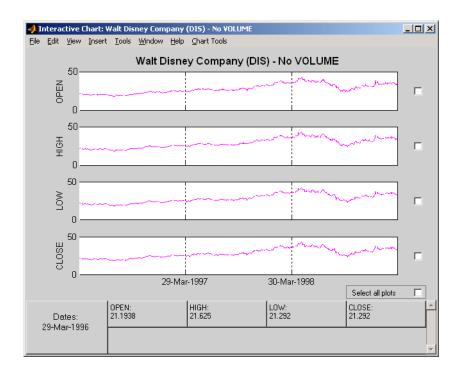

# **Combining All Axes**

To combine all plots, select the **Select all plots** check box.

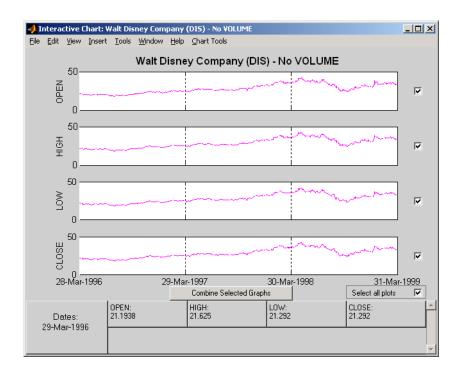

Now click the **Combine Selected Graphs** button to combine the chosen plots. In this case, all plots are combined.

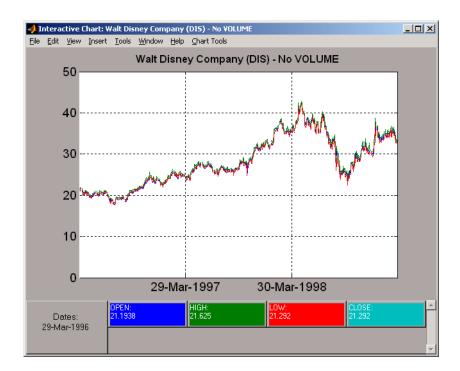

The combined plots have a single plot axis with all data series traced. The background of each data box has changed to the color corresponding to the color of the trace that represents the data series. After the axes are combined, the tool is turned off.

# **Combining Selected Axes**

You can choose any combination of the available axes to combine. For example, combine the HIGH and LOW price series of the Disney time series. Click the check boxes next to the corresponding plots. The **Combine Selected Graphs** button appears and is active.

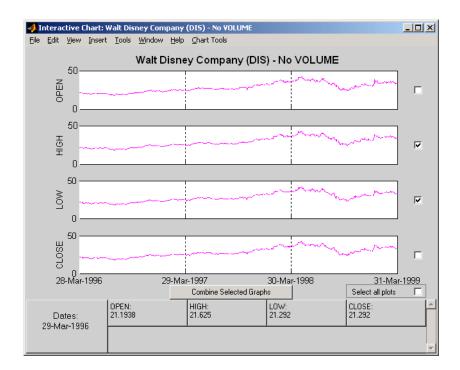

Click the **Combine Selected Graphs** button. The chart with the combined plots looks like the next figure.

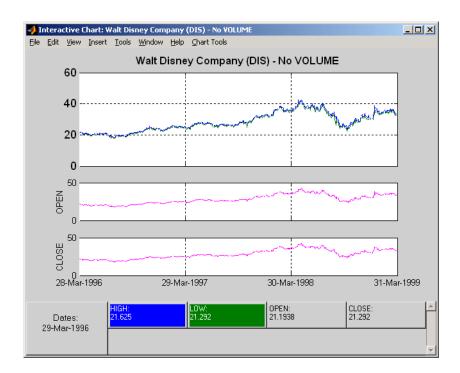

The plot with the combined axes is located at the top of the chart while the remaining plots follow it. The data boxes have also been changed. The boxes that correspond to the combined axes are relocated to the beginning, and the background colors are set to the color of the respective traces. The data boxes for the remaining axes retain their original formats.

## **Resetting Axes**

If you have altered the chart by combining axes, you must reset the axes before you can visualize additional combinations. Reset the axes with the **Reset Axes** menu item under **Chart Tools > Combine Axes**. Note that now the **On** and **Off** features are turned off.

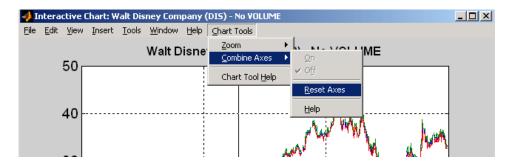

With axes reset, the interactive chart appears in its original format, and you can proceed with additional axes combinations.

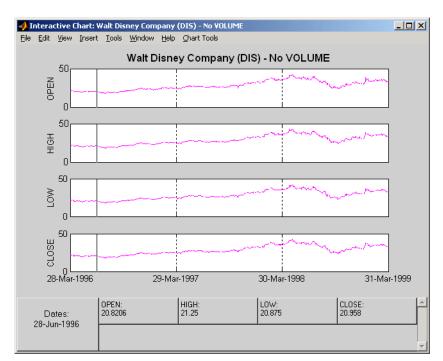

# Using Financial Time Series

Introduction (p. 8-2)

How to manipulate and analyze

financial time series data

Working with Financial Time Series

Objects (p. 8-3)

Extracting time series data and performing operations on time series

Demonstration Program (p. 8-25)

A comprehensive example

illustrating the use of the toolbox to predict the return on an equity

# Introduction

This chapter discusses how to manipulate and analyze financial time series data. The major topics discussed include

- "Financial Time Series Object Structure" on page 8-3
- "Data Extraction" on page 8-4
- "Object-to-Matrix Conversion" on page 8-6
- "Indexing a Financial Time Series Object" on page 8-8
- "Operations" on page 8-15
- "Data Transformation and Frequency Conversion" on page 8-19

Much of this information is summarized in the "Demonstration Program" on page 8-25.

# **Working with Financial Time Series Objects**

#### In this section...

"Introduction" on page 8-3

"Financial Time Series Object Structure" on page 8-3

"Data Extraction" on page 8-4

"Object-to-Matrix Conversion" on page 8-6

"Indexing a Financial Time Series Object" on page 8-8

"Operations" on page 8-15

"Data Transformation and Frequency Conversion" on page 8-19

## Introduction

A financial time series object is designed to be used as if it were a MATLAB® structure. (See the MATLAB documentation for a description of MATLAB structures or how to use MATLAB in general.)

This part of the tutorial assumes that you know how to use MATLAB and are familiar with MATLAB structures. The terminology is similar to that of a MATLAB structure. The financial time series object term *component* is interchangeable with the MATLAB structure term *field*.

# **Financial Time Series Object Structure**

A financial time series object always contains three component names: desc (description field), freq (frequency indicator field), and dates (date vector). If you build the object using the constructor fints, the default value for the description field is a blank string (''). If you build the object from a text data file using ascii2fts, the default is the name of the text data file. The default for the frequency indicator field is 0 (Unknown frequency). Objects created from operations can default the setting to 0. For example, if you decide to pick out values selectively from an object, the frequency of the new object might not be the same as that of the object from which it came.

The date vector dates does not have a default set of values. When you create an object, you have to supply the date vector. You can change the date vector afterward but, at object creation time, you must provide a set of dates.

The final component of a financial time series object is one or more data series vectors. If you do not supply a name for the data series, the default name is series1. If you have multiple data series in an object and do not supply the names, the default is the name series followed by a number, for example, series1, series2, and series3.

#### **Data Extraction**

Here is an exercise on how to extract data from a financial time series object. As mentioned before, you can think of the object as a MATLAB structure. Highlight each line in the exercise in the MATLAB Help browser, press the right mouse button, and select **Evaluate Selection** to execute it.

To begin, create a financial time series object called myfts:

```
dates = (datenum('05/11/99'):datenum('05/11/99')+100)';
data_series1 = exp(randn(1, 101))';
data_series2 = exp(randn(1, 101))';
data = [data_series1 data_series2];
myfts = fints(dates, data);
```

The myfts object looks like this:

myfts =

```
desc:
       (none)
frea:
       Unknown (0)
'dates:
          (101)'
                     'series1: (101)'
                                            'series2:
                                                        (101)'
'11-May-1999'
                                2.8108]
                                                       0.93231
'12-May-1999'
                                0.2454]
                                                       0.5608]
'13-May-1999'
                                0.3568]
                                                       1.5989]
'14-May-1999'
                                0.52551
                                                       3.66821
'15-May-1999'
                                1.1862]
                                                       5.1284]
'16-May-1999'
                                3.8376]
                                                       0.4952]
'17-May-1999'
                                6.93291
                                            ſ
                                                       2.2417]
```

```
'18-May-1999'
                                2.0987]
                                                       0.3579]
'19-May-1999'
                                2.2524]
                                            [
                                                       3.6492]
'20-May-1999'
                    [
                                0.8669]
                                            [
                                                       1.0150]
'21-May-1999'
                                0.9050]
                                                       1.2445]
'22-May-1999'
                                0.4493]
                                            [
                                                       5.5466]
'23-May-1999'
                                1.6376]
                                                       0.1251]
'24-May-1999'
                                3.4472]
                                                       1.1195]
'25-May-1999'
                    [
                                3.6545]
                                                       0.3374]...
```

There are more dates in the object; only the first few lines are shown here.

**Note** The actual data in your series1 and series2 will differ from the above because of the use of random numbers.

Now create another object with only the values for series2:

srs2 = myfts.series2

```
srs2 =
    desc:
            (none)
    freq:
           Unknown (0)
    'dates:
              (101)'
                         'series2:
                                     (101)'
    '11-May-1999'
                                    0.9323]
    '12-May-1999'
                                    0.5608]
    '13-May-1999'
                                    1.5989]
    '14-May-1999'
                                    3.6682]
    '15-May-1999'
                                    5.1284]
    '16-May-1999'
                                    0.4952]
    '17-May-1999'
                                    2.2417]
    '18-May-1999'
                                    0.3579]
    '19-May-1999'
                                    3.6492]
    '20-May-1999'
                                    1.0150]
    '21-May-1999'
                                    1.2445]
    '22-May-1999'
                                    5.5466]
    '23-May-1999'
                         [
                                    0.1251]
    '24-May-1999'
                                    1.1195]
                         [
```

```
'25-May-1999'
                    [
                               0.3374]...
```

The new object srs2 contains all the dates in myfts, but the only data series is series2. The name of the data series retains its name from the original object, myfts.

**Note** The output from referencing a data series field or indexing a financial time series object is always another financial time series object. The exceptions are referencing the description, frequency indicator, and dates fields, and indexing into the dates field.

# **Object-to-Matrix Conversion**

The function fts2mat extracts the dates and/or the data series values from an object and places them into a vector or a matrix. The default behavior extracts just the values into a vector or a matrix. Look at the next example:

```
srs2 vec = fts2mat(myfts.series2)
srs2_vec =
    0.9323
    0.5608
    1.5989
    3.6682
    5.1284
    0.4952
    2.2417
    0.3579
    3.6492
    1.0150
    1.2445
    5.5466
    0.1251
    1.1195
    0.3374...
```

If you want to include the dates in the output matrix, provide a second input argument and set it to 1. This results in a matrix whose first column is a vector of serial date numbers:

```
format long g
srs2 mtx = fts2mat(myfts.series2, 1)
srs2 mtx =
            730251
                         0.932251754559576
            730252
                         0.560845677519876
            730253
                         1.59888712183914
            730254
                         3.6681500883527
            730255
                         5.12842215360269
            730256
                         0.49519254119977
            730257
                         2.24174134286213
            730258
                         0.357918065917634
            730259
                         3.64915665824198
            730260
                         1.01504236943148
            730261
                         1,24446420606078
            730262
                         5.54661849025711
            730263
                         0.12507959735904
            730264
                         1.11953883096805
            730265
                         0.337398214166607
```

The vector srs2\_vec contains just series2 values. The matrix srs2\_mtx contains dates in the first column and the values of the series2 data series in the second. Dates in the first column are in serial date format. Serial date format is a representation of the date string format (for example, serial date = 1 is equivalent to 01-Jan-0000). (The serial date vector can include time-of-day information.)

The long g display format displays the numbers without exponentiation. (To revert to the default display format, use format short. (See the format command in the MATLAB documentation for a description of MATLAB display formats.) Remember that both the vector and the matrix have 101 rows of data as in the original object myfts but are shown truncated here.

# **Indexing a Financial Time Series Object**

You can also index into the object as with any other MATLAB variable or structure. A financial time series object lets you use a date string, a cell array of date strings, a date string range, or normal integer indexing. *You cannot, however, index into the object using serial dates.* If you have serial dates, you must first use the MATLAB datestr command to convert them into date strings.

When indexing by date string, note that

- Each date string must contain the day, month, and year. Valid formats are
  - 'ddmmmyy hh:mm' or 'ddmmmyyyy hh:mm'
  - "mm/dd/yy hh:mm' or 'mm/dd/yyyy hh:mm'
  - 'dd-mmm-yy hh:mm' or 'dd-mmm-yyyy hh:mm'
  - 'mmm.dd,yy hh:mm' or 'mmm.dd,yyyy hh:mm'
- All data falls at the end of the indicated time period, that is, weekly data falls on Fridays, monthly data falls on the end of each month, and so on, whenever the data has gone through a frequency conversion.

## **Indexing with Date Strings**

With date string indexing you get the values in a financial time series object for a specific date using a date string as the index into the object. Similarly, if you want values for multiple dates in the object, you can put those date strings into a cell array and use the cell array as the index to the object. Here are some examples.

This example extracts all values for May 11, 1999 from myfts:

```
format short
myfts('05/11/99')
ans =

   desc: (none)
   freq: Unknown (0)

   'dates: (1)'    'series1: (1)'    'series2: (1)'
```

```
'11-May-1999' [ 2.8108] [ 0.9323]
```

The next example extracts only series2 values for May 11, 1999 from myfts:

```
myfts.series2('05/11/99')
ans =

   desc: (none)
   freq: Unknown (0)

   'dates: (1)' 'series2: (1)'
   '11-May-1999' [ 0.9323]
```

The third example extracts all values for three different dates:

```
myfts({'05/11/99', '05/21/99', '05/31/99'})
ans =
    desc:
           (none)
    freq: Unknown (0)
    'dates:
             (3)'
                      'series1: (3)'
                                          'series2: (3)'
    '11-May-1999'
                              2.8108]
                                                 0.9323]
    '21-May-1999'
                              0.9050]
                                                  1.2445]
    '31-May-1999'
                              1.4266]
                                                  0.6470]
                      [
                                         [
```

The next example extracts only series2 values for the same three dates:

```
'31-May-1999'
               [
                         0.6470]
```

## Indexing with Date String Range

A financial time series is unique because it allows you to index into the object using a date string range. A date string range consists of two date strings separated by two colons (::). In MATLAB this separator is called the double-colon operator. An example of a MATLAB date string range is '05/11/99::05/31/99'. The operator gives you all data points available between those dates, including the start and end dates.

Here are some date string range examples:

```
myfts ('05/11/99::05/15/99')
ans =
    desc:
            (none)
    freq:
           Unknown (0)
    'dates:
              (5)'
                       'series1:
                                  (5)'
                                           'series2:
                                                       (5)'
    '11-May-1999'
                               2.8108]
                                                   0.93231
    '12-May-1999'
                               0.2454]
                                                    0.5608]
    '13-May-1999'
                               0.3568]
                                                    1.5989]
    '14-May-1999'
                               0.5255
                                                    3.66821
    '15-May-1999'
                                                    5.1284]
                               1.1862]
myfts.series2('05/11/99::05/15/99')
ans =
    desc:
            (none)
    freq:
           Unknown (0)
    'dates:
                       'series2:
              (5)'
                                 (5)'
    '11-May-1999'
                               0.9323]
    '12-May-1999'
                      ſ
                               0.5608]
    '13-May-1999'
                               1.5989]
    '14-May-1999'
                               3.6682]
    '15-May-1999'
                               5.1284]
```

As with any other MATLAB variable or structure, you can assign the output to another object variable:

```
nfts = myfts.series2('05/11/99::05/20/99');
```

nfts is the same as ans in the second example.

If one of the dates does not exist in the object, an error message indicates that one or both date indexes are out of the range of the available dates in the object. You can either display the contents of the object or use the command ftsbound to determine the first and last dates in the object.

## **Indexing with Integers**

Integer indexing is the normal form of indexing in MATLAB. Indexing starts at 1 (not 0); index = 1 corresponds to the first element, index = 2 to the second element, index = 3 to the third element, and so on. Here are some examples with and without data series reference.

Get the first item in series2:

```
myfts.series2(1)
ans =
    desc: (none)
    freq: Unknown (0)
    'dates: (1)'    'series2: (1)'
    '11-May-1999' [    0.9323]
```

Get the first, third, and fifth items in series2:

```
myfts.series2([1, 3, 5])
ans =
    desc: (none)
    freq: Unknown (0)
    'dates: (3)'    'series2: (3)'
```

```
'11-May-1999'
                          0.9323]
'13-May-1999'
                          1.5989]
'15-May-1999'
                          5.1284]
```

Get items 16 through 20 in series2:

```
myfts.series2(16:20)
ans =
    desc:
            (none)
    freq:
           Unknown (0)
    'dates:
              (5)'
                       'series2: (5)'
    '26-May-1999'
                               0.2105]
    '27-May-1999'
                               1.8916]
    '28-May-1999'
                               0.6673]
    '29-May-1999'
                               0.6681]
    '30-May-1999'
                               1.0877]
```

Get items 16 through 20 in the financial time series object myfts:

```
myfts(16:20)
ans =
    desc:
            (none)
    freq:
           Unknown (0)
    'dates:
                                           'series2: (5)'
              (5) '
                       'series1:
                                 (5)'
    '26-May-1999'
                               0.7571]
                                                   0.2105]
    '27-May-1999'
                               1.2425]
                                                    1.8916]
    '28-May-1999'
                               1.8790]
                                                   0.6673]
    '29-May-1999'
                               0.5778]
                                                    0.6681]
    '30-May-1999'
                               1.2581]
                                           [
                                                    1.0877]
```

Get the last item in myfts:

```
myfts(end)
```

```
ans =

desc: (none)
freq: Unknown (0)

'dates: (1)' 'series1: (1)' 'series2: (1)'
'19-Aug-1999' [ 1.4692] [ 3.4238]
```

This example uses the MATLAB special variable end, which points to the last element of the object when used as an index. The example returns an object whose contents are the values in the object myfts on the last date entry.

## **Indexing When Time-of-Day Data Is Present**

Both integer and date string indexing are permitted when time-of-day information is present in the financial time series object. You can index into the object with both date and time specifications, but not with time of day alone. To show how indexing works with time-of-day data present, create a financial time series object called timeday containing a time specification:

```
dates = ['01-Jan-2001';'01-Jan-2001'; '02-Jan-2001'; ...
          '02-Jan-2001'; '03-Jan-2001'; '03-Jan-2001'];
times = ['11:00';'12:00';'11:00';'12:00';'11:00';'12:00'];
dates times = cellstr([dates, repmat(' ',size(dates,1),1),...
                        times1);
timeday = fints(dates times,(1:6)',{'Data1'},1,'My first FINTS')
timedav =
    desc:
           My first FINTS
    freq:
           Daily (1)
    'dates:
                                (6)'
                                         'Data1:
                                                  (6)'
              (6)'
                      'times:
    '01-Jan-2001'
                       '11:00'
                                                    1]
                                        [
                      '12:00'
                                        [
                                                    2]
    '02-Jan-2001'
                       '11:00'
                                        [
                                                    3]
                      '12:00'
                                        ſ
                                                    4]
    '03-Jan-2001'
                      '11:00'
                                        [
                                                    5]
                      '12:00'
                                                    6]
```

Use integer indexing to extract the second and third data items from timeday:

```
timeday(2:3)
ans =
    desc: My first FINTS
    freq: Daily (1)
    'dates:
             (2)'
                      'times:
                               (2)'
                                        'Data1:
                                                  (2)'
    '01-Jan-2001'
                      '12:00'
                                                    2]
    '02-Jan-2001'
                      '11:00'
                                        ſ
                                                    31
```

For date string indexing, enclose the date and time string in one pair of quotation marks. If there is one date with multiple times, indexing with only the date returns the data for all the times for that specific date. For example, the command timeday ('01-Jan-2001') returns the data for all times on January 1, 2001:

```
ans =
    desc: My first FINTS
    freq: Daily (1)
    'dates:
             (2)'
                      'times:
                                (2)'
                                        'Data1:
                                                  (2)'
    '01-Jan-2001'
                      '11:00'
                                                    1]
                      '12:00'
                                                    21
```

You can also indicate a specific date and time:

```
timeday('01-Jan-2001 12:00')
ans =
           My first FINTS
    desc:
    freq:
           Daily (1)
    'dates:
            (1)'
                      'times:
                              (1)'
                                       'Data1:
                                                (1)'
    '01-Jan-2001'
                      '12:00'
                                                  21
```

Use the double-colon operator :: to specify a range of dates and times:

```
timeday('01-Jan-2001 12:00::03-Jan-2001 11:00')
ans =
            My first FINTS
    desc:
    freq:
           Daily (1)
    'dates:
                       'times:
                                         'Data1:
                                                   (4)'
              (4)'
                                 (4)'
    '01-Jan-2001'
                       '12:00'
                                                     21
    '02-Jan-2001'
                       '11:00'
                                         ſ
                                                     31
         п
                       '12:00'
                                                     41
    '03-Jan-2001'
                       '11:00'
                                         ſ
                                                     51
```

Treat timeday as a MATLAB structure if you want to obtain the contents of a specific field. For example, to find the times of day included in this object, enter

```
datestr(timeday.times)
ans =

11:00 AM
12:00 PM
11:00 AM
12:00 PM
11:00 AM
12:00 PM
```

# **Operations**

Several MATLAB functions have been overloaded to work with financial time series objects. The overloaded functions include basic arithmetic functions such as addition, subtraction, multiplication, and division and other functions such as arithmetic average, filter, and difference. Also, specific methods have been designed to work with the financial time series object. For a list of functions grouped by type, refer to Chapter 13, "Function Reference" or enter

```
help ftseries
```

at the MATLAB command prompt.

#### **Basic Arithmetic**

Financial time series objects permit you to do addition, subtraction, multiplication, and division, either on the entire object or on specific object fields. This is a feature that MATLAB structures do not allow. You cannot do arithmetic operations on entire MATLAB structures, only on specific fields of a structure.

You can perform arithmetic operations on two financial time series objects as long as they are compatible. (All contents are the same except for the description and the values associated with the data series.)

**Note** *Compatible* time series are not the same as *equal* time series. Two time series objects are equal when everything but the description fields is the same.

Here are some examples of arithmetic operations on financial time series objects.

Load a MAT-file that contains some sample financial time series objects:

```
load dji30short
```

One of the objects in dji30short is called myfts1:

```
mvfts1 =
desc: DJI30MAR94.dat
freq: Daily (1)
'dates: (20)'
               'Open: (20)' 'High: (20)' 'Low: (20)' 'Close: (20)'
'04-Mar-1994'
               [ 3830.90]
                            [ 3868.04] [ 3800.50]
                                                     [ 3832.30]
'07-Mar-1994'
               [ 3851.72]
                            [ 3882.40] [ 3824.71]
                                                     [ 3856.22]
                            [ 3881.55] [ 3822.45]
'08-Mar-1994'
               [ 3858.48]
                                                     [ 3851.72]
'09-Mar-1994'
               [ 3853.97]
                            [ 3874.52] [ 3817.95]
                                                     [ 3853.41]
'10-Mar-1994'
               [ 3852.57]
                            [ 3865.51] [ 3801.63]
                                                     [ 3830.62]...
```

Create another financial time series object that is identical to myfts1:

```
newfts = fints(myfts1.dates, fts2mat(myfts1)/100,...
{'Open', 'High', 'Low', 'Close'}, 1, 'New FTS')
newfts =
desc:
       New FTS
freq:
       Daily (1)
'dates: (20)' 'Open: (20)' 'High: (20)' 'Low: (20)' 'Close:(20)'
                             [ 38.68]
'04-Mar-1994'
               [ 38.31]
                                           [ 38.01]
                                                       [ 38.32]
'07-Mar-1994'
               [ 38.52]
                             [ 38.82]
                                                       [ 38.56]
                                           [ 38.25]
'08-Mar-1994'
               [ 38.58]
                             [ 38.82]
                                           [ 38.22]
                                                       [ 38.52]
'09-Mar-1994'
                             [ 38.75]
                                           [ 38.18]
                                                       [ 38.53]
               [ 38.54]
'10-Mar-1994'
               [ 38.53]
                             [ 38.66]
                                           [ 38.02]
                                                       [ 38.31]...
```

Perform an addition operation on both time series objects:

```
addup = myfts1 + newfts
addup =
desc: DJI30MAR94.dat
freq: Daily (1)
'dates: (20)'
               'Open: (20)' 'High: (20)' 'Low: (20)' 'Close: (20)'
'04-Mar-1994'
               [ 3869.21]
                           [ 3906.72]
                                        [ 3838.51] [ 3870.62]
'07-Mar-1994'
               [ 3890.24]
                            [ 3921.22]
                                         [ 3862.96] [ 3894.78]
'08-Mar-1994'
               [ 3897.06]
                            [ 3920.37]
                                         [ 3860.67] [ 3890.24]
'09-Mar-1994'
               [ 3892.51]
                           [ 3913.27]
                                         [ 3856.13] [ 3891.94]
'10-Mar-1994'
              [ 3891.10]
                            [ 3904.17]
                                         [ 3839.65] [ 3868.93]...
```

Now, perform a subtraction operation on both time series objects:

```
subout = myfts1 - newfts
subout =

desc: DJI30MAR94.dat
freq: Daily (1)
```

```
'dates: (20)'
               'Open: (20)' 'High: (20)' 'Low: (20)' 'Close: (20)'
'04-Mar-1994'
               [ 3792.59]
                            [ 3829.36]
                                         [ 3762.49] [ 3793.98]
'07-Mar-1994'
               [ 3813.20]
                            [ 3843.58]
                                         [ 3786.46] [ 3817.66]
'08-Mar-1994'
               [ 3819.90]
                            [ 3842.73]
                                         [ 3784.23]
                                                     [ 3813.20]
'09-Mar-1994'
              [ 3815.43]
                            [ 3835.77]
                                         [ 3779.77] [ 3814.88]
'10-Mar-1994'
              [ 3814.04]
                            [ 3826.85]
                                         [ 3763.61] [ 3792.31]...
```

## **Operations with Objects and Matrices**

You can also perform operations involving a financial time series object and a matrix or scalar:

```
addscalar = myfts1 + 10000
addscalar =
desc: DJI30MAR94.dat
freq: Daily (1)
'dates: (20)'
               'Open: (20)' 'High: (20)' 'Low: (20)' 'Close: (20)'
'04-Mar-1994'
               [ 13830.90] [ 13868.04] [ 13800.50] [ 13832.30]
'07-Mar-1994'
               [ 13851.72] [ 13882.40] [ 13824.71] [ 13856.22]
               [ 13858.48] [ 13881.55] [ 13822.45] [ 13851.72]
'08-Mar-1994'
'09-Mar-1994'
              [ 13853.97] [ 13874.52] [ 13817.95] [ 13853.41]
'10-Mar-1994'
              [ 13852.57] [ 13865.51] [ 13801.63] [ 13862.70]...
```

For operations with both an object and a matrix, the size of the matrix must match the size of the object. For example, a matrix to be subtracted from myfts1 must be 20-by-4, since myfts1 has 20 dates and four data series:

```
submtx = myfts1 - randn(20, 4)
submtx =
desc: DJI30MAR94.dat
freq: Daily (1)
'dates: (20)'
               'Open: (20)' 'High: (20)' 'Low: (20)' 'Close: (20)'
'04-Mar-1994'
               [ 3831.33]
                            [ 3867.75]
                                          [ 3802.10] [ 3832.63]
'07-Mar-1994'
               [ 3853.39]
                            [ 3883.74]
                                         [ 3824.45] [ 3857.06]
```

```
'08-Mar-1994' [ 3858.35] [ 3880.84] [ 3823.51] [ 3851.22] 
'09-Mar-1994' [ 3853.68] [ 3872.90] [ 3816.53] [ 3851.92] 
'10-Mar-1994' [ 3853.72] [ 3866.20] [ 3802.44] [ 3831.17]...
```

## **Arithmetic Operations with Differing Data Series Names**

Arithmetic operations on two objects that have the same size but contain different data series names require the function fts2mat. This function extracts the values in an object and puts them into a matrix or vector, whichever is appropriate.

To see an example, create another financial time series object the same size as myfts1 but with different values and data series names:

```
newfts2 = fints(myfts1.dates, fts2mat(myfts1/10000),...
{'Rat1','Rat2', 'Rat3','Rat4'}, 1, 'New FTS')
```

If you attempt to add (or subtract, and so on) this new object to myfts1, an error indicates that the objects are not identical. Although they contain the same dates, number of dates, number of data series, and frequency, the two time series objects do not have the same data series names. Use fts2mat to bypass this problem:

```
addother = myfts1 + fts2mat(newfts2);
```

This operation adds the matrix that contains the contents of the data series in the object newfts2 to myfts1. You should carefully consider the effects on your data before deciding to combine financial time series objects in this manner.

## **Other Arithmetic Operations**

In addition to the basic arithmetic operations, several other mathematical functions operate directly on financial time series objects. These functions include exponential (exp), natural logarithm (log), common logarithm (log10), and many more. See Chapter 13, "Function Reference" for more details.

# **Data Transformation and Frequency Conversion**

The data transformation and the frequency conversion functions convert a data series into a different format.

#### **Data Transformation Functions**

| Function | Purpose                 |
|----------|-------------------------|
| boxcox   | Box-Cox transformation  |
| diff     | Differencing            |
| fillts   | Fill missing values     |
| filter   | Filter                  |
| lagts    | Lag time series object  |
| leadts   | Lead time series object |
| peravg   | Periodic average        |
| smoothts | Smooth data             |
| tsmovavg | Moving average          |

#### **Frequency Conversion Functions**

| Function    | New Frequency |
|-------------|---------------|
| convertto   | As specified  |
| resamplets  | As specified  |
| toannual    | Annual        |
| todaily     | Daily         |
| tomonthly   | Monthly       |
| toquarterly | Quarterly     |
| tosemi      | Semiannually  |
| toweekly    | Weekly        |

As an example look at boxcox, the Box-Cox transformation function. This function transforms the data series contained in a financial time series object into another set of data series with relatively normal distributions.

First create a financial time series object from the supplied whirlpool.dat data file.

```
whrl = ascii2fts('whirlpool.dat', 1, 2, []);
```

Fill any missing values denoted with NaNs in whrl with values calculated using the linear method:

```
f whrl = fillts(whrl);
```

Transform the nonnormally distributed filled data series f\_whrl into a normally distributed one using Box-Cox transformation:

```
bc whrl = boxcox(f whrl);
```

Compare the result of the Close data series with a normal (Gaussian) probability distribution function and the nonnormally distributed f\_whrl:

```
subplot(2, 1, 1);
hist(f_whrl.Close);
grid; title('Nonnormally Distributed Data');
subplot(2, 1, 2);
hist(bc_whrl.Close);
grid; title('Box-Cox Transformed Data');
```

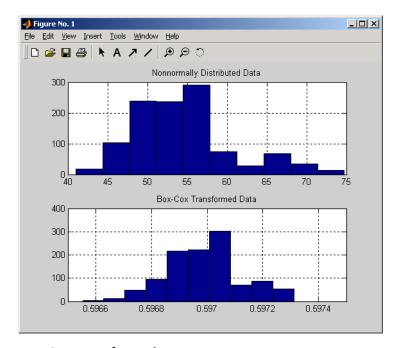

#### **Box-Cox Transformation**

The bar chart on the top represents the probability distribution function of the filled data series, f\_whrl, which is the original data series whrl with the missing values interpolated using the linear method. The distribution is skewed toward the left (not normally distributed). The bar chart on the bottom is less skewed to the left. If you plot a Gaussian probability distribution function (PDF) with similar mean and standard deviation, the distribution of the transformed data is very close to normal (Gaussian).

When you examine the contents of the resulting object bc\_whrl, you find an identical object to the original object whrl but the contents are the transformed data series. If you have the Statistics Toolbox<sup>TM</sup> software, you can generate a Gaussian PDF with mean and standard deviation equal to those of the transformed data series and plot it as an overlay to the second bar chart. In the next figure, you can see that it is an approximately normal distribution.

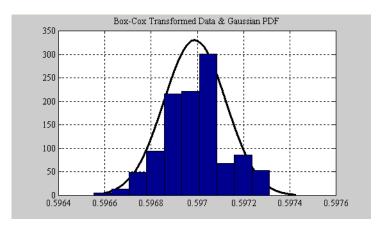

#### **Overlay of Gaussian PDF**

The next example uses the smoothts function to smooth a time series.

To begin, transform ibm9599.dat, a supplied data file, into a financial time series object:

```
ibm = ascii2fts('ibm9599.dat', 1, 3, 2);
```

Fill the missing data for holidays with data interpolated using the fillts function and the Spline fill method:

```
f ibm = fillts(ibm, 'Spline');
```

Smooth the filled data series using the default Box (rectangular window) method:

```
sm ibm = smoothts(f ibm);
```

Now, plot the original and smoothed closing price series for IBM® stock:

```
plot(f_ibm.CLOSE('11/01/97::02/28/98'), 'r')
datetick('x', 'mmmyy')
hold on
plot(sm_ibm.CLOSE('11/01/97::02/28/98'), 'b')
hold off
datetick('x', 'mmmyy')
legend('Filled', 'Smoothed')
```

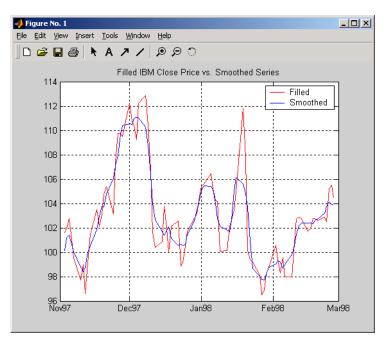

title('Filled IBM Close Price vs. Smoothed Series')

#### **Smoothed Data Series**

These examples give you an idea of what you can do with a financial time series object. This toolbox provides some MATLAB functions that have been overloaded to work directly with the these objects. The overloaded functions are those most commonly needed to work with time series data.

### **Demonstration Program**

#### In this section...

- "Overview" on page 8-25
- "Loading the Data" on page 8-26
- "Create Financial Time Series Objects" on page 8-26
- "Create Closing Prices Adjustment Series" on page 8-27
- "Adjust Closing Prices and Make Them Spot Prices" on page 8-28
- "Create Return Series" on page 8-28
- "Regress Return Series Against Metric Data" on page 8-28
- "Plot the Results" on page 8-29
- "Calculate the Dividend Rate" on page 8-30

### **Overview**

This example demonstrates a practical use of financial time series objects, predicting the return of a stock from a given set of data. The data is a series of closing stock prices, a series of dividend payments from the stock, and an explanatory series (in this case a market index). Additionally, the example calculates the dividend rate from the stock data provided.

**Note** You can find a script M-file for this demonstration program in the directory *matlabroot*/toolbox/finance/ftsdemos on your MATLAB® path. The script is named predict\_ret.m.

To perform these computations:

- 1 Load the data.
- 2 Create financial time series objects from the loaded data.
- **3** Create the series from dividend payment for adjusting the closing prices.
- **4** Adjust the closing prices and make them the spot prices.

- **5** Create the return series.
- **6** Regress the return series against the metric data (for example, a market index) using the MATLAB \ operator.
- **7** Plot the results.
- 8 Calculate the dividend rate.

### **Loading the Data**

The data for this demonstration is found in the MAT-file predict ret data.mat:

```
load predict ret data.mat
```

The MAT-file contains six vectors:

- Dates corresponding to the closing stock prices, sdates
- Closing stock prices, sdata
- Dividend dates, divdates
- Dividend paid, divdata
- Dates corresponding to the metric data, expdates
- Metric data, expdata

Use the whos command to see the variables in your MATLAB workspace.

### **Create Financial Time Series Objects**

It is useful to work with financial time series objects rather than with the vectors now in the workspace. By using objects, you can easily keep track of the dates. Also, you can easily manipulate the data series based on dates because the object keeps track of the administration of time series for you.

Use the object constructor fints to construct three financial time series objects.

```
t0 = fints(sdates, sdata, {'Close'}, 'd', 'Inc');
d0 = fints(divdates, divdata, {'Dividends'}, 'u', 'Inc');
```

```
x0 = fints(expdates, expdata, {'Metric'}, 'w', 'Index');
```

The variables t0, d0, and x0 are financial time series objects containing the stock closing prices, dividend payments, and the explanatory data, respectively. To see the contents of an object, type its name at the MATLAB command prompt and press **Enter**. For example:

```
d0
d0 =
    'desc:'
                        'Inc'
    'freq:'
                        'Unknown (0)'
    'dates:
               (4)'
                        'Dividends:
                                       (4)'
    '04/15/99'
                        '0.2000'
    '06/30/99'
                        '0.3500'
    10/02/991
                        '0.2000'
    12/30/991
                        '0.1500'
```

### **Create Closing Prices Adjustment Series**

The price of a stock is affected by the dividend payment. On the day before the dividend payment date, the stock price reflects the amount of dividend to be paid the next day. On the dividend payment date, the stock price is decreased by the amount of dividend paid. Create a time series that reflects this adjustment factor:

```
dadj1 = d0;
dadj1.dates = dadj1.dates-1;
```

Now create the series that adjust the prices at the day of dividend payment; this is an adjustment of 0. You also need to add the previous dividend payment date since the stock price data reflect the period subsequent to that day; the previous dividend date was December 31, 1998:

Combining the two objects above gives the data needed to adjust the prices. However, since the stock price data is daily data and the effect of the dividend is linearly divided during the period, use the fillts function to make a daily time series from the adjustment data. Use the dates from the stock price data to make the dates of the adjustment the same:

```
dadj3 = [dadj1; dadj2];
dadj3 = fillts(dadj3, 'linear', t0.dates);
```

### **Adjust Closing Prices and Make Them Spot Prices**

The stock price recorded already reflects the dividend effect. To obtain the "correct" price, subtract the dividend amount from the closing prices. Put the result inside the same object to with the data series name Spot.

To make sure that adjustments correspond, index into the adjustment series using the dates from the stock price series to. Use the datestr command because to.dates returns the dates in serial date format. Also, since the data series name in the adjustment series dad 3 does not match the one in t0. use the function fts2mat:

```
t0.Spot = t0.Close - fts2mat(dadj3(datestr(t0.dates)));
```

### **Create Return Series**

Now calculate the return series from the stock price data. A stock return is calculated by dividing the difference between the current closing price and the previous closing price by the previous closing price.

```
tret = (t0.Spot - lagts(t0.Spot, 1)) ./ lagts(t0.Spot, 1);
tret = chfield(tret, 'Spot', 'Return');
```

Ignore any warnings you receive during this sequence. Since the operation on the first line above preserves the data series name Spot, it has to be changed with the chfield command to reflect the contents correctly.

### Regress Return Series Against Metric Data

The explanatory (metric) data set is a weekly data set while the stock price data is a daily data set. The frequency needs to be the same. Use todaily to convert the weekly series into a daily series. The constant needs to be included here to get the constant factor from the regression:

```
x1 = todaily(x0);
```

```
x1.Const = 1;
```

Get all the dates common to the return series calculated above and the explanatory (metric) data. Then combine the contents of the two series that have dates in common into a new time series:

```
dcommon = intersect(tret.dates, x1.dates);
regts0 = [tret(datestr(dcommon)), x1(datestr(dcommon))];
```

Remove the contents of the new time series that are not finite:

```
finite_regts0 = find(all(isfinite( fts2mat(regts0)), 2));
regts1 = regts0( finite_regts0 );
```

Now, place the data to be regressed into a matrix using the function fts2mat. The first column of the matrix corresponds to the values of the first data series in the object, the second column to the second data series, and so on. In this case, the first column is regressed against the second and third column:

```
DataMatrix = fts2mat(regts1);
XCoeff = DataMatrix(:, 2:3) \ DataMatrix(:, 1);
```

Using the regression coefficients, calculate the predicted return from the stock price data. Put the result into the return time series tret as the data series PredReturn:

```
RetPred = DataMatrix(:,2:3) * XCoeff;
tret.PredReturn(datestr(regts1.dates)) = RetPred;
```

### Plot the Results

Plot the results in a single figure window. The top plot in the window has the actual closing stock prices and the dividend-adjusted stock prices (spot prices). The bottom plot shows the actual return of the stock and the predicted stock return through regression:

```
subplot(2, 1, 1);
plot(t0);
title('Spot and Closing Prices of Stock');
subplot(2, 1, 2);
plot(tret);
```

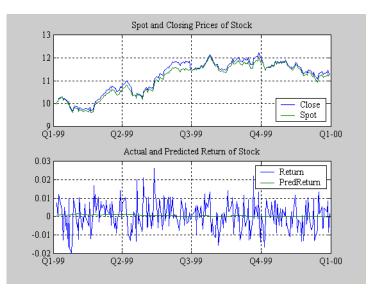

title('Actual and Predicted Return of Stock');

**Closing Prices and Returns** 

### Calculate the Dividend Rate

The last part of the task is to calculate the dividend rate from the stock price data. Calculate the dividend rate by dividing the dividend payments by the corresponding closing stock prices.

First check to see if you have the stock price data on all the dividend dates:

```
datestr(d0.dates, 2)
ans =

04/15/99
06/30/99
10/02/99
12/30/99
t0(datestr(d0.dates))
ans =

'desc:' 'Inc' ''
```

```
'freg:'
                   'Daily (1)'
                                                  1.1
'dates:
          (3)'
                   'Close:
                                       'Spot:
                                                (3)'
'04/15/99'
                   '10.3369'
                                       '10.3369'
                                       '11.4707'
'06/30/99'
                   '11.4707'
'12/30/99'
                   '11.2244'
                                       11.2244
```

Note that stock price data for October 2, 1999 does not exist. The fillts function can overcome this situation; fillts allows you to insert a date and interpolate a value for the date from the existing values in the series. There are a number of interpolation methods. See fillts in Chapter 13, "Function Reference" for details.

Use fillts to create a new time series containing the missing date from the original data series. Then set the frequency indicator to daily:

```
t1 = fillts(t0, 'nearest', d0.dates);
t1.freq = 'd';
```

Calculate the dividend rate:

```
tdr = d0./fts2mat(t1.Close(datestr(d0.dates)))
tdr =
    'desc:'
                       'Inc'
    'freq:'
                       'Unknown (0)'
                 1 1
    'dates:
              (4)'
                       'Dividends:
                                      (4)'
    '04/15/99'
                       '0.0193'
    '06/30/99'
                       '0.0305'
    10/02/99
                       '0.0166'
    '12/30/99'
                       '0.0134'
```

## Financial Time Series Tool (FTSTool)

What Is the Financial Time Series

Using FTSTool with Other Time

Series GUIs (p. 9-18)

Tool? (p. 9-2) Time Series Tool (FTSTool)

Getting Started with FTSTool (p. 9-4) Explains how to get started with FTSTool

Loading Data with FTSTool (p. 9-5) Explains how to use FTSTool to load data

Using FTSTool for Supported Tasks (p. 9-10)

Explains the purpose of the Financial

Explains how to use FTSTool with

other Time Series GUIs

### What Is the Financial Time Series Tool?

The Financial Time Series Tool (ftstool) provides a graphical user interface to create and manage financial time series (fints) objects. ftstool interoperates with the Financial Time Series Graphical User Interface (ftsgui) and Interactive Chart (chartfts). In addition, you can use Datafeed Toolbox<sup>TM</sup> or Database Toolbox<sup>TM</sup> software to connect to external data sources.

A financial time series object minimally consists of:

- Desc, which is the description field.
- Freq, which is a frequency indicator field.
- Dates, which is a date vector field. If the date vector incorporates time-of-day information, the object contains an additional field named times.
- In addition, you can have at least one data series vector. You can specify names for any data series vectors. If you do not specify names, the object uses the default names series1, series2, series3, and so on.

In general, the workflow for using FTSTool is:

- **1** Acquire data.
- 2 Create a variable.
- **3** Convert the variable to fints.
- **4** Convert fints to a MATLAB® double object.

To obtain the data for ftstool, you need to use a MATLAB double object or a financial time series (fints) object. You can use previously stored internal data on your computer or you can connect to external data sources using Datafeed Toolbox or Database Toolbox software.

**Note** You must obtain a license for these products from The MathWorks<sup>™</sup> before you can use either of these toolboxes.

After creating a financial time series object, you can use ftstool to change the characteristics of the time series object, including merging with other financial time series objects, removing rows or columns, and changing the frequency. You can also use ftstool to generate various forms of plotted output and you can reconvert a fints object to a MATLAB double-precision matrix.

### **Getting Started with FTSTool**

To start the Financial Time Series Tool:

1 At the MATLAB® command prompt, enter

ftstool

The Financial Time Series Tool opens.

2 If you plan to load data from Database Toolbox<sup>™</sup> or Datafeed Toolbox<sup>™</sup> software, ensure you have a license. For more information on using these toolboxes, see the Database Toolbox User's Guide and Datafeed Toolbox User's Guide documentation.

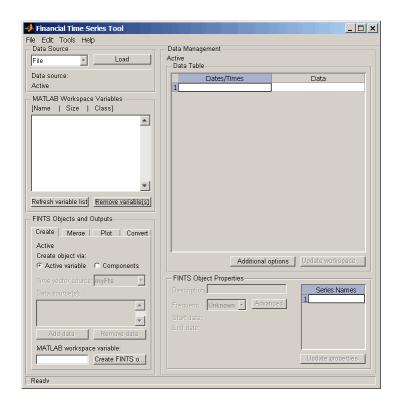

### **Loading Data with FTSTool**

#### In this section...

"Overview" on page 9-5

"Obtaining External Data" on page 9-5

"Obtaining Internal Data" on page 9-7

"Viewing the MATLAB® Workspace" on page 9-8

### **Overview**

The **Data source** pane in the Financial Time Series Tool window lets you do the following:

- Obtain live data from various external data servers using either Datafeed Toolbox<sup>TM</sup> or Database Toolbox<sup>TM</sup> software.
- Load data you previously obtained and stored in a file.
- View data contained within the MATLAB® workspace.

### **Obtaining External Data**

You can obtain external data using Datafeed Toolbox or Database Toolbox software. Datafeed Toolbox software lets you obtain data from several financial data servers, including:

- Bloomberg®
- FactSet®
- Federal Reserve Economic Data
- Haver Analytics financial data
- Interactive Data Pricing and Reference Data
- Kx Systems<sup>®</sup>, Inc. kdb+ database
- Reuters®
- Thomson® Datastream®
- Yahoo!®

Except for Federal Reserve Economic Data and Yahoo!, these data servers require that you obtain a license from the vendor before you can access their data.

**Tip** If you open Datafeed Toolbox or Database Toolbox software before starting FTSTool, FTSTool is unable to recognize the toolboxes. When working with FTSTool, select **File** > **Load** to open these toolboxes.

### Obtaining External Data with Datafeed Toolbox™ Software

- 1 From the Financial Time Series Tool window, select File > Load > Datafeed Toolbox to open the toolbox.
- **2** Click the **Connection** tab in Datafeed Toolbox software to select the data source you want to load into FTSTool.
- **3** Click the **Data** tab in Datafeed Toolbox software to select the security and the associated data that you want to load into FTSTool.
- 4 After using Datafeed Toolbox software to define the connection, security, data, and MATLAB variable name, click Get Data and then, using FTSTool, click Refresh variable list. The Data source field in FTSTool displays the name of the security you selected from the Data tab in Datafeed Toolbox software. The FTSTool Active variable field indicates the name of the MATLAB workspace variable you chose for this security.
- 5 Click Close to exit Datafeed Toolbox software. FTSTool clears the Data source and Active variable fields.

### Obtaining External Data with Database Toolbox™ Software

1 From the Financial Time Series Tool window, select File > Load > Database Toolbox to open the toolbox.

- 2 From the Visual Query Builder window, select the data you want to load into FTSTool.
- **3** After using Database Toolbox software to select data and name the **MATLAB workspace variable**, click **Execute** and then, using FTSTool, click **Refresh variable list**. The **Data source** field in FTSTool displays the name of the highlighted data source that you selected from the **Data** list box in the Visual Query Builder window. The FTSTool **Active variable** field indicates the name of the MATLAB workspace variable you chose for the security in the Visual Query Builder window.
- 4 From the Database Toolbox software, select **Query > Close Visual Query Builder**, FTSTool clears the **Data source** and **Active variable** fields.

### **Obtaining Internal Data**

You can use FTSTool to load data from files previously stored on your computer. The types of data files you can load are as follows:

- MATLAB .mat files
- ASCII text files (.dat or .txt suffixes)
- Excel® .xls files

To obtain internal data:

- 1 From the Financial Time Series Tool window, select File > Load > File to open the Load a MAT, ASCII, .XLS File dialog box.
- **2** Select the data you want to load into FTSTool.
  - If you load a MATLAB MAT-file, the variables in the file are placed into the MATLAB workspace. The **MATLAB Workspace Variables** list box shows the variables that have been added to the workspace. For example, if you load the file disney.mat, which is distributed with the toolbox, the **MATLAB Workspace Variables** list box displays the variables in that MAT-file.

**Note** FTSTool automatically generates a line plot for each workspace variables unless you disable this feature by resetting the default action under **File** > **Preferences** > **Generate line plot on load**.

- If you load a .dat or an ASCII .txt file, the ASCII File Parameters dialog box opens. Use this dialog box to transform a text data file into a MATLAB financial time series fints object. (See the reference page for ascii2fts for further explanation of the fields in the ASCII File Parameters dialog box.
- If you load an Excel .xls file, the Excel File Parameters dialog box opens. Use this dialog box to transform Excel worksheet data into a MATLAB financial time series (fints) object.
- **3** From the Financial Time Series Tool window, select **File** > **Save** to save the data you gave loaded from an internal file.

### Viewing the MATLAB® Workspace

The MATLAB Workspace Variables list box displays all existing MATLAB workspace variables. Double-click any variable to display the data in the **Data Table**. You can only display financial time series (fints) objects, MATLAB doubles, and cell arrays of double data in the **Data Table**.

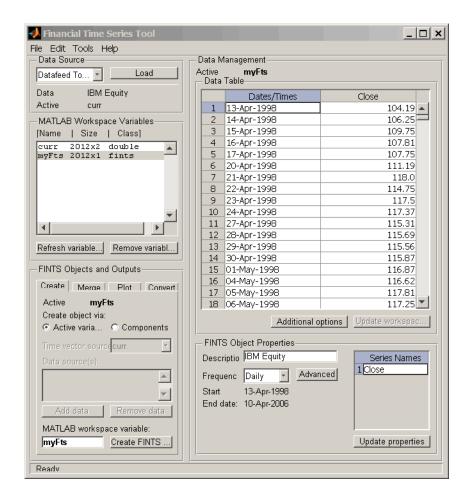

In addition, you can click **Refresh variable list** to refresh the **MATLAB Workspace Variables** list box. You need to refresh this list periodically because it is refreshed automatically only for operations performed with FTSTool, not for operations performed within MATLAB itself.

Click **Remove variable(s)** to remove variable from the **MATLAB Workspace Variables** list and from the MATLAB workspace.

### **Using FTSTool for Supported Tasks**

#### In this section...

"Creating a Financial Time Series Object" on page 9-10

"Merging Financial Time Series Objects" on page 9-11

"Converting a Financial Time Series Object to a MATLAB® Double-Precision Matrix" on page 9-12

"Plotting the Output in Several Formats" on page 9-12

"Viewing Data for a Financial Time Series Object in the Data Table" on page 9-13

"Modifying Data for a Financial Time Series Object in the Data Table" on page 9-14

"Viewing and Modifying the Properties for a FINTS Object" on page 9-16

### **Creating a Financial Time Series Object**

Using the **Create** tab in the **FINTS Objects and Outputs** pane for FTSTool, you can create a financial time series (fints) object from one or more selected variables.

**Note** When you first start FTSTool, the **Create** tab appears on top, unless you reset the default using **File** > **Preferences** > **Show Create tab when ftstool starts**.

To create a financial time series (fints) object from one or more selected variables:

- 1 Load data into FTSTool from either an external data source using Datafeed Toolbox™ or Database Toolbox™ software or an internal data source using File > Load > File.
- 2 Select one or more variables from the MATLAB Workspace Variables list.

3 Click the **Create** tab and then click **Active variable**.

When combining multiple variables, you can type a new variable name for the combined variables in the **MATLAB workspace variable** box. The new variable name is added to the **MATLAB Workspace Variables** list. (If you do not choose a name for the **MATLAB workspace variable**, FTSTool uses the default name myFts.)

**4** Click **Create FINTS object** to display the result in the **Data Table**.

### **Merging Financial Time Series Objects**

Using the **Create** tab in the **FINTS Objects and Outputs** pane for FTSTool, you can create a new financial time series object by merging (joining) multiple existing financial time series objects.

**Note** When you first start FTSTool, the **Create** tab appears on top, unless you reset the default using **File** > **Preferences**.

To create a financial time series (fints) object by merging multiple existing financial time series objects:

- 1 Load data into FTSTool from either an external data source using Datafeed Toolbox or Database Toolbox software or an internal data source using File > Load > File.
- 2 To merge multiple existing financial time series objects, click the **Create** tab, click **Components**, and then select a value for the **Time vector** source and one or more items from the **Data sources** list.

**Note** You can merge at once multiple financial time series objects. For more information on merging fints objects, see merge.

**3** Click **Create FINTS object** to display the result in the **Data Table**.

### Converting a Financial Time Series Object to a MATLAB® Double-Precision Matrix

Using the **Convert** tab in the **FINTS Objects and Outputs** pane for FTSTool, you can convert a financial time series (fints) object to a MATLAB® double-precision matrix.

To create a financial time series object from one or more selected variables:

- 1 Load data into FTSTool from either an external data source using Datafeed Toolbox or Database Toolbox software or an internal data source using File > Load > File.
- **2** Select a variable from the **MATLAB Workspace Variables** list box.
- **3** Click the **Convert** tab and then determine whether to include or exclude dates in the conversion by clicking **Include dates** or **Exclude dates**.
- **4** Type a variable name in the **Output variable name** box. (If you do not choose a variable name, FTSTool uses the default name myDbl.)
- **5** Click **Convert FINTS to double matrix**. (This operation is equivalent to performing fts2mat on a financial time series object.)

### **Plotting the Output in Several Formats**

Using the **Plot** tab in the **FINTS Objects and Outputs** pane for FTSTool, you can create several forms of plotted output by using a selection list. You can create four types of bar charts, candle plots, high-low plots, line plots, and interactive charts (the latter is created by using the interoperation of FTSTool with the function chartfts).

The set of plots supported by FTSTool are identical to the set provided by the **Graphs** menu of the Financial Time Series GUI. (See "Graphs Menu" on page 10-15.) You can find more detailed information for the supported plots by consulting the reference page for each individual type of plot.

To create a plotted output:

- 1 Load data into FTSTool from either an external data source using Datafeed Toolbox or Database Toolbox software or an internal data source using File > Load > File.
- **2** Select a variable from the **MATLAB Workspace Variables** list box or select data from the **Data Table**.
- **3** Click the **Plot** tab and indicate whether you are plotting based on a workspace variable or data from the **Data Table**.
- **4** From the **Type** drop-down list, select the type of plot.
- **5** Click **Plot**. The plot is displayed.

**Note** If the selected workspace variable that you are plotting is not a fints object, a fints object is created when you click **Plot**. The new fints object uses the name designated by the **MATLAB workspace variable** box on the **Create** tab.

### Viewing Data for a Financial Time Series Object in the Data Table

Once a financial time series (fints) object is created, the FTSTool **Data Table** displays user-designated data, including financial time series objects,
MATLAB double-precision variables, and cell arrays of doubles. (Cell arrays of doubles is often the resulting format when using Database Toolbox software.)

When displaying double variables (or a cell array of doubles) in the **Data Table**, the column headings for a double variable or cell array of doubles displayed in the **Data Table** are labeled **A**, **B**, **C**, and so on.

### Overwriting Data in the Data Table Display

If you use the command line to overwrite data previously retrieved using Datafeed Toolbox or Database Toolbox software, two events could occur:

• If the new data contains the same number of columns as before, the headers remain unchanged when you attempt to create a financial time series (fints) object using the modified data.

 If the data contains a different number of columns, a warning dialog box appears.

For example, assume that you use Datafeed Toolbox software to obtain Close, High, Low, and Volume data for the equity GlaxoSmithkline. You store the data in the MATLAB workspace with the variable name glaxo. From the command line, if you redefine the variable glaxo, eliminating the second column (Close)

```
glaxo(:,2) = []
```

and then return to FTSTool and attempt to create a financial time series object, a warning dialog box appears.

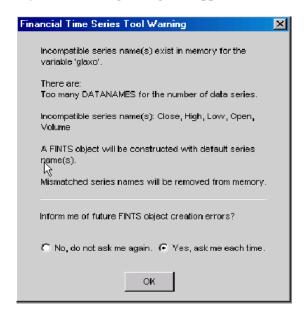

### Modifying Data for a Financial Time Series Object in the Data Table

FTSTool lets you update your data displayed in the **Data Table** by adding or removing rows or columns.

**Note** Modifying data in the **Data Table** will not update the MATLAB workspace variable. To update the workspace variable after modifying the **Data Table**, click **Update workspace variable**.

### **Adding and Removing Rows**

To add a row of data displayed in the **Data Table**:

- 1 Select a row from the **Data Table** display where you want to add a row. Click **Additional options** to open the Data Table Options dialog box.
- 2 Click **Add row**. The default is to add the row up. To add a row down, select **Insertion option** and then click **Add down**. In addition, you can select the **Insertion option** of **Date** to designate a specific date. (If a date is not specified, the added row will contain a date that is chronologically in order with respect to the initial row.)

When you add rows, the **Data Table** display is immediately updated.

To remove a row of data from the **Data Table**:

- 1 Select one or more rows in the **Data Table** display that you want to remove. Click **Additional options** to open the Data Table Options dialog box.
- 2 Click **Remove row(s)**. The default is to remove the selected rows. In addition, to remove selected rows, select **Removal options** and then select other options for row removal from the **Remove rows** list box. You can specify a **Start** and **End** date or you can click the **Non-uniform range setting** option to designate a range.

When you remove rows, the **Data Table** display is updated immediately.

### Adding and Removing Columns

To add a column of data displayed in the **Data Table**:

1 Select a column from the **Data Table** display where you want to add a column. Click **Additional options** to open the Data Table Options dialog box.

2 Click **Add column**. The default is to add the column to the left of the selected column.

**Note** For time series objects, you cannot add a column to the left of the Date/Times column; there is no restriction for double data.

To add a column to the right, select **Insertion option** and then click **Add right**. In addition, you can use the **Insertion option** of **New Column Name** to designate a specific column name. (If a **New Column Name** is not specified, an added column will contain a column name of series1, series2, and so on.)

When you add columns, the **Data Table** display is updated immediately.

To remove a column of data displayed in the **Data Table**:

- 1 Select one or more columns in the **Data Table** display that you want to remove. Click **Additional options** to open the Data Table Options dialog box.
- **2** Click **Remove column(s)**. The default is to remove the selected rows. In addition, to remove selected columns, select **Removal options** and then select columns for removal from the **Remove columns** list box.

When you remove columns, the **Data Table** display is updated immediately.

### Viewing and Modifying the Properties for a FINTS Object

The **FINTS Object Properties** pane in FTSTool lets you modify financial time series (fints) object properties. This area becomes active whenever the **Data Table** displays a financial time series object.

To modify the properties for a fints object:

1 After you create a fints object, double-click the object name in the MATLAB Workspace Variables list box to open the Data Table and display the fints object properties. 2 Click to modify the Description, Frequency, or Series Names fields.

The **Frequency** drop-down list supports the following conversion functions:

| Function    | New Frequency |
|-------------|---------------|
| toannual    | Annual        |
| todaily     | Daily         |
| tomonthy    | Monthly       |
| toquarterly | Quarterly     |
| tosemi      | Semiannually  |
| toweekly    | Weekly        |

**3** Click **Update properties** to save the changes. This action also updates the associated workspace variable.

### **Using FTSTool with Other Time Series GUIs**

FTSTool works with Datafeed Toolbox™ and Database Toolbox™ software to load data. In addition, FTSTool interoperates with chartfts to display an interactive plot and ftsgui to perform further time series data analysis.

The workflow for using FTSTool with chartfts is:

- 1 After loading data from either Datafeed Toolbox or Database Toolbox software or an internal file, select a variable from the MATLAB Workspace Variables list box.
- 2 Click the **Plot** tab, click **Type**, and then select **Interactive Chart**.
- **3** Click **Plot**. The interactive plot is displayed in chartfts. You can then use chartfts menu items for further display options.

For more information on chartfts, select **Help** > **Graphics Help**.

The workflow for using FTSTool with the Financial Time Series GUI (ftsgui) is:

- 1 After loading data from either Datafeed Toolbox or Database Toolbox software or an internal file, select a variable from the MATLAB Workspace Variables list box.
- 2 Select Tools > FTSGUI to open the Financial Time Series GUI window.
- 3 Select a variable from the MATLAB Workspace Variables list box. Click the Plot tab and then select one of the following from the Type drop-down list: Line Plot, High-Low Plot, or Candlestick Plot.
- **4** Click **Plot**. The plot is displayed in a MATLAB® graphic window. In addition, the Financial Time Series GUI window displays an entry for the plotted fints object. You can then use the menu items in the Financial Time Series GUI window to perform further analysis.

For more information on ftsgui, select **Help > Help on Financial Time Series GUI**.

**Note** If the selected workspace variable that you are plotting is not a fints object, a fints object is created when you click **Plot**. The new fints object uses the name designated by the **MATLAB workspace variable** box on the **Create** tab.

### Financial Time Series Graphical User Interface

Introduction (p. 10-2)

Using the Financial Time Series GUI (p. 10-7)

Menus available on the Financial Time Series GUI window

A more in-depth exploration of the capabilities of the Financial Time Series GUI

### Introduction

Use the financial time series graphical user interface (GUI) to analyze your time series data and display the results graphically without resorting to the command line. The GUI lets you visualize the data and the results at the same time.

"Using the Financial Time Series GUI" on page 10-7 discusses how to use this GUI.

### **Main Window**

Start the financial time series GUI with the command

ftsgui

The Financial Time Series GUI window opens.

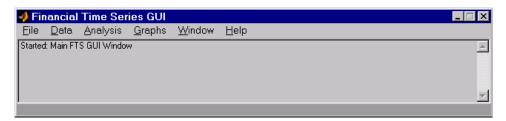

The title bar acts as an active time series object indicator (indicates the currently active financial time series object). For example, if you load the file disney.mat and want to use the time series data in the file dis, the title bar on the main GUI would read as shown.

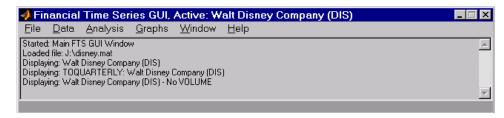

The menu bar consists of six menu items: **File**, **Data**, **Analysis**, **Graphs**, **Window**, and **Help**. Under the menu bar is a status box that displays the steps you are doing.

### File Menu

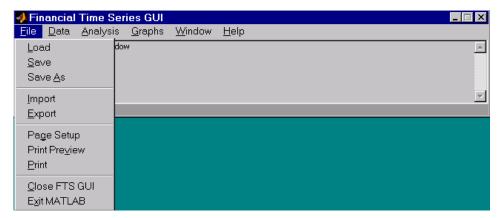

The **File** menu contains the commands for input and output. You can read and save (**Load**, **Save**, and **Save As**) MATLAB® MAT-files, ASCII (text) data files, as well as import (**Import**) Excel® XLS files. MATLAB software does not support the export of Excel XLS files at this time.

The **File** menu also contains the printing suite (**Page Setup**, **Print Preview**, and **Print**). Lastly, from this menu you can close the GUI itself (**Close FTS GUI**) and quit MATLAB (**Exit MATLAB**).

### Data Menu

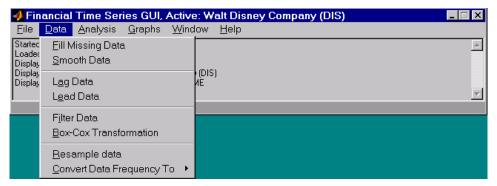

The **Data** menu provides a collection of data manipulation functions and data conversion functions.

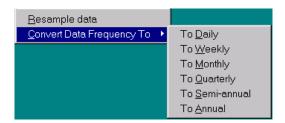

To use any of the functions here, make sure that the correct financial time series object is displayed in the title bar of the main GUI window.

### **Analysis Menu**

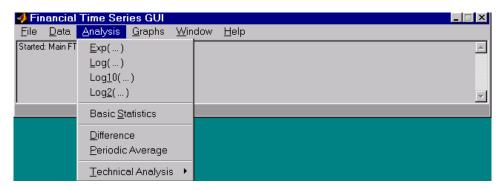

#### The **Analysis** menu provides

- A set of exponentiation and logarithmic functions.
- Statistical tools (**Basic Statistics**), which calculate and display the minimum, maximum, average (mean), standard deviation, and variance of the current (active) time series object; these basic statistics numbers are displayed in a dialog window.
- Data difference (**Difference**) and periodic average (**Periodic Average**) calculations. Data difference generates a vector of data that is the difference between the first data point and the second, the second and the third, and so on. The periodic average function calculates the average per defined length period, for example, averages of every five days.
- Technical analysis functions. See Chapter 12, "Technical Analysis" for a list of the provided technical analysis functions.

As with the **Data** menu, to use any of the **Analysis** menu functions, make sure that the correct financial time series object is displayed in the title bar of the main GUI window.

### **Graphs Menu**

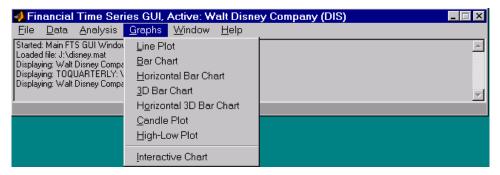

The **Graphs** menu contains functions that graphically display the current (active) financial time series object. You can also start up the interactive charting function (chartfts) from this menu.

#### Window Menu

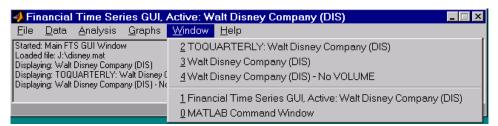

The Window menu lists open windows under the current MATLAB session.

### Help Menu

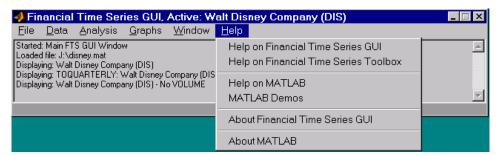

The **Help** menu provides a standard set of Help menu links.

### **Using the Financial Time Series GUI**

# In this section... "Getting Started" on page 10-7 "Data Menu" on page 10-9 "Analysis Menu" on page 10-13 "Graphs Menu" on page 10-15 "Saving Time Series Data" on page 10-19

### **Getting Started**

To use the Financial Time Series GUI, first start the financial time series GUI with the command ftsgui. Then load (or import) the time series data.

For example, if your data is in a MATLAB® MAT-file, select **Load** from the **File** menu.

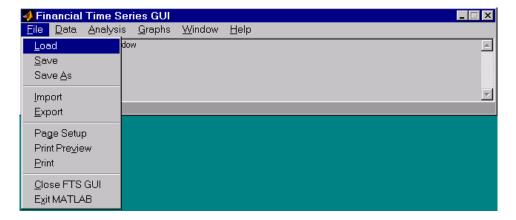

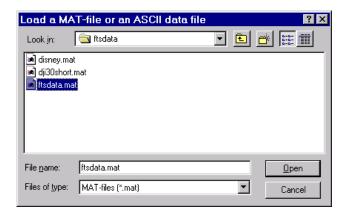

For illustration purposes, choose the file ftsdata.mat from the dialog presented.

If you don't see the MAT-file, look in the directory <code>matlabroot\toolbox\finance\findemos</code>, where <code>matlabroot</code> is the MATLAB root directory (the directory where MATLAB is installed).

**Note** Data loaded through the Financial Time Series GUI is not available in the MATLAB workspace. You can access this data only through the GUI itself, not with any MATLAB command-line functions.

Each financial time series object inside the MAT-file is presented as a line plot in a separate window. The status window is updated accordingly.

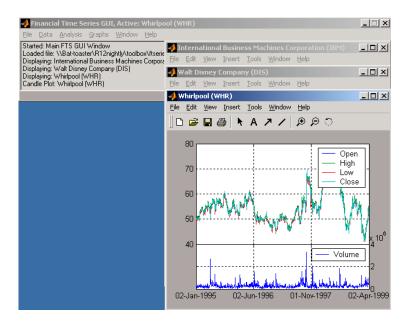

Whirlpool (WHR) is the last plot displayed, as indicated on the title bar of the main window.

#### **Data Menu**

The **Data** menu provides functions that manipulate time series data.

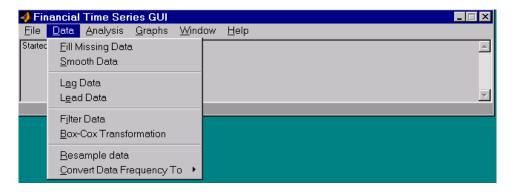

Here are some example tasks that illustrate the use of the functions on this menu.

#### **Fill Missing Data**

First, look at filling missing data. The **Fill Missing Data** item uses the toolbox function fillts. With the data loaded from the file ftsdata, you have three time series: IBM® Corp. (IBM), Walt Disney Co. (DIS), and Whirlpool (WHR). Click on the window that shows the time series data for Walt Disney Co. (DIS).

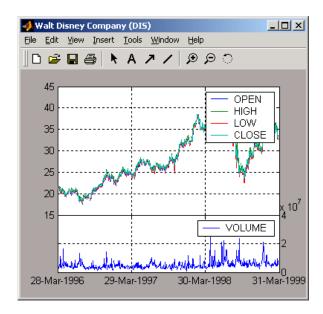

To view any missing data in this time series data set, zoom into the plot using the Zoom tool (the magnifying glass icon with the plus sign) from the toolbar and select a region.

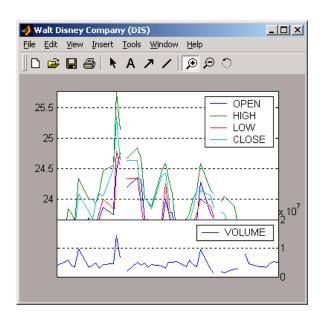

The gaps represent the missing data in the series. To fill these gaps, select **Data** > **Fill Missing Data**. This selection automatically fills the gaps and generates a new plot that displays the filled time series data.

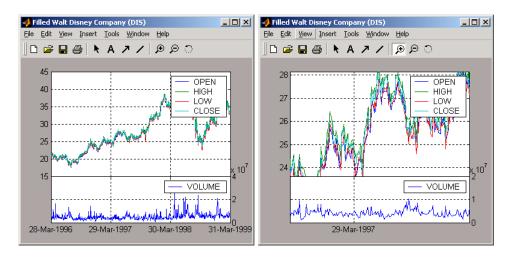

You cannot see the filled gaps when you display the entire data set. However, when you zoom into the plot, you see that the gaps have been eliminated. Note that the title bar has changed; the title has been prefixed with the word **Filled** to reflect the filled time series data.

#### **Frequency Conversion**

The **Data** menu also provides access to frequency conversion functions.

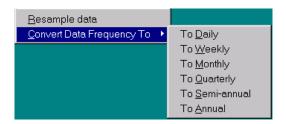

This example changes the DIS time series data frequency from daily to monthly. Close the Filled Walt Disney Company (DIS) window, and click the Walt Disney Company (DIS) window to make it active (current) again. Then, from the **Data** menu, select **Convert Data Frequency To** and **To Monthly**.

A new figure window displays the result of this conversion.

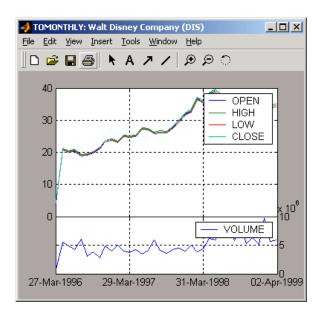

The title reflects that the data displayed had its frequency changed to monthly.

## **Analysis Menu**

The **Analysis** menu provides functions that analyze time series data, including the technical analysis functions. (See Chapter 12, "Technical Analysis" for a complete list of the technical analysis functions and several usage examples.)

For example, you can use the **Analysis** menu to calculate the natural logarithm (log) of the data contained within the data set ftsdata.mat. This data file provides time series data for IBM (IBM), Walt Disney (DIS), and Whirlpool (WHR). Click the window displaying the data for IBM Corporation (IBM) to make it active (current). Then select the **Analysis** menu, followed by **Log(...**). The result appears in its own window.

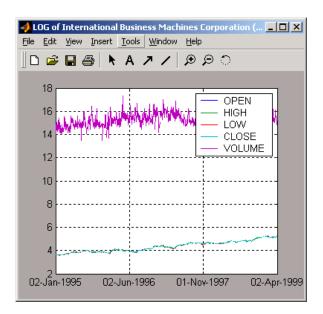

Close the above window and click again on the IBM data window to make it active (current).

**Note** Before proceeding with any time series analysis, make certain that the title bar confirms that the active data series is the correct one.

From the **Analysis** menu on the main window, select **Technical Analysis** and **MACD**. The result, again, is displayed in its own window.

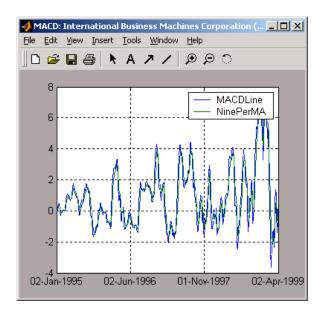

Other analysis functions work similarly.

## **Graphs Menu**

The **Graphs** menu displays time series data using the provided graphics functions. Included in the **Graphs** menu are several types of bar charts (bar, barh and bar3, bar3h), line plot (plot), candle plot (candle), and High-Low plot (highlow). The **Graphs** menu also provides access to the interactive charting function, chartfts.

#### **Candle Plot**

For example, you can display the candle plot of a set of time series data and start up the interactive chart on the same data set.

Load the ftsdata.mat data set, and click the window that displays the Whirlpool (WHR) time series data to make it active (current). From the main window, select the **Graphs** menu and then **Candle Plot**.

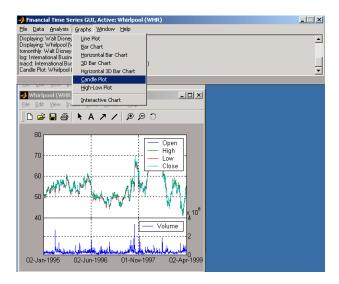

The result is shown below.

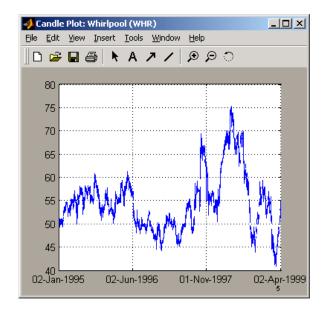

This does not look much like a candle plot because there are too many data points in the data set. All the candles are too compressed for effective

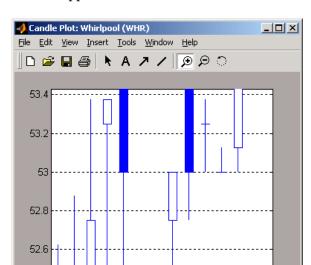

viewing. However, when you zoom into a region of this plot, the candles become apparent.

#### **Interactive Chart**

To create an interactive chart (chartfts) on the Whirlpool data, click the window that displays the Whirlpool (WHR) data to make it active (current). Then, go to the **Graphs** menu and select **Interactive Chart**.

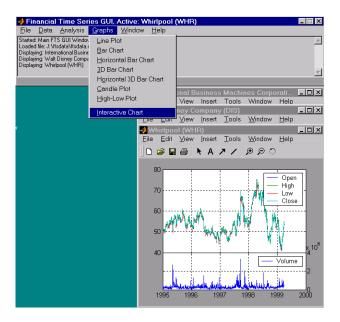

The chart that results is shown below.

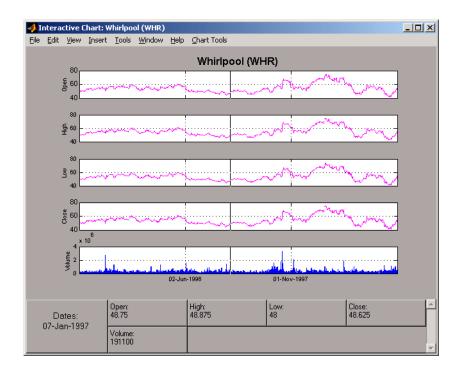

You can use this interactive chart as if you had invoked it with the chartfts command from the MATLAB command line. For a tutorial on the use of chartfts, see "Visualizing Financial Time Series Objects" on page 7-18.

## **Saving Time Series Data**

The **Save** and **Save As** items on the main window **File** menu let you save the time series data that results from your analyses and computations. These items save *all* time series data that has been loaded or processed during the current session, even if the window displaying the results of a computation has previously been dismissed.

**Note** The **Save** and **Save As** items on the **File** menu of the individual plot windows will not save the time series data, but will save the actual plot.

You can save your time series data in two ways:

- Into the latest MAT-file loaded (**Save**)
- Into a MAT-file chosen (or named) from the window (Save As)

To illustrate this, start by loading the data file testftsdata.mat (located in matlabroot/toolbox/finance/findemos). Then, convert the Disney (DIS) data from daily (the original frequency) to monthly data. Next, run the MACD analysis on the Whirlpool (WHR) data. You now have a set of five open figure windows.

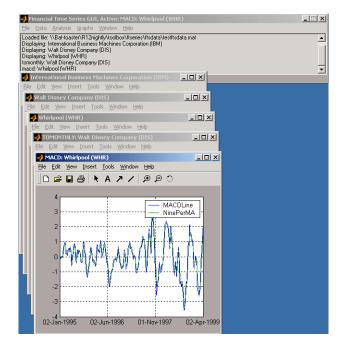

#### Saving into the Original File (Save)

To save the data back into the original file (testftsdata.mat), select Save from the File menu.

A confirmation window appears. It confirms that the data has been saved in the latest MAT-file loaded (testftsdata.mat in this example).

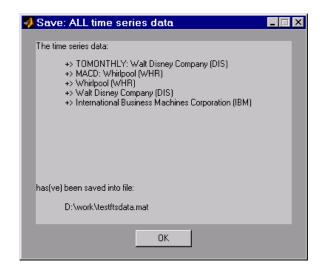

#### Saving into a New File (Save As)

To save the data in a different file, choose Save As from the File menu.

The dialog box that appears lets you choose an existing MAT-file from a list or type in the name of a new MAT-file you want to create.

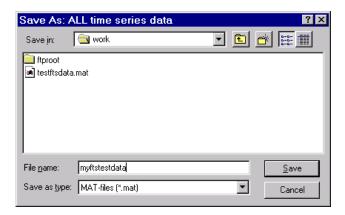

After you click the **Save** button, another confirmation window appears.

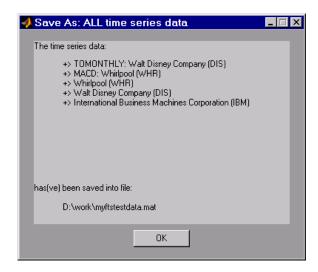

This confirmation window indicates that the data has been saved in a new file named myftstestdata.mat.

## Trading Date Utilities

Trading Calendars Graphical User Interface (p. 11-2)

Using the Trading Calendars graphical user interface to manage

holidays

UICalendar Graphical User Interface (p. 11-4)

Using uicalendar to manage dates

## **Trading Calendars Graphical User Interface**

Use the createholidays function to open the Trading Calendars graphical user interface.

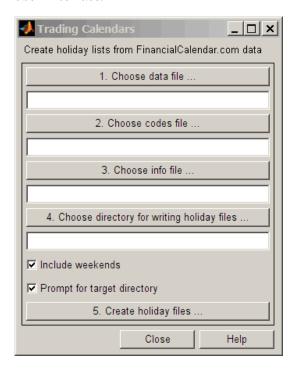

The createholidays function supports http://www.FinancialCalendar.com trading calendars. This function can be used from the command line or from the Trading Calendars graphical user interface. For more information on using the command line to programmatically generate the market specific holidays.m files without displaying the interface, see createholidays.

To use the Trading Calendars graphical user interface:

**1** From the command line, type the following command to open the Trading Calendars graphical user interface.

createholidays

- **2** Click **Choose data file** to select the data file.
- **3** Click **Choose codes file** to select the codes file.
- **4** Click **Choose info file** to select the info file.
- 5 Click Choose directory for writing holiday files to select the output directory.
- 6 Select **Include weekends** to include weekends in the holiday list and click **Prompt for target directory** to be prompted for the file location for each holidays.m file that is created.
- 7 Click **Create holiday files** to convert FinancialCalendar.com financial center holiday data into market-specific holidays.m files.

The market-specific holidays.m files can be used in place of the standard holidays.m that ships with Financial Toolbox $^{\text{TM}}$  software.

## **UICalendar Graphical User Interface**

#### In this section...

"Using UICalendar in Standalone Mode" on page 11-4

"Using UICalendar with an Application" on page 11-5

## **Using UICalendar in Standalone Mode**

You can use the UICalendar graphical user interface in standalone mode to look up any date. To use the standalone mode:

1 Type the following command to open the UICalendar GUI:

uicalendar

The UICalendar interface is displayed:

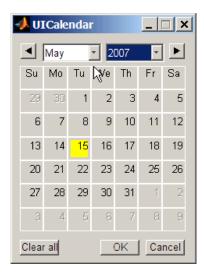

2 Click the date and year controls to locate any date.

## **Using UICalendar with an Application**

You can use the UICalendar graphical user interface with an application to look up any date. To use the UICalendar graphical interface with an application, use the following command:

```
uicalendar('PARAM1', VALUE1, 'PARAM2', VALUE2', ...)
```

For more information, see uicalendar.

#### **Example of Using UICalendar with an Application**

The UICalendar example creates a function that displays a graphical user interface that lets you select a date from the UICalendar graphical user interface and fill in a text field with that date.

1 Create a figure.

```
function uicalendarGUIExample
f = figure('Name', 'uicalendarGUIExample');
```

**2** Add a text control field.

```
dateTextHandle = uicontrol(f, 'Style', 'Text', ...
'String', 'Date:', ...
'Horizontalalignment', 'left', ...
'Position', [100 200 50 20]);
```

**3** Add a uicontrol editable text field to display the selected date.

```
dateEditBoxHandle = uicontrol(f, 'Style', 'Edit', ...
'Position', [140 200 100 20], ...
'BackgroundColor', 'w');
```

**4** Create a push button that startups the UICalendar.

```
calendarButtonHandle = uicontrol(f, 'Style', 'PushButton', ...
'String', 'Select a single date', ...
'Position', [275 200 200 20], ...
'callback', @pushbutton_cb);
```

**5** To startup UICalendar, create a nested function (callback function) for the push button.

```
function pushbutton_cb(hcbo, eventStruct)
% Create a UICALENDAR with the following properties:
% 1) Highlight weekend dates.
% 2) Only allow a single date to be selected at a time.
% 3) Send the selected date to the edit box uicontrol.
uicalendar('Weekend', [1 0 0 0 0 0 1], ...
'SelectionType', 1, ...
'DestinationUI', dateEditBoxHandle);
end
end
```

**6** Run the function uicalendarGUIExample to display the application interface:

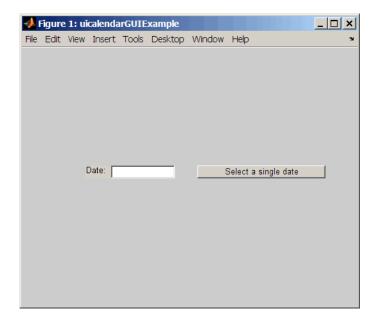

7 Click Select a single date to display the UICalendar graphical user interface:

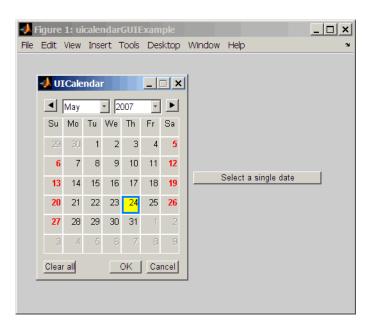

8 Select a date and click **OK** to display the date in the text field:

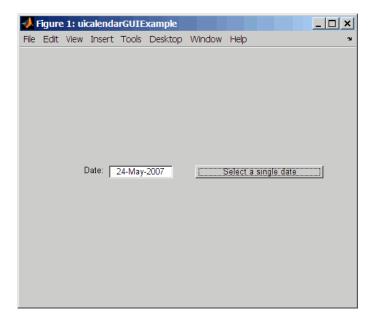

# Technical Analysis

 $Introduction \ (p.\ 12\text{-}2) \\ Tables \ of \ technical \ analysis \ functions$ 

listed by category

Examples (p. 12-4) Examples showing the use of several

technical analysis functions

## Introduction

Technical analysis (or charting) is used by some investment managers to help manage portfolios. Technical analysis relies heavily on the availability of historical data. Investment managers calculate different indicators from available data and plot them as charts. Observations of price, direction, and volume on the charts assist managers in making decisions on their investment portfolios.

The technical analysis functions in this toolbox are tools to help analyze your investments. The functions in themselves will not make any suggestions or perform any qualitative analysis of your investment.

#### **Technical Analysis: Oscillators**

| Function | Туре                                     |
|----------|------------------------------------------|
| adosc    | Accumulation/distribution oscillator     |
| chaikosc | Chaikin oscillator                       |
| macd     | Moving Average<br>Convergence/Divergence |
| stochosc | Stochastic oscillator                    |
| tsaccel  | Acceleration                             |
| tsmom    | Momentum                                 |

#### **Technical Analysis: Stochastics**

| Function   | Туре               |
|------------|--------------------|
| chaikvolat | Chaikin volatility |
| fpctkd     | Fast stochastics   |
| spctkd     | Slow stochastics   |
| willpctr   | Williams %R        |

## **Technical Analysis: Indexes**

| Function  | Туре                    |
|-----------|-------------------------|
| negvolidx | Negative volume index   |
| posvolidx | Positive volume index   |
| rsindex   | Relative strength index |

## **Technical Analysis: Indicators**

| Function  | Туре                               |
|-----------|------------------------------------|
| adline    | Accumulation/distribution line     |
| bollinger | Bollinger band                     |
| hhigh     | Highest high                       |
| llow      | Lowest low                         |
| medprice  | Median price                       |
| onbalvol  | On balance volume                  |
| prcroc    | Price rate of change               |
| pvtrend   | Price-volume trend                 |
| typprice  | Typical price                      |
| volroc    | Volume rate of change              |
| wclose    | Weighted close                     |
| willad    | Williams accumulation/distribution |

## **Examples**

#### In this section...

"Overview" on page 12-4

"Moving Average Convergence/Divergence (MACD)" on page 12-4

"Williams %R" on page 12-6

"Relative Strength Index (RSI)" on page 12-7

"On-Balance Volume (OBV)" on page 12-8

#### **Overview**

To illustrate some the technical analysis functions, this section uses the IBM® stock price data contained in the supplied file ibm9599.dat. First create a financial time series object from the data using ascii2fts:

```
ibm = ascii2fts('ibm9599.dat', 1, 3, 2);
```

The time series data contains the open, close, high, and low prices, as well as the volume traded on each day. The time series dates start on January 3, 1995, and end on April 1, 1999, with some values missing for weekday holidays; weekend dates are not included.

## **Moving Average Convergence/Divergence (MACD)**

Moving Average Convergence/Divergence (MACD) is an oscillator function used by technical analysts to spot overbought and oversold conditions. Look at the portion of the time series covering the 3-month period between October 1, 1995 and December 31, 1995. At the same time fill any missing values due to holidays within the time period specified:

```
part ibm = fillts(ibm('10/01/95::12/31/95'));
```

Now calculate the MACD, which when plotted produces two lines; the first line is the MACD line itself and the second is the nine-period moving average line:

```
macd ibm = macd(part ibm);
```

**Note** When you call macd without giving it a second input argument to specify a particular data series name, it searches for a closing price series named Close (in all combinations of letter cases).

Plot the MACD lines and the High-Low plot of the IBM stock prices in two separate plots in one window.

```
subplot(2, 1, 1);
plot(macd_ibm);
title('MACD of IBM Close Stock Prices, 10/01/95-12/31/95');
datetick('x', 'mm/dd/yy');
subplot(2, 1, 2);
highlow(part_ibm);
title('IBM Stock Prices, 10/01/95-12/31/95');
datetick('x', 'mm/dd/yy')
```

The following figure shows the result.

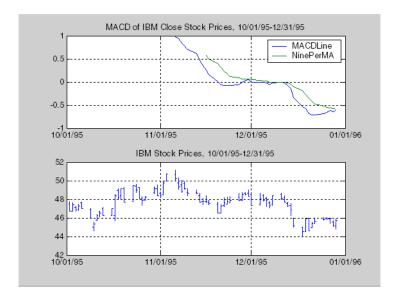

#### Williams %R

Williams %R is an indicator that measures overbought and oversold levels. The function willpctr is from the stochastics category. All the technical analysis functions can accept a different name for a required data series. If, for example, a function needs the high, low, and closing price series but your time series object does not have the data series names exactly as High, Low, and Close, you can specify the correct names as follows.

```
wpr = willpctr(tsobj, 14, 'HighName', 'Hi', 'LowName', 'Lo',...
'CloseName', 'Closing')
```

The function willpctr now assumes that your high price series is named Hi, low price series is named Lo, and closing price series is named Closing.

Since the time series object part ibm has its data series names identical to the required names, name adjustments are not needed. The input argument to the function is only the name of the time series object itself.

Calculate and plot the Williams %R indicator for IBM stock along with the price range using these commands:

```
wpctr ibm = willpctr(part ibm);
subplot(2, 1, 1);
plot(wpctr ibm);
title('Williams %R of IBM stock, 10/01/95-12/31/95');
datetick('x', 'mm/dd/yy');
hold on;
plot(wpctr ibm.dates, -80*ones(1, length(wpctr ibm)),...
'color', [0.5 0 0], 'linewidth', 2)
plot(wpctr ibm.dates, -20*ones(1, length(wpctr ibm)),...
'color', [0 0.5 0], 'linewidth', 2)
subplot(2, 1, 2);
highlow(part ibm);
title('IBM Stock Prices, 10/01/95-12/31/95');
datetick('x', 'mm/dd/yy');
```

The next figure shows the results. The top plot has the Williams %R line plus two lines at -20% and -80%. The bottom plot is the High-Low plot of the IBM stock price for the corresponding time period.

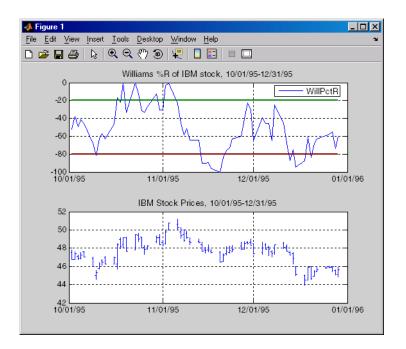

## Relative Strength Index (RSI)

The Relative Strength Index (RSI) is a momentum indicator that measures an equity's price relative to itself and its past performance. The function name is rsindex.

The rsindex function needs a series that contains the closing price of a stock. The default period length for the RSI calculation is 14 periods. This length can be changed by providing a second input argument to the function. Similar to the previous commands, if your closing price series is not named Close, you can provide the correct name.

Calculate and plot the RSI for IBM stock along with the price range using these commands:

```
rsi_ibm = rsindex(part_ibm);
subplot(2, 1, 1);
plot(rsi_ibm);
title('RSI of IBM stock, 10/01/95-12/31/95');
```

```
datetick('x', 'mm/dd/yy');
hold on;
plot(rsi_ibm.dates, 30*ones(1, length(wpctr_ibm)),...
'color', [0.5 0 0], 'linewidth', 2)
plot(rsi_ibm.dates, 70*ones(1, length(wpctr_ibm)),...
'color',[0 0.5 0], 'linewidth', 2)
subplot(2, 1, 2);
highlow(part_ibm);
title('IBM Stock Prices, 10/01/95-12/31/95');
datetick('x', 'mm/dd/yy');
```

The next figure shows the result.

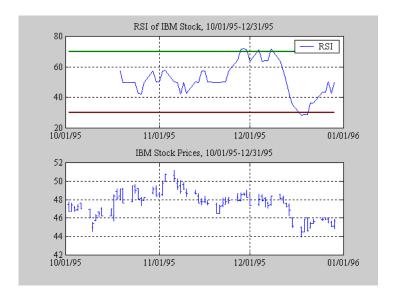

## On-Balance Volume (OBV)

On-Balance Volume (OBV) relates volume to price change. The function onbalvol requires you to have the closing price (Close) series as well as the volume traded (Volume) series.

Calculate and plot the OBV for IBM stock along with the price range using these commands:

```
obv_ibm = onbalvol(part_ibm);
subplot(2, 1, 1);
plot(obv_ibm);
title('On-Balance Volume of IBM Stock, 10/01/95-12/31/95');
datetick('x', 'mm/dd/yy');
subplot(2, 1, 2);
highlow(part_ibm);
title('IBM Stock Prices, 10/01/95-12/31/95');
datetick('x', 'mm/dd/yy');
```

The next figure shows the result.

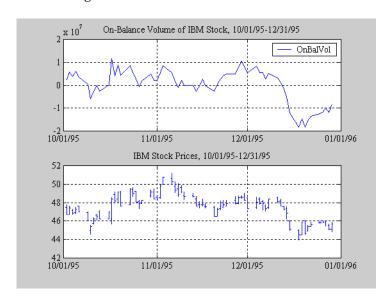

## **Function Reference**

Handling and Converting Dates (p. 13-2)

Work with dates

Formatting Currency and Price (p. 13-6)

Work with currency and price data

Charting Financial Data (p. 13-6)

Create charts

Analyzing and Computing Cash

Work with cash flows

Flows (p. 13-7) Fixed-Income Securities (p. 13-9)

Work with fixed-income securities

Analyzing Portfolios (p. 13-12)

Analyze and measure performance

for portfolios

Financial Statistics (p. 13-14)

Perform statistical analysis of

financial data

Pricing and Analyzing Derivatives

imanciai aata

(p. 13-17)

Price and analyze derivatives

GARCH Processes (p. 13-18) Financial Time Series Object and Introduce GARCH analysis

Financial Time Series Object and File Construction (p. 13-18)

Functions for creating financial time

onstruction (p. 13-18) s

series

Financial Time Series Arithmetic (p. 13-19)

Arithmetic in financial time series

Financial Time Series Mathematical (p. 13-19)

Mathematical calculations in financial time series

Financial Time Series Descriptive

Statistics in financial time series

Statistics (p. 13-20)

Financial Time Series Utility Utility work with financial time (p. 13-21) series Financial Time Series Data Data transformations of financial Transformation (p. 13-22) time series Financial Time Series Indicator Work with indicators for financial (p. 13-23) time series Financial Time Series Graphical Work with Financial Time Series User Interface (p. 13-24) GUI Work with Financial Time Series Financial Time Series Tool (p. 13-24)

Tool

## **Handling and Converting Dates**

Current Time and Date (p. 13-2) Work with current date and time Date and Time Components (p. 13-2) Compute dates and times Date Conversion (p. 13-3) Convert dates Financial Dates (p. 13-4) Compute financial dates Coupon Bond Dates (p. 13-5) Compute coupon bond dates

## **Current Time and Date**

now Current date and time today Current date

## **Date and Time Components**

datefind Indices of date numbers in matrix datevec Date components day Day of month

eomdate Last date of month
eomday Last day of month
hour Hour of date or time

lweekdate Date of last occurrence of weekday

in month

minute Minute of date or time

month Month of date

months Number of whole months between

dates

nweekdate Date of specific occurrence of

weekday in month

second Seconds of date or time

weekday Day of week year Year of date

yeardays Number of days in year

#### **Date Conversion**

date2time Time and frequency from dates

datedisp Display date entries
datenum Create date number
datestr Create date string

dec2thirtytwo Decimal to thirty-second quotation
m2xdate MATLAB® serial date number to

 $Excel^{\otimes}$  serial date number

thirtytwo2dec Thirty-second quotation to decimal

time2date Dates from time and frequency

uicalendar Graphical calendar

x2mdate Excel serial date number to

MATLAB serial date number

#### **Financial Dates**

busdate Next or previous business day

busdays Business days in serial date format

createholidays Create trading calendars

datemnth Date of day in future or past month

datewrkdy Date of future or past workday days360 Days between dates based on

360-day year

days360e Days between dates based on

360-day year (European)

days360isda Days between dates based on 360-day

> year (International Swap Dealer Association (ISDA) compliant)

days360psa Days between dates based on

> 360-day year (Public Securities Association (PSA) compliant)

days365 Days between dates based on

365-day year

daysact Actual number of days between

dates

daysadd Date away from starting date for any

day-count basis

daysdif Days between dates for any

day-count basis

fbusdate First business date of month

holidays Holidays and nontrading days isbusday True for dates that are business days

1busdate Last business date of month

wrkdydif Number of working days between

dates

Find third Wednesday of month

yearfrac Fraction of year between dates

# **Coupon Bond Dates**

thirdwednesday

accrfrac Fraction of coupon period before

settlement

cfamounts Cash flow and time mapping for

bond portfolio

cfdates Cash flow dates for fixed-income

security

cfport Portfolio form of cash flow amounts

cftimes Time factors corresponding to bond

cash flow dates

cpncount Coupon payments remaining until

maturity

cpndaten Next coupon date for fixed-income

security

cpndatenq Next quasi coupon date for fixed

income security

cpndatep Previous coupon date for

fixed-income security

cpndatepq Previous quasi coupon date for fixed

income security

cpndaysn Number of days to next coupon date

Number of days since previous cpndaysp

coupon date

cpnpersz Number of days in coupon period

# **Formatting Currency and Price**

cur2frac Decimal currency values to fractional

values

cur2str Bank-formatted text

dec2thirtytwo Decimal to thirty-second quotation frac2cur Fractional currency value to decimal

value

thirtytwo2dec Thirty-second quotation to decimal

# **Charting Financial Data**

Bar chart bar, barh

bar3, bar3h 3-D bar chart

bolling Bollinger band chart Candlestick chart candle

candle (fts) Time series candle plot

chartfts Interactive display

dateaxis Convert serial-date axis labels to

calendar-date axis labels

highlow High, low, open, close chart

highlow (fts) Time series High-Low plot

kagi Kagi chart linebreak Line break chart

movavg Leading and lagging moving

averages chart

plot Plot data series

pointfig Point and figure chart
priceandvol Price and volume chart

renko Renko chart

volarea Price and volume chart

# **Analyzing and Computing Cash Flows**

Annuities (p. 13-7) Work with annuities

Amortization and Depreciation Work with amortization and

(p. 13-8) depreciation

Present Value (p. 13-8) Work with present values
Future Value (p. 13-8) Work with future values

Payment Calculations (p. 13-8) Work with payment calculations

Rates of Return (p. 13-9) Work with rates of return

Cash Flow Sensitivities (p. 13-9) Work with cash flow sensitivities

## **Annuities**

annurate Periodic interest rate of annuity
annuterm Number of periods to obtain value

# **Amortization and Depreciation**

Amortization schedule amortize

depfixdb Fixed declining-balance depreciation

schedule

depgendb General declining-balance

depreciation schedule

deprdv Remaining depreciable value

depsoyd Sum of years' digits depreciation

depstln Straight-line depreciation schedule

#### **Present Value**

pvfix Present value with fixed periodic

payments

pvvar Present value of varying cash flow

## **Future Value**

fydisc Future value of discounted security

fvfix Future value with fixed periodic

payments

fvvar Future value of varying cash flow

# **Payment Calculations**

payadv Periodic payment given number of

advance payments

payodd Payment of loan or annuity with odd

first period

payper Periodic payment of loan or annuity

payuni Uniform payment equal to varying

cash flow

## Rates of Return

effrr Effective rate of return

elpm Compute expected lower partial

moments for normal asset returns

irr Internal rate of return

mirr Modified internal rate of return

nomrr Nominal rate of return
taxedrr After-tax rate of return
xirr Internal rate of return for

nonperiodic cash flow

## **Cash Flow Sensitivities**

cfconv Cash flow convexity

cfdur Cash-flow duration and modified

duration

## **Fixed-Income Securities**

Accrued Interest (p. 13-10) Work with accrued interest

Prices (p. 13-10) Work with prices

Term Structure of Interest Rates Work with term structure of interest

(p. 13-10) rates

10 10)

Yields (p. 13-11) Work with yields

Spreads (p. 13-11) Work with spreads

Work with interest rate sensitivities Interest Rate Sensitivities (p. 13-11)

#### **Accrued Interest**

acrubond Accrued interest of security with

periodic interest payments

acrudisc Accrued interest of discount security

paying at maturity

## **Prices**

bndprice Price fixed income security from

yield to maturity

prdisc Price of discounted security Price with interest at maturity prmat

prtbill Price of Treasury bill

## Term Structure of Interest Rates

disc2zero Zero curve given discount curve

fwd2zero Zero curve given forward curve

prbyzero Price bonds in portfolio by set of zero

curves

pyld2zero Zero curve given par yield curve

tbl2bond Treasury bond parameters given

Treasury bill parameters

tr2bonds Term-structure parameters given

Treasury bond parameters

zbtprice Zero curve bootstrapping from

coupon bond data given price

zbtyield Zero curve bootstrapping from

coupon bond data given yield

zero2disc Discount curve given zero curve
zero2fwd Forward curve given zero curve
zero2pyld Par yield curve given zero curve

## **Yields**

beytbill Bond equivalent yield for Treasury

bill

bndyield Yield to maturity for fixed income

security

discrate Bank discount rate of money market

security

ylddisc Yield of discounted security
yldmat Yield with interest at maturity

yldtbill Yield of Treasury bill

# **Spreads**

bndspread Static spread over spot curve

## Interest Rate Sensitivities

bndconvp Bond convexity given price
bndconvy Bond convexity given yield
bnddurp Bond duration given price
bnddury Bond duration given yield

# **Analyzing Portfolios**

Portfolio Analysis (p. 13-12) Perform portfolio analysis Performance Metrics (p. 13-14) Calculate performance metrics

# **Portfolio Analysis**

Convert constraints from absolute to abs2active

active format

Convert constraints from active to active2abs

absolute format

arith2geom Arithmetic to geometric moments of

asset returns

corr2cov Convert standard deviation and

correlation to covariance

cov2corr Convert covariance to standard

deviation and correlation coefficient

ewstats Expected return and covariance from

return time series

frontcon Mean-variance efficient frontier

frontier Rolling efficient frontier

geom2arith Geometric to arithmetic moments of

asset returns

holdings2weights Portfolio holdings into weights

Linear inequalities for individual pcalims

asset allocation

pcgcomp Linear inequalities for asset group

comparison constraints

pcglims Linear inequalities for asset group

minimum and maximum allocation

pcpval Linear inequalities for fixing total

portfolio value

periodic returns Periodic total returns from total

return prices

portalloc Optimal capital allocation to efficient

frontier portfolios

portcons Portfolio constraints

portopt Portfolios on constrained efficient

frontier

portrand Randomized portfolio risks, returns,

and weights

portsim Monte Carlo simulation of correlated

asset returns

portstats Portfolio expected return and risk

portvrisk Portfolio value at risk

ret2tick Convert return series to price series

ret2tick (fts) Convert return series to price series

for time series object

selectreturn Portfolio configurations from 3-D

efficient frontier

targetreturn Portfolio weight accuracy

tick2ret Convert price series to return series

tick2ret (fts) Convert price series to return series

for time series object

totalreturnprice Total return price time series

weights2holdings Portfolio values and weights into

holdings

## **Performance Metrics**

emaxdrawdown Compute expected maximum drawdown for Brownian motion

inforatio Calculate information ratio for one

or more assets

Compute sample lower partial 1pm

moments of data

maxdrawdown Compute maximum drawdown for

one or more price series

portalpha Compute risk-adjusted alphas and

returns for one or more assets

sharpe Compute Sharpe ratio for one or

more assets

# **Financial Statistics**

**Expectation Conditional** Maximization (p. 13-15)

Multivariate Normal Regression

(p. 13-15)

**Expectation Conditional** Maximization – Multivariate Normal Regression (p. 13-16)

Expectation Conditional Maximization – Least-Squares Regression (p. 13-16)

Seemingly Unrelated Regression

(p. 13-16)

Work with expectation conditional maximization

Work with multivariate normal regression

Work with expectation conditional maximization and multivariate

normal regression

Work with least-squares regression

Work with unrelated regression

# **Expectation Conditional Maximization**

ecmnfish Fisher information matrix

ecmnhess Hessian of negative log-likelihood

function

ecmninit Initial mean and covariance

ecmnmle Mean and covariance of incomplete

multivariate normal data

ecmnobj Multivariate normal negative

log-likelihood function

ecmnstd Standard errors for mean and

covariance of incomplete data

# **Multivariate Normal Regression**

mynrfish Fisher information matrix for

multivariate normal or least-squares

regression

mvnrmle Multivariate normal regression

(ignore missing data)

mvnrobj Log-likelihood function for

multivariate normal regression

without missing data

mvnrstd Evaluate standard errors for

multivariate normal regression

model

# **Expectation Conditional Maximization - Multivariate Normal Regression**

ecmmvnrfish Fisher information matrix for

multivariate normal regression

model

ecmmvnrmle Multivariate normal regression with

missing data

ecmmvnrobj Log-likelihood function for

multivariate normal regression

with missing data

ecmmvnrstd Evaluate standard errors for

multivariate normal regression

model

# **Expectation Conditional Maximization -Least-Squares Regression**

ecmlsrmle Least-squares regression with

missing data

ecmlsrobj Log-likelihood function for

least-squares regression with

missing data

## **Seemingly Unrelated Regression**

convert2sur Convert multivariate normal

> regression model to seemingly unrelated regression (SUR) model

# **Pricing and Analyzing Derivatives**

Option Valuation and Sensitivity (p. 13-17)

Work with option valuation and sensitivity

# **Option Valuation and Sensitivity**

binprice Binomial put and call pricing

blkimpv Implied volatility for futures options

from Black's model

blkprice Black's model for pricing futures

options

blsdelta Black-Scholes sensitivity to

underlying price change

blsgamma Black-Scholes sensitivity to

underlying delta change

blsimpv Black-Scholes implied volatility

blslambda Black-Scholes elasticity

blsprice Black-Scholes put and call option

pricing

blsrho Black-Scholes sensitivity to interest

rate change

blstheta Black-Scholes sensitivity to

time-until-maturity change

blsvega Black-Scholes sensitivity to

underlying price volatility

opprofit Option profit

## **GARCH Processes**

Univariate GARCH Processes

(p. 13-18)

Work with univariate GARCH

processes

## **Univariate GARCH Processes**

ugarch Univariate GARCH(P,Q) parameter

estimation with Gaussian

innovations

ugarchllf Log-likelihood objective function of

univariate GARCH(P,Q) processes

with Gaussian innovations

ugarchpred Forecast conditional variance of

univariate GARCH(P,Q) processes

ugarchsim Simulate univariate GARCH(P,Q)

process with Gaussian innovations

# Financial Time Series Object and File Construction

ascii2fts Create financial time series object

from ASCII data file

fints Construct financial time series object

fts2ascii Write elements of time-series data

into ASCII file

fts2mat Convert to matrix

merge Merge multiple financial time series

objects

# **Financial Time Series Arithmetic**

end Last date entry

horzcat Concatenate financial time series

objects horizontally

length Get number of dates (rows)

minus Financial time series subtraction

mrdivide Financial time series matrix division

mtimes Financial time series matrix

multiplication

plus Financial time series addition
power Financial time series power
rdivide Financial time series division
size Number of dates and data series

subsasgn Content assignment subsref Subscripted reference

times Financial time series multiplication
uminus Unary minus of financial time series

object

uplus Unary plus of financial time series

object

vertcat Concatenate financial time series

objects vertically

# **Financial Time Series Mathematical**

cumsum Cumulative sum

exp Exponential values

hist Histogram

Natural logarithm log log10 Common logarithm Base 2 logarithm log2 Maximum value max Arithmetic average mean min Minimum value Standard deviation std

# **Financial Time Series Descriptive Statistics**

corrcoef Correlation coefficients

cov Covariance matrix

True for empty financial time series isempty

objects

Covariance ignoring NaNs nancov Maximum ignoring NaNs nanmax

nanmean Mean ignoring NaNs nanmedian Median ignoring NaNs nanmin Minimum ignoring NaNs

nanstd Standard deviation ignoring NaNs

Sum ignoring NaNs nansum

Variance ignoring NaNs nanvar

Variance var

# **Financial Time Series Utility**

chfield Change data series name extfield Data series extraction

fetch Data from financial time series

object

fieldnames Get names of fields

frequum Convert string frequency indicator

to numeric frequency indicator

fregstr Convert numeric frequency indicator

to string representation

ftsbound Start and end dates

ftsinfo Financial time series object

information

ftsuniq Determine uniqueness
getfield Content of specific field

getnameidx Find name in list iscompatible Structural equality

isequal Multiple object equality

isfield Check whether string is field name issorted Check whether dates and times are

monotonically increasing

rmfield Remove data series

setfield Set content of specific field sortfts Sort financial time series

## **Financial Time Series Data Transformation**

boxcox **Box-Cox** transformation

convert2sur Convert multivariate normal

> regression model to seemingly unrelated regression (SUR) model

convertto Convert to specified frequency

diff Differencing

fillts Fill missing values in time series

filter Linear filtering

lagts Lag time series object leadts Lead time series object

Periodic average of FINTS object peravg

resamplets Downsample data

smoothts Smooth data

toannual Convert to annual todaily Convert to daily

Fractional to decimal conversion todecimal

tomonthly Convert to monthly toquarterly Convert to quarterly

Decimal to fractional conversion toquoted

Convert to semiannual tosemi toweekly Convert to weekly tsmovavg Moving average

# **Financial Time Series Indicator**

adline Accumulation/Distribution line

adosc Accumulation/Distribution oscillator

bollinger Time series Bollinger band

chaikosc Chaikin oscillator
chaikvolat Chaikin volatility
fpctkd Fast stochastics
hhigh Highest high
llow Lowest low

macd Moving Average

Convergence/Divergence (MACD)

medprice Median price

negvolidx Negative volume index
onbalvol On-Balance Volume (OBV)

posvolidx Positive volume index
prcroc Price rate of change

 $\begin{array}{ccc} \text{pvtrend} & & \text{Price and Volume Trend (PVT)} \\ \text{rsindex} & & \text{Relative Strength Index (RSI)} \end{array}$ 

spctkd Slow stochastics stochosc Stochastic oscillator

tsaccel Acceleration between periods
tsmom Momentum between periods

typprice Typical price

volroc Volume rate of change

wclose Weighted close

Williams Accumulation/Distribution willad

line

willpctr Williams %R

# Financial Time Series Graphical User Interface

ftsgui Financial time series GUI

# **Financial Time Series Tool**

ftstool Financial time series tool

# Functions — Alphabetical List

# abs2active

**Purpose** 

Convert constraints from absolute to active format

**Syntax** 

ActiveConSet = abs2active(AbsConSet, Index)

# **Arguments**

AbsConSet

Portfolio linear inequality constraint matrix expressed in absolute weight format. AbsConSet is formatted as [A b] such that A\*w <= b, where A is a number of constraints (NCONSTRAINTS) by number of assets (NASSETS) weight coefficient matrix, and b and w are column vectors of length NASSETS. The value w represents a vector of absolute asset weights whose elements sum to the total portfolio value. See the output ConSet from portcons for additional details about constraint matrices.

Index

NASSETS-by-1 vector of index portfolio weights. The sum of the index weights must equal the total portfolio value (for example, a standard portfolio optimization imposes a sum-to-one budget constraint).

## **Description**

ActiveConSet = abs2active(AbsConSet, Index) transforms a constraint matrix to an equivalent matrix expressed in active weight format (relative to the index). The transformation equation is

$$Aw_{absolute} = A(w_{active} + w_{index}) \le b_{absolute}$$

Therefore

$$Aw_{active} \leq b_{absolute} - Aw_{index} = b_{active}$$

The initial constraint matrix consists of NCONSTRAINTS portfolio linear inequality constraints expressed in absolute weight format. The index portfolio vector contains NASSETS assets.

ActiveConSet is the transformed portfolio linear inequality constraint matrix expressed in active weight format, also of the form [A b] such that A\*w <= b. The value w represents a vector of active asset weights (relative to the index portfolio) whose elements sum to zero.

#### See Also

active2abs, pcalims, pcgcomp, pcglims, pcpval, portcons

# accrfrac

**Purpose** Fraction of coupon period before settlement

**Syntax** Fraction = accrfrac(Settle, Maturity, Period, Basis, EndMonthRule,

IssueDate, FirstCouponDate, LastCouponDate, StartDate)

## **Arguments**

Settlement date. A vector of serial date

numbers or date strings. Settle must be

earlier than or equal to Maturity.

Maturity date. A vector of serial date numbers

or date strings.

Period (Optional) Coupons per year of the bond. A

vector of integers. Allowed values are 0, 1, 2

(default), 3, 4, 6, and 12.

Basis (Optional) Day-count basis of the instrument.

A vector of integers.

• 0 = actual/actual (default)

• 1 = 30/360 (SIA)

• 2 = actual/360

• 3 = actual/365

• 4 = 30/360 (PSA)

• 5 = 30/360 (ISDA)

• 6 = 30/360 (European)

• 7 = actual/365 (Japanese)

• 8 = actual/actual (ISMA)

• 9 = actual/360 (ISMA)

• 10 = actual/365 (ISMA)

- 11 = 30/360E (ISMA)
- 12 = actual/365 (ISDA)

#### EndMonthRule

(Optional) End-of-month rule. A vector. This rule applies only when Maturity is an end-of-month date for a month having 30 or fewer days. 0 = ignore rule, meaning that a bond's coupon payment date is always the same numerical day of the month. 1 = set rule on (default), meaning that a bond's coupon payment date is always the last actual day of the month.

IssueDate

(Optional) Date when a bond was issued.

FirstCouponDate

(Optional) Date when a bond makes its first coupon payment. When FirstCouponDate and LastCouponDate are both specified, FirstCouponDate takes precedence in determining the coupon payment structure.

LastCouponDate

(Optional) Last coupon date of a bond before the maturity date. In the absence of a specified FirstCouponDate, a specified LastCouponDate determines the coupon structure of the bond. The coupon structure of a bond is truncated at the LastCouponDate regardless of where it falls and will be followed only by the bond's maturity cash flow date.

StartDate

(Future implementation; optional) Date when a bond actually starts (the date from which a bond's cash flows can be considered). To make an instrument forward-starting, specify this date as a future date. If StartDate is not explicitly specified, the effective start date is the settlement date.

Vector arguments must have consistent dimensions, or they must be scalars.

## **Description**

Fraction = accrfrac(Settle, Maturity, Period, Basis, EndMonthRule, IssueDate, FirstCouponDate, LastCouponDate, StartDate) returns the fraction of the coupon period before settlement. This function is used for computing accrued interest.

# **Examples**

Given data for three bonds

Execute the function.

```
Fraction = accrfrac(Settle, Maturity, Period, Basis,...
EndMonthRule)

Fraction =
0.5714
0.4033
0.2320
```

## **See Also**

cfamounts, cfdates, cpncount, cpndaten, cpndatenq, cpndatep, cpndatepq, cpndaysn, cpndaysp, cpnpersz

**Purpose** Accrued interest of security with periodic interest payments

**Syntax** AccruInterest = acrubond(IssueDate, Settle, FirstCouponDate, Face,

CouponRate, Period, Basis)

## **Arguments**

IssueDate Enter as serial date number or date string.

Settle Enter as serial date number or date string.

Settle Enter as serial date number or date string.

FirstCouponDate Enter as serial date number or date string.

Face Redemption (par, face) value.

CouponRate Enter as decimal fraction.

Period (Optional) Coupons per year of the bond. A

vector of integers. Allowed values are 0, 1, 2

(default), 3, 4, 6, and 12.

Basis (Optional) Day-count basis of the instrument.

A vector of integers.

• 0 = actual/actual (default)

• 1 = 30/360 (SIA)

• 2 = actual/360

• 3 = actual/365

• 4 = 30/360 (PSA)

• 5 = 30/360 (ISDA)

• 6 = 30/360 (European)

• 7 = actual/365 (Japanese)

• 8 = actual/actual (ISMA)

• 9 = actual/360 (ISMA)

- 10 = actual/365 (ISMA)
- 11 = 30/360E (ISMA)
- 12 = actual/365 (ISDA)

# **Description**

AccruInterest = acrubond(IssueDate, Settle, FirstCouponDate, Face, CouponRate, Period, Basis) returns the accrued interest for a security with periodic interest payments. This function computes the accrued interest for securities with standard, short, and long first coupon periods.

**Note** cfamounts or accrfrac is recommended when calculating accrued interest beyond the first period.

# **Examples**

```
AccruInterest = acrubond('31-jan-1983', '1-mar-1993', ...
'31-jul-1983', 100, 0.1, 2, 0)

AccruInterest = 0.8011
```

## See Also

accrfrac, acrudisc, bndprice, bndyield, cfamounts, datenum

**Purpose** Accrued interest of discount security paying at maturity

**Syntax** AccruInterest = acrudisc(Settle, Maturity, Face, Discount, Period,

Basis)

## **Arguments**

Settle Enter as serial date number or date string.

Settle must be earlier than or equal to Maturity.

Maturity Enter as serial date number or date string.

Face Redemption (par, face) value.

Discount rate of the security. Enter as decimal

fraction.

Period (Optional) Coupons per year of the bond. A vector

of integers. Allowed values are 0, 1, 2 (default), 3,

4, 6, and 12.

Basis (Optional) Day-count basis of the instrument. A

vector of integers.

• 0 = actual/actual (default)

• 1 = 30/360 (SIA)

• 2 = actual/360

• 3 = actual/365

• 4 = 30/360 (PSA)

• 5 = 30/360 (ISDA)

• 6 = 30/360 (European)

• 7 = actual/365 (Japanese)

• 8 = actual/actual (ISMA)

• 9 = actual/360 (ISMA)

# acrudisc

```
• 10 = actual/365 (ISMA)
```

• 12 = actual/365 (ISDA)

## **Description**

AccruInterest = acrudisc(Settle, Maturity, Face, Discount, Period, Basis) returns the accrued interest of a discount security paid at maturity.

# **Examples**

AccruInterest = acrudisc('05/01/1992', '07/15/1992', ... 100, 0.1, 2, 0)

AccruInterest =

2.0604 (or \$2.06)

## References

Mayle, Standard Securities Calculation Methods, Volumes I-II, 3rd edition. Formula D.

## See Also

acrubond, prdisc, prmat, ylddisc, yldmat

**Purpose** Convert constraints from active to absolute format

**Syntax** AbsConSet = active2abs(ActiveConSet, Index)

## **Arguments**

ActiveConSet Portfolio linear inequality constraint

matrix expressed in active weight format.

ActiveConSet is formatted as [A b] such that

A\*w <= b, where A is a number of constraints

(NCONSTRAINTS) by number of assets (NASSETS)

weight coefficient matrix, and b and w are
column vectors of length NASSETS. The value

w represents a vector of active asset weights

(relative to the index portfolio) whose elements

sum to 0.

See the output ConSet from portcons for additional details about constraint matrices.

Index NASSETS-by-1 vector of index portfolio weights.

The sum of the index weights must equal the total portfolio value (for example, a standard portfolio optimization imposes a sum-to-one

budget constraint).

**Description** 

AbsConSet = active2abs(ActiveConSet, Index) transforms a constraint matrix to an equivalent matrix expressed in absolute weight format. The transformation equation is

$$Aw_{active} = A(w_{absolute} - w_{index}) \le b_{active}$$

Therefore

$$Aw_{absolute} \le b_{active} + Aw_{index} = b_{absolute}$$

# active2abs

The initial constraint matrix consists of NCONSTRAINTS portfolio linear inequality constraints expressed in active weight format (relative to the index portfolio). The index portfolio vector contains NASSETS assets.

AbsConSet is the transformed portfolio linear inequality constraint matrix expressed in absolute weight format, also of the form [A b] such that  $A*w \le b$ . The value w represents a vector of active asset weights (relative to the index portfolio) whose elements sum to the total portfolio value.

## **See Also**

abs2active, pcalims, pcgcomp, pcglims, pcpval, portcons

#### **Purpose**

Accumulation/Distribution line

## **Syntax**

```
adln = adline(highp, lowp, closep, tvolume)
adln = adline([highp lowp closep tvolume])
adlnts = adline(tsobj)
```

adlnts = adline(tsobj, ParameterName, ParameterValue, ...)

## **Arguments**

| highp   | High price (vector)    |
|---------|------------------------|
| lowp    | Low price (vector)     |
| closep  | Closing price (vector) |
| tvolume | Volume traded (vector) |
| tsobj   | Time series object     |

## **Description**

adln = adline(highp, lowp, closep, tvolume) computes the Accumulation/Distribution line for a set of stock price and volume traded data. The prices required for this function are the high (highp), low (lowp), and closing (closep) prices.

adln = adline([highp lowp closep tvolume]) accepts a four-column matrix as input. The first column contains the high prices, the second contains the low prices, the third contains the closing prices, and the fourth contains the volume traded.

adInts = adline(tsobj) computes the Williams Accumulation/Distribution line for a set of stock price data contained in the financial time series object tsobj. The object must contain the high, low, and closing prices plus the volume traded. The function assumes that the series are named High, Low, Close, and Volume. All are required. adInts is a financial time series object with the same dates as tsobj but with a single series named ADLine.

adlnts = adline(tsobj, ParameterName, ParameterValue, ...) accepts parameter name/parameter value pairs as input. These pairs specify the name(s) for the required data series if it is different from the expected default name(s). Valid parameter names are

- HighName: high prices series name
- LowName: low prices series name
- CloseName: closing prices series name
- VolumeName: volume traded series name

Parameter values are the strings that represent the valid parameter names.

# **Examples**

Compute the Accumulation/Distribution line for Disney stock and plot the results:

```
load disney.mat
dis_ADLine = adline(dis)
plot(dis_ADLine)
title('Accumulation/Distribution Line for Disney')
```

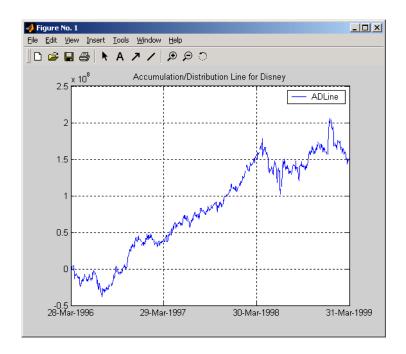

# References

Achelis, Steven B., Technical Analysis from A to Z, Second Edition, McGraw-Hill, 1995, pp. 56-58.

# **See Also**

adosc, willad, willpctr

#### **Purpose**

Accumulation/Distribution oscillator

## **Syntax**

```
ado = adosc(highp, lowp, openp, closep)
ado = adosc([highp lowp openp closep])
adots = adosc(tsobj)
adots = adosc(tsojb, ParameterName, ParameterValue, ...)
```

## **Arguments**

| highp  | High price (vector)    |
|--------|------------------------|
| lowp   | Low price (vector)     |
| openp  | Opening price (vector) |
| closep | Closing price (vector) |
| tsobj  | Time series object     |

# **Description**

ado = adosc(highp, lowp, openp, closep) returns a vector, ado, that represents the Accumulation/Distribution (A/D) oscillator. The A/D oscillator is calculated based on the high, low, opening, and closing prices of each period. Each period is treated individually.

ado = adosc([highp lowp openp closep]) accepts a four-column matrix as input. The order of the columns must be high, low, opening, and closing prices.

adots = adosc(tsobj) calculates the Accumulation/Distribution (A/D) oscillator, adots, for the set of stock price data contained in the financial time series object tsobj. The object must contain the high, low, opening, and closing prices. The function assumes that the series are named High, Low, Open, and Close. All are required. adots is a financial time series object with similar dates to tsobj and only one series named ADOsc.

adots = adosc(tsobj, ParameterName, ParameterValue, ...) accepts parameter name-parameter value pairs as input. These pairs

specify the name(s) for the required data series if it is different from the expected default name(s). Valid parameter names are

- HighName: high prices series name
- LowName: low prices series name
- OpenName: opening prices series name
- CloseName: closing prices series name

Parameter values are the strings that represents the valid parameter names.

# **Examples**

Compute the Accumulation/Distribution oscillator for Disney stock and plot the results:

```
load disney.mat
dis_ADOsc = adosc(dis)
plot(dis_ADOsc)
title('A/D Oscillator for Disney')
```

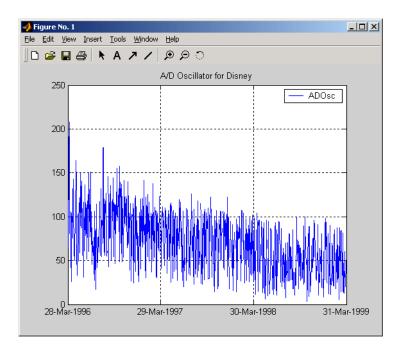

**See Also** 

adline, willad

Purpose Amortization schedule

**Syntax** [Principal, Interest, Balance, Payment] = amortize(Rate,

NumPeriods, PresentValue, FutureValue, Due)

## **Arguments**

Rate Interest rate per period, as a decimal fraction.

NumPeriods Number of payment periods.

Present Value Present value of the loan.

Future Value (Optional) Future value of the loan. Default = 0.

Due (Optional) When payments are due: 0 = end of

period (default), or 1 = beginning of period.

## **Description**

[Principal, Interest, Balance, Payment] = amortize(Rate, NumPeriods, PresentValue, FutureValue, Due) returns the principal and interest payments of a loan, the remaining balance of the original loan amount, and the periodic payment.

Principal Principal paid in each period. A

1-by-NumPeriods vector.

Interest paid in each period. A 1-by-NumPeriods

vector.

Balance Remaining balance of the loan in each payment

period. A 1-by-NumPeriods vector.

Payment per period. A scalar.

# **Examples**

Compute an amortization schedule for a conventional 30-year, fixed-rate mortgage with fixed monthly payments. Assume a fixed rate of 12% APR and an initial loan amount of \$100,000.

```
Rate = 0.12/12; % 12 percent APR = 1 percent per month
NumPeriods = 30*12; % 30 years = 360 months
PresentValue = 100000;

[Principal, Interest, Balance, Payment] = amortize(Rate, ...
NumPeriods, PresentValue);
```

The output argument Payment contains the fixed monthly payment.

```
format bank

Payment

Payment = 1028.61
```

Finally, summarize the amortization schedule graphically by plotting the current outstanding loan balance, the cumulative principal, and the interest payments over the life of the mortgage. In particular, note that total interest paid over the life of the mortgage exceeds \$270,000, far in excess of the original loan amount.

```
plot(Balance,'b'), hold('on')
plot(cumsum(Principal),'--k')
plot(cumsum(Interest),':r')

xlabel('Payment Month')
ylabel('Dollars')
grid('on')
title('Outstanding Balance, Cumulative Principal & Interest')
legend('Outstanding Balance', 'Cumulative Principal', ...
'Cumulative Interest')
```

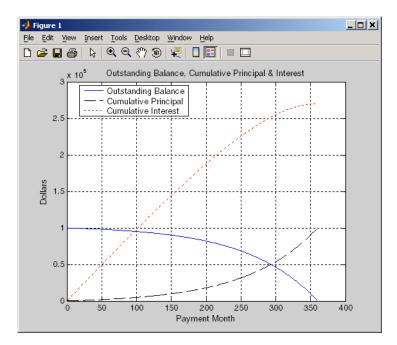

The solid blue line represents the declining principal over the 30-year period. The dotted red line indicates the increasing cumulative interest payments. Finally, the dashed black line represents the cumulative principal payments, reaching \$100,000 after 30 years.

#### See Also

annurate, annuterm, payadv, payodd, payper

#### annurate

#### **Purpose**

Periodic interest rate of annuity

### **Syntax**

Rate = annurate(NumPeriods, Payment, PresentValue, FutureValue,

Due)

# **Arguments**

NumPeriods Number of payment periods.

Payment per period.

Present Value of the loan or annuity.

Future Value (Optional) Future value of the loan or annuity.

Default = 0.

Due (Optional) When payments are due: 0 = end of

period (default), or 1 = beginning of period.

#### **Description**

Rate = annurate(NumPeriods, Payment, PresentValue,

FutureValue, Due) returns the periodic interest rate paid on a loan

or annuity.

# **Examples**

Find the periodic interest rate of a four-year, \$5000 loan with a \$130 monthly payment made at the end of each month.

Rate = annurate(4\*12, 130, 5000, 0, 0)

Rate =

0.0094

(Rate multiplied by 12 gives an annual interest rate of 11.32% on the loan.)

### **See Also**

amortize, annuterm, bndyield, irr

**Purpose** Number of periods to obtain value

**Syntax** NumPeriods = annuterm(Rate, Payment, PresentValue, FutureValue,

Due)

### **Arguments**

Rate Interest rate per period, as a decimal fraction.

Payment per period.

Present Value Present value.

FutureValue (Optional) Future value. Default = 0.

Due (Optional) When payments are due: 0 = end of

period (default), or 1 = beginning of period.

**Description** NumPeriods = annuterm(Rate, Payment, PresentValue,

FutureValue, Due) calculates the number of periods needed to obtain a future value. To calculate the number of periods needed to pay off a loan, enter the payment or the present value as a negative value.

**Examples** 

A savings account has a starting balance of \$1500. \$200 is added at the end of each month and the account pays 9% interest, compounded monthly. How many years will it take to save \$5,000?

NumPeriods = annuterm(0.09/12, 200, 1500, 5000, 0)

NumPeriods =

15.68 months or 1.31 years.

**See Also** annurate, amortize, fvfix, pvfix

# arith2geom

#### **Purpose**

Arithmetic to geometric moments of asset returns

## **Syntax**

```
[mg, Cg] = arith2geom(ma, Ca);
[mg, Cg] = arith2geom(ma, Ca, t);
```

## **Arguments**

ma Arithmetic mean of asset-return data (n-vector).

Ca Arithmetic covariance of asset-return data (n-by-n

symmetric, positive-semidefinite matrix.

t (Optional) Target period of geometric moments in

terms of periodicity of arithmetic moments with

default value 1 (scalar).

# **Description**

arith2geom transforms moments associated with a simple Brownian motion into equivalent continuously-compounded moments associated with a geometric Brownian motion with a possible change in periodicity.

[mg, Cg] = arith2geom(ma, Ca, t) returns mg,
continuously-compounded or "geometric" mean of asset
returns over the target period (n-vector), and Cg, which is a
continuously-compounded or "geometric" covariance of asset returns
over the target period (n-by-n matrix).

Arithmetic returns over period  $t_A$  are modeled as multivariate normal random variables

$$\mathbf{X} \sim N(\mathbf{m}_A, \mathbf{C}_A)$$

with moments

$$E[\mathbf{X}] = \mathbf{m}_A$$

and

$$cov(\mathbf{X}) = \mathbf{C}_A$$

Geometric returns over period  $t_{\it G}$  are modeled as multivariate lognormal random variables

$$\mathbf{Y} \sim LN(1 + \mathbf{m}_G, \mathbf{C}_G)$$

with moments

$$E[\mathbf{Y}] = 1 + \mathbf{m}_G$$

$$cov(\mathbf{Y}) = \mathbf{C}_G$$

Given  $t = t_G / t_A$ , the transformation from geometric to arithmetic moments is

$$1 + \mathbf{m}_{G_i} = \exp(t\mathbf{m}_{A_i} + \frac{1}{2}t\mathbf{C}_{A_{ii}})$$

$$\mathbf{C}_{G_{ij}} = (1 + \mathbf{m}_{G_i})(1 + \mathbf{m}_{G_{\mathbf{j}}})(\exp(t\mathbf{C}_{Aij}) - 1)$$

For i, j = 1, ..., n.

**Note** If t = 1, then  $\mathbf{Y} = \exp(\mathbf{X})$ .

This function has no restriction on the input mean ma but requires the input covariance Ca to be a symmetric positive-semidefinite matrix.

The functions arith2geom and geom2arith are complementary so that, given m, C, and t, the sequence

```
[mg, Cg] = arith2geom(m, C, t);
[ma, Ca] = geom2arith(mg, Cg, 1/t);
```

yields ma = m and Ca = C.

## **Examples**

**Example 1**. Given arithmetic mean m and covariance C of monthly total returns, obtain annual geometric mean mg and covariance Cg. In this case, the output period (1 year) is 12 times the input period (1 month) so that t = 12 with

```
[mg, Cg] = arith2geom(m, C, 12);
```

**Example 2**. Given annual arithmetic mean m and covariance C of asset returns, obtain monthly geometric mean mg and covariance Cg. In this case, the output period (1 month) is 1/12 times the input period (1 year) so that t = 1/12 with

```
[mg, Cg] = arith2geom(m, C, 1/12);
```

**Example 3**. Given arithmetic means m and standard deviations s of daily total returns (derived from 260 business days per year), obtain annualized continuously-compounded mean mg and standard deviations sg with

```
[mg, Cg] = arith2geom(m, diag(s .^2), 260);
sg = sqrt(diag(Cg));
```

**Example 4**. Given arithmetic mean m and covariance C of monthly total returns, obtain quarterly continuously-compounded return moments. In this case, the output is 3 of the input periods so that t = 3 with

```
[mg, Cg] = arith2geom(m, C, 3);
```

**Example 5**. Given arithmetic mean m and covariance C of 1254 observations of daily total returns over a 5-year period, obtain annualized continuously-compounded return moments. Since the periodicity of the arithmetic data is based on 1254 observations for a 5-year period, a 1-year period for geometric returns implies a target period of t = 1254/5 so that

```
[mg, Cg] = arith2geom(m, C, 1254/5);
```

See Also

geom2arith

#### **Purpose**

Create financial time series object from ASCII data file

### **Syntax**

tsobj = ascii2fts(filename, descrow, colheadrow, skiprows)
tsobj = ascii2fts(filename, timedata, descrow, colheadrow,
skiprows)

## **Arguments**

| filename   | ASCII data file                                                                                                    |
|------------|----------------------------------------------------------------------------------------------------|
| descrow    | (Optional) Row number in the data file that contains<br>the description to be used for the description field of<br>the financial time series object |
| colheadrow | (Optional) Row number that has the column headers/names                                                                                             |
| skiprows   | (Optional) Scalar or vector of row numbers to be skipped in the data file                                                                           |
| timedata   | Set to 'T' if time-of-day data is present in the ASCII data file or to 'NT' if no time-of-day data is present.                                      |

## **Description**

tsobj = ascii2fts(filename, descrow, colheadrow, skiprows) creates a financial time series object tsobj from the ASCII file named filename. This form of the function can only read a data file without time-of-day information and create a financial time series object without time information. If time information is present in the ASCII file, an error message appears.

The general format of the text data file is

- Can contain header text lines.
- Can contain column header information. The column header information must immediately precede the data series columns unless skiprows is specified.

- Leftmost column must be the date column.
- Dates must be in a valid date string format:

```
'ddmmmyy' or 'ddmmmyyyy'
```

- 'mm/dd/yy' or 'mm/dd/yyyy'
- 'dd-mmm-yy' or 'dd-mmm-yyyy'
- 'mmm.dd,yy' or 'mmm.dd,yyyy'
- Each column must be separated either by spaces or a tab.

tsobj = ascii2fts(filename, timedata, descrow, colheadrow, skiprows) creates a financial time series object containing time-of-day data. Set timedata to 'T' to create a financial time series object containing time-of-day data.

### **Examples**

**Example 1**. If your data file contains no description or column header rows,

```
1/3/95 36.75 36.9063 36.6563 36.875 1167900
1/4/95 37 37.2813 36.625 37.1563 1994700 ...
```

you can create a financial time series object from it with the simplest form of the ascii2fts function:

```
myinc = ascii2fts('my_inc.dat');

myinc =

desc: my_inc.dat
freq: Unknown (0)

'dates: (2)' 'series1: (2)' 'series2: (2)' 'series3: (2)'...
'03-Jan-1995' [ 36.7500] [ 36.9063] [ 36.6563]
'04-Jan-1995' [ 37] [ 37.2813] [ 36.6250]
```

**Example 2**: If your data file contains description and column header information with the data series immediately following the column header row,

```
International Business Machines Corporation (IBM)
Daily prices (1/3/95 \text{ to } 4/5/99)
DATE
         OPEN
                  HIGH
                             LOW
                                        CLOSE
                                                   VOLUME
1/3/95
         36.75
                  36.9063
                             36.6563
                                        36.875
                                                   1167900
1/4/95
         37
                  37.2813
                             36.625
                                        37.1563
                                                   1994700
```

you must specify the row numbers containing the description and column headers:

```
ibm = ascii2fts('ibm9599.dat', 1, 3);
ibm =

desc: International Business Machines Corporation (IBM)
freq: Unknown (0)
'dates: (2)' 'OPEN: (2)' 'HIGH: (2)' 'LOW: (2)' ...
'03-Jan-1995' [ 36.7500] [ 36.9063] [ 36.6563]
'04-Jan-1995' [ 37] [ 37.2813] [ 36.6250]
```

**Example 3**: If your data file contains rows between the column headers and the data series, for example,

```
Staples, Inc. (SPLS)
Daily prices
DATE
         OPEN
                 HIGH
                           LOW
                                    CLOSE
                                              VOLUME
Starting date: 04/08/1996
Ending date:
               04/07/1999
4/8/96
                 19.75
                           19.25
                                    19.375
         19.50
                                              548500
4/9/96
         19.75
                 20.125
                           19.375
                                    20
                                              1135900
```

you need to indicate to ascii2fts the rows in the file that must be skipped. Assume that you have called the data file containing the Staples data above staples.dat. The command

```
spls = ascii2fts('staples.dat', 1, 3, [4 5]);
```

indicates that the fourth and fifth rows in the file should be skipped in creating the financial time series object:

```
spls =
       Staples, Inc. (SPLS)
desc:
freq:
       Unknown (0)
'dates:
         (2)'
                'OPEN:
                         (2) '
                                 'HIGH: (2)'
                                                   'LOW:
                                                          (2) '
'08-Apr-1996'
                    19.50001
                                    19.75001
                                                   [19.2500]
'09-Apr-1996'
                    19.75001
                                    20.1250]
                                                   [19.3750]
```

**Example 4**: Create a financial time series object containing time-of-day information.

First create a data file with time information:

```
dates = ['01-Jan-2001';'01-Jan-2001'; '02-Jan-2001'; ...
'02-Jan-2001'; '03-Jan-2001';'03-Jan-2001'];
times = ['11:00';'12:00';'11:00';'12:00';'11:00';'12:00'];
serial_dates_times = [datenum(dates), datenum(times)];
data = round(10*rand(6,2));
stat = fts2ascii('myfts_file2.txt',serial_dates_times,data, ...
{'dates';'times';'Data1';'Data2'},'My FTS with Time');
```

Now read the data file back and create a financial time series object:

```
MyFts = ascii2fts('myfts_file2.txt','t',1,2,1)

MyFts =

desc: My FTS with Time
   freq: Unknown (0)

'dates: (6)' 'times: (6)' 'Data1: (6)' 'Data2: (6)'
   '01-Jan-2001' '11:00' [ 9] [ 4]
```

# ascii2fts

| 1 1           | '12:00' | ] | 7] | [ | 9] |
|---------------|---------|---|----|---|----|
| '02-Jan-2001' | '11:00' | ] | 2] | [ | 1] |
| 1 11 1        | '12:00' | ] | 4] | [ | 4] |
| '03-Jan-2001' | '11:00' | ] | 9] | [ | 8] |
| 1 1           | '12:00' | 1 | 9] | ſ | 01 |

**See Also** fints, fts2ascii

#### Purpose

Bar chart

# **Syntax**

```
bar(tsobj)
bar(tsobj, width)
bar(..., 'style')
hbar = bar(...)
barh(...)
hbarh = barh(...)
```

## **Arguments**

| tsobj | Financial time | series object. |
|-------|----------------|----------------|
|-------|----------------|----------------|

width Width of the bars and separation of bars within a

group. (Default = 0.8.) If width is 1, the bars within a group touch one another. Values > 1 produce

overlapping bars.

'grouped' (default) or 'stacked'.

# **Description**

bar, barh draw vertical and horizontal bar charts.

bar(tsobj) draws the columns of data series of the object tsobj. The number of data series dictates the number of vertical bars per group. Each group is the data for one particular date.

bar(tsobj, width) specifies the width of the bars.

bar(..., 'style') changes the style of the bar chart.

hbar = bar(...) returns a vector of bar handles.

Use the MATLAB® command shading faceted to put edges on the bars. Use shading flat to turn edges off.

# **Examples**

Create bar charts for Disney stock showing high, low, opening, and closing prices.

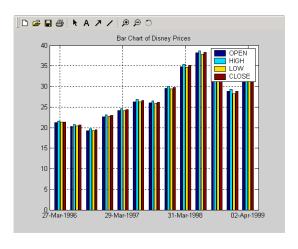

load disney
bar(q\_dis)
title('Bar Chart of Disney Prices')

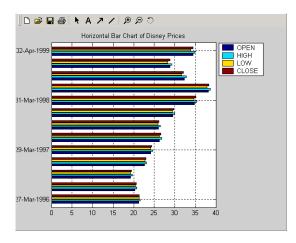

load disney

```
bar(q_dis)
title('Horizontal Bar Chart of Disney Prices')
```

See Also bar3, bar3h, candle, highlow

#### Purpose 3-D bar chart

### **Syntax**

```
bar3(tsobj)
bar3(tsobj, width)
bar3(..., 'style')
hbar3 = bar3(...)
bar3h(...)
hbar3h = bar3h(...)
```

## **Arguments**

| tsobj | Financial time | series object. |
|-------|----------------|----------------|
|-------|----------------|----------------|

width Width of the bars and separation of bars within a

group. (Default = 0.8.) If width is 1, the bars within a group touch one another. Values > 1 produce

overlapping bars.

'detached' (default), 'grouped', or 'stacked'.

# **Description**

bar3, bar3h draw three-dimensional vertical and horizontal bar charts.

bar3(tsobj) draws the columns of data series of the object tsobj. The number of data series dictates the number of vertical bars per group. Each group is the data for one particular date.

```
bar3(tsobj, width) specifies the width of the bars.
```

bar3(..., 'style') changes the style of the bar chart.

hbar3 = bar3(...) returns a vector of bar handles.

Use the MATLAB® command shading faceted to put edges on the bars. Use shading flat to turn edges off.

# **Examples**

Create three-dimensional bar charts for Disney stock showing high, low, opening, and closing prices.

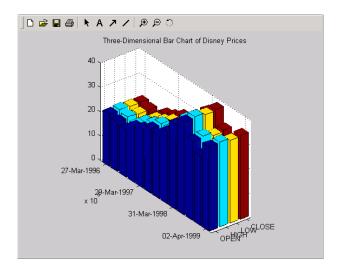

```
load disney
bar3(q_dis, 'stacked')
title('Three-Dimensional Bar Chart of Disney Prices')
```

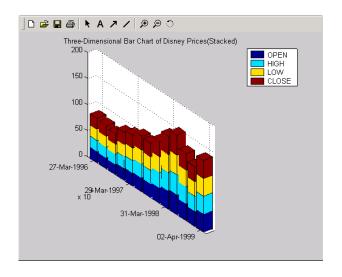

```
load disney
bar3(q_dis, 'stacked')
title('Three-Dimensional Bar Chart of Disney Prices (Stacked)')
```

# See Also bar, barh, candle, highlow

**Purpose** Bond equivalent yield for Treasury bill

**Syntax** Yield = beytbill(Settle, Maturity, Discount)

### **Arguments**

Settle Enter as serial date numbers or date strings.

Settle must be earlier than or equal to Maturity.

Maturity Enter as serial date numbers or date strings.

Discount rate of the Treasury bill. Enter as decimal

fraction.

#### **Description**

Yield = beytbill(Settle, Maturity, Discount) returns the bond

equivalent yield for a Treasury bill.

# Examples

The settlement date of a Treasury bill is February 11, 2000, the maturity date is August 7, 2000, and the discount rate is 5.77%. The bond equivalent yield is

```
Yield = beytbill('2/11/2000', '8/7/2000', 0.0577)
```

Yield =

0.0602

### **See Also**

datenum, prtbill, yldtbill

# binprice

Purpose Binomial put and call pricing

**Syntax** [AssetPrice, OptionValue] = binprice(Price, Strike, Rate, Time,

Increment, Volatility, Flag, DividendRate, Dividend, ExDiv)

### **Arguments**

Price Underlying asset price. A scalar.

Strike Option exercise price. A scalar.

Rate Risk-free interest rate. A scalar. Enter as a

decimal fraction.

Time Option's time until maturity in years. A scalar.

Increment Time increment. A scalar. Increment is

adjusted so that the length of each interval is consistent with the maturity time of the option. (Increment is adjusted so that Time divided by Increment equals an integer number of

increments.)

Volatility Asset's volatility. A scalar.

Flag Specifies whether the option is a call (Flag =

1) or a put (Flag = 0). A scalar.

DividendRate (Optional) The dividend rate, as a decimal

fraction. A scalar. Default = 0. If you enter a value for DividendRate, set Dividend and ExDiv = 0 or do not enter them. If you enter values for Dividend and ExDiv, set

DividendRate = 0.

| Dividend | (Optional) The dividend payment at an ex-dividend date, ExDiv. A row vector. For each dividend payment, there must be a corresponding ex-dividend date. Default = 0. If you enter values for Dividend and ExDiv, set DividendRate = 0. |
|----------|----------------------------------------------------------------------------------------------------|
| ExDiv    | (Optional) Ex-dividend date, specified in                                                                                                    |

number of periods. A row vector. Default = 0.

# **Description**

[AssetPrice, OptionValue] = binprice(Price, Strike, Rate, Time, Increment, Volatility, Flag, DividendRate, Dividend, ExDiv) prices an option using the Cox-Ross-Rubinstein binomial pricing model.

# **Examples**

For a put option, the asset price is \$52, option exercise price is \$50, risk-free interest rate is 10%, option matures in 5 months, volatility is 40%, and there is one dividend payment of \$2.06 in 3-1/2 months.

```
[Price, Option] = binprice(52, 50, 0.1, 5/12, 1/12, 0.4, 0, 0,... 2.06, 3.5)
```

returns the asset price and option value at each node of the binary tree.

| Price =  |         |         |         |         |         |
|----------|---------|---------|---------|---------|---------|
| 52.0000  | 58.1367 | 65.0226 | 72.7494 | 79.3515 | 89.0642 |
| 0        | 46.5642 | 52.0336 | 58.1706 | 62.9882 | 70.6980 |
| 0        | 0       | 41.7231 | 46.5981 | 49.9992 | 56.1192 |
| 0        | 0       | 0       | 37.4120 | 39.6887 | 44.5467 |
| 0        | 0       | 0       | 0       | 31.5044 | 35.3606 |
| 0        | 0       | 0       | 0       | 0       | 28.0688 |
| Option = |         |         |         |         |         |
| 4.4404   | 2.1627  | 0.6361  | 0       | 0       | 0       |
| 0        | 6.8611  | 3.7715  | 1.3018  | 0       | 0       |
|          |         |         |         |         |         |

# binprice

| 0 | 0 | 10.1591 | 6.3785  | 2.6645  | 0       |
|---|---|---------|---------|---------|---------|
| 0 | 0 | 0       | 14.2245 | 10.3113 | 5.4533  |
| 0 | 0 | 0       | 0       | 18.4956 | 14.6394 |
| 0 | 0 | 0       | 0       | 0       | 21.9312 |

**References** 

Cox, J., S. Ross, and M. Rubenstein, "Option Pricing: A Simplified Approach", *Journal of Financial Economics* 7, Sept. 1979, pp. 229-263.

Hull, John C., *Options*, *Futures*, and *Other Derivative Securities*, 2nd edition, Chapter 14.

See Also

blkprice, blsprice

**Purpose** Implied volatility for futures options from Black's model

**Syntax** Volatility = blsimpv(Price, Strike, Rate, Time, Value, Limit, ... Tolerance, Class)

**Arguments** 

Price Current price of the underlying asset (a futures

contract).

Strike Exercise price of the futures option.

Rate Annualized, continuously compounded risk-free rate

of return over the life of the option, expressed as a

positive decimal number.

Time Time to expiration of the option, expressed in years.

Value Price of a European futures option from which the

implied volatility of the underlying asset is derived.

Limit (Optional) Positive scalar representing the upper

bound of the implied volatility search interval. If Limit is empty or unspecified, the default = 10, or

1000% per annum.

Tolerance (Optional) Implied volatility termination tolerance.

A positive scalar. Default = 1e-6.

Class (Optional) Option class (call or put) indicating the

option type from which the implied volatility is derived. May be either a logical indicator or a cell array of characters. To specify call options, set Class = true or Class = {'call'}; to specify put options, set Class = false or Class = {'put'}. If Class is empty or unspecified, the default is a call

option.

# **Description**

Volatility = blkimpv(Price, Strike, Rate, Time, CallPrice, MaxIterations, Tolerance) computes the implied volatility of a futures price from the market value of European futures options using Black's model.

Volatility is the implied volatility of the underlying asset derived from European futures option prices, expressed as a decimal number. If no solution is found, blkimpv returns NaN.

Any input argument may be a scalar, vector, or matrix. When a value is a scalar, that value is used to compute the implied volatility of all the options. If more than one input is a vector or matrix, the dimensions of all nonscalar inputs must be identical.

Rate and Time must be expressed in consistent units of time.

# **Examples**

Consider a European call futures option that expires in four months, trading at \$1.1166, with an exercise price of \$20. Assume that the current underlying futures price is also \$20 and that the risk-free rate is 9% per annum. Furthermore, assume that you are interested in implied volatilities no greater than 0.5 (50% per annum). Under these conditions, the following commands all return an implied volatility of 0.25, or 25% per annum:

```
Volatility = blkimpv(20, 20, 0.09, 4/12, 1.1166, 0.5)
Volatility = blkimpv(20, 20, 0.09, 4/12, 1.1166, 0.5, [],
{'Call'})
Volatility = blkimpv(20, 20, 0.09, 4/12, 1.1166, 0.5, [], true)
```

### References

Hull, John C., *Options, Futures, and Other Derivatives*, Prentice Hall, 5th edition, 2003, pp. 287-288.

Black, Fischer, "The Pricing of Commodity Contracts," *Journal of Financial Economics*, March 3, 1976, pp. 167-79.

# See Also

blkprice, blsimpv, blsprice

**Purpose** Black's model for pricing futures options

**Syntax** [Call, Put] = blkprice(Price, Strike, Rate, Time, Volatility)

#### **Arguments**

Price Current price of the underlying asset (a futures

contract).

Strike Strike or exercise price of the futures option.

Rate Annualized, continuously compounded, risk-free rate

of return over the life of the option, expressed as a

positive decimal number.

Time Time until expiration of the option, expressed in

years. Must be greater than 0.

Volatility Annualized futures price volatility, expressed as a

positive decimal number.

### **Description**

[Call, Put] = blkprice(ForwardPrice, Strike, Rate, Time, Volatility) uses Black's model to compute European put and call futures option prices.

Any input argument may be a scalar, vector, or matrix. When a value is a scalar, that value is used to compute the implied volatility from all options. If more than one input is a vector or matrix, the dimensions of all non-scalar inputs must be identical.

Rate, Time, and Volatility must be expressed in consistent units of time.

# **Examples**

Consider European futures options with exercise prices of \$20 that expire in four months. Assume that the current underlying futures price is also \$20 with a volatility of 25% per annum. The risk-free rate is 9% per annum. Using this data

# **blkprice**

[Call, Put] = blkprice(20, 20, 0.09, 4/12, 0.25)

returns equal call and put prices of \$1.1166.

**References** Hull, John C., Options, Futures, and Other Derivatives, Prentice Hall,

5th edition, 2003, pp. 287-288.

Black, Fischer, "The Pricing of Commodity Contracts," Journal of

Financial Economics, March 3, 1976, pp. 167-179.

**See Also** binprice, blsprice

**Purpose** Black-Scholes sensitivity to underlying price change

**Syntax** [CallDelta, PutDelta] = blsdelta(Price, Strike, Rate, Time,

Volatility, Yield)

## **Arguments**

Price Current price of the underlying asset.

Strike Exercise price of the option.

Rate Annualized, continuously compounded risk-free rate

of return over the life of the option, expressed as a

positive decimal number.

Time to expiration of the option, expressed in years.

Volatility Annualized asset price volatility (annualized

standard deviation of the continuously compounded asset return), expressed as a positive decimal

number.

Yield (Optional) Annualized, continuously compounded

yield of the underlying asset over the life of the option, expressed as a decimal number. (Default = 0.) For example, for options written on stock indices, Yield could represent the dividend yield. For currency options, Yield could be the foreign

risk-free interest rate.

**Description** 

[CallDelta, PutDelta] = blsdelta(Price, Strike, Rate, Time, Volatility, Yield) returns delta, the sensitivity in option value to change in the underlying asset price. Delta is also known as the

hedge ratio.

**Examples** 

[CallDelta, PutDelta] = blsdelta(50, 50, 0.1, 0.25, 0.3, 0)

# blsdelta

CallDelta = 0.5955

PutDelta = -0.4045

**References** Hull, John C., Options, Futures, and Other Derivatives, Prentice Hall,

5th edition, 2003.

See Also blsgamma, blslambda, blsprice, blsrho, blstheta, blsvega

**Purpose** Black-Scholes sensitivity to underlying delta change

**Syntax** Gamma = blsgamma(Price, Strike, Rate, Time, Volatility, Yield)

### **Arguments**

Price Current price of the underlying asset.

Strike Exercise price of the option.

Rate Annualized, continuously compounded risk-free rate

of return over the life of the option, expressed as a

positive decimal number.

Time Time to expiration of the option, expressed in years.

Volatility Annualized asset price volatility (annualized

standard deviation of the continuously compounded asset return), expressed as a positive decimal

number.

Yield (Optional) Annualized, continuously compounded

yield of the underlying asset over the life of the option, expressed as a decimal number. (Default = 0.) For example, for options written on stock indices, Yield could represent the dividend yield. For currency options, Yield could be the foreign risk-free

interest rate.

### **Description**

Gamma = blsgamma(Price, Strike, Rate, Time, Volatility, Yield) returns gamma, the sensitivity of delta to change in the underlying asset price.

# **Examples**

Gamma = blsgamma(50, 50, 0.12, 0.25, 0.3, 0)

Gamma =

# blsgamma

0.0512

**References** Hull, John C., Options, Futures, and Other Derivatives, Prentice Hall,

5th edition, 2003.

See Also blsdelta, blslambda, blsprice, blsrho, blstheta, blsvega

Purpose Black-Scholes implied volatility

**Syntax** Volatility = blsimpv(Price, Strike, Rate, Time, Value, Limit, ...

Yield, Tolerance, Class)

## **Arguments**

Price Current price of the underlying asset.

Strike Exercise price of the option.

Rate Annualized, continuously compounded risk-free rate

of return over the life of the option, expressed as a

positive decimal number.

Time Time to expiration of the option, expressed in years.

Value Price of a European option from which the implied

volatility of the underlying asset is derived.

Limit (Optional) Positive scalar representing the upper

bound of the implied volatility search interval. If Limit is empty or unspecified, the default = 10, or

1000% per annum.

Yield (Optional) Annualized, continuously compounded

yield of the underlying asset over the life of the option, expressed as a decimal number. (Default = 0.) For example, for options written on stock indices, Yield could represent the dividend yield. For currency options, Yield could be the foreign risk-free

interest rate.

# blsimpv

Tolerance (Optional) Implied volatility termination tolerance.

A positive scalar. Default = 1e-6.

Class (Optional) Option class (call or put) indicating the

option type from which the implied volatility is derived. May be either a logical indicator or a cell array of characters. To specify call options, set Class = true or Class = {'call'}; to specify put options, set Class = false or Class = {'put'}. If Class is empty or unspecified, the default is a call

option.

# **Description**

Volatility = blsimpv(Price, Strike, Rate, Time, Value, Limit, Yield, Tolerance, Class) using a Black-Scholes model computes the implied volatility of an underlying asset from the market value of European call and put options.

Volatility is the implied volatility of the underlying asset derived from European option prices, expressed as a decimal number. If no solution is found, blsimpv returns NaN.

Any input argument may be a scalar, vector, or matrix. When a value is a scalar, that value is used to price all the options. If more than one input is a vector or matrix, the dimensions of all non-scalar inputs must be identical.

Rate, Time, and Yield must be expressed in consistent units of time.

# **Examples**

Consider a European call option trading at \$10 with an exercise price of \$95 and three months until expiration. Assume that the underlying stock pays no dividend and trades at \$100. The risk-free rate is 7.5% per annum. Furthermore, assume that you are interested in implied volatilities no greater than 0.5 (50% per annum).

Under these conditions, the following statements all compute an implied volatility of 0.3130, or 31.30% per annum.

Volatility = blsimpv(100, 95, 0.075, 0.25, 10, 0.5)

```
Volatility = blsimpv(100, 95, 0.075, 0.25, 10, 0.5, 0, [], {'Call'})
Volatility = blsimpv(100, 95, 0.075, 0.25, 10, 0.5, 0, [], true)
```

### References

Hull, John C., *Options, Futures, and Other Derivatives*, Prentice Hall, 5th edition, 2003.

Luenberger, David G., *Investment Science*, Oxford University Press, 1998.

### **See Also**

blsdelta, blsgamma, blslambda, blsprice, blsrho, blstheta

## blslambda

Purpose Black-Scholes elasticity

**Syntax** [CallEl, PutEl] = blslambda(Price, Strike, Rate, Time, Volatility,

Yield)

### **Arguments**

Price Current price of the underlying asset.

Strike Exercise price of the option.

Rate Annualized, continuously compounded risk-free rate

of return over the life of the option, expressed as a

positive decimal number.

Time to expiration of the option, expressed in years.

Volatility Annualized asset price volatility (annualized

standard deviation of the continuously compounded

asset return), expressed as a positive decimal

number.

Yield (Optional) Annualized, continuously compounded

yield of the underlying asset over the life of the option, expressed as a decimal number. (Default = 0.) For example, for options written on stock indices, Yield could represent the dividend yield. For currency options, Yield could be the foreign risk-free

interest rate.

## **Description**

[CallEl, PutEl] = blslambda(Price, Strike, Rate, Time, Volatility, yield) returns the elasticity of an option. CallEl is the call option elasticity or leverage factor, and PutEl is the put option elasticity or leverage factor. Elasticity (the leverage of an option position) measures the percent change in an option price per one percent change in the underlying asset price.

**Examples** [CallEl, PutEl] = blslambda(50, 50, 0.12, 0.25, 0.3)

CallEl = 8.1274

PutEl = -8.6466

**References** Daigler, Advanced Options Trading, Chapter 4.

See Also blsdelta, blsgamma, blsprice, blsrho, blstheta, blsvega

# **blsprice**

**Purpose** Black-Scholes put and call option pricing

**Syntax** [Call, Put] = blsprice(Price, Strike, Rate, Time, Volatility, Yield)

### **Arguments**

Price Current price of the underlying asset.

Strike Exercise price of the option.

Rate Annualized, continuously compounded risk-free rate

of return over the life of the option, expressed as a

positive decimal number.

Time Time to expiration of the option, expressed in years.

Volatility Annualized asset price volatility (annualized

standard deviation of the continuously compounded

asset return), expressed as a positive decimal

number.

Yield (Optional) Annualized, continuously compounded

yield of the underlying asset over the life of the option, expressed as a decimal number. (Default = 0.) For example, for options written on stock indices, Yield could represent the dividend yield. For currency options, Yield could be the foreign risk-free

interest rate.

### **Description**

[Call, Put] = blsprice(Price, Strike, Rate, Time, Volatility, Yield) computes European put and call option prices using a Black-Scholes model.

Any input argument may be a scalar, vector, or matrix. When a value is a scalar, that value is used to price all the options. If more than one input is a vector or matrix, the dimensions of all non-scalar inputs must be identical.

Rate, Time, Volatility, and Yield must be expressed in consistent units of time.

### **Examples**

Consider European stock options that expire in three months with an exercise price of \$95. Assume that the underlying stock pays no dividend, trades at \$100, and has a volatility of 50% per annum. The risk-free rate is 10% per annum. Using this data

[Call, Put] = blsprice(100, 95, 0.1, 0.25, 0.5)

returns call and put prices of \$13.70 and \$6.35, respectively.

#### References

Hull, John C., *Options, Futures, and Other Derivatives*, Prentice Hall, 5th edition, 2003.

Luenberger, David G., *Investment Science*, Oxford University Press, 1998.

### **See Also**

blkprice, blsdelta, blsgamma, blsimpv, blslambda, blsrho, blstheta, blsvega

## blsrho

**Purpose** 

Black-Scholes sensitivity to interest rate change

**Syntax** 

[CallRho, PutRho]= blsrho(Price, Strike, Rate, Time, Volatility, Yield)

### **Arguments**

Price Current price of the underlying asset.

Strike Exercise price of the option.

Rate Annualized, continuously compounded risk-free rate

of return over the life of the option, expressed as a

positive decimal number.

Time to expiration of the option, expressed in years.

Volatility Annualized asset price volatility (annualized

standard deviation of the continuously compounded

asset return), expressed as a positive decimal

number.

Yield (Optional) Annualized, continuously compounded

yield of the underlying asset over the life of the option, expressed as a decimal number. (Default = 0.) For example, for options written on stock indices, Yield could represent the dividend yield. For currency options, Yield could be the foreign risk-free

interest rate.

**Description** 

[CallRho, PutRho]= blsrho(Price, Strike, Rate, Time, Volatility, Yield) returns the call option rho CallRho, and the put option rho PutRho. Rho is the rate of change in value of derivative securities with respect to interest rates.

**Examples** 

[CallRho, PutRho] = blsrho(50, 50, 0.12, 0.25, 0.3, 0)

CallRho = 6.6686

PutRho = -5.4619

**References** Hull, John C., Options, Futures, and Other Derivatives, Prentice Hall,

5th edition, 2003.

See Also blsdelta, blsgamma, blslambda, blsprice, blstheta, blsvega

## **blstheta**

**Purpose** Black-Scholes sensitivity to time-until-maturity change

**Syntax** [CallTheta, PutTheta] = blstheta(Price, Strike, Rate, Time,

Volatility, Yield)

### **Arguments**

Price Current price of the underlying asset.

Strike Exercise price of the option.

Rate Annualized, continuously compounded risk-free rate

of return over the life of the option, expressed as a

positive decimal number.

Time Time to expiration of the option, expressed in years.

Volatility Annualized asset price volatility (annualized

standard deviation of the continuously compounded asset return), expressed as a positive decimal

number.

Yield (Optional) Annualized, continuously compounded

yield of the underlying asset over the life of the option, expressed as a decimal number. (Default = 0.) For example, for options written on stock indices, Yield could represent the dividend yield. For currency options, Yield could be the foreign risk-free

interest rate.

## **Description**

[CallTheta, PutTheta] = blstheta(Price, Strike, Rate, Time, Volatility, Yield) returns the call option theta CallTheta, and the put option theta PutTheta. Theta is the sensitivity in option value with respect to time.

## **Examples**

```
[CallTheta, PutTheta] = blstheta(50, 50, 0.12, 0.25, 0.3, 0)
```

CallTheta = -8.9630

PutTheta = -3.1404

## References

Hull, John C., *Options, Futures, and Other Derivatives*, Prentice Hall, 5th edition, 2003.

### **See Also**

blsdelta, blsgamma, blslambda, blsprice, blsrho, blsvega

# blsvega

Purpose

Black-Scholes sensitivity to underlying price volatility

**Syntax** 

Vega = blsvega(Price, Strike, Rate, Time, Volatility, Yield)

### **Arguments**

Price Current price of the underlying asset.

Strike Exercise price of the option.

Rate Annualized, continuously compounded risk-free rate

of return over the life of the option, expressed as a

positive decimal number.

Time Time to expiration of the option, expressed in years.

Volatility Annualized asset price volatility (annualized

standard deviation of the continuously compounded asset return), expressed as a positive decimal

number.

number

Yield (Optional) Annualized, continuously compounded

yield of the underlying asset over the life of the option, expressed as a decimal number. (Default = 0.) For example, for options written on stock indices, Yield could represent the dividend yield. For currency options, Yield could be the foreign risk-free

interest rate.

**Description** 

Vega = blsvega(Price, Strike, Rate, Time, Volatility,

 $\label{eq:continuous} \mbox{Yield) returns vega, the rate of change of the option value with respect}$ 

to the volatility of the underlying asset.

**Examples** 

Vega = blsvega(50, 50, 0.12, 0.25, 0.3, 0)

Vega =

9.6035

**References** Hull, John C., Options, Futures, and Other Derivatives, Prentice Hall,

5th edition, 2003.

See Also blsdelta, blsgamma, blslambda, blsprice, blsrho, blstheta

# bndconvp

Purpose Bond convexity given price

**Syntax** [YearConvexity, PerConvexity] = bndconvp(Price, CouponRate, Settle,

Maturity, Period, Basis, EndMonthRule, IssueDate, FirstCouponDate, LastCouponDate, StartDate, Face)

### **Arguments**

Price Clean price (excludes accrued interest).

CouponRate Decimal number indicating the annual

percentage rate used to determine the coupons

payable on a bond.

Settle Settlement date. A vector of serial date

numbers or date strings. Settle must be

earlier than or equal to Maturity.

Maturity date. A vector of serial date numbers

or date strings.

Period (Optional) Coupons per year of the bond. A

vector of integers. Allowed values are 0, 1, 2

(default), 3, 4, 6, and 12.

Basis (Optional) Day-count basis of the instrument. A

vector of integers.

• 0 = actual/actual (default)

• 1 = 30/360 (SIA)

•  $2 = \frac{\text{actual}}{360}$ 

• 3 = actual/365

• 4 = 30/360 (PSA)

• 5 = 30/360 (ISDA)

• 6 = 30/360 (European)

- 7 = actual/365 (Japanese)
- 8 = actual/actual (ISMA)
- 9 = actual/360 (ISMA)
- 10 = actual/365 (ISMA)
- 11 = 30/360E (ISMA)
- 12 = actual/365 (ISDA)

EndMonthRule

(Optional) End-of-month rule. A vector. This rule applies only when Maturity is an end-of-month date for a month having 30 or fewer days. 0 = ignore rule, meaning that a bond's coupon payment date is always the same numerical day of the month. 1 = set rule on (default), meaning that a bond's coupon payment date is always the last actual day of the month.

IssueDate

(Optional) Date when a bond was issued.

FirstCouponDate

(Optional) Date when a bond makes its first coupon payment. When FirstCouponDate and LastCouponDate are both specified, FirstCouponDate takes precedence in determining the coupon payment structure.

LastCouponDate

(Optional) Last coupon date of a bond before the maturity date. In the absence of a specified FirstCouponDate, a specified LastCouponDate determines the coupon structure of the bond. The coupon structure of a bond is truncated at the LastCouponDate regardless of where it falls and will be followed only by the bond's maturity cash flow date.

# bndconvp

StartDate (Future implementation; optional) Date when

a bond actually starts (the date from which a bond's cash flows can be considered). To make an instrument forward-starting, specify this date as a future date. If StartDate is not explicitly specified, the effective start date is

the settlement date.

Face (Optional) Face or par value. Default = 100.

All specified arguments must be number of bonds (NUMBONDS) by 1 or 1-by-NUMBONDS conforming vectors or scalar arguments. Use an empty matrix ([]) as a placeholder for an optional argument. Fill unspecified entries in input vectors with NaN. Dates can be serial date numbers or date strings.

## **Description**

[YearConvexity, PerConvexity] = bndconvp(Price, CouponRate, Settle, Maturity, Period, Basis, EndMonthRule, IssueDate, FirstCouponDate, LastCouponDate, StartDate, Face) computes the convexity of NUMBONDS fixed income securities given a clean price for each bond. This function determines the convexity for a bond whether or not the first or last coupon periods in the coupon structure are short or long (that is, whether or not the coupon structure is synchronized to maturity). This function also determines the convexity of a zero coupon bond.

YearConvexity is the yearly (annualized) convexity; PerConvexity is the periodic convexity reported on a semiannual bond basis (in accordance with SIA convention). Both outputs are NUMBONDS-by-1 vectors.

### **Examples**

Find the convexity of three bonds given their prices.

```
Price = [106; 100; 98];
CouponRate = 0.055;
Settle = '02-Aug-1999';
Maturity = '15-Jun-2004';
```

```
Period = 2;
Basis = 0;

[YearConvexity, PerConvexity] = bndconvp(Price,...
CouponRate,Settle, Maturity, Period, Basis)

YearConvexity =

21.4447
21.0363
20.8951

PerConvexity =

85.7788
84.1454
83.5803
```

**See Also** 

bndconvy, bnddurp, bnddury, cfconv, cfdur

# **bndconvy**

Purpose Bond convexity given yield

**Syntax** [YearConvexity, PerConvexity] = bndconvy(Yield, CouponRate, Settle,

Maturity, Period, Basis, EndMonthRule, IssueDate, FirstCouponDate, LastCouponDate, StartDate, Face)

### **Arguments**

Yield to maturity on a semiannual basis.

CouponRate Decimal number indicating the annual

percentage rate used to determine the coupons

payable on a bond.

Settlement date. A vector of serial date

numbers or date strings. Settle must be

earlier than or equal to Maturity.

Maturity date. A vector of serial date numbers

or date strings.

Period (Optional) Coupons per year of the bond. A

vector of integers. Allowed values are 0, 1, 2

(default), 3, 4, 6, and 12.

Basis (Optional) Day-count basis of the instrument.

A vector of integers.

• 0 = actual/actual (default)

• 1 = 30/360 (SIA)

•  $2 = \frac{\text{actual}}{360}$ 

• 3 = actual/365

• 4 = 30/360 (PSA)

• 5 = 30/360 (ISDA)

• 6 = 30/360 (European)

- 7 = actual/365 (Japanese)
- 8 = actual/actual (ISMA)
- 9 = actual/360 (ISMA)
- 10 = actual/365 (ISMA)
- 11 = 30/360E (ISMA)
- 12 = actual/365 (ISDA)

EndMonthRule

(Optional) End-of-month rule. A vector. This rule applies only when Maturity is an end-of-month date for a month having 30 or fewer days. 0 = ignore rule, meaning that a bond's coupon payment date is always the same numerical day of the month. 1 = set rule on (default), meaning that a bond's coupon payment date is always the last actual day of the month.

IssueDate

(Optional) Date when a bond was issued.

FirstCouponDate

(Optional) Date when a bond makes its first coupon payment. When FirstCouponDate and LastCouponDate are both specified, FirstCouponDate takes precedence in determining the coupon payment structure.

LastCouponDate

(Optional) Last coupon date of a bond before the maturity date. In the absence of a specified FirstCouponDate, a specified LastCouponDate determines the coupon structure of the bond. The coupon structure of a bond is truncated at the LastCouponDate regardless of where it falls and will be followed only by the bond's maturity cash flow date.

# **bndconvy**

StartDate (Future implementation; optional) Date when

a bond actually starts (the date from which a bond's cash flows can be considered). To make an instrument forward-starting, specify this date as a future date. If StartDate is not explicitly specified, the effective start date is

the settlement date.

Face (Optional) Face or par value. Default = 100.

All specified arguments must be number of bonds (NUMBONDS) by 1 or 1-by-NUMBONDS conforming vectors or scalar arguments. Use an empty matrix ([]) as a placeholder for an optional argument. Fill unspecified entries in input vectors with NaN. Dates can be serial date numbers or date strings.

## **Description**

[YearConvexity, PerConvexity] = bndconvy(Yield, CouponRate, Settle, Maturity, Period, Basis, EndMonthRule, IssueDate, FirstCouponDate, LastCouponDate, StartDate, Face) computes the convexity of NUMBONDS fixed income securities given the yield to maturity for each bond. This function determines the convexity for a bond whether or not the first or last coupon periods in the coupon structure are short or long (that is, whether or not the coupon structure is synchronized to maturity). This function also determines the convexity of a zero coupon bond.

YearConvexity is the yearly (annualized) convexity; PerConvexity is the periodic convexity reported on a semiannual bond basis (in accordance with SIA convention). Both outputs are NUMBONDS-by-1 vectors.

### **Examples**

Find the convexity of a bond at three different yield values.

```
Yield = [0.04; 0.055; 0.06];
CouponRate = 0.055;
Settle = '02-Aug-1999';
Maturity = '15-Jun-2004';
```

# **bndconvy**

```
Period = 2;
Basis = 0;

[YearConvexity, PerConvexity]=bndconvy(Yield, CouponRate,...
Settle, Maturity, Period, Basis)

YearConvexity =

21.4825
21.0358
20.8885

PerConvexity =

85.9298
84.1434
83.5541
```

## See Also

bndconvp, bnddurp, bnddury, cfconv, cfdur

# **bnddurp**

Purpose Bond duration given price

**Syntax** [ModDuration, YearDuration, PerDuration] = bnddurp(Price,

CouponRate, Settle, Maturity, Period, Basis, EndMonthRule, IssueDate, FirstCouponDate, LastCouponDate, StartDate, Face)

### **Arguments**

Price Clean price (excludes accrued interest).

CouponRate Decimal number indicating the annual

percentage rate used to determine the coupons

payable on a bond.

Settle Settlement date. A vector of serial date

numbers or date strings. Settle must be

earlier than or equal to Maturity.

Maturity date. A vector of serial date numbers

or date strings.

Period (Optional) Coupons per year of the bond. A

vector of integers. Allowed values are 0, 1, 2

(default), 3, 4, 6, and 12.

Basis (Optional) Day-count basis of the instrument.

A vector of integers.

• 0 = actual/actual (default)

• 1 = 30/360 (SIA)

•  $2 = \frac{\text{actual}}{360}$ 

• 3 = actual/365

• 4 = 30/360 (PSA)

• 5 = 30/360 (ISDA)

• 6 = 30/360 (European)

- 7 = actual/365 (Japanese)
- 8 = actual/actual (ISMA)
- 9 = actual/360 (ISMA)
- 10 = actual/365 (ISMA)
- 11 = 30/360E (ISMA)
- 12 = actual/365 (ISDA)

EndMonthRule

(Optional) End-of-month rule. A vector. This rule applies only when Maturity is an end-of-month date for a month having 30 or fewer days. 0 = ignore rule, meaning that a bond's coupon payment date is always the same numerical day of the month. 1 = set rule on (default), meaning that a bond's coupon payment date is always the last actual day of the month.

IssueDate

(Optional) Date when a bond was issued.

FirstCouponDate

(Optional) Date when a bond makes its first coupon payment. When FirstCouponDate and LastCouponDate are both specified, FirstCouponDate takes precedence in determining the coupon payment structure.

LastCouponDate

(Optional) Last coupon date of a bond before the maturity date. In the absence of a specified FirstCouponDate, a specified LastCouponDate determines the coupon structure of the bond. The coupon structure of a bond is truncated at the LastCouponDate regardless of where it falls and will be followed only by the bond's maturity cash flow date.

# **bnddurp**

StartDate (Future implementation; optional) Date when

a bond actually starts (the date from which a bond's cash flows can be considered). To make an instrument forward-starting, specify this date as a future date. If StartDate is not explicitly specified, the effective start date is

the settlement date.

Face (Optional) Face or par value. Default = 100.

All specified arguments must be number of bonds (NUMBONDS) by 1 or 1-by-NUMBONDS conforming vectors or scalar arguments. Use an empty matrix ([]) as a placeholder for an optional argument. Fill unspecified entries in input vectors with NaN. Dates can be serial date numbers or date strings.

## **Description**

[ModDuration, YearDuration, PerDuration] = bnddurp(Price, CouponRate, Settle, Maturity, Period, Basis, EndMonthRule, IssueDate, FirstCouponDate, LastCouponDate, StartDate, Face) computes the duration of NUMBONDS fixed income securities given a clean price for each bond. This function determines the Macaulay and modified duration for a bond whether or not the first or last coupon periods in the coupon structure are short or long (this is, whether or not the coupon structure is synchronized to maturity). This function also determines the Macaulay and modified duration for a zero coupon bond.

ModDuration is the modified duration in years, reported on a semiannual bond basis (in accordance with SIA convention); YearDuration is the Macaulay duration in years; PerDuration is the periodic Macaulay duration reported on a semiannual bond basis (in accordance with SIA convention). Outputs are NUMBONDS-by-1 vectors.

### **Examples**

Find the duration of three bonds given their prices.

```
Price = [106; 100; 98];
CouponRate = 0.055;
Settle = '02-Aug-1999';
```

```
Maturity = '15-Jun-2004';
Period = 2;
Basis = 0;
[ModDuration, YearDuration, PerDuration] = bnddurp(Price,...
CouponRate, Settle, Maturity, Period, Basis)
ModDuration =
    4.2400
    4.1925
    4.1759
YearDuration =
    4.3275
    4.3077
    4.3007
PerDuration =
    8.6549
    8.6154
    8.6014
```

See Also bndconvp, bndconvy, bnddury

# **bnddury**

Purpose Bond duration given yield

**Syntax** [ModDuration, YearDuration, PerDuration] = bnddury(Yield,

CouponRate, Settle, Maturity, Period, Basis, EndMonthRule, IssueDate, FirstCouponDate, LastCouponDate, StartDate, Face)

**Arguments** 

Yield to maturity on a semiannual basis.

CouponRate Decimal number indicating the annual

percentage rate used to determine the coupons

payable on a bond.

Settlement date. A vector of serial date

numbers or date strings. Settle must be

earlier than or equal to Maturity.

Maturity date. A vector of serial date numbers

or date strings.

Period (Optional) Coupons per year of the bond. A

vector of integers. Allowed values are 0, 1, 2

(default), 3, 4, 6, and 12.

Basis (Optional) Day-count basis of the instrument.

A vector of integers.

• 0 = actual/actual (default)

• 1 = 30/360 (SIA)

•  $2 = \frac{\text{actual}}{360}$ 

• 3 = actual/365

• 4 = 30/360 (PSA)

• 5 = 30/360 (ISDA)

• 6 = 30/360 (European)

- 7 = actual/365 (Japanese)
- 8 = actual/actual (ISMA)
- 9 = actual/360 (ISMA)
- 10 = actual/365 (ISMA)
- 11 = 30/360E (ISMA)
- 12 = actual/365 (ISDA)

EndMonthRule

(Optional) End-of-month rule. A vector. This rule applies only when Maturity is an end-of-month date for a month having 30 or fewer days. 0 = ignore rule, meaning that a bond's coupon payment date is always the same numerical day of the month. 1 = set rule on (default), meaning that a bond's coupon payment date is always the last actual day of the month.

IssueDate

(Optional) Date when a bond was issued.

FirstCouponDate

(Optional) Date when a bond makes its first coupon payment. When FirstCouponDate and LastCouponDate are both specified, FirstCouponDate takes precedence in determining the coupon payment structure.

LastCouponDate

(Optional) Last coupon date of a bond before the maturity date. In the absence of a specified FirstCouponDate, a specified LastCouponDate determines the coupon structure of the bond. The coupon structure of a bond is truncated at the LastCouponDate regardless of where it falls and will be followed only by the bond's maturity cash flow date.

# **bnddury**

StartDate (Future implementation; optional) Date when

a bond actually starts (the date from which a bond's cash flows can be considered). To make an instrument forward-starting, specify this date as a future date. If StartDate is not explicitly specified, the effective start date is

the settlement date.

Face (Optional) Face or par value. Default = 100.

All specified arguments must be number of bonds (NUMBONDS) by 1 or 1-by-NUMBONDS conforming vectors or scalar arguments. Use an empty matrix ([]) as a placeholder for an optional argument. Fill unspecified entries in input vectors with NaN. Dates can be serial date numbers or date strings.

## **Description**

[ModDuration, YearDuration, PerDuration] = bnddury(Yield, CouponRate, Settle, Maturity, Period, Basis, EndMonthRule, IssueDate, FirstCouponDate, LastCouponDate, StartDate, Face) computes the Macaulay and modified duration of NUMBONDS fixed income securities given yield to maturity for each bond. This function determines the duration for a bond whether or not the first or last coupon periods in the coupon structure are short or long (that is, whether or not the coupon structure is synchronized to maturity). This function also determines the Macaulay and modified duration for a zero coupon bond.

ModDuration is the modified duration in years, reported on a semiannual bond basis (in accordance with SIA convention); YearDuration is the Macaulay duration in years; PerDuration is the periodic Macaulay duration reported on a semiannual bond basis (in accordance with SIA convention). Outputs are NUMBONDS-by-1 vectors.

## **Examples**

Find the duration of a bond at three different yield values.

```
Yield = [0.04; 0.055; 0.06];
CouponRate = 0.055;
```

```
Settle = '02-Aug-1999';
Maturity = '15-Jun-2004';
Period = 2;
Basis = 0;
[ModDuration, YearDuration, PerDuration] = bnddury(Yield,...
CouponRate, Settle, Maturity, Period, Basis)
ModDuration =
    4.2444
    4.1924
    4.1751
YearDuration =
    4.3292
    4.3077
    4.3004
PerDuration =
    8.6585
    8.6154
    8.6007
```

bndconvp, bndconvy, bnddurp

See Also

# **bndprice**

#### **Purpose**

Price fixed income security from yield to maturity

## **Syntax**

[Price, AccruedInt] = bndprice(Yield, CouponRate, Settle, Maturity)
[Price, AccruedInt] = bndprice(Yield, CouponRate, Settle, Maturity,

Period, Basis, EndMonthRule, IssueDate, FirstCouponDate,

LastCouponDate, StartDate, Face)

### **Arguments**

Required and optional inputs can be number of bonds (NUMBONDS) by 1 or 1-by-NUMBONDS conforming vectors or scalar arguments. Optional inputs can also be passed as empty matrices ([]) or omitted at the end of the argument list. The value NaN in any optional input invokes the default value for that entry. Dates can be serial date numbers or date strings.

Yield Bond yield to maturity on a semiannual basis.

CouponRate Decimal number indicating the annual

percentage rate used to determine the coupons

payable on a bond.

Settlement date. A vector of serial date

numbers or date strings. Settle must be

earlier than or equal to Maturity.

Maturity date. A vector of serial date numbers

or date strings.

Period (Optional) Coupons per year of the bond. A

vector of integers. Allowed values are 0, 1, 2

(default), 3, 4, 6, and 12.

# **bndprice**

Basis

(Optional) Day-count basis of the instrument. A vector of integers.

- 0 = actual/actual (default)
- 1 = 30/360 (SIA)
- 2 = actual/360
- 3 = actual/365
- 4 = 30/360 (PSA)
- 5 = 30/360 (ISDA)
- 6 = 30/360 (European)
- 7 = actual/365 (Japanese)
- 8 = actual/actual (ISMA)
- 9 = actual/360 (ISMA)
- 10 = actual/365 (ISMA)
- 11 = 30/360E (ISMA)
- 12 = actual/365 (ISDA)

EndMonthRule

(Optional) End-of-month rule. A vector. This rule applies only when Maturity is an end-of-month date for a month having 30 or fewer days. 0 = ignore rule, meaning that a bond's coupon payment date is always the same numerical day of the month. 1 = set rule on (default), meaning that a bond's coupon payment date is always the last actual day of the month.

IssueDate

(Optional) Date when a bond was issued.

# **bndprice**

FirstCouponDate (Optional) Date when a bond makes its first

coupon payment. When FirstCouponDate and LastCouponDate are both specified, FirstCouponDate takes precedence in determining the coupon payment structure.

LastCouponDate (Optional) Last coupon date of a bond before

the maturity date. In the absence of a specified FirstCouponDate, a specified LastCouponDate determines the coupon structure of the bond. The coupon structure of a bond is truncated at the LastCouponDate regardless of where it falls and will be followed only by the bond's

maturity cash flow date.

StartDate (Future implementation; optional) Date when

a bond actually starts (the date from which a bond's cash flows can be considered). To make an instrument forward-starting, specify this date as a future date. If StartDate is not explicitly specified, the effective start date is

the settlement date.

Face (Optional) Face or par value. Default = 100.

## **Description**

[Price, AccruedInt] = bndprice(Yield, CouponRate, Settle, Maturity, Period, Basis, EndMonthRule, IssueDate, FirstCouponDate, LastCouponDate, StartDate, Face) given bonds with SIA date parameters and semiannual yields to maturity, returns the clean prices and accrued interest due.

Price is the clean price of the bond (current price without accrued interest).

AccruedInt is the accrued interest payable at settlement.

Price and Yield are related by the formula

```
Price + Accrued_Interest = sum(Cash_Flow*(1+Yield/2)^(-Time))
```

where the sum is over the bonds' cash flows and corresponding times in units of semiannual coupon periods.

## **Examples**

Price a treasury bond at three different yield values.

```
Yield = [0.04; 0.05; 0.06];
CouponRate = 0.05;
Settle = '20-Jan-1997';
Maturity = '15-Jun-2002';
Period = 2;
Basis = 0;
[Price, AccruedInt] = bndprice(Yield, CouponRate, Settle,...
Maturity, Period, Basis)
Price =
  104.8106
   99.9951
   95.4384
AccruedInt =
  0.4945
  0.4945
  0.4945
```

### **See Also**

cfamounts, bndyield

Purpose Static spread over spot curve

**Syntax** Spread = bndspread(SpotInfo, Price, Coupon, Settle, Maturity,

Period, Basis, EndMonthRule, IssueDate, FirstCouponDate,

LastCouponDate)

### **Arguments**

SpotInfo Two-column matrix:

[SpotDates ZeroRates]

Zero rates correspond to maturities on the spot dates, continuously compounded. You will obtain the best results if you choose evenly spaced rates close together, for example, by

using the three-month deposit rates.

Price Price for every \$100 notional amount of bonds

whose spreads are computed.

CouponRate Decimal number indicating the annual

percentage rate used to determine the coupons

payable on a bond.

Settle Settlement date. A vector of serial date

numbers or date strings. Settle must be

earlier than or equal to Maturity.

Maturity date. A vector of serial date numbers

or date strings.

Period (Optional) Coupons per year of the bond. A

scalar or vector of integers. Allowed values are

0, 1, 2 (default), 3, 4, 6, and 12.

Basis

(Optional) Day-count basis of the instrument. A vector of integers.

- 0 = actual/actual (default)
- 1 = 30/360 (SIA)
- 2 = actual/360
- 3 = actual/365
- 4 = 30/360 (PSA)
- 5 = 30/360 (ISDA)
- 6 = 30/360 (European)
- 7 = actual/365 (Japanese)
- 8 = actual/actual (ISMA)
- 9 = actual/360 (ISMA)
- 10 = actual/365 (ISMA)
- 11 = 30/360E (ISMA)
- 12 = actual/365 (ISDA)

EndMonthRule

(Optional) End-of-month rule. A vector. This rule applies only when Maturity is an end-of-month date for a month having 30 or fewer days. 0 = ignore rule, meaning that a bond's coupon payment date is always the same numerical day of the month. 1 = set rule on (default), meaning that a bond's coupon payment date is always the last actual day of the month.

IssueDate

(Optional) Date when a bond was issued.

FirstCouponDate

(Optional) Date when a bond makes its first coupon payment. When FirstCouponDate and LastCouponDate are both specified, FirstCouponDate takes precedence in determining the coupon payment structure.

LastCouponDate

(Optional) Last coupon date of a bond before the maturity date. In the absence of a specified FirstCouponDate, a specified LastCouponDate determines the coupon structure of the bond. The coupon structure of a bond is truncated at the LastCouponDate regardless of where it falls and will be followed only by the bond's maturity cash flow date.

## **Description**

Spread = bndspread(SpotInfo, Price, Coupon, Settle, Maturity, Period, Basis, EndMonthRule, IssueDate, FirstCouponDate, LastCouponDate) computes the static spread to benchmark in basis points.

### **Examples**

Compute a FNMA 4 3/8 spread over a Treasury spot-curve.

```
5.375] / 100;
RefPrices = [99.6964;
              99.3572;
             100.3662;
              99.4511;
              99.4299;
             106.5756];
RefBonds = [RefPrices, RefMaturity, RefCpn];
Settle = datenum('26-Nov-2002');
[ZeroRates, CurveDates] = zbtprice(RefBonds(:, 2:end), ...
RefPrices, Settle)
% FNMA 4 3/8 maturing 10/06 at 4.30 pm Tuesday, Nov 26, 2002
Price = 105.484;
Coupon = 0.04375;
Maturity = datenum('15-Oct-2006');
% All optional inputs are supposed to be accounted by default,
% except the accrued interest under 30/360 (SIA), so:
Period = 2;
Basis = 1;
SpotInfo = [CurveDates, ZeroRates];
% Compute static spread over treasury curve, taking into account
% the shape of curve as derived by bootstrapping method embedded
% within bndspread.
SpreadInBP = bndspread(SpotInfo, Price, Coupon, Settle, ...
Maturity, Period, Basis)
plot(CurveDates, ZeroRates*100, 'b', CurveDates, ...
ZeroRates*100+SpreadInBP/100, 'r--')
legend({'Treasury'; 'FNMA 4 3/8'})
xlabel('Curve Dates')
ylabel('Spot Rate [%]')
```

```
grid;
ZeroRates =
    0.0121
    0.0127
    0.0194
    0.0317
    0.0423
    0.0550
CurveDates =
      731639
      731730
      732251
      733361
      735188
      741854
SpreadInBP =
   18.7582
```

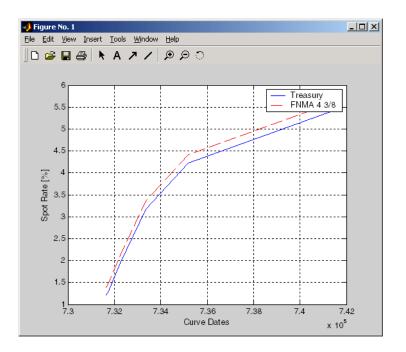

See Also bndprice, bndyield

## **bndyield**

Purpose Yield to maturity for fixed income security

**Syntax** Yield = bndyield(Price, CouponRate, Settle, Maturity, Period, Basis,

EndMonthRule, IssueDate, FirstCouponDate, LastCouponDate,

StartDate, Face)

**Arguments** 

Required and optional inputs can be number of bonds (NUMBONDS) by 1 or 1-by-NUMBONDS conforming vectors or scalar arguments. Optional inputs can also be passed as empty matrices ([]) or omitted at the end of the argument list. The value NaN in any optional input invokes the default value for that entry. Dates can be serial date numbers or date strings.

Price Clean price of the bond (current price without

accrued interest).

CouponRate Decimal number indicating the annual

percentage rate used to determine the coupons

payable on a bond.

Settle Settlement date. A vector of serial date

numbers or date strings. Settle must be

earlier than or equal to Maturity.

Maturity date. A vector of serial date numbers

or date strings.

Period (Optional) Coupons per year of the bond. A

vector of integers. Allowed values are 0, 1, 2

(default), 3, 4, 6, and 12.

## **bndyield**

Basis

(Optional) Day-count basis of the instrument. A vector of integers.

- 0 = actual/actual (default)
- 1 = 30/360 (SIA)
- 2 = actual/360
- 3 = actual/365
- 4 = 30/360 (PSA)
- 5 = 30/360 (ISDA)
- 6 = 30/360 (European)
- 7 = actual/365 (Japanese)
- 8 = actual/actual (ISMA)
- 9 = actual/360 (ISMA)
- 10 = actual/365 (ISMA)
- 11 = 30/360E (ISMA)
- 12 = actual/365 (ISDA)

EndMonthRule

(Optional) End-of-month rule. A vector. This rule applies only when Maturity is an end-of-month date for a month having 30 or fewer days. 0 = ignore rule, meaning that a bond's coupon payment date is always the same numerical day of the month. 1 = set rule on (default), meaning that a bond's coupon payment date is always the last actual day of the month.

IssueDate

(Optional) Date when a bond was issued.

## **bndyield**

FirstCouponDate (Optional) Date when a bond makes its first

coupon payment. When FirstCouponDate and LastCouponDate are both specified, FirstCouponDate takes precedence in determining the coupon payment structure.

LastCouponDate (Optional) Last coupon date of a bond before

the maturity date. In the absence of a specified FirstCouponDate, a specified LastCouponDate determines the coupon structure of the bond. The coupon structure of a bond is truncated at the LastCouponDate regardless of where it falls and will be followed only by the bond's

maturity cash flow date.

StartDate (Future implementation; optional) Date when

a bond actually starts (the date from which a bond's cash flows can be considered). To make an instrument forward-starting, specify this date as a future date. If StartDate is not explicitly specified, the effective start date is

the settlement date.

Face (Optional) Face or par value. Default = 100.

### **Description**

Yield = bndyield(Price, CouponRate, Settle, Maturity, Period, Basis, EndMonthRule, IssueDate, FirstCouponDate, LastCouponDate, StartDate, Face) given NUMBONDS bonds with SIA date parameters and clean prices (excludes accrued interest), returns the bond equivalent yields to maturity.

Yield is a NUMBONDS-by-1 vector of the bond equivalent yields to maturity with semiannual compounding.

Price and Yield are related by the formula

Price + Accrued Interest = sum(Cash Flow\*(1+Yield/2)^(-Time))

where the sum is over the bonds' cash flows and corresponding times in units of semiannual coupon periods.

### **Examples**

Compute the yield of a treasury bond at three different price values.

```
Price = [95; 100; 105];
CouponRate = 0.05;
Settle = '20-Jan-1997';
Maturity = '15-Jun-2002';
Period = 2;
Basis = 0;

Yield = bndyield(Price, CouponRate, Settle,...
Maturity, Period, Basis)

Yield =

    0.0610
    0.0500
    0.0396
```

### **See Also**

bndprice, cfamounts

## **bolling**

**Purpose** 

Bollinger band chart

**Syntax** 

bolling(Asset, Samples, Alpha)

[Movavgv, UpperBand, LowerBand] = bolling(Asset, Samples, Alpha,

Width)

### **Arguments**

Asset Vector of asset data.

Samples Number of samples to use in computing the moving

average.

Alpha (Optional) Exponent used to compute the element

weights of the moving average. Default = 0 (simple

moving average).

Width (Optional) Number of standard deviations to include

in the envelope. A multiplicative factor specifying how tight the bands should be around the simple

moving average. Default = 2.

### **Description**

bolling(Asset, Samples, Alpha, Width) plots Bollinger bands for given Asset data. This form of the function does not return any data.

[Movavgv, UpperBand, LowerBand] = bolling(Asset, Samples, Alpha, Width) returns Movavgv with the moving average of the Asset data, UpperBand with the upper band data, and LowerBand with the lower band data. This form of the function does not plot any data.

**Note** The standard deviations are normalized by N-1, where N= the sequence length.

### **Examples**

If Asset is a column vector of closing stock prices

```
bolling(Asset, 20, 1)
```

plots linear 20-day moving average Bollinger bands based on the stock prices.

```
[Movavgv, UpperBand, LowerBand] = bolling(Asset, 20, 1)
```

returns Movavgv, UpperBand, and LowerBand as vectors containing the moving average, upper band, and lower band data, without plotting the data.

#### **See Also**

candle, dateaxis, highlow, movavg, pointfig

## bollinger

#### **Purpose**

Time series Bollinger band

### **Syntax**

[mid, uppr, lowr] = bollinger(data, wsize, wts, nstd)
[midfts, upprfts, lowrfts] = bollinger(tsobj, wsize, wts, nstd)

### **Arguments**

data
Data vector.

wsize
(Optional) Window size. Default = 20.

wts
(Optional) Weight factor. Determines the type of moving average used. Default = 0 (box). 1 = linear.

nstd
(Optional) Number of standard deviations for upper and lower bands. Default = 2.

tsobj
Financial time series object.

### **Description**

[mid, uppr, lowr] = bollinger(data, wsize, wts, nstd)
calculates the middle (mid), upper (uppr), and lower (lowr) bands that
make up the Bollinger bands from the vector data.

mid is the vector that represents the middle band, a simple moving average with a window size of wsize. uppr and lowr are vectors that represent the upper and lower bands. uppr is a vector representing the upper band that is +nstd times. lowr is a vector representing the lower band that is -nstd times.

[midfts, upprfts, lowrfts] = bollinger(tsobj, wsize, wts, nstd) calculates the middle, upper, and lower bands that make up the Bollinger bands from a financial time series object tsobj.

midfts is a financial time series object that represents the middle band for all series in tsobj. Both upprfts and lowrfts are financial time series objects that represent the upper and lower bands of all series, which are +nstd times and -nstd times moving standard deviations away from the middle band.

### **Examples**

Compute the Bollinger bands for Disney stock closing prices and plot the results:

```
load disney.mat
[dis_Mid,dis_Uppr,dis_Lowr]= bollinger(dis);
dis_CloseBolling = [dis_Mid.CLOSE, dis_Uppr.CLOSE,...
dis_Lowr.CLOSE];
plot(dis_CloseBolling)
title('Bollinger Bands for Disney Closing Prices')
```

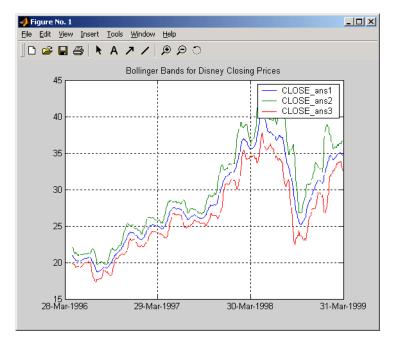

### References

Achelis, Steven B., Technical Analysis from A to Z, Second Edition, McGraw-Hill, 1995, pp. 72-74.

### See Also tsmovavg

### boxcox

#### **Purpose**

**Box-Cox** transformation

### **Syntax**

```
[transdat, lambda] = boxcox(data)
[transfts, lambdas] = boxcox(tsobj)
transdat = boxcox(lambda, data)
transfts = boxcox(lambda, tsobj)
```

### **Arguments**

data Data vector. Must be positive.
tsobj Financial time series object.

### **Description**

boxcox transforms nonnormally distributed data to a set of data that has approximately normal distribution. The Box-Cox transformation is a family of power transformations defined by

$$data(\lambda) = \begin{cases} \frac{data^{\lambda} - 1}{\lambda} & \text{if } \lambda \neq 0\\ \log(data) & \text{if } \lambda = 1 \end{cases}$$

The logarithm is the natural logarithm (log base e). The algorithm calls for finding the  $\lambda$  value that maximizes the Log-Likelihood Function (LLF). The search is conducted using fminsearch.

[transdat, lambda] = boxcox(data) transforms the data vector data using the Box-Cox transformation method into transdat. It also calculates the transformation parameter  $\lambda$ .

[transfts, lambda] = boxcox(tsojb) transforms the financial time series object tsobj using the Box-Cox transformation method into transfts. It also calculates the transformation parameter  $\lambda$ .

If the input data is a vector, lambda is a scalar. If the input is a financial time series object, lambda is a structure with fields similar to the

components of the object; for example, if the object contains series names Open and Close, lambda has fields lambda.Open and lambda.Close.

transdat = boxcox(lambda, data) and transfts = boxcox(lambda, tsobj) transform the data using a certain specified  $\lambda$  for the Box-Cox transformation. This syntax does not find the optimum  $\lambda$  that maximizes the LLF.

### See Also fminsearch

### busdate

Purpose Next or previous business day

**Syntax** Busday = busdate(Date, Direction, Holiday, Weekend)

### **Arguments**

Date Reference date. Enter scalar, vector, or matrix of

reference business dates as serial date numbers or

date strings.

Direction (Optional) Scalar, vector, or matrix of search

directions. 1 = next (default) or -1 = previous

business day.

Holiday (Optional) Vector of holidays and nontrading-day

dates. All dates in Holiday must be the same format: either serial date numbers or date strings. (Using serial date numbers improves performance.) If Holiday is not specified, the non-trading day default vector is determined by the routine holidays

function.

Weekend (Optional) Vector of length 7, containing 0 and 1, the

value 1 indicating weekend days. The first element of this vector corresponds to Sunday. Thus, when Saturday and Sunday form the weekend (default),

Weekend =  $[1 \ 0 \ 0 \ 0 \ 0 \ 1]$ .

#### **Description**

Busday = busdate(Date, Direction, Holiday, Weekend) returns the scalar, vector, or matrix of the next or previous business day(s), depending on Holiday.

Use the function datestr to convert serial date numbers to formatted date strings.

### Examples

#### Example 1.

**Example 2**. You can indicate that Saturday is a business day by appropriately setting the Weekend argument.

```
Weekend = [1 \ 0 \ 0 \ 0 \ 0 \ 0];
```

July 4, 2003 falls on a Friday. Use busdate to verify that Saturday, July 5, is actually a business day.

```
Date = datestr(busdate('3-Jul-2003', 1, , Weekend))
```

#### **See Also**

holidays, isbusday

## busdays

**Purpose** Business days in serial date format

**Syntax** bdates = busdays(sdate, edate, bdmode)

bdates = busdays(sdate, edate, bdmode, holvec)

### **Arguments**

sdate Start date in string or serial date format.

edate End date in string or serial date format.

bdmode (Optional) Frequency of business days:

• DAILY, Daily, daily, D, d, 1 (default)

• WEEKLY, Weekly, weekly, W, w, 2

• MONTHLY, Monthly, monthly, M, m, 3

• QUARTERLY, Quarterly, quarterly, Q, q, 4

• SEMIANNUAL, Semiannual, semiannual, S, s, 5

ANNUAL, Annual, annual, A, a, 6

Strings must be enclosed in single quotation marks.

holvec (Optional) Holiday dates vector in string or serial

date format.

#### **Description**

bdates = busdays(sdate, edate, bdmode) generates a vector of business days, bdates, in serial date format between the last business date of the period that contains the start date, and the last business date of period that contains the end date. If holvec is not supplied, the dates are generated based on United States holidays. If you do not supply bdmode, busdays generates a daily vector.

For example:

```
vec = datestr(busdays('1/2/01','1/9/01','weekly'))
vec =
05-Jan-2001
12-Jan-2001
```

The end of the week is considered to be a Friday. Between 1/2/01 (Monday) and 1/9/01 (Tuesday) there is only one end-of-week day, 1/5/01 (Friday).

Because 1/9/01 is part of following week, the following Friday (1/12/01) is also reported.

bdates = busdays(sdate, edate, bdmode, holvec) lets you supply a vector of holidays, holvec, used to generate business days. holvec can either be in serial date format or date string format. If you use this syntax, you need to supply the frequency bdmode.

The output, bdates, is a column vector of business dates in serial date format.

If you want a weekday vector without the holidays, set holvec to '' (empty string) or [] (empty vector).

### candle

Purpose Candlestick chart

**Syntax** candle(High, Low, Close, Open)

candle(High, Low, Close, Open, Color, Dates, Dateform)

#### **Arguments**

High prices for a security. A column vector.

Low Low prices for a security. A column vector.

Close Closing prices for a security. A column vector.

Open Opening prices for a security. A column vector.

Color (Optional) Candlestick color. A string. MATLA

(Optional) Candlestick color. A string. MATLAB® software supplies a default color if none is specified. The default color differs depending on the background

color of the figure window. See ColorSpec in the

MATLAB documentation for color names.

Dates (Optional) Column vector of dates for user specified

X-axis tick labels.

Date form (Optional) Date string format used as the *x*-axis

tick labels. (See datetick in the MATLAB documentation.) You can specify a dateform only when tsobj does not contain time-of-day data. If tsobj contains time-of-day data, dateform is

restricted to 'dd-mmm-yyyy HH:MM'.

#### **Description**

candle(High, Low, Close, Open) plots a candlestick chart given column vectors with the high, low, closing, and opening prices of a security.

If the closing price is greater than the opening price, the body (the region between the opening and closing price) is unfilled.

If the opening price is greater than the closing price, the body is filled.

candle(High, Low, Close, Open, Color, Dates, Dateform) plots a candlestick chart given column vectors with the high, low, closing, and opening prices of a security. In addition, the optional arguments Color, Dates, and Dateform specify the color of the candle box and the date string format used as the *x*-axis tick labels.

### **Examples**

Given High, Low, Close, and Open as equal-size vectors of stock price data  ${\sf data}$ 

candle(High, Low, Close, Open, 'cyan')

plots a candlestick chart with cyan candles.

#### **See Also**

bolling, candle, dateaxis, highlow, movavg, pointfig

## candle (fts)

#### **Purpose**

Time series candle plot

### **Syntax**

```
candle(tsobj)
candle(tsobj, color)
```

candle(tsobj, color, dateform)

candle(tsobj, color, dateform, ParameterName, ParameterValue, ...)

hcdl = candle(tsobj, color, dateform, ParameterName,

ParameterValue, ...)

### **Arguments**

tsobj Financial time series object

color (Optional) A three-element row vector representing

RGB or a color identifier. (See plot in the MATLAB®

documentation.)

dateform (Optional) Date string format used as the *x*-axis

tick labels. (See datetick in the MATLAB documentation.) You can specify a dateform only when tsobj does not contain time-of-day data. If tsobj contains time-of-day data, dateform is

restricted to 'dd-mmm-yyyy HH:MM'.

#### **Description**

candle(tsobj) generates a candle plot of the data in the financial time series object tsobj. tsobj must contain at least four data series representing the high, low, open, and closing prices. These series must have the names High, Low, Open, and Close (case-insensitive).

candle(tsobj, color) additionally specifies the color of the candle box.

candle(tsobj, color, dateform) additionally specifies the date string format used as the x-axis tick labels. See datestr for a list of date string formats.

candle(tsobj, color, dateform, ParameterName, ParameterValue, ...) indicates the actual name(s) of the required data series if the data series do not have the default names. ParameterName can be

- HighName: high prices series name
- LowName: low prices series name
- OpenName: open prices series name
- CloseName: closing prices series name

hcdl = candle(tsobj, color, dateform, ParameterName, ParameterValue, ...) returns the handle to the patch objects and the line object that make up the candle plot. hdcl is a three-element column vector representing the handles to the two patches and one line that forms the candle plot.

#### **Examples**

Create a candle plot for Disney stock for the dates March 31, 1998 through April 30, 1998:

```
load disney.mat
candle(dis('3/31/98::4/30/98'))
title('Disney 3/31/98 to 4/30/98')
```

# candle (fts)

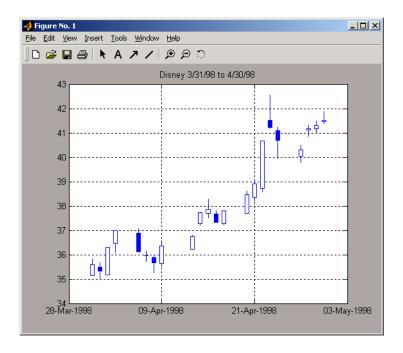

See Also candle, chartfts, highlow, plot

**Purpose** Cash flow and time mapping for bond portfolio

**Syntax** [CFlowAmounts, CFlowDates, TFactors, CFlowFlags] =

cfamounts(CouponRate, Settle, Maturity, Period, Basis, EndMonthRule, IssueDate, FirstCouponDate, LastCouponDate,

StartDate, Face)

#### **Arguments**

CouponRate Decimal number indicating the annual

percentage rate used to determine the coupons

payable on a bond.

Settlement date. A vector of serial date

numbers or date strings. Settle must be

earlier than or equal to Maturity.

Maturity date. A vector of serial date numbers

or date strings.

Period (Optional) Coupons per year of the bond. A

vector of integers. Allowed values are 0, 1, 2

(default), 3, 4, 6, and 12.

Basis (Optional) Day-count basis of the instrument.

A vector of integers.

• 0 = actual/actual (default)

• 1 = 30/360 (SIA)

• 2 = actual/360

• 3 = actual/365

• 4 = 30/360 (PSA)

• 5 = 30/360 (ISDA)

• 6 = 30/360 (European)

### cfamounts

- 7 = actual/365 (Japanese)
- 8 = actual/actual (ISMA)
- 9 = actual/360 (ISMA)
- 10 = actual/365 (ISMA)
- 11 = 30/360E (ISMA)
- 12 = actual/365 (ISDA)

EndMonthRule

(Optional) End-of-month rule. A vector. This rule applies only when Maturity is an end-of-month date for a month having 30 or fewer days. 0 = ignore rule, meaning that a bond's coupon payment date is always the same numerical day of the month. 1 = set rule on (default), meaning that a bond's coupon payment date is always the last actual day of the month.

IssueDate

(Optional) Date when a bond was issued.

FirstCouponDate

(Optional) Date when a bond makes its first coupon payment. When FirstCouponDate and LastCouponDate are both specified, FirstCouponDate takes precedence in determining the coupon payment structure.

LastCouponDate

(Optional) Last coupon date of a bond before the maturity date. In the absence of a specified FirstCouponDate, a specified LastCouponDate determines the coupon structure of the bond. The coupon structure of a bond is truncated at the LastCouponDate regardless of where it falls and will be followed only by the bond's maturity cash flow date. StartDate (Future implementation; optional) Date when

a bond actually starts (the date from which a bond's cash flows can be considered). To make an instrument forward-starting, specify this date as a future date. If StartDate is not explicitly specified, the effective start date is

the settlement date.

Face (Optional) Face or par value. Default = 100.

Required arguments must be number of bonds (NUMBONDS) by 1 or 1-by-NUMBONDS conforming vectors or scalars. Optional arguments must be either NUMBONDS-by-1 or 1-by-NUMBONDS conforming vectors, scalars, or empty matrices.

### **Description**

[CFlowAmounts, CFlowDates, TFactors, CFlowFlags] = cfamounts(CouponRate, Settle, Maturity, Period, Basis, EndMonthRule, IssueDate, FirstCouponDate, LastCouponDate, StartDate, Face) returns matrices of cash flow amounts, cash flow dates, time factors, and cash flow flags for a portfolio of NUMBONDS fixed income securities. The elements contained in the cash flow matrix, time factor matrix, and cash flow flag matrix correspond to the cash flow dates for each security. The first element of each row in the cash flow matrix is the accrued interest payable on each bond. This is zero in the case of all zero coupon bonds. This function determines all cash flows and time mappings for a bond whether or not the coupon structure contains odd first or last periods. All output matrices are padded with NaNs as necessary to ensure that all rows have the same number of elements.

CFlowAmounts is the cash flow matrix of a portfolio of bonds. Each row represents the cash flow vector of a single bond. Each element in a column represents a specific cash flow for that bond.

CFlowDates is the cash flow date matrix of a portfolio of bonds. Each row represents a single bond in the portfolio. Each element in a column represents a cash flow date of that bond.

### cfamounts

TFactors is the matrix of time factors for a portfolio of bonds. Each row corresponds to the vector of time factors for each bond. Each element in a column corresponds to the specific time factor associated with each cash flow of a bond. Time factors are useful in determining the present value of a stream of cash flows. The term *time factor* refers to the exponent *TF* in the discounting equation

$$PV = CF/(1+z/2)^{TF}$$

calculations.

where:

PV = Present value of a cash flow.
 CF = The cash flow amount.
 z = The risk-adjusted annualized rate or yield corresponding to given cash flow. The yield is quoted on a semiannual basis.
 TF = Time factor for a given cash flow. Time is measured in semiannual periods from the settlement date to the cash flow date. In computing time factors, you use SIA actual/actual day count conventions for all time factor

CFlowFlags is the matrix of cash flow flags for a portfolio of bonds. Each row corresponds to the vector of cash flow flags for each bond. Each element in a column corresponds to the specific flag associated with each cash flow of a bond. Flags identify the type of each cash flow (for example, nominal coupon cash flow, front or end partial or "stub" coupon, maturity cash flow). Possible values are shown in the table.

| Flag | Cash Flow Type                                |
|------|-----------------------------------------------|
| 0    | Accrued interest due on a bond at settlement. |

| Flag | Cash Flow Type                                                                                                    |
|------|----------------------------------------------------------------------------------------------------|
| 1    | Initial cash flow amount smaller than normal due to "stub" coupon period. A stub period is created when the time from issue date to first coupon is shorter than normal. |
| 2    | Larger than normal initial cash flow amount because first coupon period is longer than normal.                                                                           |
| 3    | Nominal coupon cash flow amount.                                                                                                    |
| 4    | Normal maturity cash flow amount (face value plus the nominal coupon amount).                                                                                            |
| 5    | End "stub" coupon amount (last coupon period abnormally short and actual maturity cash flow is smaller than normal).                                                     |
| 6    | Larger than normal maturity cash flow because last coupon period longer than normal.                                                                                     |
| 7    | Maturity cash flow on a coupon bond when the bond has less than one coupon period to maturity.                                                                           |
| 8    | Smaller than normal maturity cash flow when bond has less than one coupon period to maturity.                                                                            |
| 9    | Larger than normal maturity cash flow when bond has less than one coupon period to maturity.                                                                             |
| 10   | Maturity cash flow on a zero coupon bond.                                                                                                    |

### **Examples**

Consider a portfolio containing a corporate bond paying interest quarterly and a treasury bond paying interest semiannually. Compute the cash flow structure and the time factors for each bond.

```
Settle = '01-Nov-1993';
Maturity = ['15-Dec-1994';'15-Jun-1995'];
CouponRate= [0.06; 0.05];
Period = [4; 2];
```

```
Basis = [1; 0];
[CFlowAmounts, CFlowDates, TFactors, CFlowFlags] = ...
cfamounts(CouponRate,Settle, Maturity, Period, Basis)
CFlowAmounts =
  -0.7667
             1.5000
                       1.5000
                                 1.5000
                                           1.5000 101.5000
  -1.8989
             2.5000
                       2.5000
                                 2.5000 102.5000
                                                        NaN
CFlowDates =
728234
           728278
                      728368
                                 728460
                                            728552
                                                       728643
728234
           728278
                      728460
                                 728643
                                            728825
                                                          NaN
TFactors =
    0.2404
               0.7403
                        1.2404
                                   1.7403
                                             2.2404
0
    0.2404
              1.2404
                         2.2404
                                   3.2404
                                                NaN
CFlowFlags =
0
      3
            3
                  3
                        3
                              4
0
      3
            3
                  3
                           NaN
```

### **See Also**

accrfrac, cfdates, cpncount, cpndaten, cpndatenq, cpndatep, cpndatepq, cpndaysn, cpndaysp, cpnpersz

Purpose Cash flow convexity

**Syntax** CFlowConvexity = cfconv(CashFlow, Yield)

#### **Arguments**

CashFlow A vector of real numbers.

Yield Periodic yield. A scalar. Enter as a decimal fraction.

#### **Description**

CFlowConvexity = cfconv(CashFlow, Yield) returns the convexity of a cash flow in periods.

#### **Examples**

Given a cash flow of nine payments of \$2.50 and a final payment \$102.50, with a periodic yield of 2.5%

```
CashFlow = [2.5 2.5 2.5 2.5 2.5 2.5 2.5 2.5 102.5];

Convex = cfconv(CashFlow, 0.025)

Convex =
```

#### See Also

bndconvp. bndconvy, bnddurp, bnddury, cfdur

90.4493 (periods)

### cfdates

Purpose Cash flow dates for fixed-income security

**Syntax** CFlowDates = cfdates(Settle, Maturity, Period, Basis, EndMonthRule,

IssueDate, FirstCouponDate, LastCouponDate, StartDate)

#### **Arguments**

Settle Settlement date. A vector of serial date

numbers or date strings. Settle must be

earlier than or equal to Maturity.

Maturity date. A vector of serial date numbers

or date strings.

Period (Optional) Coupons per year of the bond. A

vector of integers. Allowed values are 0, 1, 2

(default), 3, 4, 6, and 12.

Basis (Optional) Day-count basis of the instrument.

A vector of integers.

• 0 = actual/actual (default)

• 1 = 30/360 (SIA)

• 2 = actual/360

•  $3 = \frac{3}{365}$ 

• 4 = 30/360 (PSA)

• 5 = 30/360 (ISDA)

• 6 = 30/360 (European)

• 7 = actual/365 (Japanese)

• 8 = actual/actual (ISMA)

• 9 = actual/360 (ISMA)

• 10 = actual/365 (ISMA)

- 11 = 30/360E (ISMA)
- 12 = actual/365 (ISDA)

EndMonthRule

(Optional) End-of-month rule. A vector. This rule applies only when Maturity is an end-of-month date for a month having 30 or fewer days. 0 = ignore rule, meaning that a bond's coupon payment date is always the same numerical day of the month. 1 = set rule on (default), meaning that a bond's coupon payment date is always the last actual day of the month.

IssueDate

(Optional) Date when a bond was issued.

FirstCouponDate

(Optional) Date when a bond makes its first coupon payment. When FirstCouponDate and LastCouponDate are both specified, FirstCouponDate takes precedence in determining the coupon payment structure.

LastCouponDate

(Optional) Last coupon date of a bond before the maturity date. In the absence of a specified FirstCouponDate, a specified LastCouponDate determines the coupon structure of the bond. The coupon structure of a bond is truncated at the LastCouponDate regardless of where it falls and will be followed only by the bond's maturity cash flow date.

StartDate

(Future implementation; optional) Date when a bond actually starts (the date from which a bond's cash flows can be considered). To make an instrument forward-starting, specify this date as a future date. If StartDate is not explicitly specified, the effective start date is

the settlement date.

Required arguments must be number of bonds (NUMBONDS) by 1 or 1-by-NUMBONDS conforming vectors or scalars. Optional arguments must be either NUMBONDS-by-1 or 1-by-NUMBONDS conforming vectors, scalars, or empty matrices.

Any input can contain multiple values, but if so, all other inputs must contain the same number of values or a single value that applies to all. For example, if Maturity contains N dates, then Settle must contain N dates or a single date.

### **Description**

CFlowDates = cfdates(Settle, Maturity, Period, Basis, EndMonthRule, IssueDate, FirstCouponDate, LastCouponDate, StartDate) returns a matrix of cash flow dates for a bond or set of bonds. cfdates determines all cash flow dates for a bond whether or not the coupon payment structure is normal or the first and/or last coupon period is long or short.

CFlowDates is an N-row matrix of serial date numbers, padded with NaNs as necessary to ensure that all rows have the same number of elements. Use the function datestr to convert serial date numbers to formatted date strings.

**Note** The cash flow flags for a portfolio of bonds were formerly available as the cfdates second output argument, CFlowFlags. You can now use cfamounts to get these flags. If you specify a CFlowFlags argument, cfdates displays a message directing you to use cfamounts.

### **Examples**

Given three securities with different maturity dates and the same default arguments

```
Maturity = ['30-Sep-1997'; '31-Oct-1998'; '30-Nov-1998'];

CFlowDates = cfdates('14-Mar-1997', Maturity)

CFlowDates = 729480 729663 NaN NaN 729510 729694 729875 730059

729541 729724 729906 730089
```

Look at the cash-flow dates for the last security.

```
datestr(CFlowDates(3,:))
ans =
31-May-1997
30-Nov-1997
31-May-1998
30-Nov-1998
```

#### See Also

accrfrac, cfamounts, cftimes, cpncount, cpndaten, cpndatenq, cpndatep, cpndatepq, cpndaysn, cpndaysp, cpnpersz

### cfdur

**Purpose** 

Cash-flow duration and modified duration

**Syntax** 

[Duration, ModDuration] = cfdur(CashFlow, Yield)

### **Arguments**

CashFlow

A vector or matrix of real numbers. When using a matrix, each column of the matrix is a separate

Yield

**Pashoflicw**ield. A scalar or vector. Enter as a decimal

fraction.

### **Description**

[Duration, ModDuration] = cfdur(CashFlow, Yield) calculates the duration and modified duration of a cash flow in periods.

### **Examples**

Given a cash flow of nine payments of \$2.50 and a final payment \$102.50, with a periodic yield of 2.5%

```
CashFlow=[2.5 2.5 2.5 2.5 2.5 2.5 2.5 2.5 102.5];
```

[Duration, ModDuration] = cfdur(CashFlow, 0.025)

Duration =

8.9709 (periods)

ModDuration =

8.7521 (periods)

### **See Also**

 $\verb|bndconvp|, \verb|bndconvy|, \verb|bnddurp|, \verb|bnddury|, \verb|cfconv||$ 

**Purpose** Portfolio form of cash flow amounts

**Syntax** [CFBondDate, AllDates, AllTF, IndByBond] = cfport(CFlowAmounts,

CFlowDates, TFactors)

#### **Arguments**

CFlowAmounts Number of bonds (NUMBONDS) by number of cash

flows (NUMCFS) matrix with entries listing cash flow amounts corresponding to each date in

CFlowDates.

CFlowDates NUMBONDS-by-NUMCFS matrix with rows listing

cash flow dates for each bond and padded with

NaNs.

TFactors (Optional) NUMBONDS-by-NUMCFS matrix with

entries listing the time between settlement and the cash flow date measured in semiannual

coupon periods.

#### **Description**

[CFBondDate, AllDates, AllTF, IndByBond] = cfport(CFlowAmounts, CFlowDates, TFactors) computes a vector of all cash flow dates of a bond portfolio, and a matrix mapping the cash flows of each bond to those dates. Use the matrix for pricing the bonds against a curve of discount factors.

CFBondDate is a NUMBONDS by number of dates (NUMDATES) matrix of cash flows indexed by bond and by date in AllDates. Each row contains a bond's cash flow values at the indices corresponding to entries in AllDates. Other indices in the row contain zeros.

AllDates is a NUMDATES-by-1 list of all dates that have any cash flow from the bond portfolio.

AllTF is a NUMDATES-by-1 list of time factors corresponding to the dates in AllDates. If TFactors is not entered, AllTF contains the number of days from the first date in AllDates.

IndByBond is a NUMBONDS-by-NUMCFS matrix of indices. The ith row contains a list of indices into AllDates where the ith bond has cash flows. Since some bonds have more cash flows than others, the matrix is padded with NaNs.

### **Examples**

Use cfamounts to calculate the cash flow amounts, cash flow dates, and time factors for each of two bonds. Then use cfplot to plot the cash flow diagram.

```
Settle = '03-Aug-1999';
Maturity = ['15-Aug-2000';'15-Dec-2000'];
CouponRate= [0.06; 0.05];
Period = [3;2];
Basis = [1;0];
[CFlowAmounts, CFlowDates, TFactors] = cfamounts(CouponRate,...
Settle, Maturity, Period, Basis);
cfplot(CFlowDates,CFlowAmounts)
xlabel('Numeric Cash Flow Dates')
ylabel('Bonds')
title('Cash Flow Diagram')
```

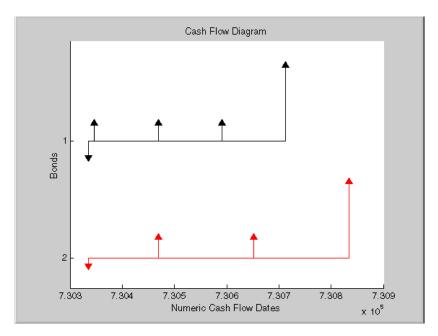

Finally, call cfport to map the cash flow amounts to the cash flow dates.

Each row in the resultant CFBondDate matrix represents a bond. Each column represents a date on which one or more of the bonds has a cash flow. A 0 means the bond did not have a cash flow on that date. The dates associated with the columns are listed in AllDates. For example, the first bond had a cash flow of 2.000 on 730347. The second bond had no cash flow on this date.

For each bond, IndByBond indicates the columns of CFBondDate, or dates in AllDates, for which a bond has a cash flow.

```
[CFBondDate, AllDates, AllTF, IndByBond] = ...
cfport(CFlowAmounts, CFlowDates, TFactors)

CFBondDate =
   -1.8000   2.0000   2.0000   0  102.0000   0
```

cfport

```
AllDates =
    730335
    730347
    730469
    730591
    730652
    730713
    730835
AllTF =
      0
  0.0663
  0.7322
  1.3989
  1.7322
  2.0663
  2.7322
IndByBond =
       2
           3 4 6
           5 7 NaN
```

**See Also** cfamounts

**Purpose** Time factors corresponding to bond cash flow dates

**Syntax** TFactors = cftimes(Settle, Maturity, Period, Basis, EndMonthRule,

IssueDate, FirstCouponDate, LastCouponDate, StartDate)

### **Arguments**

Settle Settlement date. A vector of serial date

numbers or date strings. Settle must be

earlier than or equal to Maturity.

Maturity date. A vector of serial date numbers

or date strings.

Period (Optional) Coupons per year of the bond. A

vector of integers. Allowed values are 0, 1, 2

(default), 3, 4, 6, and 12.

Basis (Optional) Day-count basis of the instrument.

A vector of integers.

• 0 = actual/actual (default)

• 1 = 30/360 (SIA)

• 2 = actual/360

•  $3 = \frac{3}{365}$ 

• 4 = 30/360 (PSA)

• 5 = 30/360 (ISDA)

• 6 = 30/360 (European)

• 7 = actual/365 (Japanese)

• 8 = actual/actual (ISMA)

• 9 = actual/360 (ISMA)

• 10 = actual/365 (ISMA)

- 11 = 30/360E (ISMA)
- 12 = actual/365 (ISDA)

#### EndMonthRule

(Optional) End-of-month rule. A vector. This rule applies only when Maturity is an end-of-month date for a month having 30 or fewer days. 0 = ignore rule, meaning that a bond's coupon payment date is always the same numerical day of the month. 1 = set ruleon (default), meaning that a bond's coupon payment date is always the last actual day of the month.

IssueDate

(Optional) Date when a bond was issued.

FirstCouponDate

(Optional) Date when a bond makes its first coupon payment. When FirstCouponDate and LastCouponDate are both specified, FirstCouponDate takes precedence in determining the coupon payment structure.

LastCouponDate

(Optional) Last coupon date of a bond before the maturity date. In the absence of a specified FirstCouponDate, a specified LastCouponDate determines the coupon structure of the bond. The coupon structure of a bond is truncated at the LastCouponDate regardless of where it falls and will be followed only by the bond's

maturity cash flow date.

StartDate

(Future implementation; optional) Date when a bond actually starts (the date from which a bond's cash flows can be considered). To make an instrument forward-starting, specify this date as a future date. If StartDate is not explicitly specified, the effective start date is

the settlement date.

# **Description**

TFactors = cftimes(Settle, Maturity, Period, Basis, EndMonthRule, IssueDate, FirstCouponDate, LastCouponDate, StartDate) determines the time factors corresponding to the cash flows of a bond or set of bonds. The time factor of a cash flow is the difference between the settlement date and the cash flow date in units of semiannual coupon periods. In computing time factors, you use SIA actual/actual day count conventions for all time factor calculations.

### **Examples**

```
Settle = '15-Mar-1997';
Maturity = '01-Sep-1999';
Period = 2;
TFactors = cftimes(Settle, Maturity, Period)

TFactors =
    0.9239    1.9239    2.9239    3.9239    4.9239
```

#### **See Also**

accrfrac, cfdates, cfamounts, cpncount, cpndaten, cpndatenq, cpndatepq, cpndatepq, cpndaysn, cpndaysp, cpnpersz, date2time

#### **Purpose**

Chaikin oscillator

# **Syntax**

```
chosc = chaikosc(highp, lowp, closep, tvolume)
chosc = chaikosc([highp lowp closep tvolume])
choscts = chaikosc(tsobj)
```

choscts = chaikosc(tsobj, ParameterName, ParameterValue, ...)

### **Arguments**

| highp   | High price (vector)          |
|---------|------------------------------|
| lowp    | Low price (vector)           |
| closep  | Closing price (vector)       |
| tvolume | Volume traded (vector)       |
| tsobj   | Financial time series object |

# **Description**

The Chaikin oscillator is calculated by subtracting the 10-period exponential moving average of the Accumulation/Distribution (A/D) line from the three-period exponential moving average of the A/D line.

chosc = chaikosc(highp, lowp, closep, tvolume) calculates the Chaikin oscillator (vector), chosc, for the set of stock price and volume traded data (tvolume). The prices that must be included are the high (highp), low (lowp), and closing (closep) prices.

chosc = chaikosc([highp lowp closep tvolume]) accepts a four-column matrix as input.

choscts = chaikosc(tsobj) calculates the Chaikin Oscillator, chosets, from the data contained in the financial time series object tsobj. tsobj must at least contain data series with names High, Low, Close, and Volume. These series must represent the high, low, and closing prices, plus the volume traded. chosets is a financial time series object with the same dates as tsobj but only one series named ChaikOsc.

choscts = chaikosc(tsobj, ParameterName, ParameterValue, ...) accepts parameter name/parameter value pairs as input. These pairs specify the name(s) for the required data series if it is different from the expected default name(s). Valid parameter names are

- HighName: high prices series name
- LowName: low prices series name
- CloseName: closing prices series name
- VolumeName: volume traded series name

Parameter values are the strings that represent the valid parameter names.

# **Examples**

Compute the Chaikin oscillator for Disney stock and plot the results.

```
load disney.mat
dis_CHAIKosc = chaikosc(dis)
plot(dis_CHAIKosc)
title('Chaikin Oscillator for Disney')
```

# chaikosc

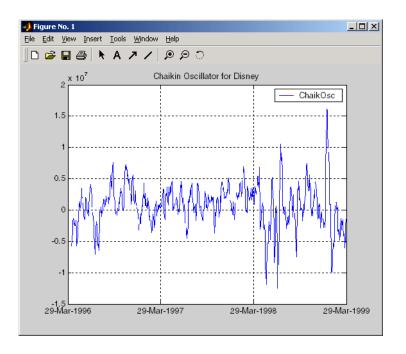

### **References**

Achelis, Steven B., Technical Analysis from A to Z, Second printing, McGraw-Hill, 1995, pp. 91-94.

# **See Also**

adline

#### Purpose

Chaikin volatility

# **Syntax**

```
chvol = chaikvolat(highp, lowp)
chvol = chaikvolat([highp lowp])
```

chvol = chaikvolat(high, lowp, nperdiff, manper)
chvol = chaikvolat([high lowp], nperdiff, manper)

chvts = chaikvolat(tsobj)

chvts = chaikvolat(tsobj, nperdiff, manper, ParameterName,

ParameterValue, ...)

# **Arguments**

highp High price (vector).

lowp Low price (vector).

nperdiff Period difference (vector). Default = 10.

manper Length of exponential moving average in periods

(vector). Default = 10.

tsobj Financial time series object.

### **Description**

chvol = chaikvolat(highp, lowp) calculates the Chaikin volatility from the series of stock prices, highp and lowp. The vector chvol contains the Chaikin volatility values, calculated on a 10-period exponential moving average and 10-period difference.

chvol = chaikvolat([highp lowp]) accepts a two-column matrix
as the input.

chvol = chaikvolat(high, lowp, nperdiff, manper) manually sets the period difference nperdiff and the length of the exponential moving average manper in periods.

chvol = chaikvolat([high lowp], nperdiff, manper) accepts a
two-column matrix as the first input.

chvts = chaikvolat(tsobj) calculates the Chaikin volatility from the financial time series object tsobj. The object must contain at least two series named High and Low, representing the high and low prices per period. chvts is a financial time series object containing the Chaikin volatility values, based on a 10-period exponential moving average and 10-period difference. chvts has the same dates as tsobj and a series called ChaikVol.

chvts = chaikvolat (tsobj,nperdiff, manper, ParameterName, ParameterValue, ...) accepts parameter name/parameter value pairs as input. These pairs specify the name(s) for the required data series if it is different from the expected default name(s). Valid parameter names are

- HighName: high prices series name
- LowName: low prices series name

Parameter values are the strings that represent the valid parameter names.

nperdiff, the period difference, and manper, the length of the exponential moving average in periods, can also be set with this form of chaikvolat.

# **Examples**

Compute the Chaikin volatility for Disney stock and plot the results:

```
load disney.mat
dis_CHAIKvol = chaikvolat(dis)
plot(dis_CHAIKvol)
title('Chaikin Volatility for Disney')
```

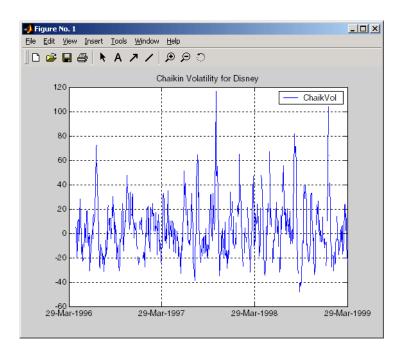

# References

Achelis, Steven B., Technical Analysis from A to Z, Second Edition, McGraw-Hill, 1995, pp. 304-305.

# **See Also**

chaikosc

# chartfts

Purpose Interactive display

**Syntax** chartfts(tsobj)

**Description** chartfts(tsobj) produces a figure window that contains one or more

plots. You can use the mouse to observe the data at a particular time

point of the plot.

**Examples** Create a financial time series object from the supplied data file

ibm9599.dat:

ibmfts = ascii2fts('ibm9599.dat', 1, 3, 2);

Chart the financial time series object ibmfts:

chartfts(ibmfts)

With the **Zoom** feature set off, a mouse click on the indicator line displays object data in a pop-up box.

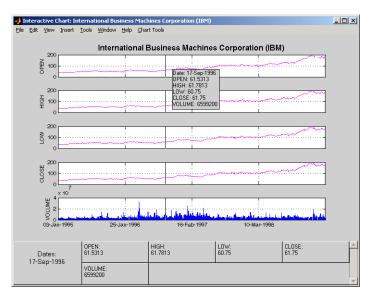

With the **Zoom** feature set on, mouse clicks indicate the area of the chart to zoom.

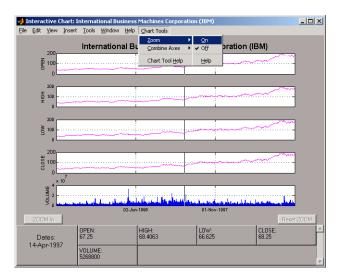

# chartfts

You can find a tutorial on using chartfts in "Visualizing Financial Time Series Objects" on page 7-18. See "Zoom Tool" on page 7-21 for details on performing the zoom. Also see "Combine Axes Tool" on page 7-24 for information about combining axes for specified plots.

# **See Also**

candle, highlow, plot

Purpose Change data series name

**Syntax** newfts = chfield(oldfts, oldname, newname)

### **Arguments**

oldfts Name of an existing financial time series object.

oldname Name of the existing component in oldfts. A

MATLAB® string or column cell array.

newname New name for the component in oldfts. A MATLAB

string or column cell array.

**Description** newfts

newfts = chfield(oldfts, oldname, newname) changes the name of the financial time series object component from oldname to newname.

Set newfts = oldfts to change the name of an existing component without changing the name of the financial time series object.

To change the names of several components at once, specify the series of old and new component names in corresponding column cell arrays.

You cannot change the names of the object components desc, freq,

and dates.

See Also

fieldnames, isfield, rmfield

# convert2sur

Purpose Convert multivariate normal regression model to seemingly unrelated

regression (SUR) model

**Syntax** DesignSUR = convert2sur(Design, Group)

# **Arguments**

Design

A matrix or a cell array that depends on the number of data series NUMSERIES.

- If NUMSERIES = 1, convert2sur returns the Design matrix.
- If NUMSERIES > 1, Design is a cell array with NUMSAMPLES cells, where each cell contains a NUMSERIES-by-NUMPARAMS matrix of known values.

Group

Contains information about how data series are to be grouped, with separate parameters for each group. Specify groups either by series or by groups:

- To identify groups by series, construct an index vector that has NUMSERIES elements. Element i = 1, ..., NUMSERIES in the vector, and has the index j = 1, ..., NUMGROUPS of the group in which series i is a member.
- To identify groups by groups, construct a cell array with NUMGROUPS elements. Each cell contains a vector with the indexes of the series that populate a given group.

In either case, the number of series is NUMSERIES and the number of groups is NUMGROUPS, with 1  $\leq$  NUMGROUPS  $\leq$  NUMSERIES.

# **Description**

DesignSUR = convert2sur(Design, Group) converts a multivariate normal regression model into a seemingly unrelated regression model with a specified grouping of the data series. DesignSUR is either a matrix or a cell array that depends on the value of NUMSERIES:

- If NUMSERIES = 1, DesignSUR = Design, which is a NUMSAMPLES-by-NUMPARAMS matrix.
- If NUMSERIES > 1 and NUMGROUPS groups are to be formed, Design is a cell array with NUMSAMPLES cells, where each cell contains a NUMSERIES-by-(NUMGROUPS \* NUMPARAMS) matrix of known values.

The original collection of parameters that are common to all series are replicated to form collections of parameters for each group.

# **Examples**

This example has ten series in three groups, and two model parameters. Suppose

```
Group 1 has series 1, 3, 4, 8.
```

Group 2 has series 2, 6, 10.

Group 3 has series 5, 7, 9.

#### Either:

```
Group = [ 1, 2, 1, 1, 3, 2, 3, 1, 3, 2];
or

Group = cell(3,1);
Group{1} = [1, 3, 4, 8];
Group{2} = [2, 6, 10];
Group{3} = [5, 7, 9];
```

A regression with DesignSUR would have  $3 \times 2 = 6$  model parameters.

#### convertto

#### Purpose

Convert to specified frequency

# **Syntax**

newfts = convertto(oldfts, newfreq)

newfts = convertto(oldfts, newfreq, 'param1', 'value1', 'param2', 'value2',

# **Arguments**

oldfts

Name of an existing financial time series object.

newfreq

1, DAILY, Daily, daily, D, d

2, WEEKLY, Weekly, weekly, W, w

3, MONTHLY, Monthly, monthly, M, m

4, QUARTERLY, Quarterly, quarterly, Q, q

5, SEMIANNUAL, Semiannual, semiannual, S, s

6, ANNUAL, Annual, annual, A, a

### **Description**

converts a financial time series of any frequency to one of  $\boldsymbol{a}$ 

specified frequency.

newfts = convertto(oldfts, newfreq) converts the object oldfts to the new time series object newfts with the frequency newfreq.

Refer to the documentation for each frequency conversion function to

determine the valid parameter/value pairs.

# **See Also**

toannual, todaily, tomonthly, toquarterly, tosemi, toweekly

#### **Purpose** Correlation coefficients

#### **Syntax** r = corrcoef(X)

r = corrcoef(X,Y),

### **Arguments**

X Matrix where each row is an observation and each

column is a variable.

Y Matrix where each row is an observation and each

column is a variable.

# **Description**

corrcoef for financial time series objects is based on the MATLAB® corrcoef function. See corrcoef in the MATLAB documentation.

r=corrcoef(X) calculates a matrix r of correlation coefficients for an array X, in which each row is an observation and each column is a variable.

r=corrcoef(X,Y), where X and Y are column vectors, is the same as r=corrcoef([X Y]). corrcoef converts X and Y to column vectors if they are not; that is, r = corrcoef(X,Y) is equivalent to r=corrcoef([X(:) Y(:)]) in that case.

If c is the covariance matrix, c = cov(X), then corrcoef(X) is the matrix whose (i, j) 'th element is ci, j/sqrt(ci, i\*c(j, j)).

[r,p]=corrcoef(...) also returns p, a matrix of p-values for testing the hypothesis of no correlation. Each p-value is the probability of getting a correlation as large as the observed value by random chance, when the true correlation is zero. If p(i,j) is less than 0.05, then the correlation r(i,j) is significant.

[r,p,rlo,rup]=corrcoef(...) also returns matrices rlo and rup, of the same size as r, containing lower and upper bounds for a 95% confidence interval for each coefficient.

[...]=corrcoef(..., 'PARAM1', VAL1, 'PARAM2', VAL2,...) specifies additional parameters and their values. Valid parameters are:

- 'alpha' A number between 0 and 1 to specify a confidence level of 100\*(1-ALPHA)%. Default is 0.05 for 95% confidence intervals.
- 'rows' Either 'all' (default) to use all rows, 'complete' to use rows with no NaN values, or 'pairwise' to compute r(i, j) using rows with no NaN values in column i or j.

The p-value is computed by transforming the correlation to create a t-statistic having N - 2 degrees of freedom, where N is the number of rows of X. The confidence bounds are based on an asymptotic normal distribution of 0.5\*log((1+r)/(1-r)), with an approximate variance equal to 1/(N-3). These bounds are accurate for large samples when X has a multivariate normal distribution. The 'pairwise' option can produce an r matrix that is not positive definite.

# **Examples**

Generate random data having correlation between column 4 and the other columns.

```
x = randn(30,4); % uncorrelated data

x(:,4) = sum(x,2); % introduce correlation

f = fints((today:today+29)', x); % create a fints object using x

[r,p] = corrcoef(x) % compute sample correlation and p-values

[i,j] = find(p<0.05); % find significant correlations

[i,j] % display their (row,col) indices
```

**Note** Class support for inputs X,Y: float: double and single.

# See Also

cov, std, var

#### **Purpose**

Convert standard deviation and correlation to covariance

#### **Syntax**

ExpCovariance = corr2cov(ExpSigma, ExpCorrC)

### **Arguments**

ExpSigma Vector of length n with the standard deviations of

each process. n is the number of random processes.

ExpCorrC (Optional) *n*-by-*n* correlation coefficient matrix. If

ExpCorrC is not specified, the processes are assumed to be uncorrelated, and the identity matrix is used.

# **Description**

corr2cov converts standard deviation and correlation to covariance.

ExpCovariance is an n-by-n covariance matrix, where n is the number of processes.

```
ExpCov(i,j) = ExpCorrC(i,j)*(ExpSigma(i)*ExpSigma(j)
```

# **Examples**

```
ExpSigma = [0.5 2.0];
```

ExpCorrC = 
$$[1.0 - 0.5 - 0.5 1.0]$$
;

ExpCovariance = corr2cov(ExpSigma, ExpCorrC)

Expected results:

ExpCovariance =

0.2500 -0.5000 -0.5000 4.0000

### See Also

corrcoef, cov, cov2corr, ewstats, std

Purpose Covariance matrix

Syntax cov(X)

# **Arguments**

X Financial times series object.

Y Financial times series object.

# **Description**

cov for financial time series objects is based on the MATLAB® cov function. See cov in the MATLAB documentation.

If X is a financial time series object with one series, cov(X) returns the variance. For a financial time series object containing multiple series, where each row is an observation, and each series a variable, cov(X) is the covariance matrix.

diag(cov(X)) is a vector of variances for each series and sqrt(diag(cov(X))) is a vector of standard deviations.

cov(X, Y), where X and Y are financial time series objects with the same number of elements, is equivalent to cov([X(:) Y(:)]).

cov(X) or cov(X, Y) normalizes by (N-1) if N>1, where N is the number of observations. This makes cov(X) the best unbiased estimate of the covariance matrix if the observations are from a normal distribution. For N=1, cov normalizes by N.

cov(X, 1) or cov(X, Y, 1) normalizes by N and produces the second moment matrix of the observations about their mean. cov(X, Y, 0) is the same as cov(X, Y) and cov(X, 0) is the same as cov(X). The mean is removed from each column before calculating the result.

# **Examples**

To create a covariance matrix for the following dates:

### **See Also**

corrcoef, mean, std, var

#### **Purpose**

Convert covariance to standard deviation and correlation coefficient

### **Syntax**

[ExpSigma, ExpCorrC] = cov2corr(ExpCovariance)

# **Arguments**

ExpCovariance

n-by-n covariance matrix; for example, from cov or ewstats. n is the number of random processes.

# **Description**

[ExpSigma, ExpCorrC] = cov2corr(ExpCovariance) converts covariance to standard deviations and correlation coefficients.

ExpSigma is a 1-by-*n* vector with the standard deviation of each process.

ExpCorrC is an n-by-n matrix of correlation coefficients.

```
ExpSigma(i) = sqrt(ExpCovariance(i,i))
ExpCorrC(i,j) = ExpCovariance(i,j)/(ExpSigma(i)*ExpSigma(j))
```

# **Examples**

ExpCovariance = 
$$[0.25 - 0.5 - 0.5 4.0]$$
;

[ExpSigma, ExpCorrC] = cov2corr(ExpCovariance)

#### Expected results:

0.5000 2.0000

#### ExpCorrC =

1.0000 -0.5000 -0.5000 1.0000

# See Also

corr2cov, corrcoef, cov, ewstats, std

# cpncount

**Purpose** Coupon payments remaining until maturity

**Syntax** NumCouponsRemaining = cpncount(Settle, Maturity, Period, Basis,

EndMonthRule, IssueDate, FirstCouponDate, LastCouponDate,

StartDate)

### **Arguments**

Settle Settlement date. A vector of serial date

numbers or date strings. Settle must be

earlier than or equal to Maturity.

Maturity date. A vector of serial date numbers

or date strings.

Period (Optional) Coupons per year of the bond. A

vector of integers. Allowed values are 0, 1, 2

(default), 3, 4, 6, and 12.

Basis (Optional) Day-count basis of the instrument.

A vector of integers.

• 0 = actual/actual (default)

• 1 = 30/360 (SIA)

•  $2 = \frac{360}{360}$ 

• 3 = actual/365

• 4 = 30/360 (PSA)

• 5 = 30/360 (ISDA)

• 6 = 30/360 (European)

• 7 = actual/365 (Japanese)

• 8 = actual/actual (ISMA)

• 9 = actual/360 (ISMA)

- 10 = actual/365 (ISMA)
- 11 = 30/360E (ISMA)
- 12 = actual/365 (ISDA)

EndMonthRule

(Optional) End-of-month rule. A vector. This rule applies only when Maturity is an end-of-month date for a month having 30 or fewer days. 0 = ignore rule, meaning that a bond's coupon payment date is always the same numerical day of the month. 1 = set ruleon (default), meaning that a bond's coupon payment date is always the last actual day of the month.

IssueDate

(Optional) Date when a bond was issued.

FirstCouponDate

(Optional) Date when a bond makes its first coupon payment. When FirstCouponDate and LastCouponDate are both specified. FirstCouponDate takes precedence in determining the coupon payment structure.

LastCouponDate

(Optional) Last coupon date of a bond before the maturity date. In the absence of a specified FirstCouponDate, a specified LastCouponDate determines the coupon structure of the bond. The coupon structure of a bond is truncated at the LastCouponDate regardless of where it falls and will be followed only by the bond's maturity cash flow date.

StartDate

(Future implementation; optional) Date when a bond actually starts (the date from which a bond's cash flows can be considered). To make an instrument forward-starting, specify this date as a future date. If StartDate is not explicitly specified, the effective start date is

the settlement date.

Required arguments must be number of bonds (NUMBONDS) by 1 or 1-by-NUMBONDS conforming vectors or scalars. Optional arguments must be either NUMBONDS-by-1 or 1-by-NUMBONDS conforming vectors, scalars, or empty matrices.

# **Description**

NumCouponsRemaining = cpncount(Settle, Maturity, Period, Basis, EndMonthRule) returns the whole number of coupon payments between the settlement and maturity dates for a coupon bond or set of bonds.

# **Examples**

```
NumCouponsRemaining = cpncount('14 Mar 1997', '30 Nov 2000',...
2, 0, 0)
n =
    8
```

Given three coupon bonds with different maturity dates and the same default arguments

```
Maturity = ['30 Sep 2000'; '31 Oct 2001'; '30 Nov 2002'];
NumCouponsRemaining = cpncount('14 Sep 1997', Maturity)
NumCouponsRemaining =
    7
    9
    11
```

# **See Also**

accrfrac, cfamounts, cfdates, cftimes, cpndaten, cpndatenq, cpndatep, cpndatepq, cpndaysn, cpndaysp, cpnpersz

**Purpose** Next coupon date for fixed-income security

Syntax NextCouponDate = cpndaten(Settle, Maturity, Period, Basis,

EndMonthRule, IssueDate, FirstCouponDate, LastCouponDate)

### **Arguments**

Settle Settlement date. A vector of serial date

numbers or date strings. Settle must be

earlier than or equal to Maturity.

Maturity date. A vector of serial date numbers

or date strings.

Period (Optional) Coupons per year of the bond. A

vector of integers. Allowed values are 0, 1, 2

(default), 3, 4, 6, and 12.

Basis (Optional) Day-count basis of the instrument.

A vector of integers.

• 0 = actual/actual (default)

• 1 = 30/360 (SIA)

• 2 = actual/360

•  $3 = \frac{3}{365}$ 

• 4 = 30/360 (PSA)

• 5 = 30/360 (ISDA)

• 6 = 30/360 (European)

• 7 = actual/365 (Japanese)

• 8 = actual/actual (ISMA)

• 9 = actual/360 (ISMA)

• 10 = actual/365 (ISMA)

# cpndaten

- 11 = 30/360E (ISMA)
- 12 = actual/365 (ISDA)

#### EndMonthRule

(Optional) End-of-month rule. A vector. This rule applies only when Maturity is an end-of-month date for a month having 30 or fewer days. 0 = ignore rule, meaning that a bond's coupon payment date is always the same numerical day of the month. 1 = set rule on (default), meaning that a bond's coupon payment date is always the last actual day of the month.

IssueDate

(Optional) Date when a bond was issued.

FirstCouponDate

(Optional) Date when a bond makes its first coupon payment. When FirstCouponDate and LastCouponDate are both specified, FirstCouponDate takes precedence in determining the coupon payment structure.

LastCouponDate

(Optional) Last coupon date of a bond before the maturity date. In the absence of a specified FirstCouponDate, a specified LastCouponDate determines the coupon structure of the bond. The coupon structure of a bond is truncated at the LastCouponDate regardless of where it falls and will be followed only by the bond's maturity cash flow date.

Required arguments must be number of bonds (NUMBONDS) by 1 or 1-by-NUMBONDS conforming vectors or scalars. Optional arguments must be either NUMBONDS-by-1 or 1-by-NUMBONDS conforming vectors, scalars, or empty matrices.

### **Description**

NextCouponDate = cpndaten(Settle, Maturity, Period, Basis, EndMonthRule, IssueDate, FirstCouponDate, LastCouponDate) returns the next coupon date after the settlement date. This function finds the next coupon date whether or not the coupon structure is synchronized with the maturity date.

NextCouponDate is returned as a serial date number. The function datestr converts a serial date number to a formatted date string.

# **Examples**

```
NextCouponDate = cpndaten('14 Mar 1997', '30 Nov 2000', 2, 0, 0);
datestr(NextCouponDate)
ans =
30-May-1997
NextCouponDate = cpndaten('14 Mar 1997', '30 Nov 2000', 2, 0, 1);
datestr(NextCouponDate)
ans =
31-May-1997
Maturity = ['30 Sep 2000'; '31 Oct 2000'; '30 Nov 2000'];
NextCouponDate = cpndaten('14 Mar 1997', Maturity);
datestr(NextCouponDate)
ans =
31-Mar-1997
30-Apr-1997
31-May-1997
```

#### See Also

accrfrac, cfamounts, cfdates, cftimes, cpncount, cpndatenq, cpndatep, cpndatepq, cpndaysn, cpndaysp, cpnpersz

# cpndatenq

**Purpose** Next quasi coupon date for fixed income security

**Syntax** NextQuasiCouponDate = cpndatenq(Settle, Maturity, Period, Basis,

EndMonthRule, IssueDate, FirstCouponDate, LastCouponDate)

### **Arguments**

Settle Settlement date. A vector of serial date

numbers or date strings. Settle must be

earlier than or equal to Maturity.

Maturity date. A vector of serial date numbers

or date strings.

Period (Optional) Coupons per year of the bond. A

vector of integers. Allowed values are 0, 1, 2

(default), 3, 4, 6, and 12.

Basis (Optional) Day-count basis of the instrument.

A vector of integers.

• 0 = actual/actual (default)

• 1 = 30/360 (SIA)

• 2 = actual/360

•  $3 = \frac{3}{365}$ 

• 4 = 30/360 (PSA)

• 5 = 30/360 (ISDA)

• 6 = 30/360 (European)

• 7 = actual/365 (Japanese)

• 8 = actual/actual (ISMA)

• 9 = actual/360 (ISMA)

• 10 = actual/365 (ISMA)

• 11 = 30/360E (ISMA)

• 12 = actual/365 (ISDA)

EndMonthRule

(Optional) End-of-month rule. A vector. This rule applies only when Maturity is an end-of-month date for a month having 30 or fewer days. 0 = ignore rule, meaning that a bond's coupon payment date is always the same numerical day of the month. 1 = set ruleon (default), meaning that a bond's coupon payment date is always the last actual day of

the month.

IssueDate (Optional) Date when a bond was issued.

FirstCouponDate (Optional) Date when a bond makes its first

> coupon payment. When FirstCouponDate and LastCouponDate are both specified, FirstCouponDate takes precedence in determining the coupon payment structure.

LastCouponDate (Optional) Last coupon date of a bond before

> the maturity date. In the absence of a specified FirstCouponDate, a specified LastCouponDate determines the coupon structure of the bond. The coupon structure of a bond is truncated at the LastCouponDate regardless of where it falls and will be followed only by the bond's

maturity cash flow date.

Required arguments must be number of bonds (NUMBONDS) by 1 or 1-by-NUMBONDS conforming vectors or scalars. Optional arguments must be either NUMBONDS-by-1 or 1-by-NUMBONDS conforming vectors, scalars, or empty matrices. Fill unspecified entries in input vectors with the value NaN. Dates can be serial date numbers or date strings.

# **Description**

NextQuasiCouponDate = cpndatenq(Settle, Maturity, Period, Basis, EndMonthRule, IssueDate, FirstCouponDate, LastCouponDate) determines the next quasi coupon date for a portfolio of NUMBONDS fixed income securities whether or not the first or last coupon is normal, short, or long. For zero coupon bonds cpndatenq returns quasi coupon dates as if the bond had a semiannual coupon structure. Successive quasi coupon dates determine the length of the standard coupon period for the fixed income security of interest and do not necessarily coincide with actual coupon payment dates.

Outputs are NUMBONDS-by-1 vectors.

If Settle is a coupon date, this function never returns the settlement date. It returns the quasi coupon date strictly after settlement.

NextQuasiCouponDate is returned as a serial date number. The function datestr converts a serial date number to a formatted date string.

# **Examples**

Given a pair of bonds with the characteristics

```
Settle = char('30-May-1997','10-Dec-1997');
Maturity = char('30-Nov-2002','10-Jun-2004');
```

Compute NextCouponDate for this pair of bonds.

```
NextCouponDate = cpndaten(Settle, Maturity);
datestr(NextCouponDate)
ans =
31-May-1997
10-Jun-1998
```

Compute the next quasi coupon dates for these two bonds.

```
NextQuasiCouponDate = cpndatenq(Settle, Maturity);
datestr(NextQuasiCouponDate)
```

```
ans =
31-May-1997
10-Jun-1998
```

Because no FirstCouponDate has been specified, the results are identical.

Now supply an explicit FirstCouponDate for each bond.

```
FirstCouponDate = char('30-Nov-1997','10-Dec-1998');
```

Compute the next coupon dates.

```
NextCouponDate = cpndaten(Settle, Maturity, 2, 0, 1, [],...
FirstCouponDate);

datestr(NextCouponDate)
ans =
30-Nov-1997
10-Dec-1998
```

The next coupon dates are identical to the specified first coupon dates.

Now recompute the next quasi coupon dates.

```
NextQuasiCouponDate = cpndatenq(Settle, Maturity, 2, 0, 1, [],...
FirstCouponDate);
datestr(NextQuasiCouponDate)
ans =
31-May-1997
10-Jun-1998
```

# cpndatena

These results illustrate the distinction between actual coupon payment dates and quasi coupon dates. FirstCouponDate (and LastCouponDate, as well), when specified, is associated with an actual coupon payment and also serves as the synchronization date for determining all quasi coupon dates. Since each bond in this example pays semiannual coupons, and the first coupon date occurs more than six months after settlement, each will have an intermediate quasi coupon date before the actual first coupon payment occurs.

# **See Also**

accrfrac, cfamounts, cfdates, cftimes, cpncount, cpndaten, cpndatep, cpndatepq, cpndaysn, cpndaysp, cpnpersz

**Purpose** Previous coupon date for fixed-income security

**Syntax** PreviousCouponDate = cpndatep(Settle, Maturity, Period, Basis,

EndMonthRule, IssueDate, FirstCouponDate, LastCouponDate)

#### **Arguments**

Settle Settlement date. A vector of serial date

numbers or date strings. Settle must be

earlier than or equal to Maturity.

Maturity date. A vector of serial date numbers

or date strings.

Period (Optional) Coupons per year of the bond. A

vector of integers. Allowed values are 0, 1, 2

(default), 3, 4, 6, and 12.

Basis (Optional) Day-count basis of the instrument.

A vector of integers.

• 0 = actual/actual (default)

• 1 = 30/360 (SIA)

• 2 = actual/360

•  $3 = \frac{3}{365}$ 

• 4 = 30/360 (PSA)

• 5 = 30/360 (ISDA)

• 6 = 30/360 (European)

• 7 = actual/365 (Japanese)

• 8 = actual/actual (ISMA)

• 9 = actual/360 (ISMA)

• 10 = actual/365 (ISMA)

- 11 = 30/360E (ISMA)
- 12 = actual/365 (ISDA)

#### EndMonthRule

(Optional) End-of-month rule. A vector. This rule applies only when Maturity is an end-of-month date for a month having 30 or fewer days. 0 = ignore rule, meaning that a bond's coupon payment date is always the same numerical day of the month. 1 = set rule on (default), meaning that a bond's coupon payment date is always the last actual day of the month.

IssueDate

(Optional) Date when a bond was issued.

FirstCouponDate

(Optional) Date when a bond makes its first coupon payment. When FirstCouponDate and LastCouponDate are both specified, FirstCouponDate takes precedence in determining the coupon payment structure.

LastCouponDate

(Optional) Last coupon date of a bond before the maturity date. In the absence of a specified FirstCouponDate, a specified LastCouponDate determines the coupon structure of the bond. The coupon structure of a bond is truncated at the LastCouponDate regardless of where it falls and will be followed only by the bond's

maturity cash flow date.

Required arguments must be number of bonds (NUMBONDS) by 1 or 1-by-NUMBONDS conforming vectors or scalars. Optional arguments must be either NUMBONDS-by-1 or 1-by-NUMBONDS conforming vectors, scalars, or empty matrices.

### **Description**

PreviousCouponDate = cpndatep(Settle, Maturity, Period, Basis, EndMonthRule, IssueDate, FirstCouponDate, LastCouponDate) returns the previous coupon date on or before settlement for a portfolio of bonds. This function finds the previous coupon date whether or not the coupon structure is synchronized with the maturity date.

For zero coupon bonds the previous coupon date is the issue date, if available. However, if the issue date is not supplied, the previous coupon date for zero coupon bonds is the previous quasi coupon date calculated as if the frequency is semiannual.

PreviousCouponDate is returned as a serial date number. The function datestr converts a serial date number to a formatted date string.

### **Examples**

```
PreviousCouponDate = cpndatep('14 Mar 1997', '30 Jun 2000',...
2, 0, 0);

datestr(PreviousCouponDate)

ans =

30-Dec-1996

PreviousCouponDate = cpndatep('14 Mar 1997', '30 Jun 2000',...
2, 0, 1);

datestr(PreviousCouponDate)

ans =

31-Dec-1996

Maturity = ['30 Apr 2000'; '31 May 2000'; '30 Jun 2000'];
PreviousCouponDate = cpndatep('14 Mar 1997', Maturity);

datestr(PreviousCouponDate)

ans =
```

# cpndatep

31-Oct-1996 30-Nov-1996 31-Dec-1996

#### See Also

accrfrac, cfamounts, cfdates, cftimes, cpncount, cpndaten, cpndatenq, cpndatepq, cpndaysn, cpndaysp, cpnpersz

**Purpose** Previous quasi coupon date for fixed income security

**Syntax** PreviousQuasiCouponDate = cpndatepq(Settle, Maturity, Period,

Basis, EndMonthRule, IssueDate, FirstCouponDate, LastCouponDate)

#### **Arguments**

Settlement date. A vector of serial date

numbers or date strings. Settle must be

earlier than or equal to Maturity.

Maturity date. A vector of serial date numbers

or date strings.

Period (Optional) Coupons per year of the bond. A

vector of integers. Allowed values are 0, 1, 2

(default), 3, 4, 6, and 12.

Basis (Optional) Day-count basis of the instrument. A

vector of integers.

• 0 = actual/actual (default)

• 1 = 30/360 (SIA)

• 2 = actual/360

•  $3 = \frac{\text{actual}}{365}$ 

• 4 = 30/360 (PSA)

• 5 = 30/360 (ISDA)

• 6 = 30/360 (European)

• 7 = actual/365 (Japanese)

• 8 = actual/actual (ISMA)

• 9 = actual/360 (ISMA)

• 10 = actual/365 (ISMA)

• 11 = 30/360E (ISMA)

• 12 = actual/365 (ISDA)

EndMonthRule

(Optional) End-of-month rule. A vector. This rule applies only when Maturity is an end-of-month date for a month having 30 or fewer days. 0 = ignore rule, meaning that a bond's coupon payment date is always the same numerical day of the month. 1 = set rule on (default), meaning that a bond's coupon payment date is always the last actual day of the month.

IssueDate

(Optional) Date when a bond was issued.

FirstCouponDate

(Optional) Date when a bond makes its first coupon payment. When FirstCouponDate and LastCouponDate are both specified, FirstCouponDate takes precedence in determining the coupon payment structure.

LastCouponDate

(Optional) Last coupon date of a bond before the maturity date. In the absence of a specified FirstCouponDate, a specified LastCouponDate determines the coupon structure of the bond. The coupon structure of a bond is truncated at the LastCouponDate regardless of where it falls and will be followed only by the bond's maturity cash flow date.

Required arguments must be number of bonds (NUMBONDS) by 1 or 1-by-NUMBONDS conforming vectors or scalars. Optional arguments must be either NUMBONDS-by-1 or 1-by-NUMBONDS conforming vectors, scalars, or empty matrices. Fill unspecified entries in input vectors with the value NaN. Dates can be serial date numbers or date strings.

#### **Description**

PreviousQuasiCouponDate = cpndatepq(Settle, Maturity, Period, Basis, EndMonthRule, IssueDate, FirstCouponDate, LastCouponDate) determines the previous quasi coupon date on or before settlement for a set of NUMBONDS fixed income securities. This function finds the previous quasi coupon date for a bond with a coupon structure in which the first or last period is either normal, short, or long (whether or not the coupon structure is synchronized to maturity). For zero coupon bonds this function returns quasi coupon dates as if the bond had a semiannual coupon structure.

The term "previous quasi coupon date" refers to the previous coupon date for a bond calculated as if no issue date were specified. Although the issue date is not actually a coupon date, when issue date is specified, the previous actual coupon date for a bond is normally calculated as being either the previous coupon date or the issue date, whichever is greater. This function always returns the previous quasi coupon date regardless of issue date. If the settlement date is a coupon date, this function returns the settlement date.

PreviousQuasiCouponDate is returned as a serial date number. The function datestr converts a serial date number to a formatted date string.

#### **Examples**

Given a pair of bonds with the characteristics

```
Settle = char('30-May-1997','10-Dec-1997');
Maturity = char('30-Nov-2002','10-Jun-2004');
```

With no FirstCouponDate explicitly supplied, compute the PreviousCouponDate for this pair of bonds.

```
PreviousCouponDate = cpndatep(Settle, Maturity);
datestr(PreviousCouponDate)
ans =
30-Nov-1996
```

```
10-Dec-1997
```

Note that since the settlement date for the second bond is also a coupon date, cpndatep returns this date as the previous coupon date.

Now establish a FirstCouponDate and IssueDate for this pair of bonds.

```
FirstCouponDate = char('30-Nov-1997','10-Dec-1998');
IssueDate = char('30-May-1996', '10-Dec-1996');
```

Recompute the PreviousCouponDate for this pair of bonds.

```
PreviousCouponDate = cpndatep(Settle, Maturity, 2, 0, 1, ...
IssueDate, FirstCouponDate);
datestr(PreviousCouponDate)
ans =
30-May-1996
10-Dec-1996
```

Since both of these bonds settled before the first coupon had been paid, cpndatep returns the IssueDate as the PreviousCouponDate.

Using the same data, compute PreviousQuasiCouponDate.

```
PreviousQuasiCouponDate = cpndatepq(Settle, Maturity, 2, 0, 1,...
IssueDate, FirstCouponDate);
datestr(PreviousQuasiCouponDate)
ans =
30-Nov-1996
10-Dec-1997
```

For the first bond the settlement date is not a normal coupon date. The PreviousQuasiCouponDate is the coupon date before or on the settlement date. Since the coupon structure is synchronized to FirstCouponDate, the previous quasi coupon date is 30-Nov-1996. PreviousQuasiCouponDate disregards IssueDate and FirstCouponDate in this case. For the second bond the settlement date (10-Dec-1997) occurs on a date when a coupon would normally be paid in the absence of an explicit FirstCouponDate. cpndatepq returns this date as PreviousQuasiCouponDate.

#### **See Also**

accrfrac, cfamounts, cfdates, cftimes, cpncount, cpndaten, cpndaten, cpndaten, cpndatep, cpndaysn, cpndaysp, cpnpersz

# cpndaysn

Purpose Number of days to next coupon date

**Syntax** NumDaysNext = cpndaysn(Settle, Maturity, Period, Basis,

EndMonthRule, IssueDate, FirstCouponDate, LastCouponDate,

StartDate)

#### **Arguments**

Settlement date. A vector of serial date

numbers or date strings. Settle must be

earlier than or equal to Maturity.

Maturity date. A vector of serial date numbers

or date strings.

Period (Optional) Coupons per year of the bond. A

vector of integers. Allowed values are 0, 1, 2

(default), 3, 4, 6, and 12.

Basis (Optional) Day-count basis of the instrument.

A vector of integers.

• 0 = actual/actual (default)

• 1 = 30/360 (SIA)

• 2 = actual/360

• 3 = actual/365

• 4 = 30/360 (PSA)

• 5 = 30/360 (ISDA)

• 6 = 30/360 (European)

• 7 = actual/365 (Japanese)

• 8 = actual/actual (ISMA)

• 9 = actual/360 (ISMA)

- 10 = actual/365 (ISMA)
- 11 = 30/360E (ISMA)
- 12 = actual/365 (ISDA)

EndMonthRule

(Optional) End-of-month rule. A vector. This rule applies only when Maturity is an end-of-month date for a month having 30 or fewer days. 0 = ignore rule, meaning that a bond's coupon payment date is always the same numerical day of the month. 1 = set ruleon (default), meaning that a bond's coupon payment date is always the last actual day of the month.

IssueDate

(Optional) Date when a bond was issued.

FirstCouponDate

(Optional) Date when a bond makes its first coupon payment. When FirstCouponDate and LastCouponDate are both specified. FirstCouponDate takes precedence in determining the coupon payment structure.

LastCouponDate

(Optional) Last coupon date of a bond before the maturity date. In the absence of a specified FirstCouponDate, a specified LastCouponDate determines the coupon structure of the bond. The coupon structure of a bond is truncated at the LastCouponDate regardless of where it falls and will be followed only by the bond's maturity cash flow date.

StartDate

(Future implementation; optional) Date when a bond actually starts (the date from which a bond's cash flows can be considered). To make an instrument forward-starting, specify this date as a future date. If StartDate is not explicitly specified, the effective start date is the settlement date.

Required arguments must be number of bonds (NUMBONDS) by 1 or 1-by-NUMBONDS conforming vectors or scalars. Optional arguments must be either NUMBONDS-by-1 or 1-by-NUMBONDS conforming vectors, scalars, or empty matrices.

# **Description**

NumDaysNext = cpndaysn(Settle, Maturity, Period, Basis, EndMonthRule, IssueDate, FirstCouponDate, LastCouponDate, StartDate) returns the number of days from the settlement date to the next coupon date for a bond or set of bonds. For zero coupon bonds coupon dates are computed as if the bonds have a semiannual coupon structure.

## **Examples**

```
NumDaysNext = cpndaysn('14 Sep 2000', '30 Jun 2001', 2, 0, 0)
NumDaysNext =
    107
NumDaysNext = cpndaysn('14 Sep 2000', '30 Jun 2001', 2, 0, 1)
NumDaysNext =
    108
Maturity = ['30 Apr 2001'; '31 May 2001'; '30 Jun 2001'];
NumDaysNext = cpndaysn('14 Sep 2000', Maturity)
NumDaysNext =
    47
    77
    108
```

# cpndaysn

### See Also

accrfrac, cfamounts, cftimes, cfdates, cpncount, cpndaten, cpndatenq, cpndatepq, cpndatepq, cpndaysp, cpnpersz

# cpndaysp

**Purpose** Number of days since previous coupon date

**Syntax** NumDaysPrevious = cpndaysp(Settle, Maturity, Period, Basis,

EndMonthRule, IssueDate, FirstCouponDate, LastCouponDate,

StartDate)

#### **Arguments**

Settlement date. A vector of serial date

numbers or date strings. Settle must be

earlier than or equal to Maturity.

Maturity date. A vector of serial date numbers

or date strings.

Period (Optional) Coupons per year of the bond. A

vector of integers. Allowed values are 0, 1, 2

(default), 3, 4, 6, and 12.

Basis (Optional) Day-count basis of the instrument.

A vector of integers.

• 0 = actual/actual (default)

• 1 = 30/360 (SIA)

• 2 = actual/360

• 3 = actual/365

• 4 = 30/360 (PSA)

• 5 = 30/360 (ISDA)

• 6 = 30/360 (European)

• 7 = actual/365 (Japanese)

• 8 = actual/actual (ISMA)

• 9 = actual/360 (ISMA)

- 10 = actual/365 (ISMA)
- 11 = 30/360E (ISMA)
- 12 = actual/365 (ISDA)

EndMonthRule

(Optional) End-of-month rule. A vector. This rule applies only when Maturity is an end-of-month date for a month having 30 or fewer days. 0 = ignore rule, meaning that a bond's coupon payment date is always the same numerical day of the month. 1 = set ruleon (default), meaning that a bond's coupon payment date is always the last actual day of the month.

IssueDate

(Optional) Date when a bond was issued.

FirstCouponDate

(Optional) Date when a bond makes its first coupon payment. When FirstCouponDate and LastCouponDate are both specified. FirstCouponDate takes precedence in determining the coupon payment structure.

LastCouponDate

(Optional) Last coupon date of a bond before the maturity date. In the absence of a specified FirstCouponDate, a specified LastCouponDate determines the coupon structure of the bond. The coupon structure of a bond is truncated at the LastCouponDate regardless of where it falls and will be followed only by the bond's maturity cash flow date.

StartDate

(Future implementation; optional) Date when a bond actually starts (the date from which a bond's cash flows can be considered). To make an instrument forward-starting, specify this date as a future date. If StartDate is not explicitly specified, the effective start date is

the settlement date.

Required arguments must be a number of bonds (NUMBONDS) by 1 or 1-by-NUMBONDS conforming vectors or scalars. Optional arguments must be either NUMBONDS-by-1 or 1-by-NUMBONDS conforming vectors, scalars, or empty matrices.

# **Description**

NumDaysPrevious = cpndaysp(Settle, Maturity, Period, Basis, EndMonthRule, IssueDate, FirstCouponDate, LastCouponDate, StartDate) returns the number of days between the previous coupon date and the settlement date for a bond or set of bonds. When the coupon frequency is 0 (a zero coupon bond), the previous coupon date is calculated as if the frequency were semiannual.

### **Examples**

```
NumDaysPrevious = cpndaysp('14 Mar 2000', '30 Jun 2001', 2, 0, 0)
NumDaysPrevious =
    75
NumDaysPrevious = cpndaysp('14 Mar 2000', '30 Jun 2001', 2, 0, 1)
NumDaysPrevious =
    74
Maturity = ['30 Apr 2001'; '31 May 2001'; '30 Jun 2001'];
NumDaysPrevious = cpndaysp('14 Mar 2000', Maturity)
NumDaysPrevious =
    135
    105
    74
```

# cpndaysp

### See Also

accrfrac, cfamounts, cfdates, cftimes, cpncount, cpndaten, cpndatenq, cpndatepq, cpndaysn, cpnpersz

Purpose Number of days in coupon period

**Syntax** NumDaysPeriod = cpnpersz(Settle, Maturity, Period, Basis,

EndMonthRule, IssueDate, FirstCouponDate, LastCouponDate,

StartDate)

#### **Arguments**

Settle Settlement date. A vector of serial date

numbers or date strings. Settle must be

earlier than or equal to Maturity.

Maturity date. A vector of serial date numbers

or date strings.

Period (Optional) Coupons per year of the bond. A

vector of integers. Allowed values are 0, 1, 2

(default), 3, 4, 6, and 12.

Basis (Optional) Day-count basis of the instrument.

A vector of integers.

• 0 = actual/actual (default)

• 1 = 30/360 (SIA)

•  $2 = \frac{\text{actual}}{360}$ 

• 3 = actual/365

• 4 = 30/360 (PSA)

• 5 = 30/360 (ISDA)

• 6 = 30/360 (European)

• 7 = actual/365 (Japanese)

• 8 = actual/actual (ISMA)

• 9 = actual/360 (ISMA)

- 10 = actual/365 (ISMA)
- 11 = 30/360E (ISMA)
- 12 = actual/365 (ISDA)

EndMonthRule

(Optional) End-of-month rule. A vector. This rule applies only when Maturity is an end-of-month date for a month having 30 or fewer days. 0 = ignore rule, meaning that a bond's coupon payment date is always the same numerical day of the month. 1 = set rule on (default), meaning that a bond's coupon payment date is always the last actual day of the month.

IssueDate

(Optional) Date when a bond was issued.

FirstCouponDate

(Optional) Date when a bond makes its first coupon payment. When FirstCouponDate and LastCouponDate are both specified, FirstCouponDate takes precedence in determining the coupon payment structure.

LastCouponDate

(Optional) Last coupon date of a bond before the maturity date. In the absence of a specified FirstCouponDate, a specified LastCouponDate determines the coupon structure of the bond. The coupon structure of a bond is truncated at the LastCouponDate regardless of where it falls and will be followed only by the bond's maturity cash flow date.

StartDate

(Future implementation; optional) Date when a bond actually starts (the date from which a bond's cash flows can be considered). To make an instrument forward-starting, specify this date as a future date. If StartDate is not explicitly specified, the effective start date is

the settlement date.

Required arguments must be a number of bonds (NUMBONDS) by 1 or 1-by-NUMBONDS conforming vectors or scalars. Optional arguments must be either NUMBONDS-by-1 or 1-by-NUMBONDS conforming vectors, scalars, or empty matrices.

# **Description**

NumDaysPeriod = cpnpersz(Settle, Maturity, Period, Basis, EndMonthRule, IssueDate, FirstCouponDate, LastCouponDate, StartDate) returns the number of days in the coupon period containing the settlement date. For zero coupon bonds coupon dates are computed as if the bonds have a semiannual coupon structure.

### **Examples**

```
NumDaysPeriod = cpnpersz('14 Sep 2000', '30 Jun 2001', 2, 0, 0)
NumDaysPeriod =
    183
NumDaysPeriod = cpnpersz('14 Sep 2000', '30 Jun 2001', 2, 0, 1)
NumDaysPeriod =
    184
Maturity = ['30 Apr 2001'; '31 May 2001'; '30 Jun 2001'];
NumDaysPeriod = cpnpersz('14 Sep 2000', Maturity)
NumDaysPeriod =
    184
    183
    184
```

### See Also

accrfrac, cfamounts, cfdates, cpncount, cpndaten, cpndatenq, cpndatep, cpndatepq, cpndaysn, cpndaysp

# createholidays

Purpose Create trading calendars

**Syntax** createholidays(Filename, Codefile, InfoFile, TargetDir,

IncludeWkds, Wprompt, NoGUI)

#### **Arguments**

Filename The data file name.

Codefile The codes file name.

InfoFile The info file name.

TargetDir The target directory where to write the new

holidays.m files.

IncludeWkds Option to include weekends in the holiday list.

Values are:

• 0 – Do not include weekends in the holiday

list.

• 1 – Include weekends in the holiday list.

Wprompt Option to prompt for the file location for each

 $\hbox{{\it holiday.m} file that is created. Values are:} \\$ 

• 0 - Do not prompt for the file location.

• 1 – Prompt for the file location.

NoGUI Run createholidays function without

displaying the Trading Calendars graphical

user interface. Values are:

• 0 – Display the GUI.

• 1 − Do not display the GUI.

#### **Description**

createholidays(Filename, Codefile, InfoFile, TargetDir, IncludeWkds, Wprompt, NoGUI) programatically generates the market-specific holidays.m files without displaying the interface.

### **Examples**

```
createholidays('FinancialCalendar\My_datafile.csv',...
'FinancialCalendar\My_codesfile.csv',...
'FinancialCalendar\My_infofile.csv','c:\work',1,1,1)
```

will create holidays\*.m files from My\_datafile.csv in the directory c:\work. Weekends will be included in the holidays list based on the input flag INCLUDEWDKS = 1.

**Note** To use createholidays, you must obtain data, codes, and info files from http://www.FinancialCalendar.com trading calendars.

#### **See Also**

holidays

Purpose Cumulative sum

**Syntax** newfts = cumsum(oldfts)

#### **Description**

newfts = cumsum(oldfts) calculates the cumulative sum of each individual time series data series in the financial time series object oldfts and returns the result in another financial time series object newfts. newfts contains the same data series names as oldfts.

# **Examples**

Compute the cumulative sum for Disney stock and plot the results:

```
load disney.mat
cs_dis = cumsum(fillts(dis));
plot(cs_dis)
title('Cumulative Sum for Disney')
```

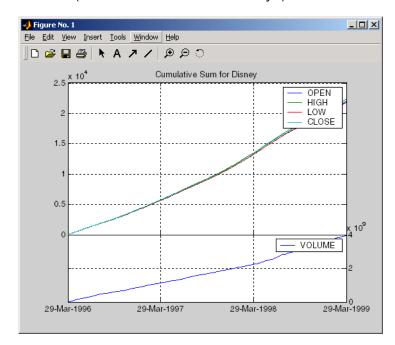

See Also cumsum in the MATLAB® documentation

# cur2frac

Purpose Decimal currency values to fractional values

**Syntax** Fraction = cur2frac(Decimal, Denominator)

**Description** Fraction = cur2frac(Decimal, Denominator) converts decimal

currency values to fractional values. Fraction is returned as a string.

**Examples** Fraction = cur2frac(12.125, 8)

returns Fraction = 12.1, a string.

See Also cur2str, frac2cur

Purpose Bank-formatted text

**Syntax** String = cur2str(Value, Digits)

**Description** String = cur2str(Value, Digits) returns the given value in bank

format. By default, Digits = 2. A negative Digits rounds the value to the left of the decimal point. String is returned as a string with a leading dollar sign (\$). Negative numbers are displayed in parentheses.

**Examples** String = cur2str(-8264, 2)

returns String = (\$8264.00)

See Also cur2frac, frac2cur

# date2time

**Purpose** Time and frequency from dates

**Syntax** [TFactors, F] = date2time(Settle, Maturity, Compounding, Basis,

EndMonthRule)

### **Arguments**

Settle

Settlement date. A vector of serial date numbers or date strings.

Maturity

A vector of serial maturity dates.

Compounding

Scalar value representing the rate at which the input zero rates were compounded when annualized. This argument determines the formula for the discount factors:

- Compounding = 1, 2, 3, 4, 6, 12
- Disc = (1 + Z/F)^(-T), where F is the compounding frequency, Z is the zero rate, and T is the time in periodic units, for example, T = F is one year.
- Compounding = 365
- Disc = (1 + Z/F)^(-T), where F is the number of days in the basis year and T is a number of days elapsed computed by basis.
- Compounding = -1
- Disc = exp(-T\*Z), where T is time in years.

Basis

(Optional) Day-count basis of the instrument. A vector of integers.

- 0 = actual/actual (default)
- 1 = 30/360 (SIA)
- 2 = actual/360
- 3 = actual/365
- 4 = 30/360 (PSA)
- 5 = 30/360 (ISDA)
- 6 = 30/360 (European)
- 7 = actual/365 (Japanese)
- 8 = actual/actual (ISMA)
- 9 = actual/360 (ISMA)
- 10 = actual/365 (ISMA)
- 11 = 30/360E (ISMA)
- 12 = actual/365 (ISDA)

EndMonthRule

(Optional) End-of-month rule. A vector. This rule applies only when Maturity is an end-of-month date for a month having 30 or fewer days. 0 = ignore rule, meaning that a bond's coupon payment date is always the same numerical day of the month. 1 = set rule on (default), meaning that a bond's coupon payment date is always the last actual day of the month.

### **Description**

[TFactors, F] = date2time(Settle, Maturity, Compounding, Basis, EndMonthRule) computes time factors appropriate to compounded rate quotes between the settlement and maturity dates.

# date2time

TFactors is a vector of time factors.

F is a scalar of related compounding frequencies.

date2time is the inverse of time2date.

#### See Also

cftimes, disc2rate, rate2disc, time2date

**Purpose** Convert serial-date axis labels to calendar-date axis labels

**Syntax** dateaxis(Aksis, DateForm, StartDate)

#### **Arguments**

Aksis (Optional) Determines which axis tick labels—x, y, or

z—to replace. Enter as a string. Default = 'x'.

DateForm (Optional) Specifies which date format to use.

Enter as an integer from 0 to 17. If no DateForm argument is entered, this function determines the date format based on the span of the axis limits. For example, if the difference between the axis minimum and maximum is less than 15, the tick labels are converted to three-letter day-of-the-week abbreviations (DateForm = 8). See DateForm format

descriptions below.

StartDate (Optional) Assigns the date to the first axis tick

value. Enter as a string. The tick values are treated as serial date numbers. The default StartDate is the lower axis limit converted to the appropriate date number. For example, a tick value of 1 is converted to the date 01-Jan-0000. Entering StartDate as '06-apr-1999' assigns the date April 6, 1999 to the first tick value and the axis tick labels are set

accordingly.

**Description** 

dateaxis(Aksis, DateForm, StartDate) replaces axis tick labels with date labels on a graphic figure.

See the MATLAB® set command for information on modifying the axis tick values and other axis parameters.

# dateaxis

| DateForm | Format                  | Description                          |
|----------|-------------------------|--------------------------------------|
| 0        | 01-Mar-1999<br>15:45:17 | day-month-year<br>hour:minute:second |
| 1        | 01-mar-1999             | day-month-year                       |
| 2        | 03/01/99                | month/day/year                       |
| 3        | Mar                     | month, three letters                 |
| 4        | М                       | month, single letter                 |
| 5        | 3                       | month                                |
| 6        | 03/01                   | month/day                            |
| 7        | 1                       | day of month                         |
| 8        | Wed                     | day of week, three letters           |
| 9        | W                       | day of week, single letter           |
| 10       | 1999                    | year, four digits                    |
| 11       | 99                      | year, two digits                     |
| 12       | Mar99                   | month year                           |
| 13       | 15:45:17                | hour:minute:second                   |
| 14       | 03:45:17 PM             | hour:minute:second AM or PM          |
| 15       | 15:45                   | hour:minute                          |
| 16       | 03:45 PM                | hour:minute AM or PM                 |
| 17       | 95/03/01                | year month day                       |

# **Examples**

dateaxis('x') or dateaxis

converts the *x*-axis labels to an automatically determined date format.

dateaxis('y', 6)

converts the *y*-axis labels to the month/day format.

```
dateaxis('x', 2, '03/03/1999')
```

converts the x-axis labels to the month/day/year format. The minimum x-tick value is treated as March 3, 1999.

#### **See Also**

bolling, candle, datenum, datestr, highlow, movavg, pointfig

# datedisp

**Purpose** 

Display date entries

**Syntax** 

datedisp(NumMat, DateForm)

CharMat = datedisp(NumMat, DateForm)

### **Arguments**

NumMat Numer

Numeric matrix to display.

DateForm

(Optional) Date format. See datestr for available

and default format flags.

# **Description**

datedisp(NumMat, DateForm) displays a matrix with the serial dates formatted as date strings, using a matrix with mixed numeric entries and serial date number entries. Integers between datenum('01-Jan-1900') and datenum('01-Jan-2200') are assumed to be serial date numbers, while all other values are treated as numeric entries.

CharMat is a character array representing NumMat. If no output variable is assigned, the function prints the array to the display.

## **Examples**

```
NumMat = [730730, 0.03, 1200 730100;
730731, 0.05, 1000 NaN]
```

NumMat =

1.0e+05 \*

7.3073 0.0000 0.0120 7.3010 7.3073 0.0000 0.0100 NaN

datedisp(NumMat)

01-Sep-2000 0.03 1200 11-Dec-1998

# datedisp

02-Sep-2000 0.05 1000 NaN

See Also datenum, datestr

#### **Purpose**

Indices of date numbers in matrix

#### **Syntax**

Indices = datefind(Subset, Superset, Tolerance)

#### **Arguments**

Subset Matrix of date numbers used to find matching

date numbers in Superset. These date numbers must be a nonrepeating subset of those in Superset.

Superset Superset matrix of nonrepeating date numbers

whose elements are sought.

Tolerance (Optional) Tolerance (+/-) for matching the date

numbers in Superset. A positive integer. Default

= 0.

## **Description**

Indices = datefind(Subset, Superset, Tolerance) returns a vector of indices to the date numbers in Superset that are present in Subset, plus or minus the Tolerance. If no date numbers match, Indices = [].

Although this function was designed for use with sequential date numbers, you can use it with any nonrepeating integers.

#### **Examples**

# datefind

See Also datenum

# datemnth

Purpose Date of day in future or past month

**Syntax** TargetDate = datemnth(StartDate, NumberMonths, DayFlag, Basis,

EndMonthRule)

### **Arguments**

StartDate Enter as serial date numbers or date strings.

Number Months Vector containing number of months in future

(positive) or past (negative). Values must be

in integer form.

DayFlag (Optional) Vector containing values that specify

how the actual day number for the target date in future or past month is determined. 0 (default) = day number should be the day in the future or past month corresponding to the actual day number of the start date. 1 = day number should be the first day of the future or past month. 2 = day number should be the last

day of the future or past month.

This flag has no effect if EndMonthRule is set

to 1.

Basis (Optional) Day-count basis of the instrument.

A vector of integers.

• 0 = actual/actual (default)

• 1 = 30/360 (SIA)

• 2 = actual/360

• 3 = actual/365

• 4 = 30/360 (PSA)

• 5 = 30/360 (ISDA)

- 6 = 30/360 (European)
- 7 = actual/365 (Japanese)
- 8 = actual/actual (ISMA)
- 9 = actual/360 (ISMA)
- 10 = actual/365 (ISMA)
- 11 = 30/360E (ISMA)
- 12 = actual/365 (ISDA)

#### EndMonthRule

(Optional) End-of-month rule. A vector. 1 = rule in effect, meaning that if you are beginning on the last day of a month, and the month has 30 or fewer days, you will end on the last actual day of the future or past month regardless of whether that month has 28, 29, 30 or 31 days) 0 = rule off (default), meaning that the rule is not in effect.

Any input can contain multiple values, but if so, all other inputs must contain the same number of values or a single value that applies to all. For example, if StartDate is an n-row character array of date strings, then NumberMonths must be an n-by-1 vector of integers or a single integer. TargetDate is then an n-by-1 vector of date numbers.

## **Description**

TargetDate = datemnth(StartDate, NumberMonths, DayFlag, Basis, EndMonthRule) returns the serial date number of the target date in the future or past.

Use datestr to convert serial date numbers to formatted date strings.

## **Examples**

```
Day = datemnth('3 jun 2001', 6, 0, 0, 0)
Day = 731188
```

```
datestr(Day)
ans =
03-Dec-2001
Day = datemnth('3 jun 2001', 6, 1, 0, 1); datestr(Day)
ans =
01-Dec-2001
Day = datemnth('31 jan 2001', 5, 0, 0, 0); datestr(Day)
ans =
30-Jun-2001
Day = datemnth('31 jan 2001', 5, 1, 0, 0); datestr(Day)
ans =
01-Jun-2001
Day = datemnth('31 jan 2001', 5, 1, 0, 1); datestr(Day)
ans =
30-Jun-2001
Day = datemnth('31 jan 2001', 5, 2, 0, 1); datestr(Day)
ans =
30-Jun-2001
Months = [1; 3; 5; 7; 9];
Day = datemnth('31 jan 2001', Months); datestr(Day)
ans =
28-Feb-2001
30-Apr-2001
30-Jun-2001
31 - Aug - 2001
31-0ct-2001
```

#### **See Also**

datestr, datevec, days360, days365, daysact, daysdif, wrkdydif

Create date number

#### **Syntax**

```
N = datenum(V)
N = datenum(S, F)
N = datenum(S, F, P)
N = datenum([S, P, F])
N = datenum(Y, M, D)
N = datenum(Y, M, D, H, MN, S)
N = datenum(S)
N = datenum(S, P)
```

#### **Description**

datenum is one of three conversion functions that enable you to express dates and times in any of three formats in MATLAB® software: a string (or *date string*), a vector of date and time components (or *date vector*), or as a numeric offset from a known date in time (or *serial date number*). Here is an example of a date and time expressed in the three MATLAB formats:

```
Date String: '24-Oct-2003 12:45:07'
Date Vector: [2003 10 24 12 45 07]
Serial Date Number: 7.3188e+005
```

A serial date number represents the whole and fractional number of days from a specific date and time, where datenum('Jan-1-0000 00:00:00') returns the number 1. (The year 0000 is merely a reference point and is not intended to be interpreted as a real year in time.)

N = datenum(V) converts one or more date vectors V to serial date numbers N. Input V can be an m-by-6 or m-by-3 matrix containing m full or partial date vectors respectively. A full date vector has six elements, specifying year, month, day, hour, minute, and second, in that order. A partial date vector has three elements, specifying year, month, and day, in that order. Each element of V must be a positive double-precision number. datenum returns a column vector of m date numbers, where m is the total number of date vectors in V.

N = datenum(S, F) converts one or more date strings S to serial date numbers N using format string F to interpret each date string. Input S

#### datenum

can be a one-dimensional character array or cell array of date strings. All date strings in S must have the same format, and that format must match one of the date string formats shown in the help for the datestr function. datenum returns a column vector of m date numbers, where m is the total number of date strings in S. MATLAB software considers date string years that are specified with only two characters (e.g., '79') to fall within 100 years of the current year.

See the datestr reference page to find valid string values for F. These values are listed in Table 1 in the column labeled "Dateform String." You can use any string from that column except for those that include the letter Q in the string (for example, 'QQ-YYYY'). Certain formats may not contain enough information to compute a date number. In these cases, hours, minutes, seconds, and milliseconds default to 0, the month defaults to January, the day to 1, and the year to the current year.

N = datenum(S, F, P) converts one or more date strings S to date numbers N using format F and pivot year P. The pivot year is used in interpreting date strings that have the year specified as two characters. It is the starting year of the 100-year range in which a two-character date string year resides. The default pivot year is the current year minus 50 years.

N = datenum([S, P, F]) is the same as the syntax shown above, except the order of the last two arguments are switched.

N = datenum(Y, M, D) returns the serial date numbers for corresponding elements of the Y, M, and D (year, month, day) arrays. Y, M, and D must be arrays of the same size (or any can be a scalar) of type double. You can also specify the input arguments as a date vector, [Y M D].

For this and the following syntax, values outside the normal range of each array are automatically carried to the next unit. Values outside the normal range of each array are automatically carried to the next unit. For example, month values greater than 12 are carried to years. Month values less than 1 are set to be 1. All other units can wrap and have valid negative values.

N = datenum(Y, M, D, H, MN, S) returns the serial date numbers for corresponding elements of the Y, M, D, H, MN, and S (year, month, day, hour, minute, and second) array values. datenum does not accept milliseconds in a separate input, but as a fractional part of the seconds (S) input. Inputs Y, M, D, H, MN, and S must be arrays of the same size (or any can be a scalar) of type double. You can also specify the input arguments as a date vector, [Y M D H MN S].

N = datenum(S) converts date string S into a serial date number. String S must be in one of the date formats 0, 1, 2, 6, 13, 14, 15, 16, or 23, as defined in the reference page for the datestr function. MATLAB software considers date string years that are specified with only two characters (e.g., '79') to fall within 100 years of the current year. If the format of date string S is known, use the syntax N = datenum(S, F).

N = datenum(S, P) converts date string S, using pivot year P. If the format of date string S is known, use the syntax N = datenum(S, F, P).

**Note** The last two calling syntaxes are provided for backward compatibility and are significantly slower than the syntaxes that include a format argument F.

#### **Examples**

Convert a date string to a serial date number:

Specifying year, month, and day, convert a date to a serial date number:

```
n = datenum(2001, 12, 19)
n = 731204
```

Convert a date vector to a serial date number:

Convert a date string to a serial date number using the default pivot year:

Convert the same date string to a serial date number using 1400 as the pivot year:

Specify format 'dd.mm.yyyy' to be used in interpreting a nonstandard date string:

## **See Also**

datedisp, datestr, datevec, daysact, now, today

Create date string

#### **Syntax**

```
S = datestr(V)
S = datestr(N)
S = datestr(D, F)
S = datestr(S1, F, P)
S = datestr(..., 'local')
```

#### **Description**

datestr is one of three conversion functions that enable you to express dates and times in any of three formats in MATLAB® software: a string (or *date string*), a vector of date and time components (or *date vector*), or as a numeric offset from a known date in time (or *serial date number*). Here is an example of a date and time expressed in the three MATLAB formats:

```
Date String: '24-Oct-2003 12:45:07'
Date Vector: [2003 10 24 12 45 07]
```

Serial Date Number: 7.3188e+005

A serial date number represents the whole and fractional number of days from 1-Jan-0000 to a specific date. The year 0000 is merely a reference point and is not intended to be interpreted as a real year in time.

S = datestr(V) converts one or more date vectors V to date strings S. Input V must be an m-by-6 matrix containing m full (six-element) date vectors. Each element of V must be a positive double-precision number. datestr returns a column vector of m date strings, where m is the total number of date vectors in V.

S = datestr(N) converts one or more serial date numbers N to date strings S. Input argument N can be a scalar, vector, or multidimensional array of positive double-precision numbers. datestr returns a column vector of m date strings, where m is the total number of date numbers in N.

S = datestr(D, F) converts one or more date vectors, serial date numbers, or date strings D into the same number of date strings S.

Input argument F is a format number or string that determines the format of the date string output. Valid values for F are given in the table Standard MATLAB® Date Format Definitions on page 14-204, below. Input F may also contain a free-form date format string consisting of format tokens shown in the table Free-Form Date Format Specifiers on page 14-207, below.

Date strings with 2-character years are interpreted to be within the 100 years centered around the current year.

S = datestr(S1, F, P) converts date string S1 to date string S, applying format F to the output string, and using pivot year P as the starting year of the 100-year range in which a two-character year resides. The default pivot year is the current year minus 50 years. All date strings in S1 must have the same format.

S = datestr(..., 'local') returns the string in a localized format. The default is US English ('en\_US'). This argument must come last in the argument sequence.

**Note** The vectorized calling syntax can offer significant performance improvement for large arrays.

#### Standard MATLAB® Date Format Definitions

| dateform<br>(number) | dateform (string)         | Example              |
|----------------------|---------------------------|----------------------|
| 0                    | 'dd-mmm-yyyy<br>HH:MM:SS' | 01-Mar-2000 15:45:17 |
| 1                    | 'dd-mmm-yyyy'             | 01-Mar-2000          |
| 2                    | 'mm/dd/yy'                | 03/01/00             |
| 3                    | 'mmm'                     | Mar                  |
| 4                    | 'm'                       | M                    |

## **Standard MATLAB® Date Format Definitions (Continued)**

| dateform<br>(number) | dateform (string)         | Example              |
|----------------------|---------------------------|----------------------|
| 5                    | ' mm '                    | 03                   |
| 6                    | 'mm/dd'                   | 03/01                |
| 7                    | 'dd'                      | 01                   |
| 8                    | 'ddd'                     | Wed                  |
| 9                    | 'd'                       | W                    |
| 10                   | 'уууу'                    | 2000                 |
| 11                   | 'уу'                      | 00                   |
| 12                   | 'mmmyy'                   | Mar00                |
| 13                   | 'HH:MM:SS'                | 15:45:17             |
| 14                   | 'HH:MM:SS PM'             | 3:45:17 PM           |
| 15                   | 'HH:MM'                   | 15:45                |
| 16                   | 'HH:MM PM'                | 3:45 PM              |
| 17                   | 'QQ-YY'                   | Q1 - 01              |
| 18                   | 'QQ'                      | Q1                   |
| 19                   | 'dd/mm'                   | 01/03                |
| 20                   | 'dd/mm/yy'                | 01/03/00             |
| 21                   | 'mmm.dd,yyyy<br>HH:MM:SS' | Mar.01,2000 15:45:17 |
| 22                   | 'mmm.dd,yyyy'             | Mar.01,2000          |
| 23                   | 'mm/dd/yyyy'              | 03/01/2000           |
| 24                   | 'dd/mm/yyyy'              | 01/03/2000           |
| 25                   | 'yy/mm/dd'                | 00/03/01             |
| 26                   | 'yyyy/mm/dd'              | 2000/03/01           |

#### Standard MATLAB® Date Format Definitions (Continued)

| dateform<br>(number) | dateform (string)     | Example             |
|----------------------|-----------------------|---------------------|
| 27                   | 'QQ-YYYY'             | Q1 - 2001           |
| 28                   | 'mmmyyyy'             | Mar2000             |
| 29 (ISO<br>8601)     | 'yyyy-mm-dd'          | 2000-03-01          |
| 30 (ISO<br>8601)     | 'yyyymmddTHHMMSS'     | 20000301T154517     |
| 31                   | 'yyyy-mm-dd HH:MM:SS' | 2000-03-01 15:45:17 |

**Note** dateform numbers 0, 1, 2, 6, 13, 14, 15, 16, and 23 produce a string suitable for input to datenum or datevec. Other date string formats do not work with these functions unless you specify a date form in the function call.

**Note** For date formats that specify only a time (for example., dateform numbers 13, 14, 15, and 16), MATLAB software sets the date to January 1 of the current year.

Time formats like 'h:m:s', 'h:m:s.s', 'h:m pm', ... can also be part of the input array S. If you do not specify a format string F, or if you specify F as -1, the date string format defaults to the following:

| 1  | If S contains date information only, for example, 01-Mar-1995                                                   |
|----|----------------------------------------------------------------------------------------------------|
| 16 | If S contains time information only, for example, $03:45$ PM                                                    |
| 0  | If S is a date vector, or a string that contains both date and time information, for example, 01-Mar-1995 03:45 |

The following table shows the string symbols to use in specifying a free-form format for the output date string. MATLAB interprets these symbols according to your computer's language setting and the current MATLAB language setting.

**Note** You cannot use more than one format specifier for any date or time field. For example, datestr(n, 'dddd dd mmmm') specifies two formats for the day of the week, and thus returns an error.

#### **Free-Form Date Format Specifiers**

| Symbol | Interpretation                             | Example         |
|--------|--------------------------------------------|-----------------|
| уууу   | Show year in full.                         | 1990, 2002      |
| уу     | Show year in two digits.                   | 90, 02          |
| mmmm   | Show month using full name.                | March, December |
| mmm    | Show month using first three letters.      | Mar, Dec        |
| mm     | Show month in two digits.                  | 03, 12          |
| m      | Show month using capitalized first letter. | M, D            |
| dddd   | Show day using full name.                  | Monday, Tuesday |

#### Free-Form Date Format Specifiers (Continued)

| Symbol   | Interpretation                                                                                                    | Example    |
|----------|----------------------------------------------------------------------------------------------------|------------|
| ddd      | Show day using first three letters.                                                                                  | Mon, Tue   |
| dd       | Show day in two digits.                                                                                              | 05, 20     |
| d        | Show day using capitalized first letter.                                                                             | М, Т       |
| НН       | Show hour in two digits (no leading zeros when free-form specifier AM or PM is used (see last entry in this table)). | 05, 5 AM   |
| MM       | Show minute in two digits.                                                                                           | 12, 02     |
| SS       | Show second in two digits.                                                                                           | 07, 59     |
| FFF      | Show millisecond in three digits.                                                                                    | .057       |
| AM or PM | Append AM or PM to date string (see note below).                                                                     | 3:45:02 PM |

**Note** Free-form specifiers AM and PM from the table above are identical. They do not influence which characters are displayed following the time (AM versus PM), but only whether or not they are displayed. MATLAB software selects AM or PM based on the time entered.

## Remarks

A vector of three or six numbers could represent either a single date vector, or a vector of individual serial date numbers. For example, the vector [2000 12 15 11 45 03] could represent either 11:45:03 on December 15, 2000 or a vector of date numbers 2000, 12, 15, and so

on. MATLAB uses the following general rule in interpreting vectors associated with dates:

• A 3- or 6-element vector having a first element within an approximate range of 500 greater than or less than the current year is considered by MATLAB to be a date vector. Otherwise, it is considered to be a vector of serial date numbers.

To specify dates outside of this range as a date vector, first convert the vector to a serial date number using the datenum function as shown here:

## **Examples**

Return the current date and time in a string using the default format, 0:

```
datestr(now)
ans =
    28-Mar-2005 15:36:23
```

Reformat the date and time, and also show milliseconds:

```
dt = datestr(now, 'mmmm dd, yyyy HH:MM:SS.FFF AM')
dt =
    March 28, 2005  3:37:07.952 PM
```

Format the same showing only the date and in the mm/dd/yy format. Note that you can specify this format either by number or by string.

```
datestr(now, 2) -or- datestr(now, 'mm/dd/yy')
ans =
     03/28/05
```

Display the returned date string using your own format made up of symbols shown in the Free-Form Date Format Specifiers on page 14-207 table above.

```
datestr(now, 'dd.mm.yyyy')
ans =
    28.03.2005
```

Convert a nonstandard date form into a standard MATLAB date form by first converting to a date number and then to a string:

```
datestr(datenum('28.03.2005', 'dd.mm.yyyy'), 2)
ans =
   03/28/05
```

#### See Also

dateaxis, datedisp, datenum, datevec, daysact, now, today

Date components

#### **Syntax**

```
V = datevec(N)
V = datevec(S, F)
V = datevec(S, F, P)
V = datevec(S, P, F)
[Y, M, D, H, MN, S] = datevec(...)
V = datevec(S)
V = datevec(S, P)
```

#### **Description**

datevec is one of three conversion functions that enable you to express dates and times in any of three formats in MATLAB® software: a string (or *date string*), a vector of date and time components (or *date vector*), or as a numeric offset from a known date in time (or *serial date number*). Here is an example of a date and time expressed in the three MATLAB formats:

```
Date String: '24-0ct-2003 12:45:07'
Date Vector: [2003 10 24 12 45 07]
Serial Date Number: 7.3188e+005
```

A serial date number represents the whole and fractional number of days from 1-Jan-0000 to a specific date. The year 0000 is merely a reference point and is not intended to be interpreted as a real year in time.

V = datevec(N) converts one or more date numbers N to date vectors V. Input argument N can be a scalar, vector, or multidimensional array of positive date numbers. datevec returns an m-by-6 matrix containing m date vectors, where m is the total number of date numbers in N.

V = datevec(S, F) converts one or more date strings S to date vectors V using format string F to interpret the date strings in S. Input argument S can be a cell array of strings or a character array where each row corresponds to one date string. All of the date strings in S must have the same format which must be composed of date format symbols according to the table "Free-Form Date Format Specifiers" in the datestr help.

Formats with 'Q' are not accepted by datevec. datevec returns an m-by-6 matrix of date vectors, where m is the number of date strings in S.

Certain formats may not contain enough information to compute a date vector. In those cases, hours, minutes, and seconds default to 0, days default to 1, months default to January, and years default to the current year. Date strings with two character years are interpreted to be within the 100 years centered around the current year.

V = datevec(S, F, P) converts the date string S to a date vector V using date format F and pivot year P. The pivot year is the starting year of the 100-year range in which a two-character year resides. The default pivot year is the current year minus 50 years.

V = datevec(S, P, F) is the same as the syntax shown above, except the order of the last two arguments are switched.

[Y, M, D, H, MN, S] = datevec(...) takes any of the two syntaxes shown above and returns the components of the date vector as individual variables. datevec does not return milliseconds in a separate output, but as a fractional part of the seconds (S) output.

V = datevec(S) converts date string S to date vector V. Input argument S must be in one of the date formats 0, 1, 2, 6, 13, 14, 15, 16, or 23 as defined in the reference page for the datestr function. This calling syntax is provided for backward compatibility, and is significantly slower than the syntax which specifies the format string. If the format is known, the V = datevec(S, F) syntax is recommended.

V = datevec(S, P) converts the date string S using pivot year P. If the format is known, the V = datevec(S, F, P) or V = datevec(S, P, F) syntax should be used.

**Note** If more than one input argument is used, the first argument must be a date string or array of date strings.

When creating your own date vector, you need not make the components integers. Any components that lie outside their conventional ranges

affect the next higher component (so that, for instance, the anomalous June 31 becomes July 1). A zeroth month, with zero days, is allowed.

**Note** The vectorized calling syntax can offer significant performance improvement for large arrays.

#### **Examples**

Obtain a date vector using a string as input:

```
format short g

datevec('March 28, 2005 3:37:07.952 PM')
ans =
    2005 3 28 15 37 7.952
```

Obtain a date vector using a serial date number as input:

```
t = datenum('March 28, 2005 3:37:07.952 PM')
t =
          7.324e+005

datevec(t)
ans =
          2005 3 28 15 37 7.952
```

Assign elements of the returned date vector:

```
[y, m, d, h, mn, s] = datevec('March 28, 2005 3:37:07.952 PM');
sprintf('Date: %d/%d/%d    Time: %d:%d:%2.3f\n', m, d, y, h, mn, s)
ans =
    Date: 3/28/2005    Time: 15:37:7.952
```

Use free-form date format 'dd.mm.yyyy' to indicate how you want a nonstandard date string interpreted:

**See Also** 

datenum, datestr, now, today

Date of future or past workday

**Syntax** 

EndDate = datewrkdy(StartDate, NumberWorkDays, NumberHolidays)

#### **Arguments**

Start Date Start date vector. Enter as serial date numbers

or date strings.

NumberWorkDays Vector containing number of work or business

days in future (positive) or past (negative),

including the starting date.

NumberHolidays Vector containing values for the number

of holidays within NumberWorkDays.

NumberHolidays and NumberWorkDays must

have the same sign.

Any input can contain multiple values, but if so, all other inputs must contain the same number of values or a single value that applies to all. For example, if StartDate is an n-row character array of date strings, then NumberWorkDays must be an n-by-1 vector of integers or a single integer. EndDate is then an n-by-1 vector of date numbers.

#### **Description**

EndDate = datewrkdy(StartDate, NumberWorkDays,

NumberHolidays) returns the serial number of the date a given

number of workdays before or after the start date.

Use datestr to convert serial date numbers to formatted date strings.

#### **Examples**

```
Workday = datewrkdy('12-dec-2000', 16, 2);
datestr(Workday)
```

ans =

04-Jan-2001

NumDays = [16; 20; 44];

# datewrkdy

```
Workdays = datewrkdy('12-dec-2000', NumDays, 2);
datestr(Workdays)
ans =
4-Jan-2001
10-Jan-2001
13-Feb-2001
```

#### **See Also**

busdate, holidays, isbusday, wrkdydif

Purpose Day of month

**Syntax** DayMonth = day(Date)

**Description** DayMonth = day(Date) returns the day of the month given a serial

date number or date string.

**Examples** DayMonth = day (730544)

or

DayMonth = day('2/28/00')

returns DayMonth = 28

See Also datevec, eomday, month, year

Days between dates based on 360-day year

#### **Syntax**

NumDays = days360(StartDate, EndDate)

#### **Arguments**

StartDate Enter as serial date numbers or date strings.

EndDate Enter as serial date numbers or date strings.

Either input can contain multiple values, but if so, the other must contain the same number of values or a single value that applies to all. For example, if StartDate is an n-row character array of date strings, then EndDate must be an n-by-1 vector of integers or a single integer. NumDays is then an n-by-1 vector of date numbers.

## **Description**

NumDays = days360(StartDate, EndDate) returns the number of days between StartDate and EndDate based on a 360-day year (that is, all months contain 30 days). If EndDate is earlier than StartDate, NumDays is negative.

## **Examples**

```
NumDays = days360('15-jan-2000', '15-mar-2000')
NumDays =
   60
MoreDays = ['15-mar-2000'; '15-apr-2000'; '15-jun-2000'];
NumDays = days360('15-jan-2000', MoreDays)
NumDays =
   60
   90
```

150

**References** Addendum to Securities Industry Association, *Standard Securities* 

Calculation Methods: Fixed Income Securities Formulas for Analytic

Measures, Vol. 2, Spring 1995.

**See Also** days365, daysact, daysdif, wrkdydif, yearfrac

## days360e

#### **Purpose**

Days between dates based on 360-day year (European)

#### **Syntax**

NumDays = days360e(StartDate, EndDate)

#### **Arguments**

StartDate Row vector, column vector, or scalar value in serial

date number or date string format.

EndDate Row vector, column vector, or scalar value in serial

date number or date string format.

Either input can contain multiple values, but if so, the other must contain the same number of values or a single value that applies to all.

#### **Description**

NumDays = days360e(StartDate, EndDate) returns a vector or scalar value representing the number of days between StartDate and EndDate based on a 360-day year (that is, all months contain 30 days). If EndDate is earlier than StartDate, NumDays is negative.

This day count convention is used primarily in Europe. Under this convention all months contain 30 days.

#### **Examples**

**Example 1**. Use this convention to find the number of days in the month of January.

```
StartDate = '1-Jan-2002';
EndDate = '1-Feb-2002';
NumDays = days360e(StartDate, EndDate)
NumDays =
30
```

**Example 2**. Use this convention to find the number of days in February during a leap year.

```
StartDate = '1-Feb-2000';
EndDate = '1-Mar-2000';
NumDays = days360e(StartDate, EndDate)
NumDays =
30
```

**Example 3**. Use this convention to find the number of days in February of a non-leap year.

```
StartDate = '1-Feb-2002';
EndDate = '1-Mar-2002';
NumDays = days360e(StartDate, EndDate)
NumDays = 30
```

#### **See Also**

days360, days360isda, days360psa

## days360isda

#### **Purpose**

Days between dates based on 360-day year (International Swap Dealer Association (ISDA) compliant)

#### **Syntax**

NumDays = days360isda(StartDate, EndDate)

#### **Arguments**

StartDate Row vector, column vector, or scalar value in serial

date number or date string format.

EndDate Row vector, column vector, or scalar value in serial

date number or date string format.

Either input can contain multiple values, but if so, the other must contain the same number of values or a single value that applies to all.

## **Description**

NumDays = days360isda(StartDate, EndDate) returns a vector or scalar value representing the number of days between StartDate and EndDate based on a 360-day year (that is, all months contain 30 days). If EndDate is earlier than StartDate, NumDays is negative.

Under this convention all months contain 30 days.

#### **Examples**

**Example 1**. Use this convention to find the number of days in the month of January.

```
StartDate = '1-Jan-2002';
EndDate = '1-Feb-2002';
NumDays = days360isda(StartDate, EndDate)
NumDays =
```

30

**Example 2**. Use this convention to find the number of days in February during a leap year.

```
StartDate = '1-Feb-2000';
EndDate = '1-Mar-2000';
NumDays = days360isda(StartDate, EndDate)
NumDays =
30
```

**Example 3**. Use this convention to find the number of days in February of a non leap year.

```
StartDate = '1-Feb-2002';
EndDate = '1-Mar-2002';
NumDays = days360isda(StartDate, EndDate)
NumDays =
30
```

## **See Also**

days360, days360e, days360psa

Days between dates based on 360-day year (Public Securities

Association (PSA) compliant)

#### **Syntax**

NumDays = days360psa(StartDate, EndDate)

#### **Arguments**

StartDate Row vector, column vector, or scalar value in serial

date number or date string format.

EndDate Row vector, column vector, or scalar value in serial

date number or date string format.

Either input can contain multiple values, but if so, the other must contain the same number of values or a single value that applies to all.

## **Description**

NumDays = days360psa(StartDate, EndDate) returns a vector or scalar value representing the number of days between StartDate and EndDate based on a 360-day year (that is, all months contain 30 days). If EndDate is earlier than StartDate, NumDays is negative.

Under this payment convention all months contain 30 days. In both leap and non-leap years, if the StartDate is the last day of February, this day is considered to be day 30 of the month.

## **Examples**

**Example 1**. Use this convention to find the number of days in between the last day of February and the first day of March during a leap year.

```
StartDate = '29-Feb-2000';
EndDate = '1-Mar-2000';
NumDays = days360psa(StartDate, EndDate)
NumDays =
```

1

**Example 2**. Use this convention to find the number of days in between the last day of February and the first day of March during a non-leap year.

```
StartDate = '28-Feb-2002';
EndDate = '1-Mar-2002';
NumDays = days360psa(StartDate, EndDate)
NumDays =
1
```

As expected, the number of days in both cases is the same. The convention always assumes that the last day of February is the 30th day.

#### **See Also**

days360, days360e, days360isda

Days between dates based on 365-day year

#### **Syntax**

NumDays = days365(StartDate, EndDate)

#### **Arguments**

StartDate Enter as serial date numbers or date strings.

EndDate Enter as serial date numbers or date strings.

Either input can contain multiple values, but if so, the other must contain the same number of values or a single value that applies to all. For example, if StartDate is an n-row character array of date strings, then EndDate must be an n-by-1 vector of integers or a single integer. NumDays is then an n-by-1 vector of date numbers.

## **Description**

NumDays = days365(StartDate, EndDate) returns the number of days between dates StartDate and EndDate based on a 365-day year. (All months contain their actual number of days. February always contains 28 days.) If EndDate is earlier than StartDate, NumDays is negative. Enter dates as serial date numbers or date strings.

#### **Examples**

```
NumDays = days365('15-jan-2000', '15-mar-2000')
NumDays =
    59
MoreDays = ['15-mar-2000'; '15-apr-2000'; '15-jun-2000'];
NumDays = days365('15-jan-2000', MoreDays)
NumDays =
    59
```

90 151

See Also

days360, daysact, daysdif, wrkdydif, yearfrac

Actual number of days between dates

#### **Syntax**

NumDays = daysact(StartDate, EndDate)

#### **Arguments**

StartDate Enter as serial date numbers or date strings.

EndDate (Optional) Enter as serial date numbers or date

strings.

Either input can contain multiple values, but if so, the other must contain the same number of values or a single value that applies to all. For example, if StartDate is an n-row character array of date strings, then EndDate must be an n-row character array of date strings or a single date. NumDays is then an n-by-1 vector of numbers.

#### **Description**

NumDays = daysact(StartDate, EndDate) returns the actual number of days between two dates. Enter dates as serial date numbers or date strings. NumDays is negative if EndDate is earlier than StartDate.

NumDays = daysact(StartDate) returns the actual number of days between the MATLAB® base date and StartDate. In MATLAB software, the base date 1 is 1-Jan-0000 A.D. See datenum for a similar function.

## **Examples**

# daysact

NumDays = 109 64 50

See Also

datenum, datevec, days360, days365, daysdif

## daysadd

**Purpose** Date away from starting date for any day-count basis

**Syntax** NumDays = daysadd(StartDate, NumDays, Basis)

#### **Arguments**

StartDate Start date. Enter as serial date numbers or date

strings.

NumDays Integer number of days from start date. Enter a

negative integer for dates before start date.

Basis (Optional) Day-count basis of the instrument. A

vector of integers.

• 0 = actual/actual (default)

• 1 = 30/360 (SIA)

• 2 = actual/360

• 3 = actual/365

• 4 = 30/360 (PSA)

• 5 = 30/360 (ISDA)

• 6 = 30/360 (European)

• 7 = actual/365 (Japanese)

• 8 = actual/actual (ISMA)

• 9 = actual/360 (ISMA)

• 10 = actual/365 (ISMA)

• 11 = 30/360E (ISMA)

• 12 = actual/365 (ISDA)

**Note** When using the 30/360 day-count basis, it is not always possible to find the exact date NumDays number of days away because of a known discontinuity in the method of counting days. A warning is displayed if this occurs.

## **Description**

NumDays = daysadd(StartDate, NumDays, Basis) returns a date NumDays number of days away from StartDate, using the given day-count basis.

## **Examples**

# daysadd

**References** Stigum, Marcia L. and Franklin Robinson, *Money Market and Bond* 

Calculations, Richard D. Irwin, 1996, ISBN 1-55623-476-7

See Also daysdif

**Purpose** Days between dates for any day-count basis

**Syntax** NumDays = daysdif(StartDate, EndDate, Basis)

#### **Arguments**

StartDate Enter as serial date numbers or date strings.

EndDate Enter as serial date numbers or date strings.

Basis (Optional) Day-count basis of the instrument. A vector of integers.

• 0 = actual/actual (default)

• 1 = 30/360 (SIA)

• 2 = actual/360

• 3 = actual/365

• 4 = 30/360 (PSA)

• 5 = 30/360 (ISDA)

• 6 = 30/360 (European)

• 7 = actual/365 (Japanese)

• 8 = actual/actual (ISMA)

• 9 = actual/360 (ISMA)

• 10 = actual/365 (ISMA)

• 11 = 30/360E (ISMA)

• 12 = actual/365 (ISDA)

Any input argument can contain multiple values, but if so, the other inputs must contain the same number of values or a single value that applies to all. For example, if StartDate is an n-row character array of

date strings, then EndDate must be an n-row character array of date strings or a single date. NumDays is then an n-by-1 vector of numbers.

### **Description**

NumDays = daysdif(StartDate, EndDate, Basis) returns the number of days between dates StartDate and EndDate using the given day-count basis. Enter dates as serial date numbers or date strings. Enter dates as serial date numbers or date strings. The first date (StartDate) is not included when determining the number of days between first and last date.

This function is a helper function for the bond pricing and yield functions. It is designed to make the code more readable and to eliminate redundant calls within if statements.

### **Examples**

### **References**

Stigum, Marcia L. and Franklin Robinson, *Money Market and Bond Calculations*, Richard D. Irwin, 1996, ISBN 1-55623-476-7.

#### **See Also**

datenum, days360, days365, daysact, daysadd, wrkdydif, yearfrac

#### **Purpose**

Decimal to thirty-second quotation

#### **Syntax**

[OutNumber, Fractions] = dec2thirtytwo(InNumber, Accuracy)

#### **Arguments**

InNumber

Input number as a decimal fraction.

Accuracy

(Optional) Rounding. Default = 1, round down to nearest thirty second. Other values are 2 (nearest half), 4 (nearest quarter) and 10 (nearest decile).

#### **Description**

[OutNumber, Fractions] = dec2thirtytwo(InNumber, Accuracy) changes a decimal price quotation for a bond or bond future to a fraction with a denominator of 32.

OutNumber is InNumber rounded downward to the closest integer.

Fractions is the fractional part in units of thirty-second with accuracy as prescribed by the input Accuracy.

### **Examples**

Two bonds are quoted with decimal prices of 101.78 and 102.96. Convert these prices to fractions with a denominator of 32.

```
InNumber = [101.78; 102.96];
[OutNumber, Fractions] = dec2thirtytwo(InNumber)
OutNumber =
    101
    102
Fractions =
    25
```

# dec2thirtytwo

31

See Also

thirtytwo2dec

**Purpose** Fixed declining-balance depreciation schedule

**Syntax** Depreciation = depfixdb(Cost, Salvage, Life, Period, Month)

#### **Arguments**

Cost Scalar for the initial value of the asset.

Salvage Scalar for the salvage value of the asset.

Life Scalar value for the life of the asset in years.

Period Scalar integer for the number of years to calculate.

Month (Optional) Scalar value for the number of months in

the first year of asset life. Default = 12.

### **Description**

Depreciation = depfixdb(Cost, Salvage, Life, Period, Month) calculates the fixed declining-balance depreciation for each period.

### **Examples**

A car is purchased for \$11,000 with a salvage value of \$1500 and a lifetime of eight years. To calculate the depreciation for the first five years

Depreciation = depfixdb(11000, 1500, 8, 5)

returns

Depreciation =

2425.08 1890.44 1473.67 1148.78 895.52

#### See Also

depgendb, deprdv, depsoyd, depstln

# depgendb

Purpose General d

General declining-balance depreciation schedule

**Syntax** 

Depreciation = depgendb(Cost, Salvage, Life, Factor)

### **Arguments**

Cost of the asset.

Salvage Estimated salvage value of the asset.

Life Number of periods over which the asset is

depreciated.

Factor Depreciation factor. Factor = 2 uses the

double-declining-balance method.

### **Description**

Depreciation = depgendb(Cost, Salvage, Life, Factor) calculates the declining-balance depreciation for each period.

#### **Examples**

A car is purchased for \$11,000 and is to be depreciated over five years. The estimated salvage value is \$1000. Using the double-declining-balance method, the function calculates the depreciation for each year and returns the remaining depreciable value at the end of the life of the car.

Depreciation = depgendb(11000, 1000, 5, 2)

returns

Depreciation =

4400.00 2640.00 1584.00 950.40 425.60

**See Also** 

depfixdb, deprdv, depsoyd, depstln

**Purpose** 

Remaining depreciable value

**Syntax** 

Value = deprdv(Cost, Salvage, Accum)

#### **Arguments**

Cost of the asset.

Salvage value of the asset.

Accumulated depreciation of the asset for prior

periods.

## **Description**

Value = deprdv(Cost, Salvage, Accum) returns the remaining depreciable value for an asset.

### **Examples**

The cost of an asset is \$13,000 with a life of 10 years. The salvage value is \$1000. First find the accumulated depreciation with the straight-line depreciation function, depstln. Then find the remaining depreciable value after six years.

```
Accum = depstln(13000, 1000, 10) * 6

Accum = 7200.00

Value = deprdv(13000, 1000, 7200)

Value = 4800.00
```

## **See Also**

depfixdb, depgendb, depsoyd, depstln

#### **Purpose**

Sum of years' digits depreciation

#### **Syntax**

Sum = depsoyd(Cost, Salvage, Life)

### **Arguments**

Cost of the asset.

Salvage value of the asset.

Life Depreciable life of the asset in years.

### **Description**

Sum = depsoyd(Cost, Salvage, Life) calculates the depreciation for an asset using the sum of years' digits method. Sum is a 1-by-Life vector of depreciation values with each element corresponding to a year of the asset's life.

### **Examples**

The cost of an asset is \$13,000 with a life of 10 years. The salvage value of the asset is \$1000.

```
Sum = depsoyd(13000, 1000, 10)'
```

#### returns

```
Sum =

2181.82
1963.64
1745.45
1527.27
1309.09
1090.91
872.73
654.55
436.36
218.18
```

See Also depfixdb, depgendb, deprdv, depstln

# depstln

Purpose Straight-line depreciation schedule

**Syntax** Depreciation = depstln(Cost, Salvage, Life)

**Arguments** 

Cost of the asset.

Salvage value of the asset.

Life Depreciable life of the asset in years.

**Description** Depreciation = depstln(Cost, Salvage, Life) calculates

straight-line depreciation for an asset.

**Examples** The cost of an asset is \$13,000 with a life of 10 years. The salvage value

of the asset is \$1000.

Depreciation = depstln(13000, 1000, 10)

returns

Depreciation =

1200

See Also depfixdb, depgendb, deprdv, depsoyd

Purpose Differencing

**Syntax** newfts = diff(oldfts)

**Description** diff computes the differences of the data series in a financial time

series object. It returns another time series object containing the

difference.

newfts = diff(oldfts) computes the difference of all the data in the
data series of the object oldfts and returns the result in the object
newfts. newfts is a financial time series object containing the same

data series (names) as the input oldfts.

**See Also** diff in the MATLAB® documentation

## disc2zero

Purpose Zero curve given discount curve

**Syntax** [ZeroRates, CurveDates] = disc2zero(DiscRates, CurveDates, Settle,

Compounding, Basis)

#### **Arguments**

DiscRates Column vector of discount factors, as decimal fractions. In aggregate, the factors in DiscRates constitute a discount curve for the investment horizon represented by CurveDates. CurveDates Column vector of maturity dates (as serial date numbers) that correspond to the discount factors in DiscRates. Settle Serial date number that is the common settlement date for the discount rates in DiscRates. Compounding (Optional) Output compounding. A scalar that sets the compounding frequency per year for annualizing the output zero rates. Allowed values are: 1 Annual compounding 2 Semiannual compounding (default)

-1 Continuous compounding

Basis

(Optional) Day-count basis for annualizing the output zero rates.

- 0 = actual/actual (default)
- 1 = 30/360 (SIA)
- 2 = actual/360
- 3 = actual/365
- 4 = 30/360 (PSA)
- 5 = 30/360 (ISDA)
- 6 = 30/360 (European)
- 7 = actual/365 (Japanese)
- 8 = actual/actual (ISMA)
- 9 = actual/360 (ISMA)
- 10 = actual/365 (ISMA)
- 11 = 30/360E (ISMA)
- 12 = actual/365 (ISDA)

### **Description**

[ZeroRates, CurveDates] = disc2zero(DiscRates, CurveDates, Settle, Compounding, Basis) returns a zero curve given a discount curve and its maturity dates.

ZeroRates Column vector of decimal fractions. In aggregate, the

rates in ZeroRates constitute a zero curve for the investment horizon represented by CurveDates. The zero rates are the yields to maturity on theoretical

zero-coupon bonds.

CurveDates Column vector of maturity dates (as serial date

numbers) that correspond to the zero rates. This vector is the same as the input vector CurveDates.

### **Examples**

Given discount factors DiscRates over a set of maturity dates CurveDates, and a settlement date Settle

```
0.9947
             0.9896
             0.9866
             0.9826
             0.9786
             0.9745
             0.9665
             0.9552
             0.9466];
CurveDates = [datenum('06-Nov-2000')
              datenum('11-Dec-2000')
              datenum('15-Jan-2001')
              datenum('05-Feb-2001')
              datenum('04-Mar-2001')
              datenum('02-Apr-2001')
              datenum('30-Apr-2001')
              datenum('25-Jun-2001')
              datenum('04-Sep-2001')
              datenum('12-Nov-2001')];
Settle = datenum('03-Nov-2000');
```

DiscRates = [0.9996]

Set daily compounding for the output zero curve, on an actual/365 basis.

```
Compounding = 365;
Basis = 3;
```

#### Execute the function

ZeroRates = 0.0487 0.0510

```
[ZeroRates, CurveDates] = disc2zero(DiscRates, CurveDates,...
Settle, Compounding, Basis)
```

which returns the zero curve ZeroRates at the maturity dates CurveDates.

```
0.0523
    0.0524
    0.0530
    0.0526
    0.0530
    0.0532
    0.0549
    0.0536
CurveDates =
      730796
      730831
      730866
      730887
      730914
      730943
      730971
      731027
      731098
      731167
```

## disc2zero

For readability, DiscRates and ZeroRates are shown here only to the basis point. However, MATLAB® software computed them at full precision. If you enter DiscRates as shown, ZeroRates may differ due to rounding.

#### **See Also**

 ${\tt zero2disc}$  and other functions for "Term Structure of Interest Rates" on page 2-35

Purpose Bank discount rate of money market security

**Syntax** DiscRate = discrate(Settle, Maturity, Face, Price, Basis)

#### **Arguments**

Settle Enter as serial date numbers or date strings.

Settle must be earlier than or equal to Maturity.

Maturity Enter as serial date numbers or date strings.

Face Redemption (par, face) value.

Price Price of the security.

Basis (Optional) Day-count basis of the instrument. A

vector of integers.

• 0 = actual/actual (default)

• 1 = 30/360 (SIA)

• 2 = actual/360

• 3 = actual/365

• 4 = 30/360 (PSA)

• 5 = 30/360 (ISDA)

• 6 = 30/360 (European)

• 7 = actual/365 (Japanese)

• 8 = actual/actual (ISMA)

• 9 = actual/360 (ISMA)

• 10 = actual/365 (ISMA)

• 11 = 30/360E (ISMA)

• 12 = actual/365 (ISDA)

## discrate

### **Description**

DiscRate = discrate(Settle, Maturity, Face, Price, Basis) finds the bank discount rate of a security. The bank discount rate normalizes by the face value of the security (for example, U. S. Treasury Bills) and understates the true yield earned by investors.

### **Examples**

DiscRate = discrate('12-jan-2000', '25-jun-2000', 100, 97.74, 0)

returns

DiscRate =

0.0501

a discount rate of 5.01%.

#### References

Mayle, Standard Securities Calculation Methods, Volumes I-II, 3rd edition. Formula 1.

### **See Also**

acrudisc, fvdisc, prdisc, ylddisc

**Purpose** Least-squares regression with missing data

Syntax [Parameters, Covariance, Resid, Info] = ecmlsrmle(Data, Design,

MaxIterations, TolParam, TolObj, ParamO, CovarO, CovarFormat)

### **Arguments**

Data NUMSAMPLES-by-NUMSERIES matrix with NUMSAMPLES samples of a

NUMSERIES-dimensional random vector.
Missing values are represented as NaNs. Only samples that are entirely NaNs are ignored.
(To ignore samples with at least one NaN, use

mvnrmle.)

Design A matrix or a cell array that handles two model

structures:

• If NUMSERIES = 1, Design is a NUMSAMPLES-by-NUMPARAMS matrix with known values. This structure is the standard form for regression on a single series.

If NUMSERIES ≥ 1, Design is a cell array.
 The cell array contains either one or NUMSAMPLES cells. Each cell contains a NUMSERIES-by-NUMPARAMS matrix of known values.

If Design has a single cell, it is assumed to have the same Design matrix for each sample. If Design has more than one cell, each cell contains a Design matrix for each sample.

### 14-251

MaxIterations

(Optional) Maximum number of iterations for the estimation algorithm. Default value is 100.

**TolParam** 

(Optional) Convergence tolerance for estimation algorithm based on changes in model parameter estimates. Default value is sqrt(eps) which is about 1.0e-8 for double precision. The convergence test for changes in model parameters is

$$\|\operatorname{Param}_k - \operatorname{Param}_{k-1}\| < \operatorname{TolParam} \times (1 + \|\operatorname{Param}_k\|)$$

where Param represents the output Parameters, and iteration  $k=2, 3, \ldots$ . Convergence is assumed when both the TolParam and TolObj conditions are satisfied. If both TolParam  $\leq$  0 and TolObj  $\leq$  0, do the maximum number of iterations (MaxIterations), whatever the results of the convergence tests.

TolObj

(Optional) Convergence tolerance for estimation algorithm based on changes in the objective function. Default value is  $eps \land 3/4$  which is about 1.0e-12 for double precision. The convergence test for changes in the objective function is

$$\left|\operatorname{Obj}_{k} - \operatorname{Obj}_{k-1}\right| < \operatorname{TolObj} \times (1 + \left|\operatorname{Obj}_{k}\right|)$$

for iteration  $k=2,3,\ldots$ . Convergence is assumed when both the TolParam and TolObj conditions are satisfied. If both TolParam  $\leq$  0 and TolObj  $\leq$  0, do the maximum number of iterations (MaxIterations), whatever the results of the convergence tests.

Paramo (Optional) NUMPARAMS-by-1 column vector that

contains a user-supplied initial estimate for the parameters of the regression model. Default is

a zero vector.

Covar0 (Optional) NUMSERIES-by-NUMSERIES matrix

that contains a user-supplied initial or known estimate for the covariance matrix of the regression residuals. Default is an identity

matrix.

For covariance-weighted least-squares calculations, this matrix corresponds with weights for each series in the regression. The matrix also serves as an initial guess for the residual covariance in the expectation conditional maximization (ECM) algorithm.

CovarFormat

(Optional) String that specifies the format for the covariance matrix. The choices are:

- 'full' Default method. Compute the full covariance matrix.
- 'diagonal' Force the covariance matrix to be a diagonal matrix.

#### **Description**

[Parameters, Covariance, Resid, Info] = ecmlsrmle(Data, Design, MaxIterations, TolParam, TolObj, ParamO, CovarO, CovarFormat) estimates a least-squares regression model with missing data. The model has the form

 $Data_k \sim N(Design_k \times Parameters, Covariance)$ 

for samples k = 1, ..., NUMSAMPLES.

ecmlsrmle estimates a NUMPARAMS-by-1 column vector of model parameters called Parameters, and a NUMSERIES-by-NUMSERIES matrix of covariance parameters called Covariance.

ecmlsrmle(Data, Design) with no output arguments plots the log-likelihood function for each iteration of the algorithm.

To summarize the outputs of ecmlsrmle:

- Parameters is a NUMPARAMS-by-1 column vector of estimates for the parameters of the regression model.
- Covariance is a NUMSERIES-by-NUMSERIES matrix of estimates for the covariance of the regression model's residuals. For least-squares models, this estimate may not be a maximum likelihood estimate except under special circumstances.
- Resid is a NUMSAMPLES-by-NUMSERIES matrix of residuals from the regression.

Another output, Info, is a structure that contains additional information from the regression. The structure has these fields:

- Info.Obj A variable-extent column vector, with no more than MaxIterations elements, that contains each value of the objective function at each iteration of the estimation algorithm. The last value in this vector, Obj (end), is the terminal estimate of the objective function. If you do least-squares, the objective function is the least-squares objective function.
- Info.PrevParameters NUMPARAMS-by-1 column vector of estimates for the model parameters from the iteration just prior to the terminal iteration.
- Info.PrevCovariance NUMSERIES-by-NUMSERIES matrix of estimates for the covariance parameters from the iteration just prior to the terminal iteration.

#### **Notes**

If doing covariance-weighted least-squares, CovarO should usually be a diagonal matrix. Series with greater influence should have smaller diagonal elements in CovarO and series with lesser influence should have larger diagonal elements. Note that if doing CWLS, CovarO need not be a diagonal matrix even if CovarFormat = 'diagonal'.

You can configure Design as a matrix if NUMSERIES = 1 or as a cell array if NUMSERIES  $\geq$  1.

- If Design is a cell array and NUMSERIES = 1, each cell contains a NUMPARAMS row vector.
- If Design is a cell array and NUMSERIES > 1, each cell contains a NUMSERIES-by-NUMPARAMS matrix.

These points concern how Design handles missing data:

- Although Design should not have NaN values, ignored samples due to NaN values in Data are also ignored in the corresponding Design array.
- If Design is a 1-by-1 cell array, which has a single Design matrix for each sample, no NaN values are permitted in the array. A model with this structure must have NUMSERIES ≥ NUMPARAMS with rank(Design{1}) = NUMPARAMS.
- ecmlsrmle is more strict than mvnrmle about the presence of NaN values in the Design array.

Use the estimates in the optional output structure Info for diagnostic purposes.

### **Examples**

See "Multivariate Normal Regression" on page 5-17, "Least-Squares Regression" on page 5-18, "Covariance-Weighted Least Squares" on page 5-19, "Feasible Generalized Least Squares" on page 5-20, and "Seemingly Unrelated Regression" on page 5-21.

#### References

Roderick J. A. Little and Donald B. Rubin, *Statistical Analysis with Missing Data*, 2nd ed., John Wiley & Sons, Inc., 2002.

## ecmlsrmle

Xiao-Li Meng and Donald B. Rubin, "Maximum Likelihood Estimation via the ECM Algorithm," *Biometrika*, Vol. 80, No. 2, 1993, pp. 267-278.

Joe Sexton and Anders Rygh Swensen, "ECM Algorithms that Converge at the Rate of EM," *Biometrika*, Vol. 87, No. 3, 2000, pp. 651-662.

A. P. Dempster, N.M. Laird, and D. B. Rubin, "Maximum Likelihood from Incomplete Data via the EM Algorithm," *Journal of the Royal Statistical Society*, Series B, Vol. 39, No. 1, 1977, pp. 1-37.

#### **See Also**

ecmlsrobj, ecmmvnrmle, mvnrmle

**Purpose** 

Log-likelihood function for least-squares regression with missing data

**Syntax** 

Objective = ecmlsrobj(Data, Design, Parameters, Covariance)

#### **Arguments**

Data

NUMSAMPLES-by-NUMSERIES matrix with NUMSAMPLES samples of a NUMSERIES-dimensional random vector. Missing values are represented as NaNs. Only samples that are entirely NaNs are ignored. (To ignore samples with at least one NaN, use mvnrmle.)

Design

A matrix or a cell array that handles two model structures:

- If NUMSERIES = 1, Design is a NUMSAMPLES-by-NUMPARAMS matrix with known values. This structure is the standard form for regression on a single series.
- If NUMSERIES ≥ 1, Design is a cell array. The cell array contains either one or NUMSAMPLES cells.
   Each cell contains a NUMSERIES-by-NUMPARAMS matrix of known values.

If Design has a single cell, it is assumed to have the same Design matrix for each sample. If Design has more than one cell, each cell contains a Design matrix for each sample.

Parameters

NUMPARAMS-by-1 column vector of estimates for the parameters of the regression model.

Covariance

(Optional) NUMSERIES-by-NUMSERIES matrix that contains a user-supplied estimate for the covariance matrix of the residuals of the regression. Default is an identity matrix.

### **Description**

Objective = ecmlsrobj(Data, Design, Parameters, Covariance) computes a least-squares objective function based on current parameter estimates with missing data. Objective is a scalar that contains the least-squares objective function.

#### **Notes**

ecmlsrobj requires that Covariance be positive-definite.

Note that

```
ecmlsrobj(Data, Design, Parameters) = ecmmvnrobj(Data, ...
Design, Parameters, IdentityMatrix)
```

where IdentityMatrix is a NUMSERIES-by-NUMSERIES identity matrix.

You can configure Design as a matrix if NUMSERIES = 1 or as a cell array if NUMSERIES  $\geq$  1.

- If Design is a cell array and NUMSERIES = 1, each cell contains a NUMPARAMS row vector.
- If Design is a cell array and NUMSERIES > 1, each cell contains a NUMSERIES-by-NUMPARAMS matrix.

### **Examples**

See "Multivariate Normal Regression" on page 5-17, "Least-Squares Regression" on page 5-18, "Covariance-Weighted Least Squares" on page 5-19, "Feasible Generalized Least Squares" on page 5-20, and "Seemingly Unrelated Regression" on page 5-21.

### **See Also**

ecmlsrmle, mvnrmle, mvnrobj

**Purpose** Fisher information matrix for multivariate normal regression model

**Syntax** Fisher = ecmmvnrfish(Data, Design, Covariance, Method,

MatrixFormat, CovarFormat)

### **Arguments**

Data NUMSAMPLES-by-NUMSERIES matrix

with NUMSAMPLES samples of a

NUMSERIES-dimensional random vector.
Missing values are represented as NaNs. Only samples that are entirely NaNs are ignored.
(To ignore samples with at least one NaN, use

mvnrfish.)

Design A matrix or a cell array that handles two model structures:

• If NUMSERIES = 1, Design is a NUMSAMPLES-by-NUMPARAMS matrix with known values. This structure is the standard form for regression on a single series.

If NUMSERIES ≥ 1, Design is a cell array.
 The cell array contains either one or NUMSAMPLES cells. Each cell contains a NUMSERIES-by-NUMPARAMS matrix of known values.

If Design has a single cell, it is assumed to have the same Design matrix for each sample. If Design has more than one cell, each cell contains a Design matrix for each sample.

14-259

## ecmmvnrfish

Covariance

NUMSERIES-by-NUMSERIES matrix of estimates for the covariance of the residuals of the regression.

Method

(Optional) String that identifies method of calculation for the information matrix:

- hessian Default method. Use the expected Hessian matrix of the observed log-likelihood function. This method is recommended since the resultant standard errors incorporate the increased uncertainties due to missing data.
- fisher Use the Fisher information matrix.

MatrixFormat

(Optional) String that identifies parameters to be included in the Fisher information matrix:

- full Default format. Compute the full Fisher information matrix for both model and covariance parameter estimates.
- paramonly Compute only components of the Fisher information matrix associated with the model parameter estimates.

CovarFormat

(Optional) String that specifies the format for the covariance matrix. The choices are:

- 'full' Default method. The covariance matrix is a full matrix.
- 'diagonal' The covariance matrix is a diagonal matrix.

### **Description**

Fisher = ecmmvnrfish(Data, Design, Covariance, Method, MatrixFormat, CovarFormat) computes a Fisher information matrix based on current maximum likelihood or least-squares parameter estimates that account for missing data.

Fisher is a NUMPARAMS-by-NUMPARAMS Fisher information matrix or Hessian matrix. The size of NUMPARAMS depends on MatrixFormat and on current parameter estimates. If MatrixFormat = 'full',

```
NUMPARAMS = NUMSERIES * (NUMSERIES + 3)/2
```

If MatrixFormat = 'paramonly',

NUMPARAMS = NUMSERIES

**Note** ecmmvnrfish operates slowly if you calculate the full Fisher information matrix.

### **Examples**

See "Multivariate Normal Regression" on page 5-17, "Least-Squares Regression" on page 5-18, "Covariance-Weighted Least Squares" on page 5-19, "Feasible Generalized Least Squares" on page 5-20, and "Seemingly Unrelated Regression" on page 5-21.

#### See Also

ecmnmle , ecmnstd

### ecmmvnrmle

**Purpose** Multivariate normal regression with missing data

Design

Syntax [Parameters, Covariance, Resid, Info] = ecmmvnrmle(Data, Design,

MaxIterations, TolParam, TolObj, ParamO, CovarO, CovarFormat)

### **Arguments**

Data NUMSAMPLES-by-NUMSERIES matrix

with NUMSAMPLES samples of a NUMSERIES-dimensional random vector. Missing values are represented as NaNs. Only

Missing values are represented as NaNs. Only samples that are entirely NaNs are ignored. (To ignore samples with at least one NaN, use

mvnrmle.)

A matrix or a cell array that handles two model

structures:

• If NUMSERIES = 1, Design is a NUMSAMPLES-by-NUMPARAMS matrix with known values. This structure is the standard form for regression on a single series.

If NUMSERIES ≥ 1, Design is a cell array.
 The cell array contains either one or NUMSAMPLES cells. Each cell contains a NUMSERIES-by-NUMPARAMS matrix of known values.

If Design has a single cell, it is assumed to have the same Design matrix for each sample. If Design has more than one cell, each cell contains a Design matrix for each sample.

MaxIterations

(Optional) Maximum number of iterations for the estimation algorithm. Default value is 100.

**TolParam** 

(Optional) Convergence tolerance for estimation algorithm based on changes in model parameter estimates. Default value is sqrt(eps) which is about 1.0e-8 for double precision. The convergence test for changes in model parameters is

$$\|\operatorname{Param}_k - \operatorname{Param}_{k-1}\| < \operatorname{TolParam} \times (1 + \|\operatorname{Param}_k\|)$$

where Param represents the output Parameters, and iteration  $k=2, 3, \ldots$ . Convergence is assumed when both the TolParam and TolObj conditions are satisfied. If both TolParam  $\leq$  0 and TolObj  $\leq$  0, do the maximum number of iterations (MaxIterations), whatever the results of the convergence tests.

TolObj

(Optional) Convergence tolerance for estimation algorithm based on changes in the objective function. Default value is  $eps \land 3/4$  which is about 1.0e-12 for double precision. The convergence test for changes in the objective function is

$$\left| \operatorname{Obj}_k - \operatorname{Obj}_{k-1} \right| < \operatorname{TolObj} \times (1 + \left| \operatorname{Obj}_k \right|)$$

for iteration  $k=2, 3, \ldots$ . Convergence is assumed when both the TolParam and TolObj conditions are satisfied. If both TolParam  $\leq$  0 and TolObj  $\leq$  0, do the maximum number of iterations (MaxIterations), whatever the results of the convergence tests.

Paramo (Optional) NUMPARAMS-by-1 column vector that

contains a user-supplied initial estimate for the

parameters of the regression model.

Covar0 (Optional) NUMSERIES-by-NUMSERIES matrix

that contains a user-supplied initial or known estimate for the covariance matrix of the

regression residuals.

CovarFormat (Optional) String that specifies the format for

the covariance matrix. The choices are:

 'full' - Default method. Compute the full covariance matrix.

 'diagonal' - Force the covariance matrix to be a diagonal matrix.

### **Description**

[Parameters, Covariance, Resid, Info] = ecmmvnrmle(Data, Design, MaxIterations, TolParam, TolObj, ParamO, CovarO, CovarFormat) estimates a multivariate normal regression model with missing data. The model has the form

$$Data_k \sim N(Design_k \times Parameters, Covariance)$$

for samples k = 1, ..., NUMSAMPLES.

ecmmvnrmle estimates a NUMPARAMS-by-1 column vector of model parameters called Parameters, and a NUMSERIES-by-NUMSERIES matrix of covariance parameters called Covariance.

ecmmvnrmle(Data, Design) with no output arguments plots the log-likelihood function for each iteration of the algorithm.

To summarize the outputs of ecmmvnrmle:

 Parameters is a NUMPARAMS-by-1 column vector of estimates for the parameters of the regression model.

- Covariance is a NUMSERIES-by-NUMSERIES matrix of estimates for the covariance of the regression model's residuals.
- Resid is a NUMSAMPLES-by-NUMSERIES matrix of residuals from the regression. For any missing values in Data, the corresponding residual is the difference between the conditionally imputed value for Data and the model, that is, the imputed residual.

**Note** The covariance estimate Covariance cannot be derived from the residuals.

Another output, Info, is a structure that contains additional information from the regression. The structure has these fields:

- Info.Obj A variable-extent column vector, with no more than MaxIterations elements, that contains each value of the objective function at each iteration of the estimation algorithm. The last value in this vector, Obj (end), is the terminal estimate of the objective function. If you do maximum likelihood estimation, the objective function is the log-likelihood function.
- Info.PrevParameters NUMPARAMS-by-1 column vector of estimates for the model parameters from the iteration just prior to the terminal iteration.nfo.PrevCovariance NUMSERIES-by-NUMSERIES matrix of estimates for the covariance parameters from the iteration just prior to the terminal iteration.

#### **Notes**

ecmmvnrmle does not accept an initial parameter vector, since the parameters are estimated directly from the first iteration onward.

You can configure Design as a matrix if NUMSERIES = 1 or as a cell array if NUMSERIES  $\geq$  1.

 If Design is a cell array and NUMSERIES = 1, each cell contains a NUMPARAMS row vector.

### ecmmvnrmle

 If Design is a cell array and NUMSERIES > 1, each cell contains a NUMSERIES-by-NUMPARAMS matrix.

These points concern how Design handles missing data:

- Although Design should not have NaN values, ignored samples due to NaN values in Data are also ignored in the corresponding Design array.
- If Design is a 1-by-1 cell array, which has a single Design matrix for each sample, no NaN values are permitted in the array. A model with this structure must have NUMSERIES ≥ NUMPARAMS with rank(Design{1}) = NUMPARAMS.
- ecmmvnrmle is more strict than mvnrmle about the presence of NaN values in the Design array.

Use the estimates in the optional output structure Info for diagnostic purposes.

#### References

Roderick J. A. Little and Donald B. Rubin, *Statistical Analysis with Missing Data*, 2nd ed., John Wiley & Sons, Inc., 2002.

Xiao-Li Meng and Donald B. Rubin, "Maximum Likelihood Estimation via the ECM Algorithm," *Biometrika*, Vol. 80, No. 2, 1993, pp. 267-278.

Joe Sexton and Anders Rygh Swensen, "ECM Algorithms that Converge at the Rate of EM," *Biometrika*, Vol. 87, No. 3, 2000, pp. 651-662.

A. P. Dempster, N.M. Laird, and D. B. Rubin, "Maximum Likelihood from Incomplete Data via the EM Algorithm," *Journal of the Royal Statistical Society*, Series B, Vol. 39, No. 1, 1977, pp. 1-37.

### **Examples**

See "Multivariate Normal Regression" on page 5-17, "Least-Squares Regression" on page 5-18, "Covariance-Weighted Least Squares" on page 5-19, "Feasible Generalized Least Squares" on page 5-20, and "Seemingly Unrelated Regression" on page 5-21.

#### See Also

ecmmvnrobj, mvnrmle

**Purpose** Log-likelihood function for multivariate normal regression with missing

data

**Syntax** Objective = ecmmvnrobj(Data, Design, Parameters, Covariance,

CovarFormat)

#### **Arguments**

Data NUMSAMPLES-by-NUMSERIES matrix with NUMSAMPLES

samples of a NUMSERIES-dimensional random vector. Missing values are represented as NaNs. Only samples that are entirely NaNs are ignored. (To ignore samples with at least one NaN, use mynrmle.)

Design A matrix or a cell array that handles two model structures:

• If NUMSERIES = 1, Design is a NUMSAMPLES-by-NUMPARAMS matrix with known values. This structure is the standard form for regression on a single series.

• If NUMSERIES ≥ 1, Design is a cell array. The cell array contains either one or NUMSAMPLES cells. Each cell contains a NUMSERIES-by-NUMPARAMS matrix of known values.

If Design has a single cell, it is assumed to have the same Design matrix for each sample. If Design has more than one cell, each cell contains a Design matrix for each sample.

**Parameters** 

NUMPARAMS-by-1 column vector of estimates for the parameters of the regression model.

# ecmmvnrobj

Covariance

NUMSERIES-by-NUMSERIES matrix of estimates for the covariance of the residuals of the regression.

CovarFormat

(Optional) String that specifies the format for the covariance matrix. The choices are:

- 'full' Default method. The covariance matrix is a full matrix.
- 'diagonal' The covariance matrix is a diagonal matrix.

### **Description**

Objective = ecmmvnrobj(Data, Design, Parameters, Covariance, CovarFormat) computes a log-likelihood function based on current maximum likelihood parameter estimates with missing data. Objective is a scalar that contains the least-squares objective function.

#### **Notes**

You can configure Design as a matrix if NUMSERIES = 1 or as a cell array if NUMSERIES  $\geq$  1.

- If Design is a cell array and NUMSERIES = 1, each cell contains a NUMPARAMS row vector.
- If Design is a cell array and NUMSERIES > 1, each cell contains a NUMSERIES-by-NUMPARAMS matrix.

#### **Examples**

See "Multivariate Normal Regression" on page 5-17, "Least-Squares Regression" on page 5-18, "Covariance-Weighted Least Squares" on page 5-19, "Feasible Generalized Least Squares" on page 5-20, and "Seemingly Unrelated Regression" on page 5-21.

### **See Also**

ecmmvnrmle, mvnrmle, mvnrobj

**Purpose** 

Evaluate standard errors for multivariate normal regression model

**Syntax** 

[StdParameters, StdCovariance] = ecmmvnrstd(Data, Design, Covariance, Method, CovarFormat)

**Arguments** 

Data

NUMSAMPLES-by-NUMSERIES matrix with NUMSAMPLES samples of a NUMSERIES-dimensional random vector. Missing values are represented as NaNs. Only samples that are entirely NaNs are ignored. (To ignore samples with at least one NaN, use mvnrstd.)

Design

A matrix or a cell array that handles two model structures:

- If NUMSERIES = 1, Design is a NUMSAMPLES-by-NUMPARAMS matrix with known values. This structure is the standard form for regression on a single series.
- If NUMSERIES ≥ 1, Design is a cell array. The cell array contains either one or NUMSAMPLES cells.
   Each cell contains a NUMSERIES-by-NUMPARAMS matrix of known values.

If Design has a single cell, it is assumed to have the same Design matrix for each sample. If Design has more than one cell, each cell contains a Design matrix for each sample.

Covariance

NUMSERIES-by-NUMSERIES matrix of estimates for the covariance of the regression residuals.

## ecmmvnrstd

Method

(Optional) String that identifies method of calculation for the information matrix:

- hessian Default method. Use the expected Hessian matrix of the observed log-likelihood function. This method is recommended since the resultant standard errors incorporate the increased uncertainties due to missing data.
- fisher Use the Fisher information matrix.

CovarFormat

(Optional) String that specifies the format for the covariance matrix. The choices are:

- 'full' Default method. The covariance matrix is a full matrix.
- 'diagonal' The covariance matrix is a diagonal matrix.

# **Description**

[StdParameters, StdCovariance] = ecmmvnrstd(Data, Design, Covariance, Method, CovarFormat) evaluates standard errors for a multivariate normal regression model with missing data. The model has the form

$$Data_k \sim N(Design_k \times Parameters, Covariance)$$

for samples  $k = 1, \dots$ , NUMSAMPLES.

ecmmvnrstd computes two outputs:

• StdParameters is a NUMPARAMS-by-1 column vector of standard errors for each element of Parameters, the vector of estimated model parameters.

• StdCovariance is a NUMSERIES-by-NUMSERIES matrix of standard errors for each element of Covariance, the matrix of estimated covariance parameters.

**Note** ecmmvnrstd operates slowly when you calculate the standard errors associated with the covariance matrix Covariance.

#### **Notes**

You can configure Design as a matrix if NUMSERIES = 1 or as a cell array if NUMSERIES  $\geq$  1.

- If Design is a cell array and NUMSERIES = 1, each cell contains a NUMPARAMS row vector.
- If Design is a cell array and NUMSERIES > 1, each cell contains a NUMSERIES-by-NUMPARAMS matrix.

### References

Roderick J. A. Little and Donald B. Rubin, *Statistical Analysis with Missing Data*, 2nd ed., John Wiley & Sons, Inc., 2002.

### **Examples**

See "Multivariate Normal Regression" on page 5-17, "Least-Squares Regression" on page 5-18, "Covariance-Weighted Least Squares" on page 5-19, "Feasible Generalized Least Squares" on page 5-20, and "Seemingly Unrelated Regression" on page 5-21.

### **See Also**

ecmmvnrmle, ecmmvnrstd, mvnrmle

# ecmnfish

Purpose

Fisher information matrix

**Syntax** 

Fisher = ecmnfish(Data, Covariance, InvCovariance, MatrixFormat)

## **Arguments**

Data NUMSAMPLES-by-NUMSERIES matrix of observed

multivariate normal data

Covariance NUMSERIES-by-NUMSERIES matrix with

covariance estimate of Data

InvCovariance (Optional) Inverse of covariance matrix:

inv(Covariance)

MatrixFormat (Optional) String that identifies parameters

included in the Fisher information matrix. If MatrixFormat = [] or '', the default method full is used. The parameter choices are

full — (Default) Compute full Fisher information matrix.

 meanonly — Compute only components of the Fisher information matrix associated with the mean.

## **Description**

Fisher = ecmnfish(Data, Covariance, InvCovariance, MatrixFormat) computes a NUMPARAMS-by-NUMPARAMS Fisher information matrix based on current parameter estimates, where

NUMPARAMS = NUMSERIES\*(NUMSERIES + 3)/2

if MatrixFormat = 'full' and

NUMPARAMS = NUMSERIES

if MatrixFormat = 'meanonly'.

This routine is very slow for NUMSERIES > 10 or NUMSAMPLES > 1000.

The data matrix has NaNs for missing observations. The multivariate normal model has

```
NUMPARAMS = NUMSERIES + NUMSERIES*(NUMSERIES + 1)/2
```

distinct parameters. Therefore, the full Fisher information matrix is of size NUMPARAMS-by-NUMPARAMS. The first NUMSERIES parameters are estimates for the mean of the data in Mean, and the remaining NUMSERIES\*(NUMSERIES + 1)/2 parameters are estimates for the lower-triangular portion of the covariance of the data in Covariance, in row-major order.

If MatrixFormat = 'meanonly', the number of parameters is reduced to NUMPARAMS = NUMSERIES, where the Fisher information matrix is computed for the mean parameters only. In this format, the routine executes fastest.

This routine expects the inverse of the covariance matrix as an input. If you do not pass in the inverse, the routine computes it. You can obtain an approximation for the lower-bound standard errors of estimation of the parameters from

```
Stderr = (1.0/sqrt(NumSamples)) .* sqrt(diag(inv(Fisher)));
```

Because of missing information, these standard errors may be smaller than the estimated standard errors derived from the expected Hessian matrix. To see the difference, compare to standard errors calculated with ecmphess.

### See Also e

ecmnhess, ecmnmle

# ecmnhess

**Purpose** Hessian of negative log-likelihood function

**Syntax** Hessian = ecmnhess(Data, Covariance, InvCovariance, MatrixFormat)

## **Arguments**

Data NUMSAMPLES-by-NUMSERIES matrix of observed

multivariate normal data

Covariance NUMSERIES-by-NUMSERIES matrix with

covariance estimate of Data

InvCovariance (Optional) Inverse of covariance matrix:

inv(Covariance)

MatrixFormat (Optional) String that identifies parameters

included in the Hessian matrix. If

MatrixFormat = [] or '', the default method
full is used. The parameter choices are

• full — (Default) Compute full Hessian matrix.

 meanonly — Compute only components of the Hessian matrix associated with the mean.

## **Description**

Hessian = ecmnhess(Data, Covariance, InvCovariance, MatrixFormat) computes a NUMPARAMS -by-NUMPARAMS Hessian matrix of the observed negative log-likelihood function based upon current parameter estimates, where

NUMPARAMS = NUMSERIES\*(NUMSERIES + 3)/2

if MatrixFormat = 'full' and

```
NUMPARAMS = NUMSERIES
```

if MatrixFormat = 'meanonly'.

This routine is very slow for NUMSERIES > 10 or NUMSAMPLES > 1000.

The data matrix has NaNs for missing observations. The multivariate normal model has

```
NUMPARAMS = NUMSERIES + NUMSERIES*(NUMSERIES + 1)/2
```

distinct parameters. Therefore, the full Hessian is a NUMPARAMS-by-NUMPARAMS matrix.

The first NUMSERIES parameters are estimates for the mean of the data in Mean and the remaining NUMSERIES\*(NUMSERIES + 1)/2 parameters are estimates for the lower-triangular portion of the covariance of the data in Covariance, in row-major order.

If MatrixFormat = 'meanonly', the number of parameters is reduced to NUMPARAMS = NUMSERIES, where the Hessian is computed for the mean parameters only. In this format, the routine executes fastest.

This routine expects the inverse of the covariance matrix as an input. If you do not pass in the inverse, the routine computes it.

The equation

```
Stderr = (1.0/sqrt(NumSamples)) .* sqrt(diag(inv(Hessian)));
```

provides an approximation for the observed standard errors of estimation of the parameters.

Because of the additional uncertainties introduced by missing information, these standard errors may be larger than the estimated standard errors derived from the Fisher information matrix. To see the difference, compare to standard errors calculated from ecmnfish.

### **See Also**

ecmnfish, ecmnmle

# ecmninit

Purpose Initial mean and covariance

**Syntax** [Mean, Covariance] = ecmninit(Data, InitMethod)

## **Arguments**

Data NUMSAMPLES-by-NUMSERIES matrix with NUMSAMPLES

samples of a NUMSERIES-dimensional random vector.

Missing values are indicated by NaNs.

InitMethod (Optional) String that identifies one of three

defined initialization methods to compute initial estimates for the mean and covariance of the data. If InitMethod = [] or '', the default method nanskip

is used. The initialization methods are

• nanskip — (Default) Skip all records with NaNs.

 twostage — Estimate mean. Fill NaNs with the mean. Then estimate the covariance.

• diagonal — Form a diagonal covariance.

# **Description**

[Mean, Covariance] = ecmninit(Data, InitMethod) creates initial mean and covariance estimates for the function ecmnmle. Mean is a NUMSERIES-by-1 column vector estimate for the mean of Data. Covariance is a NUMSERIES-by-NUMSERIES matrix estimate for the covariance of Data.

# Algorithm Model

The general model is

 $Z \sim N(Mean, Covariance)$ 

where each row of Data is an observation of Z.

Each observation of Z is assumed to be iid (independent, identically distributed) multivariate normal, and missing values are assumed to be missing at random (MAR).

#### **Initialization Methods**

This routine has three initialization methods that cover most cases, each with its advantages and disadvantages.

### nanskip

The nanskip method works well with small problems (fewer than 10 series or with monotone missing data patterns). It skips over any records with NaNs and estimates initial values from complete-data records only. This initialization method tends to yield fastest convergence of the ECM algorithm. This routine switches to the twostage method if it determines that significant numbers of records contain NaN.

### twostage

The twostage method is the best choice for large problems (more than 10 series). It estimates the mean for each series using all available data for each series. It then estimates the covariance matrix with missing values treated as equal to the mean rather than as NaNs. This initialization method is quite robust but tends to result in slower convergence of the ECM algorithm.

### diagonal

The diagonal method is a worst-case approach that deals with problematic data, such as disjoint series and excessive missing data (more than 33% missing data). Of the three initialization methods, this method causes the slowest convergence of the ECM algorithm.

# See Also ecmnmle

# ecmnmle

**Purpose** 

Mean and covariance of incomplete multivariate normal data

**Syntax** 

[Mean, Covariance] = ecmnmle(Data, InitMethod, MaxIterations, Tolerance, MeanO, CovarO)

# **Arguments**

Data

NUMSAMPLES-by-NUMSERIES matrix with NUMSAMPLES samples of a NUMSERIES-dimensional random vector. Missing values are indicated by NaNs. A sample is also called an *observation* or a *record*.

InitMethod

(Optional) String that identifies one of three defined initialization methods to compute initial estimates for the mean and covariance of the data. If InitMethod = [] or '', the default method nanskip is used. The initialization methods are:

- nanskip (Default) Skip all records with NaNs.
- twostage Estimate mean. Fill NaNs with mean. Then estimate covariance.
- diagonal Form a diagonal covariance.

**Note** If you supply MeanO and CovarO, InitMethod is not executed.

MaxIterations

(Optional) Maximum number of iterations for the expectation conditional maximization (ECM) algorithm. Default = 50.

Tolerance (Optional) Convergence tolerance for the

ECM algorithm (Default = 1.0e-8.) If Tolerance ≤ 0, perform maximum iterations specified by MaxIterations and do not evaluate the objective function at each step unless in

display mode, as described below.

Mean0 (Optional) Initial NUMSERIES-by-1 column

vector estimate for the mean. If you leave MeanO unspecified ([]), the method specified by InitMethod is used. If you specify MeanO, you

must also specify Covar0.

Covar0 (Optional) Initial NUMSERIES-by-NUMSERIES

matrix estimate for the covariance, where the input matrix must be positive-definite. If you leave CovarO unspecified ([]), the method specified by InitMethod is used. If you specify

Covar0, you must also specify Mean0.

# **Description**

[Mean, Covariance] = ecmnmle(Data, InitMethod, MaxIterations, Tolerance, MeanO, CovarO) estimates the mean and covariance of a data set. If the data set has missing values, this routine implements the ECM algorithm of Meng and Rubin [2] with enhancements by Sexton and Swensen [3]. ECM stands for *expectation conditional maximization*, a conditional maximization form of the EM algorithm of Dempster, Laird, and Rubin [4].

This routine has two operational modes.

### **Display Mode**

With no output arguments, this mode displays the convergence of the ECM algorithm. It estimates and plots objective function values for each iteration of the ECM algorithm until termination, as shown in the following plot.

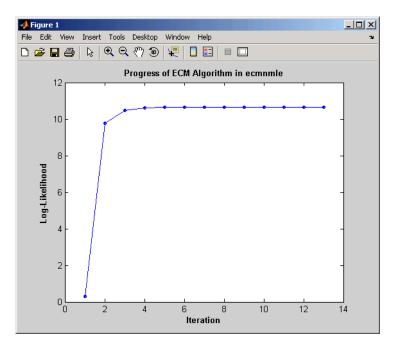

Display mode can determine MaxIter and Tolerance values or serve as a diagnostic tool. The objective function is the negative log-likelihood function of the observed data and convergence to a maximum likelihood estimate corresponds with minimization of the objective.

### **Estimation Mode**

With output arguments, this mode estimates the mean and covariance via the ECM algorithm.

# **Examples**

To see an example of how to use  $\ensuremath{\mathsf{ecmnmle}}$ , run the demo  $\ensuremath{\mathsf{program}}$   $\ensuremath{\mathsf{ecmguidemo}}$ .

# Algorithm

## Model

The general model is

### $Z \sim N(Mean, Covariance)$

where each row of Data is an observation of Z.

Each observation of Z is assumed to be iid (independent, identically distributed) multivariate normal, and missing values are assumed to be missing at random (MAR). See Little and Rubin [1] for a precise definition of MAR.

This routine estimates the mean and covariance from given data. If data values are missing, the routine implements the ECM algorithm of Meng and Rubin [2] with enhancements by Sexton and Swensen [3].

If a record is empty (every value in a sample is NaN), this routine ignores the record because it contributes no information. If such records exist in the data, the number of nonempty samples used in the estimation is  $\leq$  NumSamples.

The estimate for the covariance is a biased maximum likelihood estimate (MLE). To convert to an unbiased estimate, multiply the covariance by Count/Count-1), where Count is the number of nonempty samples used in the estimation.

### Requirements

This routine requires consistent values for NUMSAMPLES and NUMSERIES with NUMSAMPLES > NUMSERIES. It must have enough nonmissing values to converge. Finally, it must have a positive-definite covariance matrix. Although the references provide some necessary and sufficient conditions, general conditions for existence and uniqueness of solutions in the missing-data case do not exist. The main failure mode is an ill-conditioned covariance matrix estimate. Nonetheless, this routine works for most cases that have less than 15% missing data (a typical upper bound for financial data).

#### **Initialization Methods**

This routine has three initialization methods that cover most cases, each with its advantages and disadvantages. The ECM algorithm always converges to a minimum of the observed negative log-likelihood function. If you override the initialization methods, you must ensure that the initial estimate for the covariance matrix is positive-definite.

The following is a guide to the supported initialization methods.

### nanskip

The nanskip method works well with small problems (fewer than 10 series or with monotone missing data patterns). It skips over any records with NaNs and estimates initial values from complete-data records only. This initialization method tends to yield fastest convergence of the ECM algorithm. This routine switches to the twostage method if it determines that significant numbers of records contain NaN.

#### twostage

The twostage method is the best choice for large problems (more than 10 series). It estimates the mean for each series using all available data for each series. It then estimates the covariance matrix with missing values treated as equal to the mean rather than as NaNs. This initialization method is quite robust but tends to result in slower convergence of the ECM algorithm.

### diagonal

The diagonal method is a worst-case approach that deals with problematic data, such as disjoint series and excessive missing data (more than 33% of data missing). Of the three initialization methods, this method causes the slowest convergence of the ECM algorithm. If problems occur with this method, use display mode to examine convergence and modify either MaxIterations or Tolerance, or try alternative initial estimates with MeanO and CovarO. If all else fails, try

```
Mean0 = zeros(NumSeries);
Covar0 = eye(NumSeries, NumSeries);
```

Given estimates for mean and covariance from this routine, you can estimate standard errors with the companion routine ecmnstd.

### Convergence

The ECM algorithm does not work for all patterns of missing values. Although it works in most cases, it can fail to converge if the covariance becomes singular. If this occurs, plots of the log-likelihood function tend to have a constant upward slope over many iterations as the log of the negative determinant of the covariance goes to zero. In some cases, the objective fails to converge due to machine precision errors. No general theory of missing data patterns exists to determine these cases. An example of a known failure occurs when two time series are proportional wherever both series contain nonmissing values.

### **References**

- [1] Little, Roderick J. A. and Donald B. Rubin, *Statistical Analysis with Missing Data*, 2nd ed., John Wiley & Sons, Inc., 2002.
- [2] Meng, Xiao-Li and Donald B. Rubin, "Maximum Likelihood Estimation via the ECM Algorithm," *Biometrika*, Vol. 80, No. 2, 1993, pp. 267-278.
- [3] Sexton, Joe and Anders Rygh Swensen, "ECM Algorithms that Converge at the Rate of EM," *Biometrika*, Vol. 87, No. 3, 2000, pp. 651-662.
- [4] Dempster, A. P., N. M. Laird, and Donald B. Rubin, "Maximum Likelihood from Incomplete Data via the EM Algorithm," *Journal of the Royal Statistical Society*, Series B, Vol. 39, No. 1, 1977, pp. 1-37.

### See Also

ecmnfish, ecmnhess, ecmninit, ecmnobj, ecmnstd

# ecmnobj

**Purpose** Multivariate normal negative log-likelihood function

**Syntax** Objective = ecmnobj(Data, Mean, Covariance, CholCovariance)

## **Arguments**

Data NUMSAMPLES-by-NUMSERIES matrix of observed

multivariate normal data

Mean NUMSERIES-by-1 column vector with mean

estimate of Data

Covariance NUMSERIES-by-NUMSERIES matrix with

covariance estimate of Data

CholCovariance (Optional) Cholesky decomposition of

covariance matrix: chol(Covariance)

### **Description**

Objective = ecmnobj(Data, Mean, Covariance, CholCovariance) computes the value of the observed negative log-likelihood function over the data given current estimates for the mean and covariance of the data.

The data matrix has NaNs for missing observations. The inputs Mean and Covariance are current estimates for model parameters.

This routine expects the Cholesky decomposition of the covariance matrix as an input. The routine computes the Cholesky decomposition if you do not explicitly specify it.

# See Also cho

chol, ecmnmle

**Purpose** Standard errors for mean and covariance of incomplete data

**Syntax** [StdMean, StdCovariance] = ecmnstd(Data, Mean, Covariance, Method)

### **Arguments**

Data NUMSAMPLES-by-NUMSERIES matrix with NUMSAMPLES

samples of a NUMSERIES-dimensional random vector.

Missing values are indicated by NaNs.

Mean NUMSERIES-by-1 column vector of

maximum-likelihood parameter estimates for the mean of Data using the expectation conditional

maximization (ECM) algorithm

Covariance NUMSERIES-by-NUMSERIES matrix of

maximum-likelihood covariance estimates for the covariance of Data using the ECM algorithm

Method (Optional) String indicating method of estimation for

standard error calculations. The methods are:

• hessian — (Default) Hessian of the observed

negative log-likelihood function.

• fisher — Fisher information matrix.

## **Description**

[StdMean, StdCovariance] = ecmnstd(Data, Mean, Covariance, Method) computes standard errors for mean and covariance of incomplete data.

StdMean is a NUMSERIES-by-1 column vector of standard errors of estimates for each element of the mean vector Mean.

StdCovariance is a NUMSERIES-by-NUMSERIES matrix of standard errors of estimates for each element of the covariance matrix Covariance.

# ecmnstd

Use this routine after estimating the mean and covariance of Data with ecmnmle. If the mean and distinct covariance elements are treated as the parameter  $\theta$  in a complete-data maximum-likelihood estimation, then as the number of samples increases,  $\theta$  attains asymptotic normality such that

$$\theta - E[\theta] \sim N(0, I^{-1}(\theta))$$

where  $E[\theta]$  is the mean and  $I(\theta)$  is the Fisher information matrix.

With missing data, the Hessian  $H(\theta)$  is a good approximation for the Fisher information (which can only be approximated when data is missing).

It is usually advisable to use the default Method since the resultant standard errors incorporate the increased uncertainty due to missing data. In particular, standard errors calculated with the Hessian are generally larger than standard errors calculated with the Fisher information matrix.

**Note** This routine is very slow for NUMSERIES > 10 or NUMSAMPLES > 1000.

# **See Also**

ecmnmle

**Purpose** Effective rate of return

**Syntax** Return = effrr(Rate, NumPeriods)

**Arguments** 

Rate Annual percentage rate. Enter as a decimal fraction.

NumPeriods Number of compounding periods per year, an integer.

**Description** Return = effrr(Rate, NumPeriods) calculates the annual effective

rate of return. Compounding continuously returns Return equivalent

to (e^Rate-1).

**Examples** Find the effective annual rate of return based on an annual percentage

rate of 9% compounded monthly.

Return = effrr(0.09, 12)

returns

Return =

0.0938 or 9.38%

See Also nomrr

# elpm

### **Purpose**

Compute expected lower partial moments for normal asset returns

## **Syntax**

elpm(Mean, Sigma)

elpm(Mean, Sigma, MAR)

elpm(Mean, Sigma, MAR, Order)

Moment = elpm(Mean, Sigma, MAR, Order)

## **Arguments**

Mean NUMSERIES vector with mean returns for a collection

of NUMSERIES assets.

Sigma NUMSERIES vector with standard deviation of returns

for a collection of NUMSERIES assets.

MAR (Optional) Scalar minimum acceptable return

(default MAR = 0). This is a cutoff level of return such that all returns above MAR contribute nothing to the

lower partial moment.

Order (Optional) Either a scalar or a NUMORDERS vector

of nonnegative integer moment orders. If no order specified, default Order = 0, which is the shortfall probability. This function will not work for negative

or noninteger orders.

### **Description**

Given NUMSERIES asset returns with a vector of mean returns in a NUMSERIES vector Mean, a vector of standard deviations of returns in a NUMSERIES vector Sigma, a scalar minimum acceptable return MAR, and one or more nonnegative integer moment orders in a NUMORDERS vector Order, compute expected lower partial moments (elpm) relative to MAR for each asset in a NUMORDERS-by-NUMSERIESmatrix Moment.

The output, Moment, is a NUMORDERS-by-NUMSERIES matrix of expected lower partial moments with NUMORDERS Orders and NUMSERIES series,

that is, each row contains expected lower partial moments for a given order.

**Note** To compute upper partial moments, just reverse the signs of both the input Mean and MAR (do not reverse the signs of either Sigma or the output). This function computes expected lower partial moments with the mean and standard deviation of normally distributed asset returns. To compute sample lower partial moments from asset returns which have no distributional assumptions, use 1pm.

## **Example**

See "Expected Lower Partial Moments Example" on page 4-15.

## **See Also**

1pm

# emaxdrawdown

**Purpose** 

Compute expected maximum drawdown for Brownian motion

**Syntax** 

EDD = emaxdrawdown(Mu, Sigma, T)

## **Arguments**

Mu Scalar. Drift term of a Brownian motion with drift.

Sigma Scalar. Diffusion term of a Brownian motion with

drift.

T A time period of interest or a vector of times.

# **Description**

EDD = emaxdrawdown(Mu, Sigma, T) computes the expected maximum drawdown for a Brownian motion for each time period in T using the following equation:

$$dX(t) = \mu dt + \sigma dW(t)$$

If the Brownian motion is geometric with the stochastic differential equation

$$dS(t) = \mu_0 S(t) dt + \sigma_0 S(t) dW(t)$$

then use Ito's lemma with  $Y(t) = \log(S(t))$  such that

$$\mu = \mu_0 - 0.5\sigma_0^2$$

$$\sigma = \sigma_0$$

converts it to the form used here.

The output argument ExpDrawdown is computed using an interpolation method. Values are accurate to a fraction of a basis point. Maximum drawdown is nonnegative since it is the change from a peak to a trough.

**Note** To compare the actual results from maxdrawdown with the expected results of emaxdrawdown, set the Format input argument of maxdrawdown to either of the nondefault values ('arithmetic' or 'geometric'). These are the only two formats emaxdrawdown supports.

**Example** See "Expected Maximum Drawdown Example" on page 4-18.

References

Malik Magdon-Ismail, Amir F. Atiya, Amrit Pratap, and Yaser S.

Abu-Mostafa, "On the Maximum Drawdown of a Brownian Motion,"

Journal of Applied Probability, Volume 41, Number 1, March 2004,

pp. 147-161.

See Also maxdrawdown

Purpose Last date entry

Syntax end

**Description** end returns the index to the last date entry in a financial time series

object.

**Examples** Consider a financial time series object called fts:

fts =

desc: DJI30MAR94.dat
freq: Daily (1)

| 'dates: (20)' | 'Open: | (20) '  |
|---------------|--------|---------|
| '04-Mar-1994' | [      | 3830.9] |
| '07-Mar-1994' | [      | 3851.7] |
| '08-Mar-1994' | [      | 3858.5] |
| '09-Mar-1994' | [      | 3854]   |
| '10-Mar-1994' | [      | 3852.6] |
| '11-Mar-1994' | [      | 3832.6] |
| '14-Mar-1994' | [      | 3870.3] |
| '16-Mar-1994' | [      | 3851]   |
| '17-Mar-1994' | [      | 3853.6] |
| '18-Mar-1994' | [      | 3865.4] |
| '21-Mar-1994' | [      | 3878.4] |
| '22-Mar-1994' | [      | 3865.7] |
| '23-Mar-1994' | [      | 3868.9] |
| '24-Mar-1994' | [      | 3849.9] |
| '25-Mar-1994' | [      | 3827.1] |
| '28-Mar-1994' | [      | 3776.5] |
| '29-Mar-1994' | [      | 3757.2] |
| '30-Mar-1994' | [      | 3688.4] |
| '31-Mar-1994' | [      | 3639.7] |
|               |        |         |

The command fts(15:end)returns

ans =

desc: DJI30MAR94.dat freq: Daily (1) 'dates: (6)' (6) 'Open: '24-Mar-1994' 3849.9] '25-Mar-1994' 3827.1] '28-Mar-1994' 3776.5] '29-Mar-1994' 3757.2] '30-Mar-1994' 3688.4] '31-Mar-1994' 3639.7]

## See Also

subsasgn, subsref

end in the MATLAB® documentation

**Purpose** 

Last date of month

**Syntax** 

DayMonth = eomdate(Year, Month)

### **Description**

DayMonth = eomdate(Year, Month) returns the serial date number of the last date of the month for the given year and month. Enter Year as a four-digit integer; enter Month as an integer from 1 through 12.

Either input argument can contain multiple values, but if so, the other input must contain the same number of values or a single value that applies to all. For example, if Year is a 1-by-n vector of integers, then Month must be a 1-by-n vector of integers or a single integer. DayMonth is then a 1-by-n vector of date numbers.

Use the function datestr to convert serial date numbers to formatted date strings.

### **Examples**

```
DayMonth = eomdate(2001, 2)
DayMonth =
      730910
datestr(DayMonth)
ans =
28-Feb-2001
Year = [2002 2003 2004 2005];
DayMonth = eomdate(Year, 2)
DayMonth =
      731275
                  731640
                               732006
                                            732371
datestr(DayMonth)
ans =
28-Feb-2002
28-Feb-2003
29-Feb-2004
```

# eomdate

28-Feb-2005

See Also

day, eomday, lbusdate, month, year

# eomday

Purpose Last day of month

**Syntax** E = eomday(Y, M)

**Description** E = eomday(Y, M) returns the last day of the year and month given

by corresponding elements of arrays Y and M.

**Examples** Because 1996 is a leap year, the statement eomday (1996, 2) returns 29.

To show all the leap years in this century, try:

```
y = 1900:1999;
E = eomday(y, 2);
y(find(E == 29))
ans =
  Columns 1 through 6
     1904
              1908
                        1912
                                 1916
                                           1920
                                                    1924
  Columns 7 through 12
     1928
              1932
                        1936
                                                    1948
                                 1940
                                           1944
  Columns 13 through 18
              1956
     1952
                        1960
                                 1964
                                           1968
                                                    1972
  Columns 19 through 24
     1976
              1980
                        1984
                                 1988
                                           1992
                                                    1996
```

See Also day, eomdate, month

**Purpose** 

Expected return and covariance from return time series

**Syntax** 

[ExpReturn, ExpCovariance, NumEff0bs] = ewstats(RetSeries, DecayFactor, WindowLength)

### **Arguments**

RetSeries Return Series: number of observations (NUMOBS) by

number of assets (NASSETS) matrix of equally spaced incremental return observations. The first row is the oldest observation, and the last row is the most

recent.

DecayFactor (Optional) Controls how much less each observation is

weighted than its successor. The kth observation back in time has weight DecayFactor^k. DecayFactor must lie in the range: 0 < DecayFactor <= 1.

Default = 1, the equally weighted linear moving

average model (BIS).

WindowLength (Optional) Number of recent observations in the

computation. Default = NUMOBS.

**Description** 

[ExpReturn, ExpCovariance, NumEffObs] = ewstats(RetSeries, DecayFactor, WindowLength) computes estimated expected returns, estimated covariance matrix, and the number of effective observations.

ExpReturn is a 1-by-NASSETS vector of estimated expected returns.

ExpCovariance is an NASSETS-by-NASSETS estimated covariance matrix. The standard deviations of the asset return processes are given by

STDVec = sqrt(diag(ExpCovariance))

The correlation matrix is

```
CorrMat = ExpCovariance./( STDVec*STDVec' )
```

NumEffObs is the number of effective observations =
(1-DecayFactor^WindowLength)/(1-DecayFactor).

A smaller DecayFactor or WindowLength emphasizes recent data more strongly but uses less of the available data set.

# **Examples**

## **See Also**

cov, mean

Purpose Exponential values

**Syntax** newfts = exp(tsobj)

**Description** newfts = exp(tsobj) calculates the natural exponential (base e) of all

the data in the data series of the financial time series object tsobj and

returns the result in the object newfts.

**See Also** 10g, 10g2, 10g10

# extfield

**Purpose** 

Data series extraction

**Syntax** 

ftse = extfield(tsobj, fieldnames)

# **Arguments**

tsobj

Financial time series object

fieldnames

Data series to be extracted. A cell array if a list of data series names (fieldnames) is supplied. A string

if only one is wanted.

**Description** 

ftse = extfield(tsobj, fieldnames) extracts from tsobj the dates and data series specified by fieldnames into a new financial time series object ftse. ftse has all the dates in tsobj but contains a smaller number of data series.

**Examples** 

extfield is identical to referencing a field in the object. For example,

ftse = extfield(fts, 'Close')

is the same as

ftse = fts.Close

This function is the complement of the function rmfield.

**See Also** 

rmfield

**Purpose** First business date of month

**Syntax** Date = fbusdate(Year, Month, Holiday, Weekend)

### **Arguments**

Year Enter as four-digit integer.

Month Enter as integer from 1 to 12.

Holiday (Optional) Vector of holidays and nontrading-day

dates. All dates in Holiday must be the same format: either serial date numbers or date strings. (Using date numbers improves performance.) The holidays

function supplies the default vector.

Weekend (Optional) Vector of length 7, containing 0 and 1, the

value 1 indicating weekend days. The first element of this vector corresponds to Sunday. Thus, when Saturday and Sunday form the weekend (default),

then Weekend =  $[1 \ 0 \ 0 \ 0 \ 0 \ 1]$ .

## **Description**

Date = fbusdate(Year, Month, Holiday, Weekend) returns the serial date number for the first business date of the given year and month. Holiday specifies nontrading days.

Year and Month can contain multiple values. If one contains multiple values, the other must contain the same number of values or a single value that applies to all. For example, if Year is a 1-by-n vector of integers, then Month must be a 1-by-n vector of integers or a single integer. Date is then a 1-by-n vector of date numbers.

Use the function datestr to convert serial date numbers to formatted date strings.

# **Examples** Example 1:

```
Date = fbusdate(2001, 11); datestr(Date)
ans =
01-Nov-2001

Year = [2002 2003 2004];
Date = fbusdate(Year, 11); datestr(Date)
ans =
01-Nov-2002
03-Nov-2003
01-Nov-2004
```

**Example 2**: You can indicate that Saturday is a business day by appropriately setting the Weekend argument.

```
Weekend = [1 \ 0 \ 0 \ 0 \ 0 \ 0];
```

March 1, 2003, is a Saturday. Use fbusdate to check that this Saturday is actually the first business day of the month.

```
Date = datestr(fbusdate(2003, 3, [], Weekend))
Date =
01-Mar-2003
```

### **See Also**

busdate, eomdate, holidays, isbusday, lbusdate

**Purpose** Data from financial time series object

**Syntax** newfts = fetch(oldfts, StartDate, StartTime, EndDate, EndTime,

delta, dmy\_specifier, time\_ref)

**Arguments** 

oldfts Existing financial time series object.

StartDate First date in the range from which data is to

be extracted.

StartTime Beginning time on each day. If you do not

require specific times or oldfts does not contain time information, use []. If you specify StartTime, you must also specify EndTime.

EndDate Last date in the range from which data is to

be extracted.

EndTime Ending time on each day. If you do not require

specific times or oldfts does not contain time information, use []. If you specify EndTime,

you must also specify StartTime.

delta Skip interval. Can be any positive integer.

Units for the skip interval specified by

dmy specifier.

dmy specifier Specifies the units for delta. Can be

• D, d (Days)

• M, m (Months)

• Y, y (Years)

time ref Time reference intervals or specific times.

Valid time reference intervals are 1, 5, 15, or 60

minutes. Enter specific times as 'hh:mm'.

## **Description**

newfts = fetch(oldfts, StartDate, StartTime, EndDate, EndTime, delta, dmy\_specifier, time\_ref) requests data from a financial time series object beginning from the start date and/or start time to the end date and/or end time, skipping a specified number of days, months, or years.

**Note** If time information is present in oldfts, using [] for start or end times results in fetch returning all instances of a specific date.

# **Examples**

**Example 1**. Create a financial time series object containing both dates and times:

```
dates = ['01-Jan-2001';'01-Jan-2001'; '02-Jan-2001'; ...
 '02-Jan-2001'; '03-Jan-2001'; '03-Jan-2001'];
times = ['11:00';'12:00';'11:00';'12:00';'11:00';'12:00'];
dates times = cellstr([dates, repmat(' ',size(dates,1),1),...
times]);
myFts = fints(dates_times,(1:6)',{'Data1'},1,'My first FINTS')
myFts =
    desc: My first FINTS
    freq: Daily (1)
    'dates: (6)'
                     'times: (6)'
                                      'Data1: (6)'
    '01-Jan-2001'
                     '11:00'
                                      ſ
                                                 1]
                     12:00
                                      ſ
                                                 2]
    '02-Jan-2001'
                     '11:00'
                                      ſ
                                                 31
                     12:00
                                                 4]
    '03-Jan-2001'
                     '11:00'
                                      ſ
                                                 5]
                     '12:00'
                                                 6]
```

To fetch all dates and times from this financial time series, enter

```
fetch(myFts, '01-Jan-2001',[], '03-Jan-2001',[],1, 'd')
or
  fetch(myFts,'01-Jan-2001','11:00','03-Jan-2001','12:00',1,'d')
These commands reproduce the entire time series shown above.
To fetch every other day's data, enter
  fetch(myFts, '01-Jan-2001', [], '03-Jan-2001', [], 2, 'd')
This produces
  ans =
       desc: My first FINTS
       freq: Daily (1)
       'dates: (4)'
                          'times: (4)'
                                             'Data1: (4)'
                          11:00
       '01-Jan-2001'
                                                         1]
                          '12:00'
                                                         2]
       '03-Jan-2001'
                          '11:00'
                                             [
                                                         5]
                          '12:00'
                                             ſ
                                                         6]
```

**Example 2**. Create a financial time series object with time intervals of less than 1 hour:

```
dates2 = ['01-Jan-2001';'01-Jan-2001'; '01-Jan-2001';...
'02-Jan-2001'; '02-Jan-2001';'02-Jan-2001'];
times2 = ['11:00';'11:05';'11:06';'12:00';'12:05';'12:06'];
dates_times2 = cellstr([dates2, repmat(' ',size(dates2,1),1),...
times2]);
myFts2 = fints(dates_times2,(1:6)',{'Data1'},1,'My second
FINTS')
myFts2 =
```

```
desc: My second FINTS
freq: Daily (1)
'dates: (6)'
                 'times: (6)'
                                   'Data1: (6)'
'01-Jan-2001'
                 '11:00'
                                   [
                                              1]
                 '11:05'
                                              2]
                 '11:06'
                                   [
                                              3]
'02-Jan-2001'
                 '12:00'
                                   ſ
                                              41
                 12:05
                                   [
                                              5]
                 '12:06'
                                   ſ
                                              61
```

Use fetch to extract data from this time series object at 5-minute intervals for each day starting at 11:00 o'clock on January 1, 2001.

```
fetch(myFts2, '01-Jan-2001', [], '02-Jan-2001', [], 1, 'd', 5)
    desc:
           My second FINTS
    freq: Daily (1)
    'dates: (4)'
                     'times:
                               (4)'
                                       'Data1:
                                                (4)'
    '01-Jan-2001'
                     '11:00'
                                                  1]
    1 11 1
                     11:05
                                                  2]
    '02-Jan-2001'
                     '12:00'
                                                  4]
                     12:05
                                                  5]
```

You can use this version of fetch to extract data at specific times. For example, to fetch data only at 11:06 and 12:06 from myFts2, enter

```
fetch(myFts2,'01-Jan-2001',[],'02-Jan-2001',[],1,'d',...
{'11:06';'12:06'})
ans =
   desc: My second FINTS
   freq: Daily (1)
   'dates: (2)'   'times: (2)'   'Data1: (2)'
```

'01-Jan-2001' '11:06' [ 3] '02-Jan-2001' '12:06' [ 6]

**See Also** 

extfield, ftsbound, getfield, subsref

# fieldnames

Purpose Get names of fields

**Syntax** fnames = fieldnames(tsobj)

fnames = fieldnames(tsobj, srsnameonly)

### **Arguments**

tsobj Financial time series object

srsnameonly Field names returned:

0 = All field names (default).1 = Data series names only.

### **Description**

fieldnames gets field names in a financial time series object.

fnames = fieldnames(tsobj) returns the field names associated with the financial time series object tsobj as a cell array of strings, including the common fields: desc, freq, dates (and times if present).

fnames = fieldnames(tsobj, srsnameonly) returns field names depending upon the setting of srsnameonly. If srsnameonly is 0, the function returns all field names, including the common fields: desc, freq, dates, and times. If srsnameonly is set to 1, fieldnames returns only the data series in fnames.

# **See Also**

 $\hbox{chfield, getfield, isfield, rmfield, setfield}\\$ 

#### **Purpose**

Fill missing values in time series

### **Syntax**

```
newfts = fillts(oldfts, fill_method)
newfts = fillts(oldfts, fill_method, newdates)
newfts = fillts(oldfts, fill_method, newdates, {'T1','T2',...})
newfts = fillts(oldfts, fill_method, newdates, 'SPAN', {'TS','TE'},
delta)
newfts = fillts(... sortmode)
```

#### **Arguments**

oldfts

Financial time series object.

fill method

(Optional) Replaces missing values (NaN) in oldfts using an interpolation process, a constant, or a zero-order hold.

Valid fill methods (interpolation methods) are:

- linear 'linear ' 'l' (default)
- linear with extrapolation 'linearExtrap'
   'le'
- cubic 'cubic' 'c'
- cubic with extrapolation 'cubicExtrap' 'ce'
- spline 'spline' 's'
- spline with extrapolation 'splineExtrap'
   -'se'
- nearest 'nearest' 'n'
- nearest with extrapolation -'nearestExtrap' -'ne'
- pchip 'pchip' 'p'

pchip with extrapolation - 'pchipExtrap'
 -'pe'

(See interp1 for a discussion of extrapolation.)

To fill with a constant, enter that constant.

A zero-order hold ('zero') fills a missing value with the value immediately preceding it. If the first value in the time series is missing, it remains a NaN.

newdates

(Optional) Column vector of serial dates, a date string, or a column cell array of date strings. If oldfts contains time of day information, newdates must be accompanied by a time vector (newtimes). Otherwise, newdates is assumed to have times of '00:00'.

T1, T2, TS, TE

First time, second time, start time, end time  $\,$ 

delta

Time interval in minutes to span between the

start time and end time

sortmode

(Optional) Default = 0 (unsorted). 1 = sorted.

# **Description**

newfts = fillts(oldfts, fill\_method) replaces missing values (represented by NaN) in the financial time series object oldfts with real values, using either a constant or the interpolation process indicated by fill\_method.

newfts = fillts(oldfts, fill\_method, newdates) replaces all the missing values on the specified dates newdates added to the financial time series oldfts with new values. The values can be a single constant or values obtained through the interpolation process designated by fill\_method. If any of the dates in newdates exists in oldfts, the existing one has precedence.

newfts = fillts(oldfts, fill\_method, newdates, {'T1','T2',...}) additionally allows the designation of specific times of day for addition or replacement of data.

newfts = fillts(oldfts, fill\_method, newdates, 'SPAN', {'TS','TE'}, delta) is similar to the previous format except that you designate only a start time and an end time. You follow these times with a spanning time interval, delta.

If you specify only one date for newdates, specifying a start and end time generates only times for that specific date.

newfts = fillts(... sortmode) additionally denotes whether you want the order of the dates in the output object to stay the same as in the input object or to be sorted chronologically.

sortmode = 0 (unsorted) appends any new dates to the end. The interpolation and zero-order processes that calculate the values for the new dates work on a sorted object. Upon completion, the existing dates are reordered as they were originally, and the new dates are appended to the end.

sortmode = 1 sorts the output. After interpolation, no reordering of the date sequence occurs.

## **Examples**

**Example 1**. Create a financial time series object with missing data in the fourth and fifth rows.

OpenFts looks like this:

OpenFts =

```
desc: Open Financial Time Series
freq: Daily (1)
'dates: (6)'
                'times:
                         (6)'
                                 'Data1:
                                          (6)'
                '11:00'
'01-Jan-2001'
                                            1]
1 11 1
                '12:00'
                                            2]
                '11:00'
'02-Jan-2001'
                                            3]
                '12:00'
                                          NaN]
'03-Jan-2001'
                '11:00'
                                 [
                                          NaN]
1 11 1
                12:00
                                 [
                                            6]
```

**Example 2**. Fill the missing data in OpenFts using cubic interpolation.

```
FilledFts = fillts(OpenFts, 'cubic')
FilledFts =
       desc: Filled Open Financial Time Series
       freq: Unknown (0)
       'dates: (6)'
                        'times:
                                 (6)'
                                          'Data1:
                                                   (6)'
       '01-Jan-2001'
                        11:00
                                                     1]
                        '12:00'
                                                     2]
       '02-Jan-2001'
                        '11:00'
                                                     3]
                        '12:00'
                                          [
                                                3.0663]
       '03-Jan-2001'
                        '11:00'
                                                5.8411]
                        12:00
                                                6.0000]
```

**Example 3**. Fill the missing data in OpenFts with a constant value.

```
FilledFts = fillts(OpenFts,0.3)

FilledFts =

   desc: Filled Open Financial Time Series
   freq: Unknown (0)
```

```
'dates:
                   'times:
                                     'Data1:
         (6)'
                            (6)'
                                               (6)'
'01-Jan-2001'
                   '11:00'
                                                  1]
                   12:00
                                     [
                                                 2]
'02-Jan-2001'
                   '11:00'
                                                 3]
                   '12:00'
                                            0.3000]
                                            0.3000]
'03-Jan-2001'
                   '11:00'
                                     [
                   '12:00'
                                                  6]
```

**Example 4**. You can use fillts to identify a specific time on a specific day for the replacement of missing data. This example shows how to replace missing data at 12:00 on January 2 and 11:00 on January 3.

```
FilltimeFts = fillts(OpenFts, 'c',...
{'02-Jan-2001';'03-Jan-2001'}, {'12:00';'11:00'},0)
FilltimeFts =
       desc:
              Filled Open Financial Time Series
       freq:
              Unknown (0)
       'dates: (6)'
                         'times:
                                  (6)'
                                           'Data1:
                                                    (6)'
       '01-Jan-2001'
                         11:00
                                                      1]
                         '12:00'
                                                     2]
       '02-Jan-2001'
                         '11:00'
                                                     3]
                         12:00
                                                3.06631
                         11:00
       '03-Jan-2001'
                                                5.8411]
                         12:00
                                          [
                                                6.0000]
```

**Example 5**. Use a spanning time interval to add an additional day to OpenFts.

# fillts

freq: Unknown (0)

```
'dates: (8)'
                 'times:
                          (8)
                                  'Data1: (8)'
'01-Jan-2001'
                 '11:00'
                                              1]
1 11 1
                                              2]
                 '12:00'
'02-Jan-2001'
                 '11:00'
                                              3]
                 '12:00'
                                         3.0663]
'03-Jan-2001'
                 '11:00'
                                         5.8411]
                 '12:00'
                                         6.0000]
'04-Jan-2001'
                 '11:00'
                                         9.8404]
                 '12:00'
                                         9.9994]
```

## See Also

interp1 in the MATLAB® documentation

Purpose Linear filtering

**Syntax** newfts = filter(B, A, oldfts)

**Description** filter filters an entire financial time series object with certain filter

specifications. The filter is specified in a transfer function expression.

newfts = filter(B, A, oldfts) filters the data in the financial time series object oldfts with the filter described by vectors A and B to create the new financial time series object newfts. The filter is a "Direct Form II Transposed" implementation of the standard difference equation. newfts is a financial time series object containing the same

data series (names) as the input oldfts.

**See Also** filter, filter2 in the MATLAB® documentation

### Purpose Construct financial time series object

### **Syntax**

```
tsobj = fints(dates_and_data)
tsobj = fints(dates, data)
tsobj = fints(dates, data, datanames)
tsobj = fints(dates, data, datanames, freq)
tsobi = fints(dates, data, datanames, freq, desc)
```

#### **Arguments**

dates\_and\_data

Column-oriented matrix containing one column of dates and a single column for each series of data. In this format, dates must be entered in serial date number format. If the input serial date numbers encode time-of-day information, the output object contains a column labeled 'dates' containing the date information and another labeled 'times' containing the time information.

You can use the function today to enter date information or the function now to enter date with time information.

dates

Column vector of dates. Dates can be date strings or serial date numbers and can include time of day information. When entering time-of-day information as serial date numbers, the entry must be a column-oriented matrix when multiple entries are present. If the time-of-day information is in string format, the entry must be a column-oriented cell array of dates and times when multiple entries are present.

Valid date and time string formats are:

- 'ddmmmyy hh:mm' or 'ddmmmyyyy hh:mm'
- 'mm/dd/yy hh:mm' or 'mm/dd/yyyy hh:mm'
- 'dd-mmm-yy hh:mm' or 'dd-mmm-yyyy hh:mm'
- 'mmm.dd,yy hh:mm' or 'mmm.dd,yyyy hh:mm'

Dates and times can initially be separate column-oriented vectors, but they must be concatenated into a single column-oriented matrix before being passed to fints. You can use the MATLAB® functions today and now to assist in entering date and time information.

Column-oriented matrix containing a column for each series of data. The number of values in each data series must match the number of dates. If a mismatch occurs, MATLAB does not generate the financial time series object, and you receive an error message.

Cell array of data series names. Overrides the default data series names. Default data series names are series1, series2, .....

data

datanames

# fints

freq Frequency indicator. Allowed values are:

UNKNOWN, Unknown, unknown, U, u, O

DAILY, Daily, daily, D, d, 1

WEEKLY, Weekly, weekly, W, w,2

MONTHLY, Monthly, monthly, M, m, 3

QUARTERLY, Quarterly, quarterly, Q, q, 4

SEMIANNUAL, Semiannual, semiannual, S, s, 5

ANNUAL, Annual, annual, A, a, 6

Default = Unknown.

desc String providing descriptive name for financial

time series object. Default = ''.

**Note** The toolbox supports only hourly and minute time series. Seconds are disregarded when the object is created (for example, 01-jan-2001 12:00:01 is considered to be 01-jan-2001 12:00). If there are duplicate dates and times, fints sorts the dates and times and chooses the first instance of the duplicate dates and times. The other duplicate dates and times are removed from the object along with their corresponding data.

#### **Description**

fints constructs a financial time series object. A financial time series object is a MATLAB object that contains a series of dates and one or more series of data. Before you perform an operation on the data, you must set the frequency indicator (freq). You can optionally provide a description (desc) for the time series.

tsobj = fints(dates\_and\_data) creates a financial time series object containing the dates and data from the matrix dates\_and\_data. If the dates contain time-of-day information, the object contains an additional series of times. The date series and each data series must

each be a column in the input matrix. The names of the data series default to series1, ..., seriesn. The desc and freq fields are set to their defaults.

tsobj = fints(dates, data) generates a financial time series object containing dates from the dates column vector of dates and data from the matrix data. If the dates contain time-of-day information, the object contains an additional series of times. The data matrix must be column-oriented, that is, each column in the matrix is a data series. The names of the series default to series1, ..., seriesn, where n is the total number of columns in data. The desc and freq fields are set to their defaults.

tsobj = fints(dates, data, datanames) additionally allows you to rename the data series. The names are specified in the datanames cell array. The number of strings in datanames must correspond to the number of columns in data. The desc and freq fields are set to their defaults.

tsobj = fints(dates, data, datanames, freq) additionally sets the frequency when you create the object. The desc field is set to its default ''.

tsobj = fints(dates, data, datanames, freq, desc) provides a description string for the financial time series object.

### **Examples**

**Example 1**. Create a financial time series containing days and data only.

```
data = [1:6]'
data =

1
2
3
4
5
6
```

```
dates = [today:today+5]'
dates =
      731132
      731133
      731134
      731135
      731136
      731137
tsobjkt = fints(dates, data)
tsobjkt =
    desc:
           (none)
    freq: Unknown (0)
    'dates: (6)'
                      'series1: (6)'
    '08-0ct-2001'
                                   1]
    '09-0ct-2001'
                      [
                                   2]
    '10-0ct-2001'
                                   3]
    '11-0ct-2001'
                                   4]
    '12-0ct-2001'
                                   5]
    '13-0ct-2001'
                                   6]
```

#### **Example 2**. Expand Example 1 to include time-of-day information:

```
dates = [now:now+5]';
tsobjkt = fints(dates, data)
tsobjkt =
    desc: (none)
    freq: Unknown (0)
```

```
'dates:
         (6)'
                  'times:
                            (6)'
                                     'series1:
                                                 (6)'
'08-0ct-2001'
                  '14:51'
                                                   1]
'09-0ct-2001'
                  '14:51'
                                                   2]
'10-0ct-2001'
                  '14:51'
                                                   3]
'11-0ct-2001'
                  14:51
                                                   4]
'12-0ct-2001'
                  '14:51'
                                                   5]
'13-0ct-2001'
                  '14:51'
                                                   6]
```

**Example 3**. Create a financial time series object when dates and times are located in separate vectors.

Step 1. Create a column vector of times in date number format:

```
times = datenum(datestr(now:1/24+1/24/60:now+6/24+1/24/60,15))
times =
     0.43750000000000
     0.47986111111111
     0.522222222222
     0.56458333333333
     0.6069444444444
     0.64930555555556
```

Step 2. Create a column vector of dates:

Step 3. Concatenate dates and times into a single matrix:

#### Step 4. Create column vector of data:

```
data = [1:6]'
```

#### Step 5. Create the financial time series object:

tsobj = fints(dates times, data)

```
tsobi =
    desc: (none)
           Unknown (0)
    freq:
    'dates: (6)'
                      'times:
                               (6)'
                                        'series1:
                                                    (6)'
    '09-0ct-2001'
                      '10:30'
                                                      1]
    '10-0ct-2001'
                      '11:31'
                                                      2]
    '11-0ct-2001'
                      '12:32'
                                                      31
    '12-0ct-2001'
                      '13:33'
                                                      4]
    '13-0ct-2001'
                      '14:34'
                                                      51
```

'15:35'

6]

#### See Also

datenum, datestr

'14-0ct-2001'

#### Purpose Fast stochastics

# **Syntax**

```
[pctk, pctd] = fpctkd(highp, lowp, closep)
[pctk, pctd] = fpctkd([highp lowp closep])
[pctk, pctd] = fpctkd(highp, lowp, closep, kperiods, dperiods,
dmamethod)
[pctk, pctd] = fpctkd([highp lowp closep], kperiods, dperiods,
dmamethod)
pkdts = fpctkd(tsobj, kperiods, dperiods, dmamethod)
pkdts = fpctkd(tsobj, kperiods, dperiods, dmamethod, ParameterName,
ParameterValue, ...)
```

#### **Arguments**

| highp         | High price (vector).                                                                        |
|---------------|---------------------------------------------------------------------------------------------|
| lowp          | Low price (vector).                                                                         |
| closep        | Closing price (vector).                                                                     |
| kperiods      | (Optional) %K periods. Default = 10.                                                        |
| dperiods      | (Optional) %D periods. Default = 3.                                                         |
| damethod      | (Optional) %D moving average method. Default = 'e' (exponential).                           |
| tsobj         | Financial time series object.                                                               |
| ParameterName | Valid parameter names are:                                                                  |
|               | <ul><li>HighName: high prices series name</li><li>LowName: low prices series name</li></ul> |
|               | CloseName: closing prices series name                                                       |

Parameter value Parameter values are the strings that represent the valid parameter names.

### **Description**

fpctkd calculates the stochastic oscillator.

[pctk, pctd] = fpctkd(highp, lowp, closep) calculates the fast stochastics F%K and F%D from the stock price data highp (high prices), lowp (low prices), and closep (closing prices).

[pctk, pctd] = fpctkd([highp lowp closep]) accepts a
three-column matrix of high (highp), low (lowp), and closing prices
(closep), in that order.

[pctk, pctd] = fpctkd(highp, lowp, closep, kperiods, dperiods, dmamethod) calculates the fast stochastics F%K and F%D from the stock price data highp (high prices), lowp (low prices), and closep (closing prices). kperiods sets the %K period. dperiods sets the %D period.

damethod specifies the %D moving average method. Valid moving average methods for %D are Exponential ('e') and Triangular ('t'). See tsmovavg for explanations of these methods.

[pctk, pctd] = fpctkd([highp lowp closep], kperiods, dperiods, dmamethod) accepts a three-column matrix of high (highp), low (lowp), and closing prices (closep), in that order.

pkdts = fpctkd(tsobj, kperiods, dperiods, dmamethod) calculates the fast stochastics F%K and F%D from the stock price data in the financial time series object tsobj tsobj must minimally contain the series High (high prices), Low (low prices), and Close (closing prices). pkdts is a financial time series object with similar dates to tsobj and two data series named PercentK and PercentD.

pkdts = fpctkd(tsobj, kperiods, dperiods, dmamethod, ParameterName, ParameterValue, ...) accepts parameter name/parameter value pairs as input. These pairs specify the name(s) for the required data series if it is different from the expected default name(s). Parameter values are the strings that represent the valid parameter names.

# **Examples**

Compute the stochastic oscillator for Disney stock and plot the results:

```
load disney.mat
dis_FastStoc = fpctkd(dis)
plot(dis_FastStoc)
title('Stochastic Oscillator for Disney')
```

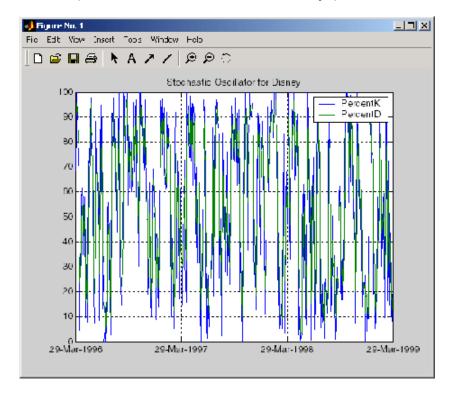

# References

Achelis, Steven B., Technical Analysis from A to Z, Second Edition, McGraw-Hill, 1995, pp. 268–271.

# **See Also**

spctkd, stochosc, tsmovavg

# frac2cur

**Purpose** Fractional currency value to decimal value

**Syntax** Decimal = frac2cur(Fraction, Denominator)

**Description** Decimal = frac2cur(Fraction, Denominator) converts a fractional

currency value to a decimal value. Fraction is the fractional currency value input as a string, and Denominator is the denominator of the

fraction.

Examples Decimal = frac2cur('12.1', 8)

returns

Decimal =

12.1250

See Also cur2frac, cur2str

**Purpose** Convert string frequency indicator to numeric frequency indicator

**Syntax** nfreq = freqnum(sfreq)

## **Arguments**

sfreq UNKNOWN, Unknown, unknown, U, u

DAILY, Daily, daily, D, d

WEEKLY, Weekly, weekly, W, w

MONTHLY, Monthly, monthly, M, m

QUARTERLY, Quarterly, quarterly,  $\mathbf{Q}$ ,  $\mathbf{q}$ 

SEMIANNUAL, Semiannual, semiannual, S, s

ANNUAL, Annual, annual, A, a

# **Description**

nfreq = freqnum(sfreq) converts a string frequency indicator into a numeric value.

| String Frequency Indicator               | Numeric Representation |
|------------------------------------------|------------------------|
| UNKNOWN, Unknown, unknown, U, u          | 0                      |
| DAILY, Daily, daily, D, d                | 1                      |
| WEEKLY, Weekly, weekly, W, w             | 2                      |
| MONTHLY, Monthly, monthly, M, m          | 3                      |
| QUARTERLY, Quarterly, quarterly, Q, q    | 4                      |
| SEMIANNUAL, Semiannual, semiannual, S, s | 5                      |
| ANNUAL, Annual, annual, A, a             | 6                      |

# freqnum

See Also

freqstr

**Purpose** 

Convert numeric frequency indicator to string representation

**Syntax** 

sfreq = freqstr(nfreq)

## **Arguments**

# **Description**

sfreq = freqstr(nfreq) converts a numeric frequency indicator into
a string representation.

| Numeric Frequency<br>Indicator | String Representation |
|--------------------------------|-----------------------|
| 0                              | Unknown               |
| 1                              | Daily                 |
| 2                              | Weekly                |
| 3                              | Monthly               |
| 4                              | Quarterly             |
| 5                              | Semiannual            |
| 6                              | Annual                |

# freqstr

See Also

freqnum

Purpose Mean-variance efficient frontier

**Syntax** [PortRisk, PortReturn, PortWts] = frontcon(ExpReturn,

ExpCovariance, NumPorts, PortReturn, AssetBounds, Groups,

GroupBounds, varargin)

#### **Arguments**

ExpReturn 1 by number of assets (NASSETS) vector

specifying the expected (mean) return of each

asset.

ExpCovariance NASSETS-by-NASSETS matrix specifying the

covariance of asset returns.

NumPorts (Optional) Number of portfolios generated

along the efficient frontier. Returns are equally spaced between the maximum possible return and the minimum risk point. If NumPorts is empty (entered as [], frontcon computes 10 equally spaced points. When entering a target rate of return (PortReturn), enter NumPorts

as an empty matrix [].

PortReturn (Optional) Vector of length equal to the number

of portfolios (NPORTS) containing the target return values on the frontier. If PortReturn is not entered or [], NumPorts equally spaced returns between the minimum and maximum

possible values are used.

AssetBounds (Optional) 2-by-NASSETS matrix containing the

lower and upper bounds on the weight allocated to each asset in the portfolio. Default lower bound = all 0s (no short-selling). Default upper bound = all 1s (any asset may constitute the

entire portfolio).

Groups

(Optional) Number of groups (NGROUPS)-by-NASSETS matrix specifying NGROUPS asset groups or classes. Each row specifies a group. Groups(i,j) = 1 (jth asset belongs in the ith group). Groups(i,j) = 0 (jth asset not a member of the ith group).

GroupBounds

(Optional) NGROUPS-by-2 matrix specifying, for each group, the lower and upper bounds of the total weights of all assets in that group. Default lower bound = all 0s. Default upper bound = all 1s.

varargin

(Optional) varargin supports the following parameter-value pairs:

- 'algorithm' Defines which algorithm to use with frontcon. Use either a value of 'lcprog' or 'quadprog' to indicate the algorithm to use. The default is 'lcprog'.
- 'maxiter' Maximum number of iterations before termination of algorithm. The default is 100000.
- 'tiebreak' Method to break ties for pivot selection. This value pair applies only to 'lcprog' algorithm. The default is 'first'. Options are:
  - 'first' Selects pivot with lowest index.
  - 'last' Selects pivot with highest index.
  - 'random' Selects pivot at random.
- 'tolcon' Tolerance for constraint violations. This value pair applies only to 'lcprog' algorithm. The default is 1.0e-6.

• 'tolpiv' — Pivot value below which a number is considered to be zero. This value pair applies only to 'lcprog'algorithm. The default is 1.0e-9.

# **Description**

[PortRisk, PortReturn, PortWts] = frontcon(ExpReturn, ExpCovariance, NumPorts, PortReturn, AssetBounds, Groups, GroupBounds, varargin) returns the mean-variance efficient frontier with user-specified asset constraints, covariance, and returns. For a collection of NASSETS risky assets, computes a portfolio of asset investment weights that minimize the risk for given values of the expected return. The portfolio risk is minimized subject to constraints on the asset weights or on groups of asset weights.

PortRisk is an NPORTS-by-1 vector of the standard deviation of each portfolio.

PortReturn is a NPORTS-by-1 vector of the expected return of each portfolio.

PortWts is an NPORTS-by-NASSETS matrix of weights allocated to each asset. Each row represents a portfolio. The total of all weights in a portfolio is 1.

frontcon generates a plot of the efficient frontier if you invoke it without output arguments.

The asset returns are assumed to be jointly normal, with expected mean returns of ExpReturn and return covariance ExpCovariance. The variance of a portfolio with 1-by-NASSETS weights PortWts is given by PortVar = PortWts\*ExpCovariance\*PortWts'. The portfolio expected return is PortReturn = dot(ExpReturn, PortWts).

# **Examples**

Given three assets with expected returns of

 $ExpReturn = [0.1 \ 0.2 \ 0.15];$ 

```
and expected covariance of
```

compute the mean-variance efficient frontier for four points.

```
NumPorts = 4;
[PortRisk, PortReturn, PortWts] = frontcon(ExpReturn,...
ExpCovariance, NumPorts)
```

PortRisk =

0.0426

0.0483

0.1089

0.2000

PortReturn =

0.1569

0.1713

0.1856

0.2000

#### PortWts =

| 0.2134 | 0.3518 | 0.4348 |
|--------|--------|--------|
| 0.0096 | 0.4352 | 0.5552 |
| 0      | 0.7128 | 0.2872 |
| 0      | 1.0000 | 0      |

#### **See Also**

ewstats, frontier, portopt, portstats

Purpose Rolling efficient frontier

**Syntax** [PortWts, AllMean, AllCovariance] = frontier(Universe, Window,

Offset, NumPorts, ActiveMap, ConSet, NumNonNan)

### **Arguments**

Universe Number of observations (NUMOBS) by number of

assets plus one (NASSETS + 1) time series array containing total return data for a group of securities. Each row represents an observation. Column 1 contains MATLAB® serial date numbers. The remaining columns contain the total return data for

each security.

Window Number of data periods used to calculate each

frontier.

Offset Increment in number of periods between each

frontier.

NumPorts Number of portfolios to calculate on each frontier.

ActiveMap (Optional) Number of observations (NUMOBS) by

number of assets (NASSETS) matrix with Boolean elements corresponding to the Universe. Each element indicates if the asset is part of the Universe on the corresponding date. Default = NUMOBS-by-NASSETS matrix of 1's (all assets active

on all dates).

# frontier

Conset (Optional) Constraint matrix for a portfolio of asset

investments, created using portcons with the 'Default' constraint type. This single constraint

matrix is applied to each frontier.

NumNonNan (Optional) Minimum number of nonNaN points for

each active asset in each window of data needed to perform the optimization. The default value is

Window - NASSETS.

#### **Description**

[PortWts, AllMean, AllCovariance] = frontier(Universe, Window, Offset, NumPorts, ActiveMap, ConSet, NumNonNan) generates a surface of efficient frontiers showing how asset allocation influences risk and return over time.

PortWts is a number of curves (NCURVES) by 1 cell array, where each element is a NPORTS-by-NASSETS matrix of weights allocated to each asset.

AllMean is a NCURVES-by-1 cell array, where each element is a 1-by-NASSETS vector of the expected asset returns used to generate each curve on the surface.

AllCovariance is a NCURVES-by-1 cell array, where each element is a NASSETS-by-NASSETS vector of the covariance matrix used to generate each curve on the surface.

### **See Also**

portcons, portopt

#### **Purpose** W

Write elements of time-series data into ASCII file

#### **Syntax**

stat = fts2ascii(filename, tsobj, exttext)

stat = fts2ascii(filename, dates, data, colheads, desc, exttext)

#### **Arguments**

| filename | Name of an ASCII file                                                                                                    |
|----------|----------------------------------------------------------------------------------------------------|
| tsobj    | Financial time series object                                                                                                    |
| exttext  | (Optional) Extra text. A string written after the description line (line 2 in the file).                                                                            |
| dates    | Column vector containing dates. Dates must be in serial date number format and can specify time of day.                                                             |
| data     | Column-oriented matrix. Each column is a series.                                                                                                    |
| colheads | (Optional) Cell array of column headers (names); first cell must always be the one for the dates column. colheads will be written to the file just before the data. |
| desc     | (Optional) Description string, which will be the first line in the file.                                                                                            |

# **Description**

stat = fts2ascii(filename, tsobj, exttext) writes the financial time series object tsobj into an ASCII file filename. The data in the file is tab delimited.

stat = fts2ascii(filename, dates, data, colheads, desc, exttext) writes into an ASCII file filename the dates, times, and data contained in the column vector dates and the column-oriented matrix data. The first column in filename contains the dates, followed by times (if specified). Subsequent columns contain the data. The data in the file is tab delimited.

# fts2ascii

stat indicates whether file creation is successful (1) or not (0).

See Also ascii2fts

#### Purpose Convert to matrix

#### Syntax

```
tsmat = fts2mat(tsobj)
```

tsmat = fts2mat(tsobj, datesflag)
tsmat = fts2mat(tsobj, seriesnames)

tsmat = fts2mat(tsobj, datesflag, seriesnames)

#### Arguments

tsobj Financial time series object

datesflag (Optional) Specifies inclusion of dates vector:

datesflag = 0 (default) excludes dates.

datesflag = 1 includes dates vector.

seriesnames (Optional) Specifies the data series to be included in

the matrix. Can be a cell array of strings.

# **Description**

tsmat = fts2mat(tsobj) takes the data series in the financial time series object tsobj and puts them into the matrix tsmat as columns. The order of the columns is the same as the order of the data series in the object tsobj.

tsmat = fts2mat(tsobj, datesflag) specifies whether or not you want the dates vector included. The dates vector will be the first column. The dates are represented as serial date numbers. Dates can include time-of-day information.

tsmat = fts2mat(tsobj, seriesnames) extracts the data series named in seriesnames and puts its values into tsmat. The seriesnames argument can be a cell array of strings.

tsmat = fts2mat(tsobj, datesflag, seriesnames) puts into tsmat the specific data series named in seriesnames. The datesflag argument must be specified. If datesflag is set to 1, the dates vector

# fts2mat

is included. If you specify an empty matrix ([]) for datesflag, the default behavior is adopted.

See Also subsref

Purpose Start and end dates

**Syntax** datesbound = ftsbound(tsobj)

datesbound = ftsbound(tsobj, dateform)

#### **Arguments**

tsobj Financial time series object

dateform is an integer representing the format of a

date string. See datestr for a description of these

formats.

#### **Description**

ftsbound returns the start and end dates of a financial time series object. If the object contains time-of-day data, ftsbound additionally returns the starting time on the first date and the ending time on the last date.

datesbound = ftsbound(tsobj) returns the start and end dates contained in tsobj as serial dates in the column matrix datesbound. The first row in datesbound corresponds to the start date, and the second corresponds to the end date.

datesbound = ftsbound(tsobj, dateform) returns the starting and ending dates contained in the object, tsobj, as date strings in the column matrix, datesbound. The first row in datesbound corresponds to the start date, and the second corresponds to the end date. The dateform argument controls the format of the output dates.

#### See Also datestr

# ftsgui

Purpose Financial time series GUI

Syntax ftsgui

**Description** ftsgui displays the financial time series graphical user interface

(GUI) main window.

The use of the financial time series  $\operatorname{GUI}$  is described in Chapter 10,

"Financial Time Series Graphical User Interface".

**Examples** ftsgui

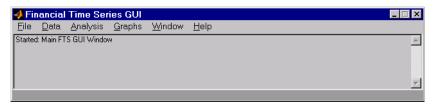

#### See Also

ftstool

**Purpose** Financial time series object information

**Syntax** ftsinfo(tsobj)

infofts = ftsinfo(tsobj)

## **Arguments**

tsobj Financial time series object.

# **Description**

ftsinfo(tsobj) displays information about the financial time series object tsobj.

infofts = ftsinfo(tsobj) stores information about the financial
time series object tsobj in the structure infofts.

infofts has these fields.

| Field       | Contents                                                                                                    |
|-------------|----------------------------------------------------------------------------------------------------|
| version     | Financial time series object version.                                                                                                    |
| desc        | Description of the time series object (tsobj.desc).                                                                                         |
| freq        | Numeric representation of the time series data frequency (tsobj.freq). See freqstr for list of numeric frequencies and what they represent. |
| startdate   | Earliest date in the time series.                                                                                                    |
| enddate     | Latest date in the time series.                                                                                                    |
| seriesnames | Cell array containing the time series data column names.                                                                                    |
| ndata       | Number of data points in the time series.                                                                                                   |
| nseries     | Number of columns of time series data.                                                                                                    |

# **Examples**

Convert the supplied file disney.dat into a financial time series object named dis:

```
dis = ascii2fts('disney.dat', 1, 3);
Now use ftsinfo to obtain information about dis:
  ftsinfo(dis)
   FINTS version:
                     2.0
     Description: Walt Disney Company (DIS)
       Frequency: Unknown
      Start date: 29-Mar-1996
        End date: 29-Mar-1999
    Series names: OPEN
                    HIGH
                    LOW
                    CLOSE
                    VOLUME
       # of data: 782
     # of series: 5
Then, executing
  infodis = ftsinfo(dis)
creates the structure infodis containing the values
  infodis =
              ver: '2.0'
             desc: 'Walt Disney Company (DIS)'
             freq: 0
        startdate: '29-Mar-1996'
          enddate: '29-Mar-1999'
      seriesnames: {5x1 cell}
            ndata: 782
          nseries: 5
```

**See Also** fints, freqnum, freqstr, ftsbound

# ftstool

Purpose Financial time series tool

Syntax ftstool

**Description** ftstool creates and manages Financial Time Series objects. ftstool

allows the creation and management of Financial Time Series objects via a graphical user interface. ftstool can interface with ftsgui, meaning Line Plots generated with ftstool can be analyzed with ftsguiFTSGUI. However, ftsgui must be running prior to the

generation of any Line Plots.

The use of the financial time series tool is described in Chapter 9,

"Financial Time Series Tool (FTSTool)".

**Examples** ftstool

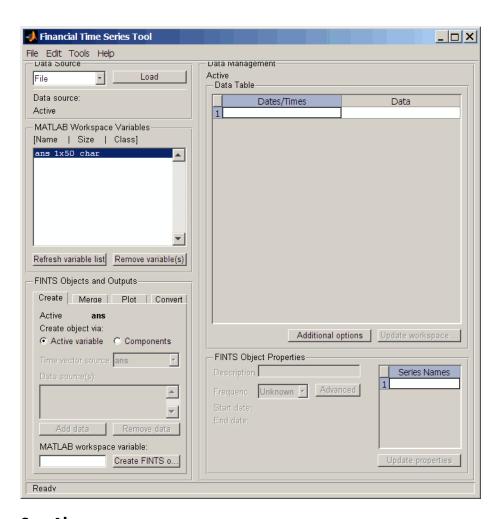

#### See Also

ftsgui

# ftsuniq

**Purpose** 

Determine uniqueness

**Syntax** 

uniq = ftsuniq(dates\_and\_times)

[uniq, dup] = ftsuniq(dates\_and\_times)

# **Arguments**

dates\_and\_times

A single column vector of serial date numbers. The serial date numbers can include time-of-day information.

# **Description**

uniq = ftsuniq(dates\_and\_times) returns 1 if the dates and times
within the financial time series object are unique and 0 if duplicates
exist.

[uniq, dup] = ftsuniq(dates\_and\_times) additionally returns a structure dup. In the structure

- dup.dt contains the strings of the duplicate dates and times and their locations in the object.
- dup.intidx contains the integer indices of duplicate dates and times in the object.

#### **See Also**

fints

**Purpose** Future value of discounted security

**Syntax** FutureVal = fvdisc(Settle, Maturity, Price, Discount, Basis)

#### **Arguments**

Settle Settlement date. Enter as serial date number or

date string. Settle must be earlier than or equal

to Maturity.

Maturity date. Enter as serial date number or date

string.

Price (present value) of the security.

Discount Bank discount rate of the security. Enter as decimal

fraction.

Basis (Optional) Day-count basis of the instrument. A

vector of integers.

• 0 = actual/actual (default)

• 1 = 30/360 (SIA)

• 2 = actual/360

• 3 = actual/365

• 4 = 30/360 (PSA)

• 5 = 30/360 (ISDA)

• 6 = 30/360 (European)

• 7 = actual/365 (Japanese)

• 8 = actual/actual (ISMA)

• 9 = actual/360 (ISMA)

• 10 = actual/365 (ISMA)

- 11 = 30/360E (ISMA)
- 12 = actual/365 (ISDA)

#### **Description**

FutureVal = fvdisc(Settle, Maturity, Price, Discount, Basis) finds the amount received at maturity for a fully vested security.

### **Examples**

Using this data

```
Settle = '02/15/2001';
Maturity = '05/15/2001';
Price = 100;
Discount = 0.0575;
Basis = 2;
FutureVal = fvdisc(Settle, Maturity, Price, Discount, Basis)
returns
FutureVal = 101.44
```

# **References**

Mayle, Standard Securities Calculation Methods, Volumes I-II, 3rd edition.

#### **See Also**

acrudisc, discrate, prdisc, ylddisc

Purpose

Future value with fixed periodic payments

**Syntax** 

FutureVal = fvfix(Rate, NumPeriods, Payment, PresentVal, Due)

#### **Arguments**

Rate Periodic interest rate, as a decimal fraction.

NumPeriods Number of periods.

Payment Periodic payment.

PresentVal (Optional) Initial value. Default = 0.

Due (Optional) When payments are due or made: 0 = end

of period (default), or 1 = beginning of period.

#### **Description**

FutureVal = fvfix(Rate, NumPeriods, Payment, PresentVal, Due) returns the future value of a series of equal payments.

#### **Examples**

A savings account has a starting balance of \$1500. \$200 is added at the end of each month for 10 years and the account pays 9% interest compounded monthly. Using this data

FutureVal = fvfix(0.09/12, 12\*10, 200, 1500, 0)

returns

FutureVal =

42379.89

### **See Also**

fvvar, pvfix, pvvar

# fvvar

Purpose Future value of

Future value of varying cash flow

**Syntax** 

FutureVal = fvvar(CashFlow, Rate, IrrCFDates)

#### **Arguments**

CashFlow A vector of varying cash flows. Include the initial

investment as the initial cash flow value (a negative

number).

Rate Periodic interest rate. Enter as a decimal fraction.

IrrCFDates (Optional) For irregular (nonperiodic) cash flows, a

vector of dates on which the cash flows occur. Enter dates as serial date numbers or date strings. Default assumes CashFlow contains regular (periodic) cash

flows.

**Description** 

FutureVal = fvvar(CashFlow, Rate, IrrCFDates) returns the future value of a varying cash flow.

**Examples** 

This cash flow represents the yearly income from an initial investment of \$10,000. The annual interest rate is 8%.

| Year 1 | \$2000 |
|--------|--------|
| Year 2 | \$1500 |
| Year 3 | \$3000 |
| Year 4 | \$3800 |
| Year 5 | \$5000 |

For the future value of this regular (periodic) cash flow

An investment of \$10,000 returns this irregular cash flow. The original investment and its date are included. The periodic interest rate is 9%.

| Cash Flow | Dates             |
|-----------|-------------------|
| (\$10000) | January 12, 2000  |
| \$2500    | February 14, 2001 |
| \$2000    | March 3, 2001     |
| \$3000    | June 14, 2001     |
| \$4000    | December 1, 2001  |

To calculate the future value of this irregular (nonperiodic) cash flow

170.66

See Also

fvfix, irr, payuni, pvfix, pvvar

Purpose Zero curve given forward curve

**Syntax** [ZeroRates, CurveDates] = fwd2zero(ForwardRates, CurveDates,

Settle, Compounding, Basis)

#### **Arguments**

ForwardRates A number of bonds (NUMBONDS)-by-1 vector of

annualized implied forward rates, as decimal fractions. In aggregate, the rates in ForwardRates constitute an implied forward curve for the investment horizon represented by CurveDates. The first element pertains to forward rates from the

settlement date to the first curve date.

CurveDates A NUMBONDS-by-1 vector of maturity dates (as serial

date numbers) that correspond to the forward rates.

Settle A serial date number that is the common settlement

date for the forward rates.

Compounding (Optional) Output compounding. A scalar that sets

the compounding frequency per year for annualizing

the output zero rates. Allowed values are:

1 Annual compounding

2 Semiannual compounding (default)

3 Compounding three times per year

4 Quarterly compounding

6 Bimonthly compounding

12 Monthly compounding

365 Daily compounding

# fwd2zero

-1 Continuous compounding

Basis

(Optional) Output day-count basis for annualizing the output zero rates.

- 0 = actual/actual (default)
- 1 = 30/360 (SIA)
- 2 = actual/360
- 3 = actual/365
- 4 = 30/360 (PSA)
- 5 = 30/360 (ISDA)
- 6 = 30/360 (European)
- 7 = actual/365 (Japanese)
- 8 = actual/actual (ISMA)
- 9 = actual/360 (ISMA)
- 10 = actual/365 (ISMA)
- 11 = 30/360E (ISMA)
- 12 = actual/365 (ISDA)

# **Description**

[ZeroRates, CurveDates] = fwd2zero(ForwardRates, CurveDates, Settle, Compounding, Basis) returns a zero curve given an implied forward rate curve and its maturity dates. ZeroRates A NUMBONDS-by-1 vector of decimal fractions. In

aggregate, the rates in ZeroRates constitute a zero curve for the investment horizon represented by

CurveDates.

ForwardRates = [0.0469

CurveDates A NUMBONDS-by-1 vector of maturity dates (as serial

date numbers) that correspond to the zero rates in ZeroRates. This vector is the same as the input

vector CurveDates.

## **Examples**

Given an implied forward rate curve over a set of maturity dates, a settlement date, and a compounding rate, compute the zero curve.

```
0.0519
                0.0549
                0.0535
                0.0558
                0.0508
                0.0560
                0.0545
                0.0615
                0.0486];
CurveDates = [datenum('06-Nov-2000')
              datenum('11-Dec-2000')
              datenum('15-Jan-2001')
              datenum('05-Feb-2001')
              datenum('04-Mar-2001')
              datenum('02-Apr-2001')
              datenum('30-Apr-2001')
              datenum('25-Jun-2001')
              datenum('04-Sep-2001')
              datenum('12-Nov-2001')];
Settle = datenum('03-Nov-2000');
```

```
Compounding = 1;
Execute the function
   [ZeroRates, CurveDates] = fwd2zero(ForwardRates, CurveDates,...
  Settle, Compounding)
which returns the zero curve ZeroRates at the maturity dates
CurveDates.
  ZeroRates =
       0.0469
       0.0515
       0.0531
       0.0532
       0.0538
       0.0532
       0.0536
       0.0539
       0.0556
       0.0543
  CurveDates =
          730796
         730831
         730866
         730887
         730914
         730943
```

For readability, ForwardRates and ZeroRates are shown here only to the basis point. However, MATLAB® software computed them at full precision. If you enter ForwardRates as shown, ZeroRates may differ due to rounding.

#### See Also

 ${\tt zero2fwd}$  and other functions for "Term Structure of Interest Rates" on page 2-35

# geom2arith

#### **Purpose**

Geometric to arithmetic moments of asset returns

#### **Syntax**

```
[ma, Ca] = geom2arith(mg, Cg);
[ma, Ca] = geom2arith(mg, Cg, t);
```

#### **Arguments**

| mg | Continuously-compounded or "geometric" mean of asset returns (positive n-vector).                                                   |
|----|----------------------------------------------------------------------------------------------------|
| Cg | Continuously-compounded or "geometric" covariance of asset returns (n-by-n symmetric, positive-semidefinite matrix).                |
| t  | (Optional) Target period of arithmetic moments in terms of periodicity of geometric moments with default value 1 (positive scalar). |

# **Description**

geom2arith transforms moments associated with a continuously-compounded geometric Brownian motion into equivalent moments associated with a simple Brownian motion with a possible change in periodicity.

[ma, Ca] = geom2arith(mg, Cg, t) returns ma, arithmetic mean of asset returns over the target period (n-vector), andCa, which is an arithmetric covariance of asset returns over the target period (n-by-n matrix).

Geometric returns over period  $t_{\it G}$  are modeled as multivariate lognormal random variables

$$\mathbf{Y} \sim LN(1+\mathbf{m}_G, \mathbf{C}_G)$$

with moments

$$E[\mathbf{Y}] = 1 + \mathbf{m}_G$$

and

$$cov(\mathbf{Y}) = \mathbf{C}_G$$

Arithmetic returns over period  $t_{\!\scriptscriptstyle A}$  are modeled as multivariate normal random variables

$$\mathbf{X} \sim N(\mathbf{m}_A, \mathbf{C}_A)$$

with moments

$$E[\mathbf{X}] = \mathbf{m}_A$$

$$cov(\mathbf{X}) = \mathbf{C}_A$$

Given  $t=t_{A}$  /  $t_{G}$ , the transformation from geometric to arithmetic moments is

$$\mathbf{C}_{A_{ij}} = t \log \left( 1 + \frac{\mathbf{C}_{G_{ij}}}{(1 + \mathbf{m}_{G_i})(1 + \mathbf{m}_{G_j})} \right)$$

$$\mathbf{m}_{A_i} = t \log(1 + \mathbf{m}_{G_i}) - \frac{1}{2} \mathbf{C}_{A_{ii}}$$

For i, j = 1, ..., n.

**Note** If t = 1, then  $\mathbf{X} = \log(\mathbf{Y})$ .

This function requires that the input mean must satisfy 1 + mg > 0 and that the input covariance Cg must be a symmetric, positive, semidefinite matrix.

The functions geom2arith and arith2geom are complementary so that, given m, C, and t, the sequence

```
[ma, Ca] = geom2arith(m, C, t);
[mg, Cg] = arith2geom(ma, Ca, 1/t);
yields mg = m and Cg = C.
```

### **Examples**

**Example 1**. Given geometric mean m and covariance C of monthly total returns, obtain annual arithmetic mean ma and covariance Ca. In this case, the output period (1 year) is 12 times the input period (1 month) so that t = 12 with

```
[ma, Ca] = geom2arith(m, C, 12);
```

**Example 2**. Given annual geometric mean m and covariance C of asset returns, obtain monthly arithmetic mean m and covariance Ca. In this case, the output period (1 month) is 1/12 times the input period (1 year) so that t = 1/12 with

```
[ma, Ca] = geom2arith(m, C, 1/12);
```

**Example 3**. Given geometric means m and standard deviations s of daily total returns (derived from 260 business days per year), obtain annualized arithmetic mean ma and standard deviations sa with

```
[ma, Ca] = geom2arith(m, diag(s .^2), 260);
sa = sqrt(diag(Ca));
```

**Example 4**. Given geometric mean m and covariance C of monthly total returns, obtain quarterly arithmetic return moments. In this case, the output is 3 of the input periods so that t = 3 with

```
[ma, Ca] = geom2arith(m, C, 3);
```

**Example 5**. Given geometric mean m and covariance C of 1254 observations of daily total returns over a 5-year period, obtain annualized arithmetic return moments. Since the periodicity of the geometric data is based on 1254 observations for a 5-year period, a 1-year period for arithmetic returns implies a target period of t = 1254/5 so that

# geom2arith

[ma, Ca] = geom2arith(m, C, 1254/5);

See Also arith2geom

#### **Purpose**

Content of specific field

#### **Syntax**

```
fieldval = getfield(tsobj, field)
fieldval = getfield(tsobj, field, {dates})
```

#### **Arguments**

| tsobj | Financial time series object. |
|-------|-------------------------------|
| field | Field name within tsobj.      |

dates Date range. Dates can be expanded to include

time-of-day information.

# **Description**

getfield treats the contents of a financial times series object tsobj as fields in a structure.

fieldval = getfield(tsobj, field) returns the contents of the specified field. This is equivalent to the syntax fieldval = tsobj field.

fieldval = getfield(tsobj, field, {dates}) returns the contents of the specified field for the specified dates. dates can be individual cells of date strings or a cell of a date string range using the :: operator, such as 03/01/99:03/31/99.

# **Examples**

Create a financial time series object containing both date and time-of-day information:

```
AnFts =
    desc: Yet Another Financial Time Series
    freq: Daily (1)
    'dates: (6)'
                     'times: (6)'
                                      'Data1: (6)'
    '01-Jan-2001'
                     '11:00'
                                      [
                                                 1]
                     '12:00'
                                                 2]
    '02-Jan-2001'
                     '11:00'
                                      [
                                                 3]
    1 11 1
                     '12:00'
                                                 4]
    '03-Jan-2001'
                     '11:00'
                                      ſ
                                               NaN]
                     '12:00'
                                      [
                                                 6]
```

#### **Example 1**. Get the contents of the times field in AnFts:

```
F = datestr(getfield(AnFts, 'times'))
F =

11:00 AM
12:00 PM
11:00 AM
12:00 PM
11:00 AM
12:00 PM
```

# $\textbf{Example 2}. \ \textbf{Extract the contents of specific data fields within AnFts:}$

# getfield

See Also

chfield, fieldnames, isfield, rmfield, setfield

#### **Purpose**

Find name in list

#### **Syntax**

nameidx = getnameidx(list, name)

#### **Arguments**

list Cell array of name strings.

name String or cell array of name strings.

### **Description**

nameidx = getnameidx(list, name) finds the occurrence of a name or set of names in a list. It returns an index (order number) indicating where the specified names are located within the list. If name is not found, nameidx returns 0.

If name is a cell array of names, getnameidx returns a vector containing the indices (order number) of the name strings within list. If none of the names in the name cell array is in list, it returns zero. If some of the names in name are not found, the indices for these names will be zeros.

getnameidx finds only the first occurrence of the name in the list of names. This function is meant to be used on a list of unique names (strings) only. It does not find multiple occurrences of a name or a list of names within list.

#### **Examples**

Given

```
poultry = {'duck', 'chicken'}
animals = {'duck', 'cow', 'sheep', 'horse', 'chicken'}
nameidx = getnameidx(animals, poultry)
ans =
    1 5
Given
```

```
poultry = {'duck', 'goose', 'chicken'}
```

# getnameidx

```
animals = {'duck', 'cow', 'sheep', 'horse', 'chicken'}
nameidx = getnameidx(animals, poultry)
ans =
    1    0    5
```

See Also

findstr, strcmp, strfind

Purpose Highest high

**Syntax** hhv = hhigh(data)

hhv = hhigh(data, nperiods, dim)
hhvts = hhigh(tsobj, nperiods)

hhvts = hhigh(tsobj, nperiods, ParameterName, ParameterValue)

#### Arguments

data Data series matrix.

nperiods (Optional) Number of periods. Default = 14.

dim (Optional) Dimension.

tsobj Financial time series object.

ParameterName The valid parameter name is:

• HighName: high prices series name

Parameter Value The parameter value is a string that represents

the valid parameter name.

#### **Description**

hhv = hhigh(data) generates a vector of highest high values the past 14 periods from the matrix data.

hhv = hhigh(data, nperiods, dim) generates a vector of highest high values the past nperiods periods. dim indicates the direction in which the highest high is to be searched. If you input [] for nperiods, the default is 14.

hhvts = hhigh(tsobj, nperiods) generates a vector of highest high values from tsobj, a financial time series object. tsobj must include at least the series High. The output hhvts is a financial time series object with the same dates as tsobj and data series named HighestHigh. If nperiods is specified, hhigh generates a financial time series object of highest high values for the past nperiods periods.

# hhigh

hhvts = hhigh(tsobj, nperiods, ParameterName, ParameterValue) specifies the name for the required data series when it is different from the default name. The valid parameter name isHighName. The parameter value is a string that represents the valid parameter name.

# **Example**

Compute the highest high prices for Disney stock and plot the results:

```
load disney.mat
dis_HHigh = hhigh(dis)
plot(dis_HHigh)
title('Highest High for Disney')
```

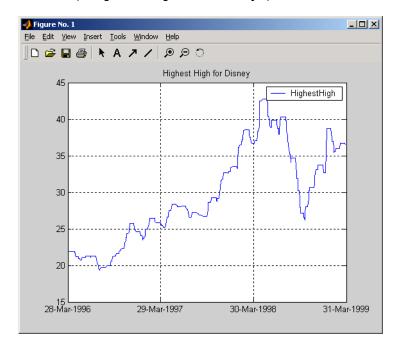

# **See Also**

11ow

Purpose Time series High-Low plot

**Syntax** highlow(tsobj)

highlow(tsobj, color)

highlow(tsobj, color, dateform)

highlow(tsobj, color, dateform, ParameterName, ParameterValue, ...)

hhll = highlow(tsobj, color, dateform, ParameterName,

ParameterValue, ...)

#### **Arguments**

tsobj Financial time series object.

color (Optional) A three-element row vector

representing RGB or a color identifier. (See plot in the MATLAB® documentation.)

dateform (Optional) Date string format used as the

x-axis tick labels. (See datetick in the MATLAB documentation.) You can specify a dateform only when tsobj does not contain time-of-day data. If tsobj contains time-of-day data, dateform is restricted to 'dd-mmm-yyyy

HH:MM'.

ParameterName can be:

• HighName: high prices series name

• LowName: low prices series name

• OpenName: open prices series name

• CloseName: closing prices series name

Parameter Value The parameter value is a string that represents

the valid parameter name.

## **Description**

highlow(tsobj) generates a High-Low plot of the data in the financial time series object tsobj. tsobj must contain at least four data series representing the high, low, open, and closing prices. These series must have the names High, Low, Open, and Close (case-insensitive).

highlow(tsobj, color) additionally specifies the color of the plot.

highlow(tsobj, color, dateform) additionally specifies the date string format used as the x-axis tick labels. See datestr for a list of date string formats.

highlow(tsobj, color, dateform, ParameterName, ParameterValue,...) indicates the actual name(s) of the required data series if the data series do not have the default names.

You can specify open prices as optional by providing the parameter name 'OpenName' and the parameter value '' (empty string).

```
highlow(tsobj, color, dateform, 'OpenName', '')
```

hhll = highlow(tsobj, color, dateform, ParameterName, ParameterValue, ...) returns the handle to the line object that makes up the High-Low plot.

## **Examples**

Generate a High-Low plot for Disney stock for the dates from May 28 to June 18, 1998:

```
load disney.mat
highlow(dis('28-May-1998::18-Jun-1998'))
title('High-Low Plot for Disney')
```

# highlow (fts)

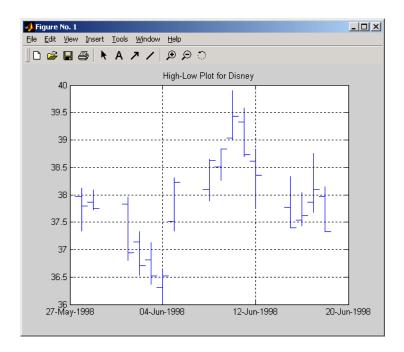

# See Also candle

# highlow

**Purpose** High, low, open, close chart

**Syntax** highlow(High, Low, Close, Open, Color)

Handles = highlow(High, Low, Close, Open, Color)

#### **Arguments**

High prices for a security. A column vector.

Low Low prices for a security. A column vector.

Close Closing prices for a security. A column vector.

Open (Optional) Opening prices for a security. A column

vector. To specify Color when Open is unknown,

enter Open as an empty matrix [].

Color (Optional) Vertical line color. A string. MATLAB®

software supplies a default color if none is specified. The default color differs depending on the background color of the figure window. See ColorSpec in the MATLAB documentation for color

names.

#### **Description**

highlow(High, Low, Close, Open, Color) plots the high, low, opening, and closing prices of an asset. Plots are vertical lines whose top is the high, bottom is the low, open is a short horizontal tick to the left, and close is a short horizontal tick to the right.

Handles = highlow(High, Low, Close, Open, Color) plots the figure and returns the handles of the lines.

# **Examples**

The high, low, and closing prices for an asset are stored in equal-length vectors AssetHi, AssetLo, and AssetCl respectively.

highlow(AssetHi, AssetLo, AssetCl, [], 'cyan')

# highlow

plots the price data using cyan lines.

# See Also

bolling, candle, dateaxis, highlow, movavg, pointfig

#### Purpose

Histogram

### **Syntax**

```
hist(tsobj, numbins)
```

ftshist = hist(tsobj, numbins)

[ftshist, binpos] = hist(tsobj, numbins)

#### **Arguments**

tsobj Financial time series object.

numbins (Optional) Number of histogram bins. Default = 10.

#### **Description**

hist(tsobj, numbins) calculates and displays the histogram of the data series contained in the financial time series object tsobj.

ftshist = hist(tsobj, numbins) calculates, but does not display, the histogram of the data series contained in the financial time series object tsobj. The output ftshist is a structure with field names similar to the data series names of tsobj.

[ftshist, binpos] = hist(tsobj, numbins) additionally returns the bin positions binpos. The positions are the centers of each bin. binpos is a column vector.

### **Example**

Create a histogram of Disney open, high, low, and close prices:

```
load disney.mat
dis = rmfield(dis,'VOLUME') % Remove VOLUME field
hist(dis)
title('Disney Histogram')
```

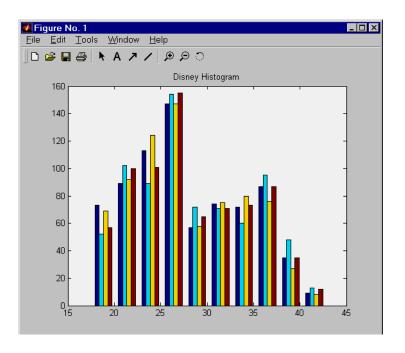

**See Also** 

mean, std  $\label{eq:mean_std} \mbox{hist in the MATLAB$^{\scriptsize\textcircled{\tiny B}}$ documentation}$ 

## holdings2weights

Purpose Portfolio holdings into weights

**Syntax** Weights = holdings2weights(Holdings, Prices, Budget)

### **Arguments**

Holdings Number of portfolios (NPORTS) by number of assets

(NASSETS) matrix with the holdings of NPORTS

portfolios containing NASSETS assets.

Prices NASSETS vector of asset prices.

Budget (Optional) Scalar or NPORTS vector of nonzero budget

constraints. Default = 1.

### **Description**

Weights = holdings2weights(Holdings, Prices, Budget) converts portfolio holdings into portfolio weights. The weights must satisfy a budget constraint such that the weights sum to Budget for each portfolio.

Weights is a NPORTS by NASSETS matrix containing the normalized weights of NPORTS portfolios containing NASSETS assets.

#### **Notes**

- Holdings may be negative to indicate a short position, but the overall portfolio weights must satisfy a nonzero budget constraint.
- The weights in each portfolio sum to the Budget value (which is 1 if Budget is unspecified.)

## See Also

weights2holdings

### Purpose Holidays and nontrading days

### **Syntax** H = holidays(StartDate, EndDate)

#### **Arguments**

StartDate Start date vector. Enter as serial date numbers or

date strings.

EndDate End date vector. Enter as serial date numbers or

date strings.

### **Description**

H = holidays(StartDate, EndDate) returns a vector of serial date numbers corresponding to the holidays and nontrading days between StartDate and EndDate, inclusive.

H = holidays returns a vector of serial date numbers corresponding to all holidays and nontrading days.

As shipped, this function contains all holidays and special nontrading days for the New York Stock Exchange between 1950 and 2050. You can edit the holidays.m file to contain your own holidays and nontrading days. By definition, holidays and nontrading days are those that occur on weekdays.

### **Examples**

which are the serial date numbers for

# holidays

```
01-Jan-2001 (New Year's Day)
19-Feb-2001 (President's Day)
13-Apr-2001 (Good Friday)
28-May-2001 (Memorial Day)
```

### **See Also**

busdate, createholidays, fbusdate, isbusday, lbusdate

#### **Purpose**

Concatenate financial time series objects horizontally

### **Description**

horzcat implements horizontal concatenation of financial time series objects. horzcat essentially merges the data columns of the financial time series objects. The time series objects must contain the exact same dates and times.

When multiple instances of a data series name occur, concatenation adds a suffix to the current names of the data series. The suffix has the format \_objectname<n>, where n is a number indicating the position of the time series, from left to right, in the concatenation command. The n part of the suffix appears only when there is more than one instance of a particular data series name.

The description fields are concatenated as well. They are separated by two forward slashes (//).

### **Examples**

Construct three financial time series, each containing a data series named DataSeries:

```
firstfts = fints((today:today+4)', (1:5)','DataSeries','d');
secondfts = fints((today:today+4)', (11:15)','DataSeries','d');
thirdfts = fints((today:today+4)', (21:25)','DataSeries','d');
```

Concatenate the time series horizontally into a new financial time series newfts:

```
newfts = [firstfts secondfts thirdfts secondfts];
```

The resulting object newfts has data series names DataSeries\_firstfts, DataSeries\_secondfts2, DataSeries\_thirdfts, and DataSeries\_secondfts4.

Verify this with the command

```
fieldnames(newfts)
ans =
```

### horzcat

```
'desc'
'freq'
'dates'
'DataSeries_firstfts'
'DataSeries_secondfts2'
'DataSeries_thirdfts'
'DataSeries_secondfts4'
'times'
```

Use chfield to change the data series names.

**Note** If all input objects have the same frequency, the new object has that frequency as well. However, if one of the objects concatenated has a different frequency from the others, the frequency indicator of the resulting object is set to Unknown (0).

### See Also vertcat

Purpose Hour of date or time

**Syntax** Hour = hour(Date)

**Description** Hour = hour(Date) returns the hour of the day given a serial date

number or a date string.

**Examples** Hour = hour(730473.5584278936)

or

Hour = hour('19-dec-1999, 13:24:08.17')

returns

Hour = 13

See Also datevec, minute, second

## inforatio

#### **Purpose**

Calculate information ratio for one or more assets

### **Syntax**

inforatio(Asset, Benchmark)

Ratio = inforatio(Asset, Benchmark)

[Ratio, TE] = inforatio(Asset, Benchmark)

### **Arguments**

Asset NUMSAMPLES-by-NUMSERIES matrix with NUMSAMPLES

observations of asset returns for NUMSERIES asset

return series.

Benchmark NUMSAMPLES vector of returns for a benchmark asset.

The periodicity must be the same as the periodicity of Asset. For example, if Asset is monthly data,

then Benchmark must be monthly returns.

### **Description**

Given NUMSERIES assets with NUMSAMPLES returns for each asset in a NUMSAMPLES x NUMSERIES matrix Asset and given a NUMSAMPLES vector of benchmark returns in Benchmark, inforatio computes the information ratio and tracking error for each asset relative to the Benchmark.

To summarize the outputs of inforatio:

- Ratio is a 1 x NUMSERIES row vector of information ratios for each series in Asset. Any series in Asset with a tracking error of 0 will have a NaN value for its information ratio.
- TE is a 1 x NUMSERIES row vector of tracking errors, that is, the standard deviation of Asset relative to Benchmark returns, for each series.

**Note** NaN values in the data are ignored. If the Asset and Benchmark series are identical, the information ratio will be NaN since the tracking error is 0. The information ratio and the Sharpe ratio of an Asset versus a riskless Benchmark (a Benchmark with standard deviation of returns equal to 0) are equivalent. This equivalence is not necessarily true if the Benchmark is risky.

### **Examples**

See "Information Ratio Example" on page 4-9.

### References

Richard C. Grinold and Ronald N. Kahn, *Active Portfolio Management*, 2nd. ed., McGraw-Hill, 2000.

Jack Treynor and Fischer Black, "How to Use Security Analysis to Improve Portfolio Selection," *Journal of Business*, Vol. 46, No. 1, January 1973, pp. 66-86.

### **See Also**

portalpha, sharpe

### **Purpose**

Internal rate of return

### **Syntax**

Return = irr(CashFlow)

### **Description**

Return = irr(CashFlow) calculates the internal rate of return for a series of periodic cash flows. CashFlow is the cash flow vector. The first entry in CashFlow is the initial investment. If the initial investment is negative, irr generates a unique result only if all subsequent cash flows are positive. If some future cash flows are negative, irr generates nonunique solutions (multiple solutions that are each valid).

If the cash flow payments are monthly, multiply the resulting rate of return by 12 for the annual rate of return. This function calculates only positive rates of return; for nonpositive rates of return, Return = NaN.

## **Examples**

This cash flow represents the yearly income from an initial investment of \$100,000:

| Year 1 | \$10,000 |
|--------|----------|
| Year 2 | \$20,000 |
| Year 3 | \$30,000 |
| Year 4 | \$40,000 |
| Year 5 | \$50,000 |

To calculate the internal rate of return on the investment

**References** Brealey and Myers, *Principles of Corporate Finance*, Chapter 5

**See Also** effrr, mirr, nomrr, taxedrr, xirr

## isbusday

#### **Purpose**

True for dates that are business days

### **Syntax**

Busday = isbusday(Date, Holiday, Weekend)

### **Arguments**

Date(s) being checked. Enter as a serial date number

or date string. Date can contain multiple dates, but

they must all be in the same format.

Holiday (Optional) Vector of holidays and nontrading-day

dates. All dates in Holiday must be the same format: either serial date numbers or date strings. (Using date numbers improves performance.) The holidays

function supplies the default vector.

Weekend (Optional) Vector of length 7, containing 0 and 1, the

value 1 indicating weekend days. The first element of this vector corresponds to Sunday. Thus, when Saturday and Sunday form the weekend (default),

then Weekend =  $[1 \ 0 \ 0 \ 0 \ 0 \ 1]$ .

## **Description**

Busday = isbusday(Date, Holiday, Weekend) returns logical true (1) if Date is a business day and logical false (0) otherwise.

## **Example 1**:

```
Busday = isbusday('16 jun 2001')

Busday =

0

Date = ['15 feb 2001'; '16 feb 2001'; '17 feb 2001'];
```

```
Busday = isbusday(Date)
Busday =

1
1
0
```

**Example 2**: Set June 21, 2003 (a Saturday) as a business day.

```
Weekend = [1 0 0 0 0 0 0];
isbusday('June 21, 2003', [], Weekend)
ans =
    1
```

### **See Also**

busdate, fbusdate, holidays, lbusdate

## iscompatible

Purpose Structural equality

**Syntax** iscomp = iscompatible(tsobj\_1, tsobj\_2)

## **Arguments**

tsobj\_1, tsobj\_2 A pair of financial time series objects.

### **Description**

iscomp = iscompatible(tsobj\_1, tsobj\_2) returns 1 if both
financial time series objects tsobj\_1 and tsobj\_2 have the same dates
and data series names. It returns 0 if any component is different.

iscomp = 1 indicates that the two objects contain the same number of data points and equal number of data series. However, the values contained in the data series can be different.

**Note** Data series names are case-sensitive.

## See Also isequal

Purpose Multiple object equality

**Syntax** iseq = isequal(tsobj\_1, tsobj\_2, ...)

### **Arguments**

tsobj\_1 ... A list of financial time series objects.

### **Description**

iseq = isequal(tsobj\_1, tsobj\_2, ...) returns 1 if all listed financial time series objects have the same dates, data series names, and values contained in the data series. It returns 0 if any of those components is different.

**Note** Data series names are case-sensitive.

iseq = 1 implies that each object contains the same number of dates and the same data. Only the descriptions can differ.

## **See Also**

iscompatible

## isempty

**Purpose** True for empty financial time series objects

**Syntax** tf = isempty(fts)

**Arguments** 

fts Financial time series object.

**Description** isempty for financial times series objects is based on the MATLAB®

isempty function. See isempty in the MATLAB documentation.

tf = isempty(fts) returns true (1) if fts is an empty financial time series object and false (0) otherwise. An empty financial times series

object has no elements, that is, length(fts) = 0.

See Also nanmax, nanmean, nanmedian, nanmin, nanstd, nanvar

## isfield

**Purpose** Check whether string is field name

**Syntax** F = isfield(tsobj, name)

**Description** F = isfield(tsobj, name) returns true (1) if name is the name of a

data series in tsobj. Otherwise, isfield returns false (0).

**See Also** fieldnames, getfield, setfield

## issorted

**Purpose** Check whether dates and times are monotonically increasing

**Syntax** monod = issorted(tsobj)

**Arguments** 

tsobj Financial time series object

**Description** monod = issorted(tsobj) returns 1 if the dates and times in tsobj

are monotonically increasing or 0 if they are not.

**See Also** sortfts

Purpose Kagi chart

Syntax kagi(X)

**Arguments** 

X M-by-2 matrix where the first column contains date numbers and the second column is the asset price.

**Description** 

kagi(X) plots asset price with respect to dates.

**Examples** 

If asset X is an M-by-2 matrix of date numbers and asset price:

733299.00 41.99;... 733300.00 42.14;... 733303.00 41.93;... 733304.00 41.98;... 733305.00 41.75;... 733306.00 41.61;... 733307.00 42.29;...

733310.00 42.19;... 733311.00 41.82;... 733312.00 41.93;... 733313.00 41.81;... 733314.00 41.37;... 733317.00 41.17;...

then the Kagi chart is

733318.00

kagi(X)

X = [...

which plots the asset prices with respect to dates as follows.

42.02]

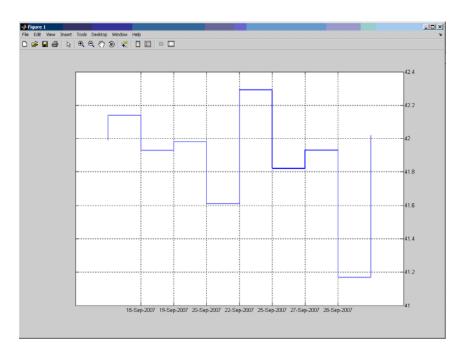

### See Also

bolling, candle, highlow, linebreak, movavg, pointfig, priceandvol, renko, volarea

Purpose Lag time series object

**Syntax** newfts = lagts(oldfts)

newfts = lagts(oldfts, lagperiod)

newfts = lagts(oldfts, lagperiod, padmode)

### **Arguments**

oldfts Financial time series object

lagperiod Number of lag periods expressed in the frequency

of the time series object

padmode Data padding value

### **Description**

lagts delays a financial time series object by a specified time step.

newfts = lagts(oldfts) delays the data series in oldfts by one time series date entry and returns the result in the object newfts. The end will be padded with zeros, by default.

newfts = lagts(oldfts, lagperiod) shifts time series values to the right on an increasing time scale. lagts delays the data series to happen at a later time. lagperiod is the number of lag periods expressed in the frequency of the time series object oldfts. For example, if oldfts is a daily time series, lagperiod is specified in days. lagts pads the data with zeros (default).

newfts = lagts(oldfts, lagperiod, padmode) lets you pad the data with an arbitrary value, NaN, or Inf rather than zeros by setting padmode to the desired value.

## See Also leadts

## **lbusdate**

Purpose Last business date of month

**Syntax** Date = lbusdate(Year, Month, Holiday, Weekend)

### **Arguments**

Year Enter as four-digit integer.

Month Enter as integer from 1 through 12.

Holiday (Optional) Vector of holidays and nontrading-day

dates. All dates in Holiday must be the same format: either serial date numbers or date strings. (Using date numbers improves performance.) The holidays

function supplies the default vector.

Weekend (Optional) Vector of length 7, containing 0 and 1, the

value 1 indicating weekend days. The first element of this vector corresponds to Sunday. Thus, when Saturday and Sunday form the weekend (default),

then Weekend =  $[1 \ 0 \ 0 \ 0 \ 0 \ 1]$ .

### **Description**

Date = lbusdate(Year, Month, Holiday, Weekend) returns the serial date number for the last business date of the given year and month. Holiday specifies nontrading days.

Year and Month can contain multiple values. If one contains multiple values, the other must contain the same number of values or a single value that applies to all. For example, if Year is a 1-by-n vector of integers, then Month must be a 1-by-n vector of integers or a single integer. Date is then a 1-by-n vector of date numbers.

Use the function datestr to convert serial date numbers to formatted date strings.

## **Example 5** Example 1.

**Example 2**. You can indicate that Saturday is a business day by appropriately setting the Weekend argument.

```
Weekend = [1 \ 0 \ 0 \ 0 \ 0 \ 0];
```

May 31, 2003, is a Saturday. Use 1busdate to check that this Saturday is actually the last business day of the month.

```
Date = datestr(lbusdate(2003, 5, [], Weekend))
Date =
31-May-2003
```

### **See Also**

busdate, eomdate, fbusdate, holidays, isbusday

## leadts

Purpose Lead time series object

**Syntax** newfts = leadts(oldfts)

newfts = leadts(oldfts, leadperiod)

newfts = leadts(oldfts, leadperiod, padmode)

### **Arguments**

oldfts Financial time series object.

leadperiod Number of lead periods expressed in the frequency

of the time series object.

padmode Data padding value.

### **Description**

leadts advances a financial time series object by a specified time step.

newfts = leadts(oldfts) advances the data series in oldfts by one time series date entry and returns the result in the object newfts. The end will be padded with zeros, by default.

newfts = leadts(oldfts, leadperiod) shifts time series values to the left on an increasing time scale. leadts advances the data series to happen at an earlier time. leadperiod is the number of lead periods expressed in the frequency of the time series object oldfts. For example, if oldfts is a daily time series, leadperiod is specified in days. leadts pads the data with zeros (default).

newfts = leadts(oldfts, leadperiod, padmode) lets you pad the data with an arbitrary value, NaN, or Inf rather than zeros by setting padmode to the desired value.

## See Also lagts

# length

**Purpose** Get number of dates (rows)

**Syntax** lenfts = length(tsobj)

**Description** lenfts = length(tsobj) returns the number of dates (rows) in the

financial time series object tsobj. This is the same as issuing lenfts

= size(tsobj, 1).

See Also size

length in the MATLAB® documentation

## linebreak

Purpose Line break chart

**Syntax** linebreak(X)

**Arguments** 

X M -by-2 matrix where the first column contains date numbers and the second column is the asset price.

**Description** 

linebreak(X) plots asset price with respect to dates.

**Examples** 

If asset X is an M-by-2 matrix of date numbers and asset price:

X = [...733299.00 41.99;... 733300.00 42.14;... 41.93;... 733303.00 41.98;... 733304.00 733305.00 41.75;... 733306.00 41.61;... 733307.00 42.29;... 42.19;... 733310.00 733311.00 41.82;... 733312.00 41.93;... 733313.00 41.81;... 733314.00 41.37;... 41.17;... 733317.00 733318.00 42.02]

then the Line break chart is

linebreak(X)

which plots the asset prices with respect to dates as follows.

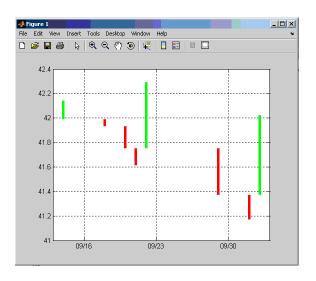

### See Also

bolling, candle, highlow, kagi, movavg, pointfig, priceandvol, renko, volarea  $\,$ 

#### Purpose

Lowest low

### **Syntax**

llv = llow(data)

11v = 11ow(data, nperiods, dim)
11vts = 11ow(tsobj, nperiods)

11vts = 11ow(tsobj, nperiods, ParameterName, ParameterValue)

### **Arguments**

data Data series matrix.

nperiods (Optional) Number of periods. Default = 14.

dim Dimension.

tsobj Financial time series object.

ParameterName The valid parameter name is:

• LowName: low prices series name

ParameterValue

The parameter value is a string that represents

the valid parameter name.

### **Description**

11v = 11ow(data) generates a vector of lowest low values for the past 14 periods from the matrix data.

11v = 11ow(data, nperiods, dim) generates a vector of lowest low values for the past nperiods periods. dim indicates the direction in which the lowest low is to be searched. If you input [] for nperiods, the default is 14.

llvts = llow(tsobj, nperiods) generates a vector of lowest low values from tsobj, a financial time series object. tsobj must include at least the series Low. The output llvts is a financial time series object with the same dates as tsobj and data series named LowestLow. If nperiods is specified, llow generates a financial time series object of lowest low values for the past nperiods periods.

11vts = 1low(tsobj, nperiods, ParameterName,
ParameterValue) specifies the name for the required data
series when it is different from the default name. The parameter value
is a string that represents the valid parameter name.

## **Examples**

Compute the lowest low prices for Disney stock and plot the results.

```
load disney.mat
dis_LLow = llow(dis)
plot(dis_LLow)
title('Lowest Low for Disney')
```

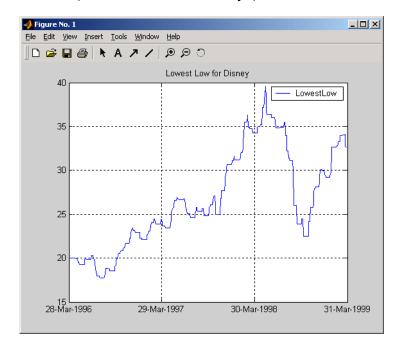

## See Also hhigh

# log

Purpose Natural logarithm

**Syntax** newfts = log(tsobj)

**Description** newfts = log(tsobj) calculates the natural logarithm (log base e)

of the data series in a financial time series object tsobj. It returns another time series object newfts containing the natural logarithms.

See Also exp, log2, log10

Purpose Common logarithm

**Syntax** newfts = log10(tsobj)

**Description** newfts = log10(tsobj) calculates the common logarithm (base 10) of

all the data in the data series of the financial time series object tsobj

and returns the result in the object newfts.

See Also exp, log, log2

# log2

Purpose Base 2 logarithm

**Syntax** newfts = log2(tsobj)

**Description** newfts = log2(tsobj) calculates the base 2 logarithm of the data

series in a financial time series object tsobj. It returns another time

series object newfts containing the logarithms.

See Also exp, log, log10

#### **Purpose**

Compute sample lower partial moments of data

### **Syntax**

lpm(Data)

lpm(Data, MAR)

lpm(Data, MAR, Order)

Moment = lpm(Data, MAR, Order)

### **Arguments**

Data NUMSAMPLES-by-NUMSERIES matrix with NUMSAMPLES

observations of NUMSERIES asset returns.

MAR (Optional) Scalar minimum acceptable return

(default MAR = 0). This is a cutoff level of return such that all returns above MAR contribute nothing to the

lower partial moment.

Order (Optional) Either a scalar or a NUMORDERS-vector

of nonnegative integer moment orders. If no order specified, default Order = 0, which is the shortfall probability. Although this function will work for noninteger orders and, in some cases, for negative

orders, this falls outside customary usage.

### **Description**

Given NUMSERIES assets with NUMSAMPLES returns in a NUMSAMPLES-by-NUMSERIES matrix Data, a scalar minimum acceptable return MAR, and one or more nonnegative moment orders in a NUMORDERS vector Order, 1pm computes lower partial moments relative to MAR for each asset in a NUMORDERS x NUMSERIES matrix Moment.

The output Moment is a NUMORDERS x NUMSERIES matrix of lower partial moments with NUMORDERS Orders and NUMSERIES series, that is, each row contains lower partial moments for a given order.

## lpm

**Note** To compute upper partial moments, just reverse the signs of both Data and MAR (do not reverse the sign of the output). This function computes sample lower partial moments from data. To compute expected lower partial moments for multivariate normal asset returns with a specified mean and covariance, use elpm. With lpm, you can compute various investment ratios such as Omega ratio, Sortino ratio, and Upside Potential ratio, where:

```
• Omega = lpm(-Data, -MAR, 1) / lpm(Data, MAR, 1)
```

- Sortino = (mean(Data) MAR) / sqrt(lpm(Data, MAR, 2))
- Upside = lpm(-Data, -MAR, 1) / sqrt(lpm(Data, MAR, 2))

### **Example**

See "Sample Lower Partial Moments Example" on page 4-14.

#### References

Vijay S. Bawa, "Safety-First, Stochastic Dominance, and Optimal Portfolio Choice," *Journal of Financial and Quantitative Analysis*, Vol. 13, No. 2, June 1978, pp. 255-271.

W. V. Harlow, "Asset Allocation in a Downside-Risk Framework," *Financial Analysts Journal*, Vol. 47, No. 5, September/October 1991, pp. 28-40.

W. V. Harlow and K. S. Rao, "Asset Pricing in a Generalized Mean-Lower Partial Moment Framework: Theory and Evidence," *Journal of Financial and Quantitative Analysis*, Vol. 24, No. 3, September 1989, pp. 285-311.

Frank A. Sortino and Robert van der Meer, "Downside Risk," *Journal of Portfolio Management*, Vol. 17, No. 5, Spring 1991, pp. 27-31.

## **See Also**

elpm

Purpose Date of last occurrence of weekday in month

**Syntax** LastDate = lweekdate(Weekday, Year, Month, NextDay)

### **Arguments**

| Weekday | Weekday whose date you seek. Enter as an integer from 1 through 7:                                                                                                    |           |
|---------|----------------------------------------------------------------------------------------------------|-----------|
|         | 1                                                                                                    | Sunday    |
|         | 2                                                                                                    | Monday    |
|         | 3                                                                                                    | Tuesday   |
|         | 4                                                                                                    | Wednesday |
|         | 5                                                                                                    | Thursday  |
|         | 6                                                                                                    | Friday    |
|         | 7                                                                                                    | Saturday  |
| Year    | Year. Enter as a four-digit integer.                                                                                                    |           |
| Month   | Month. Enter as an integer from 1 through 12.                                                                                                    |           |
| NextDay | (Optional) Weekday that must occur after Weekday in the same week. Enter as an integer from 0 through 7, where 0 = ignore (default) and 1 through 7 are the same as for Weekday. |           |

Any input can contain multiple values, but if so, all other inputs must contain the same number of values or a single value that applies to all. For example, if Year is a 1-by-n vector of integers, then Month must be a 1-by-n vector of integers or a single integer. LastDate is then a 1-by-n vector of date numbers.

## **Description**

LastDate = lweekdate(Weekday, Year, Month, NextDay) returns the serial date number for the last occurrence of Weekday in the given year and month and in a week that also contains NextDay.

Use the function datestr to convert serial date numbers to formatted date strings.

## **Examples**

**Example 1**. To find the last Monday in June 2001

```
LastDate = lweekdate(2, 2001, 6); datestr(LastDate)
ans =
25-Jun-2001
```

**Example 2**. To find the last Monday in a week that also contains a Friday in June 2001

```
LastDate = lweekdate(2, 2001, 6, 6); datestr(LastDate)
ans =
25-Jun-2001
```

Example 3. To find the last Monday in May for 2001, 2002, and 2003

# **lweekdate**

27-May-2002 26-May-2003

## **See Also**

eomdate, lbusdate, nweekdate

## m2xdate

**Purpose** MATLAB® serial date number to Excel® serial date number

**Syntax** DateNum = m2xdate(MATLABDateNumber, Convention)

### **Arguments**

MATLABDateNumber A vector or scalar of MATLAB serial date

numbers.

Convention

(Optional) Excel date system. A vector or scalar. When Convention = 0 (default), the Excel 1900 date system is in effect. When Convention = 1, the Excel 1904 date system in used.

In the Excel 1900 date system, the Excel serial date number 1 corresponds to January 1, 1900 A.D. In the Excel 1904 date system, date number 0 is January 1, 1904 A.D.

Due to a software limitation in Excel software, the year 1900 is considered a leap year. As a result, all DATEVALUE's reported by Excel software between Jan. 1, 1900 and Feb. 28, 1900 (inclusive) differs from the values reported by 1. For example:

- In Excel software, Jan. 1, 1900 = 1
- In MATLAB, Jan. 1, 1900 = 2

Vector arguments must have consistent dimensions.

## **Description**

DateNum = m2xdate(MATLABDateNumber, Convention) converts
MATLAB serial date numbers to Excel serial date numbers. MATLAB
date numbers start with 1 = January 1, 0000 A.D., hence there is a

difference of 693961 relative to the 1900 date system, or 695422 relative to the 1904 date system. This function is useful with Spreadsheet  $Link^{TM}$  EX software.

## **Examples**

Given MATLAB date numbers for Christmas 2001 through 2004

DateNum = datenum(2001:2004, 12, 25)

DateNum =

731210 731575 731940 732306

convert them to Excel date numbers in the 1904 system

ExDate = m2xdate(DateNum, 1)

ExDate =

35788 36153 36518 36884

or the 1900 system

ExDate = m2xdate(DateNum)

ExDate =

37250 37615 37980 38346

#### See Also

datenum, datestr, x2mdate

#### Purpose Moving Average Convergence/Divergence (MACD)

#### Syntax

```
[macdvec, nineperma] = macd(data)
[macdvec, nineperma] = macd(data, dim)
macdts = macd(tsobj, series name)
```

#### **Arguments**

data Data matrix

dim Dimension. Default = 1 (column orientation).

tsobj Financial time series object

series\_name Data series name

### **Description**

[macdvec, nineperma] = macd(data) calculates the Moving Average Convergence/Divergence (MACD) line, macdvec, from the data matrix, data, as well as the nine-period exponential moving average, nineperma, from the MACD line.

When the two lines are plotted, they can give you an indication of whether to buy or sell a stock, when an overbought or oversold condition is occurring, and when the end of a trend might occur.

The MACD is calculated by subtracting the 26-period (7.5%) exponential moving average from the 12-period (15%) moving average. The 9-day (20%) exponential moving average of the MACD line is used as the *signal* line. For example, when the MACD and the 20% moving average line have just crossed and the MACD line falls below the other line, it is time to sell.

[macdvec, nineperma] = macd(data, dim) lets you specify the orientation direction for the input. If the input data is a matrix, you need to indicate whether each row is a set of observations (dim = 2) or each column is a set of observations (dim = 1, the default).

macdts = macd(tsobj, series\_name) calculates the MACD line from the financial time series tsobj, as well as the nine-period exponential moving average from the MACD line. The MACD is calculated for the closing price series in tsobj, presumed to have been named Close. The result is stored in the financial time series object macdts. The macdts object has the same dates as the input object tsobj and contains only two series, named MACDLine and NinePerMA. The first series contains the values representing the MACD line and the second is the nine-period exponential moving average of the MACD line.

## **Examples**

Compute the MACD for Disney stock and plot the results:

```
load disney.mat
dis_CloseMACD = macd(dis);
dis_OpenMACD = macd(dis, 'OPEN');
plot(dis_CloseMACD);
plot(dis_OpenMACD);
title('MACD for Disney')
```

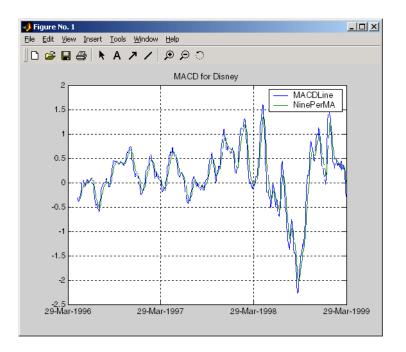

**See Also** 

adline, willad

Purpose Maximum value

**Syntax** tsmax = max(tsobj)

#### **Description**

tsmax = max(tsobj) finds the maximum value in each data series in the financial time series object tsobj and returns it in a structure tsmax. The tsmax structure contains field name(s) identical to the data series name(s).

**Note** tsmax returns only the values and does not return the dates associated with the values. The maximum values are not necessarily from the same date.

## See Also min

## maxdrawdown

#### **Purpose**

Compute maximum drawdown for one or more price series

### **Syntax**

MaxDD = maxdrawdown(Data)

MaxDD = maxdrawdown(Data, Format)

[MaxDD, MaxDDIndex] = maxdrawdown(Data, Format)

### **Arguments**

Data T-by-N matrix with T samples of N total return price

series (also known as total equity).

Format (Optional) MATLAB® string indicating format of

data. Possible values are:

'return' (default): Maximum drawdown in terms of

maximum percentage drop from a peak.

'arithmetic': Maximum drawdown of an arithmetic Brownian motion with drift (differences of data from peak to trough) using the equation

 $dX(t) = \mu dt + \sigma dW(t)$ 

'geometric': Maximum drawdown of a geometric Brownian motion with drift (differences of log of data

from peak to trough) using the equation

 $dS(t) = \mu_0 S(t) dt + \sigma_0 S(t) dW(t)$ 

### **Description**

MaxDD = maxdrawdown(Data, Format) computes maximum drawdown for each series in an N-vector MaxDD and identifies start and end indexes of maximum drawdown periods for each series in a 2 x N matrix MaxDDIndex.

To summarize the outputs of maxdrawdown:

 MaxDD is a 1-by-N vector with maximum drawdown for each of N time series.  MaxDDIndex is a 2-by-N vector of start and end indexes for each maximum drawdown period for each total equity time series, where the first row contains the start indexes and the second row contains the end indexes of each maximum drawdown period.

#### **Notes**

- Drawdown is the percentage drop in total returns from the start to the end of a period. If the total equity time series is increasing over an entire period, drawdown is 0. Otherwise, it is a negative number. Maximum drawdown is an ex-ante proxy for downside risk that computes the largest drawdown over all intervals of time that can be formed within a specified interval of time.
- Maximum drawdown is sensitive to quantization error.

## **Example**

See "Maximum Drawdown Example" on page 4-17.

#### References

Christian S. Pederson and Ted Rudholm-Alfvin, "Selecting a Risk-Adjusted Shareholder Performance Measure," *Journal of Asset Management*, Vol. 4, No. 3, 2003, pp. 152-172.

## **See Also**

emaxdrawdown

#### mean

Purpose Arithmetic average

**Syntax** tsmean = mean(tsobj)

**Description** tsmean = mean(tsobj) computes the arithmetic mean of all data in

all series in tsobj and returns it in a structure tsmean. The tsmean structure contains field name(s) identical to the data series name(s).

See Also peravg, tsmovavg

#### Purpose Median price

## **Syntax**

```
mprc = medprice(highp, lowp)
mprc = medprice([highp lowp])
mprcts = medprice(tsobj)
```

mprcts = medprice(tsobj, ParameterName, ParameterValue, ...)

#### **Arguments**

highp High price (vector)

lowp Low price (vector)

tsobj Financial time series object
ParameterName Valid parameter names are:

• HighName: high prices series name

• LowName: low prices series name

Parameter values are the strings that

represent the valid parameter names.

#### **Description**

mprc = medprice(highp, lowp) calculates the median prices mprc from the high (highp) and low (lowp) prices. The median price is the average of the high and low price for each period.

mprc = medprice([highp lowp]) accepts a two-column matrix as the input rather than two individual vectors. The columns of the matrix represent the high and low prices, in that order.

mprcts = medprice(tsobj) calculates the median prices of a financial time series object tsobj. The object must minimally contain the series High and Low. The median price is the average of the high and low price each period. mprcts is a financial time series object with the same dates as tsobj and the data series MedPrice.

mprcts = medprice(tsobj, ParameterName, ParameterValue, ...) accepts parameter name/parameter value pairs as input. These pairs specify the name(s) for the required data series if it is different from the expected default name(s). Parameter values are the strings that represent the valid parameter names.

## **Examples**

Compute the median price for Disney stock and plot the results:

```
load disney.mat
dis_MedPrice = medprice(dis)
plot(dis_MedPrice)
title('Median Price for Disney')
```

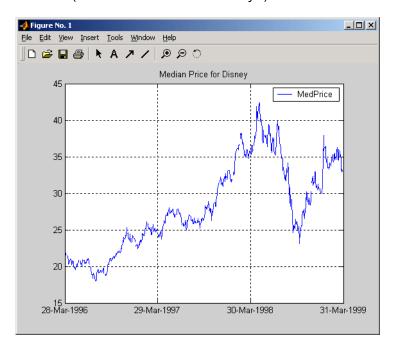

## **References**

Achelis, Steven B., *Technical Analysis from A to Z*, Second printing, McGraw-Hill, 1995, pp. 177-178.

#### **Purpose**

Merge multiple financial time series objects

## **Syntax**

```
newfts = merge(fts1, fts2)
newfts = merge(fts1, fts2, ..., ftsx)
newfts = merge(fts1, fts2, ..., ftsx, 'PARAM1', VALUE1, 'PARAM2',
VALUE2, ...)
```

#### **Arguments**

```
fts1, Comma-separated list of financial time series fts2, ... objects to merge.
```

**Note** Multiple Financial Time Series objects can be merged at once. The merged objects must appear in a comma separated list before the optional inputs. The order of the inputs is significant.

'DateSetMethod'

(Optional) Merge method. Valid merge values are: 'union' or 'u': (Default) Returns the combined values of all merged objects.

'intersection' or 'i': Returns the values common to all merged objects.

RefObf: Maps all values to a reference time contained in a Financial Time Series object (RefObj) or vector of date numbers.

'DataSetMethod' (Optional) Merge method. Valid merge values are:
 'closest': (Default) Returns data based on the
 order of the inputs. However, the first missing
 data point (NaN value) of a date will be replaced by
 the closest non-NaN data point that appears on the
 same date of subsequent merged objects.
 'order': Returns data based strictly on the order
 of the inputs.

'SortColumns'

(Optional) Sorts columns. Valid merge values are:

True/1: Sorts the columns based on the headers (series names). The headers are sorted in alphabetical order.

False/0: Columns are not sorted.

## **Description**

newfts = merge(fts1, fts2, ..., ftsx, 'PARAM1', VALUE1, 'PARAM2', VALUE2', ...) merges multiple financial time series objects. The optional parameter and value pair argument specifies the values contained in the output financial time series object ftsout.

#### **Examples**

**Example 1**. Create three financial time series objects and merge them into a single object.

```
data = [3; 3; 3; 3];
t3 = fints(dates, data);
t123 = merge(t1, t2, t3)
ans =
    desc:
             \Pi
    freq:
           Unknown (0)
    'dates:
              (6)'
                      'series1:
                                  (6)'
    '01-Jan-2001'
                                    1]
    '02-Jan-2001'
                                    1]
    '03-Jan-2001'
                                    1]
    '04-Jan-2001'
                                    1]
    '05-Jan-2001'
                                    2]
    '06-Jan-2001'
                                    1]
```

If you change the order of input time series, the output may contain different data when duplicate dates exist. Here, for example, is the result of using the same three time series defined above but with the order changed.

```
merge(t3, t2, t1)
ans =
    desc:
            freq:
           Unknown (0)
    'dates:
                                 (6)'
             (6)'
                      'series1:
    '01-Jan-2001'
                                    1]
    '02-Jan-2001'
                                    2]
    '03-Jan-2001'
                                    3]
    '04-Jan-2001'
                                    3]
    '05-Jan-2001'
                                    3]
    '06-Jan-2001'
                                    3]%
```

**Note** t123 contains all 1s except on '05-Jan-2001' because t1 appears first in the list of inputs and takes precedence. The same logic can be applied tot321.

By changing the order of inputs, you can overwrite old financial time series data with new data by placing the new time series ahead of the old one in the list of inputs to the merge function.

**Example 2**. Merging time series objects with different headers (series names).

```
dates = {'jan-01-2001'; 'jan-02-2001'; 'jan-03-2001'; ...
'jan-04-2001'; 'jan-06-2001'};
data = [1; 1; 1; 1; 1];
t4 = fints(dates, data, 'ts4');
dates = {'jan-02-2001'; 'jan-03-2001'; 'jan-04-2001'; 'jan-05-2001'};
data = [2; 2; 2; 2];
t5 = fints(dates, data, 'ts5');
t45 = merge(t4, t5)
t45 =
desc: ||
freq: Unknown (0)
'dates: (6)' 'ts4: (6)' 'ts5: (6)'
'01-Jan-2001' [ 1] [ NaN]
'02-Jan-2001' [ 1] [ 2]
'03-Jan-2001' [ 1] [ 2]
'04-Jan-2001' [ 1] [ 2]
'05-Jan-2001' [ NaN] [ 2]
'06-Jan-2001' [ 1] [ NaN]
```

#### See Also

horzcat, vertcat

Purpose Minimum value

**Syntax** tsmin = min(tsobj)

## **Description**

tsmin = min(tsobj) finds the minimum value in each data series in the financial time series object tsobj and returns it in the structure tsmin. The tsmin structure contains field name(s) identical to the data series name(s).

**Note** tsmin returns only the values and does not return the dates associated with the values. The minimum values are not necessarily from the same date.

### See Also max

#### **Purpose**

Financial time series subtraction

#### **Syntax**

```
newfts = tsobj_1 - tsobj_2
newfts = tsobj - array
newfts = array - tsobj
```

### **Arguments**

tsobj\_1, tsobj\_2 A pair of financial time series objects.

array

A scalar value or array with the number of rows equal to the number of dates in tsobj and the number of columns equal to the number of data series in tsobj.

## **Description**

minus is an element-by-element subtraction of the components.

newfts = tsobj\_1 - tsobj\_2 subtracts financial time series objects. If an object is to be subtracted from another object, both objects must have the same dates and data series names, although the order need not be the same. The order of the data series, when one financial time series object is subtracted from another, follows the order of the first object.

newfts = tsobj - array subtracts an array element by element from a financial time series object.

newfts = array - tsobj subtracts a financial time series object element by element from an array.

### **See Also**

rdivide, plus, times

```
Purpose
                 Minute of date or time
Syntax
                 Minute = minute(Date)
Description
                 Minute = minute(Date) returns the minute given a serial date
                 number or a date string.
Examples
                    Minute = minute(731204.5591223380)
                 or
                    Minute = minute('19-dec-2001, 13:25:08.17')
                 returns
                     Minute =
                        25
See Also
                 datevec, hour, second
```

### mirr

Purpose Modified internal rate of return

**Syntax** Return = mirr(CashFlow, FinRate, Reinvest)

#### **Arguments**

CashFlow Vector of cash flows. The first entry is the initial

investment.

FinRate Finance rate for negative cash flow values. Enter as

a decimal fraction.

Reinvest Reinvestment rate for positive cash flow values, as

a decimal fraction.

#### **Description**

Return = mirr(CashFlow, FinRate, Reinvest) calculates the modified internal rate of return for a series of periodic cash flows. This function calculates only positive rates of return; for nonpositive rates of return, Return = 0.

### **Examples**

This cash flow represents the yearly income from an initial investment of \$100,000. The finance rate is 9% and the reinvestment rate is 12%.

Year 1 \$20,000 Year 2 (\$10,000) Year 3 \$30,000 Year 4 \$38,000 Year 5 \$50,000

To calculate the modified internal rate of return on the investment

```
Return = mirr([-100000 20000 -10000 30000 38000 50000], 0.09,...
0.12)

returns

Return = 0.0832 (8.32%)

References Brealey and Myers, Principles of Corporate Finance, Chapter 5

See Also annurate, effrr, irr, nomrr, pvvar, xirr
```

## month

```
Purpose
                  Month of date
Syntax
                  [MonthNum, MonthString] = month(Date)
Description
                  [MonthNum, MonthString] = month(Date) returns the month in
                  numeric and string form given a serial date number or a date string.
Examples
                    [MonthNum, MonthString] = month(730368)
                  or
                    [MonthNum, MonthString] = month('05-Sep-1999')
                  returns
                    MonthNum =
                          9
                    MonthString =
                    Sep
See Also
                  datevec, day, year
```

#### **Purpose**

Number of whole months between dates

#### **Syntax**

MyMonths = months(StartDate, EndDate, EndMonthFlag)

#### **Arguments**

StartDate Enter as serial date numbers or date strings.

EndDate Enter as serial date numbers or date strings.

EndMonthFlag (Optional) end-of-month flag. If StartDate and

EndDate are end-of-month dates and EndDate has fewer days than StartDate, EndMonthFlag = 1 (default) treats EndDate as the end of a whole month, while EndMonthFlag = 0 does

not.

## **Description**

MyMonths = months(StartDate, EndDate, EndMonthFlag) returns the number of whole months between StartDate and EndDate. If EndDate is earlier than StartDate, MyMonths is negative. Enter dates as serial date numbers or date strings.

Any input argument can contain multiple values, but if so, all other inputs must contain the same number of values or a single value that applies to all. For example, if StartDate is an n-row character array of date strings, then EndDate must be an n-row character array of date strings or a single date. MyMonths is then an n-by-1 vector of numbers.

#### **Examples**

## months

See Also yearfrac

Purpose Leading and lagging moving averages chart

**Syntax** movavg(Asset, Lead, Lag, Alpha)

[Short, Long] = movavg(Asset, Lead, Lag, Alpha)

#### **Arguments**

Asset Security data, usually a vector of time-series prices.

Lead Number of samples to use in leading average

calculation. A positive integer. Lead must be less

than or equal to Lag.

Lag Number of samples to use in the lagging average

calculation. A positive integer.

Alpha (Optional) Control parameter that determines

the type of moving averages. 0 = simple moving average (default), 0.5 = square root weighted moving average, 1 = linear moving average, 2 = square weighted moving average, and so on. To calculate the exponential moving average, set Alpha = 'e'.

### **Description**

movavg(Asset, Lead, lag, Alpha) plots leading and lagging moving averages.

[Short, Long] = movavg(Asset, Lead, lag, Alpha) returns the leading Short and lagging Long moving average data without plotting it.

#### **Notes**

- Moving averages smooth data via a sliding window to engender a better view of trends. Starting at the first element, the function slides along the input vector (Asset), capturing all data within the size of the window. The first window 1 elements contain invalid information because there is insufficient data to compute an average until the Nth element is reached, where N = the size of the window. The simple moving average (Alpha = 0) retains the window 1 invalid points of data in its computation, while the exponential moving average (Alpha = e) removes them. For a window of size n=Lead or n=Lag the data points Asset(i-n+1:i) (provided Asset is a vector) are used to compute the i-th element of the moving average data vector.
- The size of the Short and Long output matrices depends upon the type of moving average you are computing, as determined by the Alpha input argument. For all forms of moving average, except exponential, the size of the output matrics is number of observations (NUMOBS) by number of assets (NUMASSETS). For the exponential moving average only, the size of the Short and Long output matrices is NUMOBS (N 1) by NUMASSETS.

#### **Examples**

If asset A is a vector of stock price data from 01/01/2006 to 02/01/2006

```
>> A(:,2)
```

ans =

8.6500

9.0000

8.8500

9.3500

9.5000

- 9.3500
- 9.2500
- 9.7000
- 9.9500
- 10.5000
- 10.1000
- 9.9000
- 10.0000
- 9.9000
- 9.6000 9.7000
- 9.8000
- 9.7000
- 9.9500
- 10.1500
- 9.8500
- 9.9000
- 10.2000
- 10.0000
- 9.9500
- 9.8500
- 9.9500
- 10.0000
- 10.0000
- 10.5400
- 10.5900
- 11.1900
- 11.0400
- 11.0900
- 10.7400
- 10.3500
- 10.2500
- 10.4500
- 10.7400
- 10.5900
- 10.3000
- 10.0500

9.8500 9.9000 9.9000 10.3000 10.4500 10.7400 10.9400 10.6900 10.9400 10.7900 10.2000 11.4900 11.9400 11.9400 12.4800 13.1800 12.9800 12.9800 13.6800 13.4800 13.9300 14.9200 13.9300 14.4200 14.0300 14.9700 15.0700 15.0200 15.0700 14.4200 13.7800 14.2800 14.8700 15.5700 15.5200 15.5200

15.5200

```
15.5200
15.7200
15.8200
15.9700
15.2700
14.9500
14.8000
15.1500
14.5000
15.0500
14.5500
14.6000
14.5500
17.5500
16.7000
16.8000
17.9500
17.3000
17.6000
17.5500
16.5000
15.8500
16.3000
```

then the moving average is

```
[Short,Long]= movavg(A(:,2),3,20,1);
movavg(A(:,2),3,20,1);
ylabel('Price')
legend('Asset Price','Lagging Long','Leading Short')
```

this plots linear three-sample leading and 20-sample lagging moving averages  $\,$ 

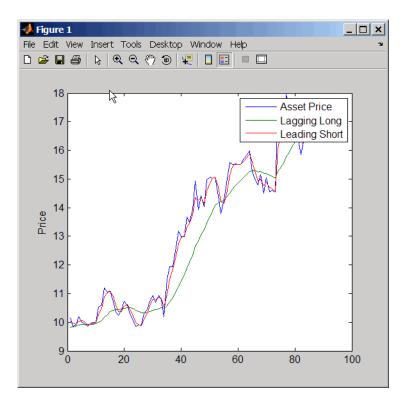

**See Also** bolling, candle, dateaxis, highlow, pointfig

#### **Purpose**

Financial time series matrix division

#### **Syntax**

```
newfts = tsobj_1 / tsobj_2
newfts = tsobj / array
newfts = array / tsobj
```

#### **Arguments**

tsobj\_1, tsobj\_2 A pair of financial time series objects.

array A scalar value or array with number of rows

equal to the number of dates in tsobj and number of columns equal to the number of data

series in tsobj.

## **Description**

The mrdivide method divides element by element the components of one financial time series object by the components of the other. You can also divide the whole object by an array or divide a financial time series object into an array.

If an object is to be divided by another object, both objects must have the same dates and data series names, although the order need not be the same. The order of the data series, when an object is divided by another object, follows the order of the first object.

newfts = tsobj\_1 / tsobj\_2 divides financial time series objects
element by element.

newfts = tsobj / array divides a financial time series object element by element by an array.

newfts = array / tsobj divides an array element by element by a financial time series object.

For financial time series objects, the mrdivide operation is identical to the rdivide operation.

# mrdivide

See Also

minus, plus, rdivide, times

#### **Purpose**

Financial time series matrix multiplication

### **Syntax**

```
newfts = tsobj_1 * tsobj_2
newfts = tsobj * array
newfts = array * tsobj
```

#### **Arguments**

tsobj\_1, tsobj\_2 A pair of financial time series objects.

array A scalar value or array with number of rows

equal to the number of dates in tsobj and number of columns equal to the number of data

series in tsobj.

## **Description**

The mtimes method multiplies element by element the components of one financial time series object by the components of the other. You can also multiply the entire object by an array.

If an object is to be multiplied by another object, both objects must have the same dates and data series names, although the order need not be the same. The order of the data series, when an object is multiplied by another object, follows the order of the first object.

newfts = tsobj\_1 \* tsobj\_2 multiplies financial time series objects
element by element.

newfts = tsobj \* array multiplies a financial time series object element by element by an array.

newfts = array \* tsobj newfts = array / tsobj multiplies an array element by element by a financial time series object.

For financial time series objects, the mtimes operation is identical to the times operation.

#### **See Also**

minus, mrdivide, plus, times

## **mvnrfish**

**Purpose** Fisher information matrix for multivariate normal or least-squares

regression

**Syntax** Fisher = mvnrfish(Data, Design, Covariance, MatrixFormat,

CovarFormat)

#### **Arguments**

Data NUMSAMPLES-by-NUMSERIES matrix

with NUMSAMPLES samples of a

NUMSERIES-dimensional random vector. If a data sample has missing values, represented as NaNs, the sample is ignored.

Design A matrix or a cell array that handles two model

structures:

• If NUMSERIES = 1, Design is a NUMSAMPLES-by-NUMPARAMS matrix with known values. This structure is the standard form for regression on a single series.

If NUMSERIES ≥ 1, Design is a cell array.
 The cell array contains either one or NUMSAMPLES cells. Each cell contains a NUMSERIES-by-NUMPARAMS matrix of known values.

If Design has a single cell, it is assumed to have the same Design matrix for each sample. If Design has more than one cell, each cell contains a Design matrix for each sample.

Covariance

NUMSERIES-by-NUMSERIES matrix of estimates for the covariance of the residuals of the regression.

MatrixFormat

(Optional) String that identifies parameters to be included in the Fisher information matrix:

- full Default format. Compute the full Fisher information matrix for both model and covariance parameter estimates.
- paramonly Compute only components of the Fisher information matrix associated with the model parameter estimates.

CovarFormat

(Optional) String that specifies the format for the covariance matrix. The choices are:

- 'full' Default method. The covariance matrix is a full matrix.
- 'diagonal' The covariance matrix is a diagonal matrix.

### **Description**

Fisher = mvnrfish(Data, Design, Covariance, MatrixFormat, CovarFormat) computes a Fisher information matrix based on current maximum likelihood or least-squares parameter estimates.

Fisher is a TOTALPARAMS-by-TOTALPARAMS Fisher information matrix. The size of TOTALPARAMS depends on MatrixFormat and on current parameter estimates. If MatrixFormat = 'full',

TOTALPARAMS = NUMPARAMS + NUMSERIES \* (NUMSERIES + 1)/2

If MatrixFormat = 'paramonly',

## mvnrfish

TOTALPARAMS = NUMPARAMS

**Note** munrfish operates slowly if you calculate the full Fisher information matrix.

**Example** 

See "Multivariate Normal Linear Regression" on page 5-3.

**See Also** 

mvnrstd, mvnrmle

**Purpose** Multivariate normal regression (ignore missing data)

**Syntax** [Parameters, Covariance, Resid, Info] = mvnrmle(Data, Design,

MaxIterations, TolParam, TolObj, CovarO, CovarFormat)

#### **Arguments**

Data NUMSAMPLES-by-NUMSERIES matrix

with NUMSAMPLES samples of a NUMSERIES-dimensional random vector. If a data sample has missing values, represented as NaNs, the sample is ignored.

 $(Use\ {\tt ecmmvnrmle}\ to\ handle\ missing\ data.)$ 

Design Matrix or a cell array that handles two model

structures:

• If NUMSERIES = 1, Design is a NUMSAMPLES-by-NUMPARAMS matrix with known values. This structure is the standard form for regression on a single series.

If NUMSERIES ≥ 1, Design is a cell array.
 The cell array contains either one or
 NUMSAMPLES cells. Each cell contains a
 NUMSERIES-by-NUMPARAMS matrix of known values.

If Design has a single cell, it is assumed to have the same Design matrix for each sample. If Design has more than one cell, each cell contains a Design matrix for each sample.

MaxIterations

(Optional) Maximum number of iterations for the estimation algorithm. Default value is 100. **TolParam** 

(Optional) Convergence tolerance for estimation algorithm based on changes in model parameter estimates. Default value is sqrt(eps) which is about 1.0e-8 for double precision. The convergence test for changes in model parameters is

$$\|\operatorname{Param}_k - \operatorname{Param}_{k-1}\| < \operatorname{TolParam} \times (1 + \|\operatorname{Param}_k\|)$$

where Param represents the output Parameters, and iteration  $k=2, 3, \ldots$ . Convergence is assumed when both the TolParam and TolObj conditions are satisfied. If both TolParam  $\leq$  0 and TolObj  $\leq$  0, do the maximum number of iterations (MaxIterations), whatever the results of the convergence tests.

(Optional) Convergence tolerance for estimation algorithm based on changes in the objective function. Default value is  $eps \land 3/4$  which is about 1.0e-12 for double precision. The convergence test for changes in the objective function is

$$\left|\operatorname{Obj}_{k} - \operatorname{Obj}_{k-1}\right| < \operatorname{TolObj} \times (1 + \left|\operatorname{Obj}_{k}\right|)$$

for iteration  $k=2,3,\ldots$ . Convergence is assumed when both the TolParam and TolObj conditions are satisfied. If both TolParam  $\leq$  0 and TolObj  $\leq$  0, do the maximum number of iterations (MaxIterations), whatever the results of the convergence tests.

Tol0bi

Covar0 (Optional) NUMSERIES-by-NUMSERIES matrix

that contains a user-supplied initial or known estimate for the covariance matrix of the

regression residuals.

CovarFormat (Optional) String that specifies the format for

the covariance matrix. The choices are:

 'full' - Default method. Compute the full covariance matrix.

• 'diagonal' - Force the covariance matrix to be a diagonal matrix.

#### Description

[Parameters, Covariance, Resid, Info] = mvnrmle(Data, Design, MaxIterations, TolParam, TolObj, CovarO, CovarFormat) estimates a multivariate normal regression model without missing data. The model has the form

$$Data_k \sim N(Design_k \times Parameters, Covariance)$$

for samples k = 1, ..., NUMSAMPLES.

mvnrmle estimates a NUMPARAMS-by-1 column vector of model parameters called Parameters, and a NUMSERIES-by-NUMSERIES matrix of covariance parameters called Covariance.

mvnrmle(Data, Design) with no output arguments plots the log-likelihood function for each iteration of the algorithm.

To summarize the outputs of mvnrmle:

- Parameters is a NUMPARAMS-by-1 column vector of estimates for the parameters of the regression model.
- Covariance is a NUMSERIES-by-NUMSERIES matrix of estimates for the covariance of the regression model's residuals.

## **mvnrmle**

• Resid is a NUMSAMPLES-by-NUMSERIES matrix of residuals from the regression. For any row with missing values in Data, the corresponding row of residuals is represented as all NaN missing values, since this routine ignores rows with NaN values.

Another output, Info, is a structure that contains additional information from the regression. The structure has these fields:

- Info.Obj A variable-extent column vector, with no more than MaxIterations elements, that contains each value of the objective function at each iteration of the estimation algorithm. The last value in this vector, Obj (end), is the terminal estimate of the objective function. If you do maximum likelihood estimation, the objective function is the log-likelihood function.
- Info.PrevParameters NUMPARAMS-by-1 column vector of estimates for the model parameters from the iteration just before the terminal iteration.
- Info.PrevCovariance NUMSERIES-by-NUMSERIES matrix of estimates for the covariance parameters from the iteration just before the terminal iteration.

#### **Notes**

mynrmle does not accept an initial parameter vector, because the parameters are estimated directly from the first iteration onward.

You can configure Design as a matrix if NUMSERIES = 1 or as a cell array if NUMSERIES  $\geq$  1.

- If Design is a cell array and NUMSERIES = 1, each cell contains a NUMPARAMS row vector.
- If Design is a cell array and NUMSERIES > 1, each cell contains a NUMSERIES-by-NUMPARAMS matrix.

These points concern how Design handles missing data:

- Although Design should not have NaN values, ignored samples due to NaN values in Data are also ignored in the corresponding Design array.
- If Design is a 1-by-1 cell array, which has a single Design matrix for each sample, no NaN values are permitted in the array. A model with this structure must have NUMSERIES ≥ NUMPARAMS with rank(Design{1}) = NUMPARAMS.
- Two functions for handling missing data, ecmmvnrmle and ecmlsrmle, are stricter about the presence of NaN values in Design.

Use the estimates in the optional output structure Info for diagnostic purposes.

#### **Examples**

See "Multivariate Normal Regression" on page 5-17, "Least-Squares Regression" on page 5-18, "Covariance-Weighted Least Squares" on page 5-19, "Feasible Generalized Least Squares" on page 5-20, and "Seemingly Unrelated Regression" on page 5-21.

#### References

Roderick J. A. Little and Donald B. Rubin, *Statistical Analysis with Missing Data*, 2nd ed., John Wiley & Sons, Inc., 2002.

Xiao-Li Meng and Donald B. Rubin, "Maximum Likelihood Estimation via the ECM Algorithm," *Biometrika*, Vol. 80, No. 2, 1993, pp. 267-278.

#### **See Also**

ecmmvnrmle, mvnrstd, mvnrobj

## mvnrobj

Purpose Log-likelihood function for multivariate normal regression without

missing data

**Syntax** Objective = mvnrobj(Data, Design, Parameters, Covariance,

CovarFormat)

#### **Arguments**

Data NUMSAMPLES-by-NUMSERIES matrix with NUMSAMPLES

samples of a NUMSERIES-dimensional random vector. If a data sample has missing values, represented as NaNs, the sample is ignored. (Use ecmmvnrmle to

handle missing data.)

Design A matrix or a cell array that handles two model structures:

• If NUMSERIES = 1, Design is a NUMSAMPLES-by-NUMPARAMS matrix with known values. This structure is the standard form for regression on a single series.

 If NUMSERIES ≥ 1, Design is a cell array. The cell array contains either one or NUMSAMPLES cells.
 Each cell contains a NUMSERIES-by-NUMPARAMS matrix of known values.

If Design has a single cell, it is assumed to have the same Design matrix for each sample. If Design has more than one cell, each cell contains a Design matrix for each sample.

Parameters NUMPARAMS-by-1 column vector of estimates for the parameters of the regression model.

14-454

Covariance

NUMSERIES-by-NUMSERIES matrix of estimates for the covariance of the residuals of the regression.

CovarFormat

(Optional) String that specifies the format for the covariance matrix. The choices are:

- 'full' Default method. The covariance matrix is a full matrix.
- 'diagonal' The covariance matrix is a diagonal matrix.

## **Description**

Objective = mvnrobj(Data, Design, Parameters, Covariance, CovarFormat) computes the log-likelihood function based on current maximum likelihood parameter estimates without missing data.

Objective is a scalar that contains the log-likelihood function.

#### **Notes**

You can configure Design as a matrix if NUMSERIES = 1 or as a cell array if NUMSERIES  $\geq$  1.

- If Design is a cell array and NUMSERIES = 1, each cell contains a NUMPARAMS row vector.
- If Design is a cell array and NUMSERIES > 1, each cell contains a NUMSERIES-by-NUMPARAMS matrix.

Although Design should not have NaN values, ignored samples due to NaN values in Data are also ignored in the corresponding Design array.

#### **Examples**

See "Multivariate Normal Regression" on page 5-17, "Least-Squares Regression" on page 5-18, "Covariance-Weighted Least Squares" on page 5-19, "Feasible Generalized Least Squares" on page 5-20, and "Seemingly Unrelated Regression" on page 5-21.

#### **See Also**

ecmmvnrmle, ecmmvnrobj, mvnrmle

## **mvnrstd**

**Purpose** Evaluate standard errors for multivariate normal regression model

**Syntax** [StdParameters, StdCovariance] = mvnrstd(Data, Design, Covariance,

CovarFormat)

## **Arguments**

Data NUMSAMPLES-by-NUMSERIES matrix with NUMSAMPLES

samples of a NUMSERIES-dimensional random vector. If a data sample has missing values, represented as NaNs, the sample is ignored. (Use ecmmvnrmle to

handle missing data.)

Design A matrix or a cell array that handles two model structures:

• If NUMSERIES = 1, Design is a NUMSAMPLES-by-NUMPARAMS matrix with known values. This structure is the standard form for regression on a single series.

 If NUMSERIES ≥ 1, Design is a cell array. The cell array contains either one or NUMSAMPLES cells.
 Each cell contains a NUMSERIES-by-NUMPARAMS matrix of known values.

If Design has a single cell, it is assumed to have the same Design matrix for each sample. If Design has more than one cell, each cell contains a Design matrix for each sample. Covariance NUMSERIES-by-NUMSERIES matrix of estimates for the

covariance of the regression residuals.

CovarFormat (Optional) String that specifies the format for the

covariance matrix. The choices are:

• 'full' - Default method. The covariance matrix is a full matrix.

 'diagonal' - The covariance matrix is a diagonal matrix.

#### **Description**

[StdParameters, StdCovariance] = mvnrstd(Data, Design, Covariance, CovarFormat) evaluates standard errors for a multivariate normal regression model without missing data. The model has the form

 $Data_k \sim N(Design_k \times Parameters, Covariance)$ 

for samples  $k=1,\,\dots$  , NUMSAMPLES.

mvnrstd computes two outputs:

- StdParameters is a NUMPARAMS-by-1 column vector of standard errors for each element of Parameters, the vector of estimated model parameters.
- StdCovariance is a NUMSERIES-by-NUMSERIES matrix of standard errors for each element of Covariance, the matrix of estimated covariance parameters.

**Note** mynrstd operates slowly when you calculate the standard errors associated with the covariance matrix Covariance.

## **mvnrstd**

#### **Notes**

You can configure Design as a matrix if NUMSERIES = 1 or as a cell array if NUMSERIES  $\geq$  1.

- If Design is a cell array and NUMSERIES = 1, each cell contains a NUMPARAMS row vector.
- If Design is a cell array and NUMSERIES > 1, each cell contains a NUMSERIES-by-NUMPARAMS matrix.

## **Examples**

See "Multivariate Normal Regression" on page 5-17, "Least-Squares Regression" on page 5-18, "Covariance-Weighted Least Squares" on page 5-19, "Feasible Generalized Least Squares" on page 5-20, and "Seemingly Unrelated Regression" on page 5-21.

#### References

Roderick J. A. Little and Donald B. Rubin, *Statistical Analysis with Missing Data*, 2nd ed., John Wiley & Sons, Inc., 2002.

#### **See Also**

ecmmvnrmle, ecmmvnrstd , mvnrmle

Covariance ignoring NaNs

#### **Syntax**

```
c = nancov(X)
c = nancov(..., 'pairwise')
```

#### **Arguments**

X Financial times series object.

Y Financial times series object.

#### **Description**

nancov for financial times series objects is based on the Statistics Toolbox<sup>TM</sup> function nancov. See nancov in the Statistics Toolbox documentation.

c = nancov(X), if X is a financial time series object with one series and returns the sample variance of the values in X, treating NaNs as missing values. For a financial time series object containing more than one series, where each row is an observation and each series a variable, nancov(X) is the covariance matrix computing using rows of X that do not contain any NaN values. nancov(X,Y), where X and Y are financial time series objects with the same number of elements, is equivalent to nancov([X(:) Y(:)]).

nancov(X) or nancov(X,Y) normalizes by (N-1) if N>1, where N is the number of observations after removing missing values. This makes nancov the best unbiased estimate of the covariance matrix if the observations are from a normal distribution. For N=1, cov normalizes by N.

nancov(X,1) or nancov(X,Y,1) normalizes by N and produces the second moment matrix of the observations about their mean. nancov(X,Y,0) is the same as nancov(X,Y), and nancov(X,0) is the same as nancov(X).

c = nancov(..., 'pairwise') computes c(i, j) using rows with no NaN values in columns i or j. The result may not be a positive definite

matrix. c = nancov(..., 'complete') is the default, and it omits rows with any NaN values, even if they are not in column i or j. The mean is removed from each column before calculating the result.

## **Examples**

To generate random data having nonzero covariance between column 4 and the other columns:

```
x = randn(30, 4); % uncorrelated data

x(:, 4) = sum(x, 2); % introduce correlation

x(2, 3) = NaN; % introduce one missing value

f = fints((today:today+29)', x); % create a fints object using x

c = nancov(f) % compute sample covariance
```

#### See Also

cov, nanvar, var

Maximum ignoring NaNs

## **Syntax**

```
m = nanmax(X)
[m,ndx] = nanmax(X)
m = nanmax(X,Y)
[m,ndx] = nanmax(X,[],DIM)
```

#### **Arguments**

X Financial times series object.

Y Financial times series object or scalar.

DIM Dimension of X.

## **Description**

nanmax for financial times series objects is based on the Statistics Toolbox<sup>™</sup> function nanmax. See nanmax in the Statistics Toolbox documentation.

m = nanmax(X) returns the maximum of a financial time series object X with NaNs treated as missing. m is the largest non-NaN element in X.

[m,ndx] = nanmax(X) returns the indices of the maximum values in X. If the values along the first nonsingleton dimension contain multiple maximal elements, the index of the first one is returned.

m = nanmax(X,Y) returns an array the same size as X and Y with the largest elements taken from X or Y. Only Y can be a scalar double.

[m,ndx] = nanmax(X,[],DIM) operates along the dimension DIM.

## **Examples**

To compute nanmax for the following dates:

```
dates = {'01-Jan-2007';'02-Jan-2007';'03-Jan-2007'};
f = fints(dates, magic(3));
f.series1(1) = nan;
f.series2(3) = nan;
```

See Also

max, nanmean, nanmedian, nanmin, nanstd, nanvar

Mean ignoring NaNs

#### **Syntax**

```
m = nanmean(X)
m = nanmean(X,DIM)
```

#### **Arguments**

X Financial times series object.

DIM Dimension along which the operation is conducted.

#### **Description**

nanmean for financial times series objects is based on the Statistics  $Toolbox^{TM}$  function nanmean. See nanmean in the Statistics Toolbox documentation.

m = nanmean(X) returns the sample mean of a financial time series object X, treating NaNs as missing values. m is a row vector containing the mean value of the non-NaN elements in each series.

m = nanmean(X,DIM) takes the mean along dimension DIM of X.

## **Examples**

To compute nanmean for the following dates:

```
dates = {'01-Jan-2007';'02-Jan-2007';'03-Jan-2007'};
f = fints(dates, magic(3));
f.series1(1) = nan;
f.series2(3) = nan;
f.series3(2) = nan;
nmean = nanmean(f)
nmean =
3.5000 3.0000 4.0000
```

#### See Also

mean, nanmax, nanmin, nanstd, nansum, nanvar

## nanmedian

#### **Purpose**

Median ignoring NaNs

#### **Syntax**

m = nanmedian(X)
m = nanmedian(X,DIM)

#### **Arguments**

Χ

Financial times series object.

DIM

Dimension along which the operation is condcuted.

## **Description**

nanmedian for financial times series objects is based on the Statistics Toolbox<sup>TM</sup> function nanmedian. See nanmedian in the Statistics Toolbox documentation.

m = nanmedian(X) returns the sample median of a financial time series object X, treating NaNs as missing values. m is a row vector containing the median value of non-NaN elements in each column.

m = nanmedian(X,DIM) takes the median along the dimension DIM of X.

## **Examples**

To compute nanmedian for the following dates:

```
dates = {'01-Jan-2007';'02-Jan-2007';'03-Jan-2007';'04-Jan-2007'};
f = fints(dates, magic(4));
f.series1(1) = nan;
f.series2(2) = nan;
f.series3([1 3]) = nan;
nmedian = nanmedian(f)
nmedian =
    5.0000    7.0000    12.5000    10.0000
```

#### **See Also**

mean, nanmax, nanmin, nanstd, nansum, nanvar

Minimum ignoring NaNs

#### **Syntax**

```
m = nanmin(X)
[m,ndx] = nanmin(X)
m = nanmin(X,Y)
[m,ndx] = nanmin(X,[],DIM)
```

#### **Arguments**

X Financial times series object.

Y Financial times series object or scalar.

DIM Dimension along which the operation is conducted.

#### **Description**

nanmin for financial times series objects is based on the Statistics Toolbox<sup>TM</sup> function nanmin. See nanmin in the Statistics Toolbox documentation.

m = nanmin(X) returns the minimum of a financial time series object X with NaNs treated as missing. m is the smallest non-NaN element in X.

[m,ndx] = nanmin(X) returns the indices of the minimum values in X. If the values along the first nonsingleton dimension contain multiple elements, the index of the first one is returned.

m = nanmin(X,Y) returns an array the same size as X and Y with the smallest elements taken from X or Y. Only Y can be a scalar double.

[m,ndx] = nanmin(X, [], DIM) operates along the dimension DIM.

## **Examples**

To compute nanmin for the following dates:

```
dates = {'01-Jan-2007';'02-Jan-2007';'03-Jan-2007'};
f = fints(dates, magic(3));
f.series1(1) = nan;
f.series2(3) = nan;
f.series3(2) = nan;
```

## nanmin

See Also

mean, nanmax, nanstd, nanvar

Standard deviation ignoring NaNs

#### **Syntax**

```
y = nanstd(X)
y = nanstd(X,1)
```

y = nanstd(X,FLAG,DIM)

#### **Arguments**

X Financial times series object.

FLAG Normalization flag.

DIM Dimension along which the operation is conducted.

## **Description**

nanstd for financial times series objects is based on the Statistics Toolbox<sup>TM</sup> function nanstd. See nanstd in the Statistics Toolbox documentation.

y = nanstd(X) returns the sample standard deviation of the values in a financial time series object X, treating NaNs as missing values. y is the standard deviation of the non-NaN elements of X.

nanstd normalizes y by (N-1), where N is the sample size. This is the square root of an unbiased estimator of the variance of the population from which X is drawn, as long as X consists of independent, identically distributed samples and data are missing at random.

y = nanstd(X,1) normalizes by N and produces the square root of the second moment of the sample about its mean. nanstd(X,0) is the same as nanstd(X).

y = nanstd(X,flag,dim) takes the standard deviation along the dimension dim of X. Set the value of flag to 0 to normalize the result by n-1; set the value of flag to 1 to normalize the result by n.

## **Examples**

To compute nanstd for the following dates:

```
dates = {'01-Jan-2007';'02-Jan-2007';'03-Jan-2007'};
```

```
f = fints(dates, magic(3));
f.series1(1) = nan;
f.series2(3) = nan;
f.series3(2) = nan;
nstd = nanstd(f)
```

**See Also** 

nanmax, nanmean, nanmedian, nanmin, nanvar, std

Sum ignoring NaNs

#### **Syntax**

```
y = nansum(X)
y = nansum(X,DIM)
```

#### **Arguments**

X Financial time series object.

DIM Dimension along which the operation is conducted.

## **Description**

nansum for financial times series objects is based on the Statistics  $Toolbox^{TM}$  function nansum. See nansum in the Statistics Toolbox documentation.

y = nansum(X) returns the sum of a financial time series object X, treating NaNs as missing values. y is the sum of the non-NaN elements in X.

y = nansum(X,DIM) takes the sum along dimension DIM of X.

## **Examples**

To compute nansum for the following dates:

#### **See Also**

nanmax, nanmean, nanmedian, nanmin, nanstd, nanvar

Variance ignoring NaNs

#### **Syntax**

y = nanvar(X)
y = nanvar(X,1)
y = nanvar(X,W)
y = nanvar(X,W,DIM)

#### **Arguments**

X Financial times series object.

W Weight vector.

DIM Dimension along which the operation is conducted.

#### **Description**

nanvar for financial times series objects is based on the Statistics Toolbox<sup>™</sup> function nanvar. See nanvar in the Statistics Toolbox documentation.

y = nanvar(X) returns the sample variance of the values in a financial time series object X, treating NaNs as missing values. y is the variance of the non-NaN elements of each series in X.

nanvar normalizes y by N-1 if N>1, where N is the sample size of the non-NaN elements. This is an unbiased estimator of the variance of the population from which X is drawn, as long as X consists of independent, identically distributed samples, and data are missing at random. For N=1, Y is normalized by N.

y = nanvar(X,1) normalizes by N and produces the second moment of the sample about its mean. nanvar(X, 0) is the same as nanvar(X).

y = nanvar(X,W) computes the variance using the weight vector W. The length of W must equal the length of the dimension over which nanvar operates, and its non-NaN elements must be nonnegative. Elements of X corresponding to NaN elements of Ware ignored.

y = nanvar(X, W, DIM) takes the variance along dimension DIM of X.

## **Examples**

To compute nanvar:

## **See Also**

nanmax, nanmean, nanmedian, nanmin, nanstd, var

## negvolidx

#### **Purpose**

Negative volume index

#### **Syntax**

```
nvi = negvolidx(closep, tvolume, initnvi)
nvi = negvolidx([closep tvolume], initnvi)
nvits = negvolidx(tsobj)
nvits = negvolidx(tsobj, initnvi, ParameterName, ParameterValue,
...)
```

#### **Arguments**

closep Closing price (vector).
tvolume Volume traded (vector).

initnvi (Optional) Initial value for negative volume

index (Default = 100).

tsobj Financial time series object.

ParameterName Valid parameter names are:

• CloseName: closing prices series name

• VolumeName: volume traded series name

Parameter values are the strings that

represent the valid parameter names.

#### **Description**

nvi = negvolidx(closep, tvolume, initnvi) calculates the negative volume index from a set of stock closing prices (closep) and volume traded (tvolume) data. nvi is a vector representing the negative volume index. If initnvi is specified, negvolidx uses that value instead of the default (100).

nvi = negvolidx([closep tvolume], initnvi) accepts a two-column matrix, the first column representing the closing prices (closep) and the second representing the volume traded (tvolume). If initnvi is specified, negvolidx uses that value instead of the default (100).

nvits = negvolidx(tsobj) calculates the negative volume index from the financial time series object tsobj. The object must contain, at least, the series Close and Volume. The nvits output is a financial time series object with dates similar to tsobj and a data series named NVI. The initial value for the negative volume index is arbitrarily set to 100.

nvits = negvolidx(tsobj, initnvi, ParameterName, ParameterValue, ...) accepts parameter name/ parameter value pairs as input. These pairs specify the name(s) for the required data series if it is different from the expected default name(s). Parameter values are the strings that represent the valid parameter names.

#### **Examples**

Compute the negative volume index for Disney stock and plot the results:

```
load disney.mat
dis_NegVol = negvolidx(dis)
plot(dis_NegVol)
title('Negative Volume Index for Disney')
```

## negvolidx

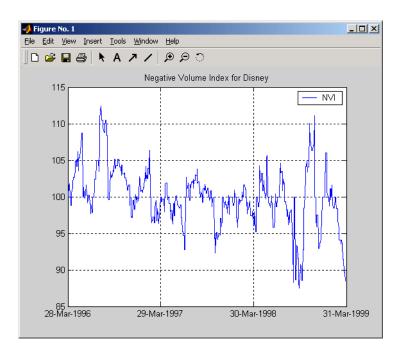

## References

Achelis, Steven B., Technical Analysis from A to Z, Second printing, McGraw-Hill, 1995, pp. 193 - 194.

## **See Also**

onbalvol, posvolidx

Purpose Nominal rate of return

**Syntax** Return = nomrr(Rate, NumPeriods)

**Arguments** 

Rate Effective annual percentage rate. Enter as a decimal

fraction.

NumPeriods Number of compounding periods per year, an integer.

**Description** Return = nomrr(Rate, NumPeriods) calculates the nominal rate of

return.

**Examples** To find the nominal annual rate of return based on an effective annual

percentage rate of 9.38% compounded monthly

Return = nomrr(0.0938, 12)

returns

Return =

0.0900 (9.0%)

**See Also** effrr, irr, mirr, taxedrr, xirr

Purpose Current date and time

**Syntax** t = now

**Description** t = now returns the current date and time as a serial date number.

To return the time only, use rem(now, 1). To return the date only, use

floor(now).

**Examples** t1 = now, t2 = rem(now,1)

t1 =

7.2908e+05

t2 =

0.4013

See Also date, datenum, today

**Purpose** Date of specific occurrence of weekday in month

**Syntax** Date = nweekdate(n, Weekday, Year, Month, Same)

#### **Arguments**

n Nth occurrence of the weekday in a month. Enter as

integer from 1 through 5.

Weekday whose date you seek. Enter as integer from

1 through 7.

1 Sunday

2 Monday

3 Tuesday

4 Wednesday

5 Thursday

6 Friday

7 Saturday

Year Year. Enter as a four-digit integer.

Month Month. Enter as an integer from 1 through 12.

Same (Optional) Weekday that must occur in the same

week with Weekday. Enter as an integer from 0 through 7, where 0 = ignore (default) and 1 through

7 are as for Weekday.

## **Description**

Date = nweekdate(n, Weekday, Year, Month, Same) returns the serial date number for the specific occurrence of the weekday in the given year and month, and in a week that also contains the weekday Same.

If n is larger than the last occurrence of Weekday, Date = 0.

Any input can contain multiple values, but if so, all other inputs must contain the same number of values or a single value that applies to all. For example, if Year is a 1-by-n vector of integers, then Month must be a 1-by-n vector of integers or a single integer. Date is then a 1-by-n vector of date numbers.

Use the function datestr to convert serial date numbers to formatted date strings.

## **Examples**

To find the first Thursday in May 2001

```
Date = nweekdate(1, 5, 2001, 5); datestr(Date)
ans =
03-May-2001
```

To find the first Thursday in a week that also contains a Wednesday in May 2001

```
Date = nweekdate(2, 5, 2001, 5, 4); datestr(Date)
ans =
10-May-2001
```

To find the third Monday in February for 2001, 2002, and 2003

## nweekdate

ans =

19-Feb-2001 18-Feb-2002 17-Feb-2003

## **See Also** fbusdate, lbusdate, lweekdate

On-Balance Volume (OBV)

#### **Syntax**

```
obv = onbalvol(closep, tvolume)
obv = onbalvol([closep tvolume])
```

obvts = onbalvol(tsobj)

obvts = onbalvol(tsobj, ParameterName, ParameterValue, ...)

#### **Arguments**

closep Closing price (vector)

tvolume Volume traded

tsobj Financial time series object

#### **Description**

obv = onbalvol(closep, tvolume) calculates the On-Balance Volume (OBV) from the stock closing price (closep) and volume traded (tvolume) data.

obv = onbalvol([closep tvolume]) accepts a two-column matrix representing the closing price (closep) and volume traded (tvolume), in that order.

obvts = onbalvol(tsobj) calculates the OBV from the stock data in the financial time series object tsobj. The object must minimally contain series names Close and Volume. The obvts output is a financial time series object with the same dates as tsobj and a series named OnBalVol.

obvts = onbalvol(tsobj, ParameterName, ParameterValue, ...) accepts parameter name/ parameter value pairs as input. These pairs specify the name(s) for the required data series if it is different from the expected default name(s). Valid parameter names are

- CloseName: closing prices series name
- VolumeName: volume traded series name

Parameter values are the strings that represent the valid parameter names.

## **Examples**

Compute the OBV for Disney stock and plot the results:

```
load disney.mat
dis_OnBalVol = onbalvol(dis)
plot(dis_OnBalVol)
title('On-Balance Volume for Disney')
```

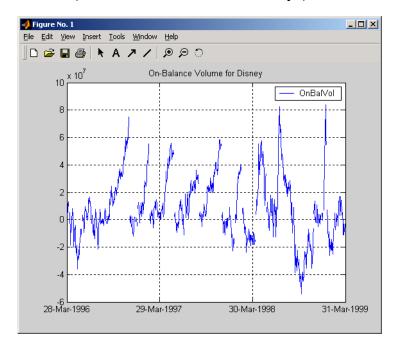

## References

Achelis, Steven B., Technical Analysis from A to Z, Second printing, McGraw-Hill, 1995, pp. 207 - 209.

## **See Also**

negvolidx

## opprofit

**Purpose** 

Option profit

**Syntax** 

Profit = opprofit(AssetPrice, Strike, Cost, PosFlag, OptType)

## **Arguments**

AssetPrice Asset price.

Strike or exercise price.

Cost of the option.

PosFlag Option position. 0 = long, 1 = short.

OptType Option type. 0 = call option, 1 = put option.

#### **Description**

Profit = opprofit(AssetPrice, Strike, Cost, PosFlag,
OptType) returns the profit of an option.

## Examples

Buying (going long on) a call option with a strike price of \$90 on an underlying asset with a current price of \$100 for a cost of \$4

returns

Profit = 6.00

a profit of \$6 if the option is exercised under these conditions.

## **See Also**

binprice, blsprice

Periodic payment given number of advance payments

**Syntax** 

Payment = payadv(Rate, NumPeriods, PresentValue, FutureValue,

Advance)

#### **Arguments**

Rate Lending or borrowing rate per period. Enter

as a decimal fraction. Must be greater than or

equal to 0.

NumPeriods Number of periods in the life of the instrument.

Present Value Present value of the instrument.

Future value or target value to be attained

after NumPeriods periods.

Advance Number of advance payments. If the payments

are made at the beginning of the period, add

1 to Advance.

**Description** 

Payment = payadv(Rate, NumPeriods, PresentValue, FutureValue, Advance) returns the periodic payment given a number of advance

payments.

**Examples** 

The present value of a loan is \$1000.00 and it will be paid in full in 12 months. The annual interest rate is 10% and three payments are made at closing time. Using this data

Payment = payadv(0.1/12, 12, 1000, 0, 3)

returns

Payment =

85.94

# payadv

for the periodic payment.

See Also

amortize, payodd, payper

Purpose Payment of loan or annuity with odd first period

**Syntax** Payment = payodd(Rate, NumPeriods, PresentValue, FutureValue, Days)

**Arguments** 

rate Interest rate per period. Enter as a decimal

fraction.

NumPeriods Number of periods in the life of the instrument.

Present Value Present value of the instrument.

Future value or target value to be attained

after NumPeriods periods.

Days Actual number of days until the first payment

is made.

**Description** Payment = payodd(Rate, NumPeriods, PresentValue,

FutureValue, Days) returns the payment for a loan or annuity with

an odd first period.

**Examples** A two-year loan for \$4000 has an annual interest rate of 11%. The first

payment will be made in 36 days. To find the monthly payment

Payment = payodd(0.11/12, 24, 4000, 0, 36)

returns

Payment =

186.77

**See Also** amortize, payadv, payper

## payper

Purpose Periodic payment of loan or annuity

**Syntax** Payment = payper(Rate, NumPeriods, PresentValue, FutureValue, Due)

**Arguments** 

Rate Interest rate per period. Enter as a decimal

fraction.

NumPeriods Number of payment periods in the life of the

instrument.

Present Value Present value of the instrument.

FutureValue (Optional) Future value or target value to be

attained after NumPeriods periods. Default = 0.

Due (Optional) When payments are due: 0 = end of

period (default), or 1 = beginning of period.

**Description** Payment = payper(Rate, NumPeriods, PresentValue,

FutureValue, Due) returns the periodic payment of a loan or annuity.

**Examples** Find the monthly payment for a three-year loan of \$9000 with an

annual interest rate of 11.75%

Payment = payper(0.1175/12, 36, 9000, 0, 0)

returns

Payment =

297.86

**See Also** amortize, fvfix, payadv, payodd, pvfix

**Purpose** 

Uniform payment equal to varying cash flow

**Syntax** 

Series = payuni(CashFlow, Rate)

#### **Arguments**

CashFlow A vector of varying cash flows. Include the initial

investment as the initial cash flow value (a negative

number).

Rate Periodic interest rate. Enter as a decimal fraction.

## **Description**

Series = payuni(CashFlow, Rate) returns the uniform series value of a varying cash flow.

## **Examples**

This cash flow represents the yearly income from an initial investment of \$10,000. The annual interest rate is 8%.

| Year 1 | \$2000 |
|--------|--------|
| Year 2 | \$1500 |
| Year 3 | \$3000 |
| Year 4 | \$3800 |
| Year 5 | \$5000 |

To calculate the uniform series value

```
Series = payuni([-10000 2000 1500 3000 3800 5000], 0.08)
```

returns

Series =

429.63

**See Also** fvfix, fvvar, irr, pvfix, pvvar

**Purpose** 

Linear inequalities for individual asset allocation

**Syntax** 

[A,b] = pcalims(AssetMin, AssetMax, NumAssets)

#### **Arguments**

AssetMin Scalar or NASSETS vector of minimum allocations in each asset. NaN indicates no constraint.

AssetMax Scalar or NASSETS vector of maximum allocations in each asset. NaN indicates no constraint.

NumAssets (Optional) Number of assets. Default = length of AssetMin or AssetMax.

## **Description**

[A,b] = pcalims(AssetMin, AssetMax, NumAssets) specifies the lower and upper bounds of portfolio allocations in each of NumAssets available asset investments.

A is a matrix and b is a vector such that  $A*PortWts' \le b$ , where PortWts is a 1-by-NASSETS vector of asset allocations.

If pcalims is called with fewer than two output arguments, the function returns A concatenated with b [A,b].

### **Examples**

Set the minimum weight in every asset to 0 (no short-selling), and set the maximum weight of IBM® stock to 0.5 and CSCO to 0.8, while letting the maximum weight in INTC float.

| Asset    | IBM | INTC | csco |
|----------|-----|------|------|
| Min. Wt. | 0   | 0    | 0    |
| Max. Wt. | 0.5 |      | 0.8  |

# pcalims

```
AssetMin = 0
AssetMax = [0.5 NaN 0.8]
[A,b] = pcalims(AssetMin, AssetMax)
A =
     1
           0
                 0
     0
                 1
    - 1
           0
                 0
     0
          - 1
                 0
     0
           0
                - 1
b =
    0.5000
    0.8000
         0
         0
         0
```

Portfolio weights of 50% in IBM and 50% in INTC satisfy the constraints. Set the minimum weight in every asset to 0 and the maximum weight to 1.

| Asset    | IBM | INTC | CSCO |
|----------|-----|------|------|
| Min. Wt. | 0   | 0    | 0    |
| Max. Wt. | 1   | 1    | 1    |

```
AssetMin = 0
AssetMax = 1
NumAssets = 3

[A,b] = pcalims(AssetMin, AssetMax, NumAssets)
A =
```

# pcalims

Portfolio weights of 50% in IBM and 50% in INTC satisfy the constraints.

## See Also

pcgcomp, pcglims, pcpval, portcons, portopt

## pcgcomp

**Purpose** 

Linear inequalities for asset group comparison constraints

**Syntax** 

[A,b] = pcgcomp(GroupA, AtoBmin, AtoBmax, GroupB)

#### **Arguments**

GroupA Number of groups (NGROUPS) by number of assets

(NASSETS) specifications of groups to compare.

Each row specifies a group. For a specific group,

Group(i,j) = 1 if the group contains asset j;

otherwise, Group(i,j) = 0.

AtoBmin Scalar or NGROUPS-long vectors of minimum and maximum ratios of allocations in GroupA to allocations in GroupB. NaN indicates no constraint

between the two groups. Scalar bounds are applied to all group pairs. The total number of assets allocated to GroupA divided by the total number of assets allocated to GroupB is >= AtoBmin and <= AtoBmax.

## **Description**

[A,b] = pcgcomp(GroupA, AtoBmin, AtoBmax, GroupB) specifies that the ratio of allocations in one group to allocations in another group is at least AtoBmin to 1 and at most AtoBmax to 1. Comparisons can be made between an arbitrary number of group pairs NGROUPS comprising subsets of NASSETS available investments.

A is a matrix and b a vector such that A\*PortWts' <= b, where PortWts is a 1-by-NASSETS vector of asset allocations.

If pcgcomp is called with fewer than two output arguments, the function returns A concatenated with b [A,b].

### **Examples**

| Asset  | INTC          | XOM           | RD     |
|--------|---------------|---------------|--------|
| Region | North America | North America | Europe |
| Sector | Technology    | Energy        | Energy |

| Group         | Min. Exposure | Max. Exposure |
|---------------|---------------|---------------|
| North America | 0.30          | 0.75          |
| Europe        | 0.10          | 0.55          |
| Technology    | 0.20          | 0.50          |
| Energy        | 0.20          | 0.80          |

Make the North American energy sector compose exactly 20% of the North American investment.

```
INTC XOM RD
GroupA = [
            0
               1
                    0 ]; % North American Energy
GroupB = [ 1  1  0 ]; % North America
AtoBmin = 0.20;
AtoBmax = 0.20;
[A,b] = pcgcomp(GroupA, AtoBmin, AtoBmax, GroupB)
A =
   0.2000
            -0.8000
                        0
   -0.2000
              0.8000
b =
  0
  0
```

## pcgcomp

Portfolio weights of 40% for INTC, 10% for XOM, and 50% for RD satisfy the constraints.

#### See Also

pcalims, pcglims, pcpval, portcons, portopt

**Purpose** 

Linear inequalities for asset group minimum and maximum allocation

**Syntax** 

[A,b] = pcglims(Groups, GroupMin, GroupMax)

#### **Arguments**

Groups

Number of groups (NGROUPS) by number of assets
(NASSETS) specification of which assets belong to
which group. Each row specifies a group. For a
specific group, Group(i,j) = 1 if the group contains
asset j; otherwise, Group(i,j) = 0.

GroupMin
GroupMax

Scalar or NGROUPS-long vectors of minimum and
maximum combined allocations in each group. NaN
indicates no constraint. Scalar bounds are applied to
all groups.

## **Description**

[A,b] = pcglims(Groups, GroupMin, GroupMax) specifies minimum and maximum allocations to groups of assets. An arbitrary number of groups, NGROUPS, comprising subsets of NASSETS investments, is allowed.

A is a matrix and b a vector such that A\*PortWts' <= b, where PortWts is a 1-by-NASSETS vector of asset allocations.

If pcglims is called with fewer than two output arguments, the function returns A concatenated with b [A,b].

## **Examples**

| Asset  | INTC          | XOM           | RD     |
|--------|---------------|---------------|--------|
| Region | North America | North America | Europe |
| Sector | Technology    | Energy        | Energy |

| Group         | Min. Exposure | Max. Exposure |
|---------------|---------------|---------------|
| North America | 0.30          | 0.75          |
| Europe        | 0.10          | 0.55          |
| Technology    | 0.20          | 0.50          |
| Energy        | 0.50          | 0.50          |

Set the minimum and maximum investment in various groups.

```
INTC XOM RD
Groups = [
             1
                  1
                      0 ; % North America
                      1 ; % Europe
             0
                     0 ; % Technology
             1
                  1 1 ]; % Energy
             0
GroupMin = [0.30]
            0.10
            0.20
            0.50];
GroupMax = [0.75]
            0.55
            0.50
            0.50];
[A,b] = pcglims(Groups, GroupMin, GroupMax)
A =
    - 1
          - 1
                 0
     0
           0
                 - 1
    - 1
           0
                 0
     0
          - 1
                - 1
           1
                 0
     0
           0
                 1
           0
                 0
```

0 1 1

b =

-0.3000

-0.1000

-0.2000

-0.5000

0.7500

0.5500

0.5000

0.5000

Portfolio weights of 50% in INTC, 25% in XOM, and 25% in RD satisfy the constraints.

#### **See Also**

pcalims, pcgcomp, pcpval, portcons, portopt

#### **Purpose**

Linear inequalities for fixing total portfolio value

#### **Syntax**

[A,b] = pcpval(PortValue, NumAssets)

#### **Arguments**

PortValue Scalar total value of asset portfolio (sum of

the allocations in all assets). PortValue = 1 specifies weights as fractions of the portfolio and return and risk numbers as rates instead

of value.

NumAssets Number of available asset investments.

## **Description**

[A,b] = pcpval(PortValue, NumAssets) scales the total value of a portfolio of NumAssets assets to PortValue. All portfolio weights, bounds, return, and risk values except ExpReturn and ExpCovariance (see portopt) are in terms of PortValue.

A is a matrix and b a vector such that A\*PortWts' <= b, where PortWts is a 1-by-NASSETS vector of asset allocations.

If pcpval is called with fewer than two output arguments, the function returns A concatenated with b [A,b].

## **Examples**

Scale the value of a portfolio of three assets = 1, so all return values are rates and all weight values are in fractions of the portfolio.

```
PortValue = 1;
NumAssets = 3;
[A,b] = pcpval(PortValue, NumAssets)
A =
    1    1    1
```

Portfolio weights of 40%, 10%, and 50% in the three assets satisfy the constraints.

### **See Also**

pcalims, pcgcomp, pcglims, portcons, portopt

Purpose Periodic average of FINTS object

**Syntax** avgfts = peravg(tsobj)

avgfts = peravg(tsobj, numperiod)
avgfts = peravg(tsobj, daterange)

#### **Arguments**

tsobj Financial time series object

numperiod (Optional) Integer specifying the number of data

points over which each periodic average should be

averaged

daterange (Optional) Time period over which the data is

averaged

#### **Description**

peravg calculates periodic averages of a financial time series object. Periodic averages are calculated from the values per period defined. If the period supplied is a string, it is assumed as a range of date string. If the period is entered as numeric, the number represents the number of data points (financial time series periods) to be included in a period for the calculation. For example, if you enter '01/01/98::01/01/99' as the period input argument, peravg returns the average of the time series between those dates, inclusive. However, if you enter the number 5 as the period input, peravg returns a series of averages from the time series data taken 5 date points (financial time series periods) at a time.

avgfts = peravg(tsobj, numperiod) returns a structure avgfts that contains the periodic (per numperiod periods) average of the financial time series object. avgfts has field names identical to the data series names of tsobj.

avgfts = peravg(tsobj, daterange) returns a structure avgfts that contains the periodic (as specified by daterange) average of the

financial time series object. avgfts has field names identical to the data series names of tsobj.

**Note** peravg calculates periodic averages of a FINTS object. Periodic averages are calculated from the values per period defined. If the period supplied is a string, it is assumed as a range of date strings. If the period is entered as numeric, the number represents the number of data points to be included in a period for the calculation.

## **Examples**

If you enter 01-Jan-2001::03-Jan-2001 as the period input argument, peravg returns the average of the time series between those dates, inclusive. However, if you enter the number 5 as the period input, peravg returns a series of averages from the time series data, taken 5 date points at a time.

```
% Create the FINTS object %
dates = ['01-Jan-2001';'01-Jan-2001'; '02-Jan-2001'; ...
'02-Jan-2001'; '03-Jan-2001';'03-Jan-2001'];
times = ['11:00';'12:00';'11:00';'12:00';'11:00';'12:00'];
dates_times = cellstr([dates, repmat(' ', size(dates, 1), 1), times]);
data = [(1:6)', 2*(1:6)'];
myFts = fints(dates_times, data, {'Data1', 'Data2'}, 1, 'My first FINTS')
% Create the FINTS object %

[p, pFts] = peravg(myFts, 3)
p =
Data1: [2 5]
Data2: [4 10]

pFts =

desc: My first FINTS
freq: Daily (1)
```

```
'dates: (2)'
                'times: (2)' 'Data1: (2)' 'Data2: (2)'
  '02-Jan-2001' '11:00'
                                          2]
                                                        4]
  '03-Jan-2001'
                '12:00'
                                         5]
                                [
                                               [
                                                       10]
[p, pFts] = peravg(myFts, '01-Jan-2001 12:00::03-Jan-2001 11:00')
p =
  Data1: 3.5000
  Data2: 7
pFts =
  desc: My first FINTS
  freq: Daily (1)
  'dates: (1)' 'times: (1)' 'Data1: (1)'
                                                'Data2: (1)'
  '03-Jan-2001' '11:00'
                                      3.5000]
                                                          7]
```

#### **See Also**

mean, tsmovavg

mean in the MATLAB® documentation

## periodicreturns

**Purpose** Periodic total returns from total return prices

**Syntax** TotalReturn = periodicreturns(TotalReturnPrices, Period)

#### **Arguments**

TotalReturnPrices Number of observations (NUMOBS) by number

of assets (NASSETS) matrix of total return prices for a given security. Column 1 contains MATLAB® serial date numbers. The remaining

columns contain total return price data.

Period (Optional) Periodicity flag used to compute

total returns:

'd' = daily values
'm' = monthly values

#### **Description**

See Also

TotalReturn = periodicreturns(TotalReturnPrices) calculates

the daily total returns from a daily total return price series.

TotalReturn = periodicreturns(TotalReturnPrices, Period) calculates the total returns for a periodicity you specify from a daily

total return price series.

TotalReturn is a NUMOBS-by-NASSETS matrix containing month-end dates and return values. Each row represents an observation. Column 1 contains month-end dates in MATLAB serial date number format. The remaining columns contain monthly return values.

totalreturnprice

#### **Purpose**

Plot data series

## **Syntax**

```
plot(tsobj)
hp = plot(tsobj)
plot(tsobj, linefmt)
hp = plot(tsobj, linefmt)
plot(..., volumename, bar)
hp = plot(..., volumename, bar)
```

#### **Arguments**

tsobj Financial time series object.

linefmt (Optional) Line format.

volumename (Optional) Specifies which data series is the volume

series. volumename must be the exact data series name for the volume column (case sensitive).

bar (Optional)

• bar = 0 (default). Plot volume as a line.

• bar = 1. Plot volume as a bar chart. The width of each bar is the same as the default in bar, barh.

### **Description**

plot(tsobj) plots the data series contained in the object tsobj. Each data series will be a line. plot automatically generates a legend and dates on the *x*-axis. Grid is turned on by default. plot uses the default color order as if plotting a matrix.

The plot command automatically creates subplots when multiple time series are encountered, and they differ greatly on their decimal scales. For example, subplots are generated if one time series data set is in the 10s and another is in the 10,000s.

hp = plot(tsobj) additionally returns the handle(s) to the object(s) inside the plot figure. If there are multiple lines in the plot, hp is a vector of multiple handles.

plot(tsobj, linefmt) plots the data series in tsobj using the line format specified. For a list of possible line formats, see plot in the MATLAB® documentation. The plot legend is not generated, but the dates on the x-axis and the plot grid are. The specified line format is applied to all data series; that is, all data series will have the same line type.

hp = plot(tsobj, linefmt) plots the data series in tsobj using the format specified. The plot legend is not generated, but the dates on the x-axis and the plot grid are. The specified line format is applied to all data series, that is, all data series can have the same line type. If there are multiple lines in the plot, hp is a vector of multiple handles.

plot(..., volumename, bar) additionally specifies which data series is the volume. The volume is plotted in a subplot below the other data series. If bar = 1, the volume is plotted as a bar chart. Otherwise, a line plot is used.

hp = plot(..., volumename, bar) returns handles for each line. If bar = 1, the handle to the patch for the bars is also returned.

**Note** To turn the legend off, enter legend off at the MATLAB command line. Once you turn it off, the legend is essentially deleted. To turn it back on, recreate it using the legend command as if you are creating it for the first time. To turn the grid off, enter grid off. To turn it back on, enter grid on.

#### **See Also**

candle, chartfts, highlow

grid, legend, and plot in the MATLAB documentation

#### Purpose

Financial time series addition

#### **Syntax**

```
newfts = tsobj_1 + tsobj_2
newfts = tsobj + array
newfts = array + tsobj
```

#### **Arguments**

tsobj\_1, tsobj\_2 A pair of financial time series objects.

array

A scalar value or array with the number of rows equal to the number of dates in tsobj and the number of columns equal to the number of data series in tsobj.

#### **Description**

plus is an element-by-element addition of the components.

newfts = tsobj\_1 + tsobj\_2 adds financial time series objects. If an object is to be added to another object, both objects must have the same dates and data series names, although the order need not be the same. The order of the data series, when one financial time series object is added to another, follows the order of the first object.

newfts = tsobj + array adds an array element by element to a financial time series object.

newfts = array + tsobj adds a financial time series object element by element to an array.

## See Also

minus, rdivide, times

# pointfig

**Purpose** Point and figure chart

**Syntax** pointfig(Asset)

**Description** pointfig(Asset) plots a point and figure chart for a vector of price

data Asset. Upward price movements are plotted as X's and downward

price movements are plotted as 0's.

**See Also** bolling, candle, dateaxis, highlow, movavg

## portalloc

**Purpose** Optimal capital allocation to efficient frontier portfolios

**Syntax** [RiskyRisk, RiskyReturn, RiskyWts, RiskyFraction, OverallRisk,

OverallReturn] = portalloc(PortRisk, PortReturn, PortWts,

RisklessRate, BorrowRate, RiskAversion)

#### **Arguments**

PortRisk Standard deviation of each risky asset efficient

frontier portfolio. A number of portfolios

(NPORTS) by 1 vector.

PortReturn Expected return of each risky asset efficient

frontier portfolio. An NPORTS-by-1 vector.

PortWts Weights allocated to each asset. An NPORTS by

number of assets (NASSETS) matrix of weights allocated to each asset. Each row represents an efficient frontier portfolio of risky assets. Total

of all weights in a portfolio is 1.

RisklessRate Risk-free lending rate. A decimal number.

BorrowRate (Optional) Borrowing rate. A decimal number.

If borrowing is not desired, or not an option,

set to NaN (default).

RiskAversion (Optional) Coefficient of investor's degree

of risk aversion. Higher numbers indicate greater risk aversion. Typical coefficients range

between 2.0 and 4.0 (Default = 3).

**Note** Consider that a less risk-averse investor would be expected to accept much greater risk and, consequently, a more risk-averse investor would accept less risk for a given level of return. Therefore, making the RiskAversionargument higher reflects the risk-return tradeoff in the data.

#### **Description**

[RiskyRisk, RiskyReturn, RiskyWts, RiskyFraction, OverallRisk, OverallReturn] = portalloc(PortRisk, PortReturn, PortWts, RisklessRate, BorrowRate, RiskAversion) computes the optimal risky portfolio, and the optimal allocation of funds between the risky portfolio and the risk-free asset.

RiskyRisk is the standard deviation of the optimal risky portfolio.

RiskyReturn is the expected return of the optimal risky portfolio.

RiskyWts is a 1-by-NASSETS vector of weights allocated to the optimal risky portfolio. The total of all weights in the portfolio is 1.

RiskyFraction is the fraction of the complete portfolio allocated to the risky portfolio.

 ${\tt OverallRisk}\ is\ the\ standard\ deviation\ of\ the\ optimal\ overall\ portfolio.$ 

OverallReturn is the expected rate of return of the optimal overall portfolio.

portalloc generates a plot of the optimal capital allocation if you invoke it without output arguments.

## **Examples**

Generate the efficient frontier from the asset data.

ExpReturn =  $[0.1 \ 0.2 \ 0.15];$ 

Find the optimal risky portfolio and allocate capital. The risk free investment return is 8%, and the borrowing rate is 12%.

```
RisklessRate = 0.08;
BorrowRate
              = 0.12;
RiskAversion = 3;
[RiskyRisk, RiskyReturn, RiskyWts, RiskyFraction, ...
OverallRisk, OverallReturn] = portalloc(PortRisk, PortReturn,...
PortWts, RisklessRate, BorrowRate, RiskAversion)
RiskyRisk =
    0.1283
RiskyReturn =
    0.1788
RiskyWts =
                        0.3712
    0.0265
              0.6023
RiskyFraction =
    1.1898
OverallRisk =
    0.1527
OverallReturn =
```

0.1899

**References** Bodie, Kane, and Marcus, *Investments*, Second Edition, Chapters 6

and 7.

**See Also** frontcon, portrand, portstats

## portalpha

**Purpose** Compute risk-adjusted alphas and returns for one or more assets

**Syntax** portalpha(Asset, Benchmark)

portalpha(Asset, Benchmark, Cash)

portalpha(Asset, Benchmark, Cash, Choice)

Alpha = portalpha(Asset, Benchmark, Cash, Choice)

[Alpha, RAReturn] = portalpha(Asset, Benchmark, Cash, Choice)

#### **Arguments**

Asset NUMSAMPLES x NUMSERIES matrix with

NUMSAMPLES observations of asset returns for

NUMSERIES asset return series.

Benchmark NUMSAMPLES vector of returns for a benchmark

asset. The periodicity must be the same as the periodicity of Asset. For example, if Asset is monthly data, then Benchmark should be

monthly returns.

Cash (Optional) Either a scalar return for a riskless

asset or a vector of asset returns to be a proxy for a "riskless" asset. In either case, the periodicity must be the same as the periodicity of Asset. For example, if Asset is monthly data, then Cash must be monthly returns. If no value is supplied, the default value for Cash

returns is 0.

Choice (Optional) A number, string, or cell array of

numbers or strings to indicate one or more measures to be computed from among a number of risk-adjusted alphas and return measures. The number of choices selected in Choice is NUMCHOICES. The current list of choices is given

in the following table:

| Code   | Description                        |
|--------|------------------------------------|
| 'xs'   | Excess Return (no risk adjustment) |
| 'sml'  | Security Market Line               |
| 'capm' | Jensen's Alpha                     |
| ' mm ' | Modigliani & Modigliani            |
| 'gh1'  | Graham-Harvey 1                    |
| 'gh2'  | Graham-Harvey 2                    |
| 'all'  | Compute all measures               |

Choice is specified by using the code from the table (for example, to select the Modigliani & Modigliani measure, Choice = 'mm'). A single choice is either a string or a scalar cell array with a single code from the table.

Multiple choices can be selected with a cell array of choice codes (for example, to select both Graham-Harvey measures, Choice = {'gh1', 'gh2'}). To select all choices, specify Choice = 'all'. If no value is supplied, the default choice is to compute the excess return with Choice = 'xs'. Choice is not case sensitive.

## **Description**

Given NUMSERIES assets with NUMSAMPLES returns in a NUMSAMPLES-by-NUMSERIES matrix Asset, a NUMSAMPLES vector of Benchmark returns, and either a scalar Cash return or a NUMSAMPLES vector of Cash returns, compute risk-adjusted alphas and returns for one or more methods specified by Choice.

To summarize the outputs of portalpha:

## portalpha

- Alpha is a NUMCHOICES-by-NUMSERIES matrix of risk-adjusted alphas for each series in Asset with each row corresponding to a specified measure in Choice.
- RAReturn is a NUMCHOICES-by-NUMSERIES matrix of risk-adjusted returns for each series in Asset with each row corresponding to a specified measure in Choice.

**Note** NaN values in the data are ignored and, if NaNs are present, some results could be unpredictable. Although the alphas are comparable across measures, risk-adjusted returns depend on whether the Asset or Benchmark is levered or unlevered to match its risk with the alternative. If Choice = 'all', the order of rows in Alpha and RAReturn follows the order in the table. In addition, Choice = 'all' overrides all other choices.

#### **Examples**

See "Risk-Adjusted Return Example" on page 4-12.

#### References

John Lintner, "The Valuation of Risk Assets and the Selection of Risky Investments in Stocks Portfolios and Capital Budgets," *Review of Economics and Statistics*, Vol. 47, No. 1, February 1965, pp. 13-37.

John R. Graham and Campbell R. Harvey, "Market Timing Ability and Volatility Implied in Investment Newsletters' Asset Allocation Recommendations," *Journal of Financial Economics*, Vol. 42, 1996, pp. 397-421.

Franco Modigliani and Leah Modigliani, "Risk-Adjusted Performance: How to Measure It and Why," *Journal of Portfolio Management*, Vol. 23, No. 2, Winter 1997, pp. 45-54.

Jan Mossin, "Equilibrium in a Capital Asset Market," *Econometrica*, Vol. 34, No. 4, October 1966, pp. 768-783.

# portalpha

William F. Sharpe, "Capital Asset Prices: A Theory of Market Equilibrium under Conditions of Risk," *Journal of Finance*, Vol. 19, No. 3, September 1964, pp. 425-442.

## **See Also** inforatio, sharpe

## portcons

Purpose Portfolio constraints

**Syntax** ConSet = portcons(varargin)

#### **Description**

Using linear inequalities, portcons generates a matrix of constraints for a portfolio of asset investments. The matrix ConSet is defined as ConSet = [A b]. A is a matrix and b a vector such that A\*PortWts' <= b sets the value, where PortWts is a 1-by-number of assets (NASSETS) vector of asset allocations.

ConSet = portcons('ConstType', Data1, ..., DataN) creates a matrix ConSet, based on the constraint type ConstType, and the constraint parameters Data1, ..., DataN.

ConSet = portcons('ConstType1', Data11, ..., Data21, ..., Data2N, ...) creates a matrix ConSet, based on the constraint types ConstTypeN, and the corresponding constraint parameters DataN1, ..., DataNN.

| Constraint Type | Description                                                                                                  | Values                                                                                                    |
|-----------------|----------------------------------------------------------------------------------------------------|----------------------------------------------------------------------------------------------------|
| Default         | All allocations are >= 0; no short selling allowed. Combined value of portfolio allocations normalized to 1. | NumAssets (required). Scalar representing number of assets in portfolio.                                                                             |
| PortValue       | Fix total value of portfolio to PVa1.                                                                        | PVal (required). Scalar representing total value of portfolio.  NumAssets (required). Scalar representing number of assets in portfolio. See pcpval. |

| Constraint Type | Description                               | Values                                                                                                    |  |
|-----------------|-------------------------------------------|----------------------------------------------------------------------------------------------------|--|
| AssetLims       | Minimum and maximum allocation per asset. | AssetMin (required). Scalar or vector of length NASSETS, specifying minimum allocation per asset.                                   |  |
|                 |                                           | AssetMax (required). Scalar or vector of length NASSETS, specifying maximum allocation per asset.                                   |  |
|                 |                                           | NumAssets (optional). See pcalims.                                                                                                  |  |
| GroupLims       | Minimum and maximum                       | Groups (required). NGROUPS-by-NASSETS matrix specifying which assets belong to each group.                                          |  |
|                 | allocations to asset group.               | GroupMin (required). Scalar or a vector of length NGROUPS, specifying minimum combined allocations in each group.                   |  |
|                 |                                           | GroupMax (required). Scalar or a vector of length NGROUPS, specifying maximum combined allocations in each group.                   |  |
|                 |                                           | See pcglims.                                                                                                    |  |
| GroupComparison | Group-to-group<br>comparison              | GroupA (required). NGROUPS-by-NASSETS matrix specifying first group in the comparison.                                              |  |
|                 | constraints.                              | AtoBmin (required). Scalar or vector of length NGROUPS specifying minimum ratios of allocations in GroupA to allocations in GroupB. |  |
|                 |                                           | AtoBmax (required). Scalar or vector of length NGROUPS specifying maximum ratios of allocations in GroupA to allocations in GroupB. |  |
|                 |                                           | GroupB (required). NGROUPS-by-NASSETS matrix specifying second group in the comparison.                                             |  |
|                 |                                           | See pcgcomp.                                                                                                    |  |
| Custom          | Custom linear inequality                  | A (required). NCONSTRAINTS-by-NASSETS matrix, specifying weights for each asset in each inequality equation.                        |  |

| Constraint Type | Description                                | Values                                                                                           |
|-----------------|--------------------------------------------|--------------------------------------------------------------------------------------------------|
|                 | <pre>constraints A*PortWts' &lt;= b.</pre> | b (required). Vector of length NCONSTRAINTS specifying the right hand sides of the inequalities. |
|                 |                                            | Note For more information using Custom, see "Specifying Additional Constraints" on page 3-17.    |

## Examples

Constrain a portfolio of three assets:

| Asset    | IBM | HPQ | XOM |
|----------|-----|-----|-----|
| Group    | A   | A   | В   |
| Min. Wt. | 0   | 0   | 0   |
| Max. Wt. | 0.5 | 0.9 | 0.8 |

```
NumAssets = 3;
PVal = 1; % Scale portfolio value to 1.
AssetMin = 0;
AssetMax = [0.5 0.9 0.8];
GroupA = [1 1 0];
GroupB = [0 0 1];
AtoBmax = 1.5 % Value of assets in Group A at most 1.5 times value % in group B.
ConSet = portcons('PortValue', PVal, NumAssets,'AssetLims',...
AssetMin, AssetMax, NumAssets, 'GroupComparison',GroupA, NaN,...
AtoBmax, GroupB)
```

ConSet =

| 1.0000  | 1.0000  | 1.0000  | 1.0000  |
|---------|---------|---------|---------|
| -1.0000 | -1.0000 | -1.0000 | -1.0000 |
| 0.5000  | 0       | 0       | 1.0000  |
| 0.9000  | 0       | 1.0000  | 0       |
| 0.8000  | 1.0000  | 0       | 0       |
| 0       | 0       | 0       | -1.0000 |
| 0       | 0       | -1.0000 | 0       |
| 0       | -1.0000 | 0       | 0       |
| 0       | -1.5000 | 1.0000  | 1.0000  |

Portfolio weights of 30% in IBM, 30% in HPQ, and 40% in XOM satisfy the constraints.

### **See Also**

pcalims, pcgcomp, pcglims, pcpval, portopt

## portopt

Purpose Portfolios on constrained efficient frontier

**Syntax** [PortRisk, PortReturn, PortWts] = portopt(ExpReturn, ExpCovariance,

NumPorts, PortReturn, ConSet, varargin)

#### **Arguments**

ExpReturn 1 by number of assets (NASSETS) vector

specifying the expected (mean) return of each

asset.

ExpCovariance NASSETS-by-NASSETS matrix specifying the

covariance of the asset returns.

NumPorts (Optional) Number of portfolios generated

along the efficient frontier. Returns are equally spaced between the maximum possible return and the minimum risk point. If NumPorts is empty (entered as []), computes 10 equally

spaced points.

PortReturn (Optional) Expected return of each portfolio.

A number of portfolios (NPORTS) by 1 vector. If not entered or empty, NumPorts equally spaced returns between the minimum and maximum

possible values are used.

ConSet

(Optional) Constraint matrix for a portfolio of asset investments, created using portcons. If not specified, a default is created.

varargin

(Optional) varargin supports the following parameter-value pairs:

- 'algorithm' Defines which algorithm to use with portopt. Use either a value of 'lcprog' or 'quadprog' to indicate the algorithm to use. The default is 'lcprog'.
- 'maxiter' Maximum number of iterations before termination of algorithm. The default is 100000.
- 'tiebreak' Method to break ties for pivot selection. This value pair applies only to 'lcprog' algorithm. The default is 'first'. Options are:
  - 'first' Selects pivot with lowest index.
  - 'last' Selects pivot with highest index.
  - random¹ Selects pivot at random.
- 'tolcon' Tolerance for constraint violations. This value pair applies only to 'lcprog' algorithm. The default is 1.0e-6.
- 'tolpiv' Pivot value below which a number is considered to be zero. This value pair applies only to 'lcprog'algorithm. The default is 1.0e-9.

#### **Description**

[PortRisk, PortReturn, PortWts] = portopt(ExpReturn, ExpCovariance, NumPorts, PortReturn, ConSet, varargin) returns the mean-variance efficient frontier with user-specified

covariance, returns, and asset constraints (ConSet). Given a collection of NASSETS risky assets, computes a portfolio of asset investment weights that minimize the risk for given values of the expected return. The portfolio risk is minimized subject to constraints on the total portfolio value, the individual asset minimum and maximum allocation, the asset group minimum and maximum allocation, or the asset group-to-group comparison.

PortRisk is an NPORTS-by-1 vector of the standard deviation of each portfolio.

PortReturn is an NPORTS-by-1 vector of the expected return of each portfolio.

PortWts is an NPORTS-by-NASSETS matrix of weights allocated to each asset. Each row represents a portfolio. The total of all weights in a portfolio is 1.

If portopt is invoked without output arguments, it returns a plot of the efficient frontier.

#### **Examples**

Plot the risk-return efficient frontier of portfolios allocated among three assets. Connect 20 portfolios along the frontier having evenly spaced returns. By default, choose among portfolios without short-selling and scale the value of the portfolio to 1.

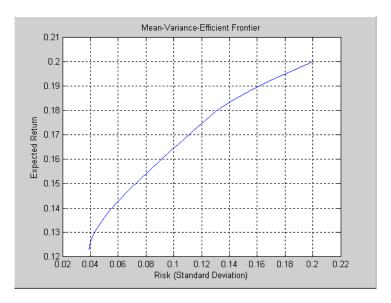

Return the two efficient portfolios that have returns of 16% and 17%. Limit to portfolios that have at least 20% of the allocation in the first asset, and cap the total value in the first and third assets at 50% of the portfolio.

```
ExpReturn = [0.1 \ 0.2 \ 0.15];
ExpCovariance = [0.005]
                                     0.004
                           -0.010
                 -0.010
                            0.040
                                    -0.002
                  0.004
                           -0.002
                                     0.023];
PortReturn = [0.16
               0.17];
NumAssets = 3;
AssetMin = [0.20 NaN NaN];
Group
                      1];
         = [1
```

```
GroupMax = 0.50;
ConSet = portcons('Default', NumAssets, 'AssetLims', AssetMin,...
NaN, 'GroupLims', Group, NaN, GroupMax);
[PortRisk, PortReturn, PortWts] = portopt(ExpReturn,...
ExpCovariance, [], PortReturn, ConSet)
PortRisk =
    0.0919
    0.1138
PortReturn =
    0.1600
    0.1700
PortWts =
    0.3000
              0.5000
                        0.2000
    0.2000
              0.6000
                        0.2000
```

#### **See Also**

ewstats, frontcon, frontier, portcons, portstats

**Purpose** Randomized portfolio risks, returns, and weights

**Syntax** [PortRisk, PortReturn, PortWts] = portrand(Asset, Return, Points)

portrand(Asset, Return, Points)

#### **Arguments**

Asset Matrix of time series data. Each row is an observation

and each column represents a single security.

Return (Optional) Row vector where each column represents

the rate of return for the corresponding security in Asset. By default, Return is computed by taking the

average value of each column of Asset.

Points (Optional) Scalar that specifies how many random

points should be generated. Default = 1000.

#### **Description**

[PortRisk, PortReturn, PortWts] = portrand(Asset, Return, Points) returns the risks, rates of return, and weights of random portfolio configurations.

PortRisk Points-by-1 vector of standard deviations.

PortReturn Points-by-1 vector of expected rates of return.

PortWts Points by number of securities matrix of asset

weights. Each row of PortWts is a different portfolio

configuration.

portrand(Asset, Return, Points) plots the points representing each portfolio configuration. It does not return any data to the  $MATLAB^{\otimes}$  workspace.

# portrand

**References** Bodie, Kane, and Marcus, *Investments*, Chapter 7.

See Also frontcon

**Purpose** Monte Carlo simulation of correlated asset returns

**Syntax** RetSeries = portsim(ExpReturn, ExpCovariance, NumObs, RetIntervals,

NumSim, Method)

**Arguments** 

ExpReturn 1 by number of assets (NASSETS) vector

specifying the expected (mean) return of each

asset.

ExpCovariance NASSETS-by-NASSETS matrix of asset

return covariances. ExpCovariance
must be symmetric and positive
semidefinite (no negative eigenvalues).
The standard deviations of the returns are
ExpSigma = sqrt(diag(ExpCovariance)).

NumObs Positive scalar integer indicating the number

of consecutive observations in the return time series. If NumObs is entered as the empty matrix

[], the length of RetIntervals is used.

RetIntervals (Optional) Positive scalar or number of

observations (NUMOBS) by 1 vector of interval times between observations. If RetIntervals is not specified, all intervals are assumed to

have length 1.

NumSim (Optional) Positive scalar integer indicating

the number of simulated sample paths (realizations) of NUMOBS observations. Default =

1 (single realization of NUMOBS correlated asset

returns).

Method (Optional) String indicating the type of Monte

Carlo simulation:

'Exact' (default) generates correlated asset returns in which the sample mean and covariance match the input mean (ExpReturn) and covariance (ExpCovariance) specifications.

'Expected' generates correlated asset returns in which the sample mean and covariance are statistically equal to the input mean and covariance specifications. (The expected value of the sample mean and covariance are equal to the input mean (ExpReturn) and covariance

(ExpCovariance) specifications.)

For either method the sample mean and covariance returned are appropriately scaled

by RetIntervals.

## **Description**

portsim simulates correlated returns of NASSETS assets over NUMOBS consecutive observation intervals. Asset returns are simulated as the proportional increments of constant drift, constant volatility stochastic processes, thereby approximating continuous-time geometric Brownian motion.

RetSeries is a NUMOBS-by-NASSETS-by-NUMSIM three-dimensional array of correlated, normally distributed, proportional asset returns. Asset returns over an interval of length  ${\it dt}$  are given by

$$\frac{dS}{S} = \mu dt + \sigma dz = \mu dt + \sigma \varepsilon \sqrt{dt}$$

where S is the asset price,  $\mu$  is the expected rate of return,  $\sigma$  is the volatility of the asset price, and  $\varepsilon$  represents a random drawing from a standardized normal distribution.

#### **Notes**

- When Method is 'Exact', the sample mean and covariance of all realizations (scaled by RetIntervals) match the input mean and covariance. When the returns are subsequently converted to asset prices, all terminal prices for a given asset are in close agreement. Although all realizations are drawn independently, they produce similar terminal asset prices. Set Method to 'Expected' to avoid this behavior.
- The returns from the portfolios in PortWts are given by PortReturn = PortWts \* RetSeries(:,:,1)', where PortWts is a matrix in which each row contains the asset allocations of a portfolio. Each row of PortReturn corresponds to one of the portfolios identified in PortWts, and each column corresponds to one of the observations taken from the first realization (the first plane) in RetSeries. See portopt and portstats for portfolio specification and optimization.

## **Examples**

#### **Example 1**. Distinction Between Simulation Methods

This example highlights the distinction between the Exact and Expected methods of simulation.

Consider a portfolio of five assets with the following expected returns, standard deviations, and correlation matrix based on daily asset returns (where ExpReturn and Sigmas are divided by 100 to convert percentages to returns):

ExpReturn =  $[0.0246 \ 0.0189 \ 0.0273 \ 0.0141 \ 0.0311]/100;$ 

```
Sigmas = [0.9509 \quad 1.4259 \quad 1.5227 \quad 1.1062 \quad 1.0877]/100;

Correlations = [1.0000 \quad 0.4403 \quad 0.4735 \quad 0.4334 \quad 0.6855

0.4403 \quad 1.0000 \quad 0.7597 \quad 0.7809 \quad 0.4343

0.4735 \quad 0.7597 \quad 1.0000 \quad 0.6978 \quad 0.4926

0.4334 \quad 0.7809 \quad 0.6978 \quad 1.0000 \quad 0.4289

0.6855 \quad 0.4343 \quad 0.4926 \quad 0.4289 \quad 1.0000];
```

Convert the correlations and standard deviations to a covariance matrix.

```
ExpCovariance = corr2cov(Sigmas, Correlations);
ExpCovariance =
  1.0e-003 *
    0.0904
              0.0597
                         0.0686
                                   0.0456
                                              0.0709
    0.0597
                         0.1649
              0.2033
                                   0.1232
                                              0.0674
    0.0686
              0.1649
                         0.2319
                                   0.1175
                                              0.0816
    0.0456
              0.1232
                         0.1175
                                   0.1224
                                              0.0516
    0.0709
              0.0674
                         0.0816
                                   0.0516
                                              0.1183
```

Assume that there are 252 trading days in a calendar year, and simulate two sample paths (realizations) of daily returns over a two-year period. Since ExpReturn and ExpCovariance are expressed daily, set RetIntervals = 1.

```
StartPrice = 100;
NumObs = 504; % two calendar years of daily returns
NumSim = 2;
RetIntervals = 1; % one trading day
NumAssets = 5;
```

To illustrate the distinction between methods, simulate two paths by each method, starting with the same random number state.

```
randn('state',0);
RetExact = portsim(ExpReturn, ExpCovariance, NumObs, ...
```

```
RetIntervals, NumSim, 'Exact');
randn('state',0);
RetExpected = portsim(ExpReturn, ExpCovariance, NumObs, ...
RetIntervals, NumSim, 'Expected');
```

If you compare the mean and covariance of RetExact with the inputs (ExpReturn and ExpCovariance), you will observe that they are almost identical.

At this point, RetExact and RetExpected are both 504-by-5-by-2 arrays. Now assume an equally weighted portfolio formed from the five assets and create arrays of portfolio returns in which each column represents the portfolio return of the corresponding sample path of the simulated returns of the five assets. The portfolio arrays PortRetExact and PortRetExpected are 504-by-2 matrices.

```
Weights = ones(NumAssets, 1)/NumAssets;
PortRetExact = zeros(NumObs, NumSim);
PortRetExpected = zeros(NumObs, NumSim);

for i = 1:NumSim
    PortRetExact(:,i) = RetExact(:,:,i) * Weights;
    PortRetExpected(:,i) = RetExpected(:,:,i) * Weights;
end
```

Finally, convert the simulated portfolio returns to prices and plot the data. In particular, note that since the Exact method matches expected return and covariance, the terminal portfolio prices are virtually identical for each sample path. This is not true for the Expected simulation method.

Although this example examines portfolios, the same methods apply to individual assets as well. Thus, Exact simulation is most appropriate when unique paths are required to reach the same terminal prices.

```
PortExact = ret2tick(PortRetExact, ...
repmat(StartPrice,1,NumSim));
PortExpected = ret2tick(PortRetExpected, ...
```

```
repmat(StartPrice,1,NumSim));
subplot(2,1,1), plot(PortExact, '-r')
ylabel('Portfolio Prices')
title('Exact Method')
subplot(2,1,2), plot(PortExpected, '-b')
ylabel('Portfolio Prices')
title('Expected Method')
```

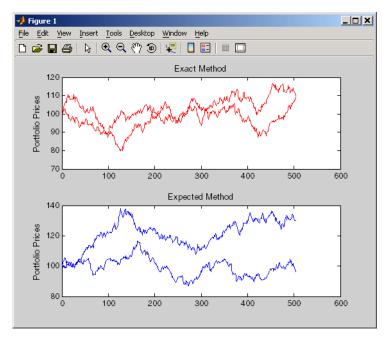

**Example 2**. Interaction Between ExpReturn, ExpCovariance and RetIntervals

Recall that portsim simulates correlated asset returns over an interval of length dt, given by the equation

$$\frac{dS}{S} = \mu dt + \sigma dz = \mu dt + \sigma \varepsilon \sqrt{dt}$$

where S is the asset price,  $\mu$  is the expected rate of return,  $\sigma$  is the volatility of the asset price, and  $\varepsilon$  represents a random drawing from a standardized normal distribution.

The time increment  $\boldsymbol{dt}$  is determined by the optional input RetIntervals, either as an explicit input argument or as a unit time increment by default. Regardless, the periodicity of ExpReturn, ExpCovariance and RetIntervals must be consistent. For example, if ExpReturn and ExpCovariance are annualized, then RetIntervals must be in years. This point is often misunderstood.

To illustrate the interplay among ExpReturn, ExpCovariance, and RetIntervals, consider a portfolio of five assets with the following expected returns, standard deviations, and correlation matrix based on daily asset returns.

```
ExpReturn = [0.0246 0.0189 0.0273 0.0141 0.0311]/100;

Sigmas = [0.9509 1.4259 1.5227 1.1062 1.0877]/100;

Correlations = [1.0000 0.4403 0.4735 0.4334 0.6855 0.4403 1.0000 0.7597 0.7809 0.4343 0.4735 0.4735 0.7597 1.0000 0.6978 0.4926 0.4334 0.7809 0.6978 1.0000 0.4289 0.6855 0.4343 0.4926 0.4289 1.0000];
```

Convert the correlations and standard deviations to a covariance matrix of daily returns.

```
ExpCovariance = corr2cov(Sigmas, Correlations);
```

Assume 252 trading days per calendar year, and simulate a single sample path of daily returns over a four-year period. Since the ExpReturn and ExpCovariance inputs are expressed daily, set RetIntervals = 1.

```
StartPrice = 100;
NumObs = 1008; % four calendar years of daily returns
RetIntervals = 1; % one trading day
```

```
NumAssets = length(ExpReturn);
randn('state',0);
RetSeries1 = portsim(ExpReturn, ExpCovariance, NumObs, ...
RetIntervals, 1, 'Expected');
```

Now annualize the daily data, thereby changing the periodicity of the data, by multiplying ExpReturn and ExpCovariance by 252 and dividing RetIntervals by 252 (RetIntervals = 1/252 of a year).

Resetting the random number generator to its initial state, you can reproduce the results.

```
randn('state',0);
RetSeries2 = portsim(ExpReturn*252, ExpCovariance*252, ...
NumObs, RetIntervals/252, 1, 'Expected');
```

Assume an equally weighted portfolio and compute portfolio returns associated with each simulated return series.

```
Weights = ones(NumAssets, 1)/NumAssets;
PortRet1 = RetSeries2 * Weights;
PortRet2 = RetSeries2 * Weights;
```

Comparison of the data reveals that PortRet1 and PortRet2 are identical.

#### **Example 3**. Univariate Geometric Brownian Motion

This example simulates a univariate geometric Brownian motion process. It is based on an example found in Hull, *Options, Futures, and Other Derivatives*, 5th Edition (see example 12.2 on page 236). In addition to verifying Hull's example, it also graphically illustrates the lognormal property of terminal stock prices by a rather large Monte Carlo simulation.

First, assume you own a stock with an initial price of \$20, an annualized expected return of 20% and volatility of 40%. Simulate the daily price

process for this stock over the course of one full calendar year (252 trading days).

```
StartPrice = 20;

ExpReturn = 0.2;

ExpCovariance = 0.4^2;

NumObs = 252;

NumSim = 10000;

RetIntervals = 1/252;
```

Note that RetIntervals is expressed in years, consistent with the fact that ExpReturn and ExpCovariance are annualized. Also, note that ExpCovariance is entered as a variance rather than the more familiar standard deviation (volatility).

Now set the random number generator state, and simulate 10,000 trials (realizations) of stock returns over a full calendar year of 252 trading days.

```
randn('state',10);
RetSeries = squeeze(portsim(ExpReturn, ExpCovariance, NumObs, ...
RetIntervals, NumSim, 'Expected'));
```

The squeeze function reformats the output array of simulated returns from a 252-by-1-by-10000 array to more convenient 252-by-10000 array. (Recall that portsim is fundamentally a multivariate simulation engine).

In accordance with Hull's equations 12.4 and 12.5 on page 236

$$E(S_T) = S_0 e^{\mu T}$$

$$var(S_T) = S_0^2 e^{2\mu T} (e^{\sigma^2 T} - 1)$$

convert the simulated return series to a price series and compute the sample mean and the variance of the terminal stock prices.

```
StockPrices = ret2tick(RetSeries, repmat(StartPrice, 1, NumSim));
```

```
SampMean = mean(StockPrices(end,:))
SampMean =
   24.4587
SampVar = var(StockPrices(end,:))
SampVar =
   104.2016
```

Compare these values with the values you obtain by using Hull's equations.

```
ExpValue = StartPrice*exp(ExpReturn)

ExpValue =
    24.4281

ExpVar = ...
StartPrice*StartPrice*exp(2*ExpReturn)*(exp((ExpCovariance)) - 1)

ExpVar =
    103.5391
```

These results are very close to the results shown in Hull's example 12.2.

Next, display the sample density function of the terminal stock price after one calendar year. From the sample density function, the lognormal distribution of terminal stock prices is apparent.

```
[count, BinCenter] = hist(StockPrices(end,:), 30);
figure
bar(BinCenter, count/sum(count), 1, 'r')
```

```
xlabel('Terminal Stock Price')
ylabel('Probability')
title('Lognormal Terminal Stock Prices')
```

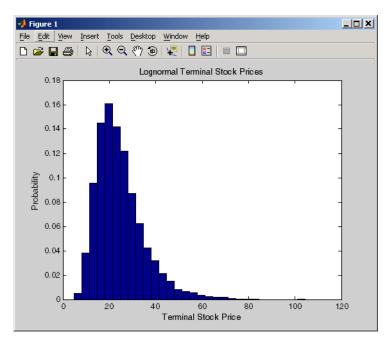

## **References**

Hull, John, C., *Options, Futures, and Other Derivatives*, Upper Saddle River, New Jersey: Prentice-Hall. 5th ed., 2003, ISBN 0-13-009056-5.

## **See Also**

ewstats, portopt, portstats, randn, ret2tick

#### **Purpose**

Portfolio expected return and risk

#### **Syntax**

[PortRisk, PortReturn] = portstats(ExpReturn, ExpCovariance, PortWts)

#### **Arguments**

ExpReturn 1-by-number of assets (NASSETS) vector

specifying the expected (mean) return of each

asset.

ExpCovariance NASSETS-by-NASSETS matrix specifying the

covariance of the asset returns.

PortWts (Optional) Number of portfolios (NPORTS)

by NASSETS matrix of weights allocated to each asset. Each row represents a different weighting combination. Default = 1/NASSETS

(equally weighted).

#### **Description**

[PortRisk, PortReturn] = portstats(ExpReturn,

ExpCovariance, PortWts) computes the expected rate of return and risk for a portfolio of assets.

PortRisk is an NPORTS-by-1 vector of the standard deviation of each portfolio.

PortReturn is an NPORTS-by-1 vector of the expected return of each portfolio.

## **Examples**

```
ExpReturn = [0.1 \ 0.2 \ 0.15];
```

```
ExpCovariance = [0.0100 -0.0061 0.0042 -0.0061 0.0400 -0.0252 0.0042 -0.0252 ];
```

See Also frontcon

## portvrisk

Purpose Portfolio value at risk

**Syntax** ValueAtRisk = portvrisk(PortReturn, PortRisk, RiskThreshold,

PortValue)

#### **Arguments**

PortReturn Number of portfolios (NPORTS) by 1 vector or

scalar of the expected return of each portfolio

over the period.

PortRisk NPORTS-by-1 vector or scalar of the standard

deviation of each portfolio over the period.

RiskThreshold (Optional) NPORTS-by-1 vector or scalar

specifying the loss probability. Default = 0.05

(5%).

PortValue (Optional) NPORTS-by-1 vector or scalar

specifying the total value of asset portfolio.

Default = 1.

**Description** ValueAtRisk = portvrisk(PortReturn, PortRisk,

RiskThreshold, PortValue) returns the maximum potential loss in the value of a portfolio over one period of time, given the loss probability

level RiskThreshold.

ValueAtRisk is an NPORTS-by-1 vector of the estimated maximum loss in the portfolio, predicted with a confidence probability of 1-

RiskThreshold.

If PortValue is not given, ValueAtRisk is presented on a per-unit basis.

A value of 0 indicates no losses.

**Examples** This example computes ValueAtRisk on a per-unit basis.

PortReturn = 0.29/100;

```
PortRisk = 3.08/100;
  RiskThreshold = [0.01; 0.05; 0.10];
  PortValue = 1;
  ValueAtRisk = portvrisk(PortReturn,PortRisk,...
  RiskThreshold,PortValue)
  ValueAtRisk =
      0.0688
      0.0478
      0.0366
This example computes ValueAtRisk with actual values.
  PortReturn = [0.29/100; 0.30/100];
  PortRisk = [3.08/100; 3.15/100];
  RiskThreshold = 0.10;
  PortValue = [1000000000;500000000];
  ValueAtRisk = portvrisk(PortReturn,PortRisk,...
  RiskThreshold, PortValue)
  ValueAtRisk =
    1.0e+007 *
      3.6572
      1.8684
```

See Also

frontcon, portopt

#### **Purpose**

Positive volume index

#### **Syntax**

```
pvi = posvolidx(closep, tvolume, initpvi)
pvi = posvolidx([closep tvolume], initpvi)
pvits = posvolidx(tsobj)
pvits = posvolidx(tsobj, initpvi, ParameterName, ParameterValue, ...)
```

#### **Arguments**

closep Closing price (vector).

tvolume Volume traded (vector).

initpvi (Optional) Initial value for positive volume index.

Default = 100.

tsobj Financial time series object.

#### **Description**

pvi = posvolidx(closep, tvolume, initpvi) calculates the positive volume index from a set of stock closing prices (closep) and volume traded (tvolume) data. pvi is a vector representing the positive volume index. If initpvi is specified, posvolidx uses that value instead of the default (100).

pvi = posvolidx([closep tvolume], initpvi) accepts a two-column matrix, the first column representing the closing prices (closep) and the second representing the volume traded (tvolume). If initpvi is specified, posvolidx uses that value instead of the default (100).

pvits = posvolidx(tsobj) calculates the positive volume index from the financial time series object tsobj. The object must contain, at least, the series Close and Volume. The pvits output is a financial time series object with dates similar to tsobj and a data series named PVI. The initial value for the positive volume index is arbitrarily set to 100.

pvits = posvolidx(tsobj, initpvi, ParameterName,
ParameterValue,...) accepts parameter name/parameter value pairs

as input. These pairs specify the name(s) for the required data series if it is different from the expected default name(s). Valid parameter names are

- CloseName: closing prices series name
- VolumeName: volume traded series name

Parameter values are the strings that represent the valid parameter names.

#### **Examples**

Compute the positive volume index for Disney stock and plot the results:

```
load disney.mat
dis_PosVol = posvolidx(dis)
plot(dis_PosVol)
title('Positive Volume Index for Disney')
```

# posvolidx

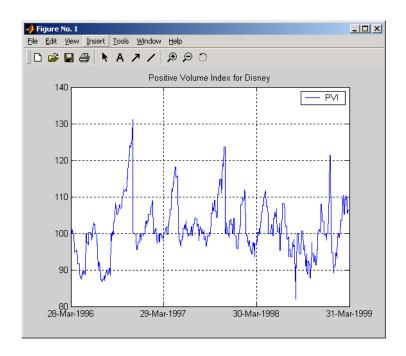

## References

Achelis, Steven B., Technical Analysis from A to Z, Second printing, McGraw-Hill, 1995, pp. 236 - 238.

### **See Also**

onbalvol, negvolidx

#### **Purpose**

Financial time series power

#### **Syntax**

```
newfts = tsobj .^ array
newfts = array .^tsobj
newfts = tsobj_1 .^ tsobj_2
```

#### **Arguments**

tsobj Financial time series object.

array Scalar value or array with the number of rows

equal to the number of dates in tsobj and the number of columns equal to the number of data

series in tsobj.

tsobj\_1, tsobj\_2 Pair of financial time series objects.

### **Description**

newfts = tsobj .^ array raises all values in the data series of the financial time series object tsobj element by element to the power indicated by the array value. The results are stored in another financial time series object newfts. The newfts object contains the same data series names as tsobj.

newfts = array .^ tsobj raises the array values element by element to the values contained in the data series of the financial time series object tsobj. The results are stored in another financial time series object newfts. The newfts object contains the same data series names as tsobj.

newfts = tsobj\_1 .^ tsobj\_2 raises the values in the object tsobj\_1 element by element to the values in the object tsobj\_2. The data series names, the dates, and the number of data points in both series must be identical. newfts contains the same data series names as the original time series objects.

#### **See Also**

minus, plus, rdivide, times

# prbyzero

**Purpose** Price bonds in portfolio by set of zero curves

**Syntax** BondPrices = prbyzero(Bonds, Settle, ZeroRates, ZeroDates)

#### **Arguments**

Bonds Coupon bond information used to compute prices. A

number of bonds (NUMBONDS)-by-6 matrix where each

row describes a bond. The first two columns are required; the rest are optional but must be added in order. All rows in Bonds must have the same number of columns. Columns are

[Maturity CouponRate Face Period Basis EndMonthRule]

where:

Maturity date as a serial date

number or date string.

CouponRate Decimal number indicating the

annual percentage rate used to determine the coupons payable

on a bond.

Face (Optional) Face or par value of

the bond. Default = 100.

Period (Optional) Coupons per year of

the bond. Allowed values are 0, 1, 2 (default), 3, 4, 6, and 12.

Basis

(Optional) Day-count basis of the instrument. A vector of integers.

- 0 = actual/actual (default)
- 1 = 30/360 (SIA)
- 2 = actual/360
- 3 = actual/365
- 4 = 30/360 (PSA)
- 5 = 30/360 (ISDA)
- 6 = 30/360 (European)
- 7 = actual/365 (Japanese)
- 8 = actual/actual (ISMA)
- 9 = actual/360 (ISMA)
- 10 = actual/365 (ISMA)
- 11 = 30/360E (ISMA)
- 12 = actual/365 (ISDA)

#### EndMonthRule

(Optional) End-of-month rule. This rule applies only when Maturity is an end-of-month date for a month having 30 or fewer days. 0 = ignore rule, meaning that a bond's coupon payment date is always the same numerical day of the month. 1 = set rule on (default), meaning that a bond's coupon payment date is always the last actual day of the month.

Settle Serial date number of the settlement date.

ZeroRates NUMDATES-by-NUMCURVES matrix of observed zero

rates, as decimal fractions. Each column represents a rate curve. Each row represents an observation

date.

ZeroDates NUMDATES-by-1 column of dates for observed zeros

## **Description**

BondPrices = prbyzero(Bonds, Settle, ZeroRates, ZeroDates) computes the bond prices in a portfolio using a set of zero curves.

BondPrices is a NUMBONDS-by-NUMCURVES matrix of clean bond prices. Each column is derived from the corresponding zero curve in ZeroRates.

## **Examples**

This example uses zbtprice to compute a zero curve given a portfolio of coupon bonds and their prices. It then reverses the process, using the zero curve as input to prbyzero to compute the prices.

```
Bonds = [datenum('6/1/1998') 0.0475 100 2 0 0;
         datenum('7/1/2000') 0.06 100 2 0 0;
         datenum('7/1/2000') 0.09375 100 6 1 0;
         datenum('6/30/2001') 0.05125 100 1 3 1;
         datenum('4/15/2002') 0.07125 100 4 1 0;
         datenum('1/15/2000') 0.065 100 2 0 0;
         datenum('9/1/1999') 0.08 100 3 3 0;
         datenum('4/30/2001') 0.05875 100 2 0 0;
         datenum('11/15/1999') 0.07125 100 2 0 0;
         datenum('6/30/2000') 0.07 100 2 3 1;
         datenum('7/1/2001') 0.0525 100 2 3 0;
         datenum('4/30/2002') 0.07 100 2 0 0];
Prices = [ 99.375;
           99.875;
          105.75 ;
           96.875;
          103.625;
```

```
101.125;
              103.125;
               99.375;
              101.0 ;
              101.25;
               96.375;
              102.75];
  Settle = datenum('12/18/1997');
Set semiannual compounding for the zero curve, on an actual/365 basis.
Derive the zero curve within 50 iterations.
  OutputCompounding = 2;
  OutputBasis = 3;
  MaxIterations = 50;
Execute zbtprice
  [ZeroRates, ZeroDates] = zbtprice(Bonds, Prices, Settle,...
  OutputCompounding, OutputBasis, MaxIterations)
which returns the zero curve at the maturity dates.
  ZeroRates =
                0.0616
                0.0609
                0.0658
                0.0590
                0.0648
                0.0655
                0.0606
```

0.0601 0.0642 0.0621 0.0627

```
ZeroDates =
                729907
                730364
                730439
                730500
                730667
                730668
                730971
                731032
                731033
                731321
                731336
Now execute prbyzero
  BondPrices = prbyzero(Bonds, Settle, ZeroRates, ZeroDates)
which returns
  BondPrices =
                99.38
                98.80
               106.83
                96.88
               103.62
               101.13
               103.12
                99.36
               101.00
               101.25
                96.37
               102.74
```

In this example zbtprice and prbyzero do not exactly reverse each other. Many of the bonds have the end-of-month rule off (EndMonthRule = 0). The rule subtly affects the time factor computation. If you set the rule on (EndMonthRule = 1) everywhere in the Bonds matrix, then prbyzero returns the original prices, except when the two incompatible prices fall on the same maturity date.

#### **See Also**

tr2bonds, zbtprice

#### **Purpose**

Price rate of change

#### **Syntax**

```
proc = prcroc(closep, nperiods)
procts = prcroc(tsobj, nperiods)
```

procts = prcroc(tsobj, nperiods, ParameterName, ParameterValue)

#### **Arguments**

closep Closing price

nperiods (Optional) Period difference. Default = 12.

tsobj Financial time series object

#### **Description**

proc = prcroc(closep, nperiods) calculates the price rate of change proc from the closing price closep. If nperiods periods is specified, the price rate of change is calculated between the current closing price and the closing price nperiods ago.

procts = prcroc(tsobj, nperiods) calculates the price rate of change procts from the financial time series object tsobj. tsobj must contain a data series named Close. The output procts is a financial time series object with similar dates as tsobj and a data series named PriceROC. If nperiods is specified, the price rate of change is calculated between the current closing price and the closing price nperiods ago.

procts = prcroc(tsobj, nperiods, ParameterName,
ParameterValue) specifies the name for the required data series when
it is different from the default name. The valid parameter name is

• CloseName: closing price series name

The parameter value is a string that represents the valid parameter name.

### **Examples**

Compute the price rate of change for Disney stock and plot the results:

```
load disney.mat
dis_PriceRoc = prcroc(dis)
plot(dis_PriceRoc)
title('Price Rate of Change for Disney')
```

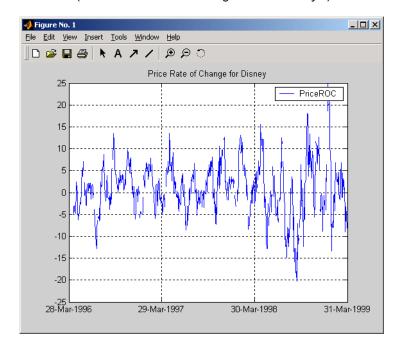

## References

Achelis, Steven B., *Technical Analysis from A to Z*, Second printing, McGraw-Hill, 1995, pp. 243 - 245.

## **See Also**

volroc

# prdisc

Purpose Price of discounted security

**Syntax** Price = prdisc(Settle, Maturity, Face, Discount, Basis)

#### **Arguments**

Settle Enter as serial date number or date string.

Settle must be earlier than or equal to Maturity.

Maturity Enter as serial date number or date string.

Face Redemption (par, face) value.

Discount Bank discount rate of the security. Enter as decimal

fraction.

Basis (Optional) Day-count basis of the instrument. A

vector of integers.

• 0 = actual/actual (default)

• 1 = 30/360 (SIA)

• 2 = actual/360

• 3 = actual/365

• 4 = 30/360 (PSA)

• 5 = 30/360 (ISDA)

• 6 = 30/360 (European)

• 7 = actual/365 (Japanese)

• 8 = actual/actual (ISMA)

• 9 = actual/360 (ISMA)

• 10 = actual/365 (ISMA)

• 11 = 30/360E (ISMA)

• 12 = actual/365 (ISDA)

## **Description**

Price = prdisc(Settle, Maturity, Face, Discount, Basis) returns the price of a security whose yield is quoted as a bank discount rate (for example, U. S. Treasury bills).

## **Examples**

Using this data

```
Settle = '10/14/2000';
Maturity = '03/17/2001';
Face = 100;
Discount = 0.087;
Basis = 2;
Price = prdisc(Settle, Maturity, Face, Discount, Basis)
returns
Price =
96.2783
```

#### **References**

Mayle, Standard Securities Calculation Methods, Volumes I-II, 3rd edition. Formula 2.

#### **See Also**

acrudisc, bndprice, discrate, prmat, ylddisc

# priceandvol

Purpose Price and volume chart

**Syntax** priceandvol(X)

**Arguments** 

X M-by-6 matrix where the columns are date, open,

high, low, close, and volume.

**Description** 

priceandvol(X) plots the asset data displaying the open, high, low, and closing prices on one axis and the volume on a second axis.

**Examples** 

If asset X is an M-by-6 matrix for date, open, high, low, close, and volume:

| X = [     |       |       |       |       |              |
|-----------|-------|-------|-------|-------|--------------|
| 733299.00 | 41.93 | 42.15 | 41.83 | 41.99 | 15045445.00; |
| 733300.00 | 42.09 | 42.24 | 41.76 | 42.14 | 15346658.00; |
| 733303.00 | 42.00 | 42.20 | 41.78 | 41.93 | 9034397.00;  |
| 733304.00 | 41.82 | 42.16 | 41.70 | 41.98 | 14486275.00; |
| 733305.00 | 41.94 | 42.19 | 41.70 | 41.75 | 16389872.00; |
| 733306.00 | 42.00 | 42.57 | 41.50 | 41.61 | 20475208.00; |
| 733307.00 | 41.93 | 42.35 | 41.74 | 42.29 | 14833200.00; |
| 733310.00 | 42.01 | 42.70 | 42.01 | 42.19 | 18945176.00; |
| 733311.00 | 42.18 | 42.72 | 41.73 | 41.82 | 25188101.00; |
| 733312.00 | 42.57 | 42.57 | 41.33 | 41.93 | 22689878.00; |
| 733313.00 | 41.86 | 42.35 | 41.71 | 41.81 | 21084723.00; |
| 733314.00 | 41.70 | 41.90 | 41.04 | 41.37 | 27963619.00; |
| 733317.00 | 40.98 | 41.49 | 40.82 | 41.17 | 20385033.00; |
| 733318.00 | 41.50 | 42.15 | 41.21 | 42.02 | 27783775.00] |

then the price volume chart is

priceandvol(X)

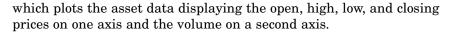

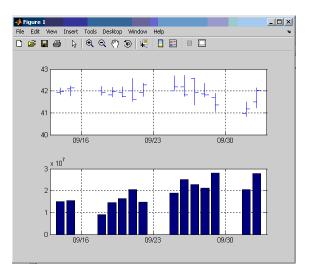

#### See Also

bolling, candle, highlow, kagi, linebreak, movavg, pointfig, renko, volarea

#### prmat

**Purpose** Price with interest at maturity

**Syntax** [Price, AccruInterest] = prmat(Settle, Maturity, Issue, Face,

CouponRate, Yield, Basis)

#### **Arguments**

Settle Enter as serial date number or date string.

Settle must be earlier than or equal to Maturity.

Maturity Enter as serial date number or date string.

Issue Enter as serial date number or date string.

Face Redemption (par, face) value.

CouponRate Enter as decimal fraction.

Yield Annual yield. Enter as decimal fraction.

Basis (Optional) Day-count basis of the instrument. A

vector of integers.

• 0 = actual/actual (default)

• 1 = 30/360 (SIA)

• 2 = actual/360

• 3 = actual/365

• 4 = 30/360 (PSA)

• 5 = 30/360 (ISDA)

• 6 = 30/360 (European)

• 7 = actual/365 (Japanese)

• 8 = actual/actual (ISMA)

• 9 = actual/360 (ISMA)

• 10 = actual/365 (ISMA)

- 11 = 30/360E (ISMA)
- 12 = actual/365 (ISDA)

#### **Description**

[Price, AccruInterest] = prmat(Settle, Maturity, Issue, Face, CouponRate, Yield, Basis) returns the price and accrued interest of a security that pays interest at maturity. This function also applies to zero-coupon bonds or pure discount securities by setting CouponRate = 0.

#### **Examples**

Using this data

```
Settle = '02/07/2002';
Maturity = '04/13/2002';
Issue = '10/11/2001';
Face = 100;
CouponRate = 0.0608;
Yield = 0.0608;
Basis = 1;

[Price, AccruInterest] = prmat(Settle, Maturity, Issue, Face,...
CouponRate, Yield, Basis)

returns

Price =

99.9784

AccruInterest =

1.9591
```

#### **References**

Mayle, Standard Securities Calculation Methods, Volumes I-II, 3rd edition. Formula 4.

#### See Also

acrubond, acrudisc, bndprice, prdisc, yldmat

Purpose Price of Treasury bill

**Syntax** Price = prtbill(Settle, Maturity, Face, Discount)

**Arguments** 

Settle Enter as serial date number or date string.

Settle must be earlier than or equal to Maturity.

Maturity Enter as serial date number or date string.

Face Redemption (par, face) value.

Discount rate of the Treasury bill. Enter as decimal

fraction.

**Description** 

Price = prtbill(Settle, Maturity, Face, Discount) returns the

price for a Treasury bill.

**Examples** 

The settlement date of a Treasury bill is February 10, 2002, the maturity date is August 6, 2002, the discount rate is 3.77%, and the par

value is \$1000. Using this data

Price = prtbill('2/10/2002', '8/6/2002', 1000, 0.0377)

returns

Price =

981.4642

References

Bodie, Kane, and Marcus, Investments, pages 41-43.

**See Also** 

beytbill, yldtbill

## pvfix

**Purpose** Present value with fixed periodic payments

**Syntax** PresentVal = pvfix(Rate, NumPeriods, Payment, ExtraPayment, Due)

**Arguments** 

rate Periodic interest rate, as a decimal fraction.

NumPeriods Number of periods.

Payment Periodic payment.

ExtraPayment (Optional) Payment received other than

Payment in the last period. Default = 0.

Due (Optional) When payments are due or made: 0

= end of period (default), or 1 = beginning of

period.

Description

PresentVal = pvfix(Rate, NumPeriods, Payment, ExtraPayment,

Due) returns the present value of a series of equal payments.

**Examples** 

\$200 is paid monthly into a savings account earning 6%. The payments are made at the end of the month for five years. To find the present

value of these payments

PresentVal = pvfix(0.06/12, 5\*12, 200, 0, 0)

returns

PresentVal =

10345.11

**See Also** 

fvfix, fvvar, payper, pvvar

#### Purpose

Price and Volume Trend (PVT)

#### **Syntax**

```
pvt = pvtrend(closep, tvolume)
pvt = pvtrend([closep tvolume])
```

pvtts = pvtrend(tsobj)

pvtts = pvtrend(tsobj, ParameterName, ParameterValue, ...)

#### **Arguments**

closep Closing price.

tvolume Volume traded.

tsobj Financial time series object.
ParameterName Valid parameter names are:

• CloseName: closing prices series name

• VolumeName: volume traded series name

Parameter values are the strings that

represent the valid parameter names.

#### **Description**

pvt = pvtrend(closep, tvolume) calculates the Price and Volume Trend (PVT) from the stock closing price (closep) data and the volume traded (tvolume) data.

pvt = pvtrend([closep tvolume]) accepts a two-column matrix in
which the first column contains the closing prices (closep) and the
second contains the volume traded (tvolume).

pvtts = pvtrend(tsobj) calculates the PVT from the stock data contained in the financial time series object tsobj. The object tsobj must contain the closing price series Close and the volume traded series Volume. The output pvtts is a financial time series object with dates similar to tsobj and a data series named PVT.

pvtts = pvtrend(tsobj, ParameterName, ParameterValue, ...) accepts parameter name/ parameter value pairs as input. These pairs specify the name(s) for the required data series if it is different from the expected default name(s). Parameter values are the strings that represent the valid parameter names.

#### **Examples**

Compute the PVT for Disney stock and plot the results:

```
load disney.mat
dis_PVTrend = pvtrend(dis)
plot(dis_PVTrend)
title('Price and Volume Trend for Disney')
```

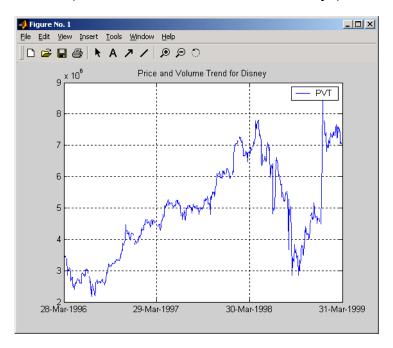

#### **References**

Achelis, Steven B., *Technical Analysis from A to Z*, Second printing, McGraw-Hill, 1995, pp. 239 - 240.

**Purpose** 

Present value of varying cash flow

**Syntax** 

PresentVal = pvvar(CashFlow, Rate, IrrCFDates)

#### **Arguments**

CashFlow A vector of varying cash flows. Include the initial

investment as the initial cash flow value (a negative

number).

Rate

Periodic interest rate. Enter as a decimal fraction.

**IrrCFDates** 

(Optional) For irregular (nonperiodic) cash flows, a vector of dates on which the cash flows occur. Enter dates as serial date numbers or date strings. Default assumes CashFlow contains regular (periodic) cash

flows.

**Description** 

PresentVal = pvvar(CashFlow, Rate, IrrCFDates) returns the net present value of a varying cash flow.

**Examples** 

This cash flow represents the yearly income from an initial investment of \$10,000. The annual interest rate is 8%.

| Year 1 | \$2000 |
|--------|--------|
| Year 2 | \$1500 |
| Year 3 | \$3000 |
| Year 4 | \$3800 |
| Year 5 | \$5000 |

To calculate the net present value of this regular cash flow

```
PresentVal = pvvar([-10000 2000 1500 3000 3800 5000], 0.08)

returns

PresentVal = 1715.39
```

An investment of \$10,000 returns this irregular cash flow. The original investment and its date are included. The periodic interest rate is 9%.

| Cash Flow | Dates             |
|-----------|-------------------|
| (\$10000) | January 12, 1987  |
| \$2500    | February 14, 1988 |
| \$2000    | March 3, 1988     |
| \$3000    | June 14, 1988     |
| \$4000    | December 1, 1988  |

To calculate the net present value of this irregular cash flow

142.16

**See Also** fvfix, fvvar, irr, payuni, pvfix

# pyld2zero

Purpose Zero curve given par yield curve

**Syntax** [ZeroRates, CurveDates] = pyld2zero(ParRates, CurveDates, Settle,

Compounding, Basis, OutputCompounding)

#### **Arguments**

| ParRates    | yield rates<br>= coupon in<br>in ParRat<br>curve for t                                                                                  | ector of annualized implied par<br>s, as decimal fractions. (Par yields<br>rates.) In aggregate, the yield rates<br>es constitute an implied par yield<br>the investment horizon represented |
|-------------|----------------------------------------------------------------------------------------------------|----------------------------------------------------------------------------------------------------|
| CurveDates  | by CurveD                                                                                                    | ector of maturity dates (as serial date                                                                                                    |
| ou. vobucoo | numbers) that correspond to the par rates.                                                                                              |                                                                                                    |
| Settle      | Serial date number that is the common settlement date for the par rates.                                                                |                                                                                                    |
| Compounding | (Optional) Scalar value representing the periodicity in which the output zero rates are compounded when annualized. Allowed values are: |                                                                                                    |
|             | 1                                                                                                    | Annual compounding                                                                                                    |
|             | 2                                                                                                    | Semiannual compounding (default)                                                                                                    |
|             | 3                                                                                                    | Compounding three times per year                                                                                                    |
|             | 4                                                                                                    | Quarterly compounding                                                                                                    |
|             | 6                                                                                                    | Bimonthly compounding                                                                                                    |
|             | 12                                                                                                    | Monthly compounding                                                                                                    |
|             | 365                                                                                                    | Daily compounding                                                                                                    |

Basis

(Optional) Day-count basis used to annualize the zero rates.

- 0 = actual/actual (default)
- 1 = 30/360 (SIA)
- 2 = actual/360
- 3 = actual/365
- 4 = 30/360 (PSA)
- 5 = 30/360 (ISDA)
- 6 = 30/360 (European)
- 7 = actual/365 (Japanese)
- 8 = actual/actual (ISMA)
- 9 = actual/360 (ISMA)
- 10 = actual/365 (ISMA)
- 11 = 30/360E (ISMA)
- 12 = actual/365 (ISDA)

OutputCompounding (Optional) Scalar value representing the periodicity in which the input par rates were compounded when annualized. The default is the value for Compounding.

#### **Description**

[ZeroRates, CurveDates] = pyld2zero(ParRates, CurveDates, Settle, Compounding, Basis, OutputCompounding) returns a zero curve given a par yield curve and its maturity dates.

ZeroRates Column vector of decimal fractions. In aggregate, the

rates in ZeroRates constitute a zero curve for the investment horizon represented by CurveDates.

CurveDates Column vector of maturity dates (as serial date

numbers) corresponding to the zero rates. This vector

is the same as the input vector CurveDates.

#### **Examples** Given

• A par yield curve over a set of maturity dates

- A settlement date
- Annual compounding for the input par rates and monthly compounding for the output zero curve

compute a zero yield curve.

```
ParRates = [0.0479]
            0.0522
            0.0540
            0.0540
            0.0536
            0.0532
            0.0532
            0.0539
            0.0558
            0.0543];
CurveDates = [datenum('06-Nov-2000')
      datenum('11-Dec-2000')
      datenum('15-Jan-2001')
      datenum('05-Feb-2001')
      datenum('04-Mar-2001')
      datenum('02-Apr-2001')
      datenum('30-Apr-2001')
```

```
datenum('25-Jun-2001')
      datenum('04-Sep-2001')
      datenum('12-Nov-2001')];
Settle = datenum('03-Nov-2000');
Compounding = 1;
OutputCompounding = 12;
[ZeroRates, CurveDates] = pyld2zero(ParRates, CurveDates,...
Settle, Compounding, [], OutputCompounding)
ZeroRates =
    0.0484
    0.0529
    0.0549
    0.0550
    0.0547
    0.0544
    0.0545
    0.0551
    0.0572
    0.0557
CurveDates =
      730796
      730831
      730866
      730887
      730914
      730943
      730971
      731027
      731098
      731167
```

# pyld2zero

For readability, ParRates and ZeroRates are shown only to the basis point. However, MATLAB® computes them at full precision. If you enter ParRates as shown, ZeroRates may differ due to rounding.

#### See Also

<code>zero2pyld</code> and other functions for "Term Structure of Interest Rates" on page 2-35

#### **Purpose**

Financial time series division

#### **Syntax**

```
newfts = tsobj_1 ./ tsobj_2
newfts = tsobj ./ array
newfts = array ./ tsobj
```

#### **Arguments**

tsobj\_1, tsobj\_2 Pair of financial time series objects.

Scalar value or array with the number of rows

equal to the number of dates in tsobj and the number of columns equal to the number of data

series in tsobj.

#### **Description**

The rdivide method divides, element by element, the components of one financial time series object by the components of the other. You can also divide the whole object by an array or divide a financial time series object into an array.

If an object is to be divided by another object, both objects must have the same dates and data series names, although the order need not be the same. The order of the data series, when an object is divided by another object, follows the order of the first object.

newfts = tsobj\_1 ./ tsobj\_2 divides financial time series objects
element by element.

newfts = tsobj ./ array divides a financial time series object element by element by an array.

newfts = array ./ tsobj divides an array element by element by a financial time series object.

For financial time series objects, the rdivide operation is identical to the mrdivide operation.

# rdivide

#### See Also

minus, mrdivide, plus, times

Purpose Renko chart

**Syntax** renko(X)

renko(X, threshold)

#### **Arguments**

X M-by-2 matrix where the first column contains date

numbers and the second column is the asset price.

threshold (Optional) Specifies a threshold value for asset price.

By default, threshold is set to 1.

#### **Description**

renko(X) plots asset price with respect to dates.

renko(X, threshold) plots the asset data, X, adding a new box only when the price has changed but at least the value specified by threshold.

#### **Examples**

If asset X is an M-by-2 matrix of date numbers and asset price:

X = [...

| 733299.00 | 41.99; |
|-----------|--------|
| 733300.00 | 42.14; |
| 733303.00 | 41.93; |
| 733304.00 | 41.98; |
| 733305.00 | 41.75; |
| 733306.00 | 41.61; |
| 733307.00 | 42.29; |
| 733310.00 | 42.19; |
| 733311.00 | 41.82; |
| 733312.00 | 41.93; |
| 733313.00 | 41.81; |
| 733314.00 | 41.37; |
| 733317.00 | 41.17; |

733318.00

42.02]

then the Renko chart is

renko(X)

which plots the asset prices with respect to dates.

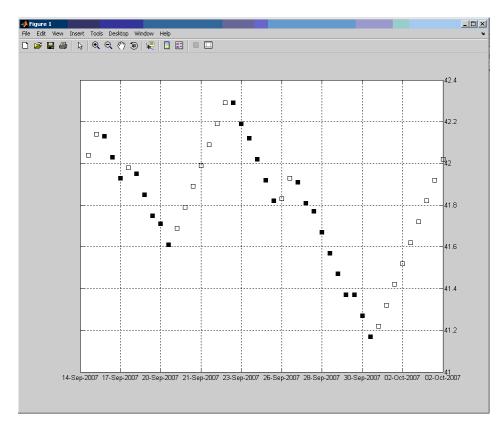

See Also

bolling, candle, highlow, kagi, linebreak, movavg, pointfig, priceandvol, volarea  $\,$ 

## resamplets

Purpose Downsample data

**Syntax** newfts = resamplets(oldfts, samplestep)

**Description** newfts = resamplets(oldfts, samplestep) downsamples the data

contained in the financial time series object oldfts every samplestep periods. For example, to have the new financial time series object contain every other data element from oldfts, set samplestep to 2.

newfts is a financial time series object containing the same data series

(names) as the input oldfts.

See Also filter

#### ret2tick

**Purpose** Convert return series to price series

**Syntax** [TickSeries, TickTimes] = ret2tick(RetSeries, StartPrice,

RetIntervals, StartTime, Method)

#### **Arguments**

RetSeries Number of observations (NUMOBS) by number

of assets (NASSETS) time series array of asset returns associated with the prices in TickSeries. The *i*th return is quoted for the period TickTimes(i) to TickTimes(i+1) and is not normalized by the time increment between

successive price observations.

StartPrice (Optional) 1-by-NASSETS vector of initial asset

prices or a single scalar initial price applied to all assets. Prices start at 1 if StartPrice is

not specified.

RetIntervals (Optional) Scalar or NUMOBS-by-1 vector of

interval times between observations. If this argument is not specified, all intervals are

assumed to have length 1.

StartTime (Optional) Starting time for first observation,

applied to the price series of all assets. The

default is zero.

Method (Optional) Character string indicating the

method to convert asset returns to prices. Must be 'Simple' (default) or 'Continuous'. If Method is 'Simple', ret2tick uses simple periodic returns. If Method is 'Continuous', the function uses continuously compounded

returns. Case is ignored for Method.

#### **Description**

[TickSeries, TickTimes] = ret2tick(RetSeries, StartPrice, RetIntervals, StartTime, *Method*) generates price values from the starting prices of NASSETS investments and NUMOBS incremental return observations.

TickSeries is a NUMOBS+1-by-NASSETS times series array of equity prices. The first row contains the oldest observations and the last row the most recent. Observations across a given row occur at the same time for all columns. Each column is a price series of an individual asset. If *Method* is unspecified or 'Simple', the prices are

```
TickSeries(i+1) = TickSeries(i)*[1 + RetSeries(i)]
```

If Method is 'Continuous', the prices are

```
TickSeries(i+1) = TickSeries(i)*exp[RetSeries(i)]
```

TickTimes is a NUMOBS+1 column vector of monotonically increasing observation times associated with the prices in TickSeries. The initial time is zero unless specified in StartTime, and sequential observation times occur at unit increments unless specified in RetIntervals.

#### **Examples**

Compute the price increase of two stocks over a year's time based on three incremental return observations.

```
TickSeries =
    1.0000
              1.0000
    1.1000
              1.1200
    1.1550
              1.1648
    1.0973
              1.2230
TickTimes =
      730838
      731020
      731111
      731203
datestr(TickTimes)
ans =
18-Dec-2000
18-Jun-2001
17-Sep-2001
18-Dec-2001
```

portsim, tick2ret

See Also

**Purpose** 

Convert return series to price series for time series object

**Syntax** 

```
priceFts = ret2tick(returnFts)
priceFts = ret2tick(returnFts, 'PARAM1', VALUE1,
'PARAM2', VALUE2', ...)
```

#### **Arguments**

returnFts Financial time series object of returns.

'PARAM1' (Optional) StartPrice is a Numeric value and is a scalar or 1-by-N vector of initial prices for

each asset. If StartPrice is unspecified or empty, the initial price of all assets is 1.

'PARAM2' (Optional) StartTime is Date value for a scalar

date number or a single date string specifying the starting time for the first observation. This date is applied to the price series of all assets.

**Note** The first period price value of the resulting price series will not be reported if StartTime is not specified. The resulting price series will be scaled based on the StartPrice, even if StartTime is not supplied.

'PARAM3'

(Optional) Method is a character string indicating the method to convert asset returns to prices. The value must be defined as 'Simple' (default) or 'Continuous'. If Method is 'Simple', ret2tick uses simple periodic returns. If Method is 'Continuous', the function uses continuously compounded returns. Case is ignored for Method.

#### **Description**

```
priceFts = ret2tick(returnFts, 'PARAM1', VALUE1, 'PARAM2',
VALUE2', ...) generates a financial time series object of prices.
```

If Method is unspecified or 'Simple', the prices are

```
PriceSeries(i+1) = PriceSeries(i)*[1 + ReturnSeries(i)]
```

If Method is 'Continuous', the prices are

```
PriceSeries(i+1) = PriceSeries(i)*exp[ReturnSeries(i)]
```

#### **Examples**

Compute the price series from the following return series:

```
RetSeries = [0.10 0.12
0.05 0.04
-0.05 0.05]
```

Use the following dates:

```
Dates = { '18-Jun-2001'; '17-Sep-2001'; '18-Dec-2001'}
```

where

```
ret = fints(Dates, RetSeries)
ret =
desc: (none)
freq: Unknown (0)
'dates: (3)'
                 'series1: (3)'
                                   'series2:
                                              (3)'
'18-Jun-2001'
                        0.1000]
                                           0.1200]
'17-Sep-2001'
                        0.0500]
                                           0.0400]
'18-Dec-2001'
                       -0.0500]
                                           0.0500]
```

PriceFtS is computed as:

```
PriceFts = ret2tick(ret, 'StartPrice', 100, 'StartTime', '18-Dec-2000')
```

```
PriceFts =
desc: (none)
freq: Unknown (0)
'dates: (4)'
                 'series1: (4)'
                                    'series2: (4)'
'18-Dec-2000'
                            100]
                                               100]
                 [
'18-Jun-2001'
                      110.0000]
                                          112.0000]
'17-Sep-2001'
                       115.5000]
                                          116.4800]
'18-Dec-2001'
                                          122.3040]
                       109.7250]
```

See Also portsim, tick2ret

### rmfield

Purpose Remove data series

**Syntax** fts = rmfield(tsobj, fieldname)

**Arguments** 

tsobj Financial time series object.

fieldname String array containing the data series name to

remove a single series from the object. Cell array of data series names to remove multiple data series

from the object at the same time.

**Description** fts = rmfield(tsobj, fieldname) removes the data series

fieldname and its contents from the financial time series object tsobj.

**See Also** chfield, extfield, fieldnames, getfield, isfield

#### Purpose Relative Strength Index (RSI)

#### **Syntax**

```
rsi = rsindex(closep, nperiods)
rsits = rsindex(tsobj, nperiods)
```

rsits = rsindex(tsobj, nperiods, ParameterName, ParameterValue)

#### **Arguments**

closep Vector of closing prices.

nperiods (Optional) Number of periods. Default = 14.

tsobj Financial time series object.

#### **Description**

rsi = rsindex(closep, nperiods) calculates the Relative Strength Index (RSI) from the closing price vector closep.

rsits = rsindex(tsobj, nperiods) calculates the RSI from the closing price series in the financial time series object tsobj. The object tsobj must contain at least the series Close, representing the closing prices. The output rsits is a financial time series object whose dates are the same as tsobj and whose data series name is RSI.

rsits = rsindex(tsobj, nperiods, ParameterName,
ParameterValue) accepts a parameter name/parameter value pair as
input. This pair specifies the name for the required data series if it is

input. This pair specifies the name for the required data series if it is different from the expected default name. The valid parameter name is

CloseName: closing prices series name

The parameter value is the string that represents the valid parameter name.

1 The relative strength factor is calculated by dividing the average of the gains by the average of the losses within a specified time period: RS = (average gains)/(average losses). 2 The first value of RSI, RISI(1), is set as NaN to preserve the dimensions of CLOSEP.

#### **Examples**

Compute the RSI for Disney stock and plot the results:

```
load disney.mat
dis_RSI = rsindex(dis)
plot(dis_RSI)
title('Relative Strength Index for Disney')
```

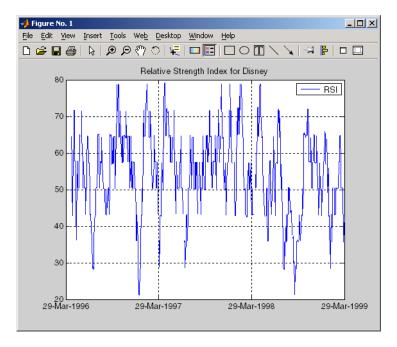

#### **References**

Murphy, John J., *Technical Analysis of the Futures Market*, New York Institute of Finance, 1986, pp. 295-302.

#### **See Also**

negvolidx, posvolidx

Purpose Seconds of date or time

**Syntax** Seconds = second(Date)

**Description** Seconds = second(Date) returns the seconds given a serial date

number or a date string.

**Examples** Seconds = second(738647.558427893)

or

Seconds = second('06-May-2022, 13:24:08.17')

returns

Seconds =

8.1700

**See Also** datevec, hour, minute

#### selectreturn

**Purpose** Portfolio configurations from 3-D efficient frontier

**Syntax** PortConfigs = selectreturn(AllMean, All Covariance, Target)

**Arguments** 

AllMean Number of curves (NCURVES) by 1 cell array

where each element is a 1-by-NASSETS (number of assets) vector of the expected asset returns used to generate each curve on the surface.

AllCovariance NCURVES-by-1 cell array where each element is

an NASSETS-by-NASSETS vector of the covariance matrix used to generate each curve on the

surface.

Target return value for each curve in the

frontier.

**Description** PortConfigs = selectreturn(AllMean, All Covariance, Target)

returns the portfolio configurations for a target return given the average

return and covariance for a rolling efficient frontier.

PortConfigs is a NASSETS-by-NCURVES matrix of asset allocation weights

needed to obtain the target rate of return.

See Also frontier

#### **Purpose**

Set content of specific field

#### **Syntax**

```
newfts = setfield(tsobj, field, V)
newfts = setfield(tsobj, field, {dates}, V)
```

#### **Description**

setfield treats the contents of fields in a time series object (tsobj) as fields in a structure.

newfts = setfield(tsobj, field, V) sets the contents of the
specified field to the value V. This is equivalent to the syntax S.field
= V.

newfts = setfield(tsobj, field, {dates}, V) sets the contents of the specified field for the specified dates. dates can be individual cells of date strings or a cell of a date string range using the :: operator, for example,

'03/01/99::03/31/99'. Dates can contain time-of-day information.

#### **Examples**

**Example 1**. Set the closing value for all days to 3890.

```
load dji30short
format bank
myfts1 = setfield(myfts1, 'Close', 3890);
```

**Example 2**. Set values for specific times on specific days.

First create a financial time series containing time-of-day data.

```
desc: My FINTS
freq: Daily (1)
'dates: (6)'
                                  'Data1: (6)'
                 'times: (6)'
'01-Jan-2001'
                 '11:00'
                                  [
                                             1]
                 '12:00'
                                  [
                                             2]
'02-Jan-2001'
                 '11:00'
                                  [
                                             3]
                 12:00
                                  ſ
                                             4]
'03-Jan-2001'
                 '11:00'
                                  [
                                           NaN]
                 '12:00'
                                  [
                                             6]
```

Now use setfield to replace the data in myfts with new data starting at 12:00 on January 1, 2001 and ending at 11:00 on January 3, 2001.

```
S = setfield(myfts,'Data1',...
            {'01-Jan-2001 12:00::03-Jan-2001 11:00'},(102:105)')
s =
   desc: My FINTS
   freq: Daily (1)
    'dates: (6)'
                     'times: (6)'
                                     'Data1: (6)'
    '01-Jan-2001'
                    '11:00'
                                     [
                                            1.00]
                    12:00
                                           102.00]
    '02-Jan-2001'
                     '11:00'
                                     [
                                           103.00]
                     '12:00'
                                     [
                                           104.00]
    '03-Jan-2001'
                     '11:00'
                                     [
                                           105.00]
                    12:00
                                     [
                                             6.00]
```

#### **See Also**

chfield, fieldnames, getfield, isfield, rmfield

**Purpose** Compute Sharpe ratio for one or more assets

**Syntax** sharpe(Asset)

sharpe(Asset, Cash)

Ratio = sharpe(Asset, Cash)

#### **Arguments**

Asset NUMSAMPLES-by-NUMSERIES matrix with

NUMSAMPLES observations of asset returns for

NUMSERIES asset return series.

Cash (Optional) Either a scalar return for a riskless

asset or a vector of asset returns to be a proxy for a riskless asset. In either case, the return periodicity must be the same as the periodicity of Asset. For example, if Asset is monthly data, then Cash must be monthly returns. If no value is supplied, the default value for Cash

returns is 0.

#### **Description**

Given NUMSERIES assets with NUMSAMPLES returns for each asset in a NUMSAMPLES-by-NUMSERIES matrix Asset and given either a scalar Cash asset return or a vector of Cash asset returns, the Sharpe ratio is computed for each asset.

The output is Ratio, a 1-by-NUMSERIES row vector of Sharpe ratios for each series in Asset. Any series in Asset with standard deviation of returns equal to 0 will have a NaN value for its Sharpe ratio.

## sharpe

**Note** If Cash is a vector, Asset and Cash need not have the same number of returns but must have the same periodicity of returns. The classic Sharpe ratio assumes that Cash is riskless. In reality, a short-term cash rate is not necessarily riskless. NaN values in the data are ignored.

**Example** See "Sharpe Ratio Example" on page 4-7.

**References** William F. Sharpe, "Mutual Fund Performance," *Journal of Business*,

Vol. 39, No. 1, Part 2, January 1966, pp. 119-138.

See Also inforatio, portalpha

Purpose Number of dates and data series

**Syntax** szfts = size(tsobj)

szfts = size(tsobj, dim)

#### **Arguments**

tsobj Financial time series object.

dim Dimension:

dim = 1 returns number of dates (rows).

dim = 2 returns number of data series (columns).

#### **Description**

szfts = size(tsobj) returns the number of dates (rows) and the
number of data series (columns) in the financial time series object
tsobj. The result is returned in the vector szfts, whose first element
is the number of dates and second is the number of data series.

szfts = size(tsobj, dim) specifies the dimension you want to
extract.

#### See Also

length

size in the MATLAB® documentation

### smoothts

#### **Purpose** Smooth data

#### **Syntax**

```
output = smoothts(input)
output = smoothts(input, 'b', wsize)
```

output = smoothts(input, 'g', wsize, stdev)

output = smoothts(input, 'e', n)

### **Arguments**

input Financial time series object or a row-oriented matrix.

In a row-oriented matrix, each row represents an

individual set of observations.

'b', 'g', or Smoothing method (essentially the type of filter ' e '

used). Can be Exponential (e), Gaussian (g), or Box

(b). Default = b.

Window size (scalar). Default = 5. wsize

stdev Scalar that represents the standard deviation of the

Gaussian window. Default = 0.65.

n For Exponential method, specifies window size or

exponential factor, depending upon value.

• n > 1 (window size) or period length

• n < 1 and > 0 (exponential factor: alpha)

• n = 1 (either window size or alpha)

If n is not supplied, the defaults are wsize = 5 and alpha = 0.3333.

### **Description**

smooths smooths the input data using the specified method.

output = smoothts(input) smooths the input data using the default Box method with window size, wsize, of 5.

output = smoothts(input, 'b', wsize) smooths the input data using the Box (simple, linear) method. wsize specifies the width of the box to be used.

output = smoothts(input, 'g', wsize, stdev) smooths the input data using the Gaussian window method.

output = smoothts(input, 'e', n) smooths the input data using the Exponential method. n can represent the window size (period length) or alpha. If n > 1, n represents the window size. If 0 < n < 1, n represents alpha, where

$$\alpha = \frac{2}{w size + 1}$$

If input is a financial time series object, output is a financial time series object identical to input except for contents. If input is a row-oriented matrix, output is a row-oriented matrix of the same length.

#### **See Also**

tsmovavg

### sortfts

#### **Purpose**

Sort financial time series

### **Syntax**

```
sfts = sortfts(tsobj)
sfts = sortfts(tsobj, flag)
sfts = sortfts(tsobj, seriesnames, flag)
[sfts, sidx] = sortfts(...)
```

### **Arguments**

tsobj Financial time series object.

flag (Optional) Sort order:

flag = 1; increasing order (default)

flag = -1; decreasing order

seriesnames (Optional) String containing a data series name or

cell array containing a list of data series names.

### **Description**

sfts = sortfts(tsobj) sorts the financial time series object tsobj in increasing order based only upon the 'dates' vector if tsobj does not contain time-of-day information. If the object includes time-of-day information, the sort is based upon a combination of the 'dates' and 'times' vectors. The 'times' vector cannot be sorted individually.

sfts = sortfts(tsobj, flag) sets the order of the sort. flag = 1: increasing date and time order. flag = -1: decreasing date and time order.

sfts = sortfts(tsobj, seriesnames, flag) sorts the financial time series object tsobj based upon the data series name(s) seriesnames. The seriesnames argument can be a single string containing a data series name or a cell array containing a list of data series names. If the optional flag is set to -1, the sort is in decreasing order.

# sortfts

[sfts, sidx] = sortfts(...) additionally returns the index of the original object tsobj sorted based on 'dates' or specified data series name(s).

#### See Also

issorted

sort and sortrows in the MATLAB® documentation

#### **Purpose**

Slow stochastics

### **Syntax**

```
[spctk, spctd] = spctkd(fastpctk, fastpctd)
[spctk, spctd] = spctkd([fastpctk fastpctd])
[spctk, spctd] = spctkd(fastpctk, fastpctd, dperiods, dmamethod)
[spctk, spctd] = spctkd([fastpctk fastpctd], dperiods, dmamethod)
skdts = spctkd(tsobj)
skdts = spctkd(tsobj, dperiods, dmamethod)
skdts = spctkd(tsobj, dperiods, dmamethod, ParameterName,
ParameterValue, ...)
```

#### **Arguments**

| fastpctk  | Fast stochastic F%K (vector).                                     |
|-----------|-------------------------------------------------------------------|
| fastpctd  | Fast stochastic F%D (vector).                                     |
| dperiods  | (Optional) %D periods. Default = 3.                               |
| dmamethod | (Optional) %D moving average method. Default = 'e' (exponential). |
| tsobj     | Financial time series object.                                     |

### **Description**

[spctk, spctd] = spctkd(fastpctk, fastpctd) calculates the slow stochastics S%K and S%D. spctk and spctd are column vectors representing the respective slow stochastics. The inputs must be single column-oriented vectors containing the fast stochastics F%K and F%D.

[spctk, spctd] = spctkd([fastpctk fastpctd]) accepts a two-column matrix as input. The first column contains the fast stochastic F%K values, and the second contains the fast stochastic F%D values.

[spctk, spctd] = spctkd(fastpctk, fastpctd, dperiods, dmamethod) calculates the slow stochastics, S%K and S%D, using the value of dperiods to set the number of periods and dmamethod

to indicate the moving average method. The inputs fastpctk and fastpctk must contain the fast stochastics, F%K and F%D, in column orientation. spctk and spctd are column vectors representing the respective slow stochastics.

Valid moving average methods for %D are exponential ('e'), triangular ('t'), and modified ('m'). See tsmovavg for explanations of these methods.

[spctk, spctd] = spctkd([fastpctk fastpctd], dperiods, dmamethod) accepts a two-column matrix rather than two separate vectors. The first column contains the F%K values, and the second contains the F%D values.

skdts = spctkd(tsobj) calculates the slow stochastics, S%K and S%D. tsobj must contain the fast stochastics, F%K and F%D, in data series named PercentK and PercentD. The skdts output is a financial time series object with the same dates as tsobj. Within tsobj the two series SlowPctK and SlowPctD represent the respective slow stochastics.

skdts = spctkd(tsobj, dperiods, dmamethod) lets you specify the length and the method of the moving average used to calculate S%D values.

skdts = spctkd(tsobj, dperiods, dmamethod, ParameterName, ParameterValue, ...) accepts parameter name/parameter value pairs as input. These pairs specify the name(s) for the required data series if it is different from the expected default name(s). Valid parameter names are

• KName: F%K series name

• DName: F%D series name

Parameter values are the strings that represent the valid parameter names.

### **Examples**

Compute the slow stochastics for Disney stock and plot the results:

load disney.mat

```
dis_FastStoch = fpctkd(dis);
dis_SlowStoch = spctkd(dis_FastStoch);
plot(dis_SlowStoch)
title('Slow Stochastics for Disney')
```

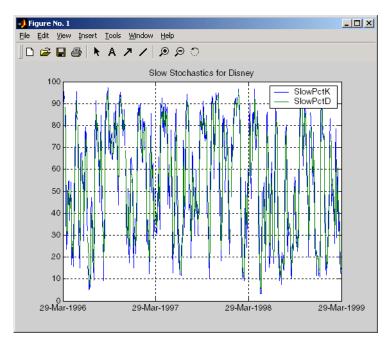

### **References**

Achelis, Steven B., Technical Analysis from A to Z, Second printing, McGraw-Hill, 1995, pp. 268 - 271.

### **See Also**

fpctkd, stochosc, tsmovavg

Purpose Standard deviation

**Syntax** tsstd = std(tsobj)

tsstd = std(tsobj, flag)

### **Arguments**

tsobj Financial time series object.

flag (Optional) Normalization factor:

flag = 1 normalizes by n (number of observations).

flag = 0 normalizes by n-1.

### **Description**

tsstd = std(tsobj) computes the standard deviation of each data series in the financial time series object tsobj and returns the results in tsstd. The tsstd output is a structure with field name(s) identical

to the data series name(s).

tsstd = std(tsobj, flag) normalizes the data as indicated by flag.

### **See Also**

hist, mean

#### **Purpose**

Stochastic oscillator

### **Syntax**

```
stosc = stochosc(highp, lowp, closep)
stosc = stochosc([highp lowp closep])
stosc = stochosc(highp, lowp, closep, kperiods, dperiods, dmamethod)
stosc = stochosc([highp lowp closep], kperiods, dperiods, dmamethod)
stoscts = stochosc(tsobj, kperiods, dperiods, dmamethod)
stoscts = stochosc(tsobj, kperiods, dperiods, dmamethod,
ParameterName, ParameterValue, ...)
```

#### **Arguments**

| highp    | High price (vector).                                                    |
|----------|-------------------------------------------------------------------------|
| lowp     | Low price (vector).                                                     |
| closep   | Closing price (vector).                                                 |
| kperiods | (Optional) %K periods. Default = 10.                                    |
| dperiods | (Optional) %D periods. Default = 3.                                     |
| damethod | (Optional) %D moving average method. Default = $\ 'e' \ (exponential).$ |
| tsobj    | Financial time series object.                                           |

### **Description**

stosc = stochosc(highp, lowp, closep) calculates the fast stochastics F%K and F%D from the stock price data highp (high prices), lowp (low prices), and closep (closing prices). stosc is a two-column matrix whose first column is the F%K values and second is the F%D values.

stosc = stochosc([highp lowp closep]) accepts a three-column matrix of high (highp), low (lowp), and closing prices (closep), in that order. stosc = stochosc(highp, lowp, closep, kperiods, dperiods, dmamethod) calculates the fast stochastics F%K and F%D from the stock price data highp (high prices), lowp (low prices), and closep (closing prices). kperiods sets the %K period. dperiods sets the %D period. damethod specifies the %D moving average method. Valid moving average methods for %D are exponential ('e') and triangular ('t'). See tsmovavg for explanations of these methods.

stosc= stochosc([highp lowp closep], kperiods, dperiods, dmamethod) accepts a three-column matrix of high (highp), low (lowp), and closing prices (closep), in that order.

stoscts = stochosc(tsobj, kperiods, dperiods, dmamethod) calculates the fast stochastics F%K and F%D from the stock price data in the financial time series object tsobj must minimally contain the series High (high prices), Low (low prices), and Close (closing prices). stoscts is a financial time series object with similar dates to tsobj and two data series named SOK and SOD.

stoscts = stochosc(tsobj, kperiods, dperiods, dmamethod, ParameterName, ParameterValue, ...) accepts parameter name/parameter value pairs as input. These pairs specify the name(s) for the required data series if it is different from the expected default name(s). Valid parameter names are

- HighName: high prices series name
- LowName: low prices series name
- CloseName: closing prices series name

Parameter values are the strings that represent the valid parameter names.

### **Examples**

Compute the stochastic oscillator for Disney stock and plot the results:

```
load disney.mat
dis_StochOsc = stochosc(dis)
plot(dis StochOsc)
```

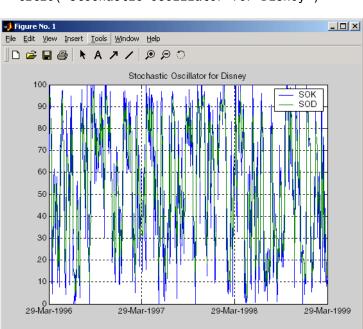

#### title('Stochastic Oscillator for Disney')

### References

Achelis, Steven B., Technical Analysis from A to Z, Second printing, McGraw-Hill, 1995, pp. 268 - 271.

### **See Also**

fpctkd, spctkd

#### **Purpose**

Content assignment

### **Description**

subasgn assigns content to a component within a financial time series object. subasgn supports integer indexing or date string indexing into the time series object with values assigned to the designated components. *Serial date numbers cannot be used as indices.* To use date string indexing, enclose the date string(s) in a pair of single quotation marks ' '.

You can use integer indexing on the object as in any other MATLAB® matrix. It will return the appropriate entry(ies) from the object.

You must specify the component to which you want to assign values. An assigned value must be either a scalar or a column vector.

### **Examples**

Given a time series myfts with a default data series name of series1,

```
myfts.series1('07/01/98::07/03/98') = [1 2 3]';
```

assigns the values 1, 2, and 3 corresponding to the first three days of July, 1998.

```
myfts('07/01/98::07/05/98')
ans =
              Data Assignment
      desc:
      freq:
             Daily (1)
      'dates:
                (5)'
                         'series1:
                                     (5)'
      '01-Jul-1998'
                                       11
      '02-Jul-1998'
                                       21
                         ſ
      '03-Jul-1998'
                                       3]
      '04-Jul-1998'
                         [
                                 4561.2]
      '05-Jul-1998'
                                 5612.3]
```

When the financial time series object contains a time-of-day specification, you can assign data to a specific time on a specific day. For

example, create a financial time series object called timeday containing both dates and times:

```
dates = ['01-Jan-2001';'01-Jan-2001'; '02-Jan-2001'; ...
'02-Jan-2001'; '03-Jan-2001'; '03-Jan-2001'];
times = ['11:00';'12:00';'11:00';'12:00';'11:00';'12:00'];
dates_times = cellstr([dates, repmat(' ',size(dates,1),1),...
timeday = fints(dates_times,(1:6)',{'Data1'},1,'My first FINTS')
timeday =
   desc: My first FINTS
   freq: Daily (1)
    'dates: (6)'
                  'times: (6)' 'Data1: (6)'
                  '11:00'
    '01-Jan-2001'
                                     ſ
                                                1]
                    '12:00'
                                     [
                                                2]
    '02-Jan-2001'
                    '11:00'
                                     [
                                                3]
                    '12:00'
                                                4]
    '03-Jan-2001'
                    '11:00'
                                     [
                                                5]
                    '12:00'
                                     ſ
                                                6]
```

Use integer indexing to assign the value 999 to the first item in the object.

```
timeday(1) = 999
timeday =
    desc: My first FINTS
    freq: Daily (1)
    'dates: (6)'
                     'times: (6)'
                                      'Data1:
                                                (6)'
    '01-Jan-2001'
                     '11:00'
                                                9991
                     '12:00'
                                                  21
                                      [
    '02-Jan-2001'
                     '11:00'
                                                  31
```

```
' " ' '12:00' [ 4]
'03-Jan-2001' '11:00' [ 5]
' " ' '12:00' [ 6]
```

For value assignment using date strings, enclose the string in single quotation marks. If a date has multiple times, designating only the date and assigning a value results in every element of that date taking on the assigned value. For example, to assign the value 0.5 to all times-of-day on January 1, 2001, enter

```
timedata('01-Jan-2001') = 0.5
The result is
  timedata =
      desc: My first FINTS
      freq: Daily (1)
       'dates:
                (6)'
                         'times:
                                   (6)'
                                            'Data1:
                                                     (6)'
       '01-Jan-2001'
                         11:00
                                                  0.5000]
                         '12:00'
                                                  0.5000]
       '02-Jan-2001'
                         '11:00'
                                            [
                                                       3]
                         12:00
                                            [
                                                       4]
       '03-Jan-2001'
                         '11:00'
                                            [
                                                       5]
                         '12:00'
                                                       6]
```

To access the individual components of the financial time series object, use the structure syntax. For example, to assign a range of data to all the data items in the series Data1, you can use

```
timedata.Data1 = (0: .1 : .5)'
timedata =

desc: My first FINTS
freq: Daily (1)
```

# subsasgn

```
'dates: (6)'
                           (6)'
                                   'Data1:
                 'times:
                                             (6)'
'01-Jan-2001'
                 '11:00'
                                               0]
                 '12:00'
                                         0.1000]
'02-Jan-2001'
                 '11:00'
                                         0.2000]
                                         0.3000]
                 '12:00'
                 '11:00'
'03-Jan-2001'
                                         0.4000]
                                         0.5000]
                 '12:00'
```

See Also

datestr, subsref

#### **Purpose**

Subscripted reference

### **Description**

subsref implements indexing for a financial time series object. Integer indexing or date (and time) string indexing is allowed. *Serial date numbers cannot be used as indices*.

To use date string indexing, enclose the date string(s) in a pair of single quotation marks ' '.

You can use integer indexing on the object as in any other MATLAB® matrix. It returns the appropriate entry(ies) from the object.

Additionally, subsref lets you access the individual components of the object using the structure syntax.

## **Examples**

Create a time series named myfts:

```
myfts = fints((datenum('07/01/98'):datenum('07/01/98')+4)',...
[1234.56; 2345.61; 3456.12; 4561.23; 5612.34], [], 'Daily',...
'Data Reference');
```

Extract the data for the single day July 1, 1998:

```
myfts('07/01/98')
ans =

    desc: Data Reference
    freq: Daily (1)

    'dates: (1)' 'series1: (1)'
    '01-Jul-1998' [ 1234.6]
```

Now, extract the data for the range of dates July 1, 1998, through July 5, 1998:

```
myfts('07/01/98::07/03/98')
ans =
          desc: Data Reference
```

```
freq: Daily (1)
'dates: (3)' 'series1: (3)'
'01-Jul-1998' [ 1234.6]
'02-Jul-1998' [ 2345.6]
'03-Jul-1998' [ 3456.1]
```

You can use the MATLAB structure syntax to access the individual components of a financial time series object. To get the description field of myfts, enter

```
myfts.desc
at the command line, which returns
  ans =
  Data Reference
Similarly
  myfts.series1
returns
   ans =
        desc:
               Data Reference
        freq:
               Daily (1)
        'dates: (5)'
                          'series1: (5)'
        '01-Jul-1998'
                                  1234.6]
        '02-Jul-1998'
                                  2345.6]
        '03-Jul-1998'
                                  3456.1]
        '04-Jul-1998'
                                  4561.21
        '05-Jul-1998'
                                  5612.3]
```

The syntax for integer indexing is the same as for any other MATLAB matrix. Create a new financial time series object containing both dates and times:

```
dates = ['01-Jan-2001';'01-Jan-2001'; '02-Jan-2001'; ...
```

```
'02-Jan-2001'; '03-Jan-2001';'03-Jan-2001'];

times = ['11:00';'12:00';'11:00';'12:00';'11:00';'12:00'];

dates_times = cellstr([dates, repmat(' ',size(dates,1),1),...

times]);

anewfts = fints(dates_times,(1:6)',{'Data1'},1,'Another FinTs');
```

Use integer indexing to extract the second and third data items from the object.

```
anewfts(2:3)
ans =

desc: Another FinTs
freq: Daily (1)

'dates: (2)' 'times: (2)' 'Data1: (2)'
'01-Jan-2001' '12:00' [ 2]
'02-Jan-2001' '11:00' [ 3]
```

For date or string enclose the indexing string in a pair of single quotation marks.

If there is one date with multiple times, indexing with only the date returns all the times for that specific date:

```
anewfts('01-Jan-2001')

ans =

  desc: Another FinTs
  freq: Daily (1)

  'dates: (2)' 'times: (2)' 'Data1: (2)'
  '01-Jan-2001' '11:00' [ 1]
  ' " ' '12:00' [ 2]
```

To specify one specific date and time, index with that date and time:

```
anewfts('01-Jan-2001 12:00')
ans =

desc: Another FinTs
  freq: Daily (1)

'dates: (1)' 'times: (1)' 'Data1: (1)'
  '01-Jan-2001' '12:00' [ 2]
```

To specify a range of dates and times, use the double colon (::) operator:

```
anewfts('01-Jan-2001 12:00::03-Jan-2001 11:00')
ans =
   desc: Another FinTs
   freq: Daily (1)
   'dates: (4)'
                   'times: (4)'
                                   'Data1: (4)'
   '01-Jan-2001'
                   '12:00'
                                              2]
   '02-Jan-2001'
                   '11:00'
                                              3]
   1 1 1
                   '12:00'
                                    [
                                              4]
   '03-Jan-2001'
                   '11:00'
                                   [
                                              5]
```

To request all the dates, times, and data, use the :: operator without specifying any specific date or time:

```
anewfts('::')
```

## **See Also**

datestr, fts2mat, subsasgn

Purpose Portfolio weight accuracy

**Syntax** return = targetreturn(Universe, Window, Offset, Weights)

#### **Arguments**

Universe Number of observations (NUMOBS) by number of assets

plus one (NASSETS + 1) array containing total return data for a group of securities. Each row represents an observation. Column 1 contains MATLAB® serial date numbers. The remaining columns contain the

total return data for each security.

Window Number of data periods used to calculate frontier.

Offset Increment in number of periods at which each

frontier is generated.

Weights Number of assets (NASSETS) by number of curves

(NCURVES) matrix of asset allocation weights needed

to obtain the target rate of return.

**Description** return = targetreturn(Universe, Window, Offset, Weights)

computes target return values for each window of data and given portfolio weights. These values should match the input target return

used with selectreturn.

**See Also** frontier, portopt, selectreturn

### taxedrr

Purpose After-tax rate of return

**Syntax** Return = taxedrr(PreTaxReturn, TaxRate)

**Arguments** 

PreTaxReturn Nominal rate of return. Enter as a decimal

fraction.

TaxRate Tax rate. Enter as a decimal fraction.

**Description** Return = taxedrr(PreTaxReturn, TaxRate) calculates the after-tax

rate of return.

**Examples** An investment has a 12% nominal rate of return and is taxed at a 30%

rate. The after-tax rate of return is

Return = taxedrr(0.12, 0.30)

Return =

0.0840

or 8.4%

**See Also** effrr, irr, mirr, nomrr, xirr

**Purpose** Treasury bond parameters given Treasury bill parameters

**Syntax** [TBondMatrix, Settle] = tbl2bond(TBillMatrix)

#### **Arguments**

TBillMatrix Treasury bill parameters. An n-by-5 matrix

where each row describes a Treasury bill. n is the number of Treasury bills. Columns are [Maturity DaysMaturity Bid Asked AskYield]

where:

Maturity date, as a serial date number. Use datenum

to convert date strings to serial date numbers.

DaysMaturity Days to maturity, as an integer. Days to maturity is

quoted on a skip-day basis; the actual number of days from settlement to maturity is DaysMaturity + 1.

Bid bank-discount rate: the percentage discount

from face value at which the bill could be bought, annualized on a simple-interest basis. A decimal

fraction.

Asked bank-discount rate, as a decimal fraction.

AskYield Asked yield: the bond-equivalent yield from holding

the bill to maturity, annualized on a simple-interest basis and assuming a 365-day year. A decimal

fraction.

#### **Description**

[TBondMatrix, Settle] = tbl2bond(TBillMatrix) restates U.S. Treasury bill market parameters in U.S. Treasury bond form as zero-coupon bonds. This function makes Treasury bills directly comparable to Treasury bonds and notes.

TBondMatrix Treasury bond parameters. An N-by-5 matrix

where each row describes an equivalent Treasury (zero-coupon) bond. Columns are [CouponRate Maturity Bid Asked AskYield]

where

CouponRate Coupon rate, which is always 0.

Maturity date, as a serial date number. This date is

the same as the Treasury bill Maturity date.

Bid price based on \$100 face value.

Asked price based on \$100 face value.

AskYield Asked yield to maturity: the effective return from

holding the bond to maturity, annualized on a

compound-interest basis.

### **Examples**

Given published Treasury bill market parameters for December 22, 1997

```
TBill = [datenum('jan 02 1998') 10 0.0526 0.0522 0.0530 datenum('feb 05 1998') 44 0.0537 0.0533 0.0544 datenum('mar 05 1998') 72 0.0529 0.0527 0.0540];
```

#### Execute the function.

```
TBond = tbl2bond(TBill)
```

TBond =

| 0 | 729760 | 99.854 | 99.855 | 0.053  |
|---|--------|--------|--------|--------|
| 0 | 729790 | 99.344 | 99.349 | 0.0544 |
| 0 | 729820 | 98.942 | 98.946 | 0.054  |

(Example output has been formatted for readability.)

### **See Also**

tr2bonds and other functions for "Term Structure of Interest Rates" on page 2-35  $\,$ 

# thirdwednesday

Purpose Find third Wednesday of month

**Syntax** [BeginDates, EndDates] = thirdwednesday(Month, Year)

#### **Arguments**

Month of delivery for Eurodollar futures.

Year Four-digit year of delivery for Eurodollar futures,

in sequence corresponding to a month in the Month

input argument.

Inputs can be scalars or n-by-1 vectors.

#### **Description**

[BeginDates, EndDates] = thirdwednesday(Month, Year) computes the beginning and end period date for a LIBOR contract (third Wednesdays of delivery months).

BeginDates is the beginning of three-month period contract as specified by Month and Year.

EndDates is the end of three-month period contract as specified by Month and Year.

#### Notes

- 1. All dates are returned as serial date numbers. Convert to strings using datestr.
- 2. The function returns duplicates if you supply identical months and years.
- 3. The function supports dates from January 2000 to December 2099.

### **Examples**

Find the third Wednesday dates for swaps commencing in the month of October in the years 2002, 2003, and 2004.

```
Months = [10; 10; 10];
Year = [2002; 2003; 2004];
[BeginDates, EndDates] = thirdwednesday(Months, Year);

datestr(BeginDates)

ans =

16-Oct-2002
15-Oct-2003
20-Oct-2004

datestr(EndDates)

ans =

16-Jan-2003
15-Jan-2004
20-Jan-2005
```

# thirtytwo2dec

Purpose

Thirty-second quotation to decimal

**Syntax** 

OutNumber = thirtytwo2dec(InNumber, InFraction)

### **Arguments**

InNumber Scalar or vector of input numbers without fractional

component.

InFraction Scalar or vector of fractional portions of each element

in InNumber.

### **Description**

OutNumber = thirtytwo2dec(InNumber, InFraction) changes the price quotation for a bond or bond future from a fraction with a denominator of 32 to a decimal.

OutNumber represents the sum of InNumber and InFraction expressed as a decimal.

#### **Examples**

Two bonds are quoted as 101-25 and 102-31. Convert these prices to decimal.

```
InNumber = [101; 102];
InFraction = [25; 31]

OutNumber = thirtytwo2dec(InNumber, InFraction)

OutNumber =
    101.7813
    102.9688
```

### **See Also**

dec2thirtytwo

Purpose (

Convert price series to return series

**Syntax** 

[RetSeries, RetIntervals] = tick2ret(TickSeries,

TickTimes, Method)

### **Arguments**

TickSeries Number of observations (NUMOBS) by number of

assets (NASSETS) matrix of prices of equity assets. Each column is a price series of an individual asset. First row is oldest observation. Last row is most recent. Observations across a given row occur at the

same time for all columns.

TickTimes (Optional) NUMOBS-by-1 increasing vector of

observation times associated with the prices in TickSeries. Times are serial date numbers (day units) or decimal numbers in arbitrary units (for example, yearly). If TickTimes is empty or missing, sequential observation times from 1, 2, ... NUMOBS

are assumed.

Method (Optional) Character string indicating the method to

convert prices to asset returns. Must be 'Simple' (default) or 'Continuous'. If Method is 'Simple', tick2ret computes simple periodic returns. If Method is 'Continuous', returns are continuously

compounded. Case is ignored for Method.

### **Description**

[RetSeries, RetIntervals] = tick2ret(TickSeries, TickTimes, Method) computes the asset returns realized between NUMOBS observations of prices of NASSETS assets.

RetSeries is a (NUMOBS-1)-by-NASSETS time series array of asset returns associated with the prices in TickSeries. The ith return is quoted for the period TickTimes(i) to TickTimes(i+1) and is not normalized by

the time increment between successive price observations. If *Method* is unspecified or 'Simple', the returns are:

```
RetSeries(i) = TickSeries(i+1)/TickSeries(i) - 1
If Method is 'Continuous', the returns are:
    RetSeries(i) = log[TickSeries(i+1)/TickSeries(i)]
```

RetIntervals is a (NUMOBS-1)-by-1 column vector of interval times between observations. If TickTimes is empty or unspecified, all intervals are assumed to have length 1.

## **Examples**

Compute the periodic returns of two stocks observed in the first, second, third, and fourth quarters.

```
TickSeries = [100 80
             110 90
             115 88
             110 91];
TickTimes = [0
             9
             12];
[RetSeries, RetIntervals] = tick2ret(TickSeries, TickTimes)
RetSeries =
    0.1000
             0.1250
    0.0455
            -0.0222
   -0.0435
             0.0341
RetIntervals =
```

6

# tick2ret

3

**See Also** 

ewstats, ret2tick

#### **Purpose**

Convert price series to return series for time series object

### **Syntax**

```
returnFts = tick2ret(priceFts)
returnFts = tick2ret(priceFts, 'PARAM1', VALUE1,
'PARAM2', VALUE2', ...)
```

### **Arguments**

priceFts Financial time series object of prices.

'PARAM1' (Optional) Method is a character string

indicating the method to convert asset returns to prices. The value must be defined as 'Simple' (default) or 'Continuous'. If Method is 'Simple', tick2ret uses simple periodic returns. If Method is 'Continuous', the function uses continuously compounded

returns. Case is ignored for Method.

### **Description**

returnFts = tick2ret(priceFts, 'PARAM1', VALUE1, 'PARAM2', VALUE2', ...) generates a financial time series object of returns.

**Note** The *i*'th return is quoted for the period PriceSeries(i) to PriceSeries(i+1) and is not normalized by the time increment between successive price observations.

If Method is unspecified or 'Simple', the prices are

ReturnSeries(i) = PriceSeries(i+1)/PriceSeries(i)-1

If Method is 'Continuous', the prices are

```
ReturnSeries(i) = log[PriceSeries(i+1)/PriceSeries(i)]
```

#### **Examples**

Compute the return series from the following price series:

```
PriceSeries = [100.0000 100.0000
110.0000 112.0000
115.5000 116.4800
109.7250 122.3040]
```

Use the following dates:

```
Dates = {'18-Dec-2000'
'18-Jun-2001'
'17-Sep-2001'
'18-Dec-2001'}
```

where

```
p = fints(Dates, PriceSeries)
```

returnFtS is computed as:

```
returnFts = tick2ret(p)
returnFts =
```

```
desc: (none)
freq: Unknown (0)
```

```
'dates: (3)' 'series1: (3)' 'series2: (3)'
'18-Jun-2001' [ 0.1000] [ 0.1200]
'17-Sep-2001' [ 0.0500] [ 0.0400]
'18-Dec-2001' [ -0.0500] [ 0.0500]
```

#### See Also

portsim, ret2tick

### time2date

**Purpose** Dates from time and frequency

**Syntax** Dates = time2date(Settle, TFactors, Compounding, Basis,

EndMonthRule)

### **Arguments**

Settle Settlement date. A vector of serial date

numbers or date strings.

TFactors A vector of time factors corresponding to the

compounding value. TFactors must be equal

to or greater than zero.

Compounding (Optional) Scalar value representing the rate

at which the input zero rates were compounded when annualized. Default = 2. This argument determines the formula for the discount factors:

Compounding = 1, 2, 3, 4, 6, 12

Disc =  $(1 + Z/F)^(-T)$ , where F is the compounding frequency, Z is the zero rate, and T is the time in periodic units; for example, T =

F is one year.

Compounding = 365

Disc =  $(1 + Z/F)^(-T)$ , where F is the number of days in the basis year and T is a number of days elapsed computed by basis.

Compounding = -1

Disc = exp(-T\*Z), where T is time in years.

Basis

(Optional) Day-count basis of the instrument. A vector of integers.

- 0 = actual/actual (default)
- 1 = 30/360 (SIA)
- 2 = actual/360
- 3 = actual/365
- 4 = 30/360 (PSA)
- 5 = 30/360 (ISDA)
- 6 = 30/360 (European)
- 7 = actual/365 (Japanese)
- 8 = actual/actual (ISMA)
- 9 = actual/360 (ISMA)
- 10 = actual/365 (ISMA)
- 11 = 30/360E (ISMA)
- 12 = actual/365 (ISDA)

EndMonthRule

(Optional) End-of-month rule. A vector. This rule applies only when Maturity is an end-of-month date for a month having 30 or fewer days. 0 = ignore rule, meaning that a bond's coupon payment date is always the same numerical day of the month. 1 = set rule on (default), meaning that a bond's coupon payment date is always the last actual day of the month.

### **Description**

Dates = time2date(Settle, TFactors, Compounding, Basis, EndMonthRule) computes dates corresponding to the times occurring beyond the settlement date.

The time2date function is the inverse of date2time.

## **Examples**

Show that date2time and time2date are the inverse of each other. First compute the time factors using date2time.

Now use the calculated TFactors in time2date and compare the calculated dates with the original set.

### time2date

```
datestr(Dates_calc)

ans =

31-Aug-2005
28-Feb-2006
15-Jun-2006
31-Dec-2006
```

**See Also** cftimes, date2time

#### **Purpose**

Financial time series multiplication

### **Syntax**

```
newfts = tsobj_1 .* tsobj_2
newfts = tsobj .* array
newfts = array .* tsobj
```

### **Arguments**

tsobj\_1, tsobj\_2 Pair of financial time series objects.

array A scalar value or a

A scalar value or array with the number of rows equal to the number of dates in tsobj and the number of columns equal to the number of data series in tsobj.

### **Description**

The times method multiplies element by element the components of one financial time series object by the components of the other. You can also multiply the entire object by an array.

If an object is to be multiplied by another object, both objects must have the same dates and data series names, although the order need not be the same. The order of the data series, when an object is multiplied by another object, follows the order of the first object.

 $newfts = tsobj_1 .* tsobj_2 multiplies financial time series objects element by element.$ 

newfts = tsobj .\* array multiplies a financial time series object element by element by an array.

newfts = array .\* tsobj newfts = array / tsobj multiplies an array element by element by a financial time series object.

For financial time series objects, the times operation is identical to the mtimes operation.

### **See Also**

minus, mtimes, plus, rdivide

Purpose Convert to annual

**Syntax** newfts = toannual(oldfts)

newfts = toannual(oldfts, ParameterName, ParameterValue, ...)

### **Arguments**

oldfts Financial time series object.

### **Description**

newfts = toannual(oldfts) converts a financial time series of any frequency to one of an annual frequency. The default end-of-year is the last business day of the December.

**Note** If oldfts contains time-of-day information, newfts displays the time-of-day as '00:00' for those days that did not previously exist in oldfts.

Empty ([ ]) passed as inputs for parameter pair values for toannual will trigger the use of the defaults.

newfts = toannual(oldfts, ParameterName, ParameterValue, ...) accepts parameter name/parameter value pairs as input, as specified in the following table.

| Parameter<br>Name | Parameter<br>Value | Description                                                                                              |
|-------------------|--------------------|----------------------------------------------------------------------------------------------------|
| CalcMethod        | CumSum             | Returns the cumulative sum of the values within each year. Data for missing dates are given the value 0. |
|                   | Exact              | Returns the exact value at the end-of-year date. No data manipulation occurs.                            |

| Parameter<br>Name | Parameter<br>Value | Description                                                                                                    |
|-------------------|--------------------|----------------------------------------------------------------------------------------------------|
|                   | Nearest            | (Default) Returns the values located at<br>the end-of-year dates. If there is missing<br>data, Nearest returns the nearest data<br>point preceding the end-of-year date.                                                                                                    |
|                   | SimpAvg            | Returns an averaged annual value that only takes into account dates with data (nonNaN) within each year.                                                                                                    |
|                   | v21x               | This mode is compatible with previous versions of this function (Version 2.1.x and earlier). It returns an averaged end-of-year value using a previous toannual algorithm. This algorithm takes into account all dates and data. For dates that do not contain any data, the data is assumed to be 0. |
| •                 |                    | d to v21x, settings for all of the following r value pairs are not supported.                                                                                                    |
| BusDays           | 0                  | Returns a financial time series that ranges from (or between) the first date to the last date in oldfts (includes NYSE nonbusiness days and holidays).                                                                                                    |

| Parameter<br>Name | Parameter<br>Value | Description                                                                                                    |
|-------------------|--------------------|----------------------------------------------------------------------------------------------------|
|                   | 1                  | (Default) Generates a monthly financial time series that ranges from the first date to the last date in oldfts (excludes NYSE nonbusiness days and holidays and weekends based on AltHolidays and Weekend). If an end-of-month date falls on a nonbusiness day or NYSE holiday, returns the last business day of the month. |
|                   |                    | NYSE market closures, holidays, and weekends are observed if AltHolidays and Weekend are not supplied or empty ([]).                                                                                                    |
| DateFilter        | Absolute           | (Default) Returns all annual dates<br>between the start and end dates of<br>oldfts. Some dates may be disregarded<br>if BusDays = 1.                                                                                                    |
|                   | Relative           | Returns only the annual dates that exist in oldfts. Some dates may be disregarded if BusDays = 1.                                                                                                    |
| ED                | 0                  | Annual period ends on the last day or last business day of the month.                                                                                                    |
|                   | 1 - 31             | Specifies a particular annual day. Months that do not contain the specified day return the last day (or last business day) of the month (for example, ED = 31 does not exist for February.)                                                                                                    |

| Parameter<br>Name | Parameter<br>Value | Description                                                                                                    |
|-------------------|--------------------|----------------------------------------------------------------------------------------------------|
| EM                | 1 - 12             | (Default) The annual period ends on the last day (or last business day) of the specified month All subsequent annual dates are calculated from this month. Default annual month is December (12).                                                                                                    |
| EndPtTol          | [Begin,<br>End]    | Denotes the minimum number of days that constitute an odd annual period at the endpoints of the time series (before the first time series date and after the last end-of-year date).  Begin and End must be -1 or any positive integer greater than or equal to 0.  A single value input for 'EndPtTol' is the same as specifying that single value for Begin and End.  -1 Exclude odd annual period dates and data from calculations.  0 (Default) Include odd annual period dates and data in calculations.  n Number of days (any positive integer) that constitute an odd annual period. If there are insufficient days for a complete year, the endpoint data is ignored. |

# Parameter Parameter Name Value Description

The following diagram is a general depiction of the factors involved in the determination of endpoints for this function.

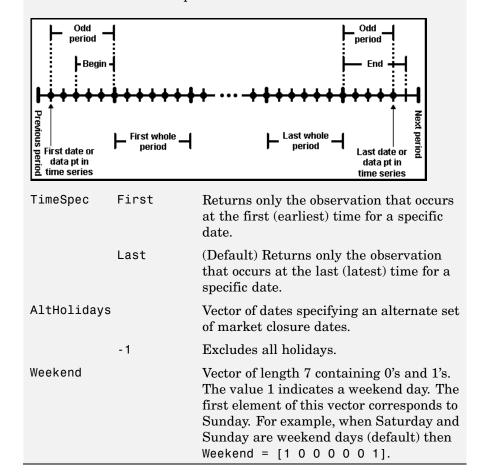

### **See Also**

convertto, todaily, tomonthly, toquarterly, tosemi, toweekly

### todaily

Purpose Convert to daily

**Syntax** newfts = todaily(oldfts)

newfts = todaily(oldfts, ParameterName, ParameterValue, ...)

### **Arguments**

oldfts Financial time series object

### **Description**

newfts = todaily(oldfts) converts a financial time series of any
frequency to a daily frequency.

**Note** If oldfts contains time-of-day information, newfts displays the time-of-day as '00:00' for those days that did not previously exist in oldfts.

Empty ([ ]) passed as inputs for parameter pair values for todaily will trigger the use of the defaults.

newfts = todaily(oldfts, ParameterName, ParameterValue, ...) accepts parameter name/parameter value pairs as input, as specified in the following table.

| Parameter<br>Name | Parameter<br>Value | Description                                                                     |
|-------------------|--------------------|---------------------------------------------------------------------------------|
| CalcMethod        | Exact              | Returns the value located at specific dates/times. No data manipulation occurs. |

| Parameter<br>Name | Parameter<br>Value | Description                                                                                                    |
|-------------------|--------------------|----------------------------------------------------------------------------------------------------|
|                   | v21x               | This mode is compatible with previous versions of this function (Version 2.1.x and earlier). It returns a five-day business week that starts on Monday and ends on Friday.                                                                                                    |
|                   |                    | d to v21x, settings for all of the following r value pairs are not supported.                                                                                                    |
| BusDays           | 0                  | Generates a financial time series that ranges from (or between) the first date to the last date in oldfts (includes NYSE nonbusiness days and holidays).                                                                                                    |
|                   | 1                  | (Default) Generates a monthly financial time series that ranges from the first date to the last date in oldfts (excludes NYSE nonbusiness days and holidays and weekends based on AltHolidays and Weekend). If an end-of-month date falls on a nonbusiness day or NYSE holiday, returns the last business day of the month. |
|                   |                    | NYSE market closures, holidays, and weekends are observed if AltHolidays and Weekend are not supplied or empty ([]).                                                                                                    |
| DateFilter        | Absolute           | (Default) Displays all daily dates between<br>the start and end dates of oldfts. Some<br>dates may be disregarded if BusDays = 1.                                                                                                    |

## todaily

| Parameter<br>Name | Parameter<br>Value | Description                                                                                                    |
|-------------------|--------------------|----------------------------------------------------------------------------------------------------|
|                   | Relative           | Displays only dates that exist in oldfts.<br>Some dates may be disregarded if<br>BusDays = 1.                                                                                                    |
| TimeSpec          | First              | Returns only the observation that occurs at the first (earliest) time for a specific date.                                                                                                    |
|                   | Last               | (Default) Returns only the observation that occurs at the last (latest) time for a specific date.                                                                                                    |
| AltHolidays       | ;                  | Vector of dates specifying an alternate set of market closure dates.                                                                                                    |
|                   | -1                 | Excludes all holidays.                                                                                                    |
| Weekend           |                    | Vector of length 7 containing 0's and 1's. The value 1 indicates a weekend day. The first element of this vector corresponds to Sunday. For example, when Saturday and Sunday are weekend days (default) then Weekend = [1 0 0 0 0 0 1]. |

### See Also

convertto, toannual, tomonthly, toquarterly, tosemi, toweekly

### today

Purpose Current date

**Syntax** Datenum = today

**Description** Datenum = today returns the current date as a serial date number.

**Examples** Datenum = today

returns

Datenum =

730695

on July 28, 2000.

See Also datenum, datestr, now

#### **Purpose**

Fractional to decimal conversion

### **Syntax**

usddec = todecimal(quote, fracpart)

### **Description**

usddec = todecimal(quote, fracpart) returns the decimal equivalent, usddec, of a security whose price is normally quoted as a whole number and a fraction (quote). fracpart indicates the fractional base (denominator) with which the security is normally quoted (default = 32).

### **Examples**

In the *Wall Street Journal*, bond prices are quoted in fractional form based on a denominator of 32. For example, if you see the quoted price is 100:05 it means 100 5/32. To find the equivalent decimal value, enter

```
usddec = todecimal(100.05)

usddec =
   100.1563
usddec = todecimal(97.04, 16)

usddec =
   97.2500
```

**Note** The convention of using . (period) as a substitute for : (colon) in the input is adopted from  $Excel^{\otimes}$  software.

### **See Also**

toquoted

Purpose Convert to monthly

**Syntax** newfts = tomonthly(oldfts)

newfts = tomonthly(oldfts, ParameterName, ParameterValue, ...)

### **Arguments**

oldfts Financial time series object.

### **Description**

newfts = tomonthly(oldfts) converts a financial time series of any frequency to a monthly frequency. The default end-of-month day is the last business day of the month.

**Note** If oldfts contains time-of-day information, newfts displays the time-of-day as 00:00 for those days that did not previously exist in oldfts.

Empty ([ ]) passed as inputs for parameter pair values for tomonthly will trigger the use of the defaults.

newfts = tomonthly(oldfts, ParameterName, ParameterValue, ...) accepts parameter name/parameter value pairs as input, as specified in the following table.

| Parameter<br>Name | Parameter<br>Value | Description                                                                                               |
|-------------------|--------------------|----------------------------------------------------------------------------------------------------|
| CalcMethod        | CumSum             | Returns the cumulative sum of the values within each month. Data for missing dates are given the value 0. |

| Parameter<br>Name | Parameter<br>Value | Description                                                                                                    |
|-------------------|--------------------|----------------------------------------------------------------------------------------------------|
|                   | Exact              | Returns the exact value at the end-of-month date. No data manipulation occurs.                                                                                                    |
|                   | Nearest            | (Default) Returns the values located at<br>the end-of-month date. If there is missing<br>data, 'Nearest' returns the nearest data<br>point preceding the end-of-month date.                                                                                                    |
|                   | SimpAvg            | Returns an averaged monthly value that only takes into account dates with data (nonNaN) within each month.                                                                                                    |
|                   | v21x               | This mode is compatible with previous versions of this function (Version 2.1.x and earlier). It returns an averaged end-of-month value using a previous tomonthly algorithm. This algorithm takes into account all dates and data. For dates that do not contain any data, the data is assumed to be 0. |
|                   | -                  | set CalcMethod to v21x, settings for all of parameter name/parameter value pairs orted.                                                                                                    |
| BusDays           | 0                  | Generates a monthly financial time<br>series that ranges from the first date to<br>the last date in oldfts (includes NYSE<br>nonbusiness days and holidays).                                                                                                    |

| Parameter<br>Name | Parameter<br>Value | Description                                                                                                    |
|-------------------|--------------------|----------------------------------------------------------------------------------------------------|
|                   | 1                  | (Default) Generates a monthly financial time series that ranges from the first date to the last date in oldfts (excludes NYSE nonbusiness days and holidays and weekends based on AltHolidays and Weekend). If an end-of-month date falls on a nonbusiness day or NYSE holiday, returns the last business day of the month. |
|                   |                    | NYSE market closures, holidays, and weekends are observed if AltHolidays and Weekend are not supplied or empty ([]).                                                                                                    |
| DateFilter        | Absolute           | (Default) Returns all monthly dates<br>between the start and end dates of<br>oldfts. Some dates may be disregarded<br>if BusDays = 1.                                                                                                    |
|                   | Relative           | Returns only monthly dates that exist in oldfts. Some dates may be disregarded if BusDays = 1.                                                                                                    |
| ED                | 0                  | (Default) The end-of-month date is the last day (or last business day) of the month.                                                                                                    |
|                   |                    |                                                                                                    |

# tomonthly

| Parameter<br>Name | Parameter<br>Value | Description                                                                                                    |
|-------------------|--------------------|----------------------------------------------------------------------------------------------------|
|                   | 1 - 31             | Returns values on the specified end-of-month day. Months that do not contain the specified end-of-month day return the last day of the month instead (for example, ED = 31 does not exist for February).  If end-of-month falls on a NYSE non-business day or holiday, the previous business day is returned if BusDays = 1.                                                                                                    |
| EndPtTol          | [Begin,<br>End]    | Denotes the minimum number of days that constitute an odd month at the end points of the time series (before the first whole period and after the last whole period).  Begin and End must be -1 or any positive integer greater than or equal to 0.  A single value input for EndPtTo1 is the same as specifying that single value for Begin and End.  -1 Do not include odd month dates and data in calculations.  0 (Default) Include all odd month dates and data in calculations.  n Number of days that constitute an odd month. If the minimum number of days is not met, the odd month dates and data are ignored. |

# Parameter Parameter Name Value Description

The following diagram is a general depiction of the factors involved in the determination of end points for this function.

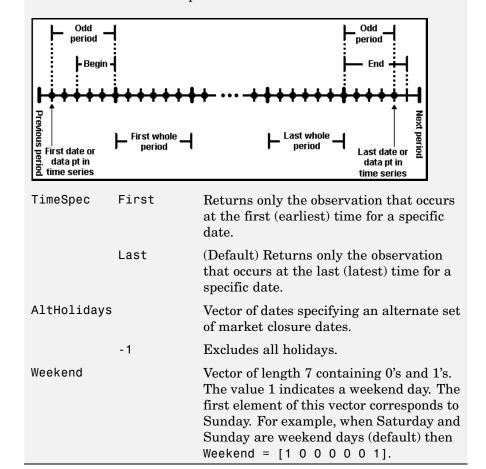

### **See Also**

convertto, toannual, todaily, toquarterly, tosemi, toweekly

### toquarterly

**Purpose** 

Convert to quarterly

**Syntax** 

newfts = toquarterly(oldfts)

newfts = toquarterly(oldfts, ParameterName, ParameterValue, ...)

### **Arguments**

oldfts

Financial time series object

### **Description**

newfts = toquarterly(oldfts) converts a financial time series of any frequency to a quarterly frequency. The default quarterly days are the last business day of March, June, September, and December.

**Note** If oldfts contains time-of-day information, newfts displays the time-of-day as 00:00 for those days that did not previously exist in oldfts.

Empty ([ ]) passed as inputs for parameter pair values for toquarterly will trigger the use of the defaults.

newfts = toquarterly(oldfts, ParameterName, ParameterValue, ...) accepts parameter name/parameter value pairs as input, as specified in the following table.

| Parameter<br>Name | Parameter<br>Value | Description                                                                                                    |
|-------------------|--------------------|----------------------------------------------------------------------------------------------------|
| CalcMethod        | CumSum             | Returns the cumulative sum of the values<br>between each quarter. Data for missing<br>dates are given the value 0. |

| Parameter<br>Name | Parameter<br>Value | Description                                                                                                    |
|-------------------|--------------------|----------------------------------------------------------------------------------------------------|
|                   | Exact              | Returns the exact value at the end-of-quarter date. No data manipulation occurs.                                                                                                    |
|                   | Nearest            | (Default) Returns the values located at the end-of-quarter date. If there is missing data, Nearest returns the nearest data point preceding the end-of-quarter date.                                                                                                    |
|                   | SimpAvg            | Returns an averaged quarterly value that only takes into account dates with data (nonNaN) within each quarter.                                                                                                    |
|                   | v21x               | This mode is compatible with previous versions of this function (Version 2.1.x and earlier). It returns an averaged end-of-quarter value using a previous toquarterly algorithm. This algorithm takes into account all dates and data. For dates that do not contain any data, the data is assumed to be 0. |
|                   | -                  | set CalcMethod to v21x, settings for all of parameter name/parameter value pairs orted.                                                                                                    |
| BusDays           | 0                  | Generates a financial time series that ranges from (or between) the first date to the last date in oldfts (includes NYSE nonbusiness days and holidays).                                                                                                    |

| Parameter<br>Name | Parameter<br>Value | Description                                                                                                    |
|-------------------|--------------------|----------------------------------------------------------------------------------------------------|
|                   | 1                  | (Default) Generates a financial time series that ranges from the first date to the last date in oldfts (excludes NYSE nonbusiness days and holidays and weekends based on AltHolidays and Weekend). If an end-of-quarter date falls on a nonbusiness day or NYSE holiday, returns the last business day of the quarter. |
|                   |                    | NYSE market closures, holidays, and weekends are observed if AltHolidays and Weekend are not supplied or empty ([]).                                                                                                    |
| DateFilter        | Absolute           | (Default) Returns all quarterly dates<br>between the start and end dates of<br>oldfts. Some dates may be disregarded<br>if BusDays = 1.                                                                                                    |
|                   | Relative           | Returns only quarterly dates that exist in oldfts. Some dates may be disregarded if BusDays = 1.                                                                                                    |
| ED                | 0                  | (Default) The end-of-quarter date is the last day (or last business day) of the quarter.                                                                                                    |
|                   | 1 - 31             | Specifies a particular end-of-quarter day. Months that do not contain the specified end-of-quarter day return the last day of the quarter instead (for example, ED = 31 does not exist for February).                                                                                                    |

| Parameter<br>Name | Parameter<br>Value | Description                                                                                                    |
|-------------------|--------------------|----------------------------------------------------------------------------------------------------|
| EM                | 1 - 12             | Last month of the first quarter. All subsequent quarterly dates are based on this month. The default end-of-first-quarter month is March (3).                                                                                                    |
| EndPtTol          | [Begin,<br>End]    | Denotes the minimum number of days that constitute a odd quarter at the endpoints of the time series (before the first whole period and after the last whole period).  Begin and End must be -1 or any positive integer greater than or equal to 0.  A single value input for EndPtTol is the same as specifying that single value for Begin and End.  -1 Do not include odd quarter dates and data in calculations.  0 (Default) Include all odd quarter dates and data in calculations.  n Number of days (any positive integer) that constitute an odd quarter. If there are insufficient days for a complete quarter, the odd quarter dates and data are ignored. |

# Parameter Parameter Name Value Description

The following diagram is a general depiction of the factors involved in the determination of endpoints for this function.

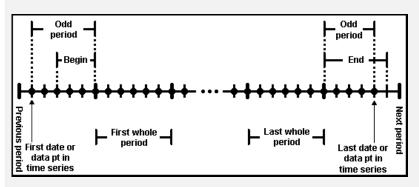

| TimeSpec    | First | Returns only the observation that occurs at the first (earliest) time for a specific date.                                                                                                    |
|-------------|-------|----------------------------------------------------------------------------------------------------|
|             | Last  | (Default) Returns only the observation that occurs at the last (latest) time for a specific date.                                                                                                    |
| AltHolidays | 3     | Vector of dates specifying an alternate set of market closure dates.                                                                                                    |
|             | - 1   | Excludes all holidays.                                                                                                    |
| Weekend     |       | Vector of length 7 containing 0's and 1's. The value 1 indicates a weekend day. The first element of this vector corresponds to Sunday. For example, when Saturday and Sunday are weekend days (default) then Weekend = [1 0 0 0 0 0 1]. |

### See Also

convertto, toannual, todaily, tomonthly, tosemi, toweekly

**Purpose** 

Decimal to fractional conversion

**Syntax** 

quote = toquoted(usddec, fracpart)

**Description** 

quote = toquoted(usddec, fracpart) returns the fractional equivalent, quote, of the decimal figure, usddec, based on the fractional base (denominator), fracpart. The fractional bases are the ones used for quoting equity prices in the United States (denominator 2, 4, 8, 16, or 32). If fracpart is not entered, the denominator 32 is assumed.

**Examples** 

A United States equity price in decimal form is 101.625. To convert this to fractional form in eighths of a dollar:

The answer is interpreted as 101 5/8.

**Note** The convention of using . (period) as a substitute for : (colon) in the output is adopted from  $Excel^{\circledast}$  software.

**See Also** 

todecimal

**Purpose** 

Convert to semiannual

**Syntax** 

newfts = tosemi(oldfts)

newfts = tosemi(oldfts, ParameterName, ParameterValue, ...)

### **Arguments**

oldfts

Financial time series object.

### **Description**

newfts = tosemi(oldfts) converts a financial time series of any frequency to a semiannual frequency. The default semiannual days are the last business day of June and December.

**Note** If oldfts contains time-of-day information, newfts displays the time-of-day as 00:00 for those days that did not previously exist in oldfts.

Empty ([ ]) passed as inputs for parameter pair values for tosemi will trigger the use of the defaults.

newfts = tosemi(oldfts, ParameterName, ParameterValue, ...) accepts parameter name/parameter value pairs as input, as specified in the following table.

| Parameter<br>Name | Parameter<br>Value | Description                                                                                                    |
|-------------------|--------------------|----------------------------------------------------------------------------------------------------|
| CalcMethod        | CumSum             | Returns the cumulative sum of the values within each semiannual period. Data for missing dates are given the value 0. |

| Parameter<br>Name | Parameter<br>Value | Description                                                                                                    |
|-------------------|--------------------|----------------------------------------------------------------------------------------------------|
|                   | Exact              | Returns the exact value at the end-of-period date. No data manipulation occurs.                                                                                                    |
|                   | Nearest            | (Default) Returns the values located at<br>the end-of-period date. If there is missing<br>data, Nearest returns the nearest data<br>point preceding the end-of-period date.                                                                                                    |
|                   | SimpAvg            | Returns an averaged semiannual value that only takes into account dates with data (nonNaN) within each semiannual period.                                                                                                    |
|                   | v21x               | This mode is compatible with previous versions of this function (Version 2.1.x and earlier). It returns an averaged end-of-period value using a previous tosemi algorithm. This algorithm takes into account all dates and data. For dates that do not contain any data, the data is assumed to be 0. |
|                   | -                  | set CalcMethod to v21x, settings for all of g parameter name/parameter value pairs orted.                                                                                                    |
| BusDays           | 0                  | Generates a financial time series that ranges from (or between) the first date to the last date in oldfts (includes NYSE nonbusiness days and holidays).                                                                                                    |

| _                 | _                  |                                                                                                    |
|-------------------|--------------------|----------------------------------------------------------------------------------------------------|
| Parameter<br>Name | Parameter<br>Value | Description                                                                                                    |
|                   | 1                  | (Default) Generates a financial time series that ranges from the first date to the last date in oldfts (excludes NYSE nonbusiness days and holidays and weekends based on AltHolidays and Weekend). If an end-of-quarter date falls on a nonbusiness day or NYSE holiday, returns the last business day of the quarter. |
|                   |                    | NYSE market closures, holidays, and weekends are observed if AltHolidays and Weekend are not supplied or empty ([]).                                                                                                    |
| DateFilter        | Absolute           | (Default) Returns all semiannual dates<br>between the start and end dates of<br>oldfts. Some dates may be disregarded<br>if BusDays = 1.                                                                                                    |
|                   | Relative           | Returns only semiannual dates that exist in oldfts. Some dates may be disregarded if BusDays = 1.                                                                                                    |
| ED                | 0                  | (Default) The end-of-period date is the last day (or last business day) of the semiannual period.                                                                                                    |
|                   | 1 - 31             | Specifies a particular end-of-period day.  Months that do not contain the specified end-of-period day return the last day of the semiannual period instead (for example, ED = 31 does not exist for February).                                                                                                    |

| Parameter<br>Name | Parameter<br>Value | Description                                                                                                    |
|-------------------|--------------------|----------------------------------------------------------------------------------------------------|
| EM                | 1 - 12             | End month of the first semiannual period. All subsequent period dates are based on this month. The default end of period months are June (6) and December (12).                                                                                                    |
| EndPtTol          | [Begin,<br>End]    | Denotes the minimum number of days that constitute an odd semiannual period at the endpoints of the time series (before the first whole period and after the last whole period).  Begin and End must be -1 or any positive integer greater than or equal to 0.  A single value input for EndPtTo1 is the same as specifying that single value for Begin and End.  -1 Do not include odd period dates and data in calculations.  0 (Default) Include all odd period dates and data in calculations.  n Number of days (any positive integer) that constitute an odd period. If there are insufficient days for a complete semiannual period, the odd period dates and data are ignored. |

# Parameter Parameter Name Value Description

The following diagram is a general depiction of the factors involved in the determination of endpoints for this function.

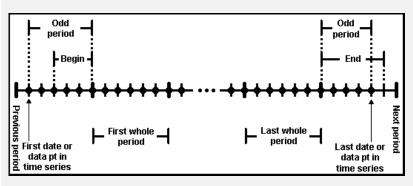

| TimeSpec    | First | Returns only the observation that occurs at the first (earliest) time for a specific date.                                                                                                    |
|-------------|-------|----------------------------------------------------------------------------------------------------|
|             | Last  | (Default) Returns only the observation that occurs at the last (latest) time for a specific date.                                                                                                    |
| AltHolidays | 3     | Vector of dates specifying an alternate set of market closure dates.                                                                                                    |
|             | -1    | Excludes all holidays.                                                                                                    |
| Weekend     |       | Vector of length 7 containing 0's and 1's. The value 1 indicates a weekend day. The first element of this vector corresponds to Sunday. For example, when Saturday and Sunday are weekend days (default) then Weekend = [1 0 0 0 0 0 1]. |

#### See Also

convertto, toannual, todaily, tomonthly, toquarterly, toweekly

### totalreturnprice

**Purpose** Total return price time series

**Syntax** Return = totalreturnprice(Price, Action, Dividend)

### **Arguments**

Price Number of observations (NUMOBS) by 2 matrix of

price data. Column 1 contains MATLAB® serial date

numbers. Column 2 contains price values.

Action NUMOBS-by-2 matrix of price data. Column 1 contains

MATLAB serial date numbers. Column 2 contains

split ratios.

Dividend NUMOBS-by-2 matrix of price data. Column 1 contains

MATLAB serial date numbers. Column 2 contains

dividend payouts.

The number of observations (NUMOBS) for the three input arguments will differ from each other.

**Description** 

Return = totalreturnprice(Price, Action, Dividend) generates a total return price time series given price data, action or split data,

and dividend data.

Return is NUMOBS-by-2 array of price data, where NUMOBS reflects the number of observations of price data. Column 1 contains MATLAB serial date numbers. Column 2 contains total return price values.

See Also periodicreturns

### toweekly

**Purpose** 

Convert to weekly

**Syntax** 

newfts = toweekly(oldfts)

newfts = toweekly(oldfts, ParameterName, ParameterValue, ...)

### **Arguments**

oldfts

Financial time series object.

### **Description**

newfts = toweekly(oldfts) converts a financial time series of any frequency to a weekly frequency. The default weekly days are Fridays or the last business day of the week.

**Note** If oldfts contains time-of-day information, newfts displays the time-of-day as 00:00 for those days that did not previously exist in oldfts.

Empty ([ ]) passed as inputs for parameter pair values for toweekly will trigger the use of the defaults.

newfts = toweekly(oldfts, ParameterName, ParameterValue, ...) accepts parameter name/parameter value pairs as input, as specified in the following table.

| Parameter<br>Name | Parameter<br>Value | Description                                                                                              |
|-------------------|--------------------|----------------------------------------------------------------------------------------------------|
| CalcMethod        | CumSum             | Returns the cumulative sum of the values within each week. Data for missing dates are given the value 0. |

| Parameter<br>Name | Parameter<br>Value | Description                                                                                                    |
|-------------------|--------------------|----------------------------------------------------------------------------------------------------|
|                   | Exact              | Returns the exact value at the end-of-week dates. No data manipulation occurs.                                                                                                    |
|                   | Nearest            | (Default) Returns the values located at<br>the end-of-week dates. If there is missing<br>data, Nearest returns the nearest data<br>point preceding the end-of-week date.                                                                                                    |
|                   | SimpAvg            | Returns an averaged weekly value that only takes into account dates with data (nonNaN) within each week.                                                                                                    |
|                   | v21x               | This mode is compatible with previous versions of this function (Version 2.1.x and earlier). It returns an averaged end-of-weekly value using a previous toquarterly algorithm. This algorithm takes into account all dates and data. For dates that do not contain any data, the data is assumed to be 0. |
|                   |                    | set CalcMethod to v21x, settings for all of parameter name/parameter value pairs orted.                                                                                                    |
| BusDays           | 0                  | Generates a financial time series that ranges from (or between) the first date to the last date in oldfts (includes NYSE nonbusiness days and holidays).                                                                                                    |

| ъ .               | <b>D</b> .         |                                                                                                    |
|-------------------|--------------------|----------------------------------------------------------------------------------------------------|
| Parameter<br>Name | Parameter<br>Value | Description                                                                                                    |
|                   | 1                  | (Default) Generates a financial time series that ranges from the first date to the last date in oldfts (excludes NYSE nonbusiness days and holidays and weekends based on AltHolidays and Weekend). If an end-of-quarter date falls on a nonbusiness day or NYSE holiday, returns the last business day of the quarter.                                                                                        |
|                   |                    | NYSE market closures, holidays, and weekends are observed if AltHolidays and Weekend are not supplied or empty ([]).                                                                                                    |
| DateFilter        | Absolute           | (Default) Returns all weekly dates<br>between the start and end dates of<br>oldfts. Some dates may be disregarded<br>if BusDays = 1.                                                                                                    |
|                   | Relative           | Returns only end-of-week dates that exist in oldfts. Some dates may be disregarded if BusDays = 1.                                                                                                    |
| EndPtTol          | [Begin,<br>End]    | Denotes the minimum number of days that constitute a odd week at the endpoints of the time series (before the first whole period and after the last whole period).  Begin and End must be -1 or any positive integer greater than or equal to 0.  A single value input for EndPtTo1 is the same as specifying that single value for Begin and End.  -1 Do not include odd week dates and data in calculations. |

| Parameter<br>Name                                                                                                    | Parameter<br>Value | Description                                                                                                    |  |  |
|----------------------------------------------------------------------------------------------------|--------------------|----------------------------------------------------------------------------------------------------|--|--|
|                                                                                                    | 1.                 | O (Default) Include all odd week dates and data in calculations.  n Number of days (any positive integer) that constitute an odd week. If there are insufficient days for a complete week, the odd week dates and data are ignored. |  |  |
| The following diagram is a general depiction of the factors involved in<br>the determination of endpoints for this function. |                    |                                                                                                    |  |  |
| Odd period -                                                                                                    | <del> </del>       | Odd period End                                                                                                    |  |  |
| Previous  <br>p First date or<br>eriod time series                                                                           | First whole H      | Last whole — Last date or data pt in time series                                                                                                    |  |  |
| First date or data pt in data pt in estimates                                                                                |                    | data pt in                                                                                                    |  |  |
|                                                                                                    | Period 7           | data pt in time series                                                                                                    |  |  |
|                                                                                                    | Period 7           | Specifies the end-of-week day:                                                                                                    |  |  |
|                                                                                                    | Period 7           | Specifies the end-of-week day:  • 0 Friday (default)                                                                                                    |  |  |
|                                                                                                    | Period 7           | Specifies the end-of-week day:  output  output  find series  Friday (default)  output  saturday  sunday  sunday  Monday                                                                                                    |  |  |
|                                                                                                    | Period 7           | Specifies the end-of-week day:  output  Friday (default)  staturday  Saturday  Sunday  Monday  Tuesday                                                                                                    |  |  |
|                                                                                                    | Period 7           | Specifies the end-of-week day:  output  output  find series  Friday (default)  output  saturday  sunday  sunday  Monday                                                                                                    |  |  |

# toweekly

| Parameter<br>Name | Parameter<br>Value | Description                                                                                                    |
|-------------------|--------------------|----------------------------------------------------------------------------------------------------|
| TimeSpec          | First              | Returns only the observation that occurs at the first (earliest) time for a specific date.                                                                                                    |
|                   | Last               | (Default) Returns only the observation that occurs at the last (latest) time for a specific date.                                                                                                    |
| AltHolidays       | i                  | Vector of dates specifying an alternate set of market closure dates.                                                                                                    |
|                   | -1                 | Excludes all holidays.                                                                                                    |
| Weekend           |                    | Vector of length 7 containing 0's and 1's. The value 1 indicates a weekend day. The first element of this vector corresponds to Sunday. For example, when Saturday and Sunday are weekend days (default) then Weekend = [1 0 0 0 0 0 1]. |

**See Also** convertto, toannual, todaily, tomonthly, toquarterly, tosemi

**Purpose** Term-structure parameters given Treasury bond parameters

**Syntax** [Bonds, Prices, Yields] = tr2bonds(TreasuryMatrix, Settle)

#### **Arguments**

TreasuryMatrix Treasury bond parameters. An n-by-5

> matrix, where each row describes a Treasury bond. Columns are

[CouponRate Maturity Bid Asked AskYield]

where:

CouponRate Coupon rate, as a decimal fraction.

Maturity Maturity date, as a serial date number. Use

datenum to convert date strings to serial date

numbers.

Bid Bid price based on \$100 face value.

Asked Asked price based on \$100 face value.

AskYield Asked yield to maturity, as a decimal fraction.

Settle (Optional) Date string or serial date number of

the settlement date for the analysis.

#### **Description**

[Bonds, Prices, Yields] = tr2bonds(TreasuryMatrix, Settle) returns term-structure parameters (bond information, prices, and yields) sorted by ascending maturity date, given Treasury bond parameters. The formats of the output matrix and vectors meet requirements for input to the zbtprice and zbtyield zero-curve

bootstrapping functions.

### tr2bonds

Bonds Coupon bond information. An n-by-6 matrix where each row describes a bond. Columns are [Maturity CouponRate Face Period Basis EndMonthRule] where: Maturity Maturity date of the bond, as a serial date number. Use datestr to convert serial date numbers to date strings. CouponRate Coupon rate of the bond, as a decimal fraction. Face Redemption or face value of the bond, always 100. Period Coupons per year of the bond, always 2. Basis Day-count basis of the bond, possible values include: • 0 = actual/actual (default) • 1 = 30/360 (SIA)• 2 = actual/360

• 3 = actual/365

day of the month.

End-of-month flag, always 1, meaning that a bond's coupon payment date is always the last

EndMonthRule

| B - '  | D .      | $\alpha$ 1    |               |              |
|--------|----------|---------------|---------------|--------------|
| Prices | Prices   | Column vector | containing t  | ha nrica of  |
| 111000 | I IICCS. | Column vector | contraining t | iic price or |

each bond in bonds, respectively. The number of rows (n) matches the number of rows in

bonds.

Yields

Yields. Column vector containing the yield to maturity of each bond in bonds, respectively. The number of rows (n) matches the number of rows in bonds. If Settle is input, Yields is computed as a semiannual yield to maturity. If Settle is not input, the quoted input yields

will be used.

#### **Examples**

Given published Treasury bond market parameters for December 22, 1997

Execute the function.

```
[Bonds, Prices, Yields] = tr2bonds(Matrix)
```

Bonds =

| 729840 | 0.06125 | 100 | 2 | 0 | 1 |
|--------|---------|-----|---|---|---|
| 729966 | 0.0625  | 100 | 2 | 0 | 1 |
| 730106 | 0.05125 | 100 | 2 | 0 | 1 |
| 730225 | 0.065   | 100 | 2 | 0 | 1 |

Prices =

100.1563

100.3750

# tr2bonds

```
99.5000
101.0938
Yields =
0.0546
0.056
```

0.0563 0.0564

(Example output has been formatted for readability.)

#### See Also

tbl2bond, zbtprice, zbtyield, and other functions for "Term Structure of Interest Rates" on page 2-35

#### **Purpose**

Acceleration between periods

#### **Syntax**

acc = tsaccel(data, nperiods, datatype)
accts = tsaccel(tsobj, nperiods, datatype)

#### **Arguments**

data Data series.

nperiods (Optional) Number of periods. Default = 12.

datatype (Optional) Indicates whether data contains the data

itself or the momentum of the data:

0 = Data contains the data itself (default).

1 = Data contains the momentum of the data.

tsobj Name of an existing financial time series object.

#### **Description**

Acceleration is the difference of two momentums separated by some number of periods.

acc = tsaccel(data, nperiods, datatype) calculates the acceleration of a data series, essentially the difference of the current momentum with the momentum some number of periods ago. If nperiods is specified, tsaccel calculates the acceleration of a data series data with time distance of nperiods periods.

accts = tsaccel(tsobj, nperiods, datatype) calculates the acceleration of the data series in the financial time series object tsobj, essentially the difference of the current momentum with the momentum some number of periods ago. Each data series in tsobj is treated individually. accts is a financial time series object with similar dates and data series names as tsobj.

## **Examples**

Compute the acceleration for Disney stock and plot the results:

```
load disney.mat
dis = rmfield(dis,'VOLUME') % remove VOLUME field
dis_Accel = tsaccel(dis);
plot(dis_Accel)
title('Acceleration for Disney')
```

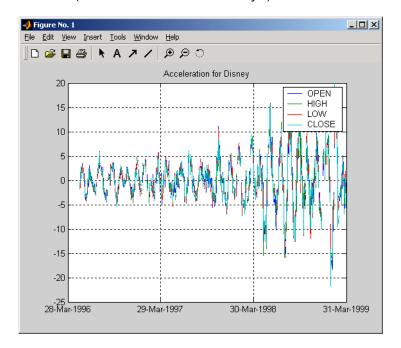

#### **References**

Kaufman, P. J., *The New Commodity Trading Systems and Methods*, New York: John Wiley & Sons, 1987.

#### **See Also**

tsmom

#### **Purpose**

Momentum between periods

#### **Syntax**

```
mom = tsmom(data, nperiods)
momts = tsmom(tsobj, nperiods)
```

#### **Arguments**

data Data series. Column-oriented vector or matrix. nperiods (Optional) Number of periods. Default = 12.

tsobj Financial time series object.

## **Description**

Momentum is the difference between two prices (data points) separated by a number of periods.

mom = tsmom(data, nperiods) calculates the momentum of a data series data. If nperiods is specified, tsmom uses that value instead of the default 12.

momts = tsmom(tsobj, nperiods) calculates the momentum of all data series in the financial time series object tsobj. Each data series in tsobj is treated individually. momts is a financial time series object with similar dates and data series names as tsobj. If nperiods is specified, tsmom uses that value instead of the default 12.

### **Examples**

Compute the momentum for Disney stock and plot the results:

```
load disney.mat
dis = rmfield(dis,'VOLUME') % remove VOLUME field
dis_Mom = tsmom(dis);
plot(dis_Mom)
title('Momentum for Disney')
```

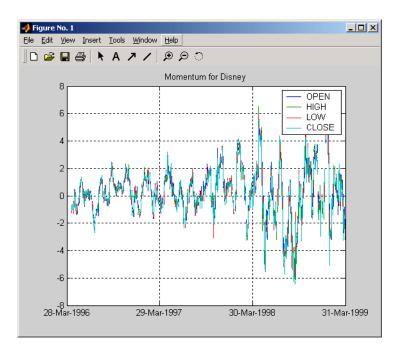

## See Also

tsaccel

#### Purpose Moving average

#### **Syntax**

output = tsmovavg(vector, 's', lag, dim)

output = tsmovavg(tsobj, 'e', timeperiod) (Exponential)

output = tsmovavg(vector, 'e', timeperiod, dim)

output = tsmovavg(tsobj, 't', numperiod) (Triangular)

output = tsmovavg(vector, 't', numperiod, dim)

output = tsmovavg(tsobj, 'w', weights) (Weighted)

output = tsmovavg(vector, 'w', weights, dim)

output = tsmovavg(tsobj, 'm', numperiod) (Modified)

output = tsmovavg(vector, 'm', numperiod, dim)

#### **Arguments**

tsobj Financial time series object.

lag Number of previous data points.

vector Row vector or row-oriented matrix. Each row is a

set of observations.

dim (Optional) Specifies dimension when input is a

vector or matrix. Default = 2 (row-oriented matrix: each row is a variable, and each column is an observation). If dim = 1, input is assumed to be a column vector or column-oriented matrix (each column is a variable and each row an observation).

output is identical in format to input.

timeperiod Length of time period.

numperiod Number of periods considered.

weights Weights for each element in the window.

#### Description

output = tsmovavg(tsobj, 's', lag) and
output = tsmovavg(vector, 's', lag, dim) compute the simple
moving average. lag indicates the number of previous data points used
with the current data point when calculating the moving average.

output = tsmovavg(tsobj, 'e', timeperiod) and output = tsmovavg(vector, 'e', timeperiod, dim) compute the exponential weighted moving average. The exponential moving average is a weighted moving average, where timeperiod specifies the time period. Exponential moving averages reduce the lag by applying more weight to recent prices. For example, a 10-period exponential moving average weights the most recent price by 18.18%. (2/(timeperiod + 1)).

output = tsmovavg(tsobj, 't', numperiod) and output = tsmovavg(vector, 't', numperiod, dim) compute the triangular moving average. The triangular moving average double-smooths the data. tsmovavg calculates the first simple moving average with window width of ceil(numperiod + 1)/2. Then it calculates a second simple moving average on the first moving average with the same window size.

output = tsmovavg(tsobj, 'w', weights) and output = tsmovavg(vector, 'w', weights, dim) calculate the weighted moving average by supplying weights for each element in the moving window. The length of the weight vector determines the size of the window. If larger weight factors are used for more recent prices and smaller factors for previous prices, the trend is more responsive to recent changes.

output = tsmovavg(tsobj, 'm', numperiod) and output = tsmovavg(vector, 'm', numperiod, dim) calculate the modified moving average. The modified moving average is similar to the simple moving average. Consider the argument numperiod to be the lag of the simple moving average. The first modified moving average is calculated like a simple moving average. Subsequent values are calculated by adding the new price and subtracting the last average from the resulting sum.

## tsmovavg

**References** Achelis, Steven B., *Technical Analysis from A to Z*, Second printing,

McGraw-Hill, 1995, pp. 184-192.

See Also mean, peravg

#### **Purpose** Typical price

#### **Syntax**

```
tprc = typprice(highp, lowp, closep)
tprc = typprice([highp lowp closep])
```

tprcts = typprice(tsobj)

tprcts = typprice(tsobj, ParameterName, ParameterValue, ...)

#### **Arguments**

highp High price (vector). lowp Low price (vector). Closing price (vector). closep tsobj Financial time series object.

#### **Description**

tprc = typprice(highp, lowp, closep) calculates the typical prices tprc from the high (highp), low (lowp), and closing (closep) prices. The typical price is the average of the high, low, and closing prices for each period.

tprc = typprice([highp lowp closep]) accepts a three-column matrix as the input rather than two individual vectors. The columns of the matrix represent the high, low, and closing prices, in that order.

tprcts = typprice(tsobj) calculates the typical prices from the stock data contained in the financial time series object tsobj. The object must contain, at least, the High, Low, and Close data series. The typical price is the average of the closing price plus the high and low prices. tprcts is a financial time series object of the same dates as tsobj containing the data series TypPrice.

tprcts = typprice(tsobj, ParameterName, ParameterValue, ...) accepts parameter name/parameter value pairs as input. These pairs specify the name(s) for the required data series if it is different from the expected default name(s). Valid parameter names are

- HighName: high prices series name
- LowName: low prices series name
- CloseName: closing prices series name

Parameter values are the strings that represent the valid parameter names.

#### **Examples**

Compute the typical price for Disney stock and plot the results:

```
load disney.mat
dis_Typ = typprice(dis);
plot(dis_Typ)
title('Typical Price for Disney')
```

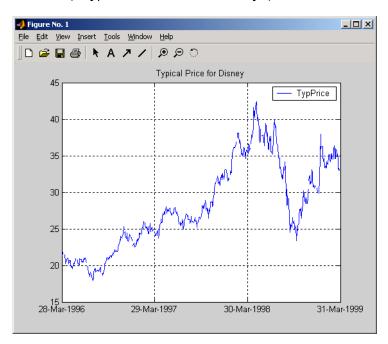

# typprice

**References** Achelis, Steven B., *Technical Analysis from A to Z*, Second printing,

McGraw-Hill, 1995, pp. 291 - 292.

See Also medprice, wclose

**Purpose** 

 $\label{lem:continuous} Univariate\ GARCH(P,\!Q)\ parameter\ estimation\ with\ Gaussian$ 

innovations

Syntax

[Kappa, Alpha, Beta] = ugarch(U, P, Q)

#### **Arguments**

U Single column vector of random disturbances, that is, the residuals or innovations  $(\Box_t)$ , of an econometric model representing a mean-zero, discrete-time stochastic process. The innovations time series U is assumed to follow a GARCH(P,Q) process.

**Note** The latest value of residuals is the last element of vector  $\boldsymbol{U}$ .

- P Nonnegative, scalar integer representing a model order of the GARCH process. P is the number of lags of the conditional variance. P can be zero; when P = 0, a GARCH(0,Q) process is actually an ARCH(Q) process.
- Q Positive, scalar integer representing a model order of the GARCH process. Q is the number of lags of the squared innovations.

#### **Description**

[Kappa, Alpha, Beta] = ugarch(U, P, Q) computes estimated univariate GARCH(P,Q) parameters with Gaussian innovations.

Kappa is the estimated scalar constant term ([[KAPPA]]) of the GARCH process.

Alpha is a P-by-1 vector of estimated coefficients, where P is the number of lags of the conditional variance included in the GARCH process.

## ugarch

Beta is a Q-by-1 vector of estimated coefficients, where Q is the number of lags of the squared innovations included in the GARCH process.

The time-conditional variance,  $\sigma_{\rm t}^{\,2},$  of a GARCH(P,Q) process is modeled as

$$\sigma_t^2 = \kappa + \sum_{i=1}^P \alpha_i \sigma_{t-i}^2 + \sum_{j=1}^Q \beta_j \varepsilon_{t-j}^2$$

where  $\alpha$  represents the argument Alpha,  $\beta$  represents Beta, and the GARCH(P, Q) coefficients {[[KAPPA]],  $\alpha,\,\beta\}$  are subject to the following constraints.

$$\begin{split} \sum_{i=1}^{P} a_i + \sum_{j=1}^{Q} \beta_j < 1 \\ \kappa > 0 \\ a_i \ge 0 \quad i = 1, 2, ..., P \\ \beta_j \ge 0 \quad j = 1, 2, ..., Q \end{split}$$

Note that U is a vector of residuals or innovations  $(\Box_t)$  of an econometric model, representing a mean-zero, discrete-time stochastic process.

Although  $\sigma_t^{\ 2}$  is generated using the equation above,  $\Box_t$  and  $\sigma_t^{\ 2}$  are related as

$$\varepsilon_t = \sigma_t v_t$$

where  $\{v_{\rm t}\}$  is an independent, identically distributed (iid) sequence ~ N(0,1).

**Note** ugarch corresponds generally to the GARCH Toolbox<sup>TM</sup> function garchfit. The GARCH Toolbox software provides a comprehensive and integrated computing environment for the analysis of volatility in time series. For information, see the GARCH Toolbox User's Guide documentation or the financial products Web page at http://www.mathworks.com/products/finprod/.

**Examples** 

See ugarchsim for an example of a GARCH(P,Q) process.

**References** 

James D. Hamilton, *Time Series Analysis*, Princeton University Press, 1994

See Also

ugarchpred, ugarchsim, and the GARCH Toolbox function garchfit

# ugarchllf

Purpose Log-likelihood objective function of univariate GARCH(P,Q) processes

with Gaussian innovations

**Syntax** LogLikelihood = ugarchllf(Parameters, U, P, Q)

#### **Arguments**

Parameters (1 + P + Q)- by-1 column vector of GARCH(P,Q)

process parameters. The first element is the scalar constant term [[KAPPA]] of the GARCH process; the next P elements are coefficients associated with the P lags of the conditional variance terms; the next Q elements are coefficients associated with the Q lags

of the squared innovations terms.

U Single column vector of random disturbances, that is, the residuals or innovations  $(\Box_t)$ , of an econometric model representing a mean-zero, discrete-time stochastic process. The innovations time series U is

assumed to follow a GARCH(P,Q) process.

**Note** The latest value of residuals is the last element of vector  $\boldsymbol{U}$ .

P Nonnegative, scalar integer representing a model order of the GARCH process. P is the number of lags of the conditional variance. P can be zero; when P = 0, a GARCH(0,Q) process is actually an ARCH(Q)

process.

Q Positive, scalar integer representing a model order of the GARCH process. Q is the number of lags of

the squared innovations.

### **Description**

 $\label{logLikelihood} \mbox{LogLikelihood = ugarchllf(Parameters, U, P, Q) computes the log-likelihood objective function of univariate $GARCH(P,Q)$ processes with Gaussian innovations.}$ 

LogLikelihood is a scalar value of the GARCH(P,Q) log-likelihood objective function given the input arguments. This function is meant to be optimized via the fmincon function of the Optimization Toolbox  $^{\text{TM}}$  software.

fmincon is a minimization routine. To maximize the log-likelihood function, the LogLikelihood output parameter is actually the negative of what is formally presented in most time series or econometrics references.

The time-conditional variance,  $\sigma_{\rm t}^{\,2},$  of a GARCH(P,Q) process is modeled as

$$\sigma_t^2 = \kappa + \sum_{i=1}^P \alpha_i \sigma_{t-i}^2 + \sum_{j=1}^Q \beta_j \varepsilon_{t-j}^2$$

where  $\alpha$  represents the argument Alpha, and  $\beta$  represents Beta.

U is a vector of residuals or innovations ( $\square_t$ ) representing a mean-zero, discrete time stochastic process. Although  $\sigma_t^2$  is generated via the equation above,  $\square_t$  and  $\sigma_t^2$  are related as

$$\varepsilon_t = \sigma_t v_t$$

where  $\{v_t\}$  is an independent, identically distributed (iid) sequence ~ N(0,1).

Since ugarchllf is really just a helper function, no argument checking is performed. This function is not meant to be called directly from the command line.

# ugarchllf

**Note** The GARCH Toolbox<sup>TM</sup> software provides a comprehensive and integrated computing environment for the analysis of volatility in time series. For information, see the GARCH Toolbox User's Guide documentation or the financial products Web page at http://www.mathworks.com/products/finprod/.

#### **See Also**

ugarch, ugarchpred, ugarchsim

**Purpose** Forecast conditional variance of univariate GARCH(P,Q) processes

**Syntax** [VarianceForecast, H] = ugarchpred(U, Kappa, Alpha, Beta,

NumPeriods)

#### **Arguments**

U Single column vector of random disturbances, that is, the residuals or innovations  $(\Box_t)$ , of an econometric model representing a mean-zero, discrete-time

stochastic process. The innovations time series U is assumed to follow a GARCH(P,Q) process.

**Note** The latest value of residuals is the last element of vector U.

Kappa Scalar constant term [[KAPPA]] of the GARCH

process.

Alpha P-by-1 vector of coefficients, where P is the number

of lags of the conditional variance included in the GARCH process. Alpha can be an empty matrix, in which case P is assumed 0; when P = 0, a GARCH(0,Q) process is actually an ARCH(Q)

process.

Beta Q-by-1 vector of coefficients, where Q is the number

of lags of the squared innovations included in the

GARCH process.

NumPeriods Positive, scalar integer representing the forecast

horizon of interest, expressed in periods compatible with the sampling frequency of the input innovations

column vector U.

### **Description**

[VarianceForecast, H] = ugarchpred(U, Kappa, Alpha, Beta, NumPeriods) forecasts the conditional variance of univariate GARCH(P,Q) processes.

VarianceForecast is a number of periods (NUMPERIODS)-by-1 vector of the minimum mean-square error forecast of the conditional variance of the innovations time series vector U (that is,  $\Box_t$ ). The first element contains the 1-period-ahead forecast, the second element contains the 2-period-ahead forecast, and so on. Thus, if a forecast horizon greater than 1 is specified (NUMPERIODS > 1), the forecasts of all intermediate horizons are returned as well. In this case, the last element contains the variance forecast of the specified horizon, NumPeriods from the most recent observation in U.

H is a vector of the conditional variances  $(\sigma_t^{\ 2})$  corresponding to the innovations vector U. It is inferred from the innovations U, and is a reconstruction of the "past" conditional variances, whereas the VarianceForecast output represents the projection of conditional variances into the "future." This sequence is based on setting pre-sample values of  $\sigma_t^{\ 2}$  to the unconditional variance of the  $\{\Box_t\}$  process. H is a single column vector of the same length as the input innovations vector U.

The time-conditional variance,  $\sigma_{\rm t}^{\,2},$  of a GARCH(P,Q) process is modeled as

$$\sigma_t^2 = \kappa + \sum_{i=1}^P \alpha_i \sigma_{t-i}^2 + \sum_{j=1}^Q \beta_j \varepsilon_{t-j}^2$$

where  $\alpha$  represents the argument Alpha,  $\beta$  represents Beta, and the GARCH(P,Q) coefficients {[[KAPPA]],  $\alpha$ ,  $\beta$ } are subject to the following constraints.

$$\sum_{i=1}^{P} a_i + \sum_{j=1}^{Q} \beta_j < 1$$

$$\kappa > 0$$

$$\alpha_i \ge 0 \quad i = 1, 2, ..., P$$

$$\beta_j \ge 0 \quad j = 1, 2, ..., Q$$

Note that U is a vector of residuals or innovations  $(\Box_t)$  of an econometric model, representing a mean-zero, discrete-time stochastic process.

Although  $\sigma_t^{\,2}$  is generated using the equation above,  $\Box_t$  and  $\sigma_t^{\,2}$  are related as

$$\varepsilon_t = \sigma_t v_t$$

where  $\{v_t\}$  is an independent, identically distributed (iid) sequence ~ N(0,1).

**Note** ugarchpred corresponds generally to the GARCH Toolbox<sup>™</sup> function garchpred. The GARCH Toolbox software provides a comprehensive and integrated computing environment for the analysis of volatility in time series. For information, see the GARCH Toolbox User's Guide documentation or the financial products Web page at http://www.mathworks.com/products/finprod/.

#### **Examples**

See ugarchsim for an example of forecasting the conditional variance of a univariate GARCH(P,Q) process.

#### See Also

ugarch, ugarchsim, and the GARCH Toolbox function garchpred

## ugarchsim

**Purpose** 

Simulate univariate GARCH(P,Q) process with Gaussian innovations

**Syntax** 

[U, H] = ugarchsim(Kappa, Alpha, Beta, NumSamples)

#### **Arguments**

Kappa Scalar constant term [[KAPPA]] of the GARCH

process.

Alpha P-by-1 vector of coefficients, where P is the number

of lags of the conditional variance included in the GARCH process. Alpha can be an empty matrix, in which case P is assumed 0; when P = 0, a GARCH(0,Q) process is actually an ARCH(Q)

process.

Beta Q-by-1 vector of coefficients, where Q is the number

of lags of the squared innovations included in the

GARCH process.

NumSamples Positive, scalar integer indicating the number

of samples of the innovations U and conditional

variance H (see below) to simulate.

#### **Description**

[U, H] = ugarchsim(Kappa, Alpha, Beta, NumSamples) simulates a univariate GARCH(P,Q) process with Gaussian innovations.

U is a number of samples (NUMSAMPLES)-by-1 vector of innovations ( $\Box_t$ ), representing a mean-zero, discrete-time stochastic process. The innovations time series U is designed to follow the GARCH(P,Q) process specified by the inputs Kappa, Alpha, and Beta.

H is a NUMSAMPLES-by-1 vector of the conditional variances  $(\sigma_t^2)$  corresponding to the innovations vector U. Note that U and H are the same length, and form a "matching" pair of vectors. As shown in the following equation,  $\sigma_t^2$  (that is, H(t)) represents the time series inferred from the innovations time series  $\{\Box_t\}$  (that is, U).

The time-conditional variance,  $\sigma_{\rm t}^{\, 2},$  of a GARCH(P,Q) process is modeled as

$$\sigma_t^2 = \kappa + \sum_{i=1}^P \alpha_i \sigma_{t-i}^2 + \sum_{j=1}^Q \beta_j \varepsilon_{t-j}^2$$

where  $\alpha$  represents the argument Alpha,  $\beta$  represents Beta, and the GARCH(P,Q) coefficients {[[KAPPA]],  $\alpha$ ,  $\beta$ } are subject to the following constraints.

$$\begin{split} \sum_{i=1}^{P} a_i + \sum_{j=1}^{Q} \beta_j < 1 \\ \kappa > 0 \\ a_i \ge 0 \quad i = 1, 2, ..., P \\ \beta_j \ge 0 \quad j = 1, 2, ..., Q \end{split}$$

Note that U is a vector of residuals or innovations  $(\Box_t)$  of an econometric model, representing a mean-zero, discrete-time stochastic process.

Although  $\sigma_t^{\ 2}$  is generated using the equation above,  $\Box_t$  and  $\sigma_t^{\ 2}$  are related as

$$\varepsilon_t = \sigma_t v_t$$

where  $\{v_{\rm t}\}$  is an independent, identically distributed (iid) sequence ~ N(0,1).

The output vectors U and H are designed to be steady-state sequences in which transients have arbitrarily small effect. The (arbitrary) metric used by ugarchsim strips the first N samples of U and H such that the sum of the GARCH coefficients, excluding Kappa, raised to the Nth power, does not exceed 0.01.

$$0.01 = (sum(Alpha) + sum(Beta))^N$$

Thus

```
N = \log(0.01)/\log((sum(Alpha) + sum(Beta)))
```

**Note** ugarchsim corresponds generally to the GARCH Toolbox<sup>TM</sup> function garchsim. The GARCH Toolbox software provides a comprehensive and integrated computing environment for the analysis of volatility in time series. For information see the GARCH Toolbox User's Guide documentation or the financial products Web page at http://www.mathworks.com/products/finprod/.

#### **Examples**

This example simulates a GARCH(P,Q) process with P = 2 and Q = 1.

```
% Set the random number generator seed for reproducability.
randn('seed', 10)
% Set the simulation parameters of GARCH(P,Q) = GARCH(2,1) process.
Kappa = 0.25;
                   %a positive scalar.
Alpha = [0.2 \ 0.1]'; %a column vector of nonnegative numbers (P = 2).
Beta = 0.4;
                   % Q = 1.
NumSamples = 500; % number of samples to simulate.
% Now simulate the process.
[U , H] = ugarchsim(Kappa, Alpha, Beta, NumSamples);
% Estimate the process parameters.
P = 2:
          % Model order P (P = length of Alpha).
Q = 1;
         % Model order Q (Q = length of Beta).
[k, a, b] = ugarch(U, P, Q);
disp(' ')
```

```
disp(' Estimated Coefficients:')
disp(' -----')
disp([k; a; b])
disp(' ')
% Forecast the conditional variance using the estimated
%coefficients.

NumPeriods = 10;   % Forecast out to 10 periods.
[VarianceForecast, H1] = ugarchpred(U, k, a, b, NumPeriods);
disp(' Variance Forecasts:')
disp(' ------')
disp(VarianceForecast)
disp(' ')
```

When the above code is executed, the screen output looks like the display shown.

```
Diagnostic Information
Number of variables: 4
Functions
Objective:
               ugarchllf
Gradient:
               finite-differencing
Hessian:
               finite-differencing (or Quasi-Newton)
Constraints
Nonlinear constraints:
                             do not exist
Number of linear inequality constraints:
Number of linear equality constraints:
Number of lower bound constraints:
Number of upper bound constraints:
Algorithm selected
  medium-scale
```

# ugarchsim

#### 

End diagnostic information

|      |         |         |            | max Directional |            | Directional      |
|------|---------|---------|------------|-----------------|------------|------------------|
| Iter | F-count | f(x)    | constraint | Step-size       | derivative | Procedure        |
| 1    | 5       | 699.185 | -0.125     | 1               | -2.97e+006 |                  |
| 2    | 22      | 658.224 | -0.1249    | 0.000488        | -64.6      |                  |
| 3    | 28      | 610.181 | 0          | 1               | -49.4      |                  |
| 4    | 35      | 590.888 | 0          | 0.5             | -38.9      |                  |
| 5    | 42      | 583.961 | -0.03317   | 0.5             | -29.8      |                  |
| 6    | 49      | 583.224 | -0.02756   | 0.5             | -31.8      |                  |
| 7    | 57      | 582.947 | -0.02067   | 0.25            | -7.28      |                  |
| 8    | 63      | 578.182 | 0          | 1               | -2.43      |                  |
| 9    | 71      | 578.138 | -0.09145   | 0.25            | -0.55      |                  |
| 10   | 77      | 577.898 | -0.04452   | 1               | -0.148     |                  |
| 11   | 84      | 577.882 | -0.06128   | 0.5             | -0.0488    |                  |
| 12   | 90      | 577.859 | -0.07117   | 1               | -0.000758  |                  |
| 13   | 96      | 577.858 | -0.07033   | 1               | -0.000305  | Hessian modified |
| 14   | 102     | 577.858 | -0.07042   | 1               | -3.32e-005 | Hessian modified |
| 15   | 108     | 577.858 | -0.0707    | 1               | -1.29e-006 | Hessian modified |
| 16   | 114     | 577.858 | -0.07077   | 1               | -1.29e-007 | Hessian modified |
| 17   | 120     | 577.858 | -0.07081   | 1               | -1.97e-007 | Hessian modified |

Optimization Converged Successfully

Magnitude of directional derivative in search direction

less than 2\*options.TolFun and maximum constraint violation

is less than options.TolCon

No Active Constraints

#### Estimated Coefficients:

-----

0.2520

0.0708

0.1623

0.4000

Variance Forecasts:

......

# ugarchsim

1.3243 0.9594 0.9186 0.8402 0.7966 0.7634 0.7407 0.7246 0.7133 0.7054

**References** 

James D. Hamilton,  $\it Time\ Series\ Analysis$ , Princeton University Press, 1994

**See Also** 

ugarch, ugarchpred, and the GARCH Toolbox function garchsim

## uicalendar

Purpose Graphical calendar

**Syntax** uicalendar('PARAM1', VALUE1, 'PARAM2', VALUE2', ...)

#### **Arguments**

'BusDays' Values are:

- 0 (Default) Standard calendar without nonbusiness day indicators.
- 1 Marks NYSE nonbusiness days in red.

'BusDaySelect' Values are:

- 0 Only allow selection of business days. Nonbusiness days are determined from the following parameters:
  - 'BusDays'
  - 'Holiday'
  - 'Weekend'
- 1 (Default) Allows selections of business and nonbusiness days.
- 'DateBoxColor' [date  $R \ G \ B$ ] : Sets the color of the date squares to the specified [R  $G \ B$ ] color.
- 'DateStrColor' [date R G B]: Sets the color of the numeric date number in the date square to the specified [R G B] color.

#### 'DestinationUIValues are:

- H Scalar or vector of the destination object's handles. The default UI property that is populated with the date(s) is 'string'.
- {H, {Prop}} Cell array of handles and the destination object's UI properties. H must be a scalar or vector and Prop must be a single property string or a cell array of property strings.

'Holiday' Sets the specified holiday dates into the calendar.

The corresponding date string of the holiday will appear Red. The Date(s) must be a scalar or vector of datenums.

#### 'InitDate' Values are:

- Datenum Numeric date value specifying the initial start date when the calendar is initialized. The default date is TODAY.
- Datestr Date string value specifying the initial start date when the calendar is initialized.
   Datestr must include a Year, Month, and Day (for example, 01-Jan-2006).
- 'InputDateForm thrmat Sets the format of initial start date,
  InitDate. See 'help datestr' for date format
  values.
- 'OutputDateFor**Fat**mat Sets the format of output date string. See 'help datestr' for date format values.

### **uicalendar**

#### 'OutputDateStyValues are:

- 0 (Default) Returns a single date string or a cell array (row) of date string. For example, {'01-Jan-2001, 02-Jan-2001, ...'}.
- 1 Returns a single date string or a cell (column) array of date strings. For example, {'01-Jan-2001; 02-Jan-2001; ...'}.
- 2 Returns a string representation of a row vector of datenums. For example, '[732758, 732759, 732760, 732761]'.
- 3 Returns a string representation of a column vector of datenums. For example, '[732758; 732759; 732760; 732761]'.

#### 'SelectionTypeValues are:

- 0 (Default) Allows multiple date selections.
- 1 Allows only a single date selection.

#### 'Weekend'

DayOfWeek — Sets the specified days of the week as weekend days. Weekend days are marked in red. DayOfWeek can be a vector containing the following numeric values:

- 1 Sunday
- 2 Monday
- 3 Tuesday
- 4 Wednesday
- 5 Thursday
- 6 Friday

#### • 7 — Saturday

Also this value can be a vector of length 7 containing 0's and 1's. The value 1 indicates a weekend day. The first element of this vector corresponds to Sunday. For example, when Saturday and Sunday are weekend days then WEEKEND = [1 0 0 0 0 0 1].

'WindowStyle' Values are:

- Normal (Default) Standard figure properties.
- Modal Modal figures remain stacked above all normal figures and the MATLAB® Command Window.

#### **Description**

uicalendar ('PARAM1', VALUE1, 'PARAM2', VALUE2', ...) supports a customizable graphical calendar that interfaces with uicontrols. uicalendar populates uicontrols with user-selected dates.

#### **Examples**

Create a uicontrol:

```
textH1 = uicontrol('style', 'edit', 'position', [10 10 100 20]);
Call UICalendar:
   uicalendar('DestinationUI', {textH1, 'string'})
Select a date and click 'OK'.
```

# uicalendar

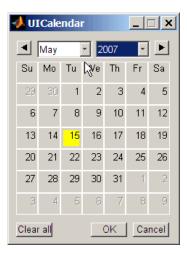

For more information on using uicalendar with an application, see "Example of Using UICalendar with an Application" on page 11-5.

### See Also holidays

# uminus

**Purpose** Unary minus of financial time series object

Syntax uminus

**Description** uminus implements unary minus for a financial time series object.

See Also uplus

# uplus

Purpose Unary plus of financial time series object

**Syntax** uplus

**Description** uplus implements unary plus for a financial time series object.

See Also uminus

#### Purpose Variance

#### Syntax

```
y = var(X)
y = var(X, 1)
y = var(X, W)
y = var(X, W, DIM)
```

#### **Arguments**

| Χ | Financial | times | series | object. |
|---|-----------|-------|--------|---------|
|   |           |       |        |         |

W Weight vector used in calculating variance.DIM Dimension of X used in calculating variance.

#### **Description**

var supports financial time series objects based on the MATLAB® var function. See var in the MATLAB documentation.

y = var(X), if X is a financial time series object and returns the variance of each series.

var normalizes y by N-1 if N>1, where N is the sample size. This is an unbiased estimator of the variance of the population from which X is drawn, as long as X consists of independent, identically distributed samples. For N=1, y is normalized by N.

y = var(X, 1) normalizes by N and produces the second moment of the sample about its mean. var(X, 0) is the same as var(X).

y = var(X, W) computes the variance using the weight vector W. The length of W must equal the length of the dimension over which var operates, and its elements must be nonnegative. var normalizes W to sum to 1. Use a value of 0 for W to use the default normalization by N - 1, or use a value of 1 to use N.

y = var(X, W, DIM) takes the variance along the dimension DIM of X.

## **Examples**

The variance is the square of the standard deviation. Consider if

```
f = fints((today:today+1)', [4 -2 1; 9 5 7])
```

then

var(f, 0, 1)

is

[12.5 24.5 18.0]

and

var(f, 0, 2)

is

[9.0; 4.0]

### **See Also**

corrcoef, cov, mean, std

#### **Purpose**

Concatenate financial time series objects vertically

#### **Description**

vertcat implements vertical concatenation of financial time series objects. vertcat essentially adds data points to a time series object. Objects to be vertically concatenated must not have any duplicate dates and/or times or any overlapping dates and/or times. The description fields are concatenated as well. They are separated by ||.

#### **Examples**

Create two financial time series objects with daily frequencies:

```
myfts = fints((today:today+4)', (1:5)', 'DataSeries', 'd');
yourfts = fints((today+5:today+9)', (11:15)', 'DataSeries', 'd');
```

Use vertcat to concatenate them vertically:

```
newfts1 = [myfts; yourfts]
newfts1 =
    desc:
             | | |
    freq:
           Daily (1)
    'dates:
              (10)'
                        'DataSeries:
                                        (10)'
    '11-Dec-2001'
                                           1]
    '12-Dec-2001'
                                           2]
    '13-Dec-2001'
                                           31
    '14-Dec-2001'
                        [
                                           4]
    '15-Dec-2001'
                                           5]
    '16-Dec-2001'
                                          11]
    '17-Dec-2001'
                        [
                                          12]
    '18-Dec-2001'
                                          131
    '19-Dec-2001'
                        [
                                          14]
    '20-Dec-2001'
                        [
                                          15]
```

Create two financial time series objects with different frequencies:

```
myfts = fints((today:today+4)', (1:5)', 'DataSeries', 'd');
```

```
hisfts = fints((today+5:7:today+34)', (11:15)', 'DataSeries',...
'w');
```

Concatenate these two objects vertically:

```
newfts2 = [myfts; hisfts]
 newfts2 =
    desc:
             | | |
    freq:
           Unknown (0)
    'dates: (10)'
                        'DataSeries:
                                       (10)'
    '11-Dec-2001'
                                          1]
    '12-Dec-2001'
                                          2]
    '13-Dec-2001'
                                          3]
    '14-Dec-2001'
                                          4]
    '15-Dec-2001'
                                          5]
    '16-Dec-2001'
                                         11]
    '23-Dec-2001'
                                         12]
    '30-Dec-2001'
                                         13]
    '06-Jan-2002'
                                         14]
    '13-Jan-2002'
                        [
                                         15]
```

If all frequency indicators are the same, the new object has the same frequency indicator. However, if one of the concatenated objects has a different freq from the other(s), the frequency of the resulting object is set to Unknown (0). In these examples, newfts1 has Daily frequency, while newfts2 has Unknown (0) frequency.

### See Also horzcat

Purpose Price and volume chart

**Syntax** volarea(X)

**Arguments** 

X M-by-3 matrix where the first column contains date

numbers, the second column is the asset price, and

the third column is the volume.

**Description** 

volarea(X) plots asset date, price, and volume on a single axis.

**Examples** 

If asset X is an M-by-3 matrix of date numbers, asset price, and volume:

X = [...

| 733299.00 | 41.99 | 15045445.00; |
|-----------|-------|--------------|
| 733300.00 | 42.14 | 15346658.00; |
| 733303.00 | 41.93 | 9034397.00;  |
| 733304.00 | 41.98 | 14486275.00; |
| 733305.00 | 41.75 | 16389872.00; |
| 733306.00 | 41.61 | 20475208.00; |
| 733307.00 | 42.29 | 14833200.00; |
| 733310.00 | 42.19 | 18945176.00; |
| 733311.00 | 41.82 | 25188101.00; |
| 733312.00 | 41.93 | 22689878.00; |
| 733313.00 | 41.81 | 21084723.00; |
| 733314.00 | 41.37 | 27963619.00; |
| 733317.00 | 41.17 | 20385033.00; |
| 733318.00 | 42.02 | 27783775.00] |

then the price volume chart is

volarea(X)

which plots the asset prices with respect to date and volume as follows.

# volarea

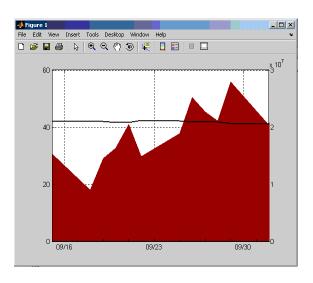

See Also

bolling, candle, highlow, kagi, linebreak, movavg, pointfig, priceandvol, renko

#### **Purpose**

Volume rate of change

### **Syntax**

```
vroc = volroc(tvolume nperiods)
vrocts = volroc(tsobj, nperiods)
```

vrocts = volroc(tsobj, nperiods, ParameterName, ParameterValue)

#### **Arguments**

tvolume Volume traded.

nperiods (Optional) Period difference. Default = 12.

tsobj Financial time series object.

#### **Description**

vroc = volroc(tvolume nperiods) calculates the volume rate of change, vroc, from the volume traded data tvolume. If nperiods is specified, the volume rate of change is calculated between the current volume and the volume nperiods ago.

vrocts = volroc(tsobj, nperiods) calculates the volume rate of change, vrocts, from the financial time series object tsobj. The vrocts output is a financial time series object with similar dates as tsobj and a data series named VolumeROC. If nperiods is specified, the volume rate of change is calculated between the current volume and the volume nperiods ago.

vrocts = volroc(tsobj, nperiods, ParameterName,
ParameterValue) specifies the name for the required data series when
it is different from the default name. The valid parameter name is

• VolumeName: volume traded series name

The parameter value is a string that represents the valid parameter name.

## **Examples**

Compute the volume rate of change for Disney stock and plot the results:

```
load disney.mat
dis_VolRoc = volroc(dis)
plot(dis_VolRoc)
title('Volume Rate of Change for Disney')
```

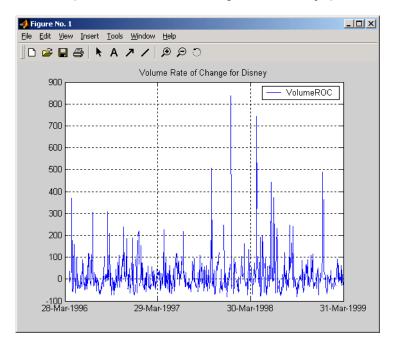

## References

Achelis, Steven B., Technical Analysis from A to Z, Second printing, McGraw-Hill, 1995, pp. 310 - 311.

## **See Also**

prcroc

#### Purpose Weighted close

#### **Syntax**

```
wcls = wclose(highp, lowp, closep)
wcls = wclose([highp lowp closep])
wclsts = wclose(tsobj)
wclsts = wclose(tsobj, ParameterName, ParameterValue, ...)
```

#### **Arguments**

| highp  | High price (vector).          |
|--------|-------------------------------|
| lowp   | Low price (vector).           |
| closep | Closing price (vector).       |
| tsobj  | Financial time series object. |

### **Description**

The weighted close price is the average of twice the closing price plus the high and low prices.

wcls = wclose(highp, lowp, closep) calculates the weighted close
prices wcls based on the high (highp), low (lowp), and closing (closep)
prices per period.

wcls = wclose([highp lowp closep]) accepts a three-column
matrix consisting of the high, low, and closing prices, in that order.

wclsts = wclose(tsobj) computes the weighted close prices for a set of stock price data contained in the financial time series object tsobj. The object must contain the high, low, and closing prices needed for this function. The function assumes that the series are named High, Low, and Close. All three are required. wclsts is a financial time series object of the same dates as tsobj and contains the data series named WClose.

wclsts = wclose(tsobj, ParameterName, ParameterValue, ...) accepts parameter name/parameter value pairs as input. These pairs

specify the name(s) for the required data series if it is different from the expected default name(s). Valid parameter names are

- HighName: high prices series name
- LowName: low prices series name
- CloseName: closing prices series name

Parameter values are the strings that represent the valid parameter names.

## **Examples**

Compute the weighted closing prices for Disney stock and plot the results:

```
load disney.mat
dis_Wclose = wclose(dis)
plot(dis_Wclose)
title('Weighted Closing Prices for Disney')
```

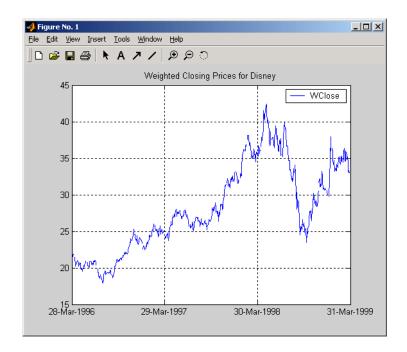

### References

Achelis, Steven B., Technical Analysis from A to Z, Second printing, McGraw-Hill, 1995, pp. 312 - 313.

## **See Also**

medprice, typprice

# weekday

#### **Purpose**

Day of week

### **Syntax**

[N, S] = weekday(D)

[N, S] = weekday(D, form)
[N, S] = weekday(D, locale)

[N, S] = weekday(D, form, locale)

### **Description**

[N, S] = weekday(D) returns the day of the week in numeric (N) and string (S) form for a given serial date number or date string D. Input argument D can represent more than one date in an array of serial date numbers or a cell array of date strings.

[N, S] = weekday(D, form) returns the day of the week in numeric (N) and string (S) form, where the content of S depends on the form argument. If form is 'long', then S contains the full name of the weekday (for example, Tuesday). If form is 'short', then S contains an abbreviated name (for example, Tues) from this table.

The days of the week are assigned these numbers and abbreviations.

| N | S (short) | S (long)  |
|---|-----------|-----------|
| 1 | Sun       | Sunday    |
| 2 | Mon       | Monday    |
| 3 | Tue       | Tuesday   |
| 4 | Wed       | Wednesday |
| 5 | Thu       | Thursday  |
| 6 | Fri       | Friday    |
| 7 | Sat       | Saturday  |

[N, S] = weekday(D, locale) returns the day of the week in numeric (N) and string (S) form, where the format of the output depends on the locale argument. If locale is 'local', then weekday uses local format for its output. If locale is 'en\_US', then weekday uses US English.

[N, S] = weekday(D, form, locale) returns the day of the week using the formats described above for form and locale.

# **Examples**

Either

```
[n, s] = weekday(728647)

or
    [n, s] = weekday('19-Dec-1994')

returns n = 2 and s = Mon.
```

### **See Also**

datenum, datestr, datevec, day

# weights2holdings

**Purpose** Portfolio values and weights into holdings

**Syntax** Holdings = weights2holdings(Values, Weights, Prices)

#### **Arguments**

Values Scalar or number of portfolios (NPORTS) vector

containing portfolio values.

Weights NPORTS by number of assets (NASSETS) matrix with

portfolio weights. The weights sum to the value of a Budget constraint, which is usually 1. (See holdings2weights for information about budget

constraints.)

Prices NASSETS vector of prices.

#### **Description**

Holdings = weights2holdings(Values, Weights, Prices) converts portfolio values and weights into portfolio holdings.

Holdings is a NPORTS-by-NASSETS matrix containing the holdings of NPORTS portfolios that contain NASSETS assets.

**Note** This function does not create round-lot positions. Holdings are floating-point values.

#### See Also

holdings2weights

#### **Purpose**

Williams Accumulation/Distribution line

### **Syntax**

```
wadl = willad(highp, lowp, closep)
wadl = willad([highp lowp closep])
wadlts = willad(tsobj)
wadlts = willad(tsobj, ParameterName, ParameterValue, ...)
```

#### **Arguments**

| highp  | High price (vector)    |
|--------|------------------------|
| lowp   | Low price (vector)     |
| closep | Closing price (vector) |
| tsobj  | Time series object     |

## **Description**

wadl = willad(highp, lowp, closep) computes the Williams Accumulation/Distribution line for a set of stock price data. The prices needed for this function are the high (highp), low (lowp), and closing (closep) prices. All three are required.

wadl = willad([highp lowp closep]) accepts a three-column
matrix of prices as input. The first column contains the high prices, the
second contains the low prices, and the third contains the closing prices.

wadlts = willad(tsobj) computes the Williams Accumulation/Distribution line for a set of stock price data contained in the financial time series object tsobj. The object must contain the high, low, and closing prices needed for this function. The function assumes that the series are named High, Low, and Close. All three are required. wadlts is a financial time series object with the same dates as tsobj and a single data series named WillAD.

wadlts = willad(tsobj, ParameterName, ParameterValue, ...) accepts parameter name/parameter value pairs as input. These pairs

specify the name(s) for the required data series if it is different from the expected default name(s). Valid parameter names are

- HighName: high prices series name
- LowName: low prices series name
- CloseName: closing prices series name

Parameter values are the strings that represent the valid parameter names.

## **Examples**

Compute the Williams A/D line for Disney stock and plot the results:

```
load disney.mat
dis_Willad = willad(dis)
plot(dis_Willad)
title('Williams A/D Line for Disney')
```

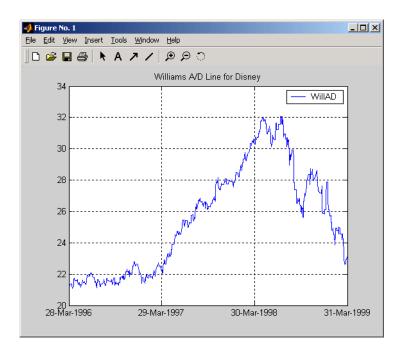

### **References**

Achelis, Steven B., Technical Analysis from A to Z, Second printing, McGraw-Hill, 1995, pp. 314 - 315.

### **See Also**

adline, adosc, willpctr

#### **Purpose**

Williams %R

### **Syntax**

```
wpctr = willpctr(highp, lowp, closep, nperiods)
wpctr = willpctr([highp, lowp, closep], nperiods)
wpctrts = willpctr(tsobj)
wpctrts = willpctr(tsobj, nperiods)
wpctrts = willpctr(tsobj, nperiods, ParameterName, ParameterValue,
...)
```

#### **Arguments**

| highp  | High price (vector)    |
|--------|------------------------|
| lowp   | Low price (vector)     |
| closep | Closing price (vector) |

nperiods Number of periods (scalar). Default = 14.

tsobj Financial time series object

### **Description**

wpctr = willpctr(highp, lowp, closep, nperiods) calculates the Williams  $\Re R$  values for the given set of stock prices for a specified number of periods nperiods. The stock prices needed are the high (highp), low (lowp), and closing (closep) prices. wpctr is a vector that represents the Williams  $\Re R$  values from the stock data.

wpctr = willpctr([highp, lowp, closep], nperiods) accepts the price input as a three-column matrix representing the high, low, and closing prices, in that order.

wpctrts = willpctr(tsobj) calculates the Williams %R values for the financial time series object tsobj. The object must contain at least three data series named High (high prices), Low (low prices), and Close (closing prices). wpctrts is a financial time series object with the same dates as tsobj and a single data series named WillPctR. wpctrts = willpctr(tsobj, nperiods) calculates the Williams %R values for the financial time series object tsobj for nperiods periods.

wpctrts = willpctr(tsobj, nperiods, ParameterName, ParameterValue, ...) accepts parameter name/parameter value pairs as input. These pairs specify the name(s) for the required data series if it is different from the expected default name(s). Valid parameter names are

- HighName: high prices series name
- LowName: low prices series name
- CloseName: closing prices series name

Parameter values are the strings that represent the valid parameter names.

#### **Examples**

Compute the Williams %R values for Disney stock and plot the results:

```
load disney.mat
dis_Wpctr = willpctr(dis)
plot(dis_Wpctr)
title('Williams %R for Disney')
```

# willpctr

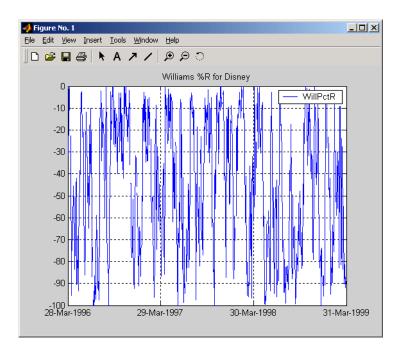

### References

Achelis, Steven B., Technical Analysis from A to Z, Second printing, McGraw-Hill, 1995, pp. 316 - 317.

# See Also

stochosc, willad

#### **Purpose**

Number of working days between dates

#### **Syntax**

Days = wrkdydif(StartDate, EndDate, Holidays)

#### **Arguments**

StartDate Enter as serial date numbers or date strings.

EndDate Enter as serial date numbers or date strings.

Holidays A vector containing values for the number of Holidays

between the two dates.

#### **Description**

Days = wrkdydif(StartDate, EndDate, Holidays) returns the number of working days between dates StartDate and EndDate inclusive. Holidays is the number of holidays between the given dates, an integer. Enter dates as serial date numbers or date strings.

#### **Examples**

```
Days = wrkdydif('9/1/2000', '9/11/2000', 1)
or
   Days = wrkdydif(730730, 730740, 1)
returns
   Days =
   6
```

## **See Also**

busdate, datewrkdy, days360, days365, daysact, daysdif, holidays, yearfrac

### x2mdate

**Purpose** Excel® serial date number to MATLAB® serial date number

**Syntax** MATLABDate = x2mdate(ExcelDateNumber, Convention)

#### **Arguments**

ExcelDateNumber

Convention

A vector or scalar of Excel serial date numbers.

(Optional) Excel date system. A vector or scalar. When Convention = 0 (default), the Excel 1900 date system is in effect. When Convention = 1, the Excel 1904 date system is used.

In the Excel 1900 date system, the Excel serial date number 1 corresponds to January 1, 1900 A.D. In the Excel 1904 date system, date number 0 is January 1, 1904 A.D.

Due to a software limitation in Excel software, the year 1900 is considered a leap year. As a result, all DATEVALUEs reported by Excel software between Jan. 1, 1900 and Feb. 28, 1900 (inclusive) differ from the values reported by 1. For example:

- In Excel software, Jan. 1, 1900 = 1
- In MATLAB, Jan. 1, 1900 = 2

Vector arguments must have consistent dimensions.

### **Description**

DateNumber = x2mdate(ExcelDateNumber, Convention) converts Excel serial date numbers to MATLAB serial date numbers. MATLAB date numbers start with 1 = January 1, 0000 A.D., hence there is a difference of 693961 relative to the 1900 date system, or 695422 relative to the 1904 date system. This function is useful with Spreadsheet  $Link^{TM}$  EX software.

```
Examples

Given Excel date numbers in the 1904 system

ExDates = [35423 35788 36153];

convert them to MATLAB date numbers

MATLABDate = x2mdate(ExDates, 1)

MATLABDate =

730845 731210 731575

and then to date strings.

datestr(MATLABDate)

ans =

25-Dec-2000
25-Dec-2001
25-Dec-2002
```

datenum, datestr, m2xdate

See Also

### xirr

**Purpose** Internal rate of return for nonperiodic cash flow

**Syntax** Return = xirr(CashFlow, CashFlowDates, Guess, MaxIterations)

#### **Arguments**

| CashFlow      | Vector of nonperiodic cash flows. Include the initial investment as the initial cash flow value (a negative number). |
|---------------|----------------------------------------------------------------------------------------------------|
| CashFlowDates | Vector of dates on which the cash flows occur.<br>Enter dates as serial date numbers or date<br>strings.             |
| Guess         | (Optional) Initial estimate of the expected return. Default = $0.1 (10\%)$ .                                         |
| MaxIterations | (Optional) Number of iterations used by<br>Newton's method to solve for Return.<br>Default = 50.                     |

### **Description**

Return = xirr(CashFlow, CashFlowDates, Guess, MaxIterations) returns the internal rate of return for a schedule of nonperiodic cash flows.

### **Examples**

An investment of \$10,000 returns this nonperiodic cash flow. The original investment and its date are included.

| Cash Flow | Dates             |
|-----------|-------------------|
| (\$10000) | January 12, 2000  |
| \$2500    | February 14, 2001 |
| \$2000    | March 3, 2001     |

| Cash Flow | Dates            |
|-----------|------------------|
| \$3000    | June 14, 2001    |
| \$4000    | December 1, 2001 |

To calculate the internal rate of return for this nonperiodic cash flow

#### References

Sharpe and Alexander, *Investments*, 4th edition, page 463.

# **See Also**

fvvar, irr, mirr, pvvar

Purpose Year of date

**Syntax** Year = year(Date)

**Description** Year = year(Date) returns the year of a serial date number or a

date string.

**Examples** Year = year(731798.776)

or

Year = year('05-Aug-2003')

returns

Year =

2003

**See Also** datevec, day, month, yeardays

Purpose Number of days in year

**Syntax** Days = yeardays(Year, Basis)

#### **Arguments**

Year Enter as a four-digit integer.

Basis (Optional) Day-count basis of the instrument. A

vector of integers.

• 0 = actual/actual (default)

• 1 = 30/360 (SIA)

• 2 = actual/360

• 3 = actual/365

• 4 = 30/360 (PSA)

• 5 = 30/360 (ISDA)

• 6 = 30/360 (European)

• 7 = actual/365 (Japanese)

• 8 = actual/actual (ISMA)

• 9 = actual/360 (ISMA)

• 10 = actual/365 (ISMA)

• 11 = 30/360E (ISMA)

• 12 = actual/365 (ISDA)

### **Description**

Days = yeardays (Year, Basis) returns the number of days in the given year, based upon the day-count basis.

# yeardays

**Purpose** Fraction of year between dates

**Syntax** YearFraction = yearfrac(StartDate, EndDate, Basis)

#### **Arguments**

StartDate Enter as serial date numbers or date strings.

EndDate Enter as serial date numbers or date strings.

Basis (Optional) Day-count basis of the instrument. A

vector of integers.

• 0 = actual/actual (default)

• 1 = 30/360 (SIA)

• 2 = actual/360

• 3 = actual/365

• 4 = 30/360 (PSA)

• 5 = 30/360 (ISDA)

• 6 = 30/360 (European)

• 7 = actual/365 (Japanese)

• 8 = actual/actual (ISMA)

• 9 = actual/360 (ISMA)

• 10 = actual/365 (ISMA)

• 11 = 30/360E (ISMA)

• 12 = actual/365 (ISDA)

All specified arguments must be number of instruments (NUMINST)-by-1 or 1-by-NUMINST conforming vectors or scalar arguments.

# yearfrac

### **Description**

YearFraction = yearfrac(StartDate, EndDate, Basis) returns a fraction based on the number of days between dates StartDate and EndDate using the given day-count basis. If EndDate is earlier than StartDate, Fraction is negative.

### **Examples**

```
YearFraction = yearfrac('14 mar 01', '14 sep 01', 0)
YearFraction =
     0.5041
YearFraction = yearfrac('14 mar 01', '14 sep 01', 1)
YearFraction =
     0.5000
```

### **See Also**

 ${\tt days360,\, days365,\, daysact,\, daysdif,\, months,\, wrkdydif,\, year,\, }$   ${\tt yeardays}$ 

Purpose Yield of discounted security

**Syntax** Yield = ylddisc(Settle, Maturity, Face, Price, Basis)

#### **Arguments**

Settle Settlement date. Enter as serial date number or

date string. Settle must be earlier than or equal

to Maturity.

Maturity date. Enter as serial date number or date

string.

Face Redemption (par, face) value.

Price Discounted price of the security.

Basis (Optional) Day-count basis of the instrument. A

vector of integers.

• 0 = actual/actual (default)

• 1 = 30/360 (SIA)

•  $2 = \frac{\text{actual}}{360}$ 

• 3 = actual/365

• 4 = 30/360 (PSA)

• 5 = 30/360 (ISDA)

• 6 = 30/360 (European)

• 7 = actual/365 (Japanese)

• 8 = actual/actual (ISMA)

• 9 = actual/360 (ISMA)

• 10 = actual/365 (ISMA)

• 11 = 30/360E (ISMA)

• 12 = actual/365 (ISDA)

### **Description**

Yield = ylddisc(Settle, Maturity, Face, Price, Basis) finds the yield of a discounted security.

# **Examples**

Using the data

#### **References**

Mayle, Standard Securities Calculation Methods, Volumes I-II, 3rd edition. Formula 1.

#### See Also

acrudisc, bndprice, bndyield, prdisc, yldmat, yldtbill

**Purpose** Yield with interest at maturity

**Syntax** Yield = yldmat(Settle, Maturity, Issue, Face, Price,

CouponRate, Basis)

#### **Arguments**

Settle Settlement date. Enter as serial date number or

date string. Settle must be earlier than or equal

to Maturity.

Maturity date. Enter as serial date number or date

string.

Issue date. Enter as serial date number or date

string.

Face Redemption (par, face) value.

Price Price of the security.

CouponRate Coupon rate. Enter as decimal fraction.

Basis (Optional) Day-count basis of the instrument. A

vector of integers.

• 0 = actual/actual (default)

• 1 = 30/360 (SIA)

• 2 = actual/360

• 3 = actual/365

• 4 = 30/360 (PSA)

• 5 = 30/360 (ISDA)

• 6 = 30/360 (European)

• 7 = actual/365 (Japanese)

• 8 = actual/actual (ISMA)

- 9 = actual/360 (ISMA)
- 10 = actual/365 (ISMA)
- 11 = 30/360E (ISMA)
- 12 = actual/365 (ISDA)

#### **Description**

Yield = yldmat(Settle, Maturity, Issue, Face, Price, CouponRate, Basis) returns the yield of a security paying interest at maturity.

#### **Examples**

Using the data

```
Settle = '02/07/2000';
Maturity = '04/13/2000';
Issue = '10/11/1999';
Face = 100;
Price = 99.98;
CouponRate = 0.0608;
Basis = 1;

Yield = yldmat(Settle, Maturity, Issue, Face, Price,...
CouponRate, Basis)

returns
Yield =
```

#### **References**

Mayle, Standard Securities Calculation Methods, Volumes I-II, 3rd edition. Formula 3.

### **See Also**

acrubond, bndprice, bndyield, prmat, ylddisc, yldtbill

0.0607 (or 6.07%)

Purpose Yield of Treasury bill

**Syntax** Yield = yldtbill(Settle, Maturity, Face, Price)

#### **Arguments**

Settle Settlement date. Enter as serial date number or

date string. Settle must be earlier than or equal

to Maturity.

Maturity date. Enter as serial date number or date

string.

Face Redemption (par, face) value.

Price Price of the Treasury bill.

### **Description**

Yield = yldtbill(Settle, Maturity, Face, Price) returns the

yield for a Treasury bill.

#### **Examples**

The settlement date of a Treasury bill is February 10, 2000, the maturity date is August 6, 2000, the par value is \$1000, and the price is \$981.36. Using this data

Yield = yldtbill('2/10/2000', '8/6/2000', 1000, 981.36)

returns

Yield =

0.0384 (or 3.84%)

#### **References**

Bodie, Kane, and Marcus, Investments, pages 41-43.

#### See Also

beytbill, bndyield, prtbill, yldmat

# zbtprice

**Purpose** Zero curve bootstrapping from coupon bond data given price

**Syntax** [ZeroRates, CurveDates] = zbtprice(Bonds, Prices, Settle,

OutputCompounding)

### **Arguments**

Bonds Coupon bond information used to generate

the zero curve. An n-by-2 to n-by-6 matrix where each row describes a bond. The first two columns are required; the rest are optional but must be added in order. All rows in Bonds must

have the same number of columns.

Columns are

[Maturity CouponRate Face Period Basis

EndMonthRule] where

Maturity date of the bond,

as a serial date number.
Use datenum to convert date strings to serial date numbers.

CouponRate Coupon rate of the bond, as a

decimal fraction.

Face (Optional) Redemption or

face value of the bond.

Default = 100.

Period (Optional) Coupons per year

of the bond, as an integer. Allowed values are 0, 1, 2 (default), 3, 4, 6, and 12.

Basis

(Optional) Day-count basis of the bond:

- 0 = actual/actual (default)
- 1 = 30/360 (SIA)
- 2 = actual/360
- 3 = actual/365
- 4 = 30/360 (PSA)
- 5 = 30/360 (ISDA)
- 6 = 30/360 (European)
- 7 = actual/365 (Japanese)
- 8 = actual/actual (ISMA)
- 9 = actual/360 (ISMA)
- 10 = actual/365 (ISMA)
- 11 = 30/360E (ISMA)
- 12 = actual/365 (ISDA)

#### EndMonthRule

(Optional) End-of-month flag. This flag applies only when Maturity is an end-of-month date for a month having 30 or fewer days. 0 = ignore flag, meaning that a bond's coupon payment date is always the same day of the month. 1 = set flag (default), meaning that a bond's coupon payment date is always the last day of the month.

# zbtprice

| Prices            | Column vector containing the clean price (price without accrued interest) of each bond in Bonds, respectively. The number of rows (n) must match the number of rows in Bonds. |                                  |
|-------------------|----------------------------------------------------------------------------------------------------|----------------------------------|
| Settle            | Settlement date, as a scalar serial date number. This represents time zero for deriving the zero curve, and it is normally the common settlement date for all the bonds.      |                                  |
| OutputCompounding | (Optional) Scalar that sets the compounding<br>frequency per year for the output zero rates in<br>ZeroRates. Allowed values are:                                              |                                  |
|                   | 1                                                                                                    | Annual compounding               |
|                   | 2                                                                                                    | Semiannual compounding (default) |
|                   | 3                                                                                                    | Compounding three times per year |
|                   | 4                                                                                                    | Quarterly compounding            |
|                   | 6                                                                                                    | Bimonthly compounding            |
|                   | 12                                                                                                    | Monthly compounding              |
|                   | -1                                                                                                    | Continuous compounding           |

# **Description**

[ZeroRates, CurveDates] = zbtprice(Bonds, Prices, Settle, OutputCompounding) uses the bootstrap method to return a zero curve given a portfolio of coupon bonds and their prices. A zero curve consists of the yields to maturity for a portfolio of theoretical zero-coupon bonds that are derived from the input Bonds portfolio. The bootstrap method that this function uses does *not* require alignment among the cash-flow dates of the bonds in the input portfolio. It uses theoretical par bond arbitrage and yield interpolation to derive all zero rates. For best results, use a portfolio of at least 30 bonds evenly spaced across the investment horizon.

ZeroRates

An m-by-1 vector of decimal fractions that are the implied zero rates for each point along the investment horizon represented by CurveDates; m is the number of bonds of unique maturity dates. In aggregate, the rates in ZeroRates constitute a zero curve.

If more than one bond has the same maturity date, zbtprice returns the mean zero rate for that maturity.

CurveDates

An m-by-1 vector of unique maturity dates (as serial date numbers) that correspond to the zero rates in ZeroRates; m is the number of bonds of different maturity dates. These dates begin with the earliest maturity date and end with the latest maturity date Maturity in the Bonds matrix.

### **Examples**

Given data and prices for 12 coupon bonds, two with the same maturity date; and given the common settlement date

```
Bonds = [datenum('6/1/1998')]
                                 0.0475
                                           100
                                                2
                                                    0
                                                       0;
         datenum('7/1/2000')
                                           100
                                                2
                                                    0
                                                       0;
                                 0.06
         datenum('7/1/2000')
                                 0.09375
                                           100
                                                6
                                                    1
                                                       0;
         datenum('6/30/2001')
                                 0.05125
                                           100
                                                1
                                                    3
                                                       1;
         datenum('4/15/2002')
                                 0.07125
                                           100
                                                4
                                                    1
                                                       0;
         datenum('1/15/2000')
                                 0.065
                                                2
                                                    0
                                           100
                                                       0;
         datenum('9/1/1999')
                                 0.08
                                                3
                                                    3
                                           100
                                                       0;
         datenum('4/30/2001')
                                 0.05875
                                           100
                                                    0
                                                       0;
         datenum('11/15/1999') 0.07125
                                           100
                                                2
                                                    0
                                                       0;
         datenum('6/30/2000')
                                 0.07
                                           100
                                                2
                                                    3
                                                       1;
         datenum('7/1/2001')
                                                2
                                                    3
                                 0.0525
                                           100
                                                       0;
         datenum('4/30/2002')
                                                2
                                                    0
                                 0.07
                                           100
                                                       0];
```

```
Prices = [99.375;
              99.875;
             105.75;
              96.875;
             103.625;
             101.125;
             103.125;
              99.375;
             101.0 ;
             101.25;
              96.375;
             102.75];
  Settle = datenum('12/18/1997');
Set semiannual compounding for the zero curve.
  OutputCompounding = 2;
Execute the function
   [ZeroRates, CurveDates] = zbtprice(Bonds, Prices, Settle,...
   OutputCompounding)
which returns the zero curve at the maturity dates. Note the mean zero
rate for the two bonds with the same maturity date*.
   ZeroRates =
             0.0616
             0.0609
```

0.0658 0.0590 0.0648 0.0655\* 0.0606 0.0601

```
0.0642
           0.0621
           0.0627
CurveDates =
                    (serial date number for 01-Jun-1998)
             729907
             730364
                    (01-Sep-1999)
                    (15-Nov-1999)
             730439
             730500
                    (15-Jan-2000)
             730667 (30-Jun-2000)
             730668 (01-Jul-2000)*
             730971
                    (30-Apr-2001)
             731032 (30-Jun-2001)
             731033 (01-Jul-2001)
             731321 (15-Apr-2002)
             731336 (30-Apr-2002)
```

### References

Fabozzi, Frank J. "The Structure of Interest Rates." Ch. 6 in Fabozzi, Frank J. and T. Dessa Fabozzi, eds. *The Handbook of Fixed Income Securities*. 4th ed. New York: Irwin Professional Publishing. 1995.

McEnally, Richard W. and James V. Jordan. "The Term Structure of Interest Rates." Ch. 37 in Fabozzi and Fabozzi, ibid.

Das, Satyajit. "Calculating Zero Coupon Rates." Swap and Derivative Financing. Appendix to Ch. 8, pp. 219-225. New York: Irwin Professional Publishing. 1994.

## See Also

zbtyield and other functions for Term Structure of Interest Rates

# zbtyield

**Purpose** Zero curve bootstrapping from coupon bond data given yield

**Syntax** [ZeroRates, CurveDates] = zbtyield(Bonds, Yields, Settle,

OutputCompounding)

## **Arguments**

Bonds Coupon bond information used to generate

the zero curve. An n-by-2 to n-by-6 matrix where each row describes a bond. The first two columns are required; the rest are optional but must be added in order. All rows in Bonds must have the same number of columns. Columns are [Maturity CouponRate Face Period Basis

EndMonthRule] where

Maturity date of the bond,

as a serial date number. Use datenum to convert date strings to serial date numbers.

CouponRate Coupon rate of the bond, as a

decimal fraction.

Face (Optional) Redemption or face

value of the bond. Default =

100.

Period (Optional) Coupons per year

of the bond, as an integer. Allowed values are 0, 1, 2 (default), 3, 4, 6, and 12.

Basis

(Optional) Day-count basis of the bond.

- 0 = actual/actual (default)
- 1 = 30/360 (SIA)
- 2 = actual/360
- 3 = actual/365
- 4 = 30/360 (PSA)
- 5 = 30/360 (ISDA)
- 6 = 30/360 (European)
- 7 = actual/365 (Japanese)
- 8 = actual/actual (ISMA)
- 9 = actual/360 (ISMA)
- 10 = actual/365 (ISMA)
- 11 = 30/360E (ISMA)
- 12 = actual/365 (ISDA)

#### EndMonthRule

(Optional) End-of-month flag. This flag applies only when Maturity is an end-of-month date for a month having 30 or fewer days. 0 = ignore flag, meaning that a bond's coupon payment date is always the same day of the month. 1 = set flag (default), meaning that a bond's coupon payment date is always the last day of the month.

# zbtyield

| Yields            | of each bond in<br>number of rows                                                                                                | containing the yield to maturity Bonds, respectively. The (n) must match the number s. Yield to maturity must be miannually. |
|-------------------|----------------------------------------------------------------------------------------------------|----------------------------------------------------------------------------------------------------|
| Settle            | This represents zero curve, and                                                                                                  | e, as a scalar serial date number. s time zero for deriving the it is normally the common e for all the bonds.               |
| OutputCompounding | (Optional) Scalar that sets the compounding<br>frequency per year for the output zero rates in<br>ZeroRates. Allowed values are: |                                                                                                    |
|                   | 1                                                                                                    | Annual compounding                                                                                                    |
|                   | 2                                                                                                    | Semiannual compounding (default)                                                                                             |
|                   | 3                                                                                                    | Compounding three times per year                                                                                             |
|                   | 4                                                                                                    | Quarterly compounding                                                                                                    |
|                   | 6                                                                                                    | Bimonthly compounding                                                                                                    |
|                   | 12                                                                                                    | Monthly compounding                                                                                                    |
|                   | -1                                                                                                    | Continuous compounding                                                                                                    |

# **Description**

[ZeroRates, CurveDates] = zbtyield(Bonds, Yields, Settle, OutputCompounding) uses the bootstrap method to return a zero curve given a portfolio of coupon bonds and their yields. A zero curve consists of the yields to maturity for a portfolio of theoretical zero-coupon bonds that are derived from the input Bonds portfolio. The bootstrap method that this function uses does *not* require alignment among the cash-flow dates of the bonds in the input portfolio. It uses theoretical par bond arbitrage and yield interpolation to derive all zero rates. For best

results, use a portfolio of at least 30 bonds evenly spaced across the investment horizon.

#### ZeroRates

An m-by-1 vector of decimal fractions that are the implied zero rates for each point along the investment horizon represented by CurveDates; m is the number of bonds of different maturity dates. In aggregate, the rates in ZeroRates constitute a zero curve.

If more than one bond has the same maturity date, zbtyield returns the mean zero rate for that maturity.

#### CurveDates

An m-by-1 vector of unique maturity dates (as serial date numbers) that correspond to the zero rates in ZeroRates; m is the number of bonds of different maturity dates. These dates begin with the earliest maturity date and end with the latest maturity date Maturity in the Bonds matrix. Use datestr to convert serial date numbers to date strings.

### **Examples**

Given data and yields to maturity for 12 coupon bonds, two with the same maturity date; and given the common settlement date

```
Bonds = [datenum('6/1/1998')]
                                0.0475
                                          100
                                               2
                                                  0
                                                     0;
         datenum('7/1/2000')
                                0.06
                                          100
                                               2
                                                     0;
         datenum('7/1/2000')
                                0.09375
                                                     0;
                                          100
         datenum('6/30/2001')
                                0.05125
                                         100
                                              1
                                                  3
                                                     1;
         datenum('4/15/2002')
                                0.07125
                                          100 4
                                                  1
                                                     0;
         datenum('1/15/2000')
                                0.065
                                          100 2
                                                  0
                                                     0;
         datenum('9/1/1999')
                                0.08
                                          100
                                              3
                                                  3
                                                     0;
                                               2
         datenum('4/30/2001')
                                0.05875
                                          100
                                                  0
                                                     0;
         datenum('11/15/1999') 0.07125
                                          100
                                                     0;
```

```
datenum('6/30/2000')
                                     0.07
                                               100 2 3
                                                          1;
            datenum('7/1/2001')
                                     0.0525
                                               100
                                                    2
                                                        3
                                                           0;
             datenum('4/30/2002')
                                     0.07
                                               100
                                                    2 0
                                                           0];
  Yields = [0.0616]
             0.0605
              0.0687
              0.0612
              0.0615
              0.0591
              0.0603
              0.0608
             0.0655
             0.0646
              0.0641
              0.0627];
  Settle = datenum('12/18/1997');
Set semiannual compounding for the zero curve.
  OutputCompounding = 2;
Execute the function
  [ZeroRates, CurveDates] = zbtyield(Bonds, Yields, Settle,...
  OutputCompounding)
which returns the zero curve at the maturity dates. Note the mean zero
rate for the two bonds with the same maturity date*.
  ZeroRates =
      0.0616
      0.0575
      0.0692
```

0.0613

```
0.0596*
    0.0606
    0.0659
    0.0650
    0.0607
    0.0628
CurveDates =
             729907
                     (serial date number for 01-Jun-1998)
             730364
                     (01-Sep-1999)
             730439
                     (15-Nov-1999)
             730500
                     (15-Jan-2000)
             730667
                     (30-Jun-2000)
             730668 (01-Jul-2000)*
             730971
                     (30-Apr-2001)
             731032 (30-Jun-2001)
             731033
                     (01-Jul-2001)
```

731321 (15-Apr-2002) 731336 (30-Apr-2002)

0.0616

### References

Fabozzi, Frank J. "The Structure of Interest Rates." Ch. 6 in Fabozzi, Frank J. and T. Dessa Fabozzi, eds. *The Handbook of Fixed Income Securities*. 4th ed. New York: Irwin Professional Publishing. 1995.

McEnally, Richard W. and James V. Jordan. "The Term Structure of Interest Rates." Ch. 37 in Fabozzi and Fabozzi, ibid.

Das, Satyajit. "Calculating Zero Coupon Rates." *Swap and Derivative Financing*. Appendix to Ch. 8, pp. 219-225. New York: Irwin Professional Publishing. 1994.

# **See Also**

 ${\tt zbtprice}$  and other functions for "Term Structure of Interest Rates" on page 2-35

# zero2disc

Purpose Discount curve given zero curve

**Syntax** [DiscRates, CurveDates] = zero2disc(ZeroRates, CurveDates, Settle,

Compounding, Basis)

# **Arguments**

| ZeroRates   | Number of bonds (NUMBONDS) by 1 vector of annualized zero rates, as decimal fractions. In aggregate, the rates constitute an implied zero curve for the investment horizon represented by CurveDates. |
|-------------|----------------------------------------------------------------------------------------------------|
| CurveDates  | NUMBONDS-by-1 vector of maturity dates (as serial date numbers) that correspond to the zero rates.                                                                                                    |
| Settle      | Serial date number that is the common settlement date for the zero rates; that is, the settlement date for the bonds from which the zero curve was bootstrapped.                                      |
| Compounding | (Optional) Scalar that indicates the compounding frequency per year used for annualizing the input zero rates in ZeroRates. Allowed values are:                                                       |

| 1   | Annual compounding               |
|-----|----------------------------------|
| 2   | Semiannual compounding (default) |
| 3   | Compounding three times per year |
| 4   | Quarterly compounding            |
| 6   | Bimonthly compounding            |
| 12  | Monthly compounding              |
| 365 | Daily compounding                |

-1 Continuous compounding

Basis

 $\left( Optional\right)$  Day-count basis used for annualizing the input zero rates.

- 0 = actual/actual (default)
- 1 = 30/360 (SIA)
- 2 = actual/360
- 3 = actual/365
- 4 = 30/360 (PSA)
- 5 = 30/360 (ISDA)
- 6 = 30/360 (European)
- 7 = actual/365 (Japanese)
- 8 = actual/actual (ISMA)
- 9 = actual/360 (ISMA)
- 10 = actual/365 (ISMA)
- 11 = 30/360E (ISMA)
- 12 = actual/365 (ISDA)

# **Description**

[DiscRates, CurveDates] = zero2disc(ZeroRates, CurveDates, Settle, Compounding, Basis) returns a discount curve given a zero curve and its maturity dates.

DiscRates A NUMBONDS-by-1 vector of discount factors, as decimal fractions. In aggregate, the factors in constitute a discount curve for the investment horizon represented by CurveDates.

CurveDates A NUMBONDS-by-1 vector of maturity dates (as serial date numbers) that correspond to the discount rates. This vector is the same as the input vector CurveDates.

# **Examples**

Given a zero curve over a set of maturity dates and a settlement date

```
ZeroRates = [0.0464]
             0.0509
             0.0524
             0.0525
             0.0531
             0.0525
             0.0530
             0.0531
             0.0549
             0.0536];
CurveDates = [datenum('06-Nov-2000')
              datenum('11-Dec-2000')
              datenum('15-Jan-2001')
              datenum('05-Feb-2001')
              datenum('04-Mar-2001')
              datenum('02-Apr-2001')
              datenum('30-Apr-2001')
              datenum('25-Jun-2001')
              datenum('04-Sep-2001')
              datenum('12-Nov-2001')];
Settle = datenum('03-Nov-2000');
```

The zero curve was compounded daily on an actual/365 basis.

```
InputCompounding = 365;
InputBasis = 3;
```

#### Execute the function

```
[DiscRates, CurveDates] = zero2disc(ZeroRates, CurveDates,...
Settle, Compounding, Basis)
```

which returns the discount curve DiscRates at the maturity dates CurveDates.

#### DiscRates =

0.9996

0.9947

0.9896

0.9866

0.9826

0.002

0.9787

0.9745

0.9665

0.9552

0.9466

#### CurveDates =

730796

730831

730866

730887

730914

730943

730971

731027

731098

731167

# zero2disc

For readability, ZeroRates and DiscRates are shown here only to the basis point. However, MATLAB® software computed them at full precision. If you enter ZeroRates as shown, DiscRates may differ due to rounding.

### **See Also**

 $\mbox{\tt disc2zero}$  and other functions for "Term Structure of Interest Rates" on page 2-35

**Purpose** Forward curve given zero curve

**Syntax** [ForwardRates, CurveDates] = zero2fwd(ZeroRates, CurveDates,

Settle, Compounding, Basis)

# **Arguments**

| ZeroRates   | Number of bonds (NUMBONDS) by 1 vector of annualized zero rates, as decimal fractions. In aggregate, the rates constitute an implied zero curve for the investment horizon represented by CurveDates. The first element pertains to forward rates from the settlement date to the first curve date. |  |
|-------------|----------------------------------------------------------------------------------------------------|--|
| CurveDates  | NUMBONDS-by-1 vector of maturity dates (as serial date numbers) that correspond to the zero rates.                                                                                                    |  |
| Settle      | Serial date number that is the common settlement date for the zero rates.                                                                                                    |  |
| Compounding | (Optional) Scalar that sets the compounding frequency per year used to annualize the input zero rates and the output implied forward rates. Allowed values are:                                                                                                    |  |
|             | 1 Annual compounding                                                                                                    |  |

| 2   | Semiannual compounding (default) |
|-----|----------------------------------|
| 3   | Compounding three times per year |
| 4   | Quarterly compounding            |
| 6   | Bimonthly compounding            |
| 12  | Monthly compounding              |
| 365 | Daily compounding                |

-1 Continuous compounding

Basis

(Optional) Day-count basis used to construct the input zero and output implied forward rate curves.

- 0 = actual/actual (default)
- 1 = 30/360 (SIA)
- 2 = actual/360
- 3 = actual/365
- 4 = 30/360 (PSA)
- 5 = 30/360 (ISDA)
- 6 = 30/360 (European)
- 7 = actual/365 (Japanese)
- 8 = actual/actual (ISMA)
- 9 = actual/360 (ISMA)
- 10 = actual/365 (ISMA)
- 11 = 30/360E (ISMA)
- 12 = actual/365 (ISDA)

# **Description**

[ForwardRates, CurveDates] = zero2fwd(ZeroRates, CurveDates, Settle, Compounding, Basis) returns an implied forward rate curve given a zero curve and its maturity dates.

ForwardRates A NUMBONDS-by-1 vector of decimal fractions. In

aggregate, the rates in ForwardRates constitute a

forward curve over the dates in CurveDates.

 ${\tt CurveDates} \qquad {\tt A NUMBONDS-by-1 \ vector \ of \ maturity \ dates \ (as \ serial}$ 

date numbers) that correspond to the forward rates in. This vector is the same as the input vector

CurveDates.

# **Examples**

Given a zero curve over a set of maturity dates, a settlement date, and a compounding rate, compute the forward rate curve.

```
ZeroRates = [0.0458]
             0.0502
             0.0518
             0.0519
             0.0524
             0.0519
             0.0523
             0.0525
             0.0541
             0.0529];
CurveDates = [datenum('06-Nov-2000')
             datenum('11-Dec-2000')
             datenum('15-Jan-2001')
             datenum('05-Feb-2001')
             datenum('04-Mar-2001')
             datenum('02-Apr-2001')
             datenum('30-Apr-2001')
             datenum('25-Jun-2001')
             datenum('04-Sep-2001')
             datenum('12-Nov-2001')];
Settle = datenum('03-Nov-2000');
Compounding = 1;
```

#### Execute the function

```
[ForwardRates, CurveDates] = zero2fwd(ZeroRates, CurveDates,...
Settle, Compounding)
```

which returns the forward rate curve ForwardRates at the maturity dates CurveDates.

# ForwardRates =

0.0458

0.0506

0.0535

0.0522

0.0541

0.0498

0.0544

0.0531

0.0594

0.0476

#### CurveDates =

730796

730831

730866

730887

730914

730943

730971

731027

731098

731167

For readability, ZeroRates and ForwardRates are shown here only to the basis point. However, MATLAB® software computed them at full

precision. If you enter  ${\tt ZeroRates}$  as shown,  ${\tt ForwardRates}$  may differ due to rounding.

# **See Also**

 ${\tt fwd2zero}$  and other functions for "Term Structure of Interest Rates" on page 2-35

# zero2pyld

Purpose Par yield curve given zero curve

**Syntax** [ParRates, CurveDates] = zero2pyld(ZeroRates, CurveDates, Settle,

Compounding, Basis, OutputCompounding)

6

12

365

### **Arguments**

ZeroRates A number of bonds (NUMBONDS) by 1 vector of annualized zero rates, as decimal fractions. In aggregate, the rates constitute an implied zero curve for the investment horizon represented by CurveDates. CurveDates A NUMBONDS-by-1 vector of maturity dates (as serial date numbers) that correspond to the zero rates. Settle A serial date number that is the common settlement date for the zero rates. Compounding (Optional) Scalar value representing the periodicity in which the output par rates are compounded when annualized. Allowed values are: 1 Annual compounding 2 Semiannual compounding (default) 3 Compounding three times per year 4 Quarterly compounding

Bimonthly compounding

Monthly compounding

Daily compounding

Basis

(Optional) Day-count basis used to annualize the implied zero rates.

- 0 = actual/actual (default)
- 1 = 30/360 (SIA)
- 2 = actual/360
- 3 = actual/365
- 4 = 30/360 (PSA)
- 5 = 30/360 (ISDA)
- 6 = 30/360 (European)
- 7 = actual/365 (Japanese)
- 8 = actual/actual (ISMA)
- 9 = actual/360 (ISMA)
- 10 = actual/365 (ISMA)
- 11 = 30/360E (ISMA)
- 12 = actual/365 (ISDA)

OutputCompounding (Optional) Scalar value representing the periodicity in which the input zero rates were compounded when annualized. The default is the value for Compounding.

### **Description**

[ParRates, CurveDates] = zero2pyld(ZeroRates, CurveDates, Settle, Compounding, Basis, OutputCompounding) returns a par yield curve given a zero curve and its maturity dates.

ParRates A NUMBONDS-by-1 vector of annualized par yields, as

decimal fractions. (Par yields = coupon rates.) In aggregate, the yield rates in ParRates constitute a par yield curve for the investment horizon

represented by CurveDates.

CurveDates A NUMBONDS-by-1 vector of maturity dates (as serial

date numbers) that correspond to the par yield rates. This vector is the same as the input vector

CurveDates.

# **Examples** Given

- A zero curve over a set of maturity dates and
- A settlement date
- Annual compounding for the input zero curve and monthly compounding for the output par rates

compute a par yield curve.

```
ZeroRates = [0.0457

0.0487

0.0506

0.0507

0.0505

0.0504

0.0506

0.0516

0.0539

0.0530];

CurveDates = [datenum('06-Nov-2000')

datenum('11-Dec-2000')

datenum('15-Jan-2001')

datenum('05-Feb-2001')
```

```
datenum('04-Mar-2001')
              datenum('02-Apr-2001')
              datenum('30-Apr-2001')
              datenum('25-Jun-2001')
              datenum('04-Sep-2001')
              datenum('12-Nov-2001')];
Settle = datenum('03-Nov-2000');
Compounding = 1;
OutputCompounding = 12;
[ParRates, CurveDates] = zero2pyld(ZeroRates, CurveDates,...
Settle, Compounding, [] , OutputCompounding)
ParRates =
    0.0479
    0.0511
    0.0530
    0.0531
    0.0526
    0.0524
    0.0525
    0.0534
    0.0555
    0.0543
CurveDates =
      730796
      730831
      730866
      730887
      730914
      730943
      730971
      731027
```

# zero2pyld

731098 731167

For readability, ZeroRates and ParRates are shown only to the basis point. However, MATLAB® software computed them at full precision. If you enter ZeroRates as shown, ParRates may differ due to rounding.

### See Also

 $\ensuremath{\mathsf{pyld2zero}}$  and other functions for "Term Structure of Interest Rates" on page 2-35

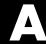

# Bibliography

Bond Pricing and Yields (p. A-2) Pricing and yield formulas for fixed-income securities

Term Structure of Interest Rates Formulas and methodology for term

(p. A-3) structure functions

Derivatives Pricing and Yields Pricing and yield formulas for

(p. A-4) derivative securities

Portfolio Analysis (p. A-5)

Portfolio analysis computations

Investment Performance Metrics Quantifying the tradeoff between (p. A-6) risk and return

Financial Statistics (p. A-8) Computing statistical values for

portfolios containing missing data

elements

Other References (p. A-9) Miscellaneous references

**Note** For the well-known algorithms and formulas used in Financial Toolbox<sup>TM</sup> software (such as how to compute a loan payment given principal, interest rate, and length of the loan), no references are given here. The references here pertain to less common formulas.

# **Bond Pricing and Yields**

The pricing and yield formulas for fixed-income securities come from:

[1] Mayle, Jan, Standard Securities Calculation Methods. New York: Securities Industry Association, Inc. Vol. 1, 3rd ed., 1993, ISBN 1-882936-01-9. Vol. 2, 1994, ISBN 1-882936-02-7.

In many cases these formulas compute the price of a security given yield, dates, rates, and other data. These formulas are nonlinear, however; so when solving for an independent variable within a formula, Financial Toolbox™ software uses Newton's method. See any elementary numerical methods textbook for the mathematics underlying Newton's method.

# **Term Structure of Interest Rates**

The formulas and methodology for term structure functions come from:

- [2] Fabozzi, Frank J., "The Structure of Interest Rates." Ch. 6 in Fabozzi, Frank J. and T. Dessa Fabozzi, eds. *The Handbook of Fixed Income Securities*. 4th ed. New York: Irwin Professional Publishing, 1995, ISBN 0-7863-0001-9.
- [3] McEnally, Richard W. and James V. Jordan, "The Term Structure of Interest Rates." Ch. 37 in Fabozzi and Fabozzi, ibid.
- [4] Das, Satyajit, "Calculating Zero Coupon Rates." *Swap and Derivative Financing*. Appendix to Ch. 8, pp. 219-225, New York: Irwin Professional Publishing., 1994, ISBN 1-55738-542-4.

# **Derivatives Pricing and Yields**

The pricing and yield formulas for derivative securities come from:

- [5] Chriss, Neil A., "Black-Scholes and Beyond: Option Pricing Models," Chicago: Irwin Professional Publishing, 1997, ISBN 0-7863-1025-1.
- [6] Cox, J., S. Ross, and M. Rubenstein, "Option Pricing: A Simplified Approach", Journal of Financial Economics 7, Sept. 1979, pp. 229 - 263.
- [7] Hull, John C., Options, Futures, and Other Derivatives, Prentice Hall, 5th edition, 2003, ISBN 0-13-009056-5.

# **Portfolio Analysis**

The Markowitz model is used for portfolio analysis computations. For a discussion of this model see Chapter 7 of:

[8] Bodie, Zvi, Alex Kane, and Alan J. Marcus, *Investments*, Burr Ridge, IL: Irwin. 2nd. ed., 1993, ISBN 0-256-08342-8.

To solve the quadratic minimization problem associated with finding the efficient frontier, the toolbox uses the fmincon function (finds the constrained minimum of a function of several variables) in the Optimization Toolbox<sup>TM</sup> documentation. See that toolbox documentation for more details.

# **Investment Performance Metrics**

The risk and ratio formulas for investment performance metrics come from:

Daniel Bernoulli, "Exposition of a New Theory on the Measurement of Risk," Econometrica, Vol. 22, No 1, January 1954, pp. 23-36 (English translation of "Specimen Theoriae Novae de Mensura Sortis," Commentarii Academiae Scientiarum Imperialis Petropolitanae, Tomus V, 1738, pp. 175-192).

Martin Eling and Frank Schuhmacher, Does the Choice of Performance Measure Influence the Evaluation of Hedge Funds?, Working Paper, November 2005.

John Lintner, "The Valuation of Risk Assets and the Selection of Risky Investments in Stocks Portfolios and Capital Budgets," Review of Economics and Statistics, Vol. 47, No. 1, February 1965, pp. 13-37.

Malik Magdon-Ismail, Amir F. Atiya, Amrit Pratap, and Yaser S. Abu-Mostafa, "On the Maximum Drawdown of a Brownian Motion," Journal of Applied Probability, Volume 41, Number 1, March 2004, pp. 147-161.

Malik Magdon-Ismail, "Maximum Drawdown," www.risk.net, October 2004.

Harry Markowitz, "Portfolio Selection," Journal of Finance, Vol. 7, No. 1, March 1952, pp. 77-91.

Harry Markowitz, Portfolio Selection: Efficient Diversification of Investments, John Wiley & Sons, 1959.

Jan Mossin, "Equilibrium in a Capital Asset Market," *Econometrica*, Vol. 34, No. 4, October 1966, pp. 768-783.

Christian S. Pedersen and Ted Rudholm-Alfvin, "Selecting a Risk-Adjusted Shareholder Performance Measure," Journal of Asset Management, Vol. 4, No. 3, 2003, pp. 152-172.

William F. Sharpe, "Capital Asset Prices: A Theory of Market Equilibrium under Conditions of Risk," Journal of Finance, Vol. 19, No. 3, September 1964, pp. 425-442.

Katerina Simons, "Risk-Adjusted Performance of Mutual Funds," *New England Economic Review*, September/October 1998, pp. 34-48.

## **Financial Statistics**

The discussion of computing statistical values for portfolios containing missing data elements derives from the following references:

- [9] Little, Roderick J.A. and Donald B. Rubin, Statistical Analysis with Missing Data, 2nd ed., John Wiley & Sons, Inc., 2002.
- [10] Meng, Xiao-Li, and Donald B. Rubin, "Maximum Likelihood Estimation via the ECM Algorithm," Biometrika, Vol. 80, No. 2, 1993, pp. 267-278.
- [11] Sexton, Joe and Anders Rygh Swensen, "ECM Algorithms That Converge at the Rate of EM," Biometrika, Vol. 87, No. 3, 2000, pp. 651-662.
- [12] Dempster, A.P., N.M. Laird, and Donald B. Rubin, "Maximum Likelihood from Incomplete Data via the EM Algorithm," Journal of the Royal Statistical Society, Series B, Vol. 39, No. 1, 1977, pp. 1-37.

# Other References

Other references include:

- [13] Addendum to Securities Industry Association, Standard Securities Calculation Methods: Fixed Income Securities Formulas for Analytic Measures, Vol. 2, Spring 1995. This addendum explains and clarifies the end-of-month rule.
- [14] Brealey, Richard A. and Stewart C. Myers, *Principles of Corporate Finance*, New York: McGraw-Hill. 4th ed., 1991, ISBN 0-07-007405-4.
- [15] Daigler, Robert T., Advanced Options Trading. Chicago: Probus Publishing Co., 1994, ISBN 1-55738-552-1.
- [16] A Dictionary of Finance. Oxford: Oxford University Press., 1993, ISBN 0-19-285279-5.
- [17] Fabozzi, Frank J. and T. Dessa Fabozzi, eds. *The Handbook of Fixed-Income Securities*. Burr Ridge, IL: Irwin. 4th ed., 1995, ISBN 0-7863-0001-9.
- [18] Fitch, Thomas P., *Dictionary of Banking Terms*. Hauppauge, NY: Barron's. 2nd ed., 1993, ISBN 0-8120-1530-4.
- [19] Hill, Richard O., Jr., *Elementary Linear Algebra*. Orlando, FL: Academic Press. 1986, ISBN 0-12-348460-X.
- [20] Luenberger, David G., *Investment Science*, Oxford University Press, 1998. ISBN 0195108094.
- [21] Marshall, John F. and Vipul K. Bansal, *Financial Engineering: A Complete Guide to Financial Innovation*. New York: New York Institute of Finance. 1992, ISBN 0-13-312588-2.
- [22] Sharpe, William F., *Macro-Investment Analysis*. An "electronic work-in-progress" published on the World Wide Web, 1995, at http://www.stanford.edu/~wfsharpe/mia/mia.htm.

[23] Sharpe, William F. and Gordon J. Alexander, Investments. Englewood Cliffs, NJ: Prentice-Hall. 4th ed., 1990, ISBN 0-13-504382-4.

[24] Stigum, Marcia, with Franklin Robinson, Money Market and Bond Calculations. Richard D. Irwin., 1996, ISBN 1-55623-476-7.

# Examples

Use this list to find examples in the documentation.

# **Bond Examples**

"Single Bond Example" on page 2-28 "Bond Portfolio Example" on page 2-29

# **Portfolio Examples**

"Efficient Frontier Example" on page 3-5 "Optimal Risky Portfolio Example" on page 3-9 "Constraint Specification" on page 3-12

# **Financial Statistics**

"Example of Portfolios with Missing Data" on page 5-26 "Capital Asset Pricing Model" on page 5-34

# Sample Programs

"Sensitivity of Bond Prices to Changes in Interest Rates" on page 6-3 "Constructing a Bond Portfolio to Hedge Against Duration and Convexity" on page 6-6

"Sensitivity of Bond Prices to Parallel Shifts in the Yield Curve" on page 6-9 "Constructing Greek-Neutral Portfolios of European Stock Options" on page 6-12

"Term Structure Analysis and Interest Rate Swap Pricing" on page 6-16

# **Graphics Programs**

"Plotting an Efficient Frontier" on page 6-20

"Plotting Sensitivities of an Option" on page 6-23

"Plotting Sensitivities of a Portfolio of Options" on page 6-25

# **Charting Financial Time Series**

"Using chartfts" on page 7-18

# **Indexing Financial Time Series**

"Indexing with Date Strings" on page 8-8

"Indexing with Date String Range" on page 8-10

"Indexing with Integers" on page 8-11

"Indexing When Time-of-Day Data Is Present" on page 8-13

# **Financial Time Series Demonstration Program**

"Demonstration Program" on page 8-25

# Financial Time Series Graphical User Interface Examples

"Fill Missing Data" on page 10-10

"Frequency Conversion" on page 10-12

"Analysis Menu" on page 10-13

"Graphs Menu" on page 10-15

# **Technical Analysis**

"Moving Average Convergence/Divergence (MACD)" on page 12-4

"Williams %R" on page 12-6

"Relative Strength Index (RSI)" on page 12-7

"On-Balance Volume (OBV)" on page 12-8

#### active return

Amount of return achieved in excess of the return produced by an appropriate benchmark (for example, an index portfolio).

### active risk

Standard deviation of the active return. Also known as the **tracking error** on page Glossary-12.

### **American option**

An option that can be exercised any time until its expiration date. Contrast with European option.

#### amortization

Reduction in value of an asset over some period for accounting purposes. Generally used with intangible assets. Depreciation is the term used with fixed or tangible assets.

## annuity

A series of payments over a period of time. The payments are usually in equal amounts and usually at regular intervals such as quarterly, semi-annually, or annually.

# arbitrage

The purchase of securities on one market for immediate resale on another market to profit from a price or currency discrepancy.

# basis point

One hundredth of one percentage point, or 0.0001.

#### beta

The price volatility of a financial instrument relative to the price volatility of a market or index as a whole. Beta is most commonly used with respect to equities. A high-beta instrument is riskier than a low-beta instrument.

### binomial model

A method of pricing options or other equity derivatives in which the probability over time of each possible price follows a binomial distribution. The basic assumption is that prices can move to only two values (one higher and one lower) over any short time period.

### **Black-Scholes model**

The first complete mathematical model for pricing options, developed by Fischer Black and Myron Scholes. It examines market price, strike price, volatility, time to expiration, and interest rates. It is limited to only certain kinds of options.

## **Bollinger band chart**

A financial chart that plots actual asset data along with three other bands of data: the upper band is two standard deviations above a user-specified moving average; the lower band is two standard deviations below that moving average; and the middle band is the moving average itself.

## bootstrapping, bootstrap method

An arithmetic method for backing an implied zero curve out of the par yield curve.

# building a binomial tree

For a binomial option model: plotting the two possible short-term price-changes values, and then the subsequent two values each, and then the subsequent two values each, and so on over time, is known as "building a binomial tree." See also **binomial model** on page Glossary-1.

#### call

a. An option to buy a certain quantity of a stock or commodity for a specified price within a specified time. See also put on page Glossary-9.
b. A demand to submit bonds to the issuer for redemption before the maturity date.
c. A demand for payment of a debt.
d. A demand for payment due on stock bought on margin.

### callable bond

A bond that allows the issuer to buy back the bond at a predetermined price at specified future dates. The bond contains an embedded call option; that is, the holder has sold a call option to the issuer. See also **puttable bond** on page Glossary-10.

#### candlestick chart

A financial chart usually used to plot the high, low, open, and close price of a security over time. The body of the "candle" is the region between the open and close price of the security. Thin vertical lines extend up to the high and down to the low, respectively. If the open price is greater than the close price, the body is empty. If the close price is greater than the open price, the body is filled. See also **high-low-close chart** on page Glossary-6.

### cap

Interest-rate option that guarantees that the rate on a floating-rate loan will not exceed a certain level.

### cash flow

Cash received and paid over time.

### collar

Interest-rate option that guarantees that the rate on a floating-rate loan will not exceed a certain upper level nor fall below a lower level. It is designed to protect an investor against wide fluctuations in interest rates.

# convexity

A measure of the rate of change in duration; measured in time. The greater the rate of change, the more the duration changes as yield changes.

#### correlation

The simultaneous change in value of two random numeric variables.

### correlation coefficient

A statistic in which the covariance is scaled to a value between minus one (perfect negative correlation) and plus one (perfect positive correlation).

### coupon

Detachable certificate attached to a bond that shows the amount of interest payable at regular intervals, usually semi-annually. Originally coupons were actually attached to the bonds and had to be cut off or "clipped" to redeem them and receive the interest payment.

### coupon dates

The dates when the coupons are paid. Typically a bond pays coupons annually or semi-annually.

### coupon rate

The nominal interest rate that the issuer promises to pay the buyer of a bond.

### covariance

A measure of the degree to which returns on two assets move in tandem. A positive covariance means that asset returns move together; a negative covariance means they vary inversely.

### delta

The rate of change of the price of a derivative security relative to the price of the underlying asset; that is, the first derivative of the curve that relates the price of the derivative to the price of the underlying security.

## depreciation

Reduction in value of fixed or tangible assets over some period for accounting purposes. See also **amortization** on page Glossary-1.

#### derivative

A financial instrument that is based on some underlying asset. For example, an option is a derivative instrument based on the right to buy or sell an underlying instrument.

#### discount curve

The curve of discount rates versus maturity dates for bonds.

### drawdown

The peak to trough decline during a specific record period of an investment or fund.

### duration

The expected life of a fixed-income security considering its coupon yield, interest payments, maturity, and call features. As market interest rates rise, the duration of a financial instrument decreases. See also **Macaulay duration** on page Glossary-7.

### efficient frontier

A graph representing a set of portfolios that maximizes expected return at each level of portfolio risk. See also **Markowitz model** on page Glossary-7.

# elasticity

See **Lambda** on page Glossary-7.

## **European option**

An option that can be exercised only on its expiration date. Contrast with American option.

#### ex-ante

Referring to future events, such as the future price of a stock.

### ex-post

Referring to past events, when uncertainty of the result has been eliminated.

## exercise price

The price set for buying an asset (call) or selling an asset (put). The strike price.

#### face value

The maturity value of a security. Also known as par value, principal value, or redemption value.

# fixed-income security

A security that pays a specified cash flow over a specific period. Bonds are typical fixed-income securities.

### floor

Interest-rate option that guarantees that the rate on a floating-rate loan will not fall below a certain level.

### forward curve

The curve of forward interest rates versus maturity dates for bonds.

#### forward rate

The future interest rate of a bond inferred from the term structure, especially from the yield curve of zero-coupon bonds, calculated from the growth factor of an investment in a zero held until maturity.

#### future value

The value that a sum of money (the present value) earning compound interest will have in the future.

### gamma

The rate of change of delta for a derivative security relative to the price of the underlying asset; that is, the second derivative of the option price relative to the security price.

### greeks

Collectively, "greeks" refer to the financial measures beta, delta, gamma, lambda, rho, theta, and vega, which are sensitivity measures used in evaluating derivatives.

## hedge

A securities transaction that reduces or offsets the risk on an existing investment position.

# high-low-close chart

A financial chart usually used to plot the high, low, open, and close price of a security over time. Plots are vertical lines whose top is the high, bottom is the low, open is a short horizontal tick to the left, and close is a short horizontal tick to the right.

# implied volatility

For an option, the variance that makes a call option price equal to the market price. Given the option price, strike price, and other factors, the Black-Scholes model computes implied volatility.

### information ratio

The ratio of relative return to relative risk.

### internal rate of return

**a.** The average annual yield earned by an investment during the period held. **b.** The effective rate of interest on a loan. **c.** The discount rate

in discounted cash flow analysis. **d.** The rate that adjusts the value of future cash receipts earned by an investment so that interest earned equals the original cost. See also **yield** on page Glossary-13.

### issue date

The date a security is first offered for sale. That date usually determines when interest payments, known as coupons, are made.

### Ito process

Statistical assumptions about the behavior of security prices. For details, see the book by Hull in "Derivatives Pricing and Yields" on page A-4.

### Lambda

The percentage change in the price of an option relative to a 1% change in the price of the underlying security. Also known as elasticity.

### long position

Outright ownership of a security or financial instrument. The owner expects the price to rise in order to make a profit on some future sale.

# long rate

The yield on a zero-coupon Treasury bond.

# lower partial moment

A model for the moments of asset returns that fall below a minimum acceptable level of return.

# **Macaulay duration**

A widely used measure of price sensitivity to yield changes developed by Frederick Macaulay in 1938. It is measured in years and is a weighted average-time-to-maturity of an instrument. The Macaulay duration of an income stream, such as a coupon bond, measures how long, on average, the owner waits before receiving a payment. It is the weighted average of the times payments are made, with the weights at time T equal to the present value of the money received at time T.

### Markowitz model

A model for selecting an optimum investment portfolio, devised by H. M. Markowitz. It uses a discrete-time, continuous-outcome approach

for modeling investment problems, often called the mean-variance paradigm. See also **efficient frontier** on page Glossary-5.

## maturity date

The date when the issuer returns the final face value of a bond to the buyer.

#### mean

**a.** A number that typifies a set of numbers, such as a geometric mean or an arithmetic mean. **b.** The average value of a set of numbers.

### modified duration

The Macaulay duration discounted by the per-period interest rate; that is, divided by (1+rate/frequency).

#### **Monte-Carlo simulation**

A mathematical modeling process. For a model that has several parameters with statistical properties, pick a set of random values for the parameters and run a simulation. Then pick another set of values, and run it again. Run it many times (often 10,000 times) and build up a statistical distribution of outcomes of the simulation. This distribution of outcomes is then used to answer whatever question you are asking.

# moving average

A price average that is adjusted by adding other parametrically determined prices over some time period.

# moving-averages chart

A financial chart that plots leading and lagging moving averages for prices or values of an asset.

# normal (bell-shaped) distribution

In statistics, a theoretical frequency distribution for a set of variable data, usually represented by a bell-shaped curve symmetrical about the mean.

# odd first or last period

Fixed-income securities may be purchased on dates that do not coincide with coupon or payment dates. The length of the first and last periods may differ from the regular period between coupons, and thus the bond

owner is not entitled to the full value of the coupon for that period. Instead, the coupon is prorated according to how long the bond is held during that period.

### option

A right to buy or sell specific securities or commodities at a stated price (exercise or strike price) within a specified time. An option is a type of derivative.

# par value

The maturity or face value of a security or other financial instrument.

# par yield curve

The yield curve of bonds selling at par, or face, value.

# point and figure chart

A financial chart usually used to plot asset price data. Upward price movements are plotted as X's and downward price movements are plotted as O's.

# present value

Today's value of an investment that yields some future value when invested to earn compounded interest at a known interest rate; that is, the future value at a known period in time discounted by the interest rate over that time period.

# principal value

See **par value** on page Glossary-9.

# purchase price

Price actually paid for a security. Typically the purchase price of a bond is not the same as the redemption value.

## put

An option to sell a stipulated amount of stock or securities within a specified time and at a fixed exercise price. See also **call** on page Glossary-2.

## puttable bond

A bond that allows the holder to redeem the bond at a predetermined price at specified future dates. The bond contains an embedded put option; that is, the holder has bought a put option. See also **callable bond** on page Glossary-2.

#### Quant

A quantitative analyst; someone who does numerical analysis of financial information in order to detect relationships, disparities, or patterns that can lead to making money.

## redemption value

See par value on page Glossary-9.

## regression analysis

Statistical analysis techniques that quantify the relationship between two or more variables. The intent is quantitative prediction or forecasting, particularly using a small population to forecast the behavior of a large population.

### rho

The rate of change in a derivative's price relative to the underlying security's risk-free interest rate.

# sensitivity

The "what if" relationship between variables; the degree to which changes in one variable cause changes in another variable. A specific synonym is volatility.

#### settlement date

The date when money first changes hands; that is, when a buyer actually pays for a security. It need not coincide with the issue date.

# Sharpe ratio

The ratio of the excess return of an asset divided by the asset's standard deviation of returns.

#### short rate

The annualized one-period interest rate.

## short sale, short position

The sale of a security or financial instrument not owned, in anticipation of a price decline and making a profit by purchasing the instrument later at a lower price, and then delivering the instrument to complete the sale. See also **long position** on page Glossary-7.

## spot curve, spot yield curve

See **zero curve**, **zero-coupon yield curve** on page Glossary-13.

### spot rate

The current interest rate appropriate for discounting a cash flow of some given maturity.

# spread

For options, a combination of call or put options on the same stock with differing exercise prices or maturity dates.

### standard deviation

A measure of the variation in a distribution, equal to the square root of the arithmetic mean of the squares of the deviations from the arithmetic mean; the square root of the variance.

#### stochastic

Involving or containing a random variable or variables; involving chance or probability.

# straddle

A strategy used in trading options or futures. It involves simultaneously purchasing put and call options with the same exercise price and expiration date, and it is most profitable when the price of the underlying security is very volatile.

#### strike

Exercise a put or call option.

# strike price

See exercise price on page Glossary-5.

### swap

A contract between two parties to exchange cash flows in the future according to some formula.

### swaption

A swap option; an option on an interest-rate swap. The option gives the holder the right to enter into a contracted interest-rate swap at a specified future date. See also **swap** on page Glossary-12.

#### term structure

The relationship between the yields on fixed-interest securities and their maturity dates. Expectation of changes in interest rates affects term structure, as do liquidity preferences and hedging pressure. A yield curve is one representation in the term structure.

### theta

The rate of change in the price of a derivative security relative to time. Theta is usually very small or negative since the value of an option tends to drop as it approaches maturity.

# tracking error

See active risk on page Glossary-1.

# Treasury bill

Short-term U.S. government security issued at a discount from the face value and paying the face value at maturity.

# **Treasury bond**

Long-term debt obligation of the U.S. government that makes coupon payments semi-annually and is sold at or near par value in \$1000 denominations or higher. Face value is paid at maturity.

### variance

The dispersion of a variable. The square of the standard deviation.

### vega

The rate of change in the price of a derivative security relative to the volatility of the underlying security. When vega is large, the security is sensitive to small changes in volatility.

## volatility

**a.** Another general term for sensitivity. **b.** The standard deviation of the annualized continuously compounded rate of return of an asset. **c.** A measure of uncertainty or risk.

# yield

**a.** Measure of return on an investment, stated as a percentage of price. Yield can be computed by dividing return by purchase price, current market value, or other measure of value. **b.** Income from a bond expressed as an annualized percentage rate. **c.** The nominal annual interest rate that gives a future value of the purchase price equal to the redemption value of the security. Any coupon payments determine part of that yield.

# yield curve

Graph of yields (vertical axis) of a particular type of security versus the time to maturity (horizontal axis). This curve usually slopes upward, indicating that investors usually expect to receive a premium for securities that have a longer time to maturity. The benchmark yield curve is for U.S. Treasury securities with maturities ranging from three months to 30 years. See also **term structure** on page Glossary-12.

# yield to maturity

A measure of the average rate of return that will be earned on a bond if held to maturity.

# zero curve, zero-coupon yield curve

A yield curve for zero-coupon bonds; zero rates versus maturity dates. Since the maturity and duration (Macaulay duration) are identical for zeros, the zero curve is a pure depiction of supply/demand conditions for loanable funds across a continuum of durations and maturities. Also known as spot curve or spot yield curve.

# zero-coupon bond, or zero

A bond that, instead of carrying a coupon, is sold at a discount from its face value, pays no interest during its life, and pays the principal only at maturity.

| Symbols and Numerics                          | periodic payment of loan or 13-9 14-486  |
|-----------------------------------------------|------------------------------------------|
| 1900 date system 14-415 14-721                | annurate 14-22                           |
| 1904 date system 14-415 14-721                | annuterm 14-23                           |
| 360-day year 13-4 14-218                      | apostrophe or prime character (\q) 1-7   |
| 365-day year 13-4 14-226                      | arguments                                |
| 500 aay your 10 111 <b>22</b> 0               | function return 1-21                     |
| •                                             | interest rate 1-22                       |
| A                                             | matrices as, limitations 1-22            |
| abs2active 14-2                               | vectors as, limitations 1-22             |
| acceleration 14-667                           | arith2geom 14-24                         |
| accrfrac 14-4                                 | arithmetic 8-16                          |
| accrued interest 2-23 13-10 14-7 14-9         | array operations 1-18                    |
| computing fractional period 14-6              | ASCII character 1-21                     |
| acrubond 14-7                                 | ascii2fts 14-28                          |
| acrudisc 14-9                                 | creating object with 7-14                |
| active return 3-20                            | asset covariance matrix with exponential |
| active risk 3-20                              | weighting 14-297                         |
| active2abs 14-11                              | asset life 1-22                          |
| actual days                                   | axes                                     |
| between dates 13-4 14-228                     | combining 7-24                           |
| adding a scalar and a matrix 1-9              | axis labels, converting 13-6 14-189      |
| adding matrices 1-8                           |                                          |
| adline 14-13                                  | В                                        |
| adosc 14-16                                   | _                                        |
| advance payments, periodic payment given 13-8 | bank format 14-185                       |
| 14-483                                        | bar 14-33                                |
| after-tax rate of return 13-9 14-614          | bar3 14-36                               |
| algebra, linear 1-9 1-14                      | bar3h 14-36                              |
| American options 2-3 2-41                     | barh 14-33                               |
| amortization 1-22 2-19 to 2-20 13-8 14-19     | basis 2-24                               |
| amortize 14-19                                | basis, day-count 13-4 14-233             |
| analysis models for equity derivatives 2-39   | beytbill 14-39                           |
| analysis, technical 12-2                      | binomial                                 |
| analyzing                                     | functions 2-3                            |
| and computing cash flows 2-17                 | model 2-41                               |
| equity derivatives 2-38                       | put and call pricing 13-17 14-40         |
| portfolios 2-42                               | tree, building 2-41                      |
| annuity 2-19                                  | binprice 14-40                           |
| payment of with odd first period 13-8 14-485  | Black-Scholes                            |
| periodic interest rate of 13-7 14-22          | elasticity 13-17 14-54                   |

| functions 2-3                            | portfolio                                       |
|------------------------------------------|-------------------------------------------------|
| implied volatility 13-17 14-51           | constructing to hedge against duration          |
| model 2-40                               | and convexity 6-6                               |
| options 6-23 6-25                        | visualizing sensitivity of price to parallel    |
| put and call pricing 13-17 14-56         | shifts in the yield curve 6-9                   |
| sensitivity to                           | sensitivity of prices to changes in interest    |
| interest rate change 13-17 14-58         | rates 6-3                                       |
| time-until-maturity change 13-17 14-60   | zero-coupon 14-736                              |
| underlying delta change 13-17 14-49      | bootstrapping 2-36 13-10 to 13-11 14-663 14-734 |
| underlying price change 13-17 14-47      | 14-740                                          |
| underlying price volatility 13-17 14-62  | boxcox 14-98                                    |
| Black's option pricing 13-17 14-45       | example 8-20                                    |
| olkimpv 14-43                            | building a binomial tree 2-41                   |
| olkprice 14-45                           | busdate 14-100                                  |
| olsdelta 14-47                           | busdays 14-102                                  |
| olsgamma 14-49                           | business date                                   |
| olsimpv 14-51                            | last of month 13-5 14-398                       |
| olslambda 14-54                          | business day                                    |
| olsprice 14-56                           | next 2-10 13-4 14-100                           |
| olsrho 14-58                             | previous 13-4 14-100                            |
| olstheta 14-60                           | business days 13-5 14-388                       |
| olsvega 14-62                            |                                                 |
| ondconvp 14-64                           | C                                               |
| ondconvy 14-68                           |                                                 |
| onddurp $14\text{-}72$                   | call and put pricing                            |
| onddury 14-76                            | Black-Scholes 13-17 14-56                       |
| ondprice 14-80                           | candle 14-104                                   |
| ondspread 14-84                          | candle (time series) 14-106                     |
| ondyield 14-90                           | candlestick chart 13-6 14-104                   |
| polling 14-94                            | capital allocation line 3-3                     |
| pollinger 14-96                          | cash flow                                       |
| Bollinger band chart 2-15                | analyzing and computing 2-17                    |
| oond                                     | convexity 13-9 14-115                           |
| convexity 6-3                            | dates 2-10 13-5 14-116                          |
| duration 6-3                             | duration 13-9 14-120                            |
| equivalent yield for Treasury bill 13-11 | future value of varying 13-8 14-352             |
| 14-39                                    | internal rate of return 14-386                  |
|                                          | internal rate of return for nonperiodic 13-9    |
|                                          | 14-722                                          |
|                                          | irregular 13-8 14-352                           |
|                                          |                                                 |

| modified internal rate of return 14-432  | cash flows 2-17                              |
|------------------------------------------|----------------------------------------------|
| negative 2-17                            | dot products of vectors 1-11                 |
| portfolio form of amounts 14-121         | yields for fixed-income securities 2-22      |
| present value of varying 13-8 14-565     | constraint functions 3-15                    |
| sensitivity of 2-19                      | constraint matrix 3-17                       |
| uniform payment equal to varying 13-9    | constructing                                 |
| 14-487                                   | a bond portfolio to hedge against duration   |
| cell array 6-17                          | and convexity 6-6                            |
| cfamounts 14-109                         | greek-neutral portfolios of European stock   |
| cfconv 14-115                            | options 6-12                                 |
| cfdates 14-116                           | conventions                                  |
| cfdur 14-120                             | SIA 2-22                                     |
| cfport 14-121                            | conversions                                  |
| cftimes 14-125                           | currency 2-12                                |
| chaikosc 14-128                          | date input 2-5                               |
| chaikvolat 14-131                        | date output 2-7                              |
| character array                          | convert2sur 14-138                           |
| strings stored as 1-21                   | converting                                   |
| character, ASCII 1-21                    | and handling dates 2-4                       |
| chart                                    | axis labels 13-6 14-189                      |
| Bollinger band 2-15                      | convertto 14-140                             |
| candlestick 13-6 14-104                  | convexity 6-3                                |
| high, low, open, close 13-6 14-374       | cash flow 13-9 14-115                        |
| leading and lagging moving averages 13-7 | constructing a bond portfolio to hedge       |
| 14-437                                   | against 6-6                                  |
| point and figure 13-7 14-507             | portfolio 6-5 6-7                            |
| chartfts 14-134                          | corr2cov 13-12 14-143                        |
| combine axes feature 7-24                | corr2cov function 14-143                     |
| purpose 7-18                             | corrcoef 14-141                              |
| using 7-18                               | coupon bond                                  |
| chartfts zoom feature 7-21               | prices to zero curve 13-10 14-734            |
| charting 12-2                            | yields to zero curve 13-11 14-740            |
| charting financial data 2-12             | coupon date                                  |
| chfield 14-137                           | after settlement date 13-5 14-151            |
| colon (:) 1-7                            | days between 14-168 14-172                   |
| Combine Axes tool 7-24                   | coupon dates 2-30                            |
| commutative law 1-9 1-14                 | coupon payments remaining until maturity 13- |
| compatible time series 8-16              | 14-148                                       |
| component 8-3                            | coupon period                                |
| computing                                | containing settlement date 14-176            |

| fraction of 13-5 14-4                     | formats 2-4                                   |
|-------------------------------------------|-----------------------------------------------|
| coupons payable between dates 13-5 14-148 | hour of 13-3 14-383                           |
| cov 14-144                                | input conversions 2-5                         |
| cov2corr 13-12 14-146                     | last date of month 13-3 14-294                |
| covariance matrix 3-5                     | last weekday in month 13-3 14-411             |
| covariance matrix with exponential        | maturity 2-23                                 |
| weighting 14-297                          | minute of 13-3 14-431                         |
| cpncount 14-148                           | number 2-4 13-3 14-199                        |
| cpndaten 14-151                           | displaying as string 14-192                   |
| cpndatenq 14-154                          | Excel to MATLAB 13-4 14-720                   |
| cpndatep 14-159                           | indices of in matrix 13-2 14-194              |
| cpndatepq 14-163                          | MATLAB to Excel 13-3 14-414                   |
| cpndaysn 14-168                           | of day in future or past month 13-4 14-196    |
| cpndaysp 14-172                           | of future or past workday 13-4 14-215         |
| cpnpersz 14-176                           | output conversions 2-7                        |
| createholidays 14-180                     | seconds of 13-3 14-587                        |
| graphical user interface 11-2             | starting, add month to 13-4 14-196            |
| cumsum 14-182                             | string 2-4 13-3 14-203                        |
| cur2frac 14-184                           | year of 13-3 14-724                           |
| cur2str 14-185                            | date and time functions 14-296                |
| currency                                  | date of specific weekday in month 13-3 14-477 |
| converting 2-12                           | date string 8-8                               |
| decimal 13-6 14-326                       | indexing 8-8                                  |
| formatting 2-12                           | range 8-10                                    |
| fractional 13-6 14-184 14-326             | date system                                   |
| values 13-6 14-184                        | 1900 14-415 14-721                            |
| current date 13-2 14-639                  | 1904 14-415 14-721                            |
| and time 2-8 13-2 14-476                  | date vector 8-4 14-212                        |
|                                           | date2time 14-186                              |
| D                                         | dateaxis 14-189                               |
|                                           | datedisp 14-192                               |
| data extraction 8-4                       | datefind 14-194                               |
| data series vector 8-4                    | datemnth 14-196                               |
| data transformation 8-19                  | datenum 14-199                                |
| date 2-8                                  | dates                                         |
| components 13-2 14-211                    | actual days between 13-4 14-228               |
| conversions 2-5                           | business days 13-5 14-388                     |
| current 2-8 13-2 14-476 14-639            | cash-flow 2-10 13-5 14-116                    |
| end of month 13-3 14-294                  | coupon 2-30                                   |
| first business, of month 13-4 14-301      |                                               |

| days between 13-4 14-218 14-226 14-228  | days360 14-218                             |
|-----------------------------------------|--------------------------------------------|
| 14-230 14-233                           | days360e 14-220                            |
| determining 2-9                         | days360isda 14-222                         |
| first coupon 2-23                       | days360psa 14-224                          |
| fraction of year between 13-5 14-727    | days365 14-226                             |
| handling and converting 2-4             | daysact 14-228                             |
| investment horizon 2-36                 | daysadd 14-230                             |
| issue 2-22                              | daysdif 14-233                             |
| last coupon 2-23                        | dec2thirtytwo 14-235                       |
| number of months between 13-3 14-435    | decimal currency 13-6 14-326               |
| quasi-coupon 2-23                       | to fractional currency 13-6 14-184         |
| settlement 2-22                         | declining-balance depreciation             |
| vector of 1-21                          | fixed 2-19 13-8 14-237                     |
| working days between 13-5 14-719        | general 2-19 13-8 14-238                   |
| datestr 8-8 14-203                      | default values 8-3                         |
| datevec 14-211                          | definitions 1-5                            |
| datewrkdy 14-215                        | delta 2-38                                 |
| day 14-217                              | change, Black-Scholes sensitivity to       |
| date of specific weekday in month 13-3  | underlying 13-17 14-49                     |
| 14-477                                  | demonstration program 8-25                 |
| of month 13-2 14-217                    | depfixdb $14\text{-}237$                   |
| of month, last 13-3 14-296              | depgendb $14\text{-}238$                   |
| of the week 13-3 14-710                 | deprdv 14-239                              |
| day-count basis 13-4 14-233             | depreciable value, remaining 13-8 14-239   |
| day-count convention 2-24               | depreciation 2-19                          |
| days                                    | fixed declining-balance 2-19 13-8 14-237   |
| between                                 | general declining-balance 2-19 13-8 14-238 |
| coupon date and settlement date 14-172  | straight-line 2-19 13-8 14-242             |
| dates 13-4 to 13-5 14-218 14-226 14-228 | sum of years' digits 2-19 13-8 14-240      |
| 14-230 14-233 14-719                    | depsoyd 14-240                             |
| settlement date and next coupon         | depstln 14-242                             |
| date 14-168                             | derivatives                                |
| business 13-5 14-388                    | equity, pricing and analyzing 2-38         |
| holidays 13-4 14-379                    | sensitivity measures for 2-38              |
| in coupon period containing settlement  | description field                          |
| date 14-176                             | component name 8-3                         |
| last business date of month 13-5 14-398 | setting 7-14                               |
| last weekday in month 13-3 14-411       | determining dates 2-9                      |
| nontrading 13-4 14-379                  | diff 14-243                                |
| number of, in year 13-3 14-725          | disc2zero 14-244                           |

| discount curve                           | tracking error 3-20                           |
|------------------------------------------|-----------------------------------------------|
| from zero curve 13-11 14-746             | effrr 14-287                                  |
| to zero curve 13-10 14-244               | elasticity                                    |
| discount rate of a security 13-11 14-249 | Black-Scholes 13-17 14-54                     |
| discount security 13-10 14-9             | element by element                            |
| future value of 13-8 14-349              | operating 1-18                                |
| price of 13-10 14-554                    | element-by-element 1-8                        |
| yield of 13-11 14-729                    | elements, referencing matrix 1-6              |
| discrate 14-249                          | elpm 14-288                                   |
| dividing matrices 1-14                   | emaxdrawdown 14-290                           |
| dot products of vectors 1-11             | end 14-292                                    |
| double-colon operator 8-10               | MATLAB variable 8-13                          |
| duration                                 | end-of-month rule 2-26                        |
| cash-flow and modified 13-9 14-120       | enlarging matrices 1-6                        |
| constructing a bond portfolio to hedge   | eomdate 14-294                                |
| against 6-6                              | eomday 14-296                                 |
| for fixed-income securities 2-33         | equal time series 8-16                        |
| Macaulay 2-33                            | equations                                     |
| modified 2-33                            | solving simultaneous linear 1-14              |
| portfolio 6-5 6-7                        | equity derivatives 2-38                       |
|                                          | analysis models for 2-39                      |
| E                                        | European options 2-3                          |
| _                                        | constructing greek-neutral portfolios of 6-12 |
| ECM (expectation conditional             | ewstats 14-297                                |
| maximization) 14-279                     | Excel date number                             |
| ecmlsrmle 14-251                         | from MATLAB date number 13-3 14-414           |
| ecmlsrobj 14-257                         | to MATLAB date number 13-4 14-720             |
| ecmmvnrfish 14-259                       | exp 14-299                                    |
| ecmmvnrmle 14-262                        | expectation conditional maximization 14-279   |
| ecmmvnrobj 14-267                        | expected lower partial moments 4-14           |
| ecmmvnrstd 14-269                        | expected maximum drawdown 4-17                |
| ecmnfish 14-272                          | exponential weighting of covariance           |
| ecmnhess 14-274                          | matrix 14-297                                 |
| ecmninit 14-276                          | extfield 14-300                               |
| ecmnmle 14-278                           | extracting data 8-4                           |
| ecmnobj 14-284                           |                                               |
| ecmnstd 14-285                           | F                                             |
| effective rate of return 13-9 14-287     |                                               |
| efficient frontier 3-5                   | fbusdate 14-301                               |
| plotting an 6-20                         | fetch $14\text{-}303$                         |

| fieldnames 14-308                              | fractional currency 13-6 14-184 14-326   |
|------------------------------------------------|------------------------------------------|
| fillts 14-309                                  | freqnum $14\text{-}327$                  |
| example 10-10                                  | freqstr 14-329                           |
| filter 14-315                                  | frequency                                |
| financial data                                 | indicator field 8-3                      |
| charting 2-12                                  | indicators 7-13                          |
| Financial Time Series Tool 9-2                 | setting 7-13                             |
| loading data 9-5                               | frequency conversion functions           |
| supported tasks 9-10                           | Data menu 10-12                          |
| using with other Financial Time Series         | table 8-19                               |
| GUIs 9-18                                      | frontcon 3-5 13-12 14-331                |
| fints 14-316                                   | frontier 14-335                          |
| syntaxes 7-3                                   | plotting an efficient 6-20               |
| first business date of month 13-4 14-301       | frontier, efficient 3-5                  |
| first coupon date 2-23                         | fts2ascii 14-337                         |
| fixed declining-balance depreciation 2-19 13-8 | fts2mat 14-339                           |
| 14-237                                         | ftsbound 14-341                          |
| fixed periodic payments                        | displaying dates with 8-11               |
| future value with 13-8 14-351                  | ftsdata subdirectory 7-15                |
| fixed-income securities                        | ftsgui 14-342                            |
| cash-flow dates 13-5 14-116                    | command 10-2                             |
| Macaulay and modified durations for 2-33       | ftsinfo 14-343                           |
| pricing 2-31                                   | ftstool 9-2 14-346                       |
| pricing and computing yields for 2-22          | ftsuniq 14-348                           |
| terminology 2-22                               | function                                 |
| yield functions for 2-32                       | return arguments 1-21                    |
| fixed-income sensitivities 2-33                | future month, date of day in 13-4 14-196 |
| formats                                        | future value 2-18 14-23                  |
| bank 14-185                                    | of discounted security 13-8 14-349       |
| date 2-4                                       | of varying cash flow 13-8 14-352         |
| formatting currency and charting financial     | with fixed periodic payments 13-8 14-351 |
| data 2-12                                      | fvdisc 14-349                            |
| forward curve                                  | fvfix 14-351                             |
| from zero curve 13-11 14-751                   | fvvar 14-352                             |
| to zero curve 13-10 14-355                     | fwd2zero 14-355                          |
| fpctkd 14-323                                  |                                          |
| frac2cur 14-326                                | G                                        |
| fraction of                                    |                                          |
| coupon period 13-5 14-4                        | gamma 2-38                               |
| year between dates 13-5 14-727                 |                                          |

| general declining-balance depreciation 2-19 13-8 | implied volatility 2-39                         |
|--------------------------------------------------|-------------------------------------------------|
| 14-238                                           | Black-Scholes 13-17 14-51                       |
| generating and referencing matrix elements 1-7   | independent identically-distributed data 14-277 |
| geom2arith 14-360                                | indexing                                        |
| getfield 14-364                                  | date range 8-10                                 |
| getnameidx 14-367                                | date string 8-8                                 |
| graphical user interface 10-2                    | integer 8-11                                    |
| graphics                                         | with time-of-day data 8-13                      |
| producing 6-20                                   | indices                                         |
| three-dimensional 6-12                           | of date numbers in matrix 13-2 14-194           |
| greek-neutral portfolios, constructing 6-12      | of nonrepeating integers in matrix 14-194       |
| greeks 2-38                                      | indifference curve 3-8                          |
| neutrality 6-12                                  | inforatio 14-384                                |
| GUI 10-2                                         | Information ratio 4-9                           |
| starting with ftsgui 14-342                      | inner dimension rule 1-9                        |
| starting with ftstool 14-346                     | input                                           |
|                                                  | conversions 2-5                                 |
| н                                                | string 1-21                                     |
|                                                  | interest 14-19                                  |
| handling and converting dates 2-4                | accrued 13-10 14-7 14-9                         |
| hedging 6-3                                      | on loan 2-19                                    |
| a bond portfolio against duration and            | interest rate swap 6-16                         |
| convexity 6-6                                    | interest rates                                  |
| hhigh 14-369                                     | arguments 1-22                                  |
| high, low, open, close chart 13-6 14-374         | Black-Scholes sensitivity to change 13-17       |
| highlow 14-374                                   | 14-58                                           |
| highlow (time series) 14-371                     | of annuity, periodic 13-7 14-22                 |
| hist 14-376                                      | rate of return 2-17                             |
| holdings2weights 14-378                          | risk-free 6-26                                  |
| holidays 2-10 14-379                             | sensitivity of bond prices to changes in 6-3    |
| holidays and nontrading days 13-4 14-379         | term structure 2-2 2-35                         |
| horzcat 14-381                                   | internal rate of return 13-9 14-386             |
| hour 14-383                                      | for nonperiodic cash flow 13-9 14-722           |
| hour of date or time 13-3 14-383                 | modified 13-9 14-432                            |
|                                                  | inversion, matrix 1-14                          |
| 1                                                | investment horizon 2-36                         |
| 1                                                | irr 14-386                                      |
| identity matrix 1-14                             | isbusday 14-388                                 |
| iid (independent identically-distributed         | iscompatible 14-390                             |
| data) 14-277                                     | isempty 14-392                                  |
|                                                  | 190mhrà 14-097                                  |

| 1sequal 14-391                                 | log10 14-407                        |
|------------------------------------------------|-------------------------------------|
| isfield 14-393                                 | log2 14-408                         |
| issorted 14-394                                | lpm 14-409                          |
| issue date 2-22                                | lweekdate 14-411                    |
| Ito process 2-40                               |                                     |
| •                                              | M                                   |
| K                                              | M                                   |
| N.                                             | m2xdate 14-414                      |
| Kagi chart 13-6 14-395                         | Macaulay duration 6-3               |
|                                                | for fixed-income securities 2-33    |
| L                                              | macd 14-416                         |
| _                                              | MACD signal line 14-416             |
| lagging and leading moving averages chart 13-7 | main GUI window 10-2                |
| 14-437                                         | MATLAB                              |
| lagts 14-397                                   | date number                         |
| lambda 2-39                                    | from Excel date number 13-4 14-720  |
| last                                           | to Excel date number 13-3 14-414    |
| business date of month 13-5 14-398             | matrices                            |
| date of month 13-3 14-294                      | adding and subtracting 1-8          |
| day of month 13-3 14-296                       | as arguments, limitations 1-22      |
| weekday in month 13-3 14-411                   | dividing 1-14                       |
| last coupon date 2-23                          | enlarging 1-6                       |
| lbusdate 14-398                                | multiplying 1-9 1-12                |
| leading and lagging moving averages chart 13-7 | multiplying vectors and 1-11        |
| 14-437                                         | of string input 1-21                |
| leadts 14-400                                  | singular 1-14                       |
| left division 1-17                             | square 1-14                         |
| length 14-401                                  | transposing 1-7                     |
| leverage of an option 14-54                    | matrix 1-5                          |
| Line break chart 13-7 14-402                   | adding or subtracting a scalar 1-9  |
| linear algebra 1-9 1-14                        | algebra refresher 1-8               |
| linear equations 6-8                           | covariance 14-297                   |
| solving simultaneous 1-14                      | elements                            |
| system of 1-15                                 | generating 1-7                      |
| llow 14-404                                    | referencing 1-6                     |
| loan                                           | identity 1-14                       |
| interest on 2-19                               | indices of date numbers 13-2 14-194 |
| payment with odd first period 13-8 14-485      | indices of integers in 14-194       |
| periodic payment of 13-9 14-486                | inversion 1-14                      |
| log 14-406                                     | multiplying by a scalar 1-13        |
|                                                | F-V                                 |

| numbers and strings in a 1-21                 | multiplying                            |
|-----------------------------------------------|----------------------------------------|
| maturity                                      | a matrix by a scalar 1-13              |
| price with interest at 13-10 14-558           | matrices 1-9                           |
| yield of a security paying interest at 14-732 | two matrices 1-12                      |
| maturity date 2-23                            | vectors 1-10                           |
| max 14-419                                    | vectors and matrices 1-11              |
| maxdrawdown 14-420                            | mvnrfish 14-446                        |
| maximum drawdown 4-17                         | mvnrmle 14-449                         |
| maximum likelihood estimate (MLE) 14-281      | mvnrobj 14-454                         |
| mean 14-422                                   | mvnrstd 14-456                         |
| medprice 14-423                               |                                        |
| merge 14-425                                  | N                                      |
| min 14-429                                    | N                                      |
| minus 14-430                                  | names                                  |
| minute 14-431                                 | variable 1-8                           |
| minute of date or time 13-3 14-431            | NaN 2-28                               |
| mirr 14-432                                   | nancov 14-459                          |
| MLE (maximum likelihood estimate) 14-281      | nanmax 14-461                          |
| modified duration 6-3 13-9 14-120             | nanmean 14-463                         |
| for fixed-income securities 2-33              | nanmedian 14-464                       |
| modified internal rate of return 13-9 14-432  | nanmin 14-465                          |
| momentum 14-669                               | nanstd 14-467                          |
| month 14-434                                  | nansum 14-469                          |
| add, to starting date 13-4 14-196             | nanvar 14-470                          |
| date of specific weekday 13-3 14-477          | negative cash flows 2-17               |
| day of 13-2 14-217                            | negvolidx 14-472                       |
| first business date of 13-4 14-301            | Newton's method 2-32                   |
| last business date 13-5 14-398                | next                                   |
| last date of 13-3 14-294                      | business day 2-10                      |
| last day of 13-3 14-296                       | coupon date after settlement date 13-5 |
| months 14-435                                 | 14-151                                 |
| last weekday in 13-3 14-411                   | or previous business day 13-4 14-100   |
| number of months between dates 13-3           | nominal rate of return 13-9 14-475     |
| 14-435                                        | nomrr 14-475                           |
| movavg 14-437                                 | nontrading days 2-10 13-4 14-379       |
| Moving Average Convergence/Divergence         | notation 1-5                           |
| (MACD) 13-23 14-416                           | row, column 1-6                        |
| moving averages chart 13-7 14-437             | now 14-476                             |
| mrdivide 14-443                               | number of                              |
| mtimes 14-445                                 | days in year 13-3 14-725               |
|                                               |                                        |

| periods to obtain value 13-7 14-23            | of loan or annuity with odd first period 13-8 |
|-----------------------------------------------|-----------------------------------------------|
| whole months between dates 13-3 14-435        | 14-485                                        |
| numbers                                       | periodic, given number of advance             |
| and strings in a matrix 1-21                  | payments 13-8 14-483                          |
| date 2-4                                      | periodic, of loan or annuity 13-9 14-486      |
| nweekdate 14-477                              | uniform, equal to varying cash flow 13-9      |
|                                               | 14-487                                        |
| 0                                             | payodd 14-485                                 |
|                                               | payper 14-486                                 |
| object structure 7-3                          | payuni 14-487                                 |
| observation 14-278                            | pcalims 14-489                                |
| odd first period                              | pcgcomp 14-492                                |
| payment of loan or annuity with 13-8 14-485   | pcglims 14-495                                |
| On-Balance Volume (OBV) 12-8                  | pcpval 14-498                                 |
| onbalvol 14-480                               | peravg 14-500                                 |
| operating element by element 1-18             | period 2-23                                   |
| operations, array 1-18                        | periodic interest rate of annuity 13-7 14-22  |
| opprofit 14-482                               | periodic payment                              |
| optimal portfolio 3-2                         | future value with fixed 13-8 14-351           |
| option                                        | given advance payments 14-483                 |
| leverage of 14-54                             | of loan or annuity 13-9 14-486                |
| plotting sensitivities of 6-23                | present value with fixed 13-8 14-562          |
| plotting sensitivities of a portfolio of 6-25 | periodicreturns 14-503                        |
| pricing                                       | plot 14-504                                   |
| Black's model 13-17 14-45                     | plotting                                      |
| profit 13-17 14-482                           | efficient frontier 6-20                       |
| output conversions, date 2-7                  | sensitivities of a portfolio of options 6-25  |
| overloaded functions                          | sensitivities of an option 6-23               |
| most common 8-24                              | plus 14-506                                   |
| types of 8-15                                 | point and figure chart 13-7 14-507            |
|                                               | pointfig 14-507                               |
| P                                             | portalloc 3-9 to 3-10 14-508                  |
|                                               | portalpha 14-512                              |
| par value 2-23                                | portcons 3-15 14-516                          |
| par yield curve                               | portfolio                                     |
| from zero curve 13-11 14-756                  | convexity 6-5 6-7                             |
| to zero curve 13-10 14-568                    | duration 6-5 6-7                              |
| past month, date of day in 13-4 14-196        | expected rate of return 14-538                |
| payadv 14-483                                 | of options, plotting sensitivities of 6-25    |
| payment                                       | optimal 3-2                                   |

| optimization 3-3                          | purchase price 2-23                                              |
|-------------------------------------------|------------------------------------------------------------------|
| risks, returns, and weights               | put and call pricing                                             |
| randomized 13-13 14-525                   | binomial 13-17 14-40                                             |
| selection 3-8                             | Black-Scholes 13-17 14-56                                        |
| portfolios                                | pvfix 14-562                                                     |
| analyzing 2-42                            | pvtrend 14-563                                                   |
| of European stock options                 | pvvar 14-565                                                     |
| constructing greek-neutral 6-12           | pyld2zero 14-568                                                 |
| portopt 14-520                            |                                                                  |
| portrand 14-525                           | Q                                                                |
| portsim 14-527                            |                                                                  |
| portstats 14-538                          | quasi coupon date                                                |
| portvrisk 14-540                          | previous 14-165                                                  |
| posvolidx 14-542                          | quasi-coupon dates 2-23                                          |
| power 14-545                              |                                                                  |
| prbyzero 14-546                           | R                                                                |
| prcroc 14-552                             |                                                                  |
| prdisc 14-554                             | randomized portfolio risks, returns, and                         |
| present value 2-18                        | weights 13-13 14-525                                             |
| of varying cash flow 13-8 14-565          | rate of a security, discount 13-11 14-249<br>rate of return 2-17 |
| with fixed periodic payments 13-8 14-562  |                                                                  |
| previous quasi coupon date 14-165         | after-tax 13-9 14-614<br>effective 13-9 14-287                   |
| price                                     | internal 13-9 14-286                                             |
| change, Black-Scholes sensitivity to      | internal 13-9 14-300<br>internal for nonperiodic cash flow 13-9  |
| underlying 13-17 14-47                    | 14-722                                                           |
| of discounted security 13-10 14-554       | modified internal 13-9 14-432                                    |
| of Treasury bill 13-10 14-561             | nominal 13-9 14-452                                              |
| volatility, Black-Scholes sensitivity to  | portfolio expected 14-538                                        |
| underlying 13-17 14-62                    | Ratio                                                            |
| with interest at maturity 13-10 14-558    | information 4-9                                                  |
| Price and volume chart 13-7 14-556 14-703 | Sharpe 4-7                                                       |
| pricing                                   | rdivide 14-573                                                   |
| and analyzing equity derivatives 2-38     | record 14-278                                                    |
| and computing yields for fixed-income     | redemption value 2-23                                            |
| securities 2-22                           | reference date 2-31                                              |
| fixed-income securities 2-31              | referencing matrix elements 1-6 to 1-7                           |
| principal 14-19                           | Relative Strength Index (RSI) 12-7                               |
| prmat 14-558                              | remaining depreciable value 2-19 13-8 14-239                     |
| profit, option 13-17 14-482               | Renko chart 13-7 14-575                                          |
| prtbill 14-561                            | INCHES CHAIT 10-1 1T-010                                         |

| resamplets 14-577                               | to underlying price change,                 |
|-------------------------------------------------|---------------------------------------------|
| ret2tick 14-578                                 | Black-Scholes 13-17 14-47                   |
| ret2tick (time series) 14-581 14-624            | to underlying price volatility,             |
| return arguments, function 1-21                 | Black-Scholes 13-17 14-62                   |
| rho 2-39                                        | visualizing to parallel shifts in the yield |
| risk aversion 3-8                               | curve 6-9                                   |
| risk-adjusted return 4-12                       | serial dates 8-8                            |
| risk-free interest rates 6-26                   | setfield 14-589                             |
| risks                                           | settlement date 2-22                        |
| returns, and weights                            | coupon period containing 14-176             |
| randomized portfolio 13-13 14-525               | days between previous coupon date           |
| rmfield 14-584                                  | and 14-172                                  |
| row, column notation 1-6                        | days between, and coupon date 14-168        |
| row-by-column 1-5                               | next coupon date after 13-5 14-151          |
| rsindex 14-585                                  | sharpe 14-591                               |
|                                                 | Sharpe ratio 4-7                            |
| c                                               | SIA 2-22                                    |
| <b>S</b>                                        | compatibility 2-22                          |
| sample lower partial moments 4-14               | order of precedence 2-31                    |
| scalar 1-6                                      | SIA conventions 2-22                        |
| adding or subtracting 1-9                       | signal line 14-416                          |
| multiplying a matrix by 1-13                    | single quotes 1-21                          |
| second 14-587                                   | singular matrices 1-14                      |
| seconds of date or time 13-3 14-587             | size 14-593                                 |
| securities industry association 2-22            | smoothts 14-594                             |
| selectreturn 14-588                             | solving                                     |
| sensitivity                                     | sample problems with the toolbox 6-2        |
| fixed-income 2-33                               | sortfts 14-596                              |
| measures for derivatives 2-38                   | spctkd 14-598                               |
| of a portfolio of options, plotting 6-25        | spreadsheets 1-5                            |
| of an option, plotting 6-23                     | square matrices 1-14                        |
| of bond prices to changes in interest rates 6-3 | std 14-601                                  |
| of cash flow 2-19                               | stochosc 14-602                             |
| to                                              | straight-line depreciation 2-19 13-8 14-242 |
| interest rate change,                           | strings                                     |
| Black-Scholes 13-17 14-58                       | and numbers in a matrix 1-21                |
| to time-until-maturity change,                  | date 2-4 13-3 14-203                        |
| Black-Scholes 13-17 14-60                       | input, matrices of 1-21                     |
| to underlying delta change,                     | stored as character array 1-21              |
| Black-Scholes 13-17 14-49                       | structures 8-3                              |
|                                                 |                                             |

| subsasgn 14-605                                   | time2date 14-626                       |
|---------------------------------------------------|----------------------------------------|
| subsref 14-609                                    | times 14-630                           |
| subtracting                                       | toannual 14-631                        |
| a scalar and a matrix 1-9                         | todaily 14-636                         |
| matrices 1-8                                      | today 14-639                           |
| sum of years' digits depreciation 2-19 13-8       | todecimal 14-640                       |
| 14-240                                            | tomonthly 14-641                       |
| swap 6-16                                         | toquarterly 14-646                     |
| synch date 2-31                                   | toquoted 14-651                        |
| synchronization date 2-31                         | tosemi $14\text{-}652$                 |
| system of linear equations 1-15                   | totalreturnprice 14-657                |
|                                                   | toweekly 14-658                        |
| т                                                 | tr2bonds 14-663                        |
| 1                                                 | tracking error 3-20 4-11               |
| targetreturn 14-613                               | tracking error efficient frontier 3-20 |
| taxedrr 14-614                                    | transposing matrices 1-7               |
| tbl2bond 14-615                                   | Treasury bill 2-35                     |
| technical analysis 12-2                           | bond equivalent yield for 13-11 14-39  |
| term structure 2-2 2-35 6-3 13-10 to 13-11 14-244 | parameters to Treasury bond            |
| 14-355 14-568 14-615 14-734 14-740 14-746         | parameters 13-10 14-615                |
| 14-751 14-756                                     | price of 13-10 14-561                  |
| parameters from Treasury bond                     | yield of 13-11 14-733                  |
| parameters 13-10 14-663                           | Treasury bond 2-35                     |
| terminology, fixed-income securities 2-22         | parameters                             |
| text file transformation 7-14                     | from Treasury bill parameters 13-10    |
| theta 2-39                                        | 14-615                                 |
| thirdwednesday 14-618                             | to term-structure parameters 13-10     |
| thirtytwo2dec 14-620                              | 14-663                                 |
| three-dimensional graphics 6-12                   | tsaccel 14-667                         |
| tick labels 14-189                                | tsmom 14-669                           |
| tick2ret 13-13 14-621                             | tsmovavg 14-671                        |
| time                                              | typprice 14-674                        |
| current 2-8 13-2 14-476                           |                                        |
| hour of 13-3 14-383                               | U                                      |
| minute of 13-3 14-431                             | U                                      |
| seconds of 13-3 14-587                            | ugarch $14\text{-}677$                 |
| time and date functions 14-296                    | ugarchllf 14-680                       |
| time factor 14-127                                | ugarchpred 14-683                      |
| time-until-maturity change                        | ugarchsim 14-686                       |
| Black-Scholes sensitivity to 13-17 14-60          | uicalendar 14-692                      |

| uniform payment equal to varying cash flow 13-9 14-487 uplus 14-698                                                                                                    | graphical user interface 11-4<br>uminus 14-697                                                                                                    | wrkdydif 14-719                             |
|----------------------------------------------------------------------------------------------------|----------------------------------------------------------------------------------------------------|---------------------------------------------|
| var 14-699 variable names 1-8 vector 1-5 of dates 1-21 vectors as arguments, limitations 1-22 computing dot products of 1-11 multiplying matrices and 1-11 vega 2-39 vertcat 14-701 visualizing the sensitivity of a bond portfolio's price to parallel shifts in the yield curve 6-9 volatility Black-Scholes implied 13-17 14-51 implied 2-39 volroc 14-705  W  wclose 14-707 week, day of 13-3 14-710 weekday 14-710 date of specific, in month 13-3 14-477 weights2holdings 14-712 willad 14-713 Williams %R 12-6 willpctr example 12-6 willpctr function 14-716 workday, date of future or past 13-4 14-215 working days between dates 13-5 14-719  xamdate 14-720 xirr 14-722  year 14-724 fraction of between dates 13-5 14-727 number of days in 13-3 14-725 of date 13-3 14-724 yeardays 14-725 yearfac 14-724 yeardays 14-725 yearfac 14-727 yield curve 6-3 6-6 visualizing sensitivity of bond portfolio's price to parallel shifts in 6-9 for Treasury bill, bond equivalent 13-11 14-39 functions for fixed-income securities 2-32 of discounted security 13-11 14-733 yield-to-maturity 2-23 yields for fixed-income securities, pricing and computing 2-22 ylddisc 14-729 yldmat 14-731 yldtbill 14-733  Z zbtprice 14-734 zbtyrield 14-740 zero curve 14-663 14-736 14-742 from coupon bond prices 13-10 14-734                                                                                                    | uniform payment equal to varying cash flow 13-9                                                                                                    | X                                           |
| var 14-699 variable names 1-8 vector 1-5 of dates 1-21 vectors as arguments, limitations 1-22 computing dot products of 1-11 multiplying 1-10 multiplying matrices and 1-11 vega 2-39 vertcat 14-701 visualizing the sensitivity of a bond portfolio's price to parallel shifts in the yield curve 6-9 volatility Black-Scholes implied 13-17 14-51 implied 2-39 volroc 14-705  W wclose 14-707 week, day of 13-3 14-710 weekday 14-710 date of specific, in month 13-3 14-477 weights2holdings 14-712 willad 14-713 Williams %R 12-6 willpctr example 12-6 willpctr example 12-6 willpctr example 12-6 willpctr example 12-6 workday, date of future or past 13-4 14-215 working days between dates 13-5 14-724 fraction of between dates 13-5 14-727 number of days in 13-3 14-725 of date 13-3 14-725 yearfac 14-725 yearfac 14-727 yield curve 6-3 6-6 visualizing sensitivity of bond portfolio's price to parallel shifts in 6-9 for Treasury bill, bond equivalent 13-11 14-39 functions for fixed-income securities 2-32 of discounted security 13-11 14-729 of security paying interest at maturity 14-732 of Treasury bill 13-11 14-733 yield-to-maturity 2-23 yields for fixed-income securities, pricing and computing 2-22 ylddisc 14-729 yldmat 14-731 yldbill 14-733  Z z zttprice 14-734 zbtyield 14-740 zero curve 14-663 14-736 14-742 from coupon bond prices 13-10 14-734                                                                                                    |                                                                                                    |                                             |
| variable names 1-8 vector 1-5 of dates 1-21 vectors as arguments, limitations 1-22 computing dot products of 1-11 multiplying 1-10 multiplying matrices and 1-11 vega 2-39 vertcat 14-701 visualizing the sensitivity of a bond portfolio's price to parallel shifts in the yield curve 6-9 volatility Black-Scholes implied 13-17 14-51 implied 2-39 volroc 14-705  W  wclose 14-707 week, day of 13-3 14-710 week, day of 13-3 14-710 weekday 14-710 date of specific, in month 13-3 14-477 weights2holdings 14-722 willad 14-738 Williams %R 12-6 willpctr example 12-6 willpctr example 12-6 workday, date of future or past 13-4 14-215 working days between dates 13-5 14-719  year 14-724 fraction of between dates 13-5 14-727 number of days in 13-3 14-725 of date 13-3 14-724 yeardays 14-725 yeardays 14-725 yeardays 14-725 of date 13-3 14-724 yeardays 14-725 yeardays 14-725 of date 13-3 14-724 yeardays 14-725 yeardays 14-725 of date 13-3 14-724 yeardays 14-725 of date 13-3 14-724 yeardays 14-725 of date 13-3 14-724 yeardays 14-725 of date 13-3 14-725 of date 13-3 14-724 yeardays 14-725 of date 13-3 14-725 of date 13-3 14-724 yeardays 14-725 of date 13-3 14-725 of date 13-3 14-725 of date 13-3 14-725 of date 13-3 14-722 yield curve 6-3 6-6 visualizing sensitivity of bond portfolio's price to parallel shifts in 6-9 for Treasury bill, bond equivalent 13-11 14-39 functions for fixed-income securities 2-32 of discounted security 13-11 14-729 of security paying interest at maturity 14-733 yield-to-maturity 2-23 yields for fixed-income securities, pricing and computing 2-22 ylddisc 14-729 ylddisc 14-729 ylddisc 14-730  Z zbtprice 14-734 zbtyield 14-740 zero curve 14-663 14-736 14-742 from coupon bond prices 13-10 14-734                                                                                                    | -                                                                                                    | Y                                           |
| vector 1-5 of dates 1-21 vectors as arguments, limitations 1-22 computing dot products of 1-11 multiplying 1-10 multiplying matrices and 1-11 vega 2-39 volroc 14-705   W  wolose 14-707 week, day of 13-3 14-710 weekday 14-710 date of specific, in month 13-3 14-477 weights2holdings 14-712 willad 14-713 Williams %R 12-6 willpctr example 12-6 willpctr example 12-6 willpctr working days between dates 13-5 14-727 number of days in 13-3 14-725 of date 13-3 14-724 yeardays 14-725 yearfac 14-727 yield curve 6-3 6-6 visualizing sensitivity of bond portfolio's price to parallel shifts in 6-9 for Treasury bill, bond equivalent 13-11 14-39 functions for fixed-income securities 2-32 of discounted security 13-11 14-729 of security paying interest at maturity 14-732 of treasury bill 13-11 14-733 yield-to-maturity 2-23 yields for fixed-income securities, pricing and computing 2-22 ylddisc 14-729 yldmat 14-731 yldtbill 14-733  zetyrice 14-734 zbtyield 14-740 zero curve 14-663 14-736 14-742 from coupon bond prices 13-10 14-734                                                                                                    |                                                                                                    | voon 14 794                                 |
| vectors  as arguments, limitations 1-22 computing dot products of 1-11 multiplying 1-10 multiplying matrices and 1-11 vega 2-39 vertcat 14-701 visualizing the sensitivity of a bond portfolio's price to parallel shifts in the yield curve 6-9 volatility Black-Scholes implied 13-17 14-51 implied 2-39 volroc 14-705  W  wclose 14-707 week, day of 13-3 14-710 weekday 14-710 date of specific, in month 13-3 14-477 weights2holdings 14-712 willad 14-713 Williams %R 12-6 willpctr example 12-6 willpctr example 12-6 workday, date of future or past 13-4 14-215 working days between dates 13-5 14-719  number of days in 13-3 14-724 yeardays 14-725 yearfrac 14-725 yearfrac 14-725 yearfrac 14-725 yearfrac 14-727 yield curve 6-3 6-6 visualizing sensitivity of bond portfolio's price to parallel shifts in 6-9 for Treasury bill, bond equivalent 13-11 14-39 functions for fixed-income securities 2-32 of discounted security 13-11 14-729 of security paying interest at maturity 14-732 of Treasury bill 13-11 14-733 yield-to-maturity 2-23 yields for fixed-income securities, pricing and computing 2-22 ylddisc 14-729 yldmat 14-731 yldtbill 14-733  Z z typical (14-727 yield curve 6-3 6-6 visualizing sensitivity of bond portfolio's price to parallel shifts in 6-9 for Treasury bill, bond equivalent 13-11 14-39 functions for fixed-income securities 2-32 of firsed-income securities 2-32 yields for fixed-income securities, pricing and computing 2-22 ylddisc 14-729 yldmat 14-731 yldtbill 14-733  z typical (1-727 yield curve 6-3 6-6 visualizing sensitivity of bond portfolio's price to parallel shifts in 6-9 for Treasury bill, bond equivalent 13-11 14-39 functions for fixed-income securities 2-32 of firseaury bill, 14-732 of Treasury bill, 14-732 yields for fixed-income securities 2-32 vields for fixed-income securities 2-32 vields for fixed-income securities 2-32 yields for fixed-income securities 2-32 vields for fixed-income securities 2-32 vields for fixed-income securities 2-32 vields for fixed-income securities 2-32 vields for fixed-income securi |                                                                                                    | -                                           |
| vectors as arguments, limitations 1-22 computing dot products of 1-11 multiplying 1-10 multiplying matrices and 1-11 vega 2-39 vertcat 14-701 visualizing the sensitivity of a bond portfolio's price to parallel shifts in the yield curve 6-9 volatility Black-Scholes implied 13-17 14-51 implied 2-39 volroc 14-705  W  wclose 14-707 week, day of 13-3 14-710 week, day of 13-3 14-710 week, day of 13-3 14-710 week, day of 13-3 14-712 willad 14-713 williams %R 12-6 willpctr example 12-6 willpctr example 12-6 working days between dates 13-5 14-719  of date 13-3 14-724 yeardays 14-725 yearfrac 14-725 yearfrac 14-727 yeardays 14-725 yearfrac 14-727 yeardays 14-725 yearfrac 14-727 yeardays 14-725 yearfrac 14-727 yeardays 14-725 yearfrac 14-727 yeardays 14-725 yearfrac 14-727 yeardays 14-725 yearfrac 14-727 yeardays 14-725 yearfrac 14-727 yield curve 6-3 6-6 visualizing sensitivity of bond portfolio's price to parallel shifts in 6-9 for Treasury bill, bond equivalent 13-11 14-39 functions for fixed-income securities 2-32 of discounted security 13-11 14-729 of security paying interest at maturity 14-732 yield curve 6-3 6-6 visualizing sensitivity of bond portfolio's price to parallel shifts in 6-9 for Treasury bill, bond equivalent 13-11 14-39 functions for fixed-income securities 2-32 of discounted security 13-11 14-733 yield-to-maturity 2-23 yields for fixed-income securities, pricing and computing 2-22 ylddisc 14-729 yldmat 14-731 yldtbill 14-733  Z zbtprice 14-734 zbtprice 14-734 zbtyrield 14-740 zero curve 14-663 14-736 14-742 from coupon bond prices 13-10 14-734                                                                                                    |                                                                                                    |                                             |
| as arguments, limitations 1-22 computing dot products of 1-11 multiplying 1-10 multiplying matrices and 1-11 vega 2-39 vertcat 14-701 visualizing the sensitivity of a bond portfolio's price to parallel shifts in the yield curve 6-9 volatility Black-Scholes implied 13-17 14-51 implied 2-39 volroc 14-705  welek day of 13-3 14-710 week day of 13-3 14-710 week day 14-710 date of specific, in month 13-3 14-477 weights2holdings 14-712 willad 14-713 Williams %R 12-6 willpctr example 12-6 workday, date of future or past 13-4 14-215 working days between dates 13-5 14-719  yeardays 14-725 yearfrac 14-727 yield curve 6-3 6-6 visualizing sensitivity of bond portfolio's price to parallel shifts in 6-9 for Treasury bill, bond equivalent 13-11 14-39 functions for fixed-income securities 2-32 of discounted security 13-11 14-729 of security paying interest at maturity 14-732 of Treasury bill 13-11 14-733 yield-to-maturity 2-23 yields for fixed-income securities, pricing and computing 2-22 ylddisc 14-729 yldmat 14-731 yldtbill 14-733  Z  z  z  z  tyearfrac 14-727 yield curve 6-3 6-6 visualizing sensitivity of bond portfolio's price to parallel shifts in 6-9 for Treasury bill, bond equivalent 13-11 14-39 functions for fixed-income securities 2-32 of discounted security 13-11 14-732 yields for fixed-income securities, pricing and computing 2-22 ylddisc 14-729 yldmat 14-731 yldtbill 14-733  z  z  t  z  t  r  z  t  r  r  r  r  r  r  r  r  r  r  r  r                                                                                                    |                                                                                                    | · ·                                         |
| computing dot products of 1-11 multiplying 1-10 multiplying matrices and 1-11 vega 2-39 vertcat 14-701 visualizing the sensitivity of a bond portfolio's price to parallel shifts in the yield curve 6-9 volatility Black-Scholes implied 13-17 14-51 implied 2-39 volroc 14-705  W  wclose 14-707 week, day of 13-3 14-710 weekday 14-710 date of specific, in month 13-3 14-477 weights2holdings 14-712 willad 14-713 Williams %R 12-6 willpctr example 12-6 willpctr example 12-6 workday, date of future or past 13-4 14-215 working days between dates 13-5 14-719  yearfrac 14-727 yield curve 6-3 6-6 visualizing sensitivity of bond portfolio's price to parallel shifts in 6-9 for Treasury bill, bond equivalent 13-11 14-39 functions for fixed-income securities 2-32 of discounted security 13-11 14-729 of security paying interest at maturity 14-732 of Treasury bill 13-11 14-733 yield-to-maturity 2-23 yields for fixed-income securities, pricing and computing 2-22 ylddisc 14-729 yldmat 14-731 yldtbill 14-733  Z  zbtprice 14-734 zbtyield 14-740 zero curve 14-663 14-736 14-742 from coupon bond prices 13-10 14-734                                                                                                    |                                                                                                    |                                             |
| multiplying 1-10 multiplying matrices and 1-11 vega 2-39 vertcat 14-701 visualizing the sensitivity of a bond portfolio's price to parallel shifts in the yield curve 6-9 volatility Black-Scholes implied 13-17 14-51 implied 2-39 volroc 14-705  W  wclose 14-707 week, day of 13-3 14-710 weekday 14-710 weekday 14-710 date of specific, in month 13-3 14-477 weights2holdings 14-712 willad 14-713 Williams %R 12-6 willpctr example 12-6 willpctr example 12-6 workday, date of future or past 13-4 14-215 working days between dates 13-5 14-719  yield curve 6-3 6-6 visualizing sensitivity of bond portfolio's price to parallel shifts in 6-9 for Treasury bill, bond equivalent 13-11 14-39 functions for fixed-income securities 2-32 of discounted security 13-11 14-729 of security paying interest at maturity 14-732 of Treasury bill 13-11 14-733 yield-to-maturity 2-23 yields for fixed-income securities, pricing and computing 2-22 ylddisc 14-729 yldmat 14-731 yldtbill 14-733  Z zbtprice 14-734 zbtyield 14-740 zero curve 14-663 14-736 14-742 from coupon bond prices 13-10 14-734                                                                                                    |                                                                                                    |                                             |
| multiplying matrices and 1-11  vega 2-39 vertcat 14-701 visualizing the sensitivity of a bond portfolio's price to parallel shifts in the yield curve 6-9 volatility Black-Scholes implied 13-17 14-51 implied 2-39 volroc 14-705  W  wclose 14-707 week, day of 13-3 14-710 weekday 14-710 date of specific, in month 13-3 14-477 weights2holdings 14-712 willad 14-713 Williams %R 12-6 willpctr example 12-6 willpctr function 14-716 workday, date of future or past 13-4 14-215 working days between dates 13-5 14-719  curve 6-3 6-6 visualizing sensitivity of bond portfolio's price to parallel shifts in 6-9 for Treasury bill, bond equivalent 13-11 14-39 functions for fixed-income securities 2-32 of discounted security 13-11 14-729 of discounted security 13-11 14-732 of Treasury bill 13-11 14-733 yield-to-maturity 2-23 yields for fixed-income securities, pricing and computing 2-22 ylddisc 14-729 ylddisc 14-729 ylddisc 14-731 yldtbill 14-733  Z  zbtprice 14-734 zbtyield 14-740 zero curve 14-663 14-736 14-742 from coupon bond prices 13-10 14-734                                                                                                    |                                                                                                    |                                             |
| vert 2-39 vert 2-39 vert 2-39 vert 2-4701 visualizing the sensitivity of a bond portfolio's price to parallel shifts in 6-9 for Treasury bill, bond equivalent 13-11 14-39 functions for fixed-income securities 2-32 of discounted security 13-11 14-729 of security paying interest at maturity 14-732 of Treasury bill 13-11 14-733 yield-to-maturity 2-23 yields for fixed-income securities 2-32 of security paying interest at maturity 14-732 of Treasury bill 13-11 14-733 yield-to-maturity 2-23 yields for fixed-income securities, pricing and computing 2-22 ylddisc 14-729 ylddisc 14-729 ylddisc 14-731 weights2holdings 14-712 willad 14-713 Williams %R 12-6 willpctr example 12-6 willpctr function 14-716 workday, date of future or past 13-4 14-215 working days between dates 13-5 14-719  visualizing sensitivity of bond portfolio's price to parallel shifts in 6-9 for Treasury bill, bond equivalent 13-11 14-39 functions for fixed-income securities 2-32 of discounted security 13-11 14-733 yield-to-maturity 2-23 yields for fixed-income securities, pricing and computing 2-22 ylddisc 14-729 yldmat 14-731 yldtbill 14-733  Z zbtprice 14-734 zbtyield 14-740 zero curve 14-663 14-736 14-742 from coupon bond prices 13-10 14-734                                                                                                    |                                                                                                    | ·                                           |
| vertcat 14-701 visualizing the sensitivity of a bond portfolio's price to parallel shifts in the yield curve 6-9 volatility Black-Scholes implied 13-17 14-51 implied 2-39 volroc 14-705  W  wclose 14-707 week, day of 13-3 14-710 weekday 14-710 date of specific, in month 13-3 14-477 weights2holdings 14-712 willad 14-713 Williams %R 12-6 willpctr example 12-6 willpctr function 14-716 workday, date of future or past 13-4 14-215 working days between dates 13-5 14-719  price to parallel shifts in 6-9 for Treasury bill, bond equivalent 13-11 14-39 functions for fixed-income securities 2-32 of discounted security 13-11 14-729 of Treasury bill 13-11 14-732 of Treasury bill 13-11 14-732 of discounted security 13-11 14-732 of Treasury bill 13-11 14-732 of discounted security 13-11 14-732 of Treasury bill 13-11 14-732 of discounted securities 2-32 of discounted security 13-11 14-732 of Treasury bill 13-11 14-732 of discounted security 13-11 14-732 of Treasury bill, bond equivalent 13-11 14-39 functions for fixed-income securities 2-32 of discounted security 13-11 14-729 of security paying interest at maturity 14-732 of Treasury bill, bond equivalent 13-11 14-39 functions for fixed-income securities 2-32 of discounted security 13-11 14-732 of Treasury bill, bond equivalent 13-11 14-39 functions for fixed-income securities 2-32 of discounted security 13-11 14-732 of Treasury bill, bond equivalent 13-11 14-39 functions for fixed-income securities 2-32 of discounted security 13-11 14-729 of Treasury bill, bond equivalent 13-11 14-39 functions for fixed-income securities 2-32 of discounted security 13-11 14-732 of Treasury bill, bond equivalent 13-11 14-39 functions for fixed-income securities 2-32 of discounted security 13-11 14-732 of Treasury bill, bond equivalent 13-11 14-39 functions for fixed-income securities 2-32 of discounted security 13-11 14-733 yields for fixed-income securities 2-32 of discounted security 13-11 14-733 yields for fixed-income securities 4  Extending 14-712  post part 14-732 of Treasury bill, part 14 |                                                                                                    | visualizing sensitivity of bond portfolio's |
| visualizing the sensitivity of a bond portfolio's price to parallel shifts in the yield curve 6-9 volatility Black-Scholes implied 13-17 14-51 implied 2-39 volroc 14-705  W  wclose 14-707 week, day of 13-3 14-710 weekday 14-710 date of specific, in month 13-3 14-477 weights2holdings 14-712 willad 14-713 Williams %R 12-6 willpctr example 12-6 willpctr function 14-716 workday, date of future or past 13-4 14-215 working days between dates 13-5 14-719  for Treasury bill, bond equivalent 13-11 14-39 functions for fixed-income securities 2-32 of discounted security 13-11 14-729 of security paying interest at maturity 14-732 of Treasury bill, bond equivalent 13-11 14-39 functions for fixed-income securities 2-32 of discounted security 13-11 14-729 of security paying interest at maturity 14-732 of Treasury bill, bond equivalent 13-11 14-39 functions for fixed-income securities 2-32 of discounted security 13-11 14-729 of security paying interest at maturity 14-732 of Treasury bill, bond equivalent 13-11 14-39 functions for fixed-income securities 2-32 of discounted security 13-11 14-729 of security paying interest at maturity 14-732 of Treasury bill, bond equivalent 13-11 14-39 functions for fixed-income securities, pricing and computing 2-22 yields for fixed-income securities, pricing and computing 2-22 ylddisc 14-729 ylddisc 14-731 yldtbill 14-733  Z zbtprice 14-734 zbtyield 14-740 zero curve 14-663 14-736 14-742 from coupon bond prices 13-10 14-734                                                                                                    | 9                                                                                                    |                                             |
| price to parallel shifts in the yield curve 6-9 volatility Black-Scholes implied 13-17 14-51 implied 2-39 volroc 14-705  W  wclose 14-707 week, day of 13-3 14-710 weekday 14-710 date of specific, in month 13-3 14-477 weights2holdings 14-712 willad 14-713 Williams %R 12-6 willpctr example 12-6 workday, date of future or past 13-4 14-215 working days between dates 13-5 14-719  14-39 functions for fixed-income securities 2-32 of discounted security 13-11 14-729 of security paying interest at maturity 14-732 of Treasury bill 13-11 14-733 yield-to-maturity 2-23 yields for fixed-income securities, pricing and computing 2-22 ylddisc 14-729 ylddisc 14-729 ylddisc 14-731 yldtbill 14-733  Z zbtprice 14-734 zbtyield 14-740 zero curve 14-663 14-736 14-742 from coupon bond prices 13-10 14-734                                                                                                    |                                                                                                    |                                             |
| volatility Black-Scholes implied 13-17 14-51 implied 2-39 volroc 14-705  W  wclose 14-707 week, day of 13-3 14-710 weekday 14-710 weekday 14-710 weights2holdings 14-712 willad 14-713 Williams %R 12-6 willpctr example 12-6 workday, date of future or past 13-4 14-215 working days between dates 13-5 14-719  functions for fixed-income securities 2-32 of discounted security 13-11 14-729 of security paying interest at maturity 14-732 of Treasury bill 13-11 14-733 yield-to-maturity 2-23 yields for fixed-income securities, pricing and computing 2-22 ylddisc 14-729 yldmat 14-731 yldtbill 14-733  Z zbtprice 14-734 zbtyield 14-740 zero curve 14-663 14-736 14-742 from coupon bond prices 13-10 14-734                                                                                                    |                                                                                                    | - · · · · · · · · · · · · · · · · · · ·     |
| Black-Scholes implied 13-17 14-51 implied 2-39 volroc 14-705  W  wclose 14-707 week, day of 13-3 14-710 weekday 14-710 date of specific, in month 13-3 14-477 weights2holdings 14-712 willad 14-713 Williams %R 12-6 willpctr example 12-6 willpctr function 14-716 workday, date of future or past 13-4 14-215 working days between dates 13-5 14-719  of discounted security 13-11 14-729 of security paying interest at maturity 14-732 of Treasury bill 13-11 14-733 yield-to-maturity 2-23 yields for fixed-income securities, pricing and computing 2-22 ylddisc 14-729 yldmat 14-731 yldtbill 14-733  Z  zbtprice 14-734 zbtyield 14-740 zero curve 14-663 14-736 14-742 from coupon bond prices 13-10 14-734                                                                                                    | - · ·                                                                                                    | functions for fixed-income securities 2-32  |
| implied 2-39 volroc 14-705  W  wclose 14-707 week, day of 13-3 14-710 weekday 14-710 date of specific, in month 13-3 14-477 weights2holdings 14-712 willad 14-713 Williams %R 12-6 willpctr example 12-6 willpctr function 14-716 workday, date of future or past 13-4 14-215 working days between dates 13-5 14-719  of security paying interest at maturity 14-732 of Treasury bill 13-11 14-733 yield-to-maturity 2-23 yields for fixed-income securities, pricing and computing 2-22 ylddisc 14-729 yldmat 14-731 yldtbill 14-733  Z zbtprice 14-734 zbtyield 14-740 zero curve 14-663 14-736 14-742 from coupon bond prices 13-10 14-734                                                                                                    |                                                                                                    | of discounted security 13-11 14-729         |
| welved the first state of the first state of the fi |                                                                                                    | of security paying interest at              |
| wclose 14-707 week, day of 13-3 14-710 weekday 14-710 date of specific, in month 13-3 14-477 weights2holdings 14-712 willad 14-713 Williams %R 12-6 willpctr example 12-6 willpctr function 14-716 workday, date of future or past 13-4 14-215 working days between dates 13-5 14-719  of Treasury bill 13-11 14-733 yield-to-maturity 2-23 yields for fixed-income securities, pricing and computing 2-22 ylddisc 14-729 yldmat 14-729 yldmat 14-731 wyldtbill 14-733  Z zbtprice 14-734 zbtyield 14-740 zero curve 14-663 14-736 14-742 from coupon bond prices 13-10 14-734                                                                                                    |                                                                                                    | maturity 14-732                             |
| wclose 14-707 week, day of 13-3 14-710 weekday 14-710 date of specific, in month 13-3 14-477 weights2holdings 14-712 willad 14-713 Williams %R 12-6 willpctr example 12-6 willpctr function 14-716 workday, date of future or past 13-4 14-215 working days between dates 13-5 14-719  yields for fixed-income securities, pricing and computing 2-22 ylddisc 14-729 yldmat 14-731 yldtbill 14-733  Z zbtprice 14-734 zbtyield 14-740 zero curve 14-663 14-736 14-742 from coupon bond prices 13-10 14-734                                                                                                    |                                                                                                    | of Treasury bill 13-11 14-733               |
| wclose 14-707  week, day of 13-3 14-710  weekday 14-710  date of specific, in month 13-3 14-477  weights2holdings 14-712  willad 14-713  Williams %R 12-6  willpctr  example 12-6  willpctr function 14-716  workday, date of future or past 13-4 14-215  working days between dates 13-5 14-719  for fixed-income securities, pricing and computing 2-22  ylddisc 14-729  yldmat 14-731  yldtbill 14-733  Z  zbtprice 14-734  zbtyield 14-740  zero curve 14-663 14-736 14-742  from coupon bond prices 13-10 14-734                                                                                                    | 147                                                                                                    |                                             |
| week, day of 13-3 14-710       computing 2-22         weekday 14-710       ylddisc 14-729         date of specific, in month 13-3 14-477       yldmat 14-731         weights2holdings 14-712       yldtbill 14-733         willad 14-713       yldtbill 14-733         Williams %R 12-6       Z         willpctr       zbtprice 14-734         willpctr function 14-716       zbtyield 14-740         workday, date of future or past 13-4 14-215       zero curve 14-663 14-736 14-742         working days between dates 13-5 14-719       from coupon bond prices 13-10 14-734                                                                                                    |                                                                                                    | yields                                      |
| weekday 14-710       ylddisc 14-729         date of specific, in month 13-3 14-477       yldmat 14-731         weights2holdings 14-712       yldmat 14-731         willad 14-713       yldtbill 14-733         Williams %R 12-6       Z         willpctr       zbtprice 14-734         willpctr function 14-716       zbtyield 14-740         workday, date of future or past 13-4 14-215       zero curve 14-663 14-736 14-742         from coupon bond prices 13-10 14-734                                                                                                    |                                                                                                    | for fixed-income securities, pricing and    |
| date of specific, in month 13-3 14-477  weights2holdings 14-712  willad 14-713  Williams %R 12-6  willpctr  example 12-6  willpctr function 14-716  workday, date of future or past 13-4 14-215  working days between dates 13-5 14-719  yldmat 14-731  yldmat 14-731  yldmat 14-733  zero curve 14-734                                                                                                    | the state of the state of the s |                                             |
| weights2holdings 14-712       yldtbill 14-733         willad 14-713       Z         Williams %R 12-6       zbtprice 14-734         willpctr       zbtyield 14-740         workday, date of future or past 13-4 14-215       zero curve 14-663 14-736 14-742         working days between dates 13-5 14-719       from coupon bond prices 13-10 14-734                                                                                                    |                                                                                                    |                                             |
| Willad 14-713         Williams %R 12-6       Z         willpctr       zbtprice 14-734         example 12-6       zbtyield 14-740         willpctr function 14-716       zbtyield 14-740         workday, date of future or past 13-4 14-215       zero curve 14-663 14-736 14-742         working days between dates 13-5 14-719       from coupon bond prices 13-10 14-734                                                                                                    | <del>-</del>                                                                                                    | •                                           |
| Williams %R 12-6 willpctr example 12-6 willpctr function 14-716 workday, date of future or past 13-4 14-215 working days between dates 13-5 14-719  Zbtprice 14-734 zbtyield 14-740 zero curve 14-663 14-736 14-742 from coupon bond prices 13-10 14-734                                                                                                    | •                                                                                                    | yldtbill 14-733                             |
| willpctr example 12-6 willpctr function 14-716 workday, date of future or past 13-4 14-215 working days between dates 13-5 14-719  Zbtyrice 14-734 zbtyield 14-740 zero curve 14-663 14-736 14-742 from coupon bond prices 13-10 14-734                                                                                                    |                                                                                                    |                                             |
| example 12-6 zbtprice 14-734 willpctr function 14-716 zbtyield 14-740 workday, date of future or past 13-4 14-215 working days between dates 13-5 14-719 zero curve 14-663 14-736 14-742 from coupon bond prices 13-10 14-734                                                                                                    |                                                                                                    | Z                                           |
| willpctr function 14-716 zbtyield 14-740 workday, date of future or past 13-4 14-215 working days between dates 13-5 14-719 zero curve 14-663 14-736 14-742 from coupon bond prices 13-10 14-734                                                                                                    | ·                                                                                                    | zhtnrica 14 794                             |
| workday, date of future or past 13-4 14-215 zero curve 14-663 14-736 14-742 working days between dates 13-5 14-719 from coupon bond prices 13-10 14-734                                                                                                    | <del>-</del>                                                                                                    |                                             |
| working days between dates 13-5 14-719 from coupon bond prices 13-10 14-734                                                                                                    | ·                                                                                                    | •                                           |
| working days between dates 10 o 11 vib                                                                                                    |                                                                                                    |                                             |
|                                                                                                    | working days between dates 13-5 14-719                                                                                                    | from coupon bond yields 13-11 14-740        |

from discount curve 13-10 14-244 from forward curve 13-10 14-355 from par yield curve 13-10 14-568 to discount curve 13-11 14-746 to forward curve 13-11 14-751 to par yield curve 13-11 14-756 zero-coupon bond 14-246 14-736 14-742 zero2disc 14-746 zero2fwd 14-751 zero2pyld 14-756 Zoom tool 7-21